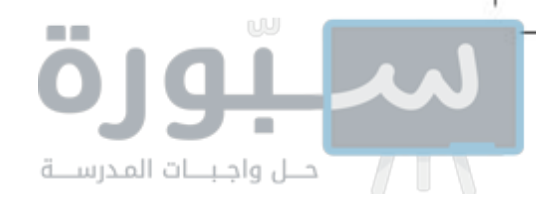

المملكة العربية السعودية

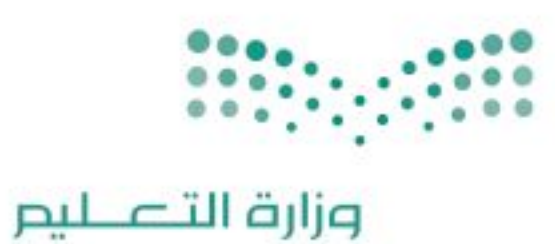

قسسررت وزارة الستعليم تسدريسس هـذا الكتاب وطبعه على نفقتها

Ministry of Education

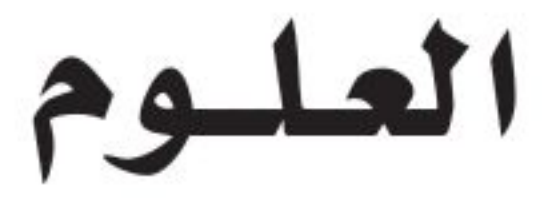

# الصف الثالث المتوسط - الفصل الدراسي الثالث

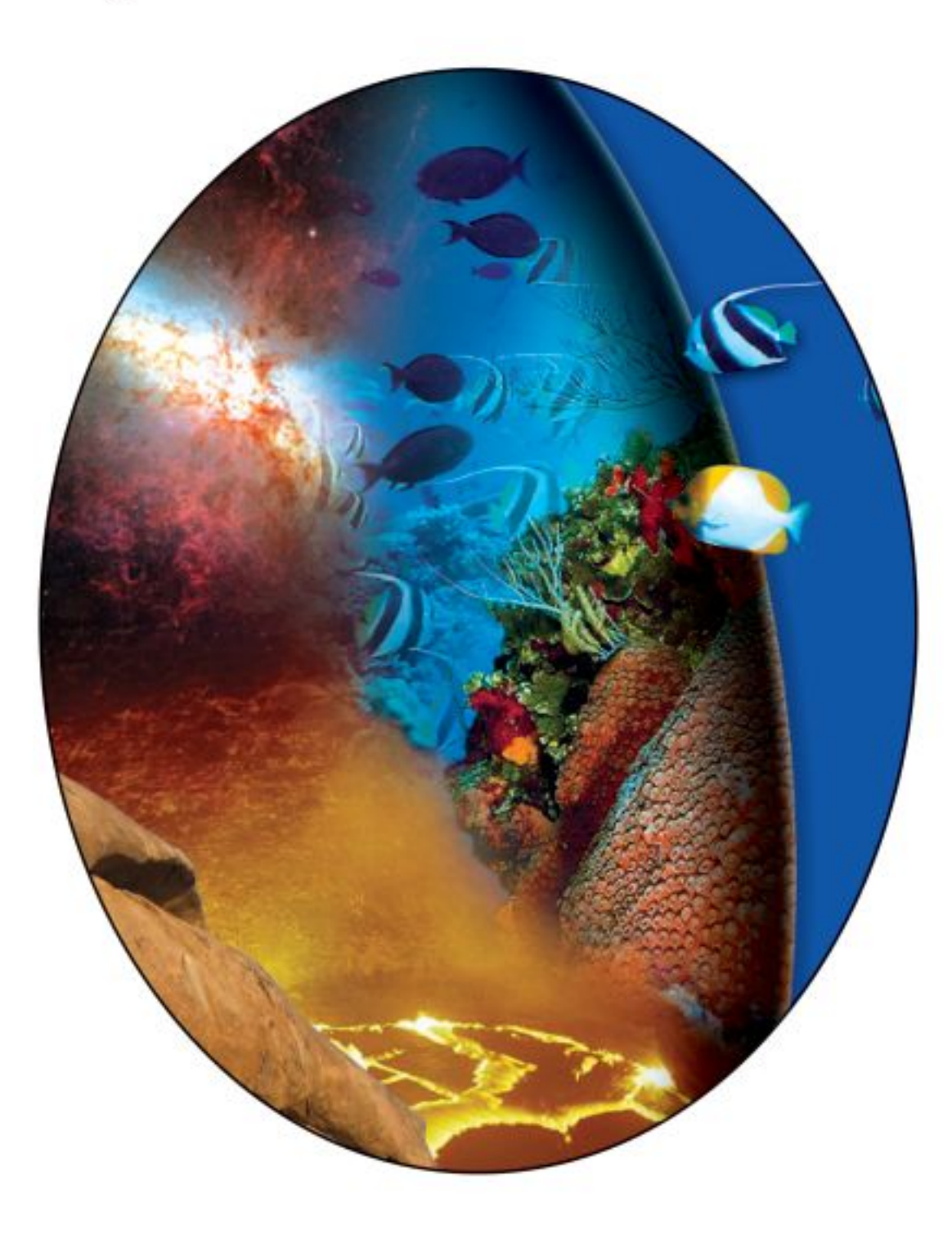

# فام بالتأليف والمراجعة فريق من المتخصصين

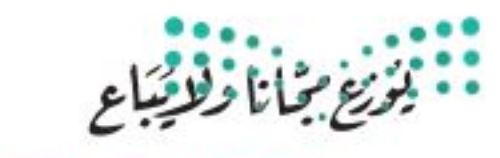

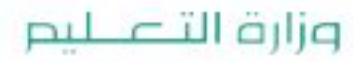

Ministry of Education  $2022 - 1444$ 

طبعة ١٤٤٤ - ٢٠٢٢

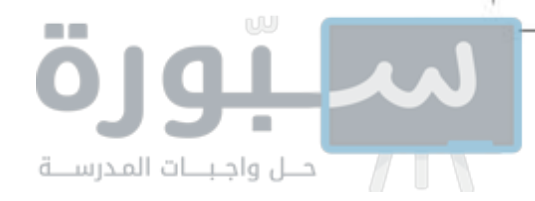

(ح)وزارة التعليم.٤٤٤٤هـ

رقم الإيداع: ١٤٤٤/٢٢٠٦ ردمك: ٨-٢١٦-١١-٢١٦-٨٧٨

> حقوق الطبع والنشر محفوظة لوزارة التعليم www.moe.gov.sa

# مواد إثرائية وداعمة على "منصة عين الإثرائية"

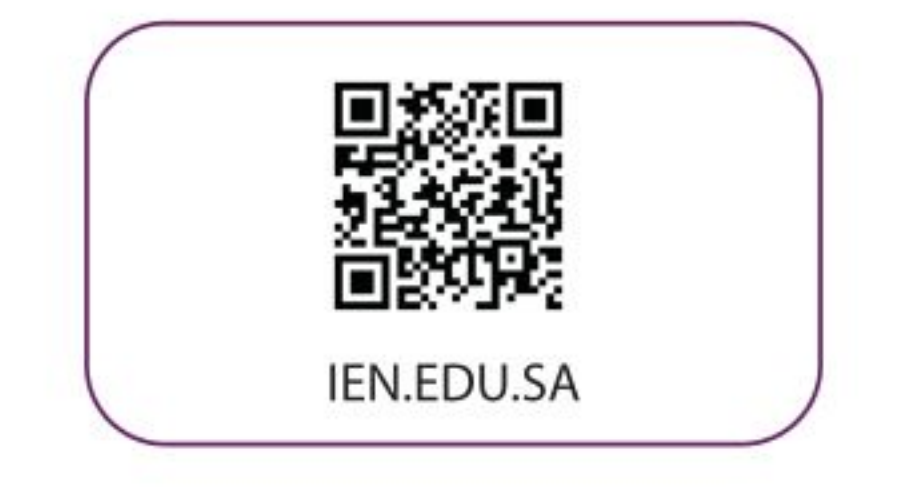

# تواصل بمقترحاتك لتطوير الكتاب المدرسي

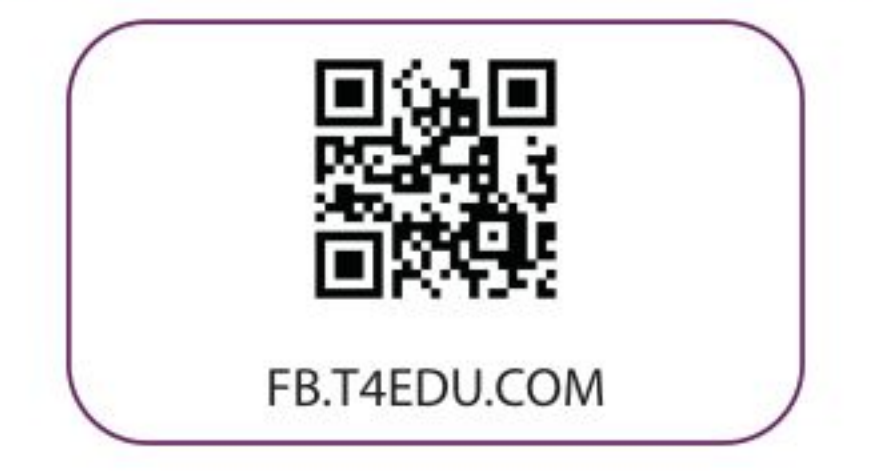

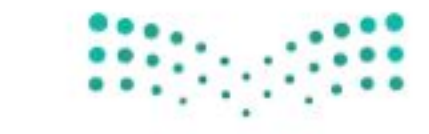

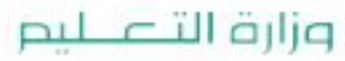

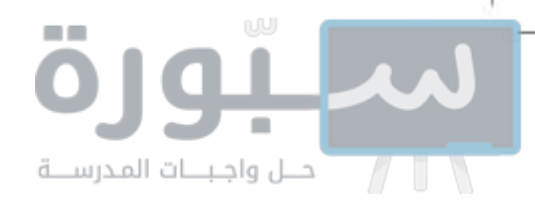

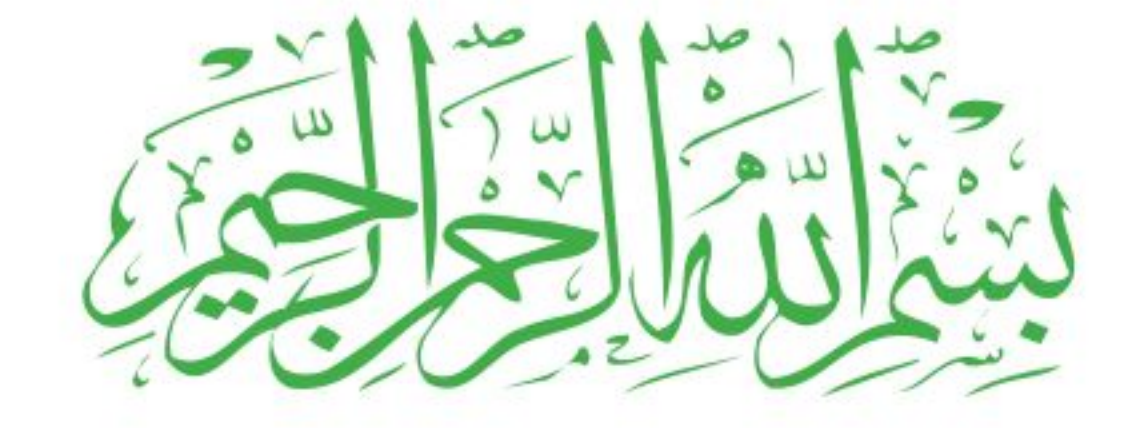

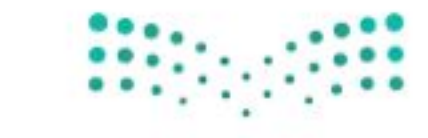

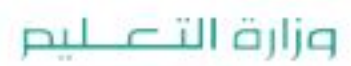

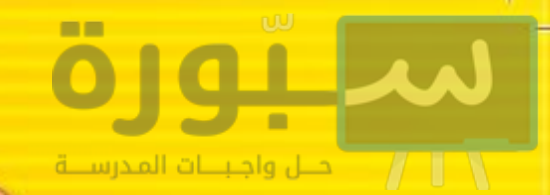

# المقدمة

الحمد لله رب العالمين والصلاة والسلام على أشرف الأنبياء والمرسلين وعلى آله وصحبه أجمعين وبعد:

تهتم العلوم الطبيعية بدراسـة الظواهر المادية على الأرض، وفي الكون المحيط بنا، وتشـكل أساسًــا للعلوم التطبيقية، وتســـهم معها في تقدم الأمم ورقي الشـــعوب، وتحقيق الرفاهية للإنسان؛ فالعلم هو مفتاح النجــاح والتنمية. ولهذا يحظى تعليم العلوم الطبيعية بمكانــة خاصة في الأنظمة التربوية؛ حيث تكرَّس الإمكاناتُ لتحســين طرق تدريســها، وتطويــر مضامينها وتنظيمها وفــق أحدث التوجهات التربوية، وتطوير وتوفير المواد التعليمية التي تســاعد المعلمين والطلاب على تحقيق أهداف تدريس هذه المادة على الوجه الأكمل والأمثل.

ويأتي اهتهام المملكة العربية الســعودية بتطوير مناهج التعليم وتحديثها لأهميتها وكون أحد التزامات رؤية المملكة العربية السعودية(٢٠٣٠) هو: «إعداد مناهج تعليمية متطورة تركز على المهارات الأساسية بالإضافة إلى تطوير المواهب وبناء الشخصية»، وسعيها إلى مواكبة التطورات العالمية على مختلف الصعد. وقد جــاء كتاب العلوم للصف الثالث متوســط داعماً لرؤية المملكة العربية الســعودية (٢٠٣٠) نحو الاستثمار في التعليم عبر «ضــهان حصول كل طالب على فرص التعليم الجيــد وفق خيارات متنوعة»، بحيسث يكون الطالب محور العملية التعليمية التعلمية، فهناك بنية جديدة وتنظيم للمحتوى يسستند إلى معايير المحتوى الخاصة بهذا الصف، ويستند كذلك إلى أحدث نظريات التعلم والمارسات التدريسية الفاعلة على المستوى العالمي. ويتعلم الطالب في هذا الكتاب من خلال ممارسته النشـاطات العملية والبحث والاســتقصاء بمستوياته المختلفة. والأمر نفسه للمعلم؛ فقد تغيَّر دوره من مصدر يدور حوله التعليم إلى موجَّه وميسّر لتعلم الطلاب. ولهذا جاءت أهداف هذا الكتاب. لتؤكّد على تشـــجيع الطلاب على طرح التســاؤلات لفهم الظواهر الطبيعية المحيطة بهم وتفســيرها، وتزويدهم بالمعارف والمهارات والاتجاهات الإيجابية للمشاركة الفاعلة.

وقد جاء تنظيم وبناء محتوى كتاب الطالب بأســلوب مشــوق، وبطريقة تشجع الطالب على القراءة الواعية والنشــطة، وتسهّل عليه بناء أفكاره وتنظيمها، وممارسة العلم كما يهارسه العلماء. وبها يعزز أيضا مبدأ رؤية (٢٠٣٠) «نتعلم لنعمل». تبدأ كل وحدة دراســية بســؤال استهلالي مفتوح، وخلفية نظرية، ومشاريع الوحدة التي تدور حول تاريخ العلم، والتقنية، وبناء النهاذج، وتوظيف الشبكة الإلكترونية في البحث. وتتضمّن كل وحدة عددًا من الفصول، يبدأ كل منها بصورة افتتاحية تساعد المعلم على التمهيد لموضوع الفصل من خلال مناقشــة مضمون الصورة، وتسهم في تكوين فكرة عامة لدى الطلاب حول موضوعات الفصل، ثم نشــاطات تمهيدية تشمل: التجربة الاســتهلالية، والمطويات، والتجعيمة للقراءة: •

وزارة التصليم

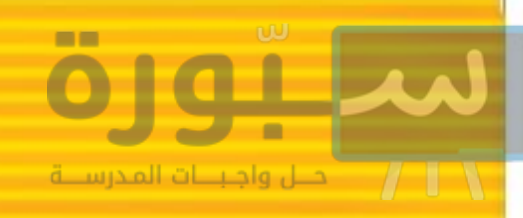

ثم ينتهي بمراجعة الفصل. ويتضمن الفصل عددًا من الدروس، يشــتمل كل منها على افتتاحية تحتوي على أهداف الدرس، وأهميته، ومراجعة المفردات الســـابقة، والمفردات الجديدة. وفي متن الدرس يجد الطالب شرحًا وتفسيرًا للمحتوى الذي تم تنظيمه على شكل عناوين رئيسة وفرعية بألوان معبرة، وهوامش تساعد على استكشــاف المحتوى. وتَعنى الدروس ببناء المهارات العمليــة والعلمية من خلال التجارب العملية، والتطبيقات الخاصــة ببناء المهارات في الرياضيات والعلوم. ويختتــم كل درس بمراجعة تتضمَّن ملخصًا لأبرز الأفكار الواردة في الدرس، واختبر نفســك. ويدعم عرضَ المحتــوي في الكتاب الكثيرُ من الصور والأشكال والرسـوم التوضيحية المختارة والمعدة بعناية لتوضيح المادة العلمية وتعزيز فهم مضامينها. كما يتضمن كتاب الطالب ملحقًا خاصًّا بمصادر تعلم الطالب، ومسردًا بالمصطلحات.

وقد وُظَّف التقويم على اختلاف مراحله بكفاءة وفاعلية، فقد راعي تنُّوع أدواته وأغراضه، ومن ذلك، القبلي، والتشخيصي، والتكويني (البنائي)، والختامي (التجميعي)؛ إذ يمكن توظيف الصور الافتتاحية في كل وحدة وفصل، والأســئلة المطروحة في التجربة الاستهلالية بوصفها تقويها قبليًّا تشخيصيًّا لاستكشاف ما يعرفه الطلاب عن موضوع الفصل. ومع التقدم في دراسة كل جزء من المحتوى يُطرح سؤال تحت عنوان «ماذا قرأت؟»، وتجد تقوِيها خاصًّا بكل درس من دروس الفصل يتضمن أفكار المحتوى وأســئلةَ تســاعد على تلمُّس جوانب التعلم وتعزيزه، وما قد يرغب الطالب في تعلمه في الأقسام اللاحقة. وفي نهاية الفصل يأتي دليل مراجعة الفصـــل متضمَّنًا تلخيصًا لأهم الأفكار الخاصة بـــدروس الفصل، وخريطة للمفاهيم تربط أبرز المفاهيم الرئيســة التي وردت في الدرس. يلي ذلك تقويم الفصل والذي يشــمل أسئلة وفقرات متنوعة تســتهدف تقويم تعلم الطالب في مجالات عدة، هي: استعمال المفردات، وتثبيت المفاهيم، والتفكير

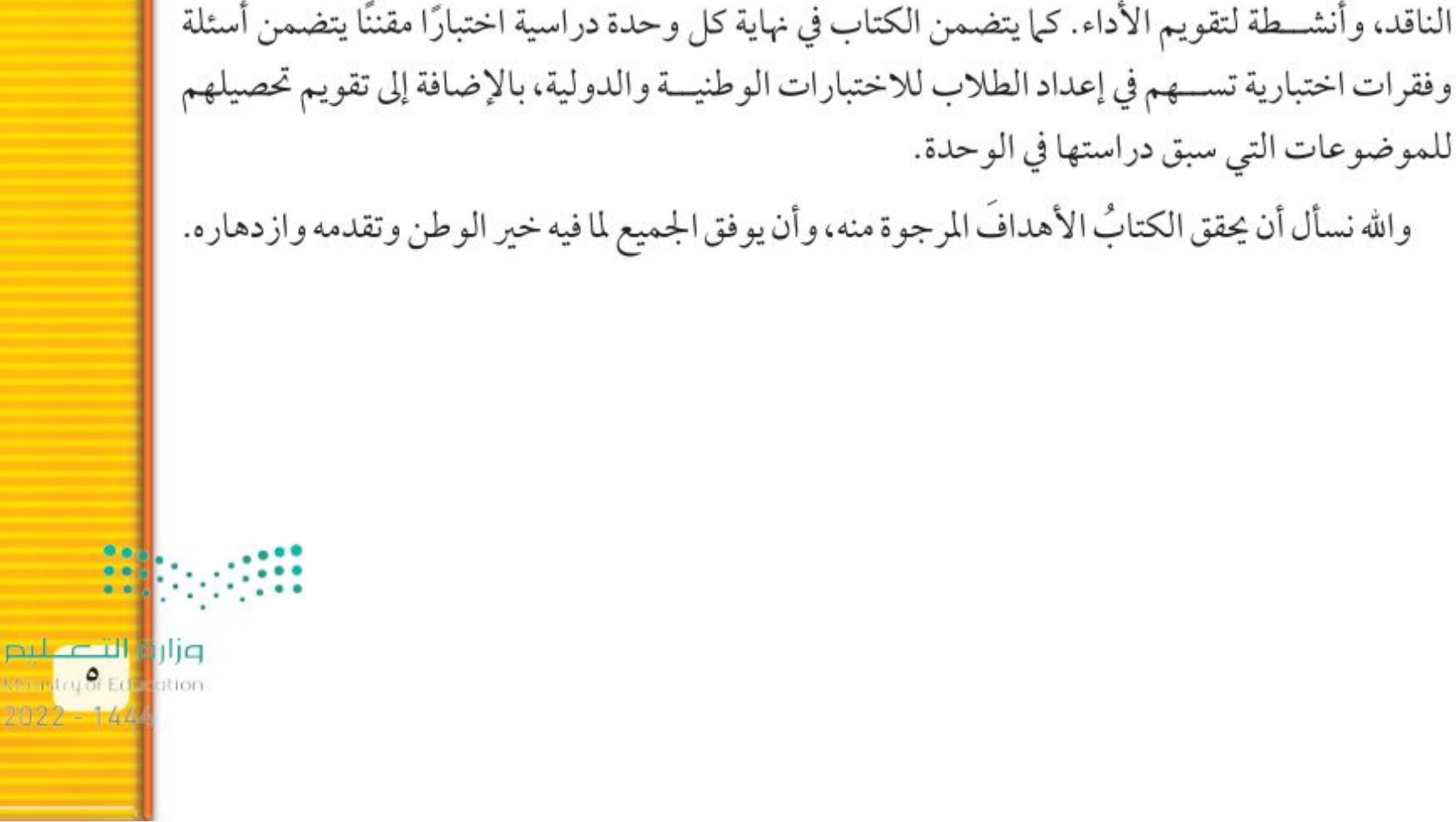

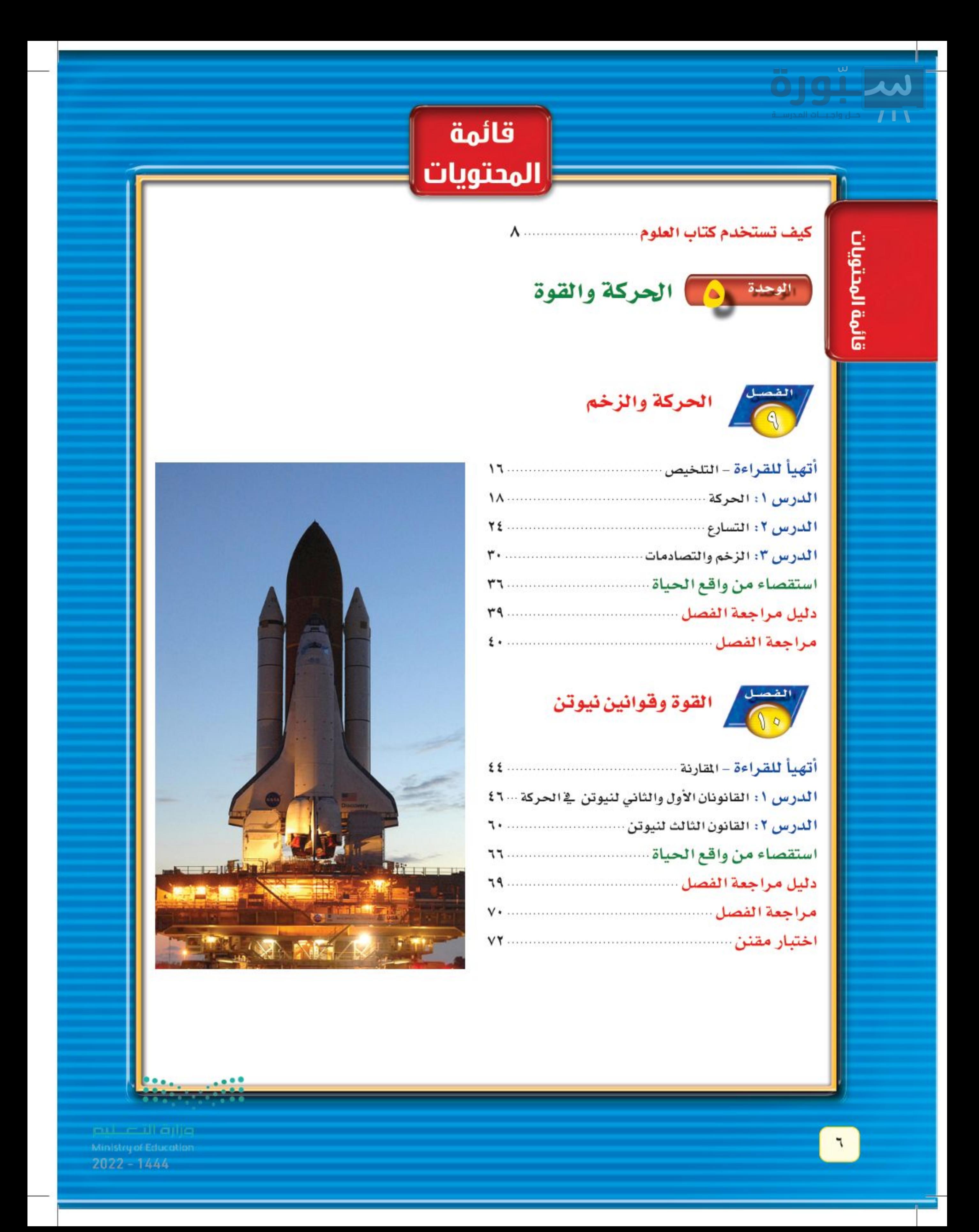

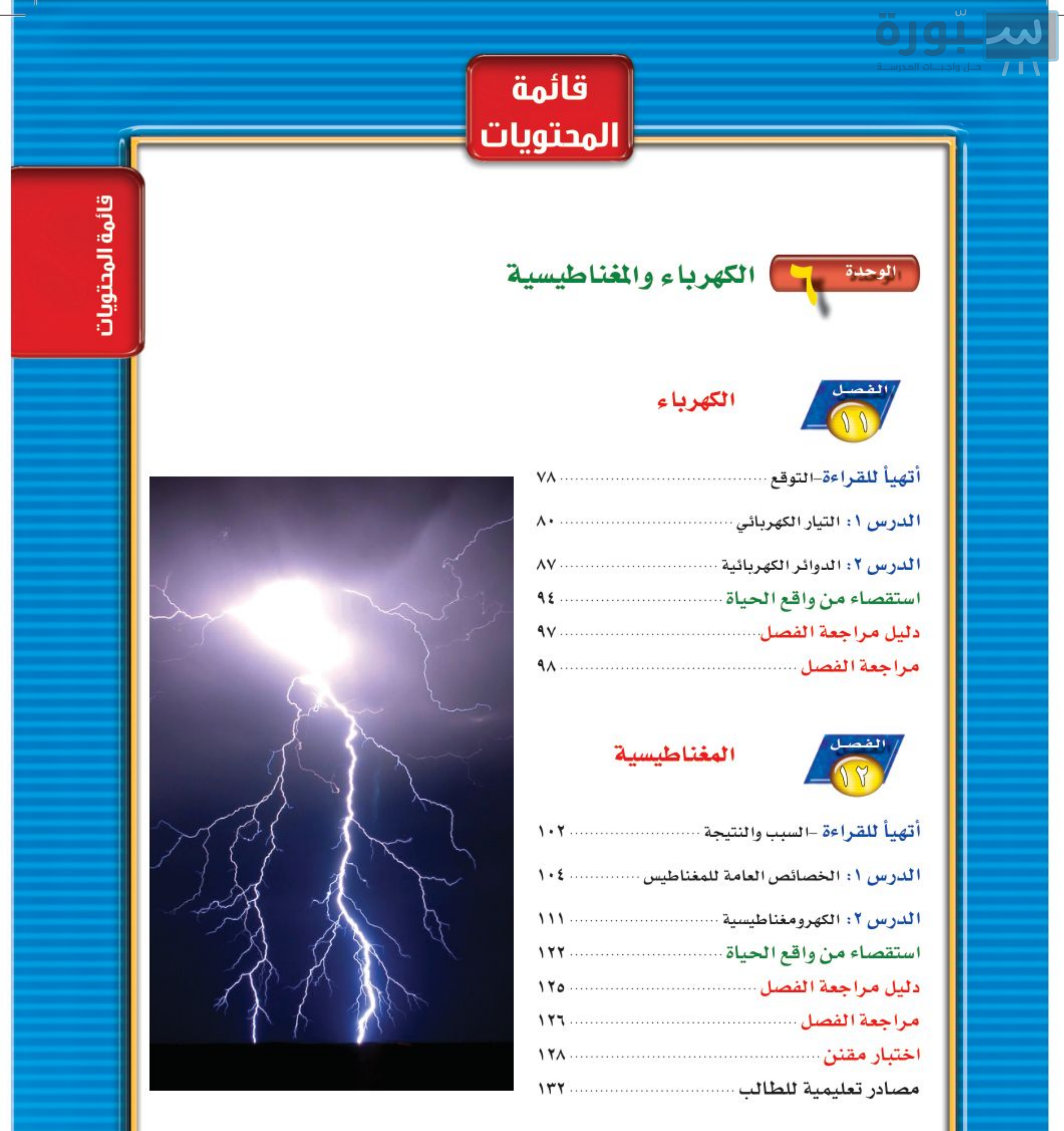

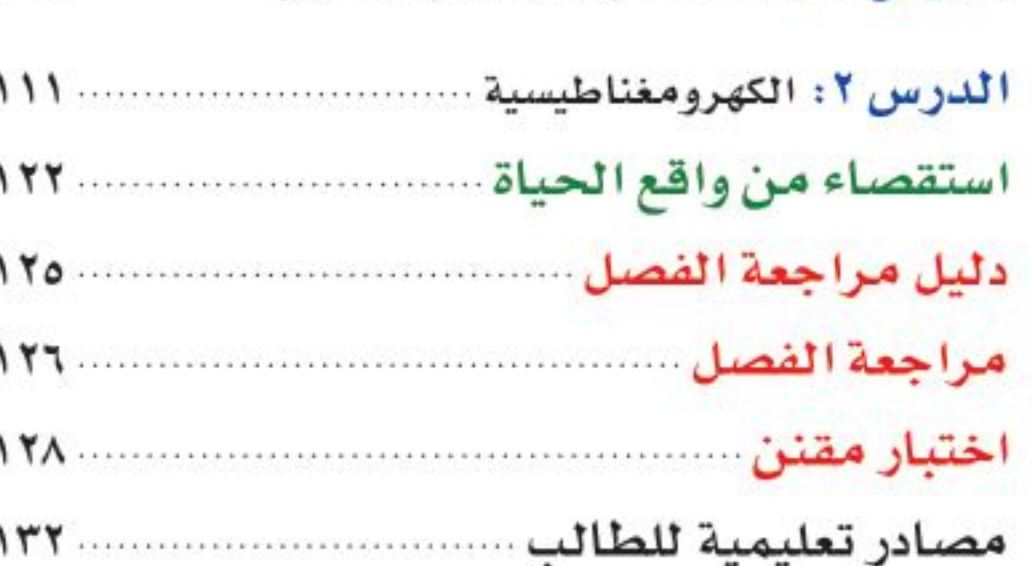

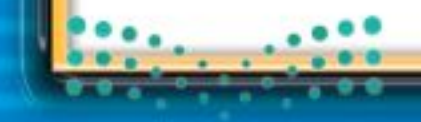

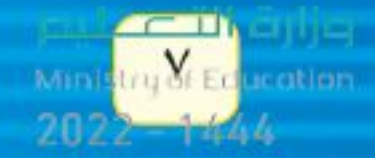

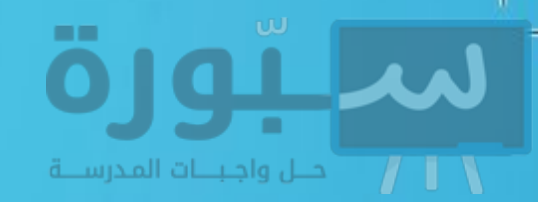

# <u>ss DISünü tays</u> كتاب العلوم؟

# لماذا نحتاج إلى كتاب العلوم؟

هل سبق أن حضرُتَ آدرس العلوم فلم تستوعبه، أو استوعبته كله لكنك عندما ذهبت إلى البيت وجدت مشكلة في الإجابة عن الأسئلة؟ وربما تساءلت عن أهمية ما تدرسه وجدواها لقد صُمِّمت الصفحات الأتية لتساعدك على أن تفهم كيف يُستعمل هذا الكتاب.

# قبل أن تقرأ

 $2^{130}$ 

W

- افتتاحية الفصل: يبدأ كل فصل بصورة تشير إلى الموضوعات التي يتناولها، ويليها أنشطة تمهيدية، منها التجربة الاستهلالية التي تهيئ الطالب لمعرف محتويات الفصل، والمطويسات، وهي منظم أفكار يساعد على تنظيم التعلم.
- · افتتاحية الدرس، قَسمت الفصول إلى دروس، كلِّ منها موضوع متكامل يستغرق أكثر من حصة دراسية. في بدايــة كل درس تحت عنوان « في هذا الدرس» تحدَّد قيمة الدرس من خلال أربعة أقسـام : الأهمداف التي يتم من خلالها تعرُّف على أهمداف التعلم التي يجب أن تحققها عند الانتهاء من هذا الدرس. الأهمية تدلّنا على الفائدة التي يمكن تحقيقها من دراسـة محتوى الـدرس. مراجعة المفردات مصطلحات تم تعرُّفها في مراحل ســابقة مــن التعلم؛ أو من خبراتك ومهارتك السابقة. المفردات الجديدة مصطلحات تحتاج إليها في تعلُّــم الدرس لفهــم المحتوى. وإذا تصفحت الكتاب ســتلاحظ أنه

بالإضافة إلى اشتماله علمي النصوص والصور فإنسه يتضمن أيضًا: العلوم عبر المواقع الإلكترونية، وماذا قرأت؟ وتجارب بسيطة، بالإضافة إلى بعض التطبيقات في مختلف أنواع العلوم. وقلد تضمنت الدروس صفحات مستقلة للعلوم الإثرائية. وينبغي التركيز على المفردات التي ظُلّلت واستيعاب معانيها.

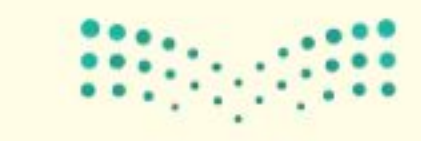

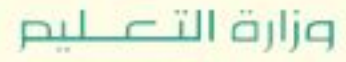

Ministry of Education

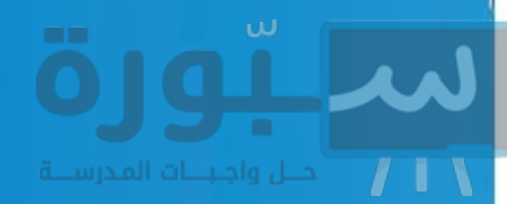

# عندما تقرأ

- العناويين الرئيسة: كُتب عنوان كل درس بأحرف حمراء كبيرة، ثم فَرِّع إلى عناوين كتبت باللون الأزرق، ثم عناويسن أصغر باللسون الأحمر فسي بداية بعض الفقرات؛ لكي تساعد على المذاكرة، وتلخيص النقاط الأساسية المتضمَّنة في العناوين الرئيسة والفرعية.
- الهوامش ، سوف تجد في هوامش المحتوى مصادر مساعدة كثيرة، منها العلوم عبر المواقع الإلكترونية، ونشاطات الربط والتكامل؛ مما يساعد على استكشاف الموضوعات التي تدرسها. كما أن ا**لتجارب البسيطة** تعمل على ترسيخ المفاهيم العلمية التي يتم تعلَّمها.
- بنساء المهيارات: سيوف تجيد تطبيقيات خاصية بالرياضيـات والعلوم فــي كل فصل، ممــا يتيح لك ممارسة إضافية للمعرفة، وتطوير مهاراتك.

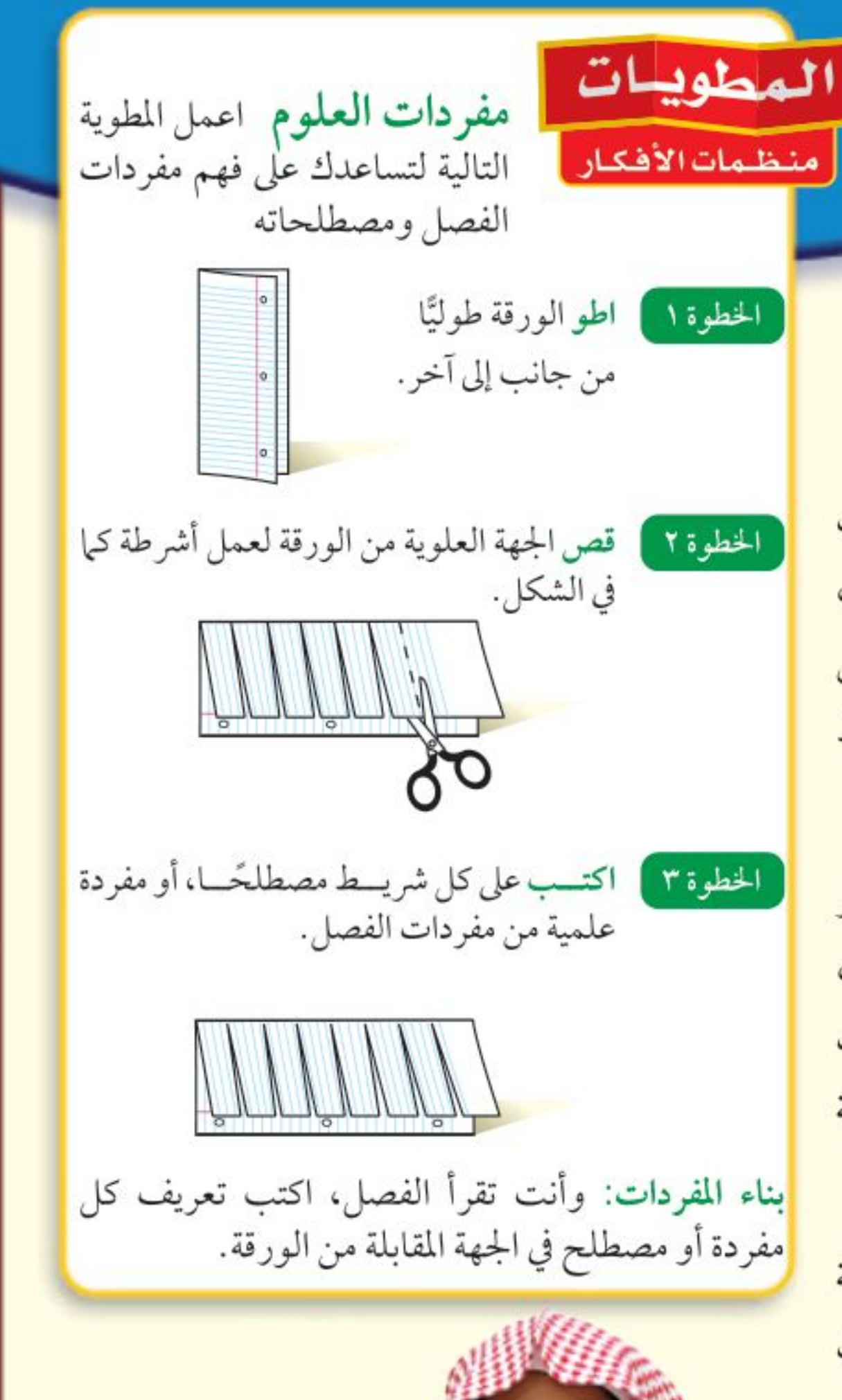

- ابسيئ عن العطوييات فسي بدايسة كل فصل.
- 
- مصادر تعليم الطالب: تجدفي نهايسة هذا الكتاب مصادر تعلم تساعد على الدراسة، وتتضمن مهارات الرياضيات، ومسردًا للمصطلحات. كما يمكن استعمال المطويات بوصفها مصلدرًا من المصادر المساعدة على تنظيم المعلومات ومراجعة المادة قبل الاختبار.
- <mark>هي غرفة الصف،</mark> تذكر أنه يمكن أن تســـأل المعلم توضيح أي شيء غير مفهوم.

وزارة التصكيم Ministry of Education  $2022 - 14444$ 

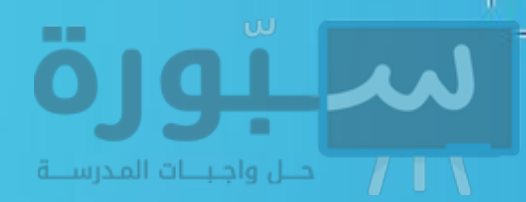

# فه المختبر

يعد العمل في المختبر من أفضل طرائق استيعاب المفاهيم وتطوير المهارات؛ فهو لا يمكّنك فقط من اتباع الخطوات الضرورية للاستمرار في عملية البحث، بل يساعدك أيضًا على الاستكشاف واستثمار وقتك على أكمل وجه. وفيما يأتي بعض الإرشادات الخاصة بذلك:

- · تربطك كل تجربة وأسئلتها بالحياة؛ لتذكَّرك أن العلم يستعمل يوميًّا في كل مكان، لا في غرفة الصف وحدها. وهذا يقود إلى أسئلة تدور حول كيفية حدوث الأشياء في الحياة.
- تذكر أن التجارب لا تعطي دائمًا النتائج التي تتوقعها. وقد كانت بعض اكتشافات العلماء مبنية على  $\blacksquare$ البحث دون توقع نتائج مسبقة. وتستطيع تكرار التجربة للتحقق من أن نتائجك صحيحة، أو لتضع فرضية جديدة يمكن اختبارها.
- يمكنك كتابة أي أسئلة في دليل دفتر العلوم قد تبرز في أثناء بحثك. وهذه أفضل طريقة تذكّرك بالحصول على إجابات لهذه الأسئلة لاحقًا.

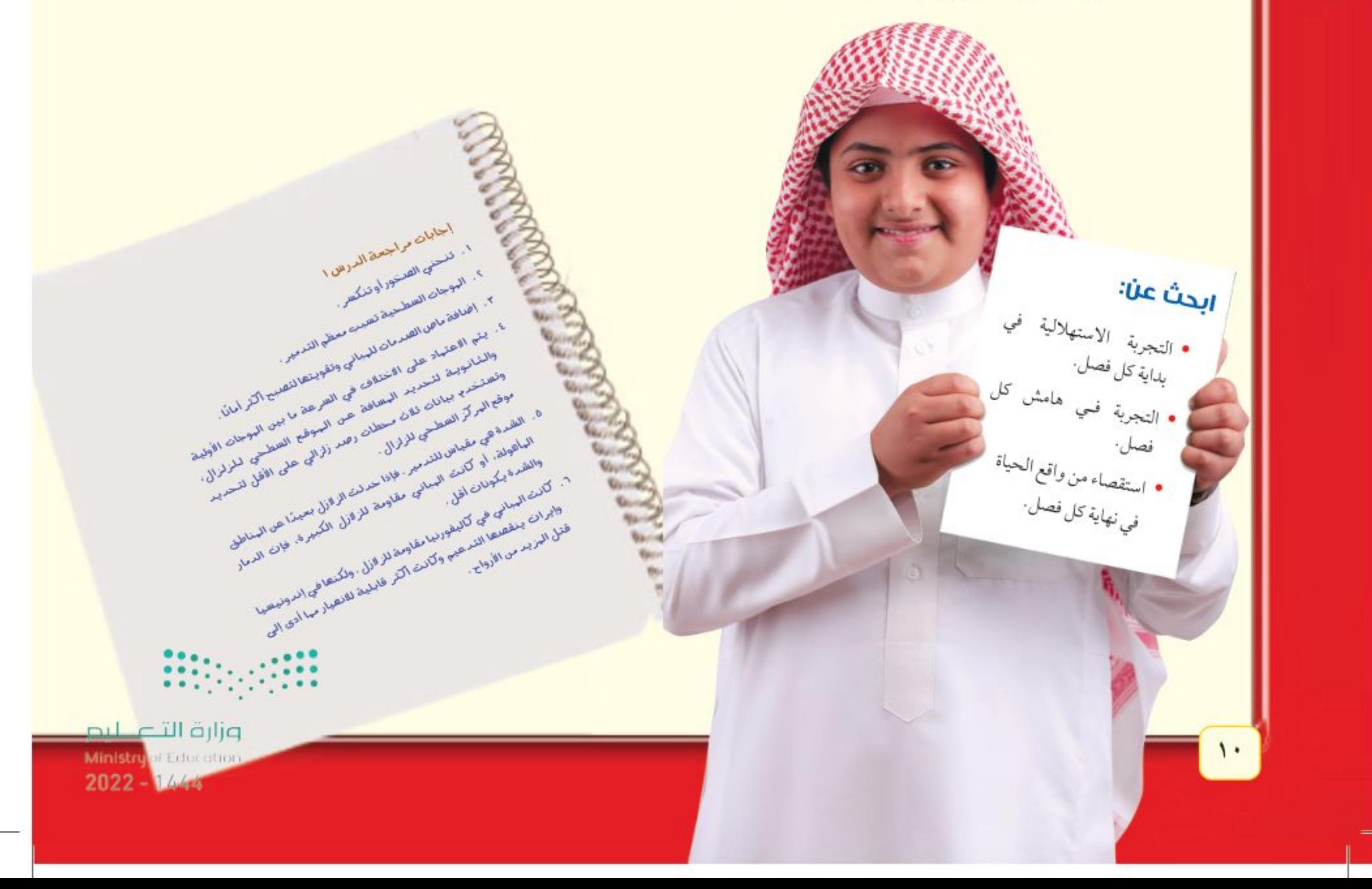

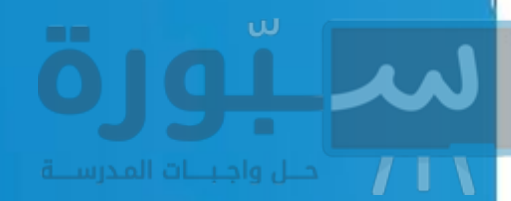

# قبل الاختبار

تضمن الكتاب مجموعة من الطرق لجعل الاختبارات محببة إليك. وسوف يساعدك كتابك أن تكون أكثر نجاحًا في الاختبار عند استعمالك المصادر المعطاة لك.

- · راجع جميع العضردات الجديدة، وتأكد أنك فهمت تعريف كل منها.
- راجع الملاحظات التي دونتها ضمن ا**لمطويات** أو سجلتها مع زملائك داخل  $\blacksquare$ الصف أو في المختبر، واكتب أي سؤال أنت في حاجة إلى الإجابة عنه.
	- · أجب عن أسئلة المراجعة في نهاية كل درس.
- ادرس المفاهيم الواردة في دليل مراجعة الفصل ، وأجب عن أسئلة مراجعة الفصل وأسئلة الاختبار المقنن الواردة في نهاية كل وحدة.

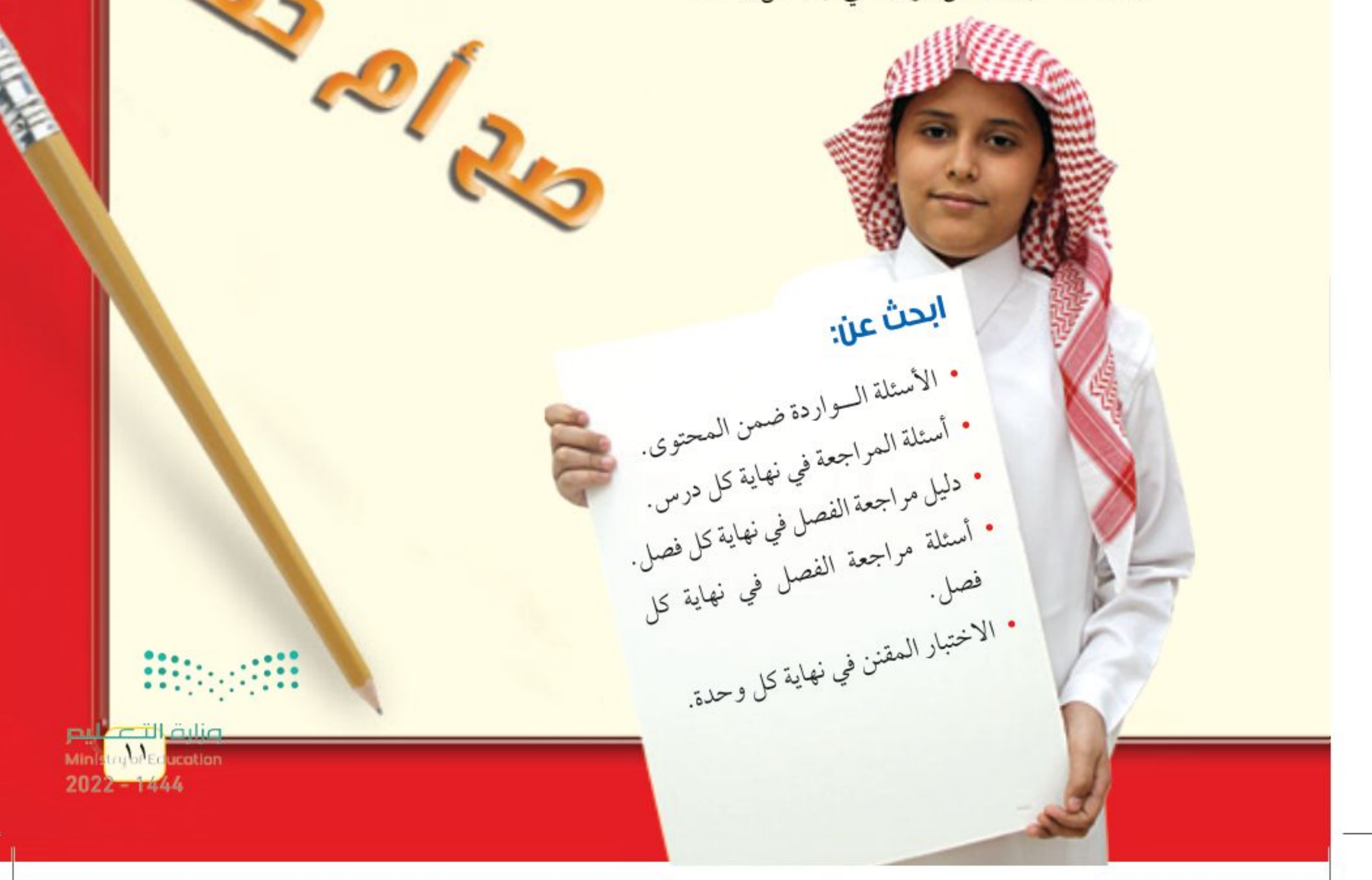

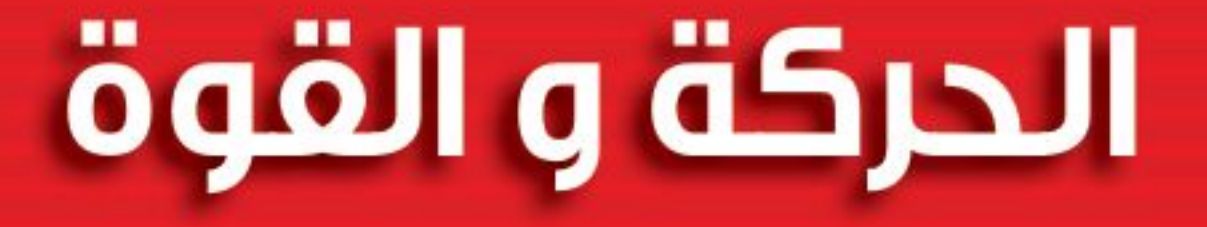

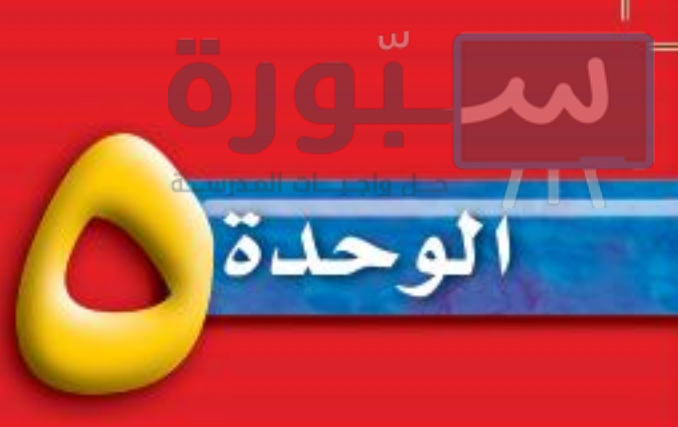

 $17$ 

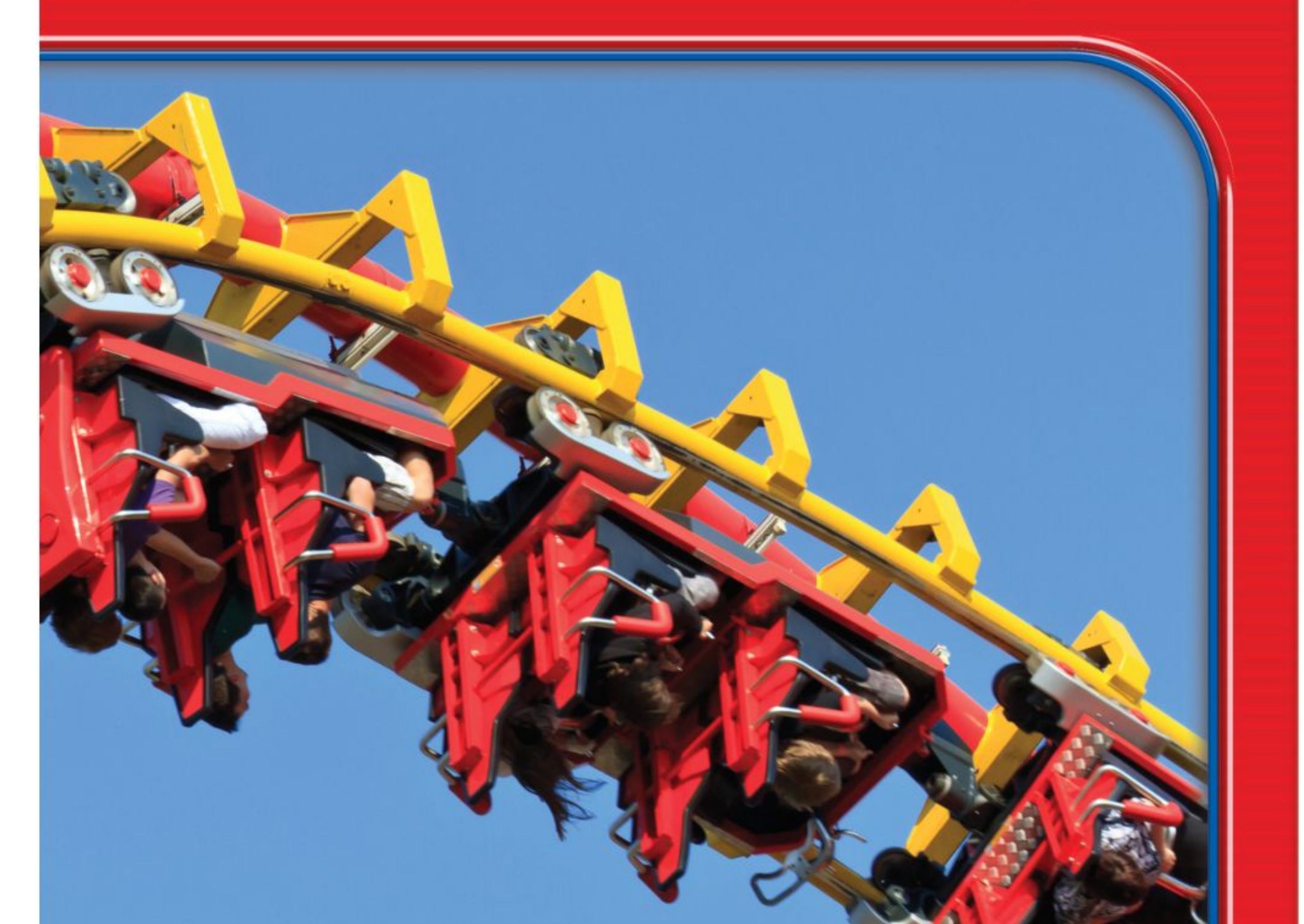

# 3 Lm31 24 23 LM L

# 82131023121212500

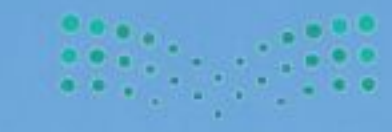

والقالات للنص 2022 - 1444.

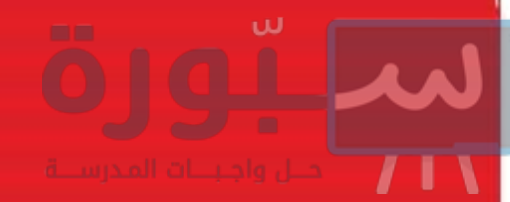

الأفعوانيـــة نمــوذج مصغر لســكة حديــد، ملتويــة ومرتفعة عن ســطح الأرض، يركبها الناسن للتسلية والترفيه. تعود ب راءة اختراع الأفعوانيـة إلى نهاية القرن التاسـع عشر. وهي تنتشر الآن بكثرة في مدن الترفيه الحديثة. تتكون الأفعوانية من سكة حديدية لها مسار يرتضع ويهبط ويتلوى في أنماط ذات تصاميـم مختلفـة، وغالبَــا ما يوجد فـي الأفعوانيــة الواحدة أكثــر من مرتفع لتسبب ظاهرة الانقلاب (مثل الحلقات الرأسية) التي بدورهـا تقلب راكبيها رأسًا على عقب فترة وجيزة. وتنزلق على مسار الأفعوانيـة عربات متتابعة يجلسن فيها الركاب من مختلف الأعمار؛ ليستمتعوا طوال رحلتهم في المســار المصمم. وأهم ما يميز حركة العربات في الأفعوانية ويسبب الإثارة للركاب، هو اختلاف سـرعتها؛ سـواء مـن حيث المقـدار أو الاتجاه، مما يعني تسـارعها اللذي يختلف باختلاف موقع العربة واتجاه حركتها في المسار. وفي كل الأحوال تلعب قوانين الحركة دورًا أساسيًّا في عمل الأفعوانية وما تحدثه من متعة للمتنزهين

اللوجيدة

مشاريع ا

ارجع إلــي المواقع للبحث عن فكرة أو موضوع يصلح لمشــروع تنفذه. ومن المشــروعات المقترحة ما يأتي: . التناريخ اكتب ما يقارب خمسة أسطر من تاريخ حياة العالم إسحاق نيوتن وإسهاماته العلمية. • التقنية افحص بدقة مســنّنات ســاعة، واستكشف كيف تعمل الســاعات. صمّم مخططا للنظام الذي يبين الكيفية التي يتحرّك بها عقرب الدقائق. • النماذج صمم نموذجًا يبين تصميمًا لمدينة المستقبل، تكون شوارعها بدون إشارات ضوئية. قوانين نيوتن: ابحث في الشــبكة الإلكترونيــة عن قوانين البحث عبر الشبكة اللكترونية نيوتن وتطبيقاتها المختلفة في حياتنا. فزارة انتصاليم Ministrum Edu  $2022 - 4444$ 

# ošjulojäs N

# الفكرة العامة

الفصل

 $T1$ 

توصيف حركة الأجسيام بالتعبير عن سرعاتها.

# الدرس الأول الحركة الفكرة الرئيسة الحركة هي تغير في الموضع.

# الدرس الثاني

التسارع الفكرة الرئيسة يحسدث التســـارع عند زيـــادة أو إبطاء سرعة الجسم أو تغيير اتجاهه.

# الدرس الثالث

الزخم والتصادمات الفكرة الرئيسة ينتقل الزخم في أثناء التصادم من جسم إلى

مرونة الحركة والقفز

قد يكون أمر الفريسة محسومًا لدى هذا الفهد المفترس؛ حيث يجري الفهد بسرعة كبيرة تصل إلى ٩٠ كم/ ساعة خلال مسافات قصيرة، ويمكنه القفز إلى أعلى حتى ارتفاع ثلاثة أمتار. ولكي يتمكن الفهد من الانقضاض على فريسته فإنه يغير من سرعته واتجاه حركته بشكل مفاجئ وسريع.

دفـقـ الـعـلـوep | صف كيف تتغيّر حركتك من لحظة دخولك بوابة المدرسة حتى دخولك غرفة الصف.

Ministry of Educatio  $2022 - 1444$ 

pul - Denlic

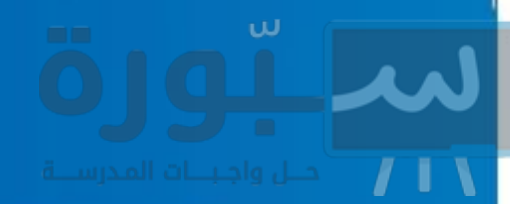

# نشاطات تمهىدىة

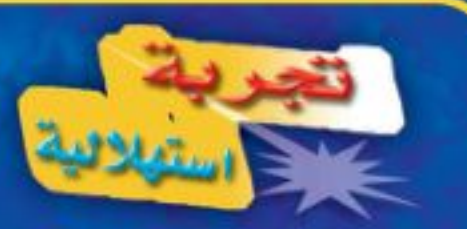

الحركة بعد التصادم كيف يمكن لجســـم كتلته صغيرة أن يؤثر في جسم كتلته كبيرة عنــد الاصطدام به؟ في العادة يجب أن تكون سرعة الجسم الأصغر أكبر من سرعة الجسم الآخر . وللكتلة تأثير في تصادم الأجســـام، كما أن للسرعة تأثيرًا أيضًا. ولاستكشاف سلوك الأجسام المتصادمة نفّذ النشاط التالي:

- ۱ اجلس علــي بعد ۲ م من زميلك، ودحرج كرة بيسبول بسرعة قليلة على الأرض في اتجاهه، وفي اللحظة نفسها يدحرج زميلك كرة بيسبول أخرى بســـرعة كبيرة في اتجاه كرتك، وراقب ما يحدث.
- ٢- دَعْ زميلك يدحرج كرة بيسبول بسرعة قليلة في اتجاهك، وفي اللحظة نفسها دحرج كرة تنس بستوعة كبيرة في اتجاه كرة البيسبول، وراقب ما يحدث.
- ٣– دحرج أنت وزميلك كرتي تنس كل منهما في

المطويسات منظمات الأفكار

الحركة والزخم اعمل المطويات الأتية لتســاعدك على فهــم المصطلحات الواردة في هذا الفصل.

> الخطوة ١ ] اطبو ورقبة طوليًّا، كما في الشكل.

الخطوة ٢ قص الجزء العلوي من الورقة المطويسة إلى أشرطسة، بحيث يحتوي كل شريسط على ثلاثة أسطر، كما في الشكل.

بناء المفردات: في أثناء دراستك هذا الفصل اكتب المصطلحات الخاصة بالحركة والزخم على الأشرطة، واكتب على الجانب الأخر لكل شريط تعريف المصطلح.

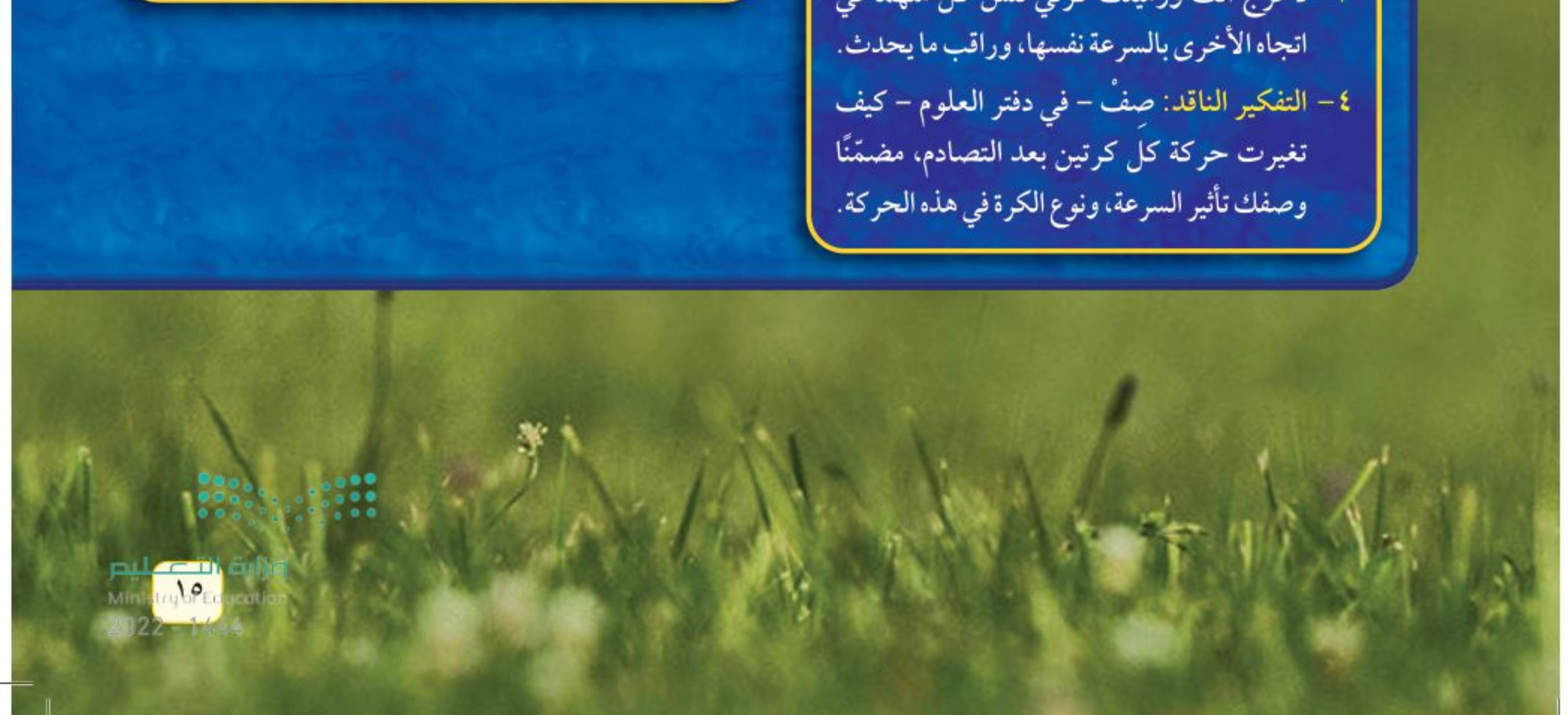

# أتمىا للقراءة

التلخيص 1 العلمي التلخيص يســاعدك على تنظيــم المعلومات والتركيز على الفكرة الرئيســة، ﴾ ويساعدك على تذكر المعلومات. وحتى يكون تلخيصك مفيدًا ابدأ بالحقائق المهمة، وضعهـا في جمل قصيرة، واجعلها مختصرة، وابتعد عن التفاصيل الطويلة. لا أقدوّليا اقــرأ النص الموجود في صفحة ٢٢ والمعنون بعنــوان السرعة المتجهة. ثم اقرأ الملخص الوارد أدناه، وابحث عن الأفكار الرئيسة فيه. حقائق مهمة السرعة دون تحديد اتجاه لا تسمى سرعة متجهة. لا بد من معرفة كل من مقدار التلخيص السوعة واتجاهها لحساب السرعة المتجهة لجسم. السـرعة المتجهة هي سرعة

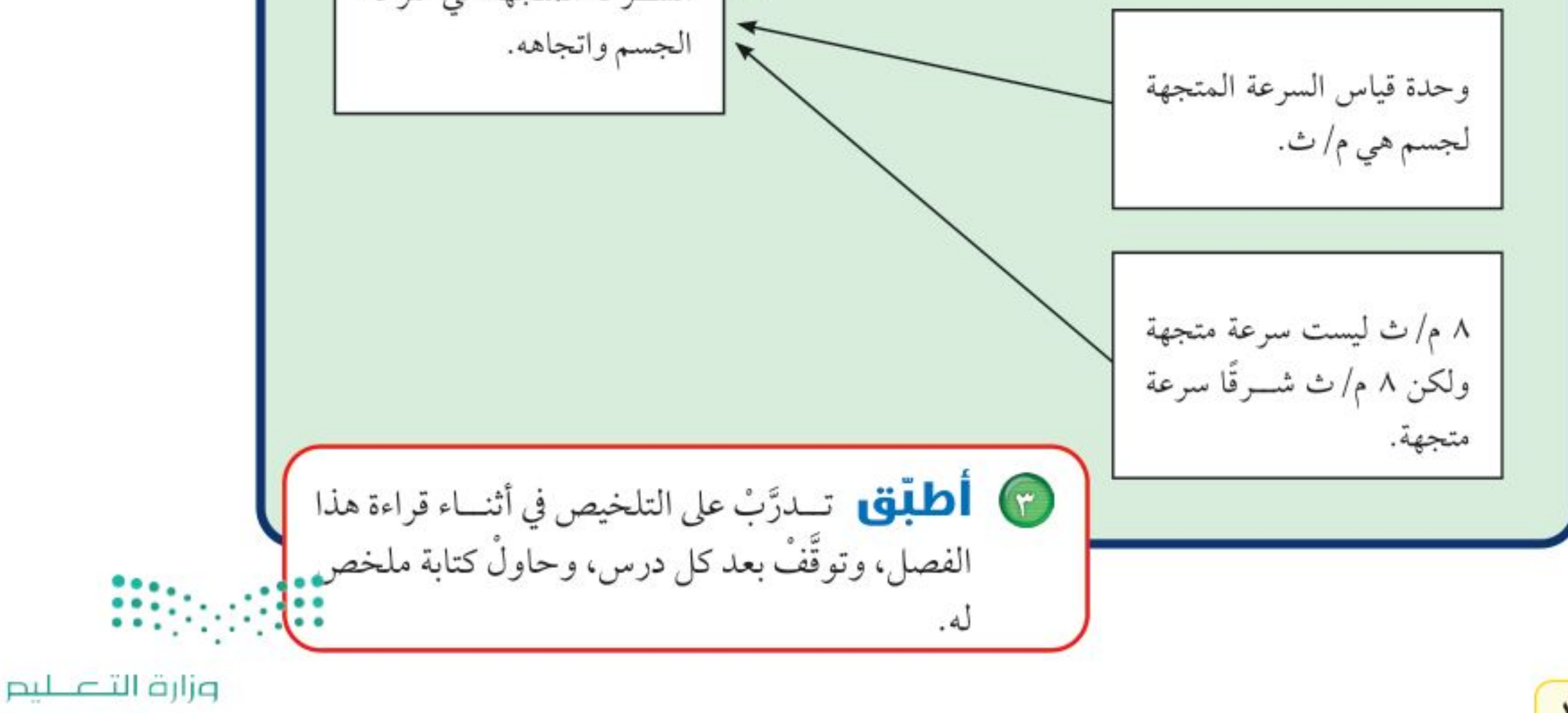

Ministry of Education  $2022 - 1444$ 

 $17$ 

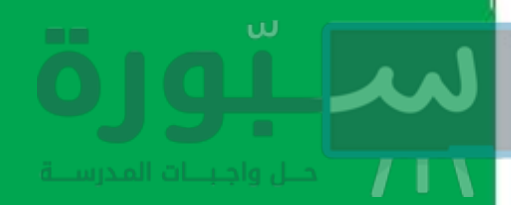

# توجيه القراءة وتركيزها

ركز على الأفكار الرئيسة عند قراءة الفصل باتباعك ما يأتي:

● قبل قراءة الفصل أجب عن العبارات في ورقة العمل أدناه:

- اكتب (م) إذا كنت موافقًا على العبارة.
- اكتب (غ) إذا كنت غير موافق على العبارة.

@ بعد قـراءة الفصل ارجع إلى هــذه الصفحة لتــرى إذا كنت قد غيّرت رأيك حــول أي من هذه العبارات.

إديشه

اقرأ ملخصك وتأكدمن عدم

تغيير أفكار النص الأصلي أو

- إذا غيرت إحدى الإجابات فبيّن السبب.
	- · صحّح العبارات غير الصحيحة.
- · استرشد بالعبارات الصحيحة والمصححة أثناء دراستك.

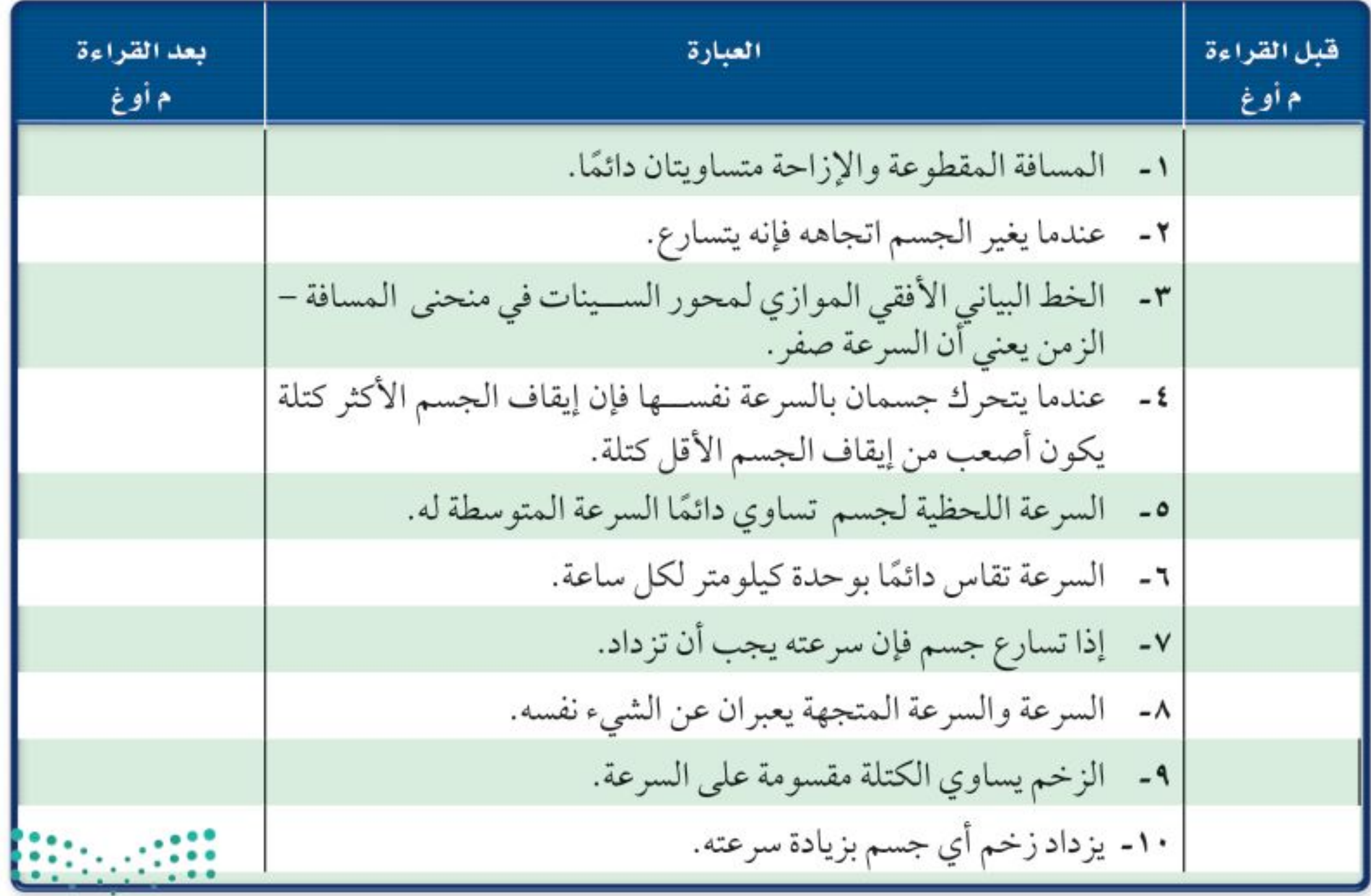

صرارة التصليم<br>Minis<mark>try</sub>Wed</mark>ucation<br>2022 – 1444

اللارس

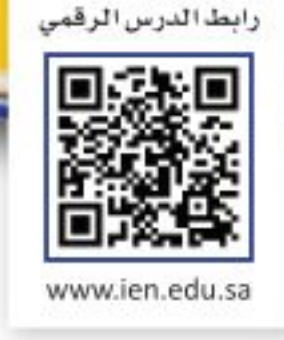

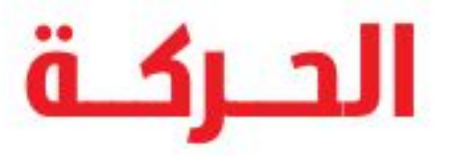

## فه هذا الـدرس

# الأهداف

- توضح المقصودبكل من المسافة، والسرعة، والسرعة المتجهة.
	- تقارن بين المسافة والإزاحة.
		- تمثل الحركة بيانيًّا.

# الأهمية

■ حركات الأجســـام التي تشاهدها يوميًّـــا يمكـــن وصفهـــا بالطريقة نفسها.

# @ مراجعة المغردات

المتر: وحدة قياس المسافة في النظام المدولي للوحدات، ويرمز إليه بالرمز م.

# المغردات الجديدة

جميع الأجســام في الكون في حالة حركة دائمة، ومن ذلك حركة الأرض حول الشمس، وحركة الإلكترونات حول النواة في الذرة، وكذلك حركة أوراق الشجر نتيجة حركة الهواء، واندفاع اللابة من فوهــات البراكين، وتنقّل النحلة بين زهرة وأخرى لتجمع الرحيق، وتدفَّق الدم في شرايين الجسم وأوردته. وحتى مدرستك تتحرك مع حركة الأرض في الفضاء. هذه كلها أمثلة على أجســام تتحرك، فكيف يُمكن وصف حركة الأجسام المختلفة؟

# تغيّر الموضع

لوصف حركة جســم متحرك يجب عليك أولًا أن تتحقق أن هذا الجسم في حالة حركة. ويكون الجسم متحركًا إذا تغيّر موضعه باستمرار حركته. والحركة يمكن أن تكون ســريعة كحركة الطائرة، أو ورقة شجر تقذفها الرياح، أو تدفَّق الماء من فوهة خرطوم. أو بطيئة مثل حركة السلحفاة. وعندما يتحرك الجسم من موقع إلى آخر نقول إن موضعه تغيّر. إن المتسابقين في الشكل ١ يَعْدون بأقصى سرعة لهما من خط بداية السباق إلى خط نهايته، فتتغيّر مواضعهما؛ لذا فهما في حالة حركة.

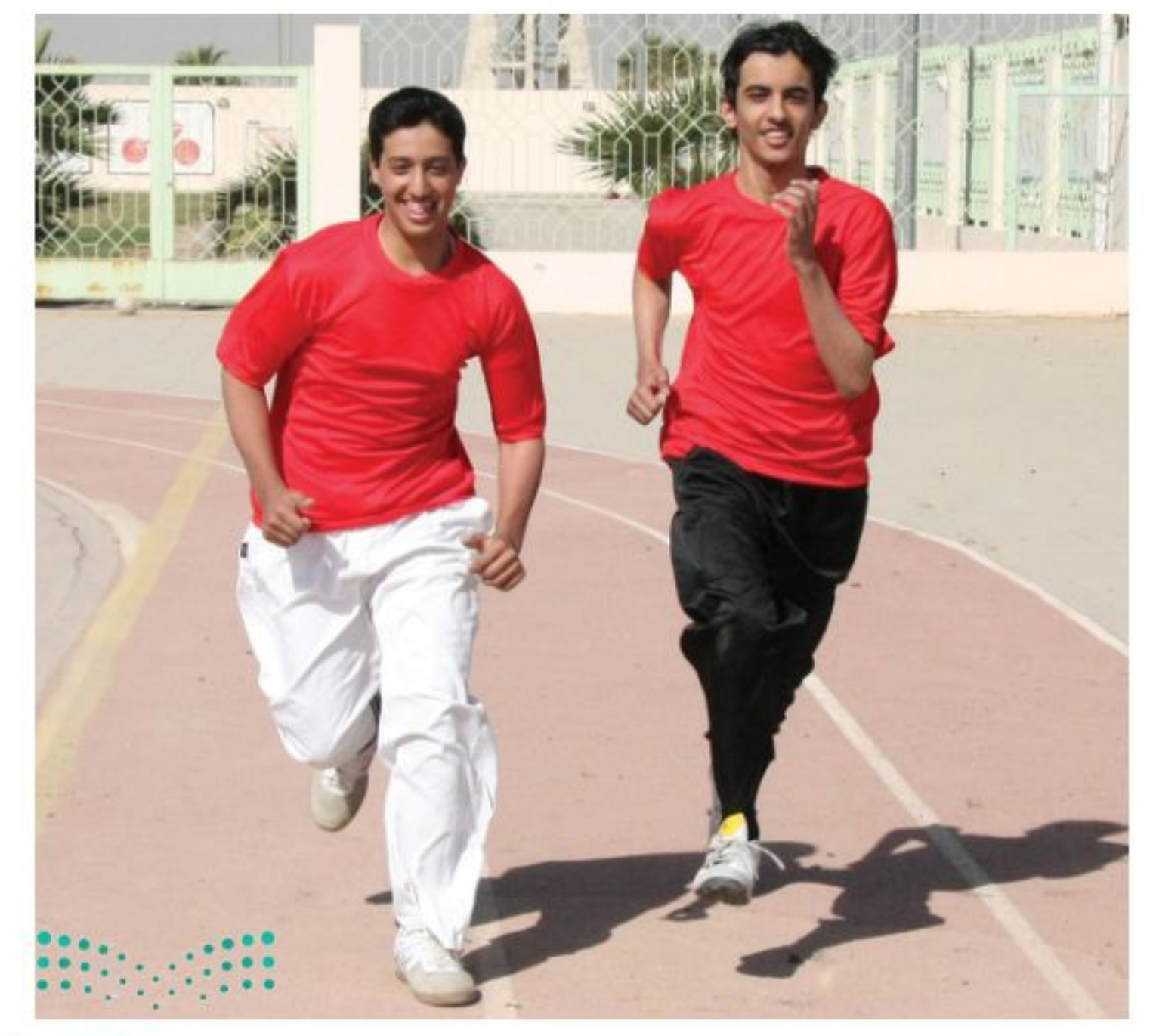

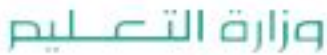

Ministry of Education  $2022 - 1444$ 

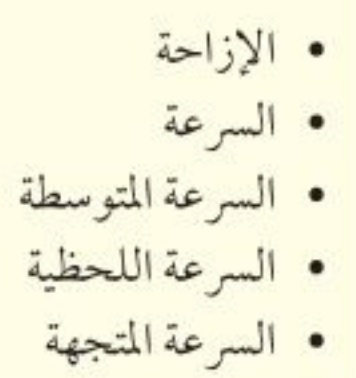

الشكل المذان المتســـابقان في حالة حركة؛ لأن مواضعهما تتغير.

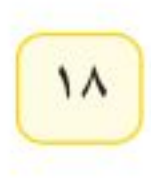

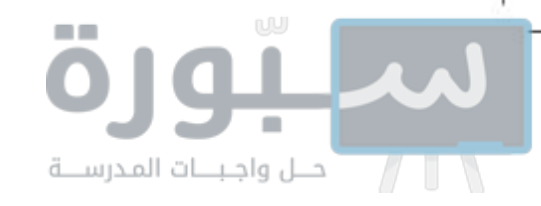

**الحركة النسبية** لتحديد ما إذا كان موضع شيء ما قد تغير أم لا، يتطلب الأمر تحديد نقطة مرجعية (نقطةإســناد). فالجســم يتغيّر موضعه إذا تحرّك بالنسبة إلى نقطة مرجعية محددة. ولتصور ذلك، افترض أنك في سباق عدو ١٠٠م، وقد بدأتَ السـباق من خط البداية، فعندما تصل إلى خـط النهاية تكون على بعد ١٠٠ م من خـط البداية. في هذه الحالة يكون خط البداية هو النقطة المرجعية، وعندها نقول إن موضعك قد تغيّر مسـافة مقدارها ١٠٠م بالنســبة لخط البداية، وإن حركة قد حدثت. انظر الشــكل ٢، وييّن كيف يمكنك أن تقــرر ما إذا كان الطالب في حالة حركة أم لا؟

<mark>صاذا قرانت؟ ]</mark> كيف تعلم أن جسيًا ما قد غيّر موضعه؟

**المسـاهة والإزاحة** افتــرض أن عليك لقاء صديقك فــى الحديقة بعد خمس دقائق، فهـل يُمكنك الوصول إلى مـكان اللقاء في الموعد المحدد سـيرًا على قدميك، أم أنك تحتاج إلى استخدام دراجتك؟ لكي تتخذ القرار المناسب تحتاج إلى معرفة المسافة التي عليك قطعها حتى تصل إلى الحديقة. هذه المسافة هي طول المسار الذي ستسلكه من بيتك إلى الحديقة.

ليكن البعد بين بيتك والحديقة ٢٠٠ م، فكيف يمكنك وصف موقعك عندما تصل إلى الحديقة؟ ربما تقول: أنا على بعد ٢٠٠ م من بيتي. ولكن في أي اتجاهٍ سِــرْت حتى وصلت إلى الحديقة، في اتجاه الشــرق أم الغرب؟ في الواقع، لكي تستطيع تحديد موقعك بدقة تحتاج إلسي تحديد البعد بين موقعك والنقطة المرجعية التي بدأت منها، وهي في هذه الحالة البيت، كذلك عليك تحديد اتجاه موقعك الحالي بالنســبة إلى النقطة المرجعية. إذا فعلت ذلك تكون قد حددت ما يُعرف <mark>بالإزاحة</mark> Displacement؛ فالإزاحة تتضمن البُعد بين نقطــة البداية ونقطة النهاية واتجاه

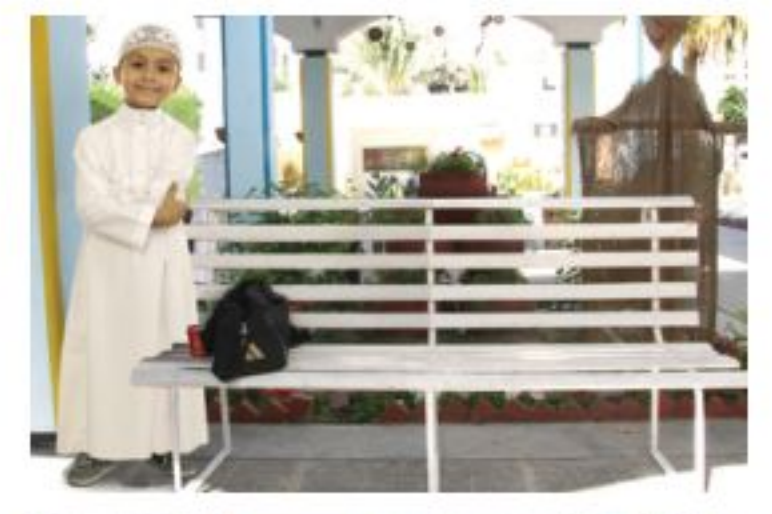

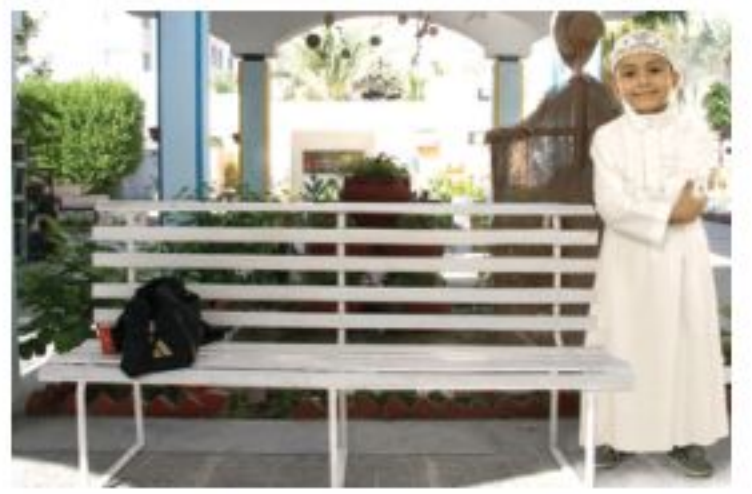

ا**لشكـل ٢** تحدث الحركة عندما يتغير موضع جسم ما بالنسبة إلى نقطة إسناد. فسسو كيف تغيسو موضع الطالب؟

**الشكل ٣** المســـافة هي طول المسار الذي تسلكه لتنتقل من نقطة البداية إلى نقطة النهاية، في حيـــن أن الإزاحة هي البعد بيسن نقطسة النهايسة ونقطة البدايسة، ويكسون اتجاهها من نقطة البدايــة إلى نقطة

الحركة. ويبين الشكل ٣ الفرق بين المسافة والإزاحة.

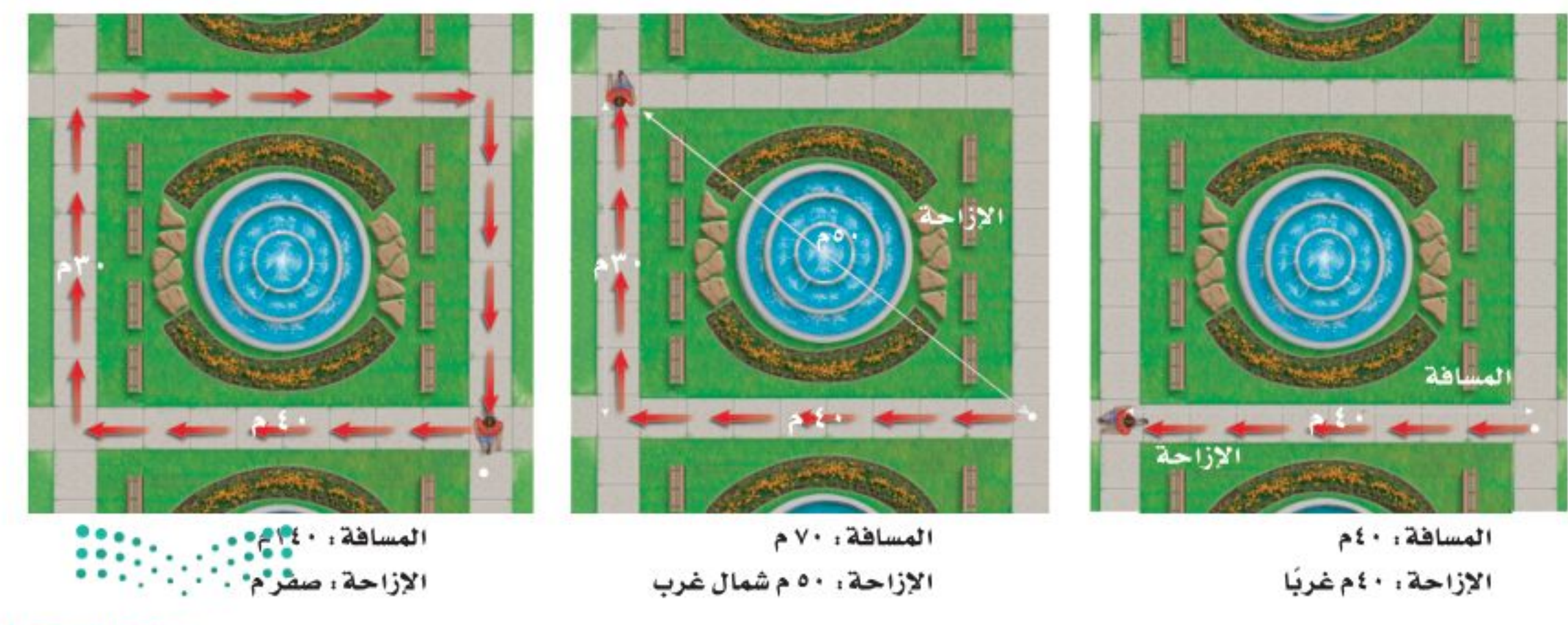

وزارة التصيليم Ministry of Education  $2022 - 1444$ 

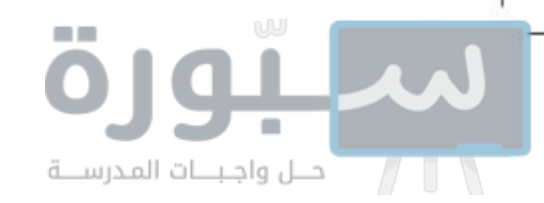

الرباط مالع

تختلف الحيوانات بعضها عن بعض

في مقدار السرعة القصوى التي

تتحرك بها. ما أسرع الحيوانات

ابحث في الخصائه لتي

تساعد الحيوانات على الجري

أو السباحة أو الطيران بسرعات

<mark>سرعات الحيوانات</mark>

التي تعرفها؟

عالية.

علم الأدياء

# السرعة

لوصف حركة جسم ما، عليك معرفة السرعة التي يتحرك بها؛ فالجسم الأسرع هو الجسم الذي يقطع أكبر مســافة في وحدة الزمن (ثانية أو ساعة). <mark>السرعة</mark> Speed هي المســافة التي يقطعها جســـم ما في وحدة الزمن. فعلى سبيل المثال، الجسم الذي يتحرك بســرعة ٥ م/ ث، يقطع مسافة ٥ أمتار كل ثانية خلال حركته. ويمكن حساب السرعة من المعادلة :

السرعة (م/ث) = 
$$
\frac{||a\text{mli}(a)|}{||\underline{u}(a_{ij}(\textbf{t}))}
$$
  

$$
= \frac{\underline{i}}{\frac{\textbf{t}}{i}} =
$$

تقاس الســرعة بوحدة المسافة مقسومة على وحدة الزمن. ووحدة قياس السرعة في النظام الدولي للوحدات هي م/ ث، وتقرأ متر لكل ثانية. ويمكن قياس السرعة بوحدات قياس أخرى، منها كم/ س، وتقرأ كيلومتر لكل ساعة.

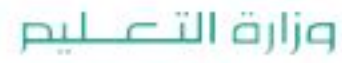

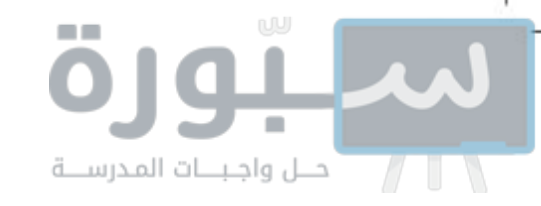

**السرعة المتوسطة** عندما تتحرك سيارة في مدينة فإن سرعتها تتزايد، ثم تتناقص عند الإشارات الضوئية، فكيف تصف سرعة متغيرة لجسم ما؟ من الطرائق المتبعة تحديد السرعة المتوســـطة للجســـم بين نقطة بداية الحركة، ونقطة توقفه. يمكن اســتعمال معادلة السرعة السابقة لحساب السرعة المتوســطة. <mark>السرعة المتوسطة</mark> Average Speed تحسب بقسمة المســافة الكلية التي يقطعها الجسم على الزمن اللازم لقطع المسافة.

### ماذا قرأت؟ ] كيف تحسب السرعة المتوسطة؟

**السرعة اللحظية** قديغيّر الجسم المتحرك من سرعته عدة مرات في أثناء حركته زيادة أو نقصانًا. يُطلق على مقدار سرعة الجسم عند لحظة محددة <mark>السرعة اللحظية</mark> Instantaneous Speed. ولفهم الفرق بين السرعة المتوسطة والسرعة اللحظية، تصور أنك تحركت في اتجاه المكتبة العامة، وأن حركتك استغرقت زمنًا قدره ٥ , ٠ ساعة لقطع مسافة ٢ كم للوصول إلى المكتبة، فإن مقدار السرعة المتوسطة لحركتك تحسب كما يلي:

$$
3 = \frac{6}{6} = \frac{1}{2} \cdot \frac{1}{2} = \frac{1}{2} \cdot \frac{1}{2} \cdot \frac{1}{2} \cdot \frac{1}{2} = \frac{1}{2} \cdot \frac{1}{2} \cdot \frac{1}{2} \cdot \frac{1}{2} \cdot \frac{1}{2} = \frac{1}{2} \cdot \frac{1}{2} \cdot \frac{1}{
$$

بالطبع أنت لم تكن تتحرك بالســرعة نفسها طوال وقت حركتك نحو المكتبة؛ فقد تقف عند تقاطع طرق، وعندها يكون مقدار سرعتك صفر كم/ س. وقد تركض في جزء من الطريق، وقد تكون سرعتك اللحظية حينئذٍ ٧كم/ س. وإذا كان بإمكانك أن تَحافظ على سرعة مقدارها ٤ كم/ س طوال المسافة فعندئذٍ نقول إنك تحركت بسرعة ثابتة. والشكل؟ يبين كلًا من السرعة المتوسطة والسرعة اللحظية والسرعة الثابتة.

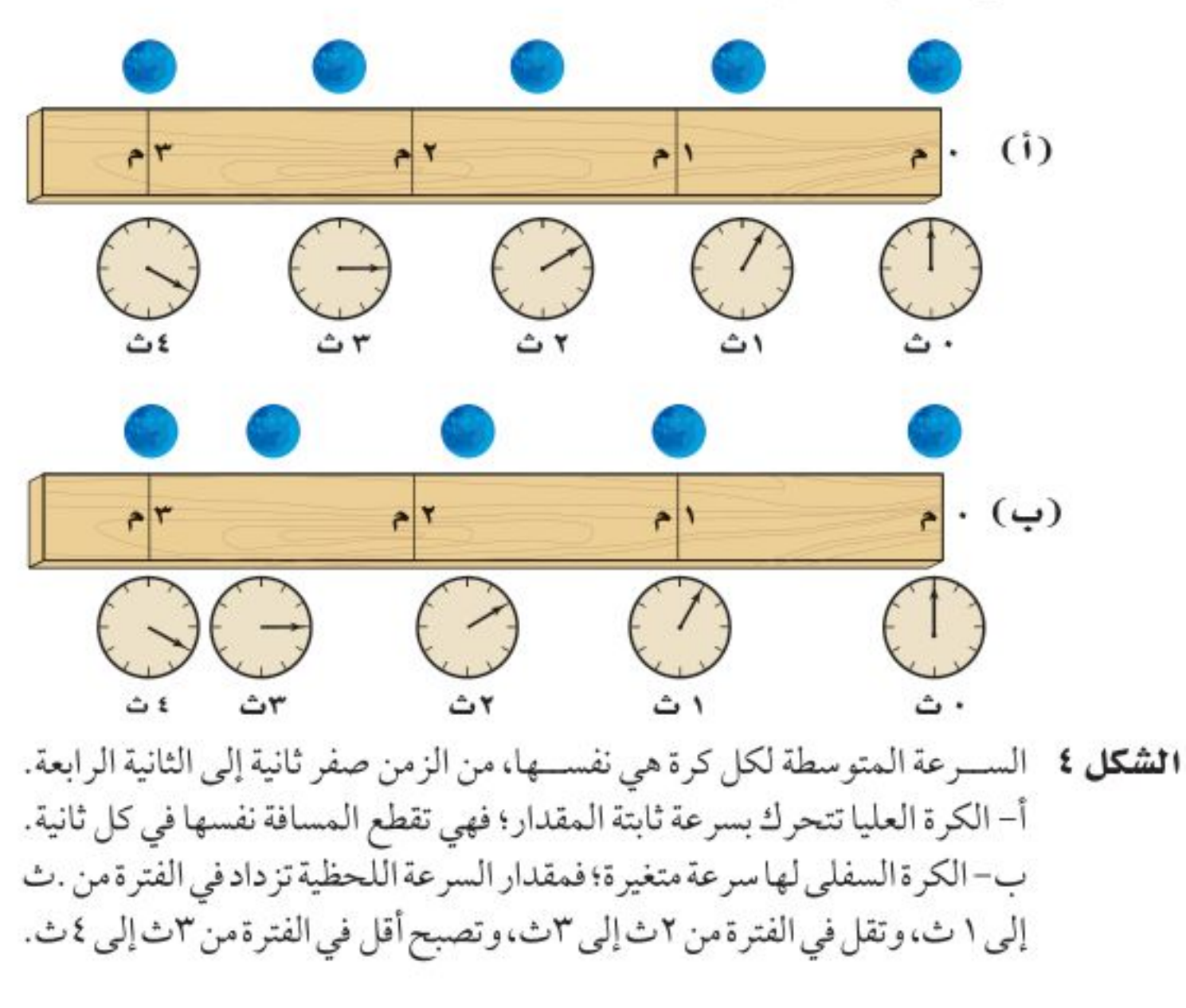

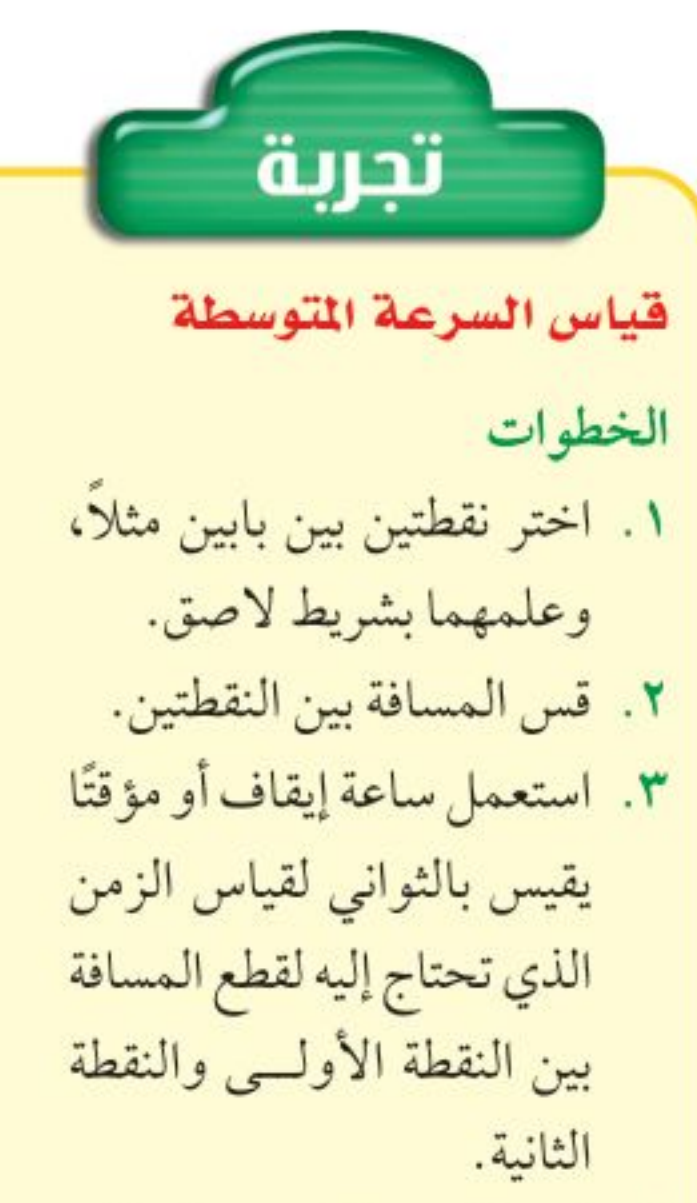

٤. قس الزمن الذي تحتاج إليه لقطع المســافة مـــرّة وأنت تسير ببطء، ومرّة وأنت تسير أسرع، ومرة وأنت تسير جزءًا من المسافة ببطء ثم تسرع ثم تبطئ بعد ذلك.

التحليل ١. احســب مقــدار الســرعة المتوســطة لحركتك في كل حالة من الحالات السابقة.

٢. قدّر الزمــن الذي تحتاج إليه لقطع مسافة ١٠٠م عندما تسير بسرعتك العادية، وعندما تسرع في سيرك. بط المُنثَوِّل

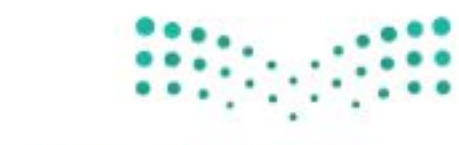

وزارة التصليم Ministry of Education  $2022 - 1444$ 

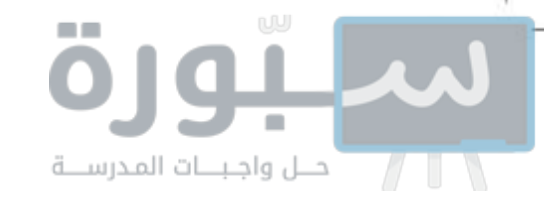

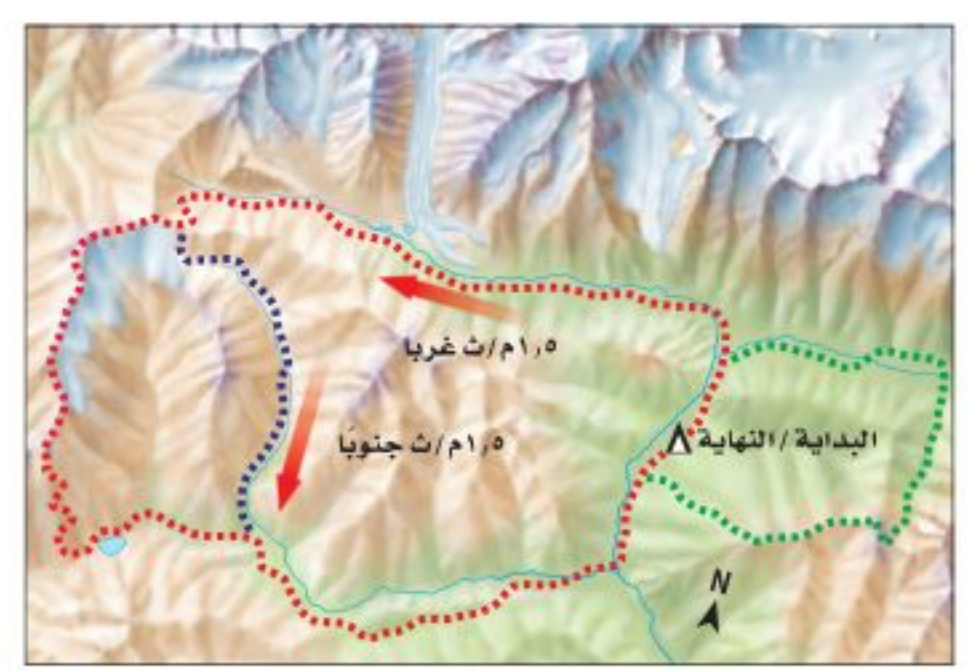

**الشكل ٥** تبين الأســهم اتجاه السرعة المتجهــة لشــخصين مــن متسلقي الجبال. فعلى الرغم مـــن أن مقدار ســـرعتهما هو نفسه؛ إلا أن لكل منهما سرعة متجهة مختلفة عسن الأخر؛ لأنهما يتحركان في اتجاهين مختلفين.

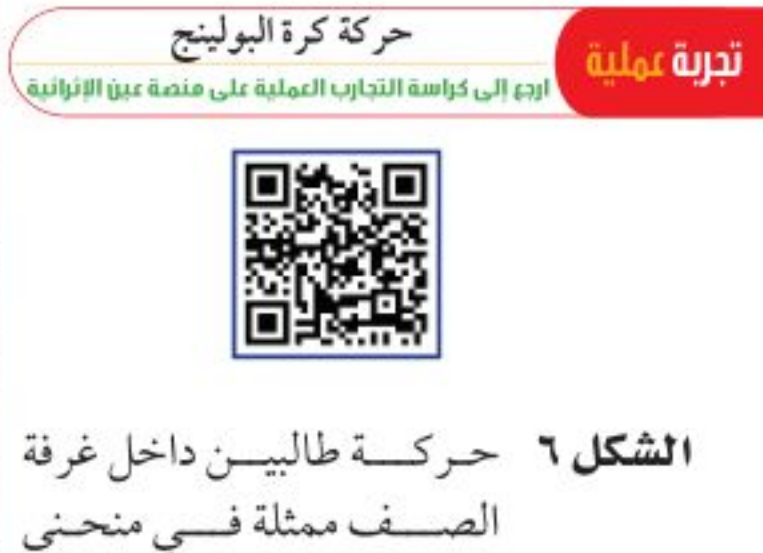

سرعته أكبر .

المسافة-الزمن. استعمسل المنحني لتحديد أي الطـالبيــــن كــان متوســط

السرعة المتجهة تعتمدالسرعة المتجهة لحركة جسم على اتجاه حركة الجسم بالإضافة إلى مقدار سرعته. فاتجاه حركة الجسم يجب وصفها مع ســرعته. و<mark>السرعة المتجهة</mark> Velocity لجسم تمثل مقدار سرعته واتجاه حركته معًا. فعلى سبيل المثال إذا تحركت سيارة بسرعة ٨٠ كم/س في اتجاه الغرب فإن السرعة المتجهة لها تساوي ٨٠ كم/ س غربًا. ويمكن التعبير عن السرعة المتجهة لجسم بسهم، حيث يشير رأس السهم إلى اتجاه حركة الجسم.

في الشكل ٥ استعملت الأسهم للتعبير عن السرعة المتجهة لحركة شــخصين. وتتغير السرعة المتجهة لجســم إذا تغير مقدار سرعته، أو تغير اتجاه حركته، أو تغير كلاهما. فعلى ســبيل المثال إذا تحركت ســيارة بسرعة مقدارها ٤٠ كم/س شــمالا، ثم انعطفت يسارًا بالسرعة نفســها فإن مقدار سرعتها ثابت وهو ٤٠كم/س، في حين أن سـرعتها المتجهة تغيّرت من ٤٠كم/س شــمالا، إلى ٤٠كم/س غربًا. لماذا يُمكنك القول إن السـرعة المتجهة للسيارة تغيّرت إذا توقفت عند تقاطع؟

# التمثيل البياني للحركة

بإمكانك تمثيل حركة جسم ما بيانيًّا بمنحنى المسافة-الزمن، حيث إن المحور الأفقى يمثل الزمن بينما يكون المحور الرأسي ممثلا للمسافة. يبين الشكل ٦ حركة طالبين داخل غرفة الصف ممثلًا بمنحنى المسافة-الزمن.

منحنيات المسافة-الزمن ومقدار السرعة ليمكن استخدام منحنيسات المســافة- الزمن للمقارنة بين مقادير سُــرعات الأجســام. انظر إلى الشكل ٦ من خلال المنحني تلاحظ أنه بعد مضي ١ ث كان الطالب (أ) قطع مسافة ١ م؛ لذا فإن:

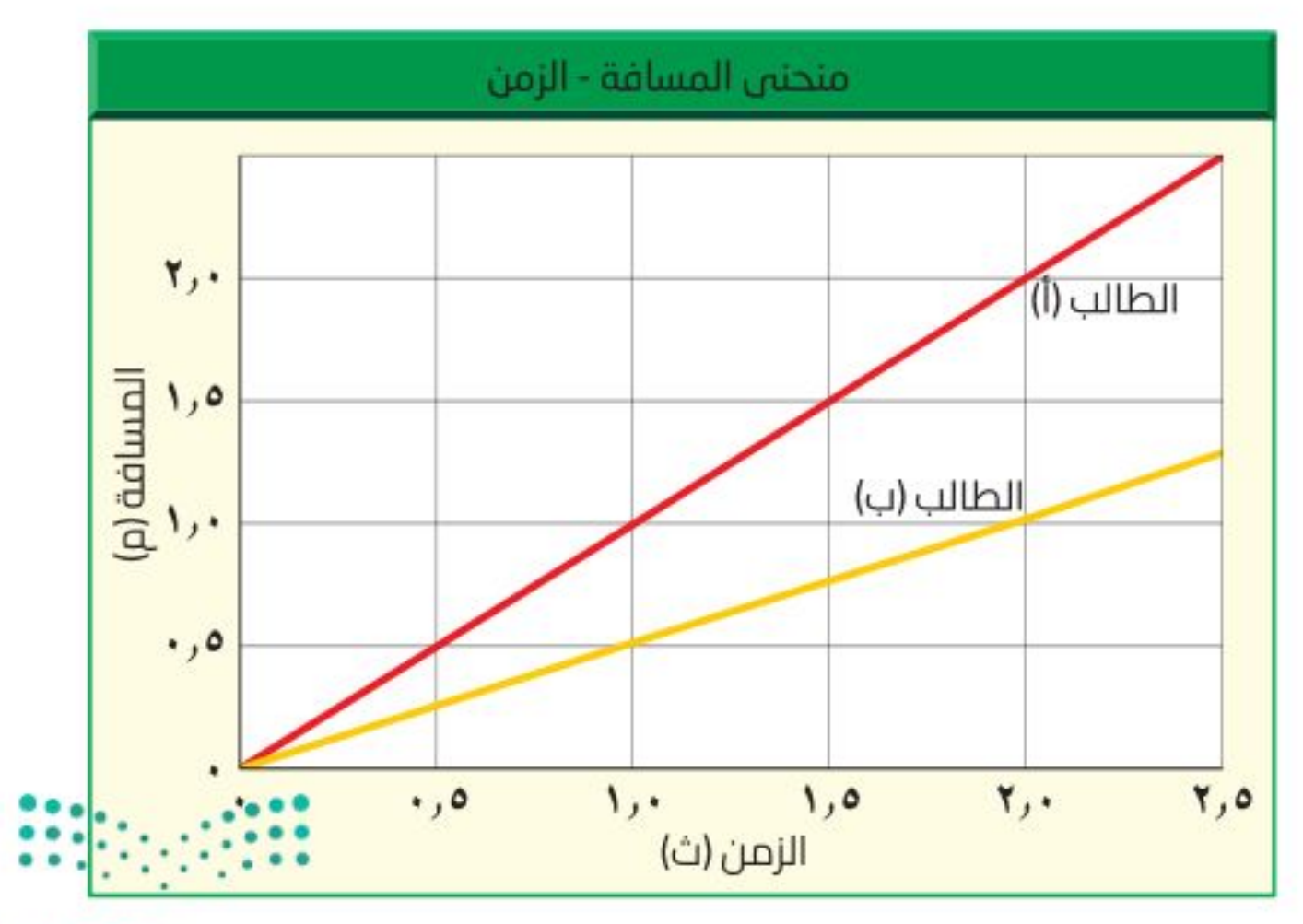

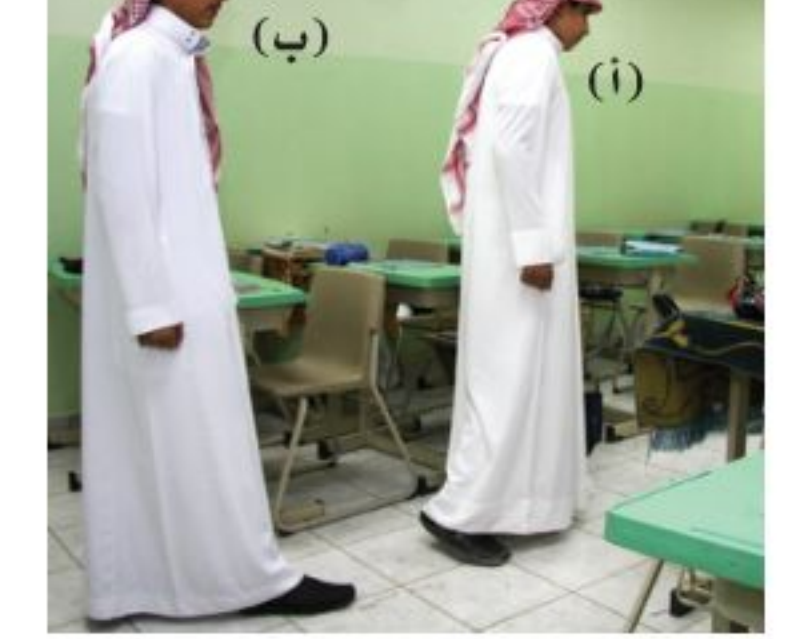

#### وزارة التصليم

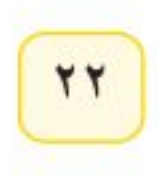

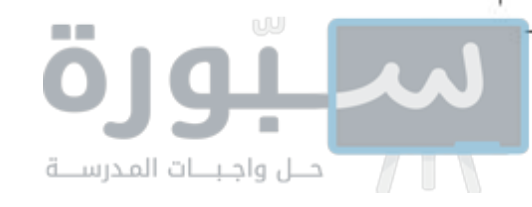

مقدار سرعته المتوسطة خلال النثية الأولى :  
مالطالب (ب) قطع مسافة+الزمن = 
$$
\frac{1}{1-\omega} = 1
$$
 م/ث.  
ماالطالب (ب) قطع مسافة ۰ , ۹ فقط خلال الثانية الأولى، وبنلك يكون مقدار  
لسرعة المتوسطة خلال الثانية الأولى:  
السرعة المصعة = المسافة+الزمن =  $\frac{6 \cdot 9}{1-\omega} = 0 \cdot 9 \cdot 1$ . والآن قارن بين ميل

الخطين في الشكل ٦ . إن ميل الخط الذي يمثل حركة الطالب (أ) أكبر من ميل الخط الذي يمثل حركة الطالب (ب). فكلما كان ميل الخط في منحنى المســافة-الزمن أكبر كان مقدار السرعة أكبر . أما الخط الأفقي في منحنى المسافة-الزمن فيعني أن الجسم لم يغيّر موضعه، وفي هذه الحالة يكون مقدار سرعته المتوسطة صفرًا.

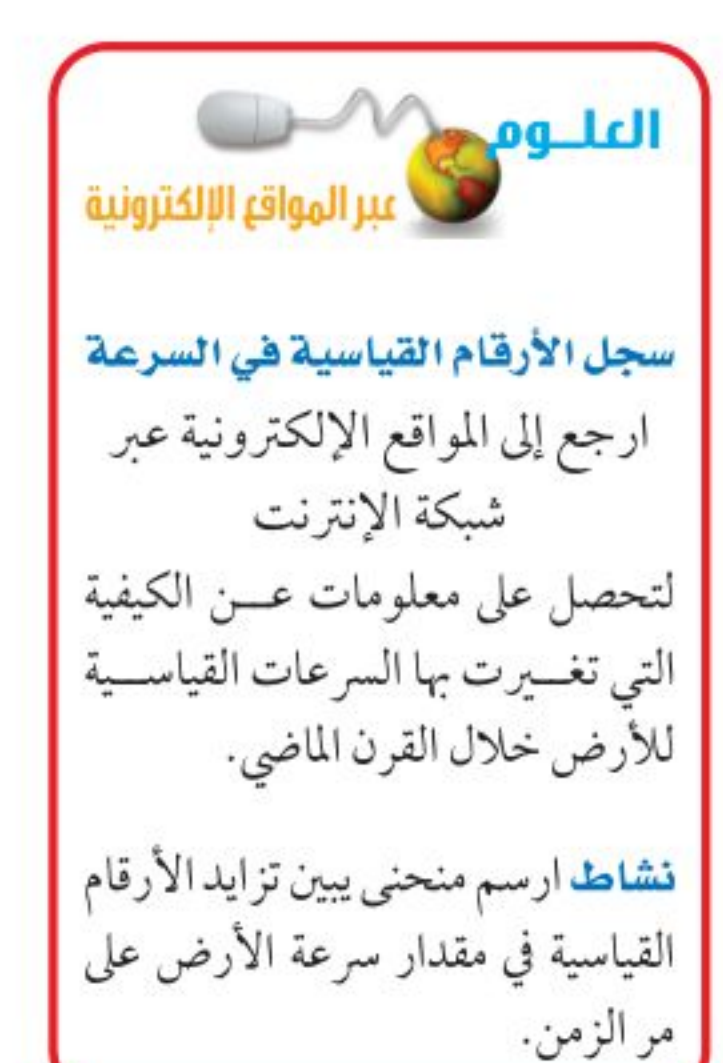

مراجعة

#### الخلاصة

#### تغيرالموضع

- يكون جسم ما في حالة حركة إذا تغيّر موضعه بالنسبة إلى نقطة مرجعية.
- من الممكن وصف حركة جسم باستخدام المفردات: المسافة والسرعة والإزاحة والسرعة المتجهة. لكن الإزاحة والسرعة المتجهة يجب أن يتضمنا اتجاها لوصفها.
	- السرعة والسرعة المتحهة

#### اختبر نفسك

- ١. حدد العاملين اللذين تحتـــاج إليهما لمعرفة السرعة المتجهة لحركة جسم.
- ٢. رسمiمنحنىPواستخدامه إذاتحركتٳلىالأمامبسرعة ١,٥ م/ث لمدة ٨ ثوان، وصمم صديقك أن يتحرك أسرع منسك، فبسدأ حركته بسرعسة • , ٢م/ ث لمدة ٤ ثوان، ثـــم تباطأ فأصبحت سرعته • , ١ م/ ث لمدة ٤ ثوان أخرى. ارسم منحنى المسافة-الزمن لحركتك

- يحسب مقدار سرعة جسم بقسمة المسافة التي يقطعها على الزمن المستغرق في الحركة.
- الجسم الذي يتحرك بسرعة ثابتة المقدار تكون سرعته المتوسطة مساوية لمقدار سرعته اللحظية.
	- السرعة المتجهة لجسم ما هي مقدار سرعته واتجاه حركته.

#### التمثيل البياني للحركة

يزداد انحدار منحنى المسافة-الزمن المثل لحركة جسم بزيادة سرعته.

وحركــة صديقك. وبــين أيكما قطع مســافة أكبر؟ ٣. التفكير الناقد تطير نحلة مسافة ٢٥ م في اتجاه الشمال من الخلية، ثم تطير مســـافة ١٠م في اتجاه الشرق، ثم مسافة ٥ م في اتجاه الغرب، ثم ١٠م في اتجاه الجنوب. مـــا موضعها الآن بالنســـبة للخلية؟ فــسّر إجابتك. في المهارات المعارات ٤. احسب السرعة المتوسـطة لطفــل يجرى مسافة ٥ م نحو الشرق خلال ١٥ ث. ٥. احسب زمـن رحلة طائرة قطعت مســافة ٦٥٠ کم، بسرعة متوسطة ٠٠%کم/بس ـ • •

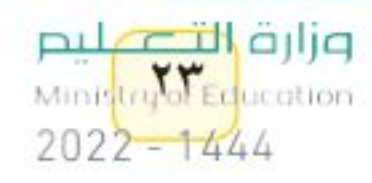

رابط الدرس الرقمي

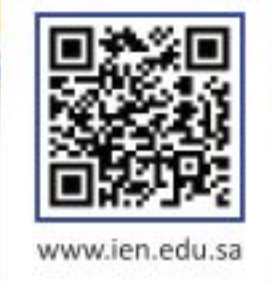

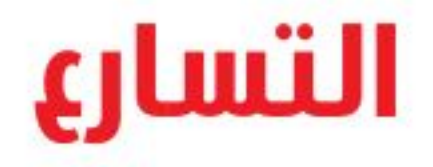

### التسارع والحركة

في أثناء مراقبتك لانطلاق صاروخ ســتلاحظ أنه يتحرك ببطء شــديد في الثواني الأولى من انطلاقه، ومع مرور الثواني سـتلاحظ أن سرعته تزداد باستمرار ليصل إلى ســـرعة هائلة. كيف يمكنك وصف التغير في حركــة الصاروخ؟ عندما تتغير حركة جســـم فإنه يتسارع. ويعرف <mark>التســـارع</mark> Acceleration بأنه التغير في سرعة الجسم المتجهة مقسومًا على الزمن الذي حدث فيه هذا التغير . والتســارع مثل الســرعة المتجهة؛ له مقدار واتجاه محدد. فإذا زاد مقدار سرعة الجسم فإنه يتسارع في اتجاه الحركة نفســه، أما إذا تناقص مقدار سرعته فيصبح التســارع في اتجاه معاكس لاتجاه الحركة. لكن ماذا إذا كان اتجاه التسارع يصنع زاوية مع اتجاه حركة الجســم؟ في هذه الحالة ســيميل اتجــاه الحركة في اتجاه تسارع الجسم.

قسريع الأجسام عندما تقود دراجـة هوائية فإنها تبـدأ الحركة عند تحريك البدال. تبدأ الدراجة حركتها ببطء، ومع اســتمرار حركة البدال يزداد مقدار سرعة الدراجة. تذكر هنا أن سرعة الجســم المتجهة تمثل مقدار سرعته واتجاه حركته معًا. ويحدث التسارع لجســـم ما عندما تتغير سرعته المتجهة. ولأن زيادة مقدار سرعة الدراجة يغير من سرعتها المتجهة؛ فإنها ستتســارع. وعلى سبيل المثال تتسارع السيارة اللعبة في الشكل ٧؛ لأن مقدار سرعتها يزداد، حيث كانت سرعتها ١٠ سه/ ث عند نهاية الثانية الأولى، ثم ٢٠ سم/ ث عند نهاية الثانية التالية، و ٣٠ ســم/ ث عند نهاية الثانية الثالثة. وهنا كان اتجاه تســارع السيارة في اتجاه السرعة المتجهة نفسها، أي في اتجاه اليسار.

\_\_ فم۽ هذا الـدرس الأهداف ■ تعرّف التسارع. ■ تتوقع كيفيــة تأثير التســـارع في الحركة.

■ تحسب تسارع الجسم.

# الأهمية

اللارس

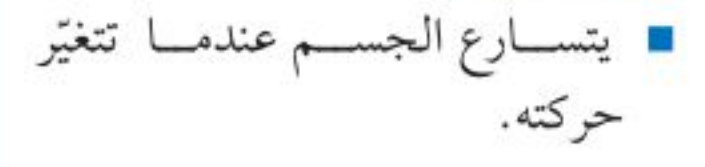

#### @ مراجعة المغردات

كيلوجرام: وحلة الكتلة في النظام السدولي للوحدات، ويرمز لها بالرمز كجم

### المغردات الجديدة

• التسارع

27

الشكل ٧ الســيارة المبينة في الشكل تتســـارع نحو اليســـار لأن مقدار سرعتها يزداد.

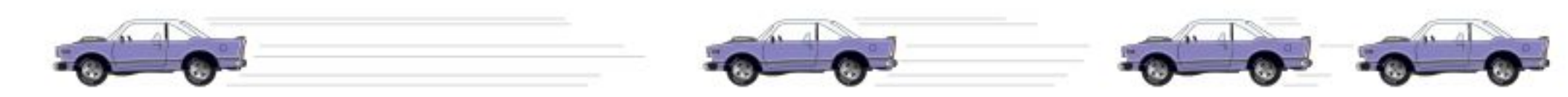

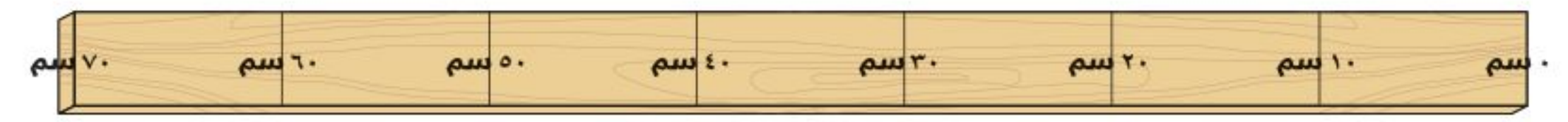

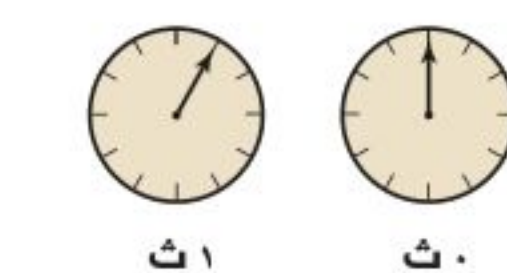

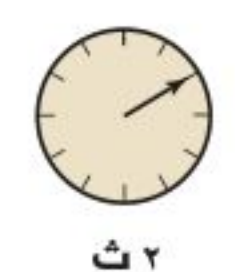

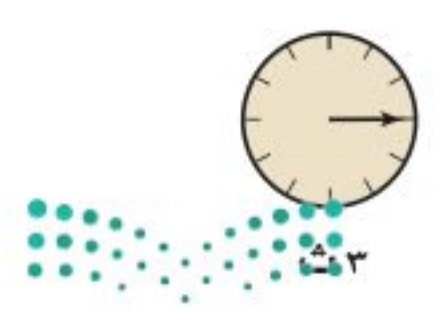

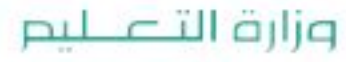

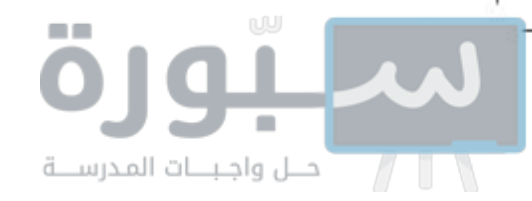

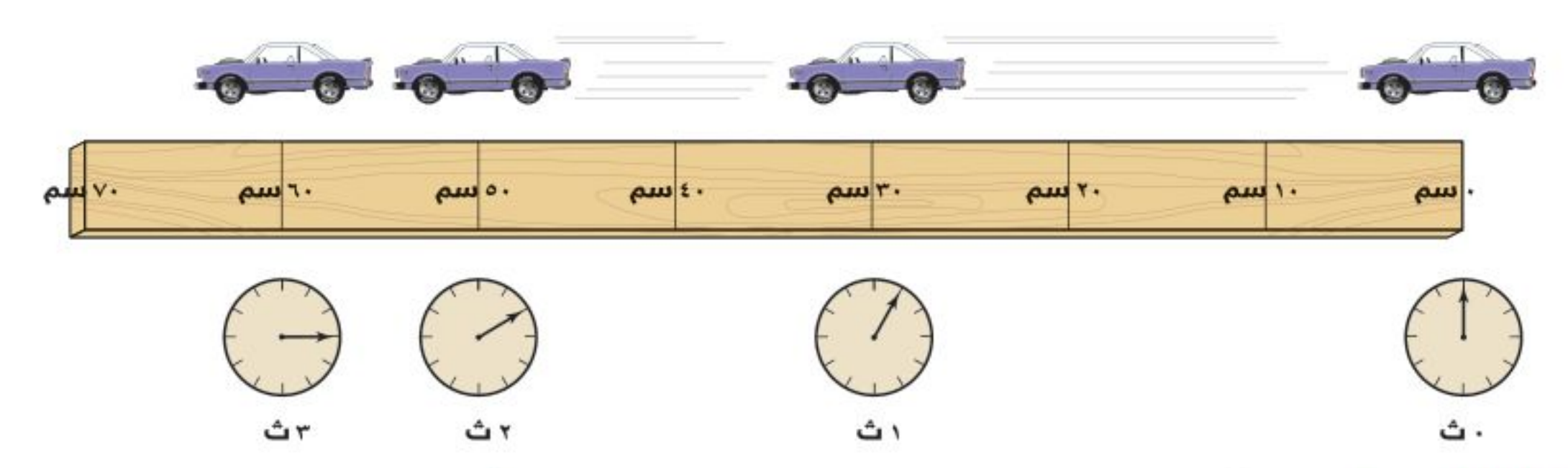

**تباطؤ الأجسام** تخيل أنسك تقود دراجتك بســرعة ٤ م/ ث، ثم اســتخدمت المكابح، فســيؤدي ذلك إلى تباطؤ ســرعة الدراجة. لقد تغيرت السرعة المتجهة لأن ســرعة الدراجة تناقصت. وهذا يعني أن التسارع حدث عندما تناقصت سرعة الجسهم، كما حدث عندما زاد مقدارها. يبين الشكل ٨ السيارة اللعبة وقد تناقصت ســرعتها في أثناء حركتها؛ حيث تقطع مسافات متناقصة في كل وحدة زمن؛ لذلك فإن مقدار سرعتها متناقص. في المثالين السابقين حدث تسارع؛ لأن مقدار السرعة تغير، وفي هذه الحالة يكون تســـارع الســـيارة نحو اليمين أي أن اتجاه التسارع في عكس اتجاه الحركة.

**تغير الاتجاه** كذلك تتغير السرعة المتجهة لجسم إذا تغير اتجاه حركته، وعندها لا يتحرك الجسم في مسار مســـتقيم، بل في مسار منحن، ويكون في حالة تسارع، وهذا التسارع يصنع زاوية مع اتجاه الحركة، فلا يكون في اتجاه الحركة أو عكسها، كما في الأمثلة الســـابقة. ومرة أخرى تخيل نفسك تحرك مقود الدراجة، فتنعطف عن مســارها وتنحرف؛ لأن اتجاه الحركة قــد تغير، وبذلك تكون الدراجة قد تســـارعت أيضًا. ويكون التسارع هنا بسبب تغير اتجاه الحركة. يبين الشــكل ٩ مثالًا آخر لجســـم متســارع. فقد بدأت الكرة الحركة في اتجاه الأعلى، ولكن اتجاه الحركة تغير وأصبح في اتجاه الأسفل. ولأن اتجاه التسارع نحو الأسفل؛ لذا فإن مسار حركتها قد تغير وعادت ثانية إلى الأرض. وكلما كان مقدار تسارع الكرة أكبر زاد انحناء مسارها في اتجاه هذا التسارع.

ا**لشكل ٨** تتحرك الســيارة فــي اتجاه اليســـار، لكنها تتســـارع في اتجـــاه اليمين؛ فهـــي تقطع في كل ثانية مســافة أقل من المسافة التمي قطعتها في الثانية التي قبلها. فســـر. كيف تغيرت ســـرعة السيارة؟

الشكل ٩ تتحرك الكرة إلى الأمام وإلى الأعلمي ولكن يكسون اتجاه تسارعها إلى الأسفل، لذا يصبح مسار الكرة عند لحظة معينة في اتجاه التسارع نفسه.

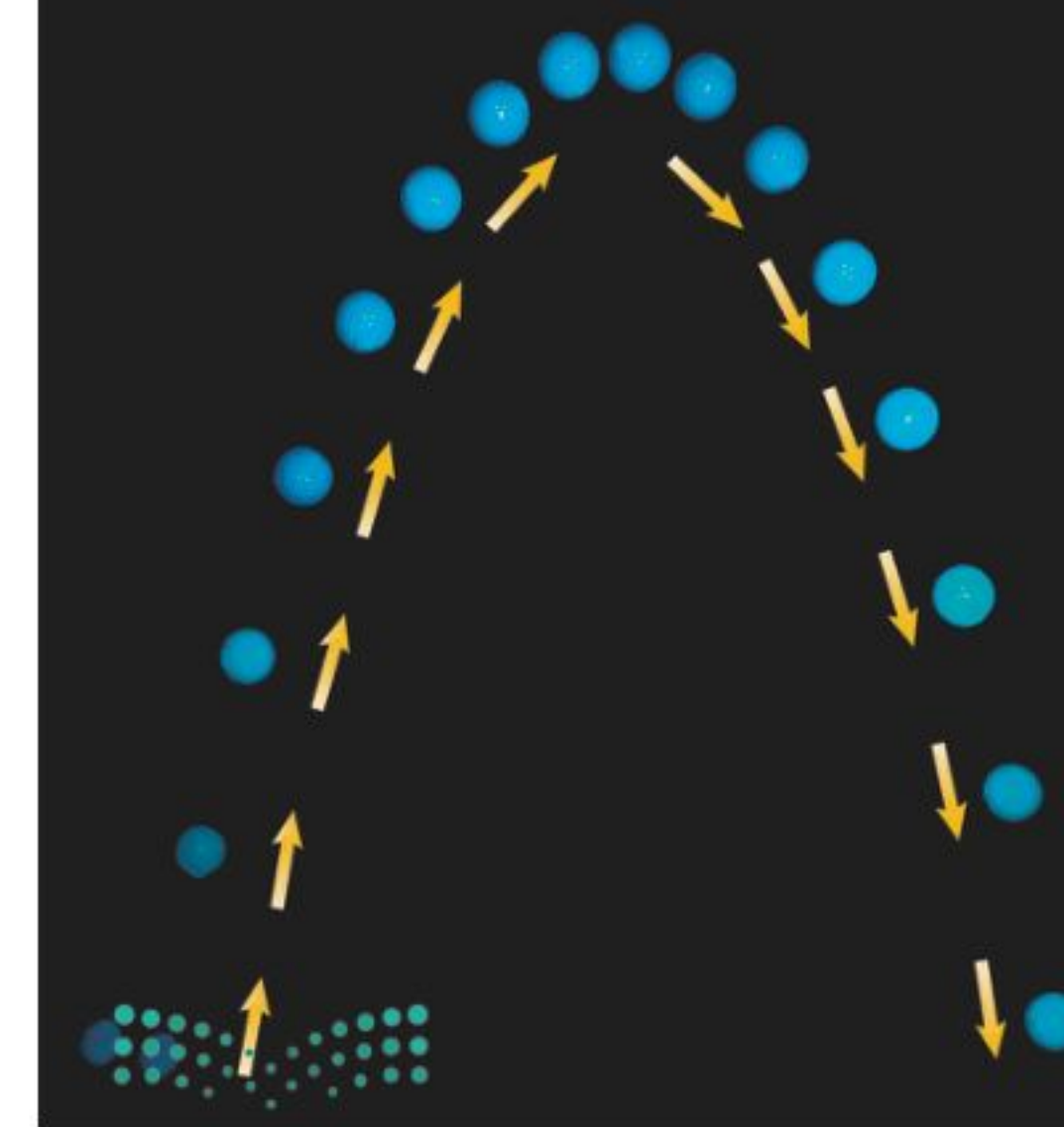

ماذا قرات؟ ] اذكر ثلاث طرائق لتسريع جسم ما.

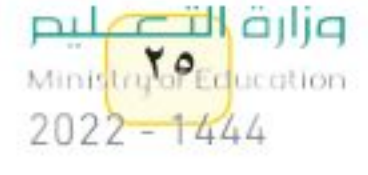

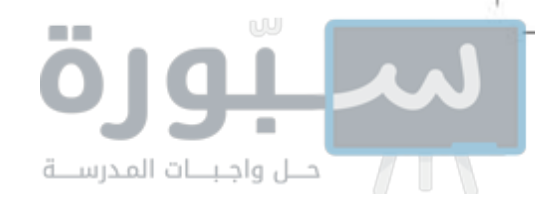

 $\mathbf{r}$ 

# أكمساب التسارع

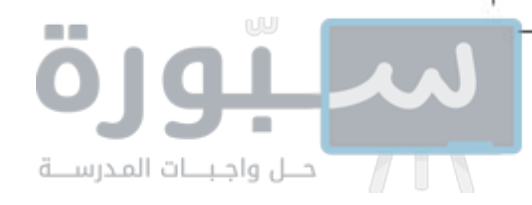

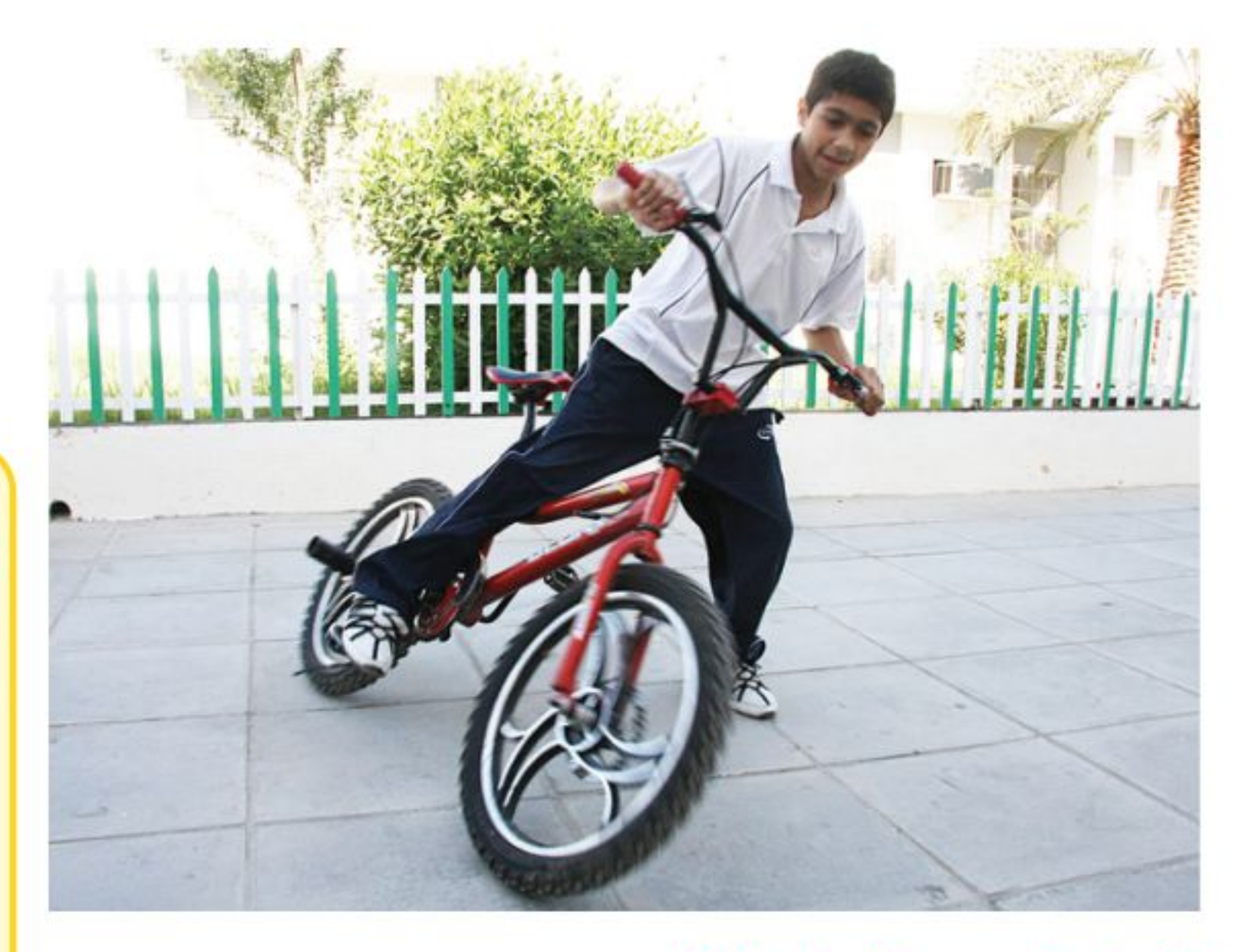

التسارع الموجب والتسارع السالب يتسارع الجسم عند زيادة مقدار سرعته، فيكون التســارع هنا في نفس اتجاه حركته، وكذلك فإن الجســم يتسارع عندما تتناقص ســـرعته، لكن اتجاه التسارع يكون في عكس اتجاه حركته، كما ورد في مثال الدراجة الموضح في الشكل ١٠. كيف يختلف تســارع الجسم بتغير ســرعته زيادة أو نقصانا؟ افترض أنك زدت

ســرعة دراجتك مــن ٤م/ ث إلى ٦م/ ث خـــلال ٥ ثوانِ، فإنه يمكن حســاب تسارعها من خلال المعادلة السابقة:

> $\mathbf{C} = (3, -3) \div ($  $= (7 - 1)$ ن- $3 - 3$  (ث) ÷ 0 ث  $\frac{1}{2}$   $\left| \frac{1}{\rho} \cdot \frac{1}{2} \right| =$

الشكل ١٠ عندما يرغب راكب الدراجة في التوقف فإنسه يقلل من ســــرعتها، وهــــذا يعني أن تسارعها سالب.

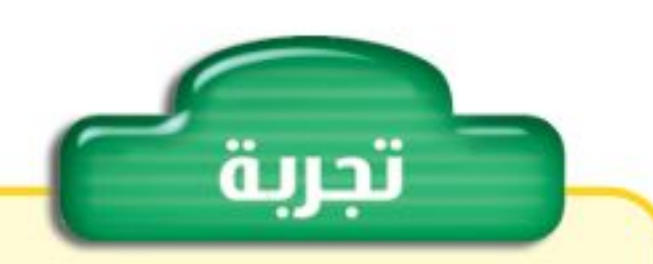

#### نمذجة التسارع

# الخطوات

- ١. استخدم شريط قياس لتحدد مسارًا مســتقيمًا على أرضية الغرفة، على أن تضع علامات باستخدام شريط لاصتى عند: ١٠سم، ٤٠سم، ٩٠ سم، ١٦٠ سم، ٢٥٠ سم، من بداية الشريط.
- ٢. صفّتي بيديــك مــرات متتاليــة منتظمة، بمعنسى أن تكون الفترة الزمنيــة بين كل تصفيقــة والتي تليها متســـاوية. حـــاول أن تبدأ التصفيق عند بداية الشريط، وأن تكون الثانية عند العلامة الأولى (١٠سم)، والتسي تليها عند العلامة الثانية (٤٠سم)، وهكذا

لاحظ أنه عندما تتزايد سرعة جسم فإن تسارعه يكون موجبًا؛ لأن سرعته النهائية تكون أكبر من ســرعته الابتدائية، وعند طرح مقــدار صغير من مقدار كبير تكون النتيجة موجبة، كما في المثال. أمــا عندما تتناقص ســرعة الدراجة من ٤م/ ث إلى ٢م/ ث خـــلال ٥ ثوانِ فإن تسارعها في هذه الحالة يحسب على النحو الآتي:  $j \div (3, -3) \div (3, -3)$  $= (7_9/\rhd - 3_9/\rhd) =$  $\check{\mathbf{c}}$  =  $\mathbf{c}$  ,  $\mathbf{c}$  +  $\mathbf{c}$ 

لأن ســرعة الدراجة النهائية كانت أقل من ســرعتها الابتدائية؛ لذا كان التسارع سالبًا في أثناء التباطؤ.

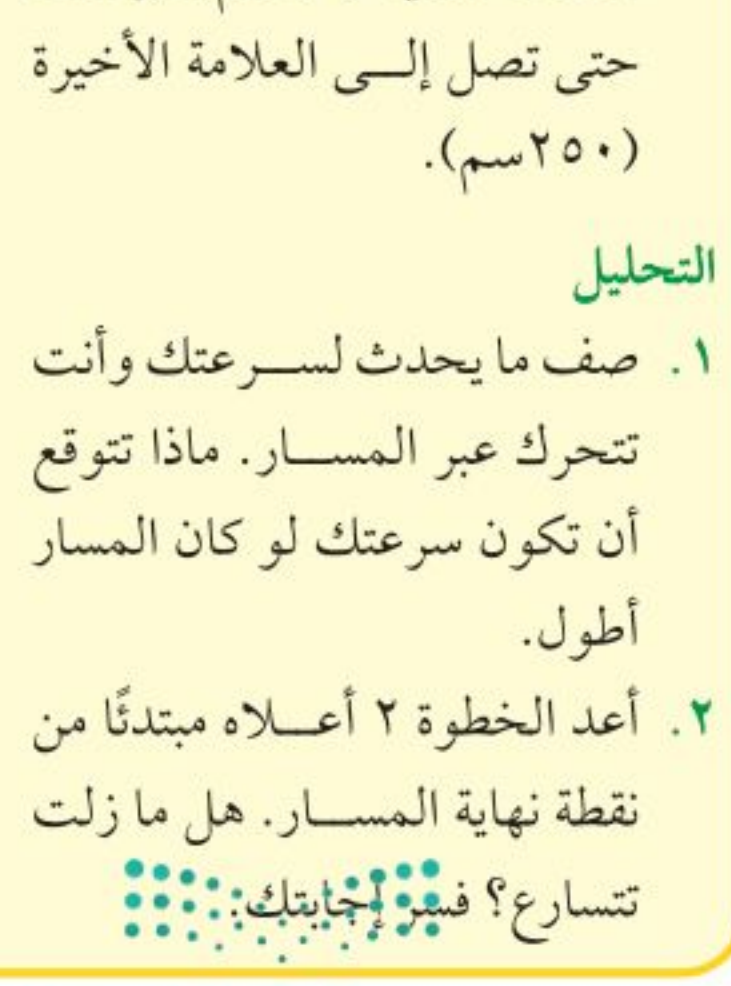

وزارة التصمليم Ministry **Ed**ucation  $2022 - 1444$ 

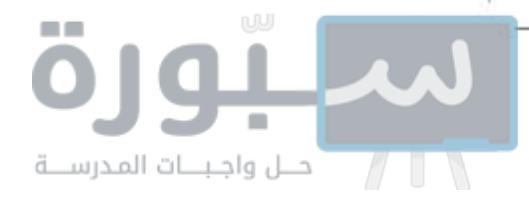

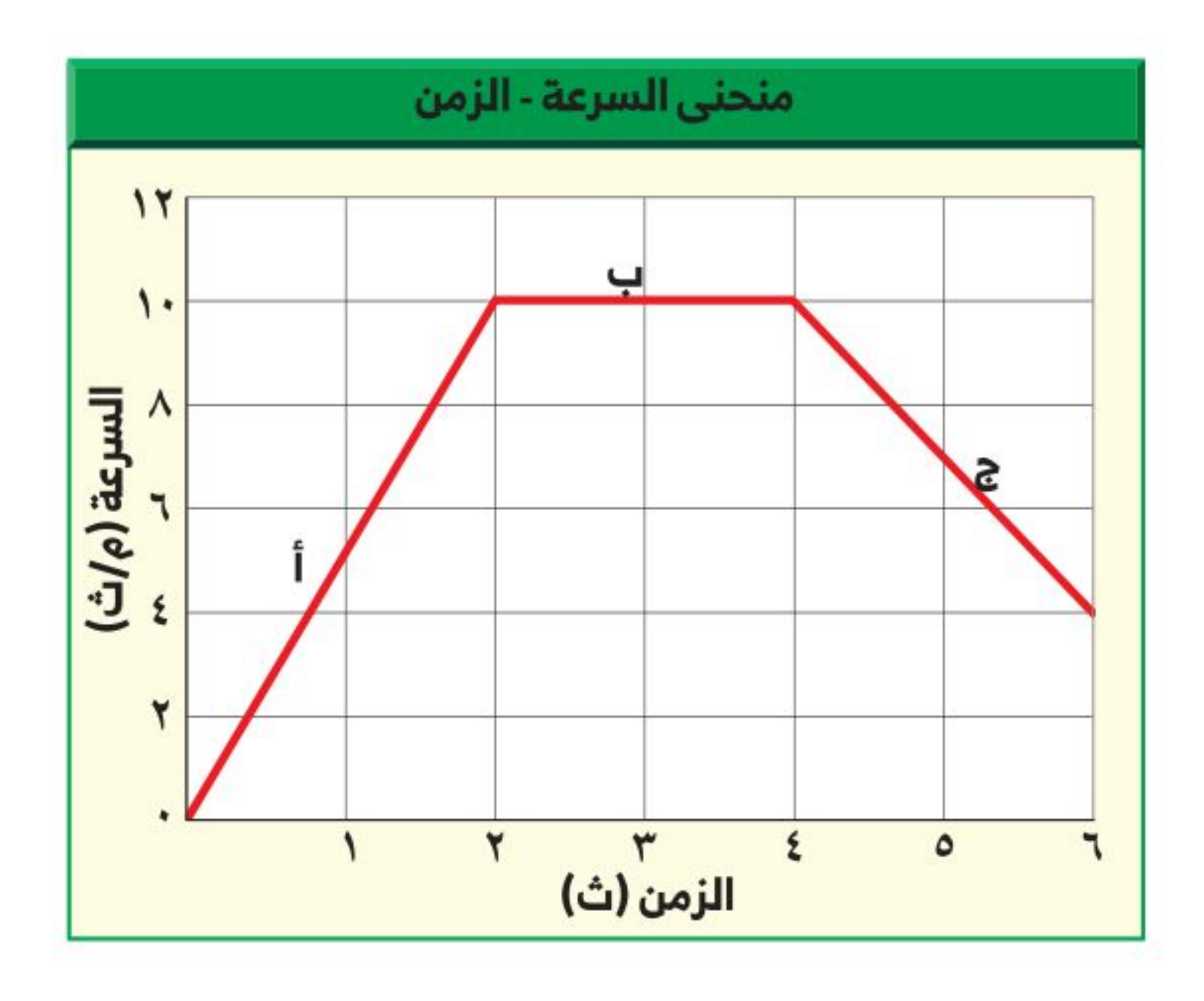

الشكل ١١ يُستخدم منحنى السرعة - الزمن التمثيل البياني للتسارع لإيجاد التســـارع. عندما يكون يُمكن تمثيل تسارع جســـم ما يتحرك في خط مستقيم بمنحنى بياني يمثل العلاقة الخــط البياني صاعــدًا يكون بين التغير في السرعة بالنسَبة للزمن، وفي هذا النوع من المنحنيات يكون المحور الجسم متسارعًا، وعندما يكون الرأســي ممثلًا للســرعة، بينما يمثل المحور الأفقي الزمن. انظر إلى الشكل ١١، الخط البياني نازلا يكون الجسم إ متباطئًا. نســتنتج من الجزء أ من المنحنى أن ســرعة الجســم تتزايد من صفر م/ ث إلى توقع مــاذاتســتنتج عندمــا ١٠م/ ث في زمن مقداره ٢ ثانية. لذا فإن التســارع خلال هذه المرحلة يســاوي يكون الخط أفقيًّا؟. +٥م/ ث ' (تزايد في الســرعة). إن الخط البياني في الجزء أ يميل إلى أعلى نحو

اليميــن. والآن انظر إلى الجزء ج من المنحنى البيانــي، فخلال الفترة الزمنية من ٤ ث إلى ٦ث تناقصت سـرعة الجسم من ١٠ م/ ث إلى ٤ م/ ث، وبذلك يكون التســارع -٣ م/ ث' (تناقص في الســرعة)، حيث إن الخط البياني في الجزء ج يميل إلى أسفل. أما في الجزء ب من المنحنى ـ حيث الخط البياني أفقي ـ فيكون مقدار التغير في الســرعة صفرًا. من هنا فإن الخــط الأفقي على المنحنى البياني السرعة – الزمن يمثل تسارعًا مقداره صفر، أو أن السرعة ثابتة.

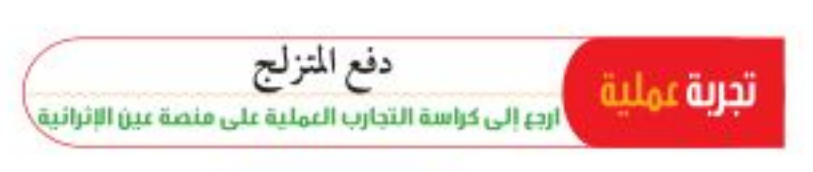

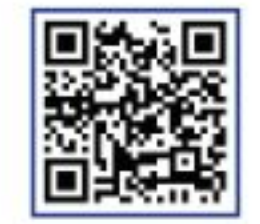

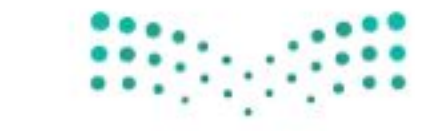

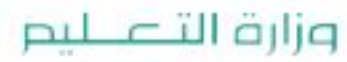

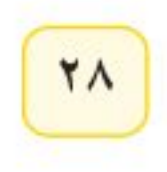

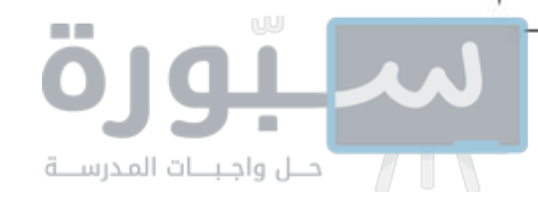

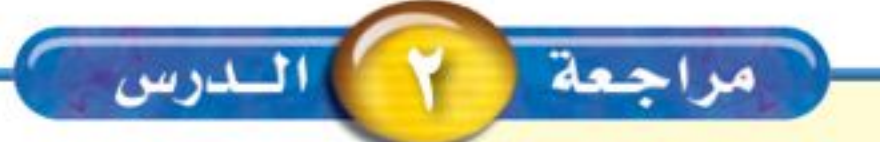

#### الخلاصة

#### التسارع والحركة

- التسارع هو التغير في السرعة مقسومًا على الزمن الذي حدث فيه هذا التغير. والتسارع له اتجاه.
- يحدث تسارع للجسم إذا تزايدت سرعته أو تناقصت أو تغير اتجاه حركته.

#### حساب التسارع

- يُحسب التسارع، في الحركة في خط مستقيم، من  $12 - \frac{(37-31)}{2}$ .
- إذا تزايدت سرعة الجسم فإن تسارعه موجب، وإذا تناقصت سرعته فإن تسارعه سالب (تباطؤ) .
- في منحنى السرعة-الزمن، يمثل الخط الذي يميل صعودًا إلى أعلى تسارعًا موجبًا، ويمثل الخط الذي يميل نزولا إلى أسفل تسارعًا سالبًا (تباطؤًا). أما الخط الأفقي فيمثل تسارعًا يساوي صفرًا أو سرعة ثابتة.

### اختبر نفسك

- ١. قارن بين المفاهيم الآتيــة: السرعة، السرعة المتجهة، التسارع.
- ٢. استنتج نوع حركة سيارة إذاتم تمثيل حركتها بمنحنى السرعة-الزمــن فكان الخــط البياني أفقيَّــا، يليه خط مستقيم يميل نزولا إلى نهاية المنحنى.
- ٣. التفكيرالناقد: إذا كانــت دراجتك تتحرك في اتجاه أسفل منحدر واسستخدمت مكابح الدراجة لإيقافها، ففي أي اتجاه يكون تسارعك؟

## المستحقيق الرياضيات

٤. ١حسب تسارع عدّاء تتزايد سرعته من صفر م/ث إلى ٢م/ ث خلال زمن مقداره ١٢ ثانية. 0. احسب سرعة جسم يستقط من السكون بتسارع ٩, ٩م/ ث ڵ، بعد ثانيتين من بدء حركته. ٦. استخدم الرسم البياني تتغير سرعة عدّاء في أثناء الســباق على النحو الآتي: صفر م/ ث عند الزمن صفــر ث؛ ٤م/ ث عند الزمــن ٢ث؛ ٧م/ ث عند الزمــن ٤ث؛ ١٠م/ ث عند الزمن ٦ث؛ ١٢م/ ث عند الزمن ٨ث؛ ١٠م/ ث عند الزمن ١٠ ث. ارسم منحنى السر عة– الزمـــن لحركة هذا العداء. في أي

الفترات الزمنية كان تسارعه موجبًا؟ وفي أي منها كان تسارعه سالبًا؟ وهل هناك فترة يكون تسارعه فيها صفرًا؟

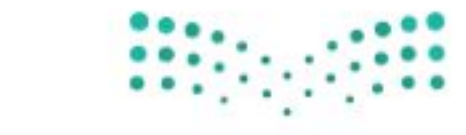

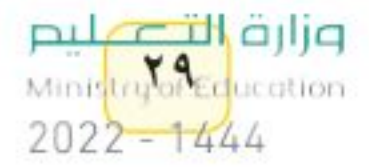

رابط الدرس الرقمي

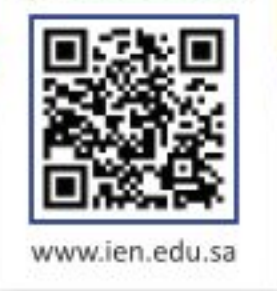

# الزخم والتصادمات

# ِ \_ فَمِ هَذَا الـدرس

# الأهداف

اللارس

- تعرّف الزخم (كمية الحركة).
- توضَّح ً لماذا قد يكون الزخم بعد التصادم غير محفوظ. ■ تتوقَّع حركة الأجسام، استنادًا إلى
	- مبدأ حفظ الزخم.

# الأهمية

■ الأجســام المتحركــة لهــا زخم. وتعتمــدحركــة الأجســام بعــد تصادمها على زخم كل منها.

# ۞ مراجعة المغردات

الميزان الثلاثي الأذرع: جهاز علمي يُســتعمل من أجل قياس الكتلة بدقة، وذلك من خلال مقارنية كتلة عينية مجهولة الكتلة بكتل معلومة.

يحدث التصادم عندما يرتطم جسم متحرّك بجسم آخر . ماذا يحدث عندما تصطدم الكرة البيضاء في لعبة البلياردو بكرة أخرى؟ ســتتغيّر السرعة المتجهة للكرتين، ويمكن أن يُغيِّر التصادم ســرعة كل كرة، أو اتجاه حركــة كل كرة، أو الاثنين معًا (مقدار الســـرعة واتجاه الحركة). ويعتمد التغيّر في حركة الأجســـام المتصادمة على كتل الأجسام المتصادمة والسرعة المتجهة للأجسام المتصادمة قبل حدوث التصادم.

# الكتلة والقصور الذاتى

تؤثِّر كتلة الجسم في مدى سهولة تغيير حالته الحركية. <mark>وكتلة</mark> Mass جسم ما هي كمية المادة فيه. ووحدة الكتلة في النظام الدولي للوحدات هي الكيلو جرام. تخيّل شــخصًا يندفع بســرعةٍ نحوك، لكي توقف هذا الشخص عليك أن تدفعه، وعليـك أن تدفع بقوة أكبر إذا كان هذا الشــخص بالغًا، مقارنــة بما لو كان هذا الشـــخص طفلاً. وسيكون من السهل عليك إيقاف الطفل؛ لأن كتلته أقل من كتلة الشــخص البالغ. فكلما كانت كتلة الجســم أكبر واجهت صعوبة أكبر عند تغيير حالته الحركية.

ولعلــك تلاحظ في الشــكل ١٢ أن كــرة التنس الأرضى لها كتلــة أكبر من كتلة كرة تنس الطاولة؛ لذا يكون المضرب المســتخدم في التنــس الأرضي أكبر من المضرب المســـتخدم في تنس الطاولة، وذلك لتغييــر الحالة الحركية لكل كرة. وتُسمّى الخاصية التي تمثل ميل الجســـم لمقاومة (ممانعة) إحداث أي تغيير في حالته الحركية <mark>القصور الذاتي</mark> Inertia. وتزداد مقاومة الجسم لإحداث أي تغيير في حالة الحركة بزيادة كتلة الجسم. العاما قرانة؟ ) ماذا يُقصد بالقصور الذاتي؟

#### المغردات الجديدة

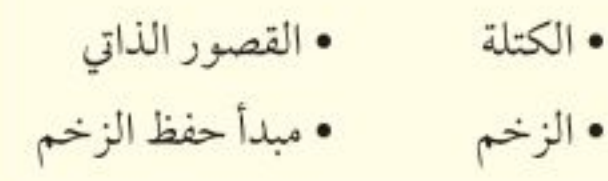

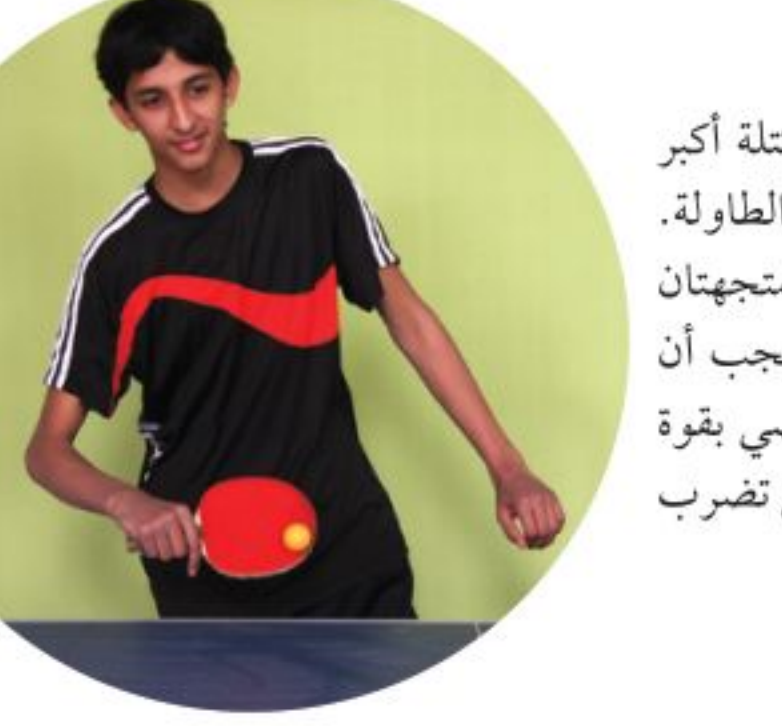

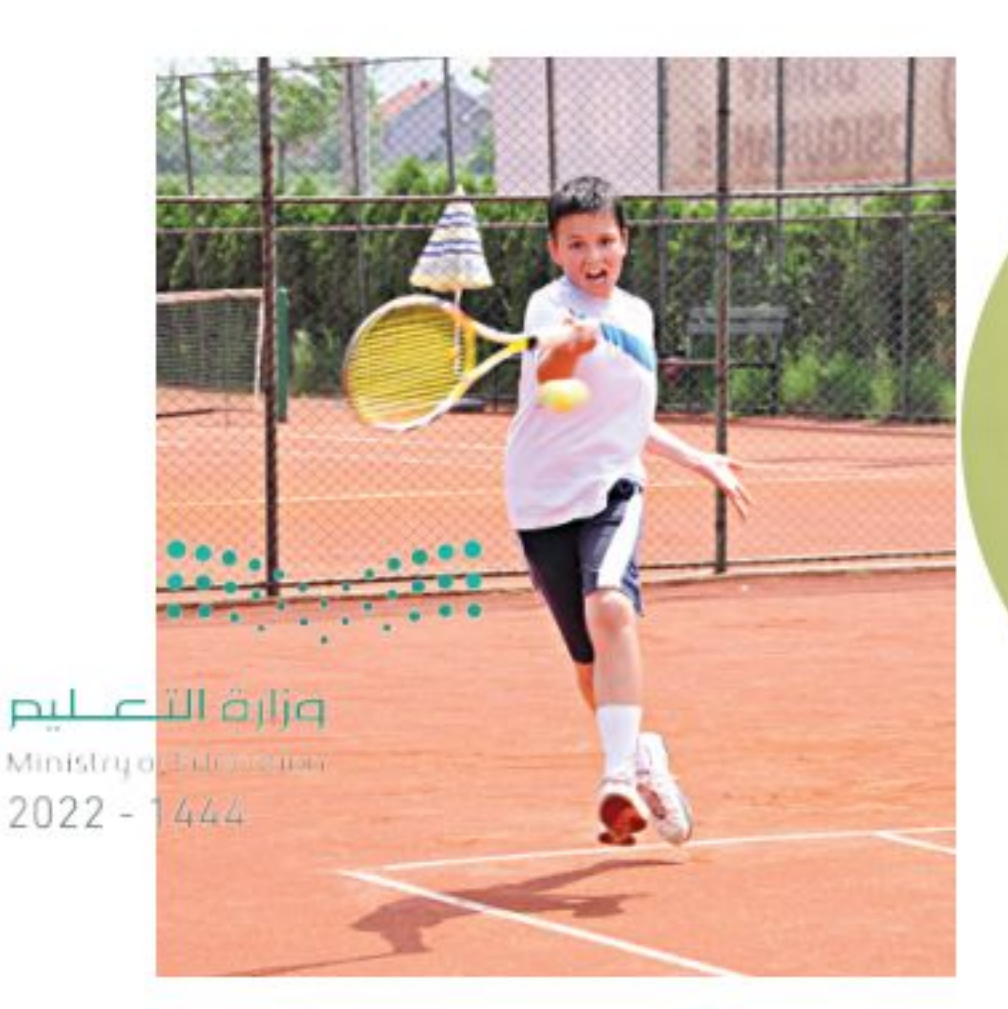

**الشكل ١٢** لكرة التنس الأرضــى كتلة أكبر من كتلة كرة تنسس الطاولة. ولكي تتغيّر السرعتان المتجهتان للكرتين بالمقدار نفسه يجب أن تضرب كرة التنس الأرضى بقوة أكبر، مقارنسة بالقوة التي تضرب بها كرة تنس الطاولة.

 $\mathsf{r}\cdot$ 

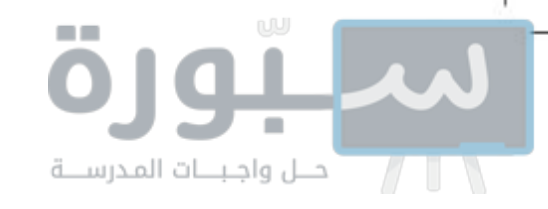

# الزخم (كمية الحركة)

عرفت ســابقًا أنه كلما زادت سرعة الدراجة كان إيقافها صعبًا. وبالمثل فإنه كلما زادت كتلة الجســـم المتحرك كان إيقافه أو زيادة سرعته صعب، ومقياس صعوبة إيقاف الجسم يسمى <mark>زخمًا (كمية حركة)</mark> Momentum. ويعتمد الزخم على كل من كتلة الجسم وسرعته المتجهة؛ حيث يُعرف بأنه حاصل ضرب كتلة الجسم في سرعته. وعادة ما يُرمز للزخم بالرمز (خ)؛ أي أن:

معادلة الزخم الزخم (كجم.م/ث) = الكتلة (كجم)× السرعة (م/ث)  $\zeta = \frac{1}{2}$ 

تُقــاس الكتلة بوحدة الكيلوجرام، أمّا الســرعة المتجهة فتقاس بوحدة (متر لكل ثانية)؛ لذا تكون وحدة قياس الزخم هي (كجم.م/ ث). ولأن الســرعة المتجهة تتضمّن اتجاهًا فـإن الزخم أيضًا يتضمّن اتجاهًا؛ حيــث يكون اتجاهه في اتجاه السرعة المتجهة نفسها.

<mark>♦ هـاذا قـرات؟ ﴾</mark> وضَّح كيف يتغيَّر زخم جسم ما بتغيَّر سرعته المتجهة؟

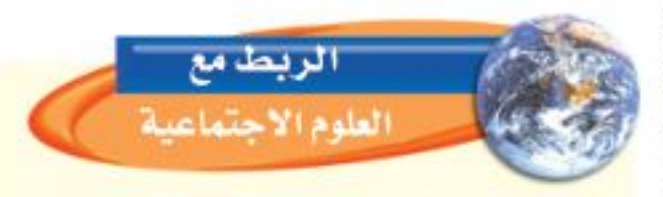

البحث الجنائي والزخم

إن تحرّيات رجال البحث الجنائسي وتقصيات رجبال شرطة المرور حول الحوادث والجرائم كثيرًا ما تتضمّن تحديسد زخم الأجسام. فعلى سمبيل المثال، يُستخدم مبدأ حفيظ الزخيم أحيانًا لتعرّف سرعات المركبات المتصادمة. ابحث حول مجـالات أخرى يُستخدم فيها الزخم في تحرّيات البحث الجنائي.

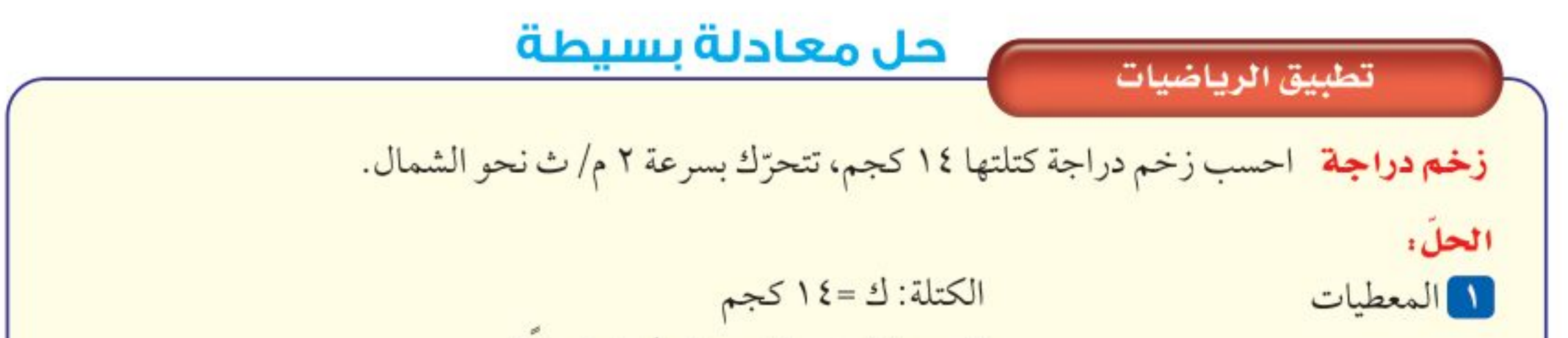

المطلوب  
\n7 المللوب  
\n7 المطلوب  
\n7 المطلوب  
\n7.
$$
q(\frac{1}{2}a; b) = 1
$$
 (d)  $-\frac{1}{2}a$  (e)  $-\frac{1}{2}a$  (f)  $-\frac{1}{2}a$  (g)  $-\frac{1}{2}a$  (h)  $-\frac{1}{2}a$  (i)  $-\frac{1}{2}a$   
\n4.  $-\frac{1}{2}a$  (j)  $-\frac{1}{2}a$  (k)  $-\frac{1}{2}a$  (l)  $-\frac{1}{2}a$  (m)  $-\frac{1}{2}a$  (l)  $-\frac{1}{2}a$  (m)  $-\frac{1}{2}a$  (n)  $-\frac{1}{2}a$  (l)  $-\frac{1}{2}a$  (m)  $-\frac{1}{2}a$  (l)  $-\frac{1}{2}a$  (m)  $-\frac{1}{2}a$  (l)  $-\frac{1}{2}a$  (l)  $-\frac{1$ 

وزارة التصليم Ministry of Education  $2022 - 1444$ 

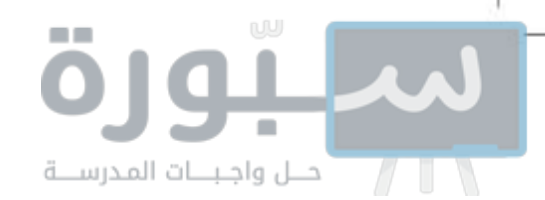

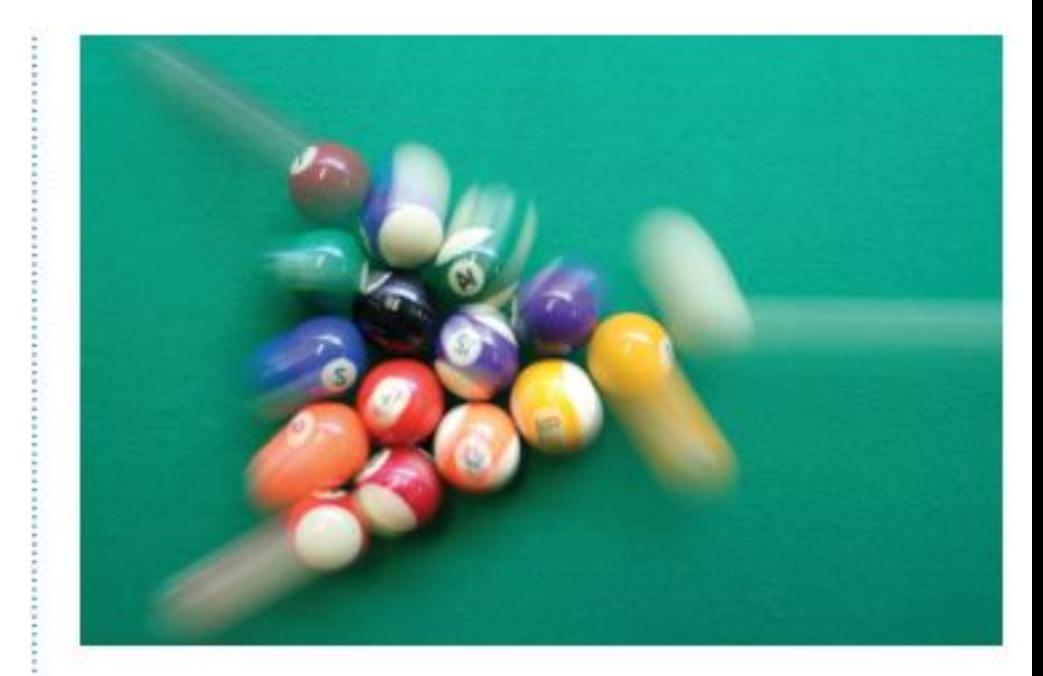

**الشكل ١٣** تتباطأ كرة البلياردو البيضاء عندما تضرب كرات البلياردو الأخرى؛ لأنها نقلت جزءًا من زخمهاإلى الكرات الأخرى. توقع ماذا يحدث لســـرعة الكرة البيضــاء، إذا أعطت زخمها كله لكرات البلياردو الأخرى؟

الشكل ١٤ عندما تتصادم الأجسام قد يرتد بعضهــا عن بعض، أو يلتحم بعضها ببعض.

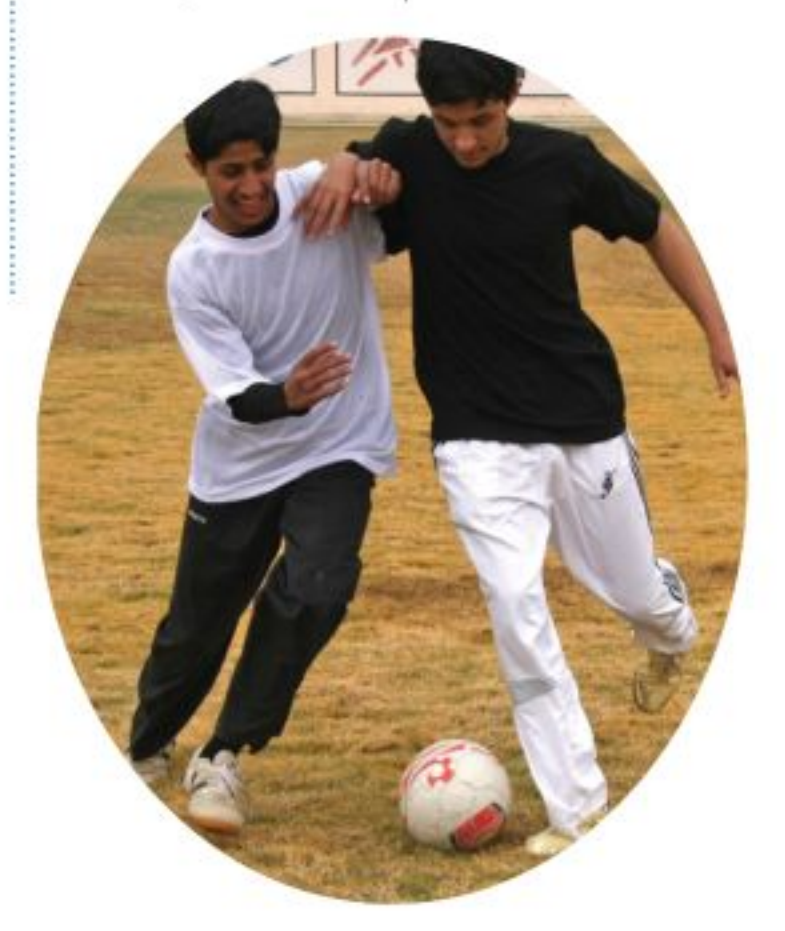

# حفظ الزخم

إذا ســبق لك أن لعبت البلياردو في ذات يوم فأنت تعرف أنه عندما تصطدم الكرة البيضاء بكرة أخرى، ســتتغيّر الحالة الحركية للكرتين على حد ســواء. وسوف تتناقص ســرعة الكرة البيضاء، كما يتغيّر اتجاه حركتها، ولذلك يقل زخمها، وفي الوقت نفسه تبدأ الكرة الأخرى تتحرك، ويزداد زخمها. وفي أي تصادم يَنتقل الزخم من جســـم إلى آخر . فكّر الآن في التصادم بين كرتي بلياردو، فإذا كان الزخم الذي تخسره إحدى الكرتين يساوي الزخم الذي تكسبه الكــرة الأخرى فإن كمية الزخـــم الكلي لا تتغيّر . وعندمـــا لا يتغيّر الزخم الكلي لمجموعة من الأجسام يكون الزخم محفوظًا.

قانــون حفــظ الزخم وفقًا <mark>لقانون حفظ الزخـــم</mark> Law of Conservation of Momentum يبقى الزخم الكلي لمجموعة من الأجســام ثابتَــا ما لم تؤثّر قوّى خارجية في المجموعة. فكَّرة البليــاردو البيضاء والكرات الأخرى الموضَّحة في الشــكل ١٣ جميعها تُشكّل مجموعة الأجسام. والمقصود بقانون حفظ الزخم أن التصادمات التي تحدث بين هذه الأجسام لا تغيّر الزخم الكلي لمجموعة الأجسام بل القوى الخارجية فقط ـ ومنها قوة الاحتكاك بين كرات البلياردو والطاولة ـ هي التــي يمكنها أن تُغيّر من مجموع الزخم الكلي لمجموعة الأجســـام؛ حيث يؤدي الاحتــكاك إلى تباطؤ حركة الكرات عندما تتدحرج على الطاولة، وبالتالي نقصان الزخم الكلي.

**أنسواع التصادمات** يمكـــن أن تتصادم الأجســـام معًا بطرائق مختلفــة. ويُبيّن الشكل ١٤ نوعين من التصادم هما (التصادم المسرن و التصادم غير المرن)؛ إذ ترتد الأجســام المتصادمة أحيانًا بعضها عن بعــض، كما يحدث مع كرة البولنج والأقماع، وفي تصادمات أخرى يتصادم جسمان فيلتحمان معًا بعد التصادم، كما يحدث مع لاعبي كرة القدم.

> عندمــا يتصادم أحــد اللاعبــين بالآخر ويمسك كل منهما بالأخر، فإنهما يلتحمان، ويتغيّر زخم كل منهما في أثناء التصادم.

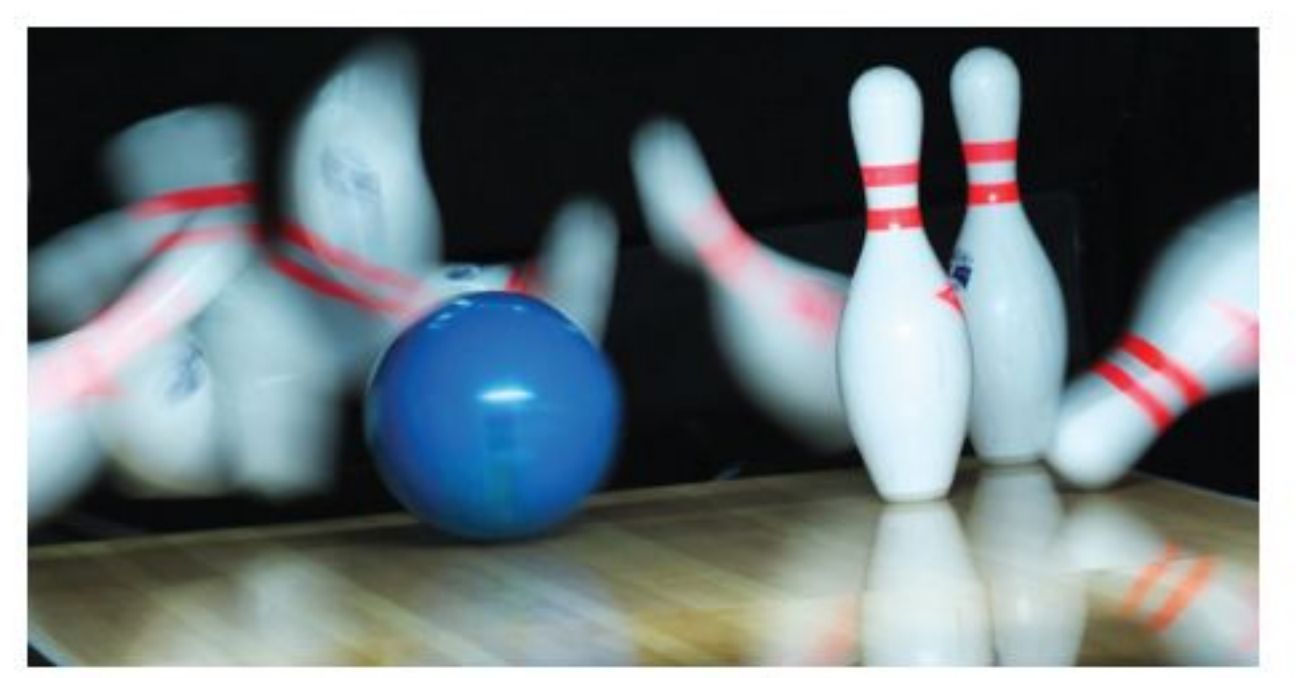

عندما تضرب كسرة البولنج الأقياع يرتد بعضها عن بعسض، ويتغيِّر زيْحْمْ الْكَرة وزخم الأقياع في أثناء التصادم.

#### وزارة التصليم

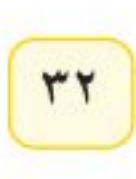

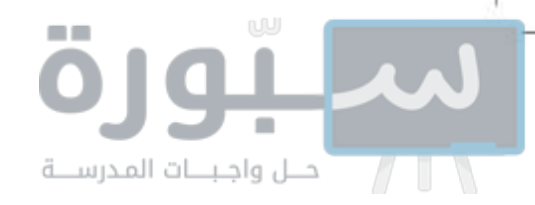

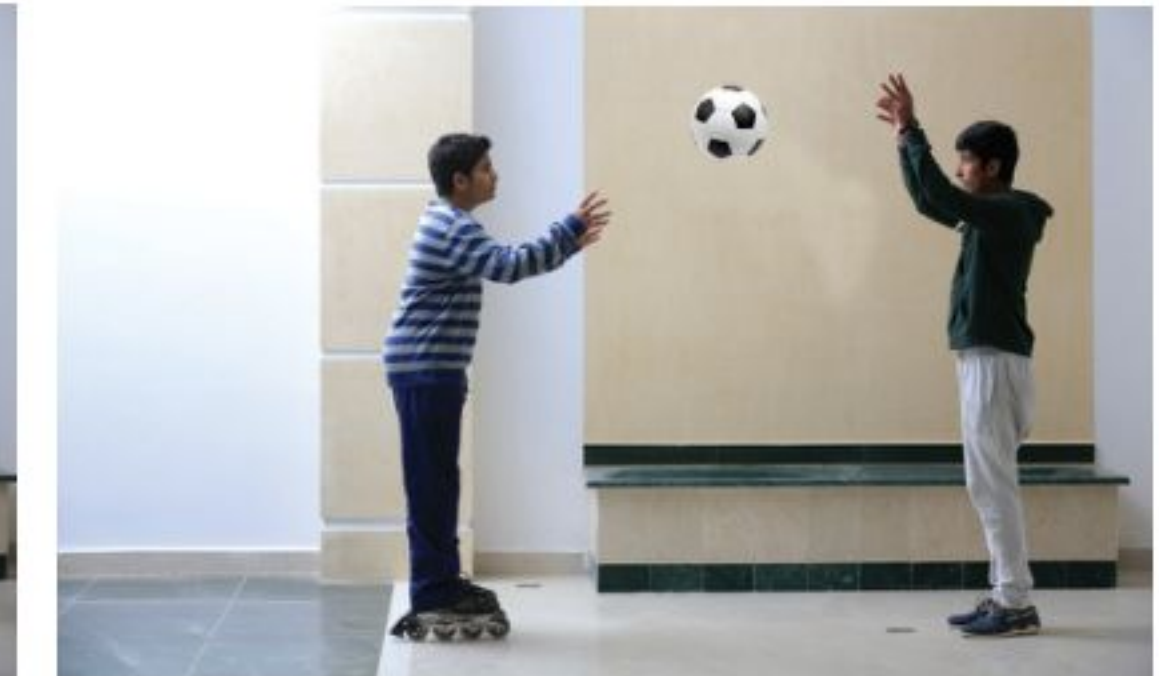

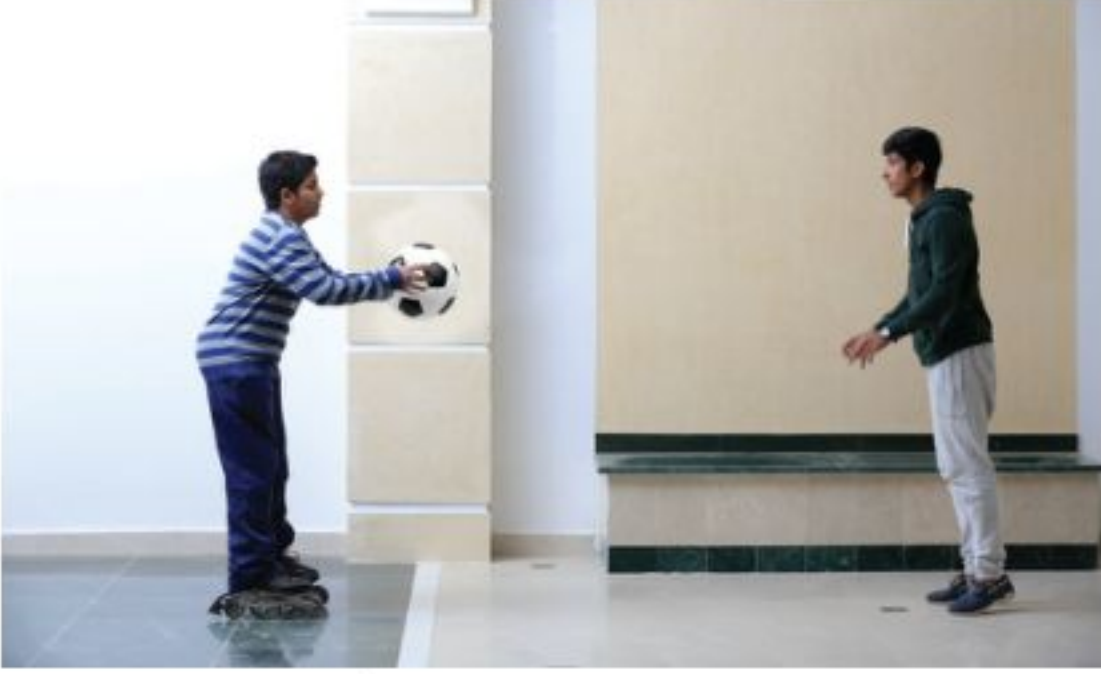

قبل أن يلتقط الطالب كرته كانت سرعته صفرًا.

يتحرّك الطالب بعد التصادم مع الكرة بسرعة أقل من سرعة الكرة قبل التصادم. **الشكل ١٥** انتقــل الزخم من الكرة

إلى الطالب.

**استخدام قانـون حفظ الزخم** يمكن اسـتخدام قانون حفظ الزخم للتنبؤ بالســرعة المتجهة للأجســام بعد تصادمها. وعند اســتخدام قانون حفظ الزخم نفترض أن الزخم الكلي للأجســام المتصادمه لا يتغيّر . فعلى ســبيل المثال تخيّل نفســك تلبس مزلاجين في قدميك، كما في الشــكل ١٥، ثم طلبت إلى زميل لــك أن يقذف إليك كرتك. عندما تلتقطها ســتتحرّك أنت والكرة في الاتجاه نفسه الذي كانت تتحرّك فيه. ويمكن استخدام قانون حفظ الزخم لحســـاب سرعتك المتجهة بعد أن تلتقط كرتك. افترض أن كتلة الكرة تساوي ٢كجم، وأن سرعتها المتجهة الابتدائية تساوي ٥ م/ ث شرقًا، وأن كتلتك تساوي ٤٨ كجم، بالطبع سرعتك الابتدائية تساوي صفرًا. ووفق قانون حفظ الزخم فإن:

لا يزال الزخم الكلي هو نفسه بعد التصادم، إلا أنه بعد التصادم هناك جسم واحد متحرّك وكتلة هذا الجسم تساوي مجموع كتلتك وكتلة الكرة. ويمكنك استخدام معادلة الزخم لإيجاد السرعة المتجهة النهائية.

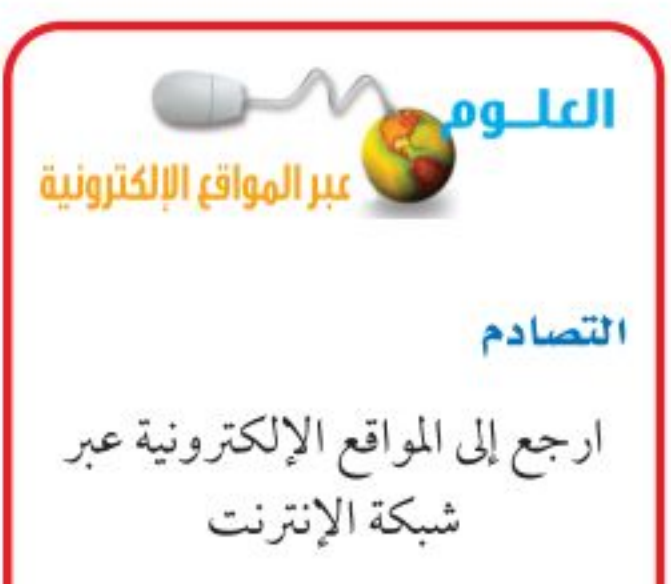

هذه هي ســرعتك المتجهة أنت والكرة بعد أن التقطتها مباشــرة. ولاحظ أن ســرعتك المتجهة أنت والكرة معًا أقل كثيرًا من السـرعة الابتدائية المتجهة للكرة. والشــكل١٦ يُبيّن نتيجة التصادم بين جسمين لم يلتصقا معًا.

للتوصّل إلى معلومات حول التصادم بين أجسام ذات كتل مختلفة. نشاط ارســـم أشــــكالًا توضّح التصادم بسين كرة تنس الطاولة، وكرة البولنسج، إذا كانتا تتحرّكان في الاتجاه نفســه، وإذا كانتا تتحرّكان في اتجاهين

متعاكسين.

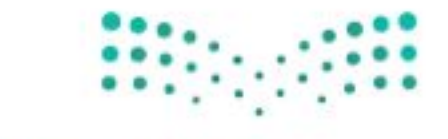

وزارة التصليم Ministry of Education  $2022 - 1444$ 

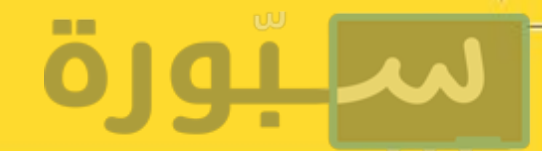

### فانون حفظ الزخم

#### الشكل ١٦

من الممكن اســتخدام قانون حفــظ الزخم لتوقّع نتائج التصادمات بين أجسام مختلفة، سواءً أكانت أجســـامًا ذرية تتصــــادم معًا بسرعـــات هائلة، أو تصادمات بين الكسرات الزجاجية، كسما هو مبيّن في هـذه الصفحة. ماذا يحـدث عندما تصطدم كرة زجاجية بكرة أخرى ساكنة؟ تعتمد نتيجة التصادم على كتلة كل من الكرتين الزجاجيتين.

أكهنا تصطدم كرة زجاجية كتلتها صغيرة بكرة أخرى ساكنة كتلتها أكبر. بعد التصادم ترتد الكرة الصغرى، وتتحرّك الكرة الكبرى في اتجاه حركة الكرة الصغرى قبل التصادم.

ب هنا، تصطدم الكرة الكبرى بالكرة الصغرى الساكنة. وتتحرّك كلتـا الكرتين بعد التصادم في الاتجاه نفســه. وتكون سرعة الكرة الصغرى دائيًا أكبر من سرعة الكرة التي كتلتها أكبر.

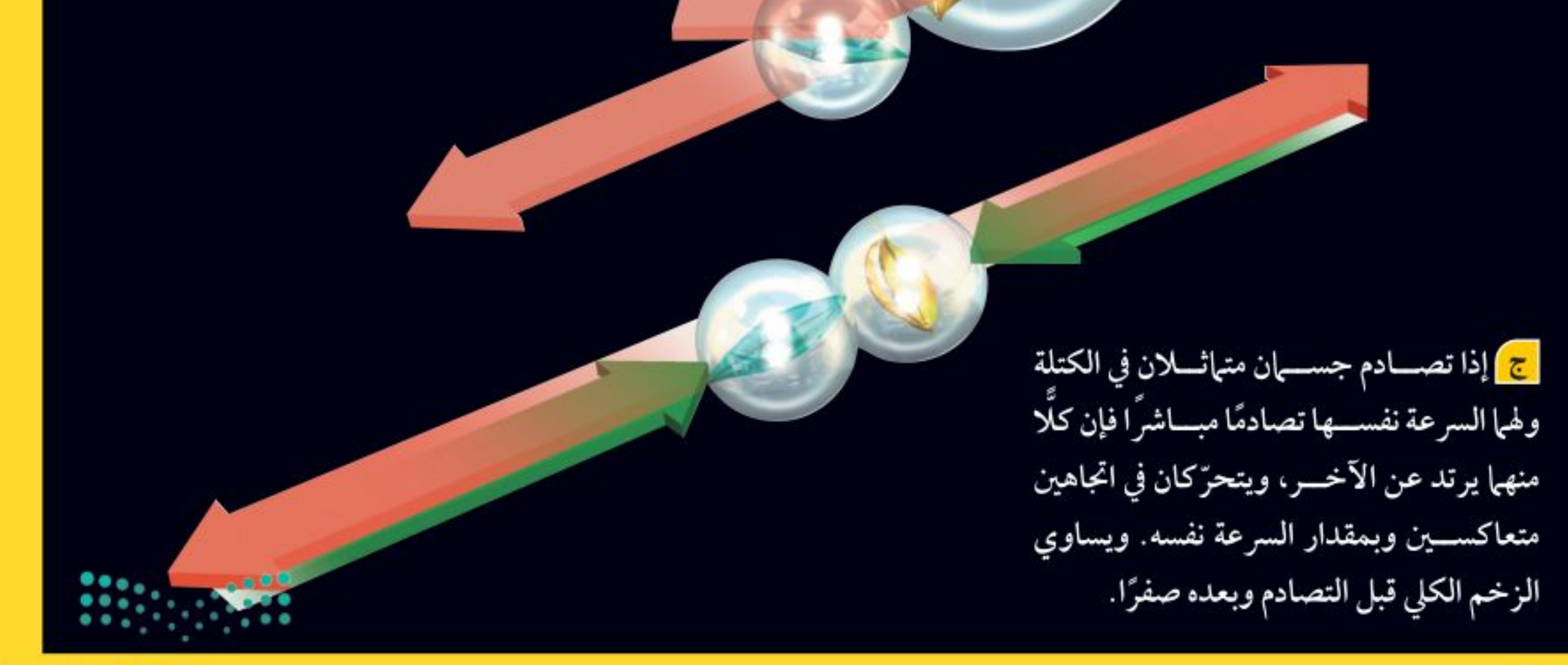

وزارة التصليم Marcologial Educations  $2022 - 1444$ 

 $r_{\xi}$ 

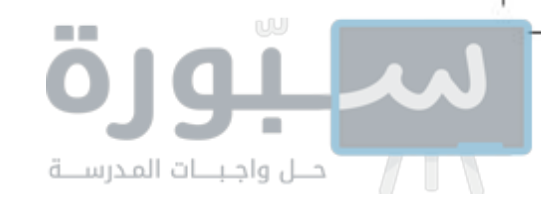

التصادم والارتداد في بعض التصادمات ترتد الأجســام المتصادمة بعضها عن بعض، كما يحدث بين السيارات الصغيرة في مدينة الألعاب الموضّحة في الشكل ١٧. ويمكن استخدام قانون حفظ الزخم لتحديد الكيفية التي تتحرّك بها هذه الأجسام بعد التصادم.

فعلى سبيل المثال، افترض أن جســمين متماثلين اصطدما وجهًا لوجه بالســرعة نفســها، ثم ارتد كل منهمــا عن الأخر . يكــون زخم كل من الجسمين قبل التصادم متساويًا، إلاَّ أن زخميهما في اتجاهين متعاكسين؛ لذا يساوي الزخم الكلى للجسمين قبل التصادم صفرًا. وإذا كان الزخم محفوظا وجب أن يكون الزخم الكلي بعــد التصادم صفرًا أيضًا. وهذا يعني أن الجســـمين يجب أن يتحرّكا في اتجاهين متعاكســين، ومقدار ســرعة الجسم الأول مســاو لمقدار سرعة الجســم الثاني. وسيساوي الزخم الكلي مرة أخرى صفرًا.

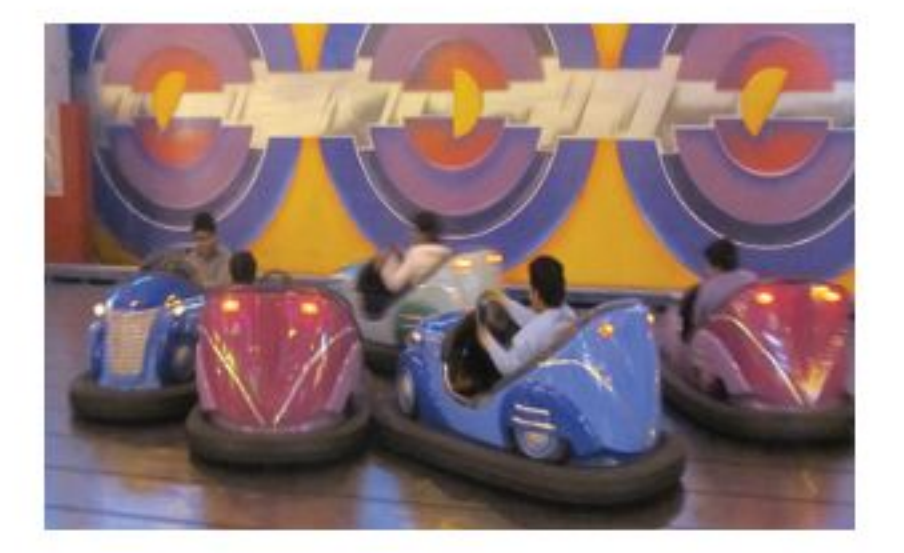

الشكل ١٧ عندما تتصادم السيارات الصغيرة في مدينة الألعـاب يرتـــد بعضــها عـن بــعــض، وينتقـل الزخم بينها.

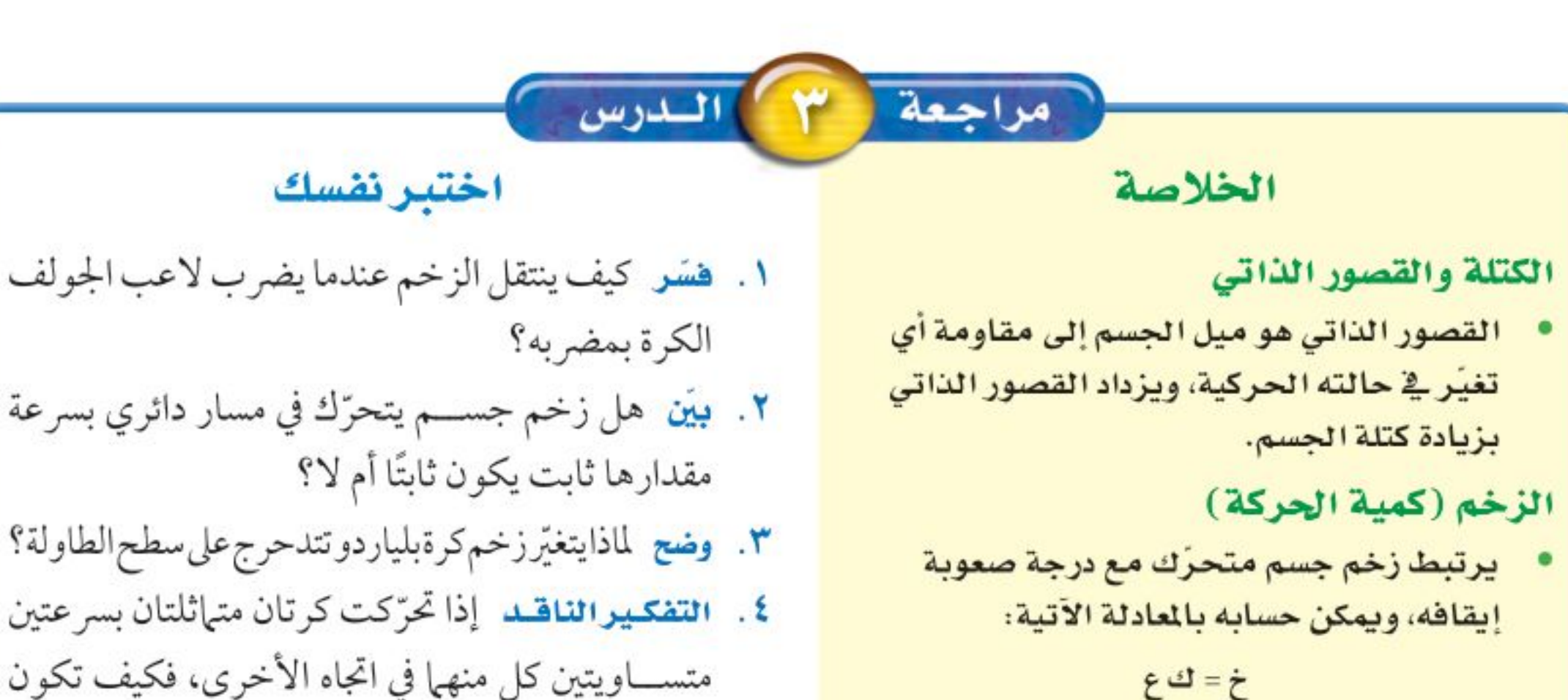

يكون انجاه زخم جسم ما في انجاه سرعته المتجهة نفسها.

#### حفظ الزخم

- ينص قانون حفظ الزخم على أن الزخم الكلي لمجموعة من الأجسام يبقى ثابتًا ما لم تؤثر قوى خارجية في المجموعة.
	- عندما يتصادم جسمان فإمّا أن يدفع أحدهما الآخر، أو يلتصق الجسمان معًا.

متســـاويتين كل منهما في اتجاه الأخرى، فكيف تكون حركتهما إذا التحمتا معًا بعد التصادم؟

\_ تطبيق الرياضيات ۰. الزخم مازخم كتلة مقدارها ۰٫۱ كجم، إذا تحركت بسرعة متجهة ٥ م/ث غربًا؟ ٦. حفظ الزخم اصطدمت كرة كتلتها ١ كجم كانت تتحرّك بسرعة متجهة ٣م/ ث شرقًا بكرة أخرى كتلتها ٢ كجم فتوقَّفت. إذا كانت الكرة الثانية ســاكنة قبل التصادم فاحسب سرعتها المتجهة بعد التصادم.  $\overline{\cdots}$  $. \cdot \cdot \cdot$ *RANGERS* 

وزارة التصليم Ministry of Education  $2022 - 1444$ 

# اختبارات الأمان في السيارات

# الأهداف

■ تَرَكَبِ سيارة سريعة.

**A** or

استقصاء

من واقع الحياة

ا قصمم سـيارة آمنــة، تكفي لحمايـــة بيضـــة بلاســـتيكية من تأثسير القصور الذاتي عندتحطم السيارة.

# المواد والأدوات

صينية خفيفة من البولسترين، كأس من البولسترين، ماصتين عصير مختلفتين في الحجم، دبابيس مختلفة، لاصق، بيضة بلاستيكية.

# إجراءات السلامة

石石西

تحذير: وفـر لعينيــك الحماية من الأجسام المتطايرة.

# **ول** سؤال من واقع الحياة

تخيل نفسك مصمم ســيارات، كيف يمكنك أن تصنع تصميمًا لسيارة جذابة وســريعة وآمنة؟ عندما تصطدم السسيارة بجسم آخر فإن القصور الذاتي للركاب يبقيهم متحركين، كيف تحمي ركاب ســيارتك مــن أثر هذا التصادم؟

# **@ تكوين فرضية**

طور فرضية حول كيفية تصميم سيارة يمكنها نقل بيضة بلاستيكية، بسرعة وأمان، عبر مسار خاص، ثم تتحطم في النهاية.

# **@ ا**ختبار فرضية

# تصميم خطة

- ١. تأكد من اتفاق طلاب مجموعتك معك على صياغة الفرضية.
- ٢. ارسم مخططا لتصميمك، وجهز قائمة بالأدوات والمواد اللازمة، تأكد أنه لجعل الســيارة تتحرك بسهولة يجب أن تدخل الماصة الصغيرة في الماصة

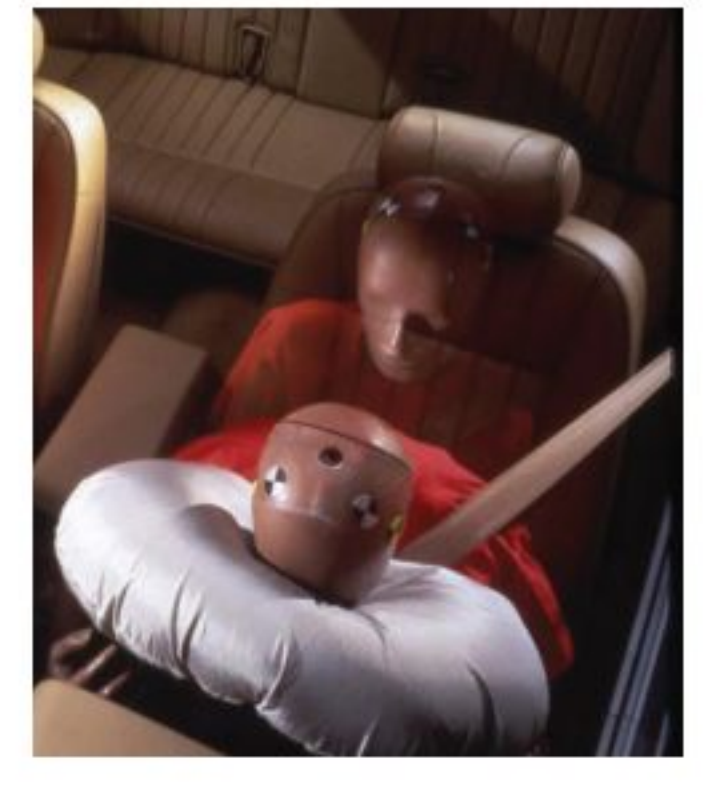

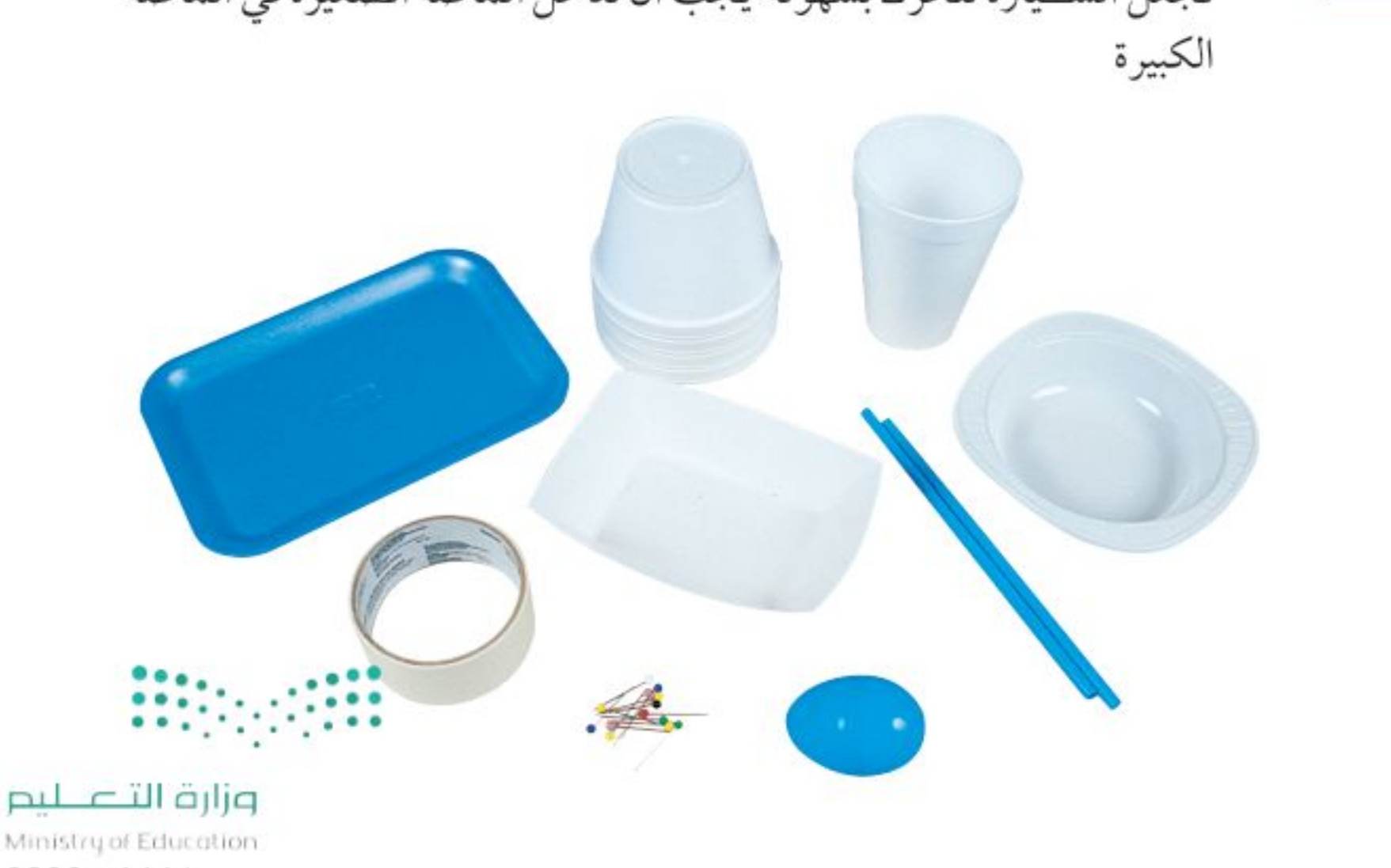

 $2022 - 1444$ 

 $r_{7}$
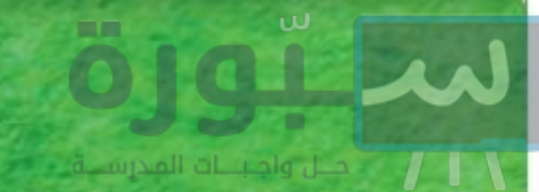

## استخدام الطرائق العلمية

- ٠٣ في أثنــاء قيام زملائــك الأخرين في المجموعة بوضع تفاصيل القائمة، قم أنت باختبار فرضياتك.
- ٤. اجمع المواد اللازمة لإنجاز تجربتك.

### تنفيذ الخطة

- ١. تأكد أن معلمك قدوافق على خطتك، قبل أن تبدأ التنفيذ، وخذ بعين الاعتبار أي اقتراح يضيفه معلمك إلى خطتك.
	- ٢. ابدأ تنفيذ التجربة كما خططت لها.

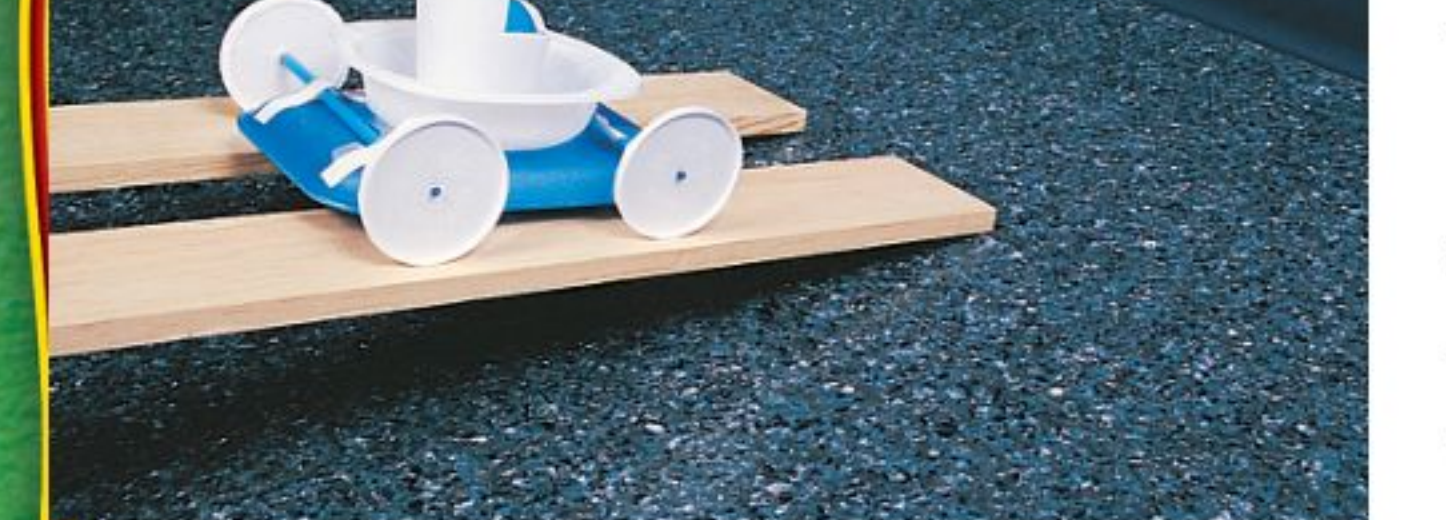

٣. سجل أي ملاحظات تشـــاهدها في أثناء قيامك بالتجربة، بما في ذلك التحسينات التي تنوي إدخالها على تصميمك.

## @ تحليل البيانات

- **١. قارن تصميمك للســيارة، مع تصاميم طلاب المجموعــات الأخرى. ما الذي جعل** إحدى السيارات أسرع، والأخرى أبطأ؟
- ٠٣ قاون عوامل الأمان التي اتبعتها في سيارتك مع عوامل الأمان في السيارات الأخرى. ما الذي وفر أكبر حماية للبيضة؟ وكيف تُحسن جوانب النقص في تصميمك؟
	- ٣. قوقع ما أثر تخفيض السرعة في سيارتك على سلامة البيضة؟

## **@ الاستنتاج والتطبيق**

٢. طبق لو كنت مصمم ســيارات حقًّا، فما الذي تقدمه لتوفيــر حماية أكبر للركاب من حوادث الوقوف المفاجئ؟

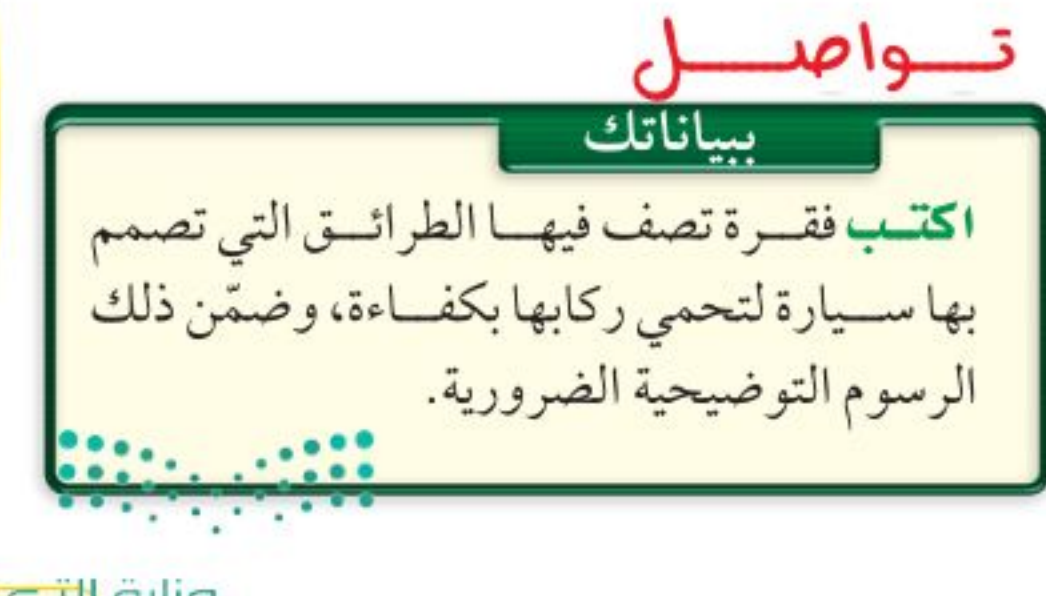

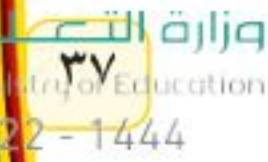

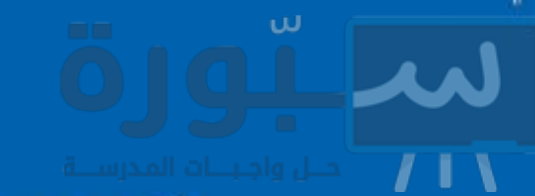

٣٨

اكتشافات مشاجيع

Reyne

 $\frac{1}{1}$ 

بعض الاكتشاهات العظيمة لم تكن مقصودة

وكذلك كانت تستعمل للعسب والمتعة. وما زال البوميرنج يُســتخدم إلىٰ اليوم بوصفه رياضة شعبية ممتعة، يتنافــس فيها المحترفــون مظهريين قوتهم وبراعتهم. وللبوميرنج أشـكال متعددة، غير أنها تشــترك معًا

جديــد، ويليه ثالث..ُ وهكذا تمتد المنافســة طيلة في صفات عدّة. منها أن البوميزنج يُشكل ليُحاكي جناح الطائرة، فأحد أطرافه مستو والآخر محدّب. هــذه المنافســة تتــم بإلقــاء ما يسـَــمى ومنها أيضًا أن البوميرنج مقــوّس، وهذا ما يجعله البوميرنـــج(Boomerangs)، وهي قطعة يدور حول نفســــه في أثناء تحليقه. هاتان الصفتان تحددان الديناميــكا التي تُعطي البوميرنج مســـار \ خشـــبية منحوتة بدقة، وبسبب شكلها هذا فإنها تعود إلى يد من أطلقها. التحليق الفريد الخاص به. ويبقى البوميرنج مصدرًا للإثارة لمئات السنين، يعودهذا التصميم المدهش إلى ١٥٠٠٠ سنة منذ بداية استخدامه أداة للصيب وإلى اليوم، خلت. ويعتقــد العلمـــاء أنّ البوميرنج طَوّرَ حيث يُستخدم في البطولات العالمية. عن هـــراوة صغيرة كانت تُســـتخدم لتدويخ الحيوانات ثم قتلها لأجل الطعـام. وكانت الهراوات ذات الأشكال المختلفة تحلّق بطرائق A مختلفــة، ومع الزمن تطور شــكلها حتى أصبحت على الصورة الموجودة اليوم. **تصميـم** يُصنع البوميرنج من مــواد مختلفة. ابحث لتعرف كيفية صناعة العلنوم والمحاكم المستعير الواقع الإلكترونية البوميرنج. وبعد أن تصنع واحدًا منه ويصنع زميلك آخر تنافسا **يهًا ف**ي ابحث: ارجع إلى الموقع الإلكتروني قذفهما. وزارة التصاليم

تجتمع أحيانًا مجموعة مُن الناس في أستراليا على أرض مســُـتوية مفتوحة، فيتقدم أحدَهم خطوة إلىي الأمام، وبحرركة خاطفة يقذفُ قِطعة خشبية مقوّسة، تنطلق محلّقة ڤـبي الهواء، ثم تعــَودِ بعد ذلك إلى يــد مُطلقها. ثم يُتقدِم آخر ليقـــذف هذه القطعة من

## <u>دليل مراجعة الفصل</u>

## مراجعـة الأفكار الرئيسـة

## الدرس الأول الحركة

- ١. يعتمد موضع جسم ما على نقطة الإسناد المختارة.
	- ٢. يكون الجسم في حالة حركة إذا تغيّر موضعه.
- ٢. مقدار سرعة جسم يساوي المسافة التي قطعها مقسومة على الزمن:

 $\frac{d}{dx} = e$ 

٤. السرعة المتجهة لجسم تتضمن سرعة الجسم واتجاه

- ٢. يتسارع الجسم عندما تتزايد سرعته أو تتناقص أو يتغير اتجاه حركته.
- ٣. عندما يتحرك جسم ما في خط مستقيم يُحسب تسارعه من المعادلة:  $\frac{(3r-3)}{2}$ ت =  $\frac{(3r-3)}{2}$ 
	- الدرس الثالث الزخم والتصادمات
- ١. يساوي الزخم حاصل ضرب كتلة الجسم في سرعته. خ = ك ع ٢. ينتقل الزخم من جسم إلى آخر في أثناء التصادم.
- ٣. بالرجوع إلى مبدأ حفــظ الزخم، لا يتغيّر الزخم الكلي لمجموعة من الأجسام حتى تؤثَّر في النظام قوة خارجية.
- ٥. يمكن تمثيل حركة جسم ما بمنحنى المسافة-الزمن.

## الدرس الثاني التسارع

حركته.

١. التسارع هو مقدار التغير في السرعة المتجهة للجسم.

### تصور الأفكار الرئيسة

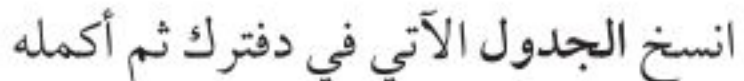

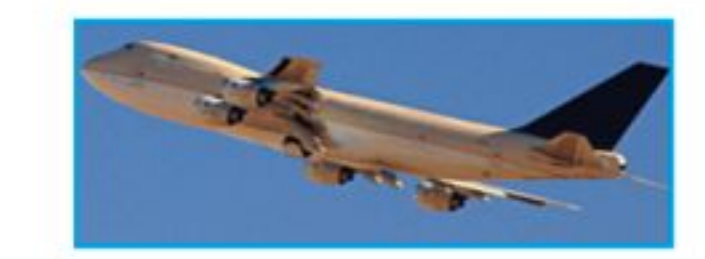

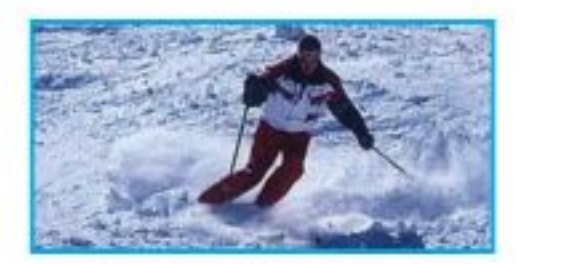

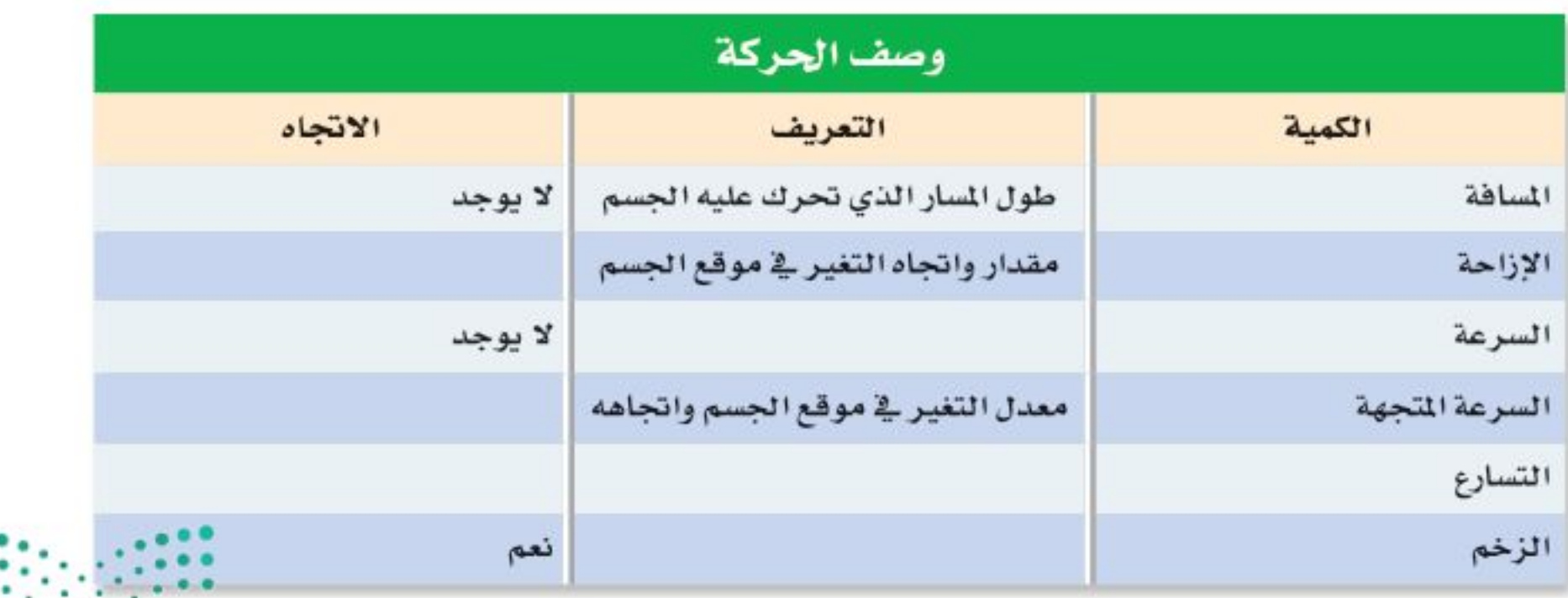

وزارة التصليم Ministry of Education  $2022 - 1444$ 

مراجعة الفصل

استخدام المفردات

وضح العلاقة بين كل زوج من المفاهيم الآتية: ١. السرعة ـ السرعة المتجهة ٢. السرعة المتجهة – التسارع ٣. التسارع الموجب - التسارع السالب. ٤. السرعة المتجهة - الزخم ٥. الزخم- قانون حفظ الزخم ٦. الكتلة – الزخم ٧. الزخم-القصور الذاتبي ٨. السرعة المتوسطة ـ السرعة اللحظية

### تثبيت المفاهيم

اختر الكلمة أو الجملة المناسبة لكل سؤال. ٩. ما الذي يعبّر عن كمية المادة في الجسم؟ ب.التسارع حد الكتلة ١٠. أي مما يأتي يساوي السرعة؟ أ. التسارع ÷ الزمن. ب. التغير في السرعة المتجهة÷ الزمن. ج. المسافة ÷ الزمن. د. الإزاحة ÷ الزمن. ١١. أي الأجسام الآتية لا يتسارع؟ أ. طائرة تطير بسرعة ثابتة. ب. دراجة تخفض سرعتها للوقوف. ج. طائرة في حالة إقلاع. د. سيارة تنطلق في بداية سباق. ١٢. أي مما يأتي يعبر عن التسارع؟ ب.١٥م/ث شرقًا د. ٣٢ث شرقًا

 $\epsilon$ .

١٣. علام يدل المقدار١٨ سم/ ث شرقًا؟ أ. سرعة ج. تسارع ب. سرعة متجهة د. کتلة ١٤. ما العبارة الصحيحة عندما تكون السوعة المتجهة والتسارع في الاتجاه نفسه؟ أ. تبقى سرعة الجسم ثابتة. ب. يتغير اتجاه حركة الجسم. ج. تزداد مقدار سرعة الجسم. د. يتباطأ الجسم. ١٥. أي مما يأتي يساوي التغير في السرعة المتجهة مقسومًا على الزمن؟ أ. السرعة. ج. الزخم. د. التسارع. ب. الإزاحة. ١٦. إذا سـافرت من مدينة إلى أخرى تبعد عنها مسافة ٢٠٠ كم، واستغرقت الرحلة ٢, ٥ ساعة، فما متوسط سرعة الحافلة؟ اً. ۱۸۰کم/س ج. ۸۰کم/س  $\left\langle \ldots \right\rangle$ ب. ۱۲٫۵کم/س د. ۱۰۰۰کم/س ١٧. ضربت كـرة البليــاردو البيضــاء كرة أخرى ســاكنة فتباطأت. ما سبب تباطؤ الكرة البيضاء؟

> أ. أن زخم الكرة البيضاء موجب. ب. أن زخم الكرة البيضاء سالب. ج. أن الزخم انتقل إلى الكرة البيضاء. د. أن الزخم انتقل من الكرة البيضاء.

## التفكير النساقد

۱۸. فسـر ركضت مسافة ۱۰۰م في زمن مقداره ۲۵ث. ثم ركضت المسافة نفســـها في زمن أقل، هل زاد مقدار سرعتك المتوسطة أم قل؟ فسر ذلك.

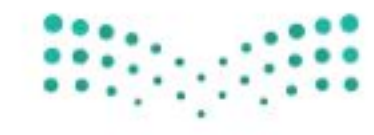

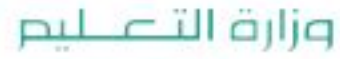

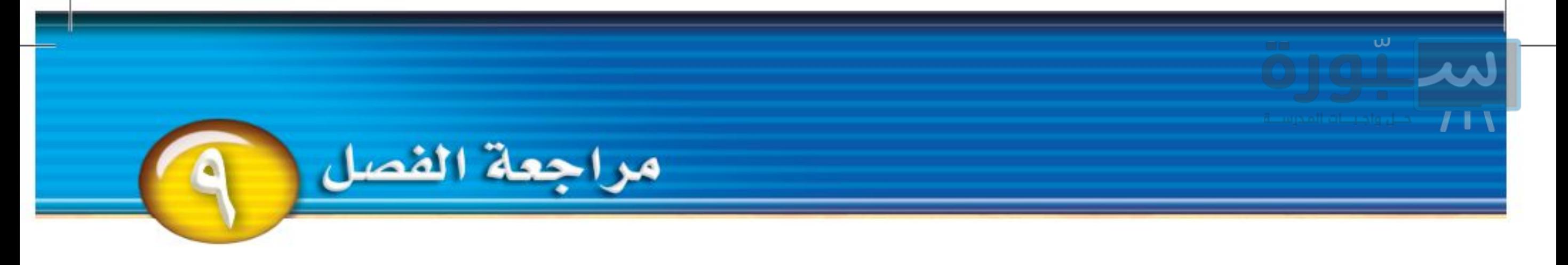

استعن بالرسم البياني للإجابة عن السؤال ١٩ . آلسرعة الزمن

١٩. يبيــن المنحنى أعلاه علاقة الســرعة – الزمن لحركة سيارة. خلال أي جزء من الرسم يكون تسارع السيارة صفرًا؟

استعن بالرسم البياني للإجابة عن السؤالين ٢٠، ٢١:

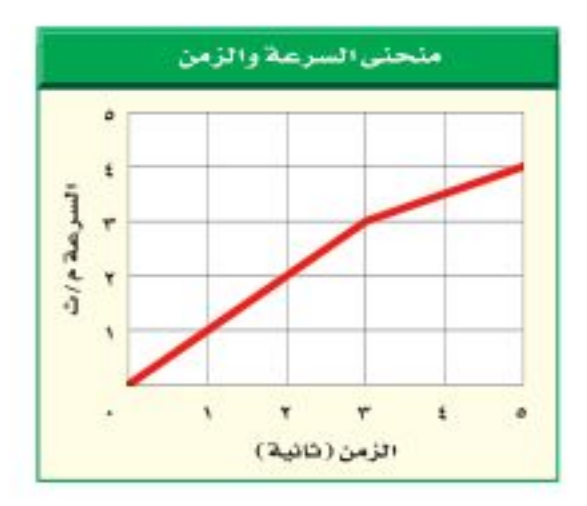

٢٠. قـارن بالرجوع إلى حركة الجســم الموضح في الرســم البياني، قارن بين تســـارع الجســـم في الفتـــرة الزمنية (٠ ث إلى ٣ ث) والفترة الزمنية (٣ث إلى ٥ ث). ١.٢١ حسب تسارع الجسم في الفترة الزمنية من صفر وحتى ۳ ث. ٢٢. احسب إزاحتك إذا تحركت مسافة ١٠٠متر شمالا، و٢٠مترًا إلى الشرق، و٣٠ مترًا إلى الجنوب، و٥٠ مترًا إلى الغرب، ثم ٧٠مترًا إلى الجنوب.

### أنشطة تقويم الأداء

٢٣. اعرض صمّم مضمار سباق، وحدد القوانين التي تحدد أنواع الحركة المسموح بها. وضَّح كيف تقيس كلًّا من المسافة والزمن؟ ثم احسب مقدار السرعة بدقة.

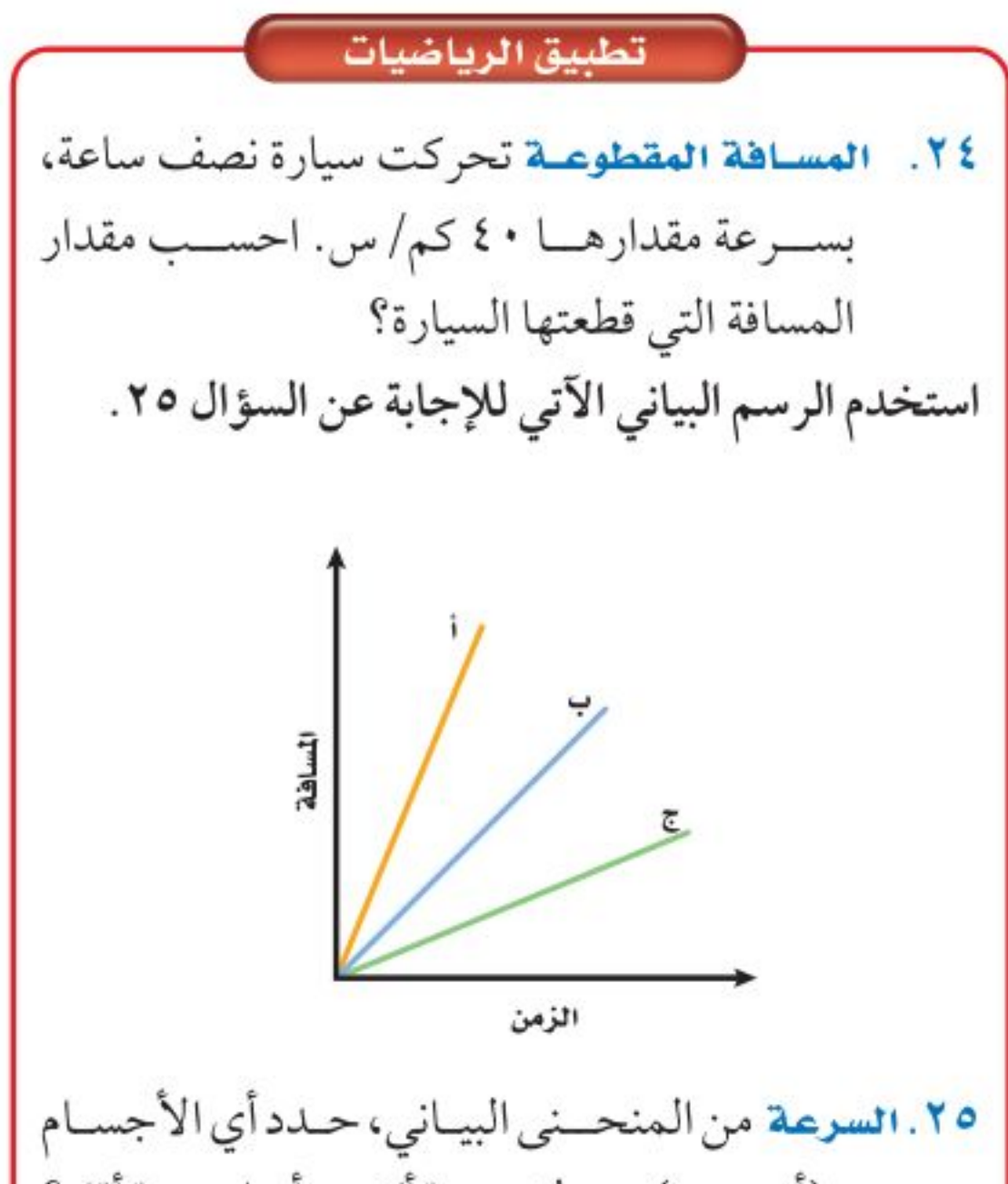

(أ،ب،ج) يتحرك بسرعة أكبر،وأيها بسرعة أقل؟

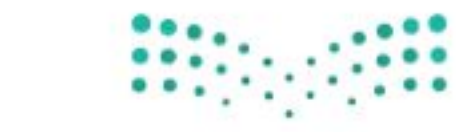

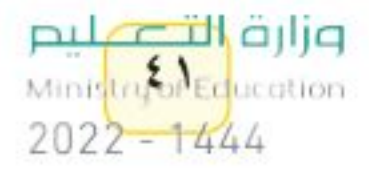

## الفكرة العامة

الفصل

تتغيّر حركـة الجسـم عندمـا تؤثر فيه قوّى غير متزنة.

الدرس الأول القانونان الأول والثاني لنيوتن في الحركة الفكرة الرئيسة لاتتغيّر حركة الجسم عندما تكون القموة المحصلة المؤثرة فيه صفرًا. وتســـارع الـجسم يســـاوي ناتج قسمة القوة المحصلة على كتلته.

### الدرس الثاني

القانون الثالث لنيوتن الفكرة الرئيسة تؤثر القوى في صورة أزواج تتســاوي مقدارًا، وتتعاكس اتجاهًا.

# القوق وقوانين نيوتن

حركة زاحفة ببطء

تزحسف العربة الضخمة متحرّكة ببطء، لتُحسرّك مكوك الفضاء نحو منصة الإقلاع. وتبلغ كتلة العربة الزاحفة ومكوك الفضاء معًا، ٧٧٠٠٠٠٠ كجم تقريبًا. ولتحريك العربة الزاحفة بسوعة ١،٥ كم /س تلزم قوة مقدارها ١٠٠٠٠٠٠ نيوتن تقريبًا. وهذه القوة ينتجها ١٦ محرِّكًا كهربائيًّا.

בفـقـز الـعـلــوم | صف ثلاثة أمثلة على دفع جسم ما أو سحبه، موضّحًا كيف يتحرّك الجسم؟

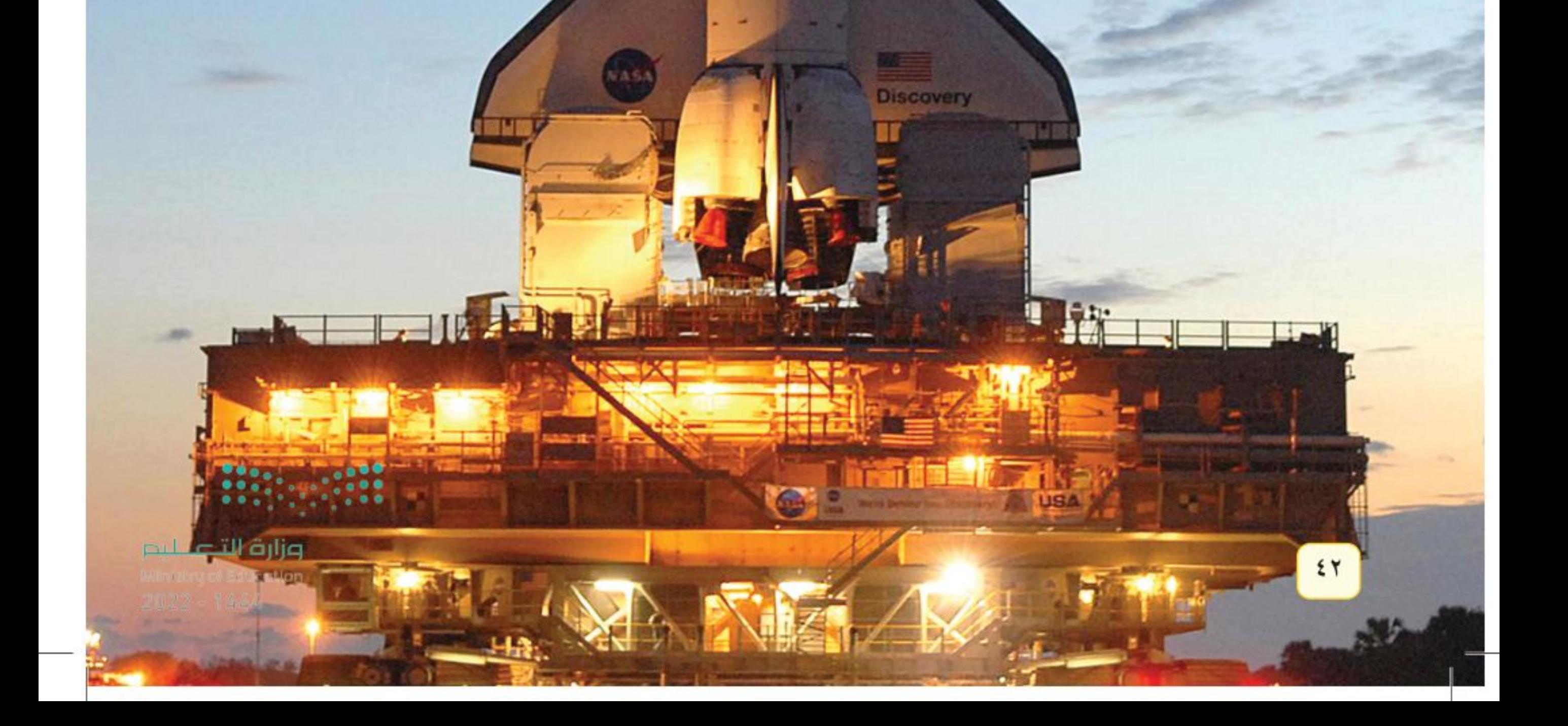

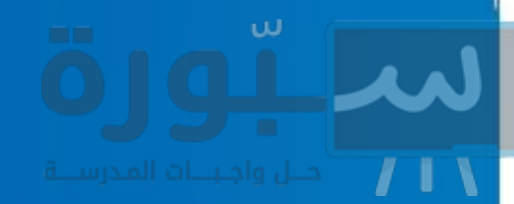

## نشاطات تمهيدية

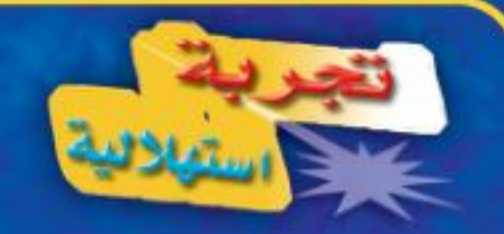

### القوى والحركة

تخيّل نفســك في فريق، تتزلجون نحو أسفل ممر جليــدي. تؤثر في المزلاج قــوى الجليد ومكابح المزلاج ونظام توجيه المزلاج والجاذبية. باستخدام قوانين نيوتن يمكننا أن نتوقع كيف تؤثّر هذه القوى في انعطاف المزلاج، أو تزايد سرعته، أو تناقصها؛ إذ تخبرنسا قوانين نيوتن كيف تسسبّب القوى تغيير حركة الأجسام. 3.

- ١. اعمل سطحًا مائلاً باستخدام ثلاثة كتب لتسند إليها مسطرتين خشــبيتين متوازيتين، على أن تفصلهما مسافة أقل قليلا من قطر كرة زجاجية صغيرة. كما في الشكل.
- ٢. ضع الكرة الزجاجية أسهفل الفراغ بين المسـطرتين، ثــم انقرهــا لترتفع إلــي أعلى السطح. ثم قس أعلى مسافة تصل إليها.
- ٣. كرّر الخطوة السـابقة مســتخدمًا كتابين، ثم كتابًا واحدًا، ثم من غير كتب، مع الحفاظ على

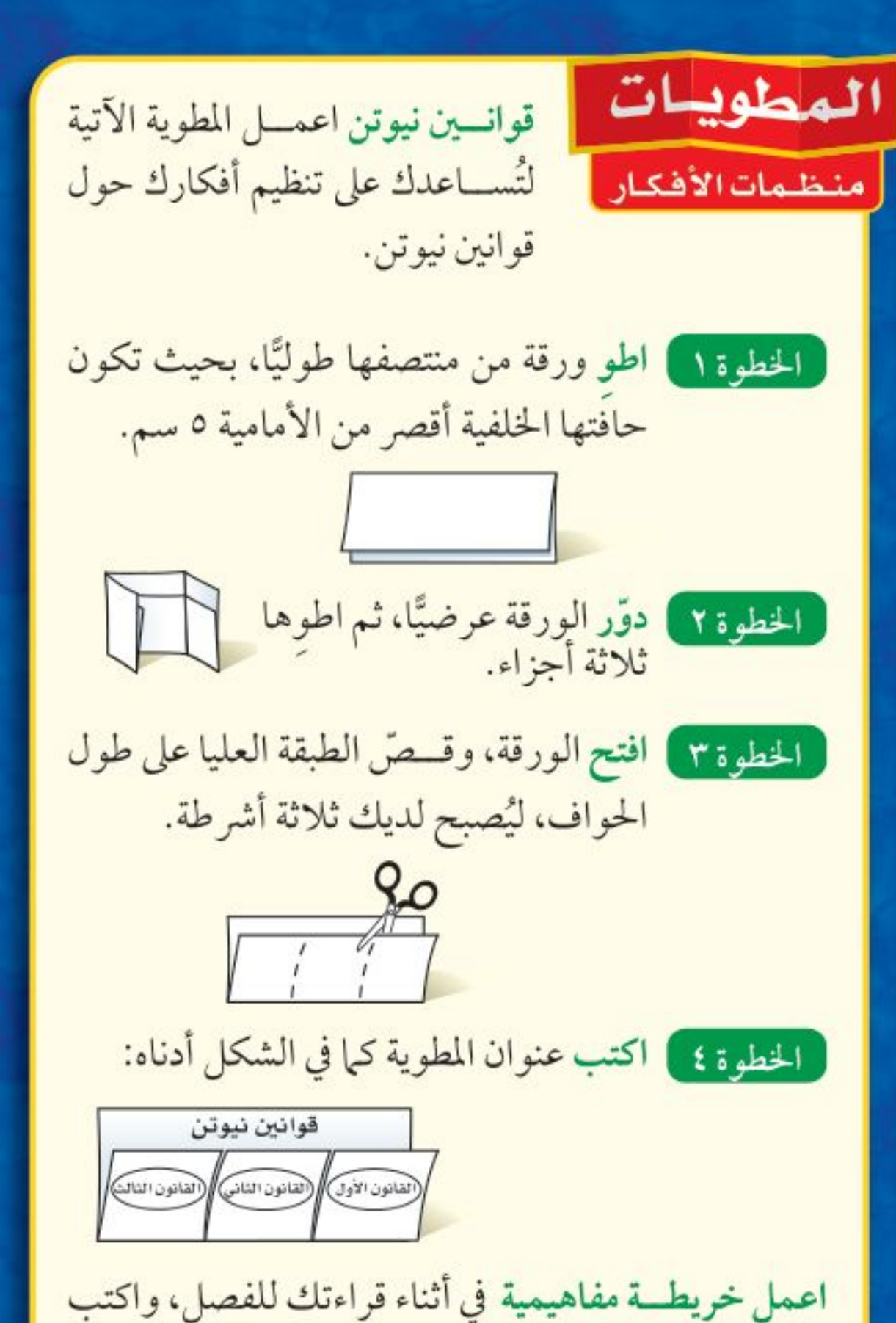

المعلومـات التــي تعلمتها عــن قوانين نيوتــن الثلاثة في خريطتك المفاهيمية.

وزارة رتتهم ليم Ministrator Education

مقدار القوة نفسه المستخدم في كل مرة. ٤. التفكيـــر الناقـــد: اعمـــل جـــدولا ودوّن فيه المسافات التي تصل إليها الكرة على السطح المائل لكل ميل جديد للسطح. ماذا يمكن أن يحدث لو كان السطح أملس ومستويًا تمامًا؟

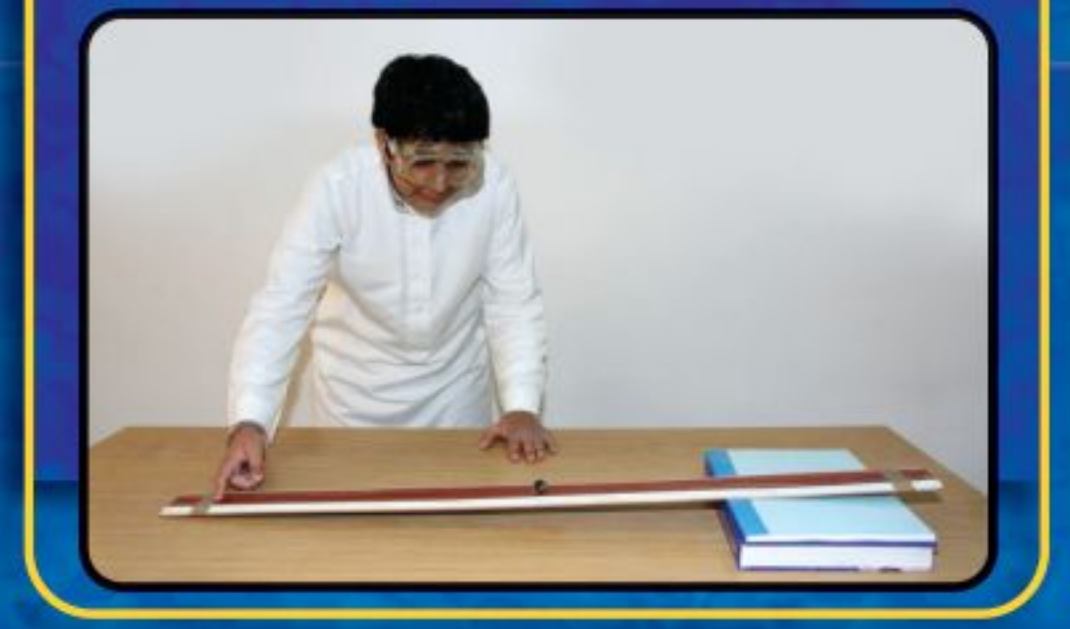

أتميأ للقراءة

### المقارنة

لا أقتلهم يقسوم القارئ الجيسد بالمقارنة والتمييز بيسن المعلومات في أثناء قراءته. وهذا يعني النظر إلى أوجه الشــبه والاختلاف، ممّا يساعده على تذّكر الأفكار المهمة. ابحث عن المفردات أو الحروف التي تدل على أن النص يُشير إلى تشابه أو اختلاف:

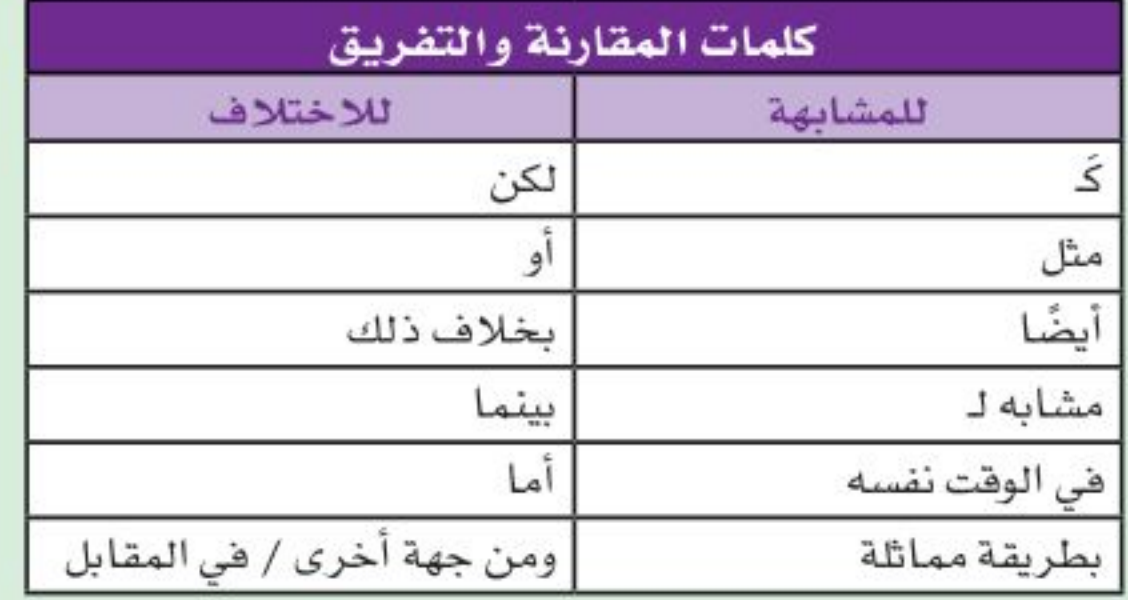

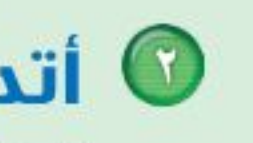

لا التحاري اقــرأ النص الآتي، ثم لاحــظ كيف اســتعمل المؤلف مفردات D المقارنة لتوضيح الاختلاف بين الوزن والكتلة.

> فعندما تقف على الميزان المنزلي فإنك تقيس مقدار قوة جذب الأرض لجسمك؛ أما الكتلة فهي مقدار ما في الجسم من مادة،

وتقاس بالكيلوجرام. وكتلة جسم ما ثابتة لا تتغير بتغير المكان، ولكن الوزن يتغير بتغير المكان. صفحة ٥٤. ه الطبق بيّن أوجه الشبه والاختلاف بين الاحتكاك الانزلاقي صفحة ٥٠ ومقاومة الهواء صفحة ٥٨ من خلال قراءة هذا الفصل.

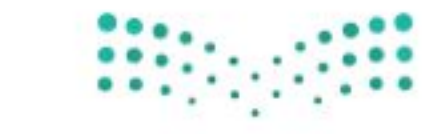

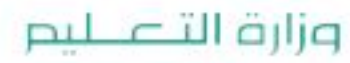

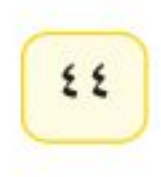

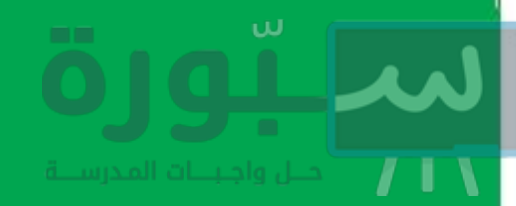

## توجيه القراءة وتركيزها

ركز على الأفكار الرئيسة عند قراءة الفصل باتباعك ما يأتي:

● قبل قراءة الغصل أجب عن العبارات في ورقة العمل أدناه:

- اكتب (م) إذا كنت موافقًا على العبارة.
- اكتب (غ) إذا كنت غير موافق على العبارة.

لى بعد قراءة الغصل ارجع إلى هذه الصفحة لترى إذا كنت قد غيّرت رأيك حول أي من هذه العبارات.

ادیشہ

في أثنساء القسراءة، اسستخدم

مهارات أخرى، مثل التلخيص

والتواصل، لتسباعدك على فهم

المقارنة.

- إذا غيرت إحدى الإجابات فبيّن السبب.
	- · صحّح العبارات غير الصحيحة.
- فبل القراءة العبارة م أوغ ١. عندما يتحرّك الجسم فهو يقع تحت تأثير قوى غير متزنة. ٢. عندما تقفز إلى أعلى في الهواء تؤثّر الأرض بقوة في جسمك.
- استرشد بالعبارات الصحيحة والمصححة أثناء دراستك.

٣. القوة إمّا سحب أو دفع.

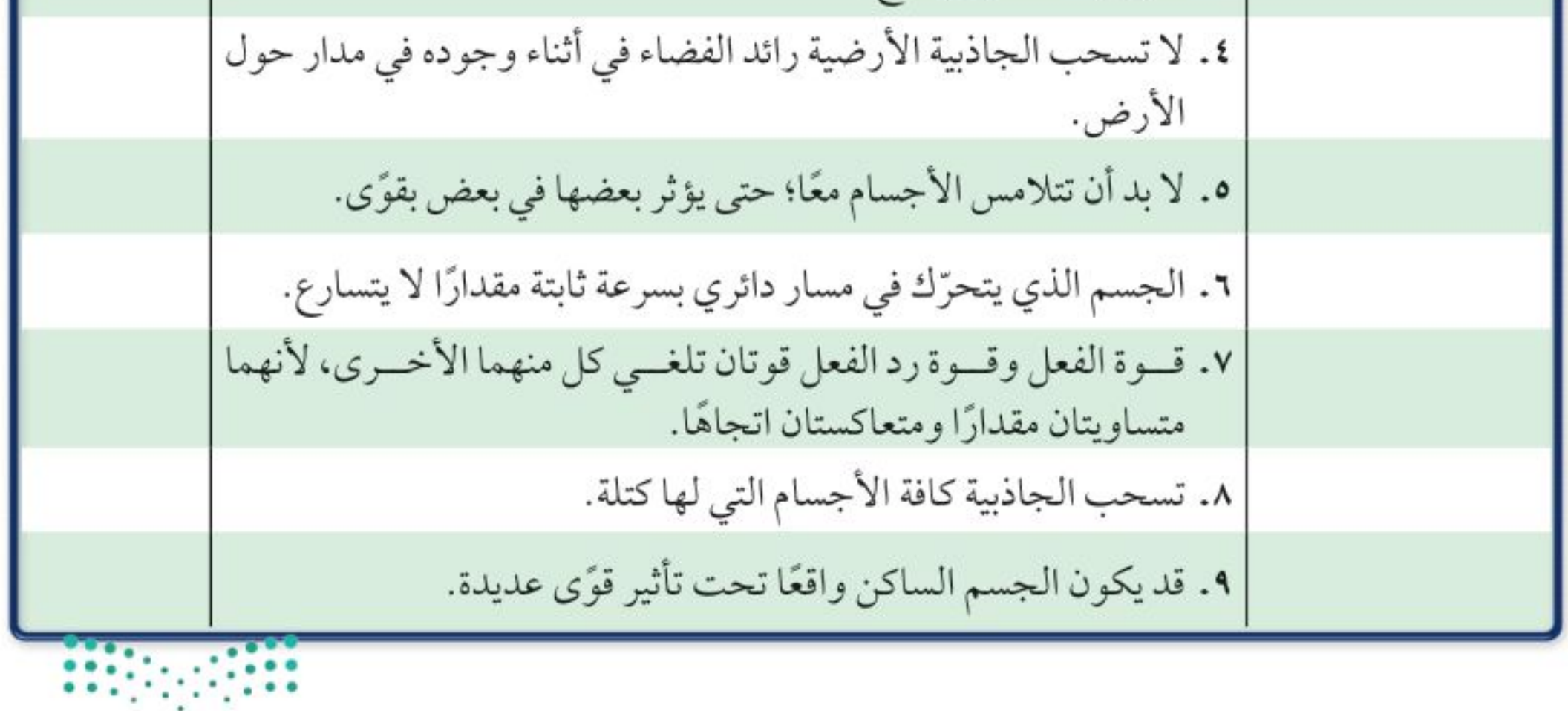

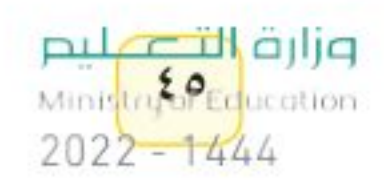

بعد القراءة

م أوغ

رابط الدرس الرقمي

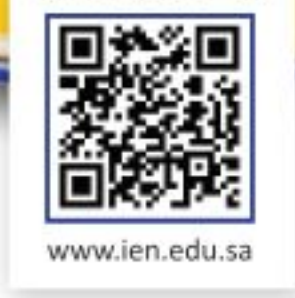

# القانونان الأول والثانى لنيوتن في الحركة

## فه هذا الـدرس

## الأهداف

اللوس

- تميّز بيـــن القوى المتزنـــة والقوة المحصّلة.
	- تذكر نص القانون الأول لنيوتن.
- تفسّــر كيفية تأثيــر الاحتكاك في الحركة.
	- تشرح نص القانون الثاني لنيوتن.
		- تفسّر أهمية اتجاه القوة.

## الأهمية

■ القوى تغير مــن الحالة الحركية للأجسام.

## @ مراجعة المغردات

السرعة المتجهة: مقدار واتجاه سرعة حركة جسم. الكيلوجرام: وحلدة الكتلة في النظام الدولي للوحدات ويرمز لها بالرمز كجم. التسارع: التغير في السرعة المتجهة مقسومًا على زمن هذا التغيّر.

## القبوة

إذا وضعت كرة على سطح الأرض فإنها تبقى ساكنة في مكانها ولا تتحرك، إلا إذا ضربتها بقدمك. وكذلك الكتاب الموجود على مكتبك، يبقى ســاكنًا ما لم ترفعه بيـــدك. وإذا تركت الكتاب بعد رفعه فإن قوة الجاذبية الأرضية تســـحبه في اتجاه الأســـفل. تلاحظ في كل حالة من الحالات الســـابقة أن حركة الكرة أو الكتاب تغيرت بفعل مؤثر ســحب أو دفع. أي أن الأجسام تتسارع أو تتباطأ أو تغير اتجاه حركتها فقط عندما يؤثر فيها مؤثر سحب أو دفع.

إن هذا المؤثر الذي يعمل على تغيير حركة الأجسام يُطلق عليه اسم <mark>القوة</mark> Force. والقوة إما دفعٌ أو سحب. ويبين الشكل ١ أنه عندما تقذف كرة جولف فإنك تؤثر فيها بقوة، فتتســارع الكرة مبتعدة عن المضرب. وتعمــل القوة كذلك على تغيير اتجاه حركة الكرة؛ فبعد أن تغادر الكرة المضرب ينحني مسارها إلى أسفل لتعود ثانية إلى الأرض بتأثير قوة الجاذبية الأرضية التي تســحب الكرة إلى أسفل وتغير اتجاه حركتها. وعندما تصطدم الكرة بالأرض تؤثر فيها الأرض بقوة فتوقفها.

**الشكل ا** القوة سحب أو دفع.

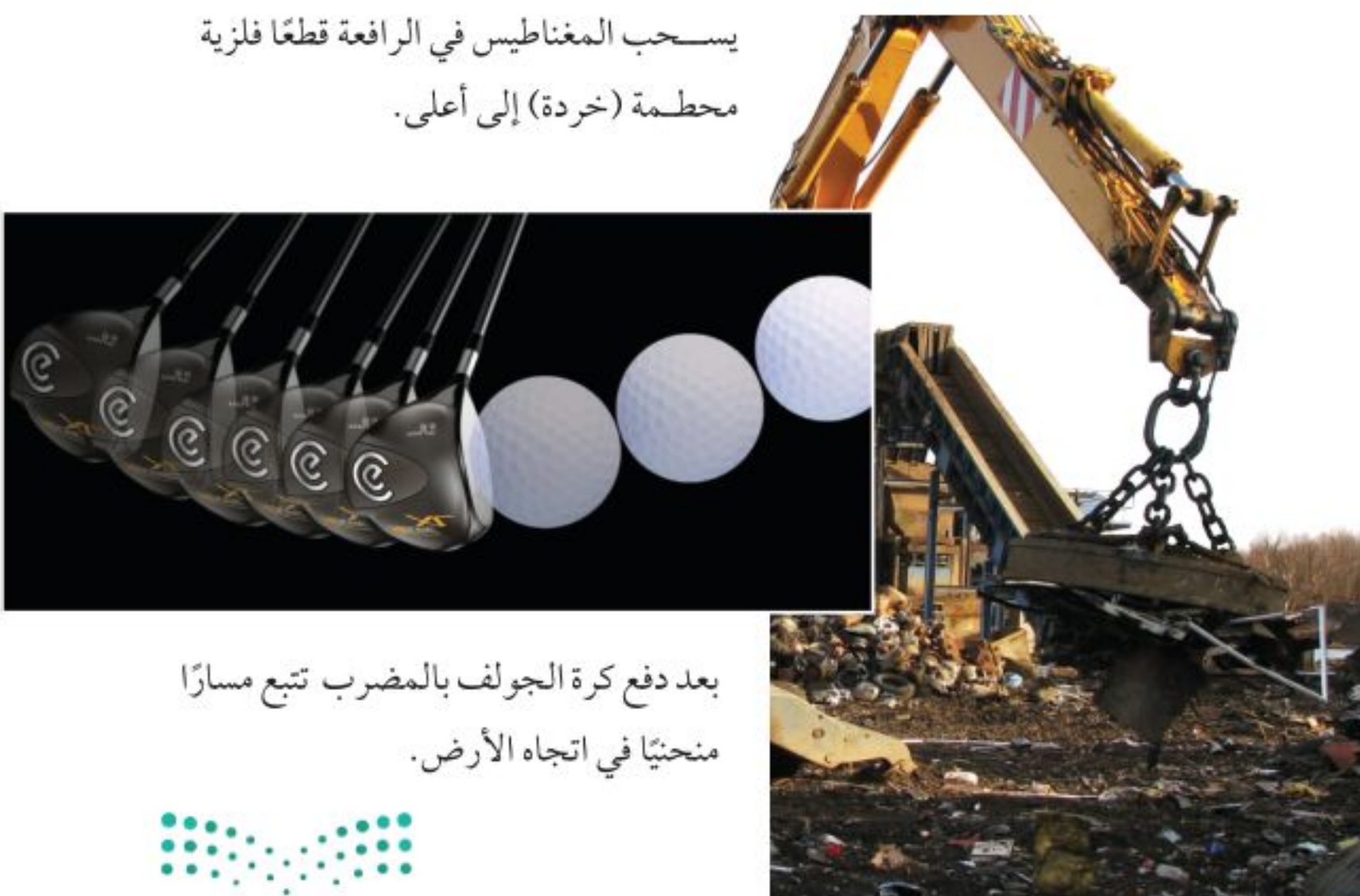

### المغردات الجديدة

لنيوتن في الحركة •القوة • القوة المحصّلة • قوة الاحتكاك · القوى المتزنة · • القانون الثاني • القوى غير لنيوتن في الحركة الوزن المتزنة •القانون الأول

### وزارة التصليم

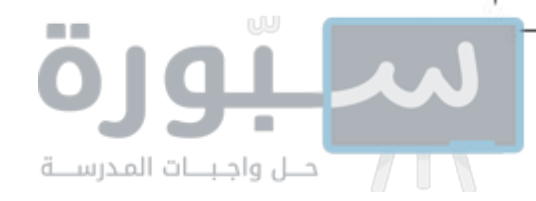

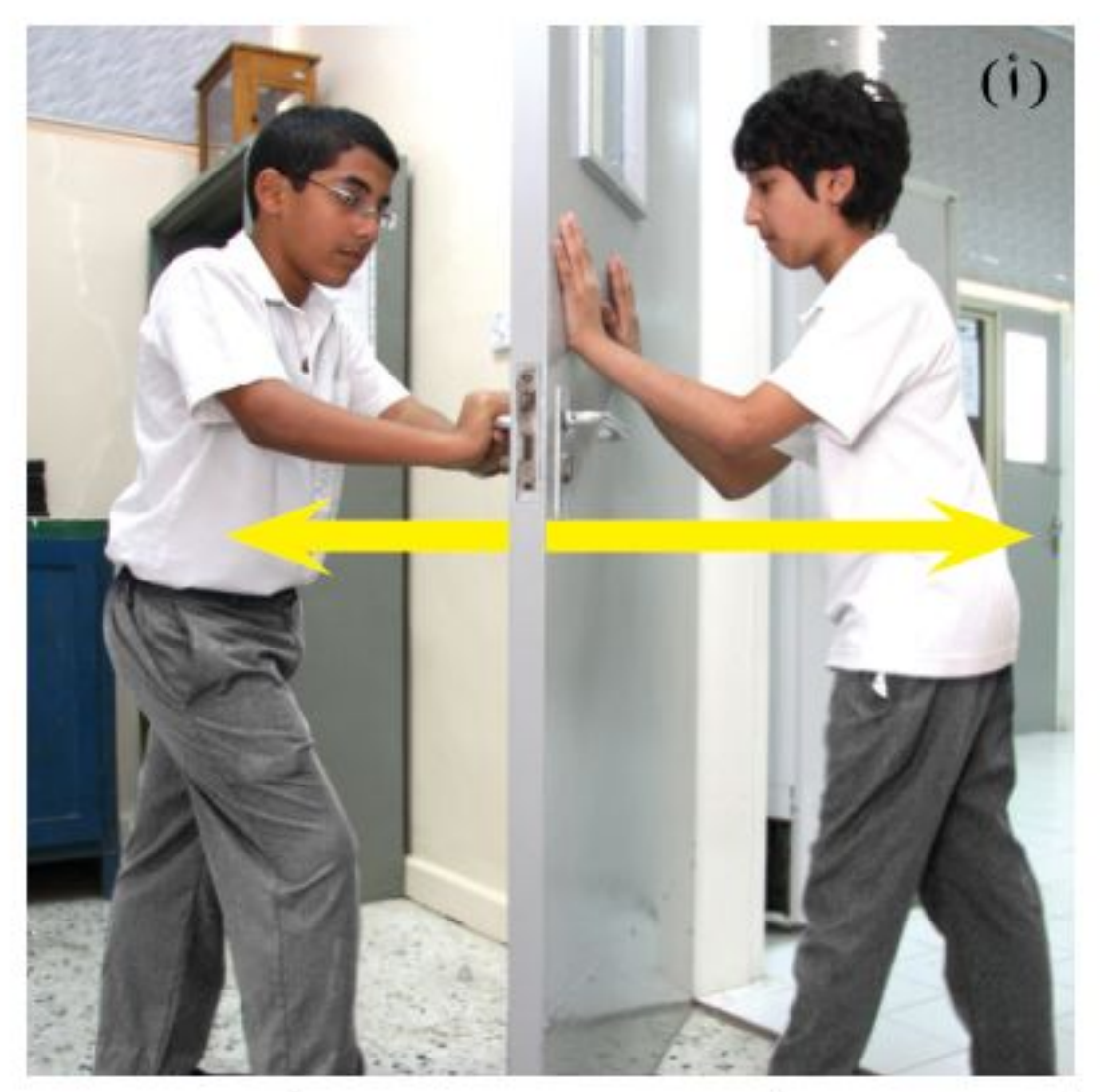

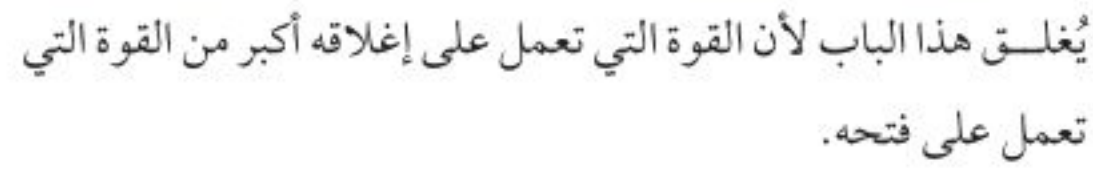

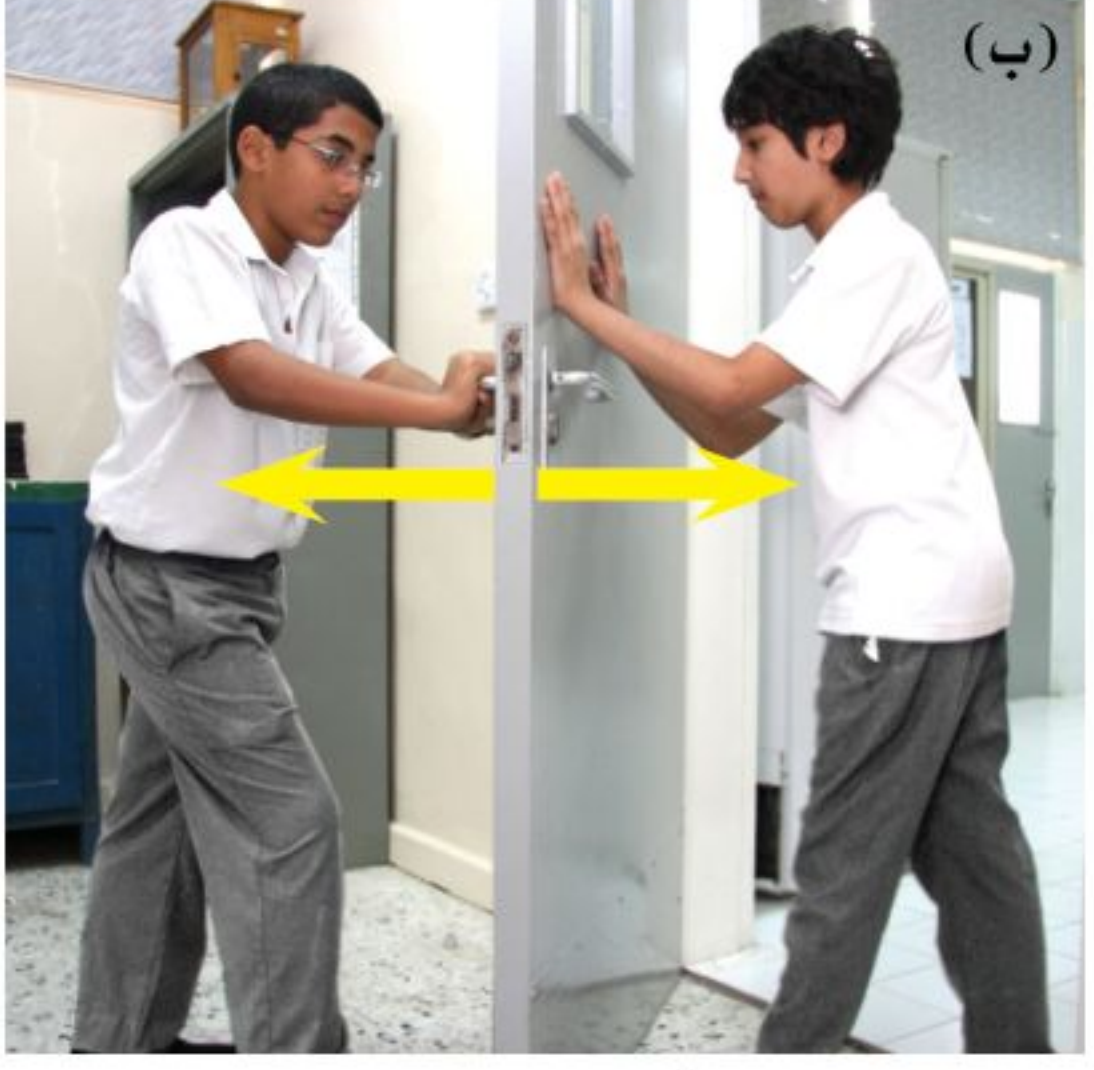

وهذا الباب لن يتحرك لأن القوتين متســاويتان مقــدارًا، وتؤثر كل منهما في اتجاه معاكس لاتجاه الأخرى.

وتؤثر القسوى بطرائق مختلفة؛ فمثلًا يُمكن تحريك مشسبك ورق بواسسطة قوة مغناطيســية، أو سحبه بواســطة قوة الجاذبية الأرضية، أو بواسطة قوة من تأثيرك عندما تلتقطه. كل هذه أمثلة على القوى التي قد تؤثر في مشبك الورق.

**جمع القوى** من الممكن أن تؤثر أكثر من قوة في جســم ما. فعلي سبيل المثال، إذا أمســكت مشــبك ورق بيدك بالقرب من مغناطيس فإن المشبك يتأثر بقوتك وقوة جذب المغناطيس وقوة الجاذبية الأرضية. يسمى مجموع القوى المؤثرة في جسم ما <mark>القوة المحصلة</mark> Net Force . إن القوة المحصلة هي التي تحدد كيفية تغير حركة جســـم عندما تؤثر فيه أكثر من قوة. وعندما تتغير حركة الجسم فإن سرعته المتجهة تتغير أيضا؛ وهذا يعني أن الجسم يتسارع. والآن كيف تجمع القوى لتعطي القوة المحصلة؟ إذا كانت القوى في اتجاه واحد فإنها تجمع معًا لتكوّن القوة المحصلة. أما إذا أثرت قوتان في اتجاهين متعاكسين فإن القوة المحصلة تساوي الفرق بينهما، ويكون اتجاهها في اتجاه القوة الكبرى.

الشكل٢ عندما تكون القوى المؤثرة في الجسم متوازنة لا يحدث تغييــر في الحركــة، يحدث تغير فقط عندمــا تؤثر قوى غير متزنه على الجسم.

ا**لقوى المتزنة وغير المتزنة** من الممكن أن تؤثر قوة في جسم ما، ولا تُسبب تسارعه إذا ألغت قوى أخرى دفع أو سحب القوة الأولى. انظر الشكل ٢. إذا كنت تدفع بابًا بقوة، وكان زميلك يدفع الباب نفســه بقوة مماثلة في الاتجاه المعاكس فلن يتحرّك الباب؛ لأن القوتين متعاكستان، وتُلغي إحداهما أثر الأخرى.

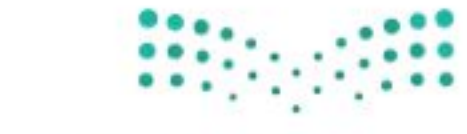

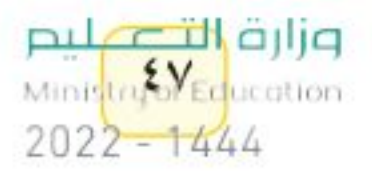

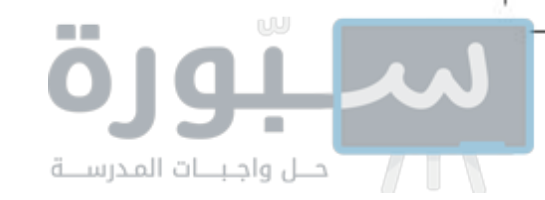

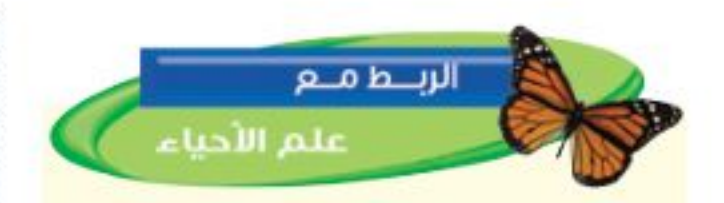

الميكانيكا الحيوية تؤثر قوًى في أجزاء جسمك المختلفة سواء كنت تركسض أو تقفز أو كنت جالسًــا. والميكانيكا الحيوية هي دراسة كيف يؤثر الجسم بقوى، وكيــف يتأثر بالقوى المؤثرة فيه. ابحث في كيفية الاستفادة من الميكانيكا الحيوية للتقليــل من إصابات العمل. اكتب في دفتر العلوم فقرة حول ما تعلمته.

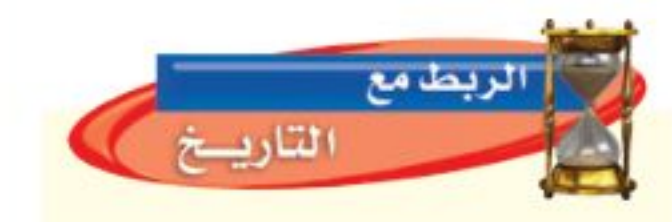

العالم جاليليو كان العالم الإيطالي جاليليو جاليلي (١٥٦٤-١٦٤٢م) من أوائل العلماء الذين أدركوا أنه

فإذاأثرت قوتان أو أكثر في جسم وألغى بعضها أثر بعض، ولم تحدث تغييرًا في السرعة المتجهة للجسم فإن هذه القوى تسمى <mark>قوى متزنة</mark> Balanced Forces. وفي هذه الحالة تكون القوة المحصلة صفرًا. أما إذالم تكن القوة المحصلة صفرًا تكون القوى <mark>قوًى غير متزنة</mark> Unbalanced Forces. وفي هذه الحالة لا تلغى القوى بعضها أثر بعض، وتتغير السرعة المتجهة للجسم.

## القوة والقانون الأول لنيوتن في الحركة

لو أنك دفعت كتابًا على سطح طاولة أو على أرض الغرفة فإنه ينزلق، ثم لا يلبث أن يتوقف. وكذلك لو ضربت كرة جولف فإنها تصطدم بالأرض وتتدحرج، ثم لا تلبــث أن تتوقف. ويبدو من هذين المثالين أن أي جســـم تحرّكه يتوقف بعد فترة. وربما تستنتج من ذلك أنه يلزم أن نؤثر بقوة وبصورة مستمرة في أي جسم نريد أن يستمر في حركته. وهذا الاستنتاج في الواقع غير صحيح. أعطت أفكار جاليليــو العالم الإنجليزي نيوتــن (١٦٤٢-١٧٢٧م) فهمًا أفضل لطبيعة الحركة؛ فقد فسّر نيوتن حركة الأجسام في ثلاثة قوانين، سمّيت باسمه. يصف القانون الأول لنيوتن حركة جسم عندما تكون القوة المحصلة المؤثرة فيه صفرًا. وينص <mark>القانون الأول لنيوتن في الحركة</mark> Newton's First Law of Motion على أنه يبقى الجسم على حالته من سكون أو حركة مالم تؤثر عليه قوة خارجية

### الاحتكاك

أدرك جاليليو أيضًا أن حركة جسم ما لا تتغير حتى تؤثر فيه قوة غير متزنة. وأنت ترى يوميًّا أجســامًا متحركة تتوقف. فمــا القوة التي أدت إلــي إيقافها؟ إن القوة المســـؤولة عن ذلك\_والتي تجعل جميع الأجسام تقريباً تتوقف عن الحركة\_هي قوة الاحتكاك Friction.

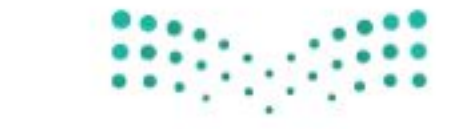

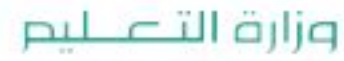

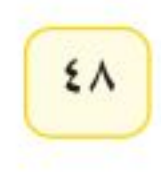

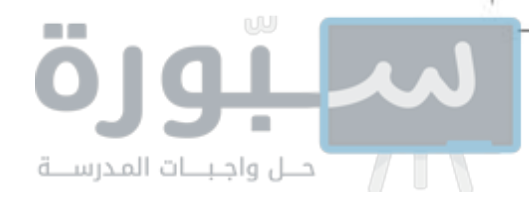

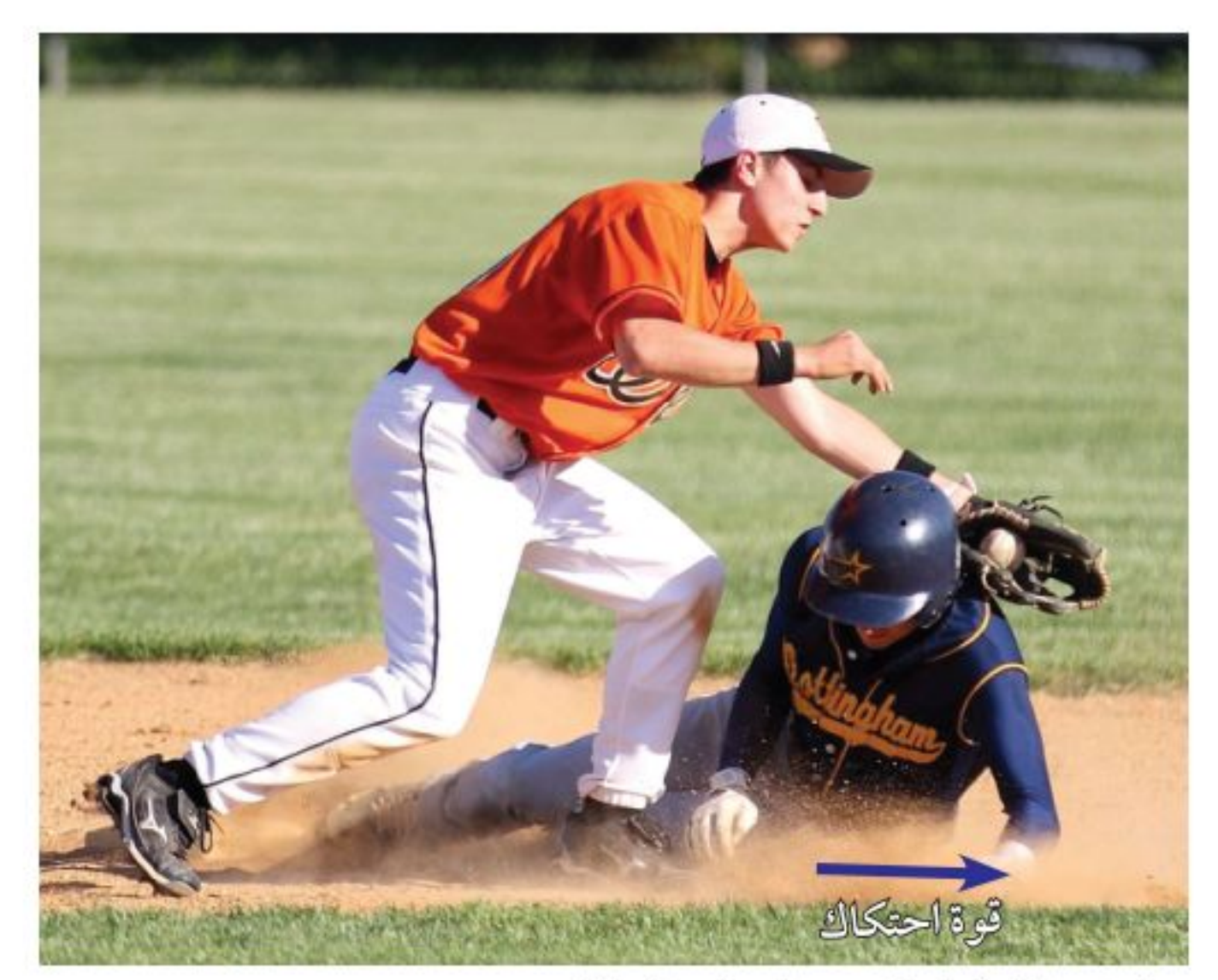

تبطئ قوة الاحتكاك اللاعب المنزلق على الأرض

بالنســبة إلى بعض، كما هو مبين في الشــكل ٣.وبسبب قوة الاحتكاك، لا ترى جســمًا يتحرك بسرعة متجهة ثابتة، إلا مع وجود قوة محصلة تؤثر فيه باستمرار. كما تؤثر قوة الاحتكاك أيضًا في الأجسام التي تنزلق أو تتحرك خلال مواد، منها الهواء أو الماء.

وعلى الرغم من وجود عدة أشكال لقوة الاحتكاك إلا أنها تشترك جميعًا في أنها تعمل على مقاومة انزلاق جســم يتحرك على سطح جسم آخر . حرّك يدك فوق ســـطح الطاولة، ســـتُحس بقوة الاحتكاك. غيِّر اتجاه حركة يدك، ستُلاحظ تغير اتجاه قوة الاحتكاك. إن قوة الاحتكاك تعمل دائمًا على إنقاص ســرعة الأجسام المتحركة.

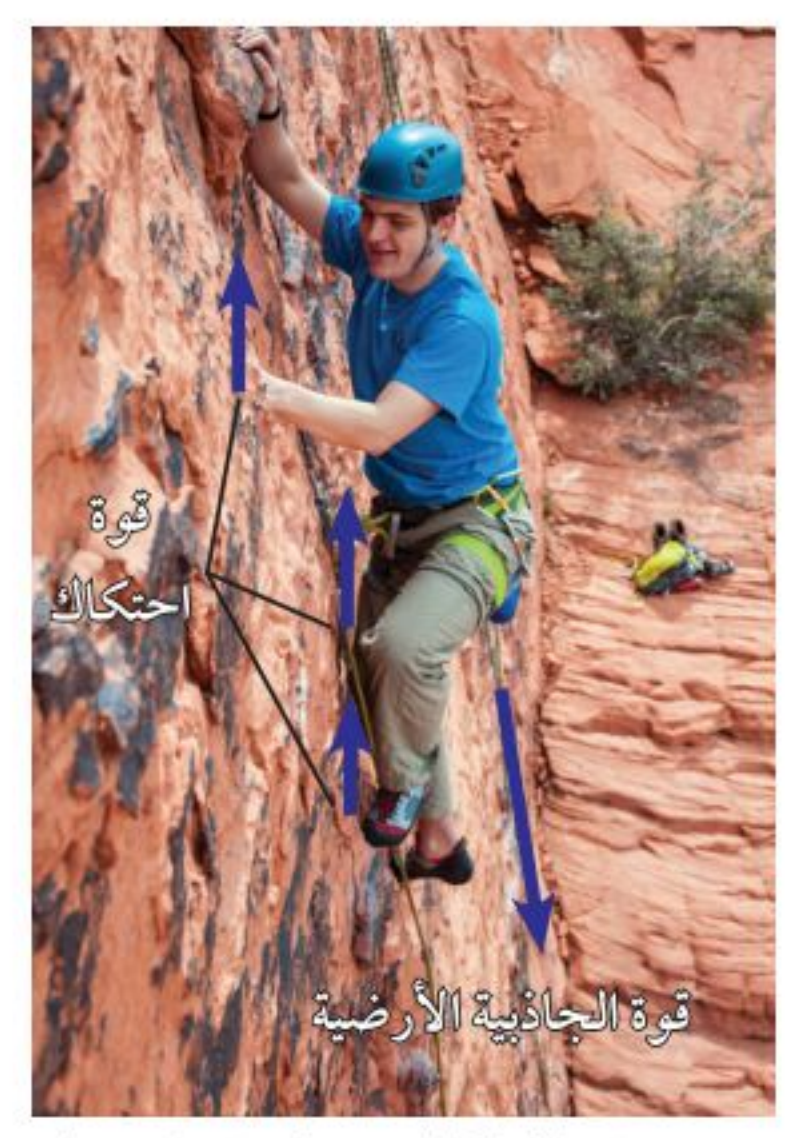

من دون قوة الاحتكاك ستنزلق قدما متسلق الصخور ولا يستطيع التسلق.

الشكل ٣ عندما يتحرك جسمان أحدهما ممــاس للأخــر، فــإن قــوة الاحتكاك تمنــع حركتهما أو تبطئ منها.

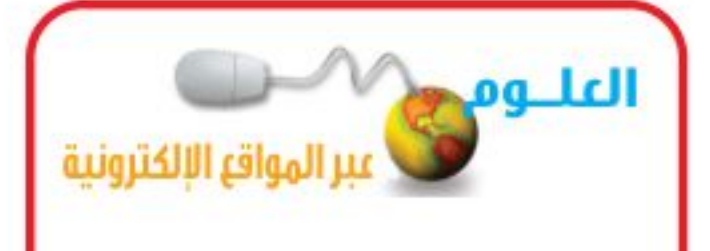

إن فهم الحركة استغرق وقتًا طويلا؛ وذلك لعدة أسباب، منها: عدم إدراك الناس لسلوك الاحتكاك، وأن الاحتكاك قوة. وقد اعتقدوا أن الحالة الطبيعية للأجسام هي الســكون؛ لأن الأجســام المتحركة تتوقف في النهاية، وأنه لاستمرار حركة جسم فإنه يلزم التأثير فيه بقوة سمحب أو دفع بشكل مستمر، وعند توقف القوة عن التأثير فإن الجسم يتوقف. أدرك جاليليو أن الحركة المســتمرة حالة طبيعية للأجسام، مثل الحالة السكونية لها، وأن الاحتكاك هو المسؤول عن نقصان سرعة جسم متحرك مسبِّبًا توقفه في النهاية، وأنه للمحافظة على استمرار حركة جســم لا بد من التأثير بقوة للتغلب على تأثيرات قوة الاحتكاك. وإذا أمكن إزالة قوة الاحتكاك فإن الجسم المتحرك يبقى متحركًا بســـرعة ثابتة، وفي خط مستقيم ويوضح الشكل ٤ الحركة في حالة عدم وجود الاحتكاك.

جاليليو ونيوتن ارجع إلى المواقع الإلكترونية عبر شبكة الإنترنت لتتعرف روابط تزودك بمعلومات عن حياة كل من العالمين جاليليو ونيوتن نشــاط ارسم خط زمن تضع عليه الأحــداث المهمة في حياة العالمين جاليليو ونيوتن.

وزارة التصليم Ministry of Education  $2022 - 1444$ 

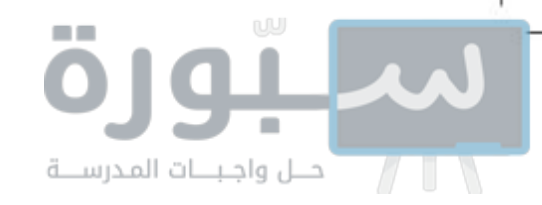

**الشكل ٤** ينزلق قرص الهوكي على طبقة من الهواء فسي لعبة الهوكي الهوائية؛ لذا يكون الاحتكاك معدومًا. ويتحرك قرص الهوكي بسرعة ثابتة وبخط مستقيم بعد ضر به. استنتج. كيف تكون حركة قرص الهوكي في غياب طبقة المهواء؟

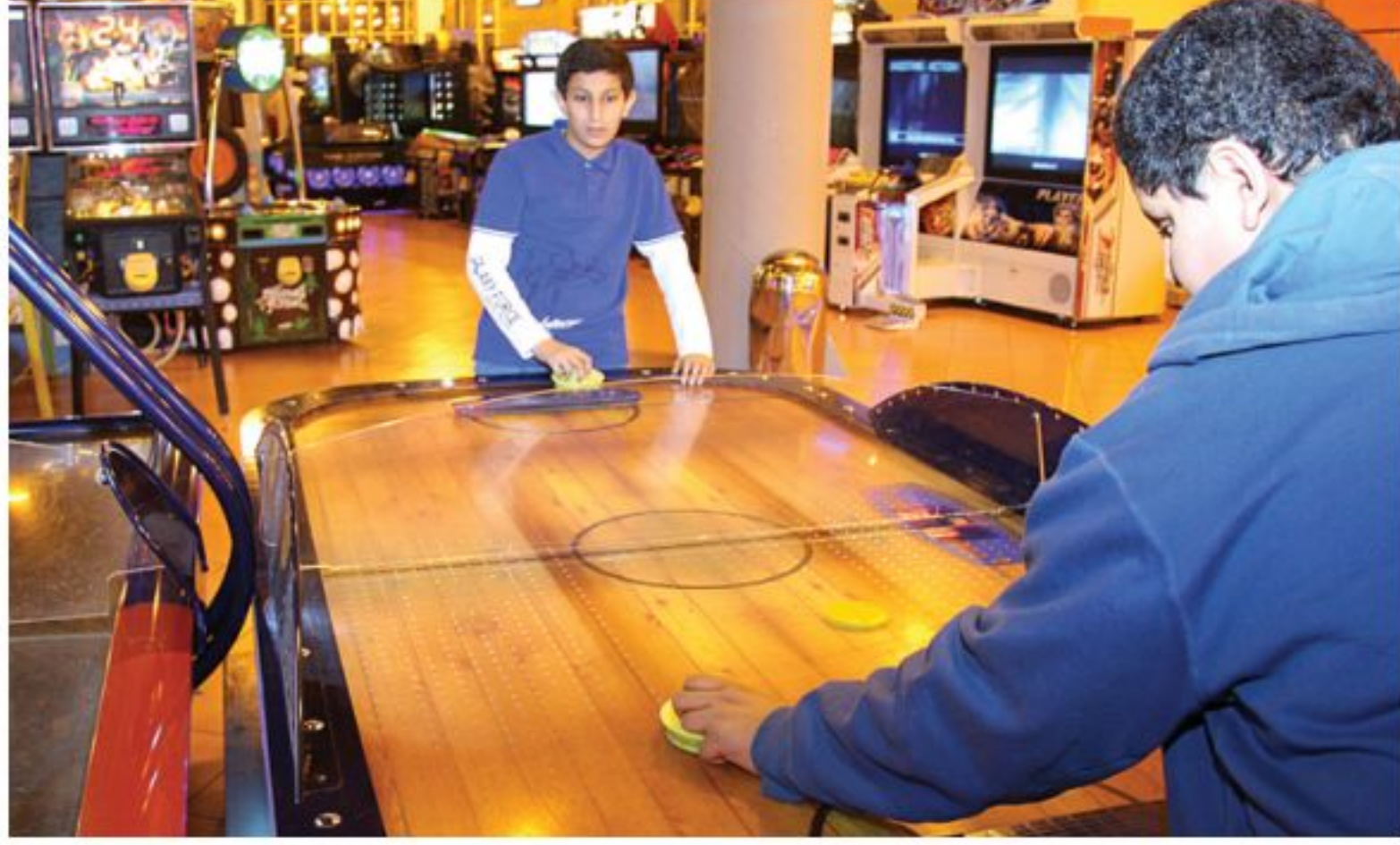

محافظ قراتة ما الشيء المشترك بين جميع أشكال قوة الاحتكاك؟

الاحتكاك السكوني إذا حاولت تحريك جسم ثقيل، كثلاجة مثلًا، فستُلاحظ أنها لا تتحــرّك في البداية، ولكن إذا زدت من قوة دفعك أكثر فأكثر فســتجدها قد بدأت تتحــرك فجأة. عندما بدأت تدفع الثلاجة في البداية كانت قوة دفعك وقوة الاحتكاك بين الثلاجة والأرض متعاكستين، وكانت القوة المحصلة لهما تساوي صفرًا. ويُسمّى نوع الاحتكاك الذي يمنع الأجسام من الحركة إذا أثرتْ فيها قوةٌ الاحتكاكُ السكونيَّ. ينشأ الاحتكاك السكوني عن تجاذب الذرات على السطوح المتلامسة، وهذا يسبّب التصاق هذه السطوح عند تلامسها. وتزداد قوة الاحتكاك هذه مع ازدياد خشونة السطحين المتلامسين، وازدياد وزن الجسم المراد تحريكه. ولكي تحرك الجسم عليك أن تبذل قوة كافية لكسر الروابط التي تعمل على تلاصق السطحين المتلامسين معًا.

الاحتكاك السكوني والاحتكاك الانزلاقي **تدرية** عملية ارجع إلى كراسة التجارب العملية على منصة عين الإثرائية

الاحتـكاك الانزلاقي (الديناميكي) في الوقــت الذي تعمل فيه قوة الاحتكاك السـكوني على منع الجسم الساكن من الحركة، تعمل قوة الاحتكاك الانزلاقي على تقليل سرعة الجسم المنزلق. فإذا دفعت جسمًا على أرضية غرفة فسوف يؤثر الاحتكاك الانز لاقي فيه في عكس اتجاه حركته. وإذا توقّفت عن دفعه فسيؤدي الاحتكاك الانز لاقي إلى توقَّف الجســـم عن الحركة، ولكي يستمر الجسم في حركته عليك الاستمرار في دفعه. ويعود سبب الاحتكاك الانزلاقي إلى خشونة السطوح المتلامسة، كما هو موضّح في الشكل ٥. وتميل السطوح إلى الالتصاق بعضها ببعض في مواقع تلامسها. وعندما ينزلق سطح فوق آخر تتكسّر الروابط بين السطحين، وتتشكّل روابط أخرى جديدة، وهذا ما يُسبّب الاحتكاك الانزلاقي. ويجب بذل قوة لتحريك سطح خشن على سطح خشـن آخـر.

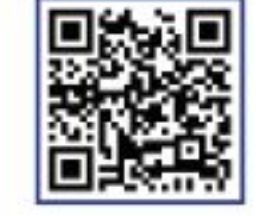

#### وزارة التصليم

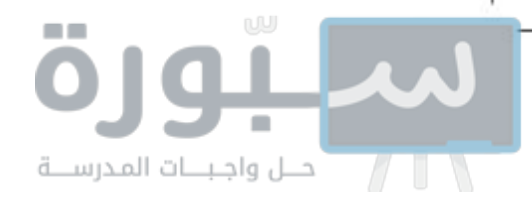

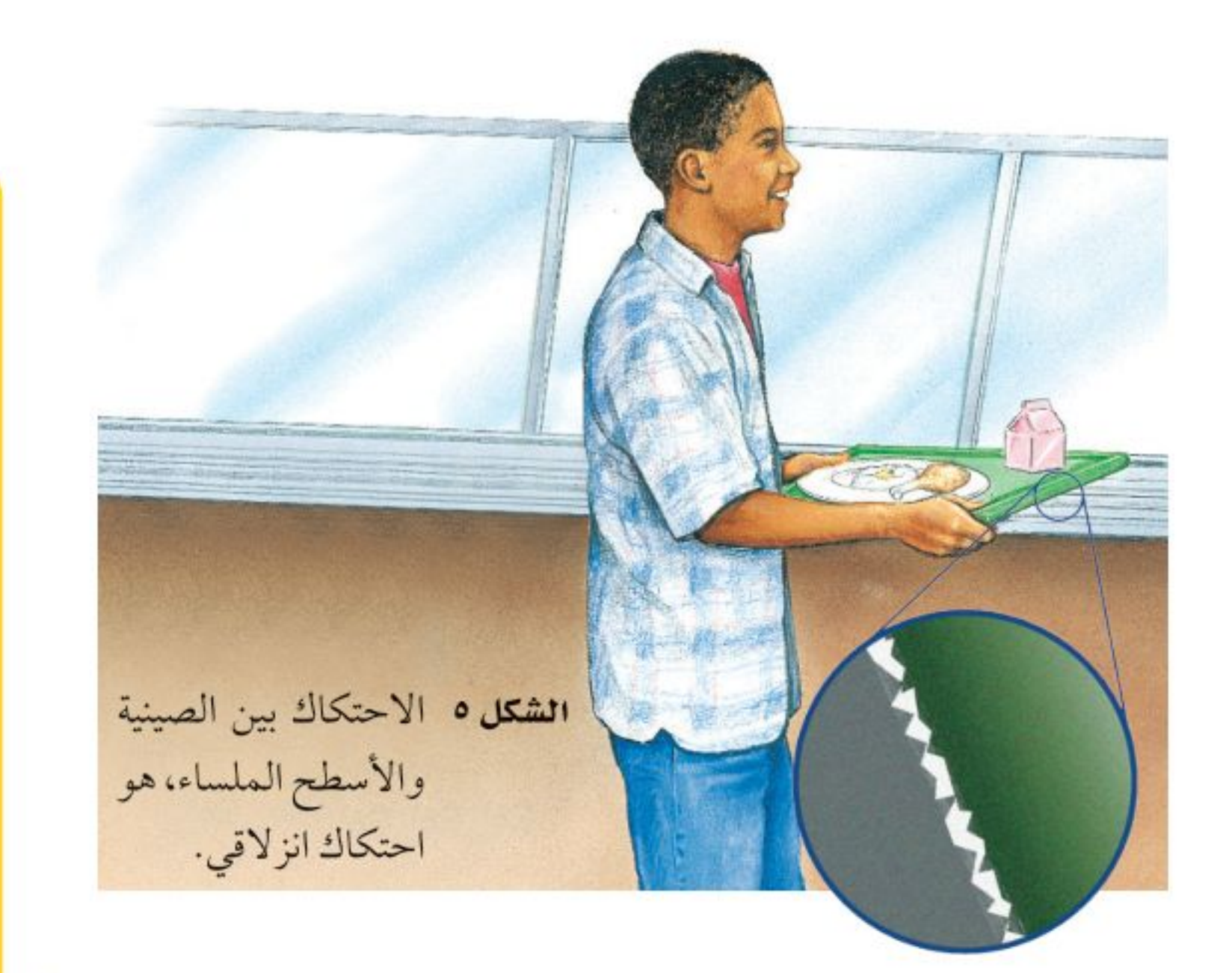

ويُبيّن الشــكل ٦ كيف ينشــأ الاحتكاك الانزلاقي عند احتــكاك الكوابح بعجلة الدراجة.

لا صادا قرات؟ ] ما الفرق بين الاحتكاك السكوني والاحتكاك الانز لاقي؟

الاحتكاك التدحرجي عندما تقود دراجة أو تنطلق فوق لوح تزلج فإن سرعتك تتناقص بسبب تأثير نوع آخر من قوة الاحتكاك؛ يسمى الاحتكاك التدحرجي، ينتج عندما يدور جسم فوق سطح. وفي مثال الدراجة يكون الاحتكاك التدحرجي بين إطارات الدراجة والأرض، كما يوضّح الشكل ٦، مما يؤدي إلى إبطاء حركة الدراجة.

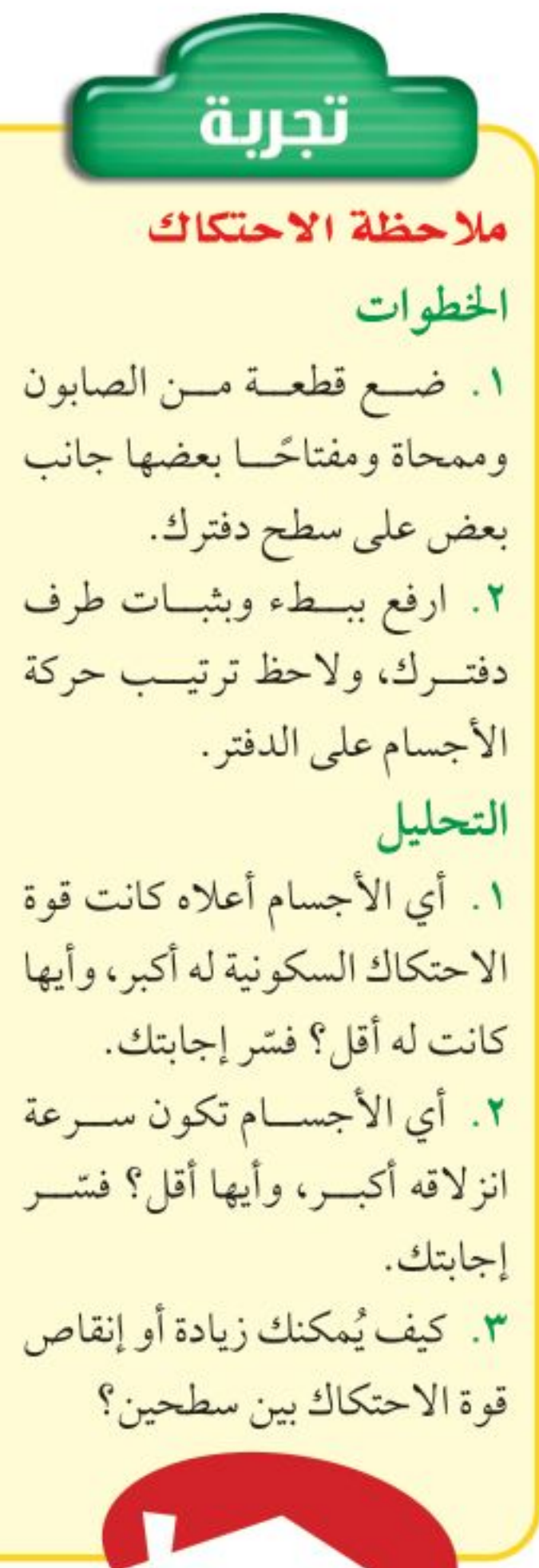

ع المنزل

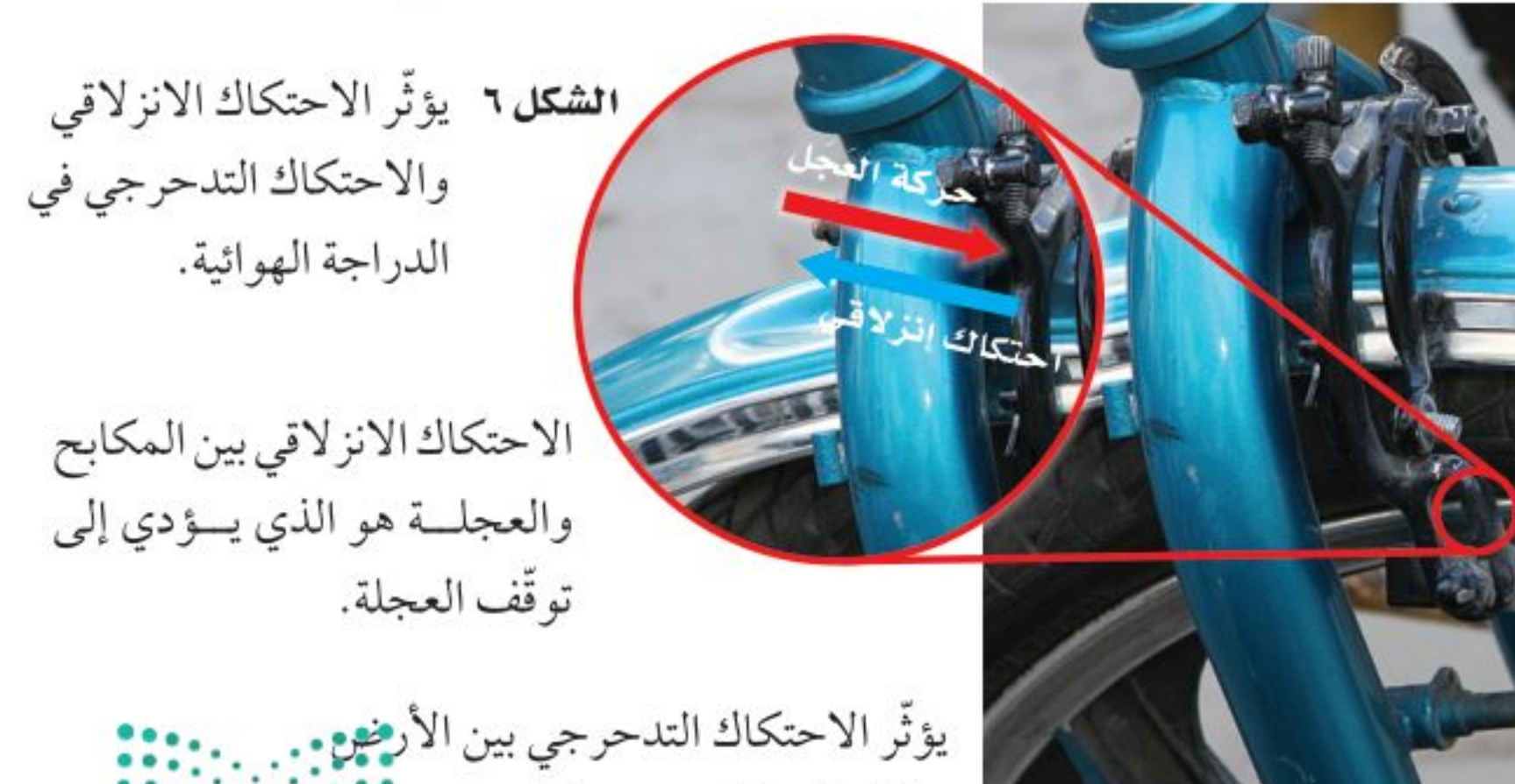

وإطار العجلة عند دورانها.

وزارة التصليم Ministricol Education  $2022 - 1444$ 

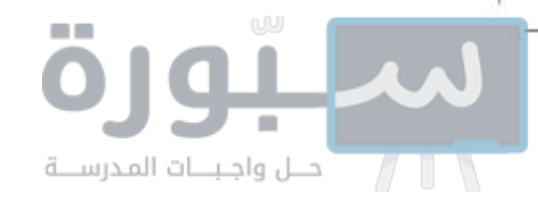

وعادة تكون قوة الاحتــكاك التدحرجي أقل كثيرًا من قــوة الاحتكاك الانزلاقي للسطحين نفسيهما. وهذا يُفسّر سـهولة تحريك صندوق فوق عجلات، بالنسبة لســحبه فوق سطح الأرض مباشــرةً. يكون الاحتكاك التدحرجي بين الإطارات والأرض أقل من قوة الاحتكاك الانزلاقي بين الصندوق والأرض.

## القانون الثاني لنيوتن في الحركة

**القـوة والتسـارع** في أثناء جولتك للتسوق في المراكز التجارية تحتاج إلى بذل قوة حتى تدفع العربة، أو توقفها، أو تغير اتجاهها. أيّهما أسهل: إيقاف عربة ممتلئة أم فارغة، كما هو موضح في الشــكل ٧؟ يحدث التســارع للجسم في كل لحظة تزداد فيها سرعته أو تقل أو يتغير اتجاه حركته. يربط القانون الثاني لنيوتن في الحركة بين محصلة القوة المؤثرة في جسم وتسارعه وكتلتــه. وينص <mark>القانون الثاني لنيوتن في الحركــة</mark> Newton's Second Law of Motion على أن تســارع جسم ما يساوي ناتج قســمة محصلة القوة المؤثرة فيه على كتلته، ويكون اتجاه التســارع في اتجاه القوة المحصلة. ويحســب تســارع الجسم باستخدام العلاقة الأتية:

معادلة القانون الثاني لنيوتن

التسارع (م/ث') = 
$$
\frac{||\overline{a}e||_{\overline{a}} \cos \theta}{{||\overline{a}||_{\overline{a}} \cos \theta} \cos \theta}
$$

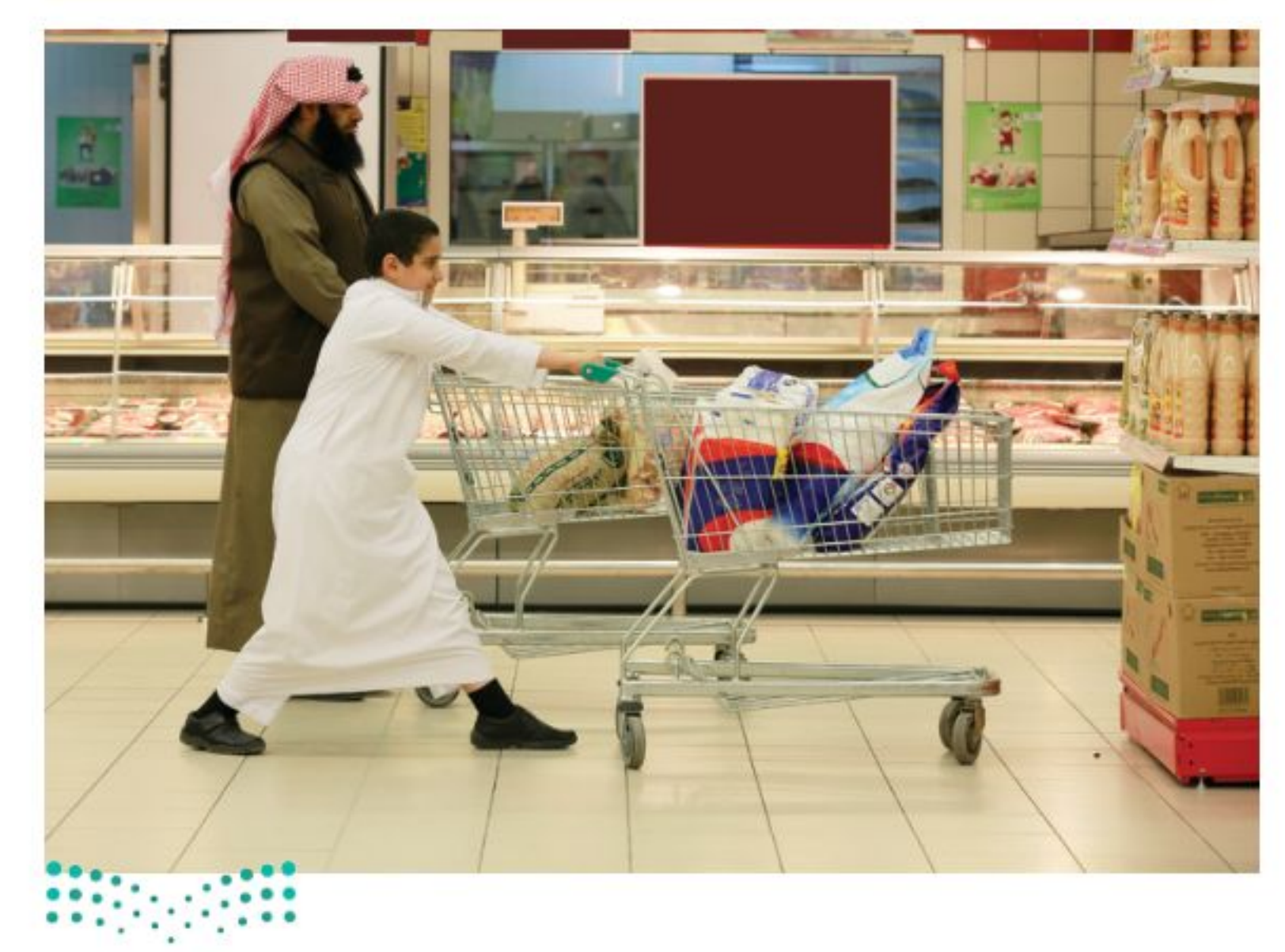

الشكل ٧ القوة اللازمــة لتغيير حركة جسم تعتمد على كتلته. توقع أيّ العربتين يســـهل

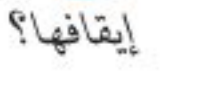

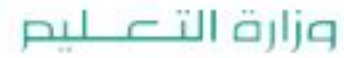

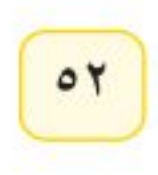

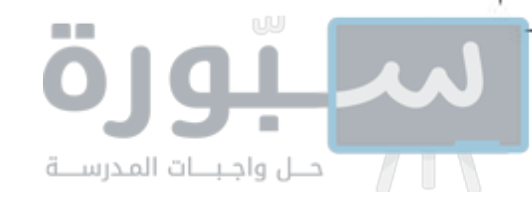

حيث: ت هي التسارع، ك هي الكتلة، و قسيملة هي القوة المحصلة. ومن الممكن كتابة المعادلة السابقة على النحو الآتي: القوة المحصلة (نيوتن) = الكتلة (كجم) × التسارع (م/ ث ٢)  $U \times \mathcal{L} = \mathbb{R}$ 

اعاذا قرأت؟ ) ما هو القانون الثاني لنيوتن؟

**وحدات القوة** تقاس القوة بوحدة تســمى "نيوتن" . وحيث إن الكتلة تقاس في النظام الدولي للوحدات بـ (كجم)، ووحدة التســارع (م/ ث ')؛ لذا فإن ١ نيوتن يساوي ١ كجم.م/ ث ْ . ويُعرّف ١ نيوتن بأنه مقدار القوة المحصلة التي إذا أثرت في جســـم كتلته ١ كجم أكسبته تسارعًا مقداره ١م/ ث ْ .

## الجاذبية

تعتبــر قوة الجاذبية من أكثر القوى المألوفــة لديك. فعندما تنزل تلّا بدراجتك أو بزلاجـة، أو تقفز داخل بركة فإن قوة الجاذبية الأرضية تســحبك باســتمرار إلى أســفل. وقوة الجاذبية تجعل الأرض تدور حول الشمس، كما تجعل القمر يدور حول الأرض.

**ما الجاذبية؟** هناك قوة جاذبية بين أي جســمين تســحب الأجسام بعضها في اتجاه بعض. وتعتمد قوة الجاذبية على كتلة كل من الجســمين، فتزداد بازدياد كتلتيهما وتنقــص بنقصانها. كما تعتمد قوة الجاذبية على البعد بين الجســمين، فكلما زاد البعد تضعف هذه القوة ولكنها لا تنعدم.

فمثلًا هناك تجاذب بين جسمك والأرض، وكذلك بين جسمك والشمس. ورغم أن كتلة الشـــمس أكبر كثيرًا من كتلة الأرض إلّا أنه بسبب بعدها الكبير تكون قوة جذبها لجســمك ضعيفة جدّا، في حين أن قوة جذب الأرض لجسمك تفوق قوة جذب الشمس له بمقدار ١٦٥٠ ضعفًا.

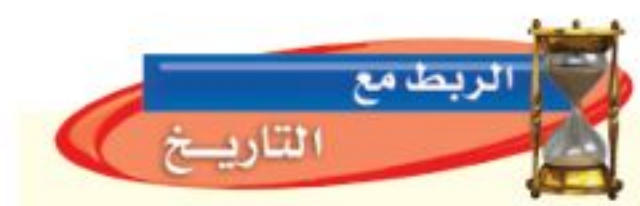

نيوتن والجاذبية العالسم إستحاق نيوتسن هو أول مَن بيَّــن أن الجاذبية قوة تجعل الأجسام تستقط في اتجاه الأرض وتجعل القمر يدور حسول الأرض، وتجعل الكواكب تدور حول الشمس. وفي عام ١٦٨٧م نشر نيوتن كتابًا يتضمن قانسون الجذب العام. يبين هــذا القانون كيف نحســب قوة الجذب بين أي جسمين. وباستخدام قانون الجذب العام استطاع الفلكيون توضيــح حــركات الكواكب في النظام الشمسي، إضافة إلى حركات النجموم البعيدة والمجرّات.

> **اللوزن** ما الذي يقيســـه الميزان المنزلي عندما تقف عليه؟ إنه يقيس وزنك ويظهره لك مرتبطًا بالكتلة. و<mark>وزن</mark> Weight جســم ما هو مقدار قوة الجذب المؤثرة فيه. إن وزنك على سـطح الأرض يساوي قوة الجذب بينك وبين الأرض، ويحسب الوزن على سطح الأرض باستخدام المعادلة التالية: الوزن (نيوتن) = الكتلة (كجم) × تسارع الجاذبية الأرضية (م/ث٢) و = ك × ۸ , ۹ م/ ث<sup>1</sup> حيث (و) الوزن بوحدة نيوتن، و(ك) الكتلة بوحدة كجم.

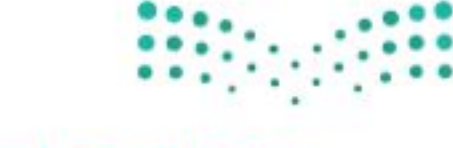

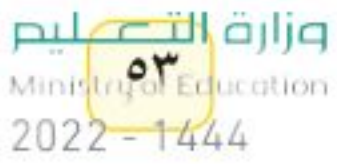

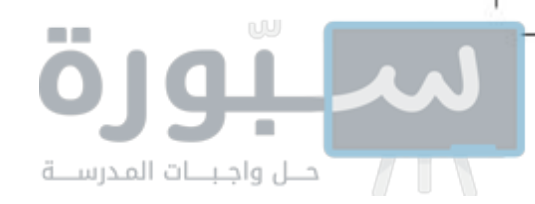

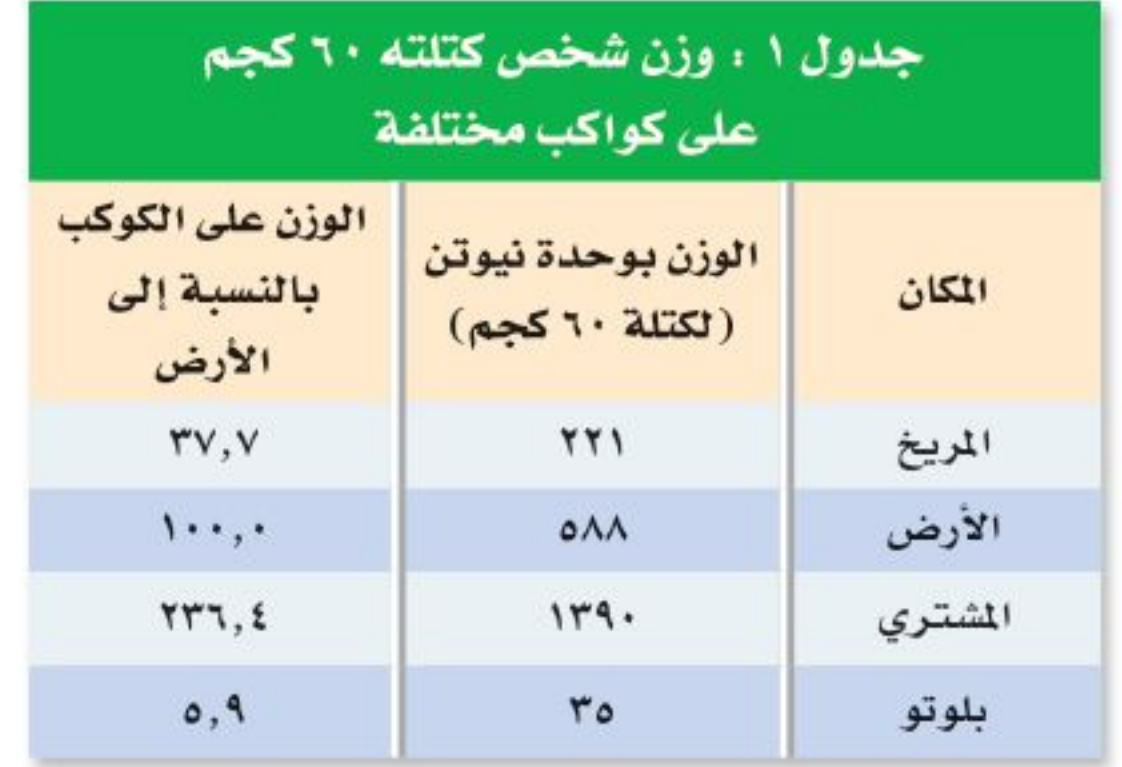

أما إذا وقفت على كوكب آخر غير الأرض فإن وزنك ســيتغير، كما يبين الجدول ١ . إن قوة الجذب بين جسمك والكوكب هي مقدار وزنك على سطحه.

السوزن والكتلة الوزن والكتلة كميتان مختلفتان؛ فالوزن قوة تقاس بوحـدة نيوتن فعندما تقف على الميــزان المنزلي فإنك تقيس مقدار قوة جذب الأرض لجسمك؛ أما الكتلة فهي مقدار ما في الجسم من مادة، وتقاس بالكيلوجرام. وكتلة جسم ما ثابتة لا تتغيــر بتغير المكان، ولكن الوزن يتغيــر بتغير المكان. فمثلًا كتاب كتلته ١ كجم على سـطح الأرض له الكتلة نفسـها على

ســطح المريخ أو في أي مكان آخر. أما وزن الكتــاب على الأرض فيختلف عن وزنه على المريخ؛ حيث يؤثر الكوكبان بقوتي جذب مختلفتين في الكتاب نفسه.

## استخدام القانون الثاني لنيوتن

يستخدم هذا القانون في حساب تسارع الجسم، عندما تكون كتلته والقوة المؤثرة فيه معلومتين. تذكر أن التسارع يساوي ناتج قسمة التغير في السرعة المتجهة على التغير في الزمن، وبمعرفة تسارع الجسم يمكن تحديد التغير في سرعته المتجهة.

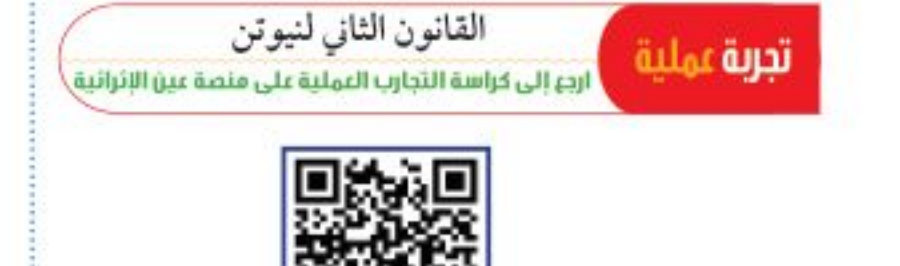

**زيادة السـرعة** متى يُســبب تأثير قوة غير متزنة في جسم زيادةَ سرعته؟ عندما تؤثر قوة محصلة في جســم متحرك في اتجاه حركته فإن سرعته تتزايد. فمثلًا يبين الشكل ٨ أن القوة تؤثر في اتجاه السرعة المتجهة للزلاجة، وهذا ما يجعل الزلاجة تتسارع، ومن ثم تزداد سرعتها المتجهة.

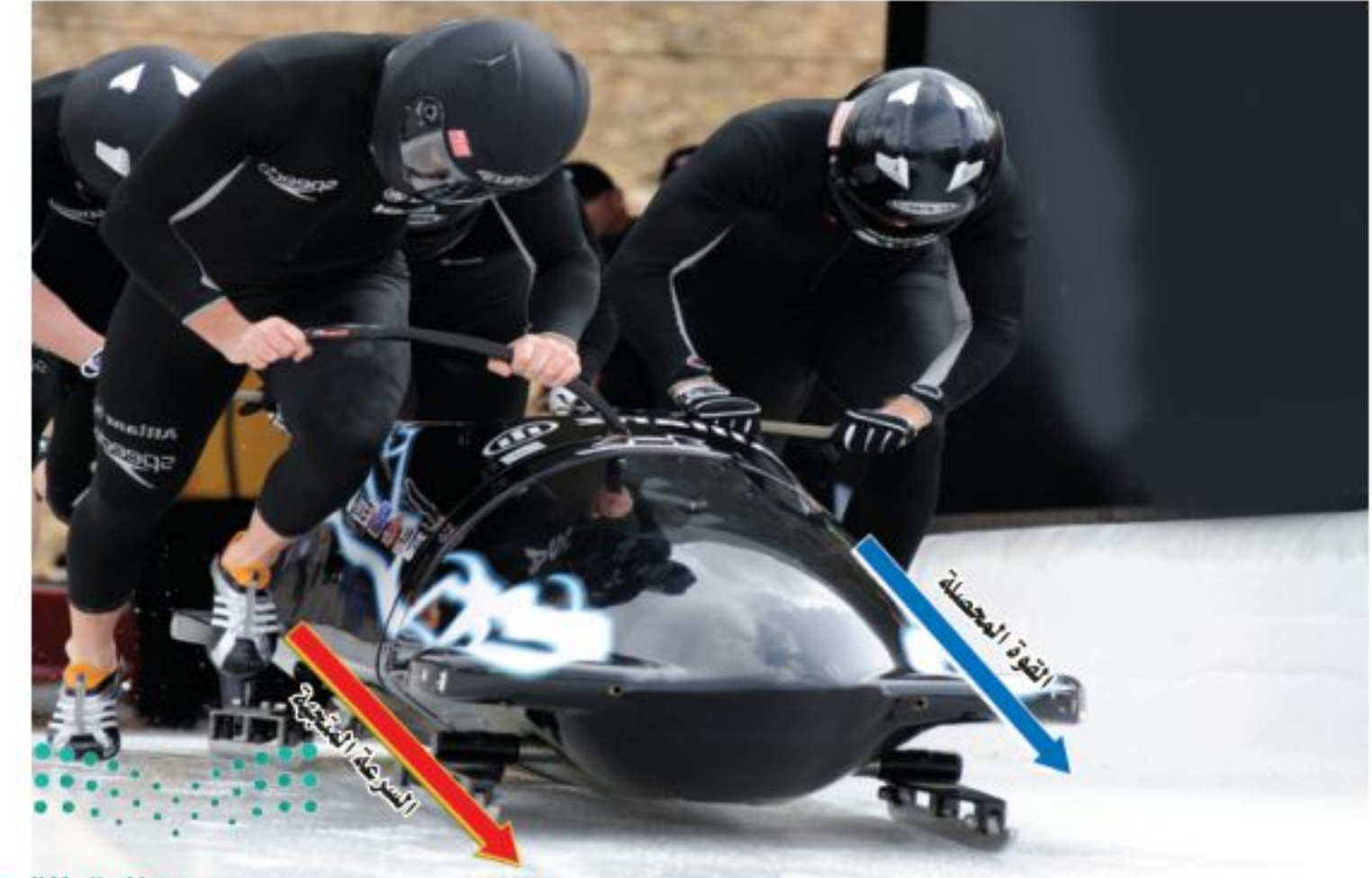

### الشكل ٨ تتسارع الزلاجة عندما يكون اتجاه محصلة القسوة المؤثرة فيها في اتجاه سرعتها المتجهة.

### وزارة التصليم

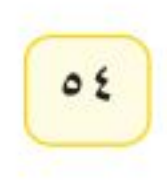

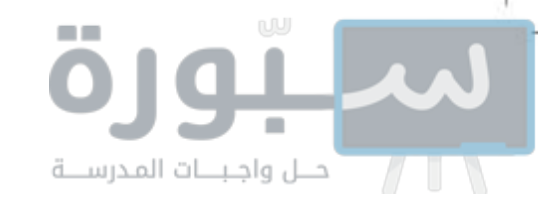

اتجاه القوة المحصلة المؤثرة في كرة سـاقطة إلى أســفل نحو الأرض، يكون في نفس اتجاه ســرعتها المتجهة، لذلك تزداد ســرعة الكرة أثناء سقوطها.

**نقصان السرعة** إذا أثرت قوة محصلة في جســم فــي عكس اتجاه حركته فإن سرعته تتناقص. في الشكل ٩ يزداد الاحتكاك بين الزلاجة والثلج عندما يضع الولد قدمه في الثلج، وتكون القوة المحصلة المؤثرة في الزلاجــة ناتجة عن قوتي الــوزن والاحتكاك. وعندمــا تصبح قوة الاحتكاك كبيرة بما يكفي، تصبح القوة المحصلة معاكسة لاتجاه السرعة المتجهة، مما يسبب نقصان سرعة الزلاجة.

حسـاب التسارع يســتخدم القانون الثاني لنيوتن لحساب التسارع. افترض مثلًا أنك تســـحب صندوقًا كتلتـــه ١٠ كجم بقوة محصلــة مقدارها ٥ نيوتن، فيكون التسارع هو:

$$
\sigma = \frac{\sigma_{\text{break}}}{\sigma} = \frac{\sigma_{\text{break}}}{\sqrt{1 + \sigma_{\text{max}}}} = 0 \text{ , } \sigma = \frac{\sigma_{\text{break}}}{\sigma_{\text{max}}}
$$

سيبقى الصندوق متســـارعًا بالمقدار نفسه ما دامت القوة المحصلة مؤثرة فيه. ولا يعتمد التسارع على السرعة التي يتحرك بها الصندوق، بل يعتمد على كتلته والقوة المحصلة المؤثرة فيه فقط.

> الانعطـاف عندما لا يكون اتجــاه القوة المحصلة المؤثِّرة في جســم متحــرّك في اتجاه الســرعة ولا معاكسًا لها يتحرِّك الجسم عبر مسار منحن، بدلا من الحركة في خط مستقيم. فعندما تقذف كرة السسلة نحو السلة فإنها لا تتحرّك حركــة مســـتقيمة، بل ينحنـــى اتجــاه حركتها نحو الأرض، كما في الشكل ١٠؛ فالجاذبية ســحبت الكرة إلى أســفل؛ لذا لا ينطبق اتجاه القوة المحصلة على الكرة مع اتجاه سرعتها. ولهذا تتحرّك الكرة في مسارِ منحنِ.

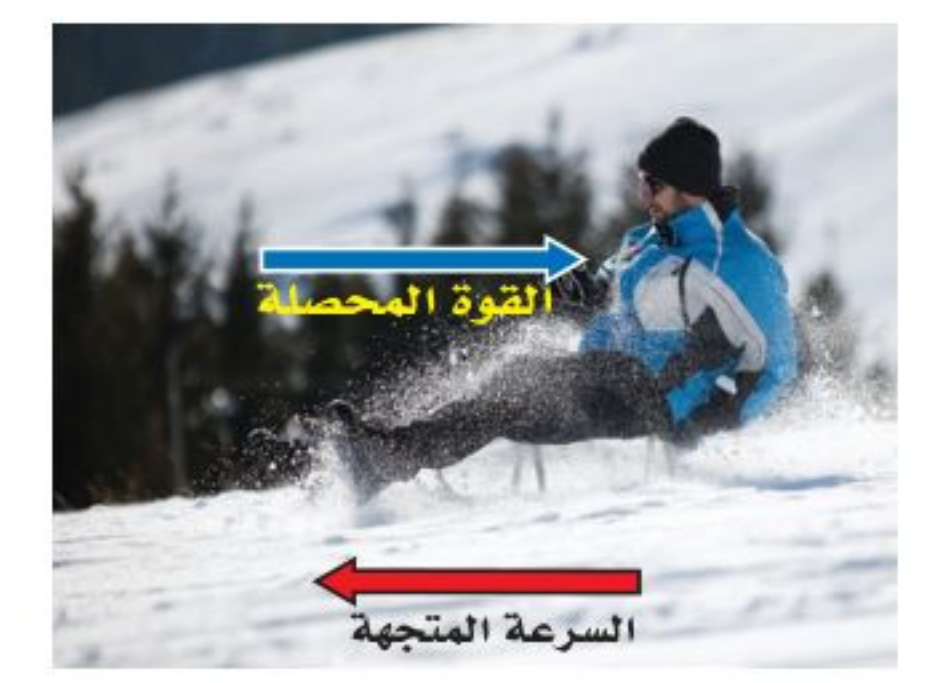

الشكل ٩ تتباطأ الزلاجة عندما يكون اتجاه محصلة القوة المؤثرة فيها معاكسًــا لاتجاه ســرعتها المتجهة.

**الشكل ١٠** تؤثَّر الجاذبية فــي الكرة بقوة تصنــع زاويـــة مع ســـرعتها المتجهة، ممّا يجعل مســارها منحنئا. **توقع** كيف تكون حركة الكرة إذا قُذفت في اتجاه أفقي؟

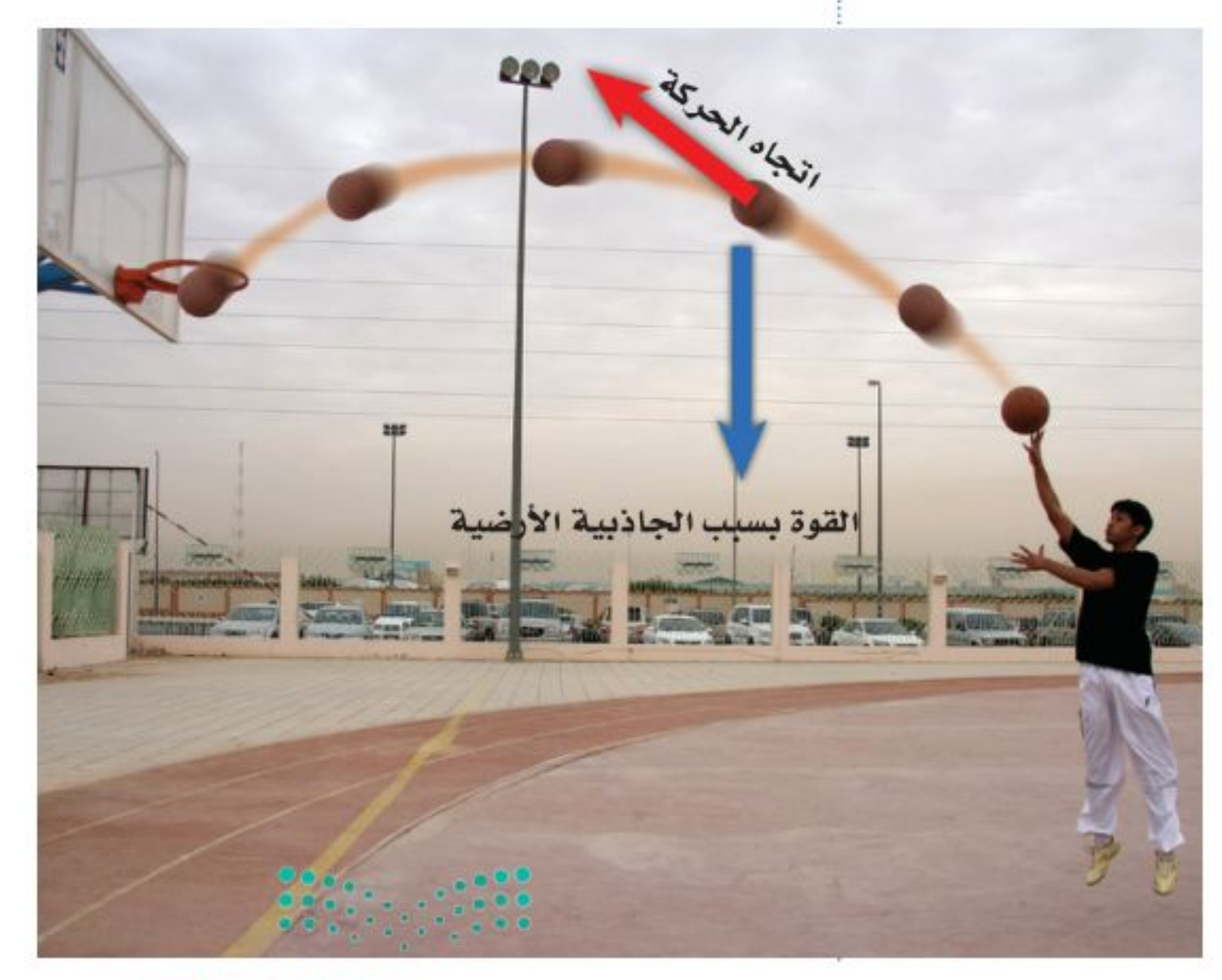

وزارة التصليم Ministry of Education  $2022 - 1444$ 

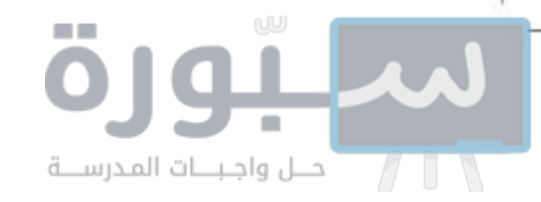

## الحركة الدائرية

يتحرّك الراكب في لعبة الدولاب الدوّار في مدينة الألعاب، في مســار دائري. ويُسمّى هذا النوع من الحركةِ الحركةَ الدائرية. والجسم المتحرّك في مسار دائري يتغيّر اتجاه حركته باستمرار، ممّا يعني أن الجسم يتسارع باستمرار . ووفق القانون الثاني لنيوتن فإن أي جسم يتحرّك بتســـارع مستمر لا بد أن تؤثّر فيه قوة محصلة باستمرار. ولكي يتحرّك الجســم حركة دائرية بســرعة ثابتة يجب أن تصنع القوة المحصلة المؤثِّرة في الجسم زاويةً قائمة مع سرعته المتجهة. وعندما يتحرِّك الجسم حركة دائرية فإن القوة المحصلة المؤثِّرة في الجســم تُســمّي عندئذ القــوةَ المركزيةَ، ويكون اتجاه القوة المركزية في اتجاه مركز المسار الدائري.

## حل معادلة بسيطة

تطبيق الرياضيات

قسارع سيارة : أثرت قوة محصلة مقدارها ٤٥٠٠ نيوتن في سيارة كتلتها ١٥٠٠ كجم. احسب تسارع السيارة.

الحل:

المعطيات:

٢ المطلوب:

٢ طريقة الحل:

ت = 
$$
\frac{5 \cdot 2}{\sqrt{2}}
$$
 =  $\frac{10 \cdot 10}{\sqrt{2}}$  = 1012

وزارة التصليم

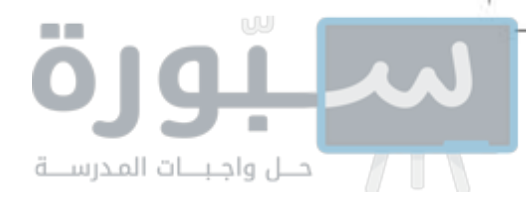

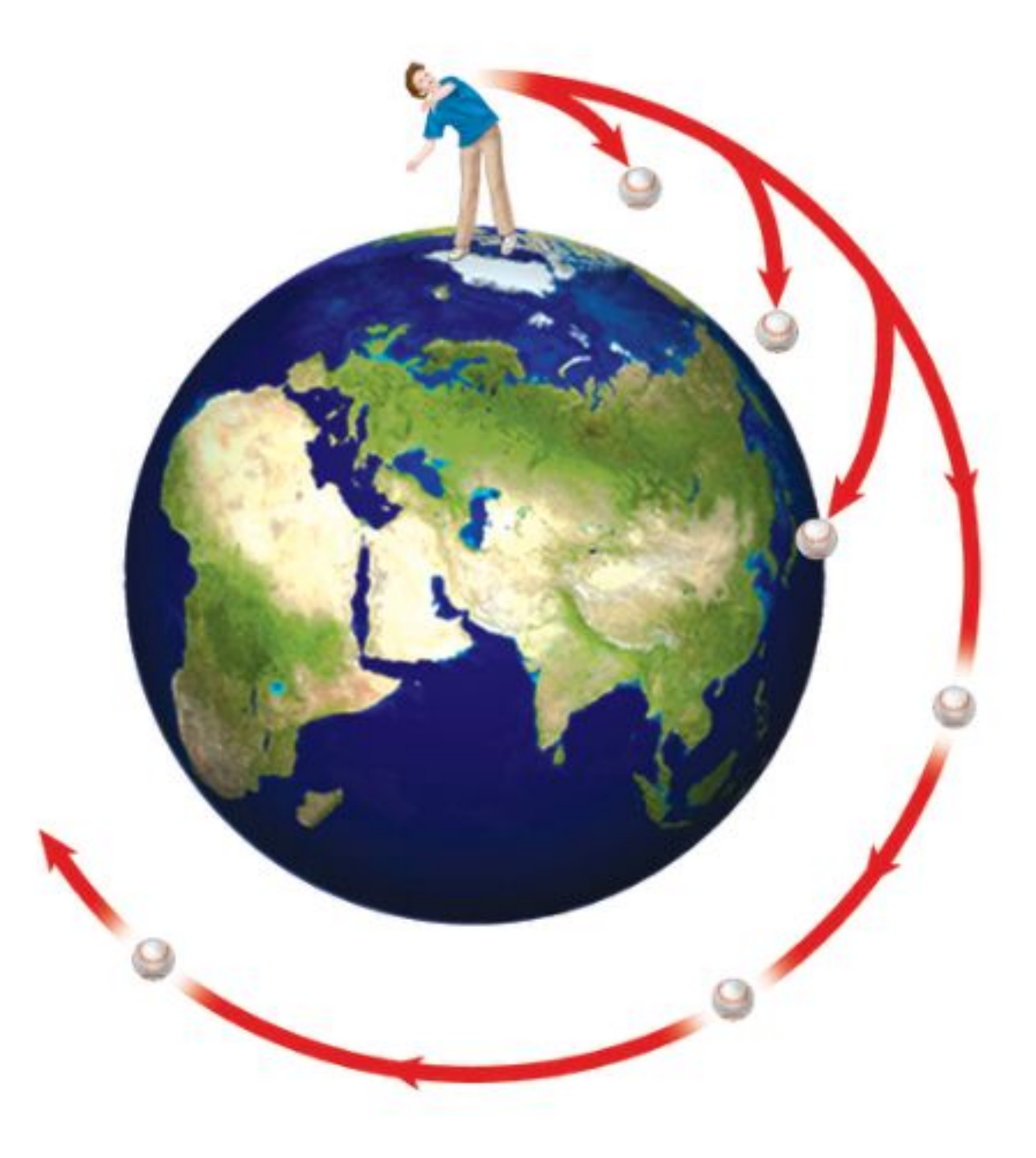

الشكل ١١ كلما زادت سرعة انطلاق الكرة زاد بُعد مكان سقوطها، واذا كانت سرعة انطلاقها كبيرة جدّا؛ عندئذ لن تصطدم الكسرة بالأرض، وسستواصل عملية دورانها حول الأرض.

> حركــة القمـر الاصطناعي الأقمار الاصطناعية أجســام تدور حول الأرض. وبعضها يتخذ مدارات دائرية تقريبًا. والقوة المركزية المؤثَّرة فيها هي قوة التجاذب بين الأرض والقمر الاصطناعي؛ حيث تؤثَّر في القمر باستمرار نحو الأرض، وتُعد الأرض مركز مدار القمر الاصطناعي. والسؤال هو لماذا لا يسقط القمر الاصطناعي على الأرض كما تسقط كرة البيسبول؟ في الواقع يكون القمر الاصطناعي في حالة سقوط نحو الأرض، مثل كرة البيسبول تمامًا. افترض الآن أن الأرض مستوية تمامًا، وتخيّل أنك تقذف كرة بيسبول بصورة أفقية. إن الجاذبية الأرضية ســوف تؤثَّر في الكرة وتجذبها نحوها، لذلك ســتتحرَّك في مســار منحن فتســقط على الأرض. والآن افترض أنك قذفت الكرة بسرعة أكبر. سـتنطلق الكرة وتتحرّك في مسار منحن وتسـقط ثانية على الأرضى، إلاّ أن مكان سـقوط الكرة في هذه المرّة سـيكون أبعد من مكان سـقوطها في الحالة الأولى. وكلما زادت سوعة انطلاق الكرة زاد بعد مكان سهوطها. ولنفترض أن سوعة انطلاقها كانت كبيرة جدًّا بحيث لم تجد مكانًا على الأرض لتســقط فيه، بمعنى أن مكان سقوطها المفترض تعدّى ســطح الأرض، فماذا يحدث؟ عندئذ لن تصطدم الكرة بالأرض وبدلاً من ذلك ســتواصل الكرة عملية سقوطها عن طريق الدوران حول الأرض، كما في الشكل ١١. إن الأرض تجذب الأقمار الاصطناعية نحوها مثلما تجذب كرة البيســبول تمامًا، غير أن الفرق بينهما أن الســرعة الأفقية للقمر الاصطناعيّ كبيرة جدًّا مما يجعل انحناء مســاره إلى أسفل مساويًا لانحناء سطح

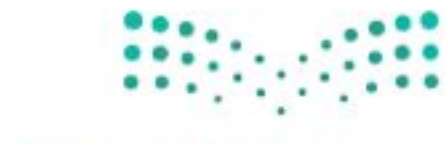

وزارة التصمليم Ministrato Education  $2022 - 1444$ 

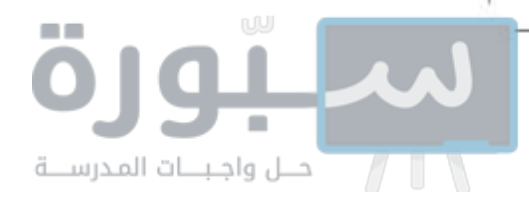

الأرض، فيستقر القمر الاصطناعي في مدار ثابت حول الأرض ولا يسقط إلى أسفل. وتبلغ الســـرعة التي يتطلَّبها انطلاق جسم من سطح الأرض لكي يتحرّك في مسار حولها ٨ كم/ ث، أو ٢٩٠٠٠ كم/ س. وذلك لوضع قمر اصطناعي في مداره، كما نحتاج إلى صواريخ لرفعه إلى الارتفاع المطلوب، ثم إكسابه السرعة التي تمكّنه من البقاء في مداره حول الأرض.

## مقاومة الهواء

لعلك شعرت بدفع الهواء لك عندما تركض أو تركب دراجة، إن هذا الدفع يسمى مقاومة الهواء؛ وهو شكل من أشكال الاحتكاك الذي يؤثِّر في الأجسام المتحرِّكة في الهواء، وتزداد قوة احتكاك الهواء-التي يُطلِّق عليها أحيانًا مقاومة الهواء-بازدياد سرعة الجســم، كما أنها تعتمد أيضًا على شــكل الجسم؛ فقطعة الورق المطوية تسقط بسرعة أكبر من سقوط ورقة منبسطة.

وعندما يســقط جسم من ارتفاع معين عن سطح الأرض يتسارع بسبب الجاذبية، وتزداد سوعته باستمرار، وفي الوقت نفسه تزداد قوة مقاومة الهواء له. وفي النهاية تصبح قوة مقاومة الهواء نحو الأعلى كبيرة بما يكفي لكي تتساوى مع قوة الجاذبية نحو الأسفل.

وعندما تُصبح مقاومة الهواء مســاوية للوزن تصبــح القوة المحصلة المؤثّرة في الجســـم صفرًا. ووفق القانون الثاني لنيوتن، يصبح تســـارع الجسم صفرًا أيضًا. لذالن يكون هناك تزايد في سـرعة الجســم، وعندما تكـون مقاومة الهواء نحو الأعلى مســاوية لقوة الجاذبية نحو الأسفل يســقط الجسم بسرعة ثابتة، وتُسمّى هذه السرعة الثابتة السرعةَ الحدّية.

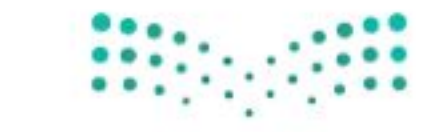

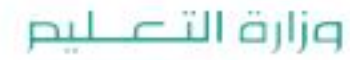

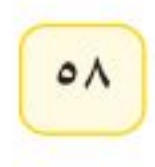

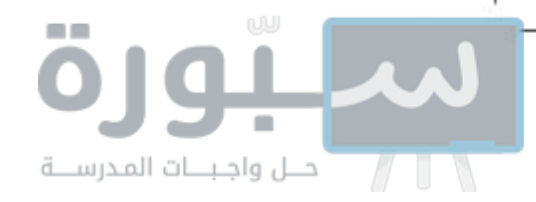

### مراجعة

#### الخلاصة

#### القوة

- القوة دفعٌ أو سحب.
- القوة المحصلة المؤثرة في جسم هي مجموع كل القوى المؤثرة فيه.
- من المكن أن تكون القوى المؤثرة في جسم ما متزنة أو غير متزنة. وإذا كانت القوة متزنة فإن القوة المحصلة تساوي صفرًا.

### القانون الأول لنيوتن في الحركة

إذا كانت القوة المحصلة المؤثرة في جسم ساكن تساوي صيفرًا فإن الجسم يبقى ساكنا. وإذا كان الجسم متحركا في خط مستقيم فإنه يبقى متحركا في خط مستقيم بسرعة ثابتة.

#### الاحتكاك

- الاحتكاك قوة تقاوم انزلاق سطح بالنسبة إلى سطح آخر ملامس له.
- يوجد شلاشة أنسواع للإحتكاك هسي: السكوني، والانزلاقي، والتدحرجي.

### القانون الثاني لنيوتن في الحركة

وفقا للقانون الثاني لنيوتن، تعطي العلاقة بين القوة المحصلة المؤثرة في جسم وكتلته وتسارعه بالعلاقة:

 $X = \sum_{k=-\infty}^{\infty}$ 

### الجاذبية

قوة الجاذبية بين أي جسمين هي قوة تجاذب، وتعتمد على كتلة كل من الجسمين، وعلى المسافة بينهما.

### اختبر نفسك

- ١. وضع ما إذا كانت هناك قوة محصلة تؤثر في سيارة تتحرك بسرعة ٢٠كم/ س وتنعطف إلى اليسار.
- ٢. فاقش لماذا جعل الاحتكاك استكشاف القانون الأول لنيوتن صعبًا؟
- ۰۳. فاقش مل يمكن لجســم أن يكــون متحركًا إذا كانت القوة المحصلة المؤثرة فيه تساوى صفرًا؟
- ٤. ارسم شكلا يبين القوى المؤثرة في راكب دراجة تتحرك بسرعة ٢٥ كم/ س على طريق أفقية.
- ۰. حَلَّل كيــف يتغير وزنك باســتمرار إذاكنت في مركبة فضائية تتحرك من الأرض في اتجاه القمر؟
- ٦. وضح كيــف تعتمد قـــوة مقاومة الهواء لجســـم متحرّك على سرعته؟
- ٧. استنتج اتجاه القوة المحصلة المؤثرة في سيارة تتناقص سرعتها وتنعطف إلى اليمين.
	- ٨. التفكير الناقد

– بيِّن ما إذا كانت القسوى المؤثرة متزنة أو غير متزنة لكل من الأفعال الآتية: أ. تدفع صندوقًا حتى يتحرك. ب. تدفع صندوقا لكنه لم يتحرك. جـ. تتوقف عن دفع صندوق فتتباطأ حركته. - يدفع ثلاثة طلبة صندوقًا. ما الشروط الواجب توافرها لكي تتغير حركة الصندوق؟

### استخدام القانون الثاني لنيوتن

- تزداد سرعة جسم متحرك إذا أثرت فيه قوة محصلة في اتجاه حركته.
	- تتناقص سرعة جسم متحرك إذا أثرت فيه قوة محصلة في انجاه معاكس لانجاه حركته.
- يتغير مسار الجسم إذا كانت القوة المحصلة فيه تميل بزاوية على اتجاه حركته.

### الحركة الدائرية

في الحركة الدائرية بسرعة ثابتة، تسمى القوة المحصلة المؤثرة بالقوة المركزية، ويكون اتجاهها نحو مركز المسار الدائري.

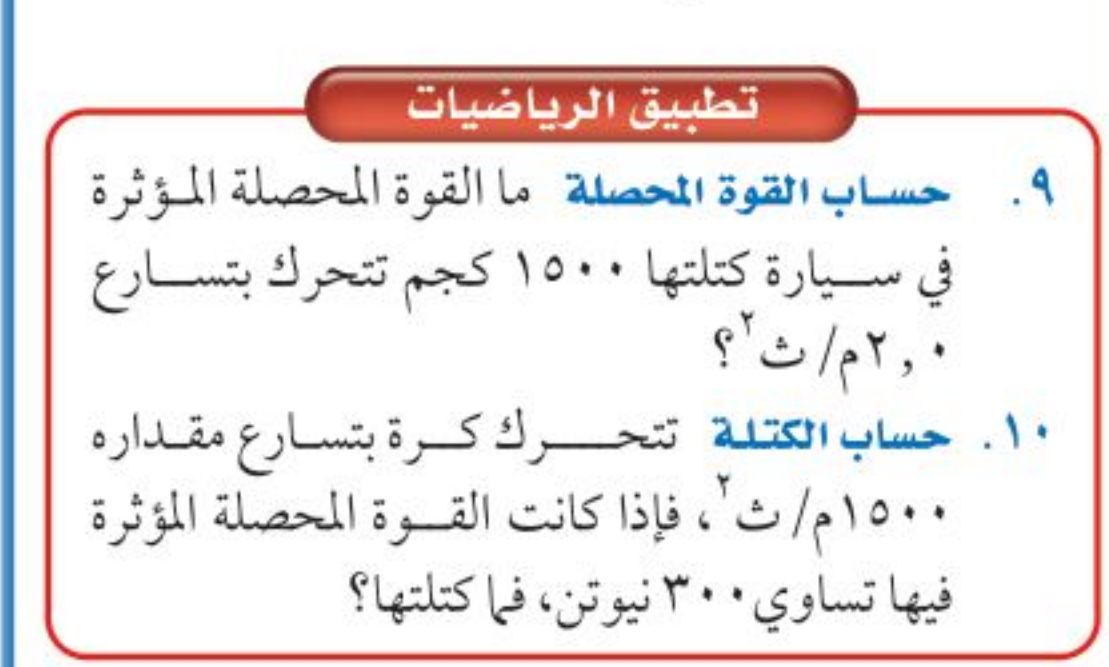

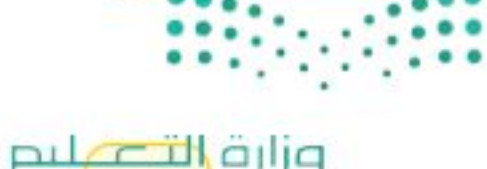

Ministricoleducation  $2022 - 1444$ 

رابط الدرس الرقمي

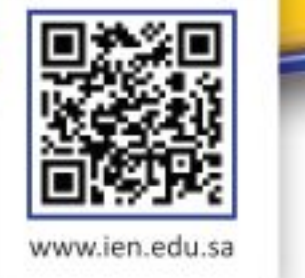

## القانون الثالث لنيوتن

### فه هذا الـدرس

## الأهداف

اللوس

■ تُحدّد العلاقة بين القوى التي تؤثر بها بعض الأجسام في بعض.

## الأهمية

■ يمكـــن أن يوضّح القانـــون الثالث لنيوتن كيف تطيـــر الطيور، وكيف تتحرّك الصواريخ.

## @ مراجعة المغردات

القوة: الدفع أو السحب. القوة المحصلة: هي مجموع القوى المؤثرة في جسم ما.

## المغردات الجديدة

· القانون الثالث لنيوتن في الحركة

## قوة الفعل وقوة رد الفعل

يفسّـر القانونان الأول والثاني لنيوتن الكيفية التي تتغيّر بها حركة جســم ما. فإذا كانت القوى المؤثِّرة في الجسم متزنة، أي أن القوة المحصلة المؤثِّرة فيه تساوي صفرًا، فإنه إن كان ساكنًا يبقى ســاكنًا، وإن كان متحرِّكًا استمر في حركته بسرعة متجهة ثابتة. أمّا إذا كانت القوى غير متزنة فسـوف يتسارع الجسم في اتجاه القوة المحصّلة. ويُستفاد من القانون الثاني لنيوتن في حساب تسارع الجسم، أو التغيّر في حركته، عندما تكون القوة المحصلة المؤثرة فيه معروفة. أمّا القانون الثالث لنيوتن فيصف لنا شيئًا آخر يحدث عندما يؤثّر جسم بقوة في جسم آخر . افترض أنك تدفع حائطًا بيدك، فقد تندهش إذا علمت أن الحائط يدفعك أيضًا. فوفقًا <mark>للقانون الثالث لنيوتن في الحركة</mark> Newton's Third Law of Motion. لكل قوة فعل قوة رد فعل مساوية لها في المقدار ومعاكسة لها في الاتجاه، فعندما تدفع الحائط بقوة ما فإن الحائط يدفعك بقوة مساوية لقوتك. وعمومًا إذا أثَّر جسم بقوة في جسم آخـر فإن الجسم الثاني يؤثّر في الجسم الأول بقوة مساوية لها في المقدار ومعاكسة لها في الاتجاه، كما يُبيّن الشكل ١٢.

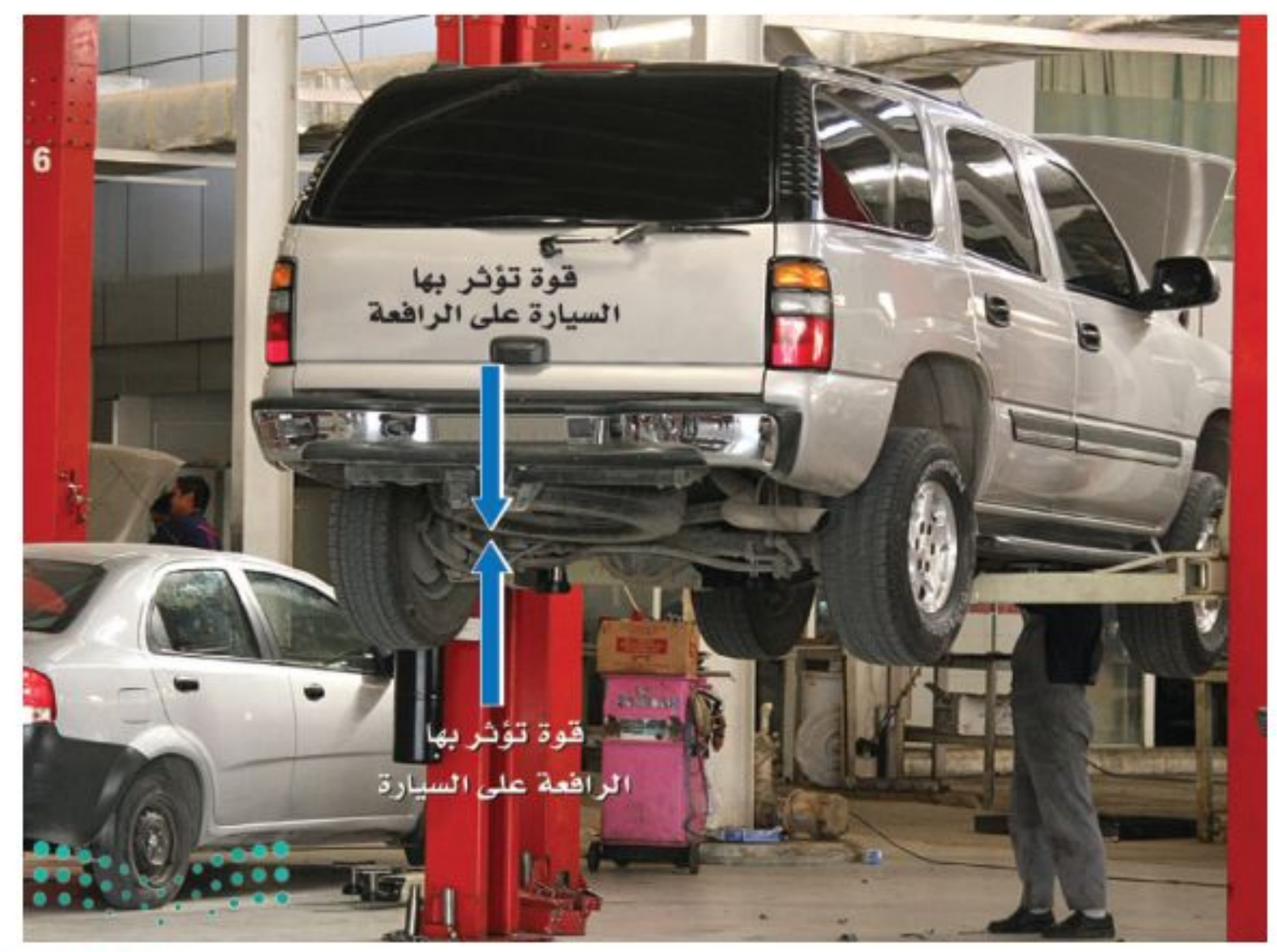

### وزارة التصليم

$$
\begin{pmatrix} \mathbf{v} \\ \mathbf{v} \end{pmatrix}
$$

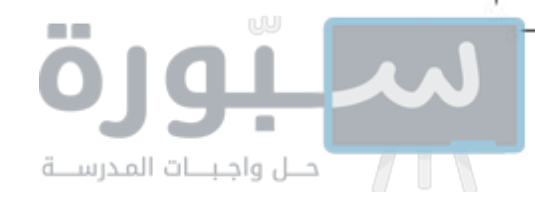

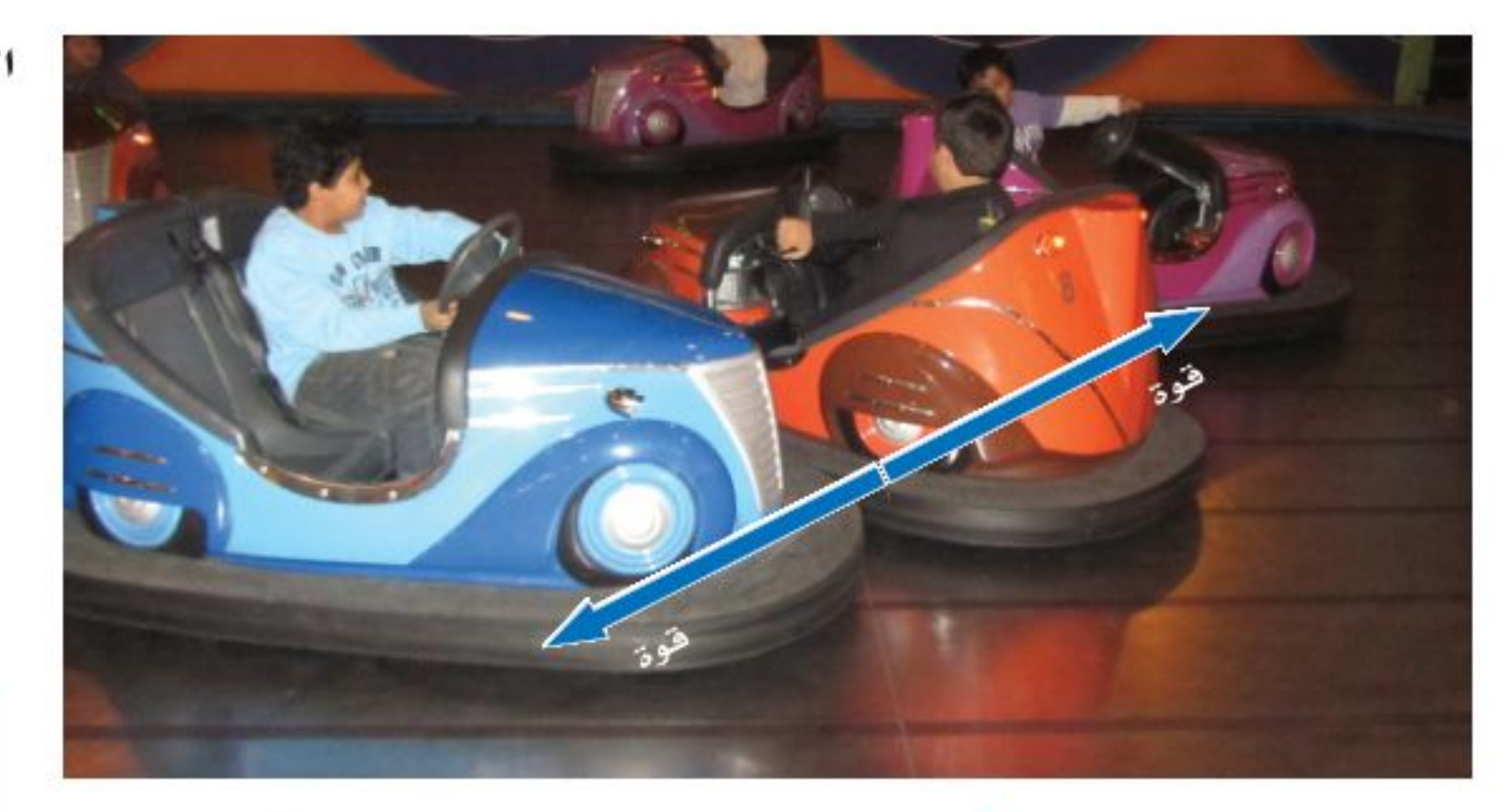

**قــوة الفعل ورد الفعل لا تُلغي إحداهما الأخرى** القوى التي يؤثّر بها جسمان كل منهما في الآخر، كثيرًا ما يُطلق عليها اسم أزواج الفعل ورد الفعل. وقد يتبادر إلى ذهنك أنه بما أن قوة الفعل مساوية لقوة رد الفعل في المقدار، ومعاكسة لها في الاتجاه، فإن إحداهما تُلغي الأخرى؛ أي أن محصلتهما تســاوي صفرًا. إلا أنه في الواقع لا تلغي إحداهما الأخرى؛ لأن كلًّا منهما تؤثَّر في جسم مختلف عن الآخر . وقد تُلغى القوى بعضها بعضًا إذا كانت تؤثَّر في جسم واحد.

فعلى ســبيل المثال، تخيل أنك تقود سيارة ألعاب كهربائية، وتصادمت مع زميلك الذي يقود ســيارة أخرى، كما في الشــكل ١٣. عندما تصطدم الســيارتان تدفع سيارتك السسيارة الأخرى بقوة، ووفق القانون الثالث لنيوتن فإن السيارة الأخرى ستدفع سيارتك بقوة مساوية في المقدار، ومعاكسة لها في الاتجاه. وكذلك الحال عندما تقفز، فإنك تدفع الأرض بقوة إلى أســفل، فتدفعك الأرض إلى أعلى بقوة مساوية لقوتك، وهذه القوة هي التي تُمكِّنك من القفز . ويُبيِّن الشكل ١٤ مثالاً آخر على أزواج الفعل ورد الفعل. كما يوضَّح الشـــكل ١٥ أمثلــة أخرى على قوانين نيوتن في الحركة لبعض الأحداث الرياضية.

**الشكل ١٣** في هذا التصادم تؤثّر الســيارة الأولى بقوة في السيارة الثانية، وتؤثر السسيارة الثانيسة بالقوة نفســـها في الســـيارة الأولى، ولكن في اتجاه معاكس. وضَّح هل اكتســبت السيارتان التسارع نفسه؟

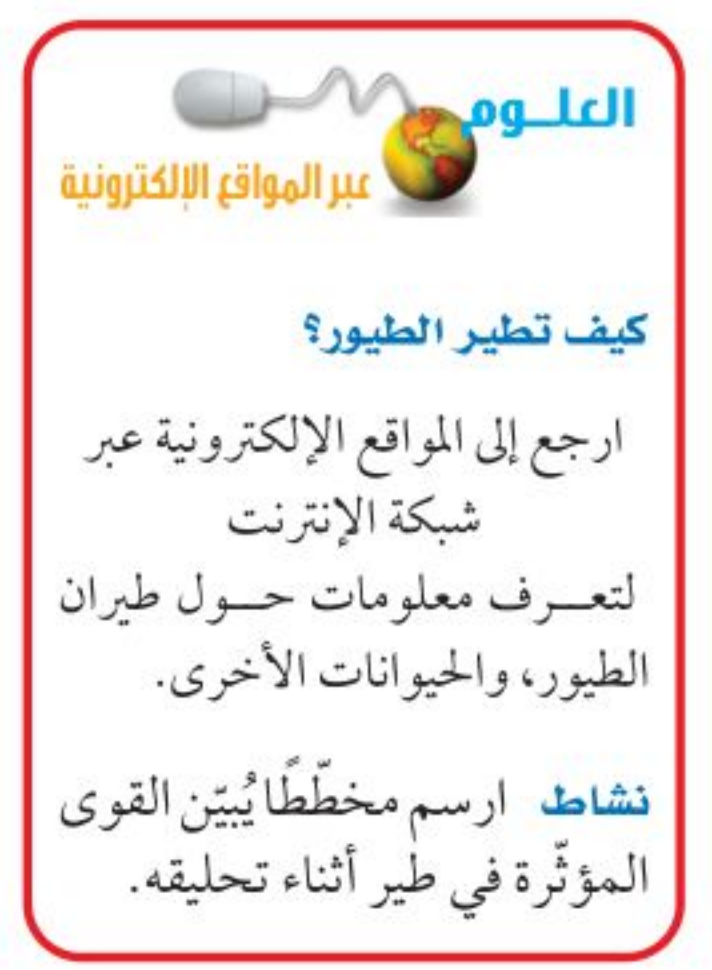

الشكل ١٤ عندما يدفع الطفل الحائط

برجليسه فإن الحائسط يدفع الطفل في الاتجاه المعاكس.

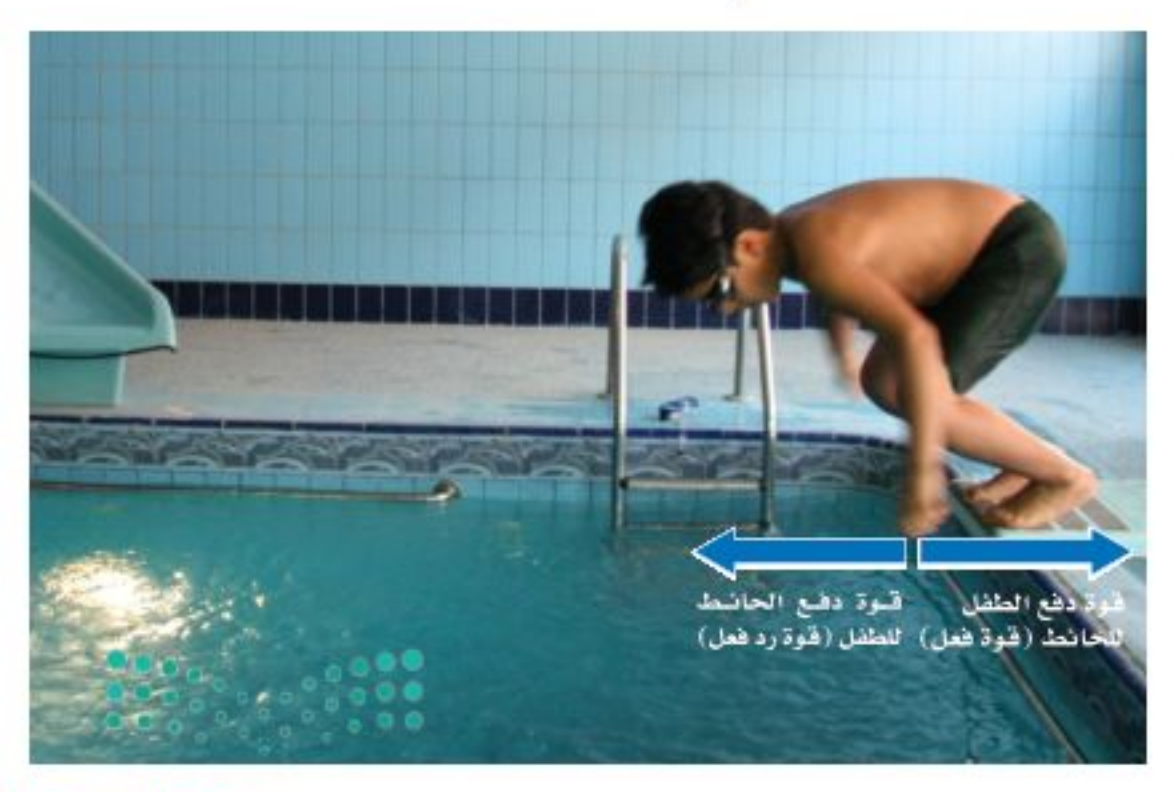

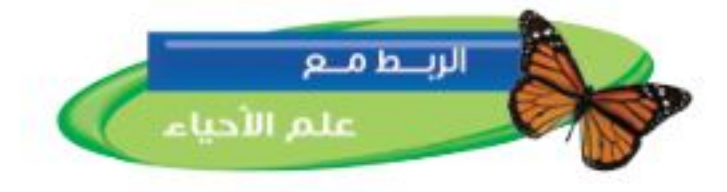

تمثل حركة الطيور في أثناء تحليقها القانون الثالث لنيوتن، فهي تدفع الهواء بجناحيها إلى الخلف وإلى أســفل. ووفقًا للقانون الثالث لنيوتن، يدفع الهواء الطائر في عكس الاتجاه أي إلى الأمام وإلى أعلى. وتُبقى هذه القوةُ الطائرَ محلَّقًا في الهواء.

وزارة التصليم Ministry of Education  $2022 - 1444$ 

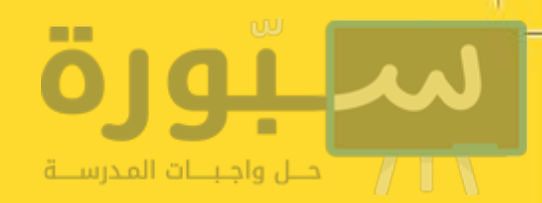

## قوانين نيوتن في عالم الرياضة

### الشكل ١٥

على الرغم من أن قوانين نيوتن في الحركة غير جليّة، إلا أنها تظهر بوضوح دائبًا في عالم الرياضة.

فوفقًا للقانون الأول لنيوتن فإن كل جســـم متحرّك يبقى متحرّكًا في خط مســـتقيم وسرعة ثابتة مالم تؤثّر فيه قوة محصلة، وإذا كان الجســم ساكنًا فإنه يبقى ساكنًا ما لم تؤثَّر فيه قوة محصلة. وينص القانون الثاني لنيوتن على أنه إذا أثَّرت قوة محصلة في جسم ما فإنها تكســبه تســارعًا في اتجاهها. وينص القانون الثالث لنيوتن على أن لكل قوة فعل قوة رد فعل مساويًا له في المقدار، ومعاكسًا له في الاتجاه.

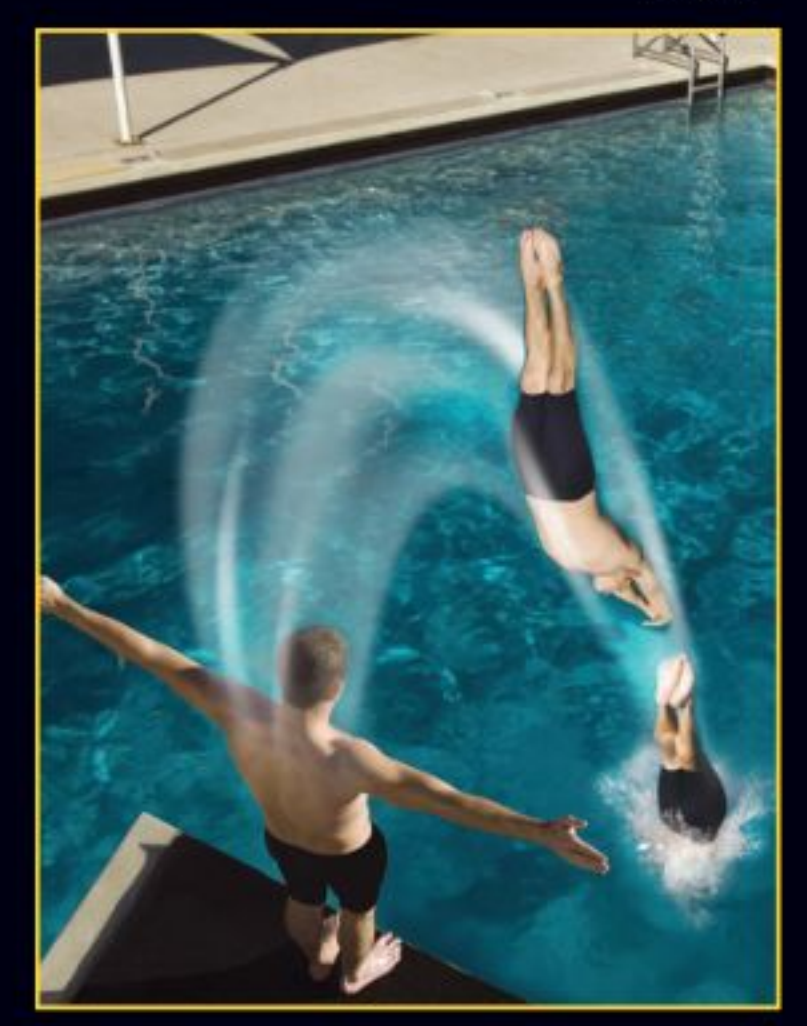

▲ القانون الأول لنيوتن وفقَّــا للقانــون الأول لنيوتــن، لا يتحرَّك الغطاس بسرعة ثابتة في خط مستقيم، وذلك بسبب قوة الجاذبية الأرضية.

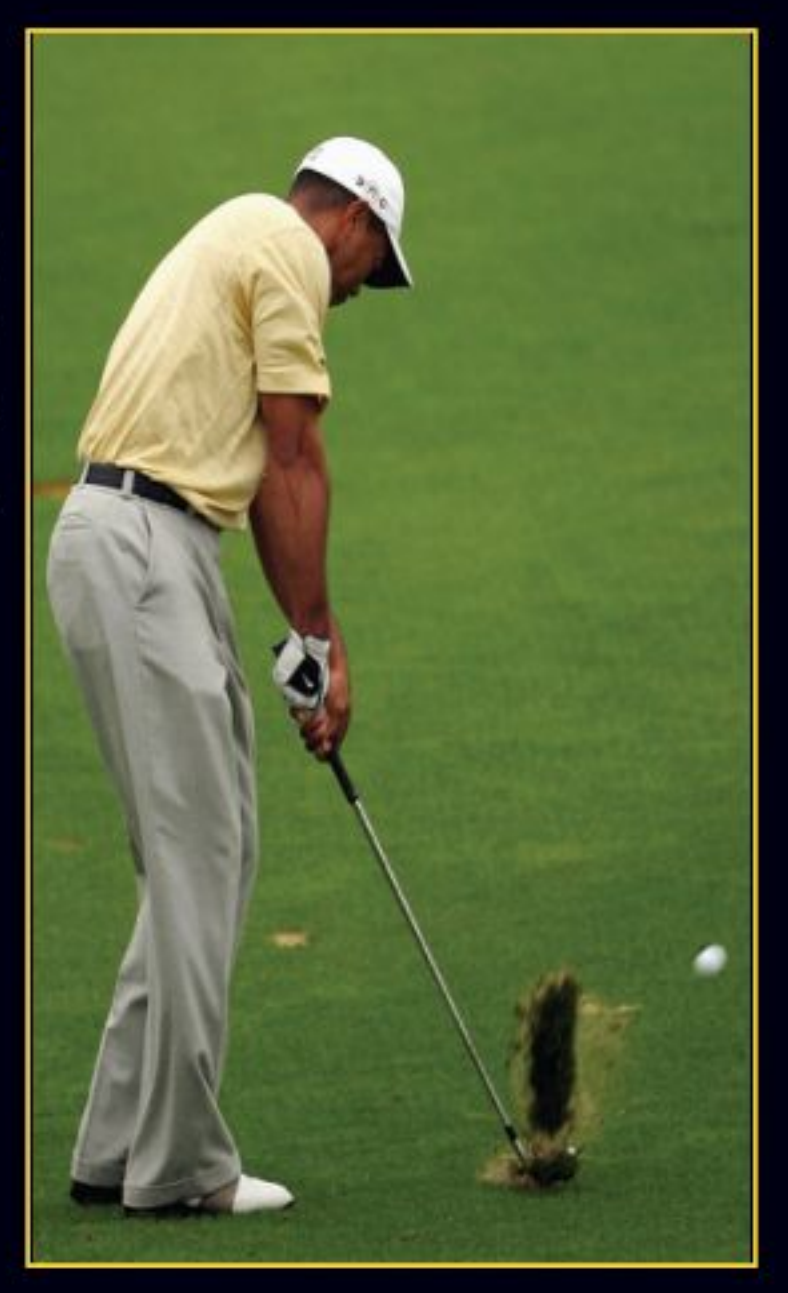

أالقانون الثاني لنيوتن

بمجسرد أن يضرب المضرب كرة الجولف يؤثّر فيها بقوة، فيحرّكها في اتجاه تلك القسوة. وهذا مثال على القانون الثاني لنيوتن.

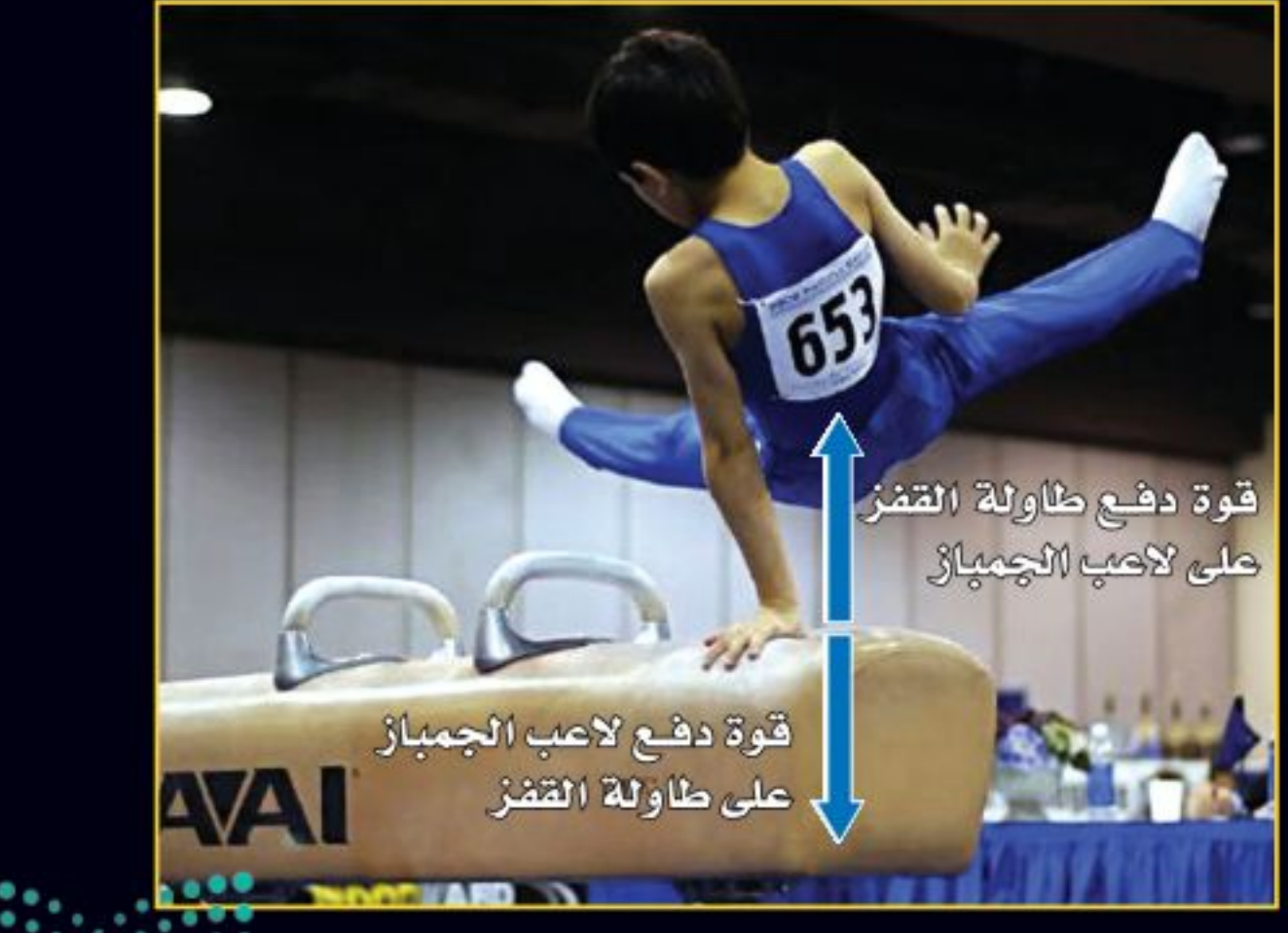

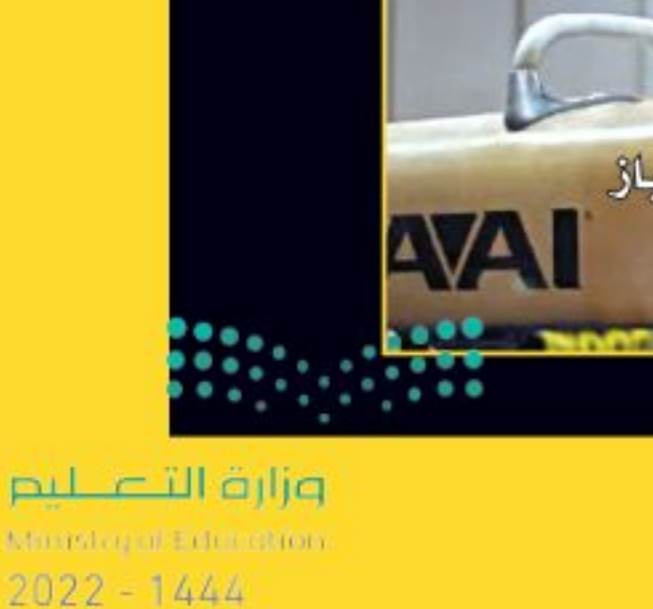

القانون الثالث لنيوتن ﴾ يُطبّق القانون الثالث لنيوتن على الأجســـام حتى وإن لم تتحرّك. هنــا لاعب جمباز يدفع جهاز المتوازي بقوة إلى أسفل، فيؤثَّر الجهاز في اللاعب بقوة مساوية لها نحو الأعلى.

77

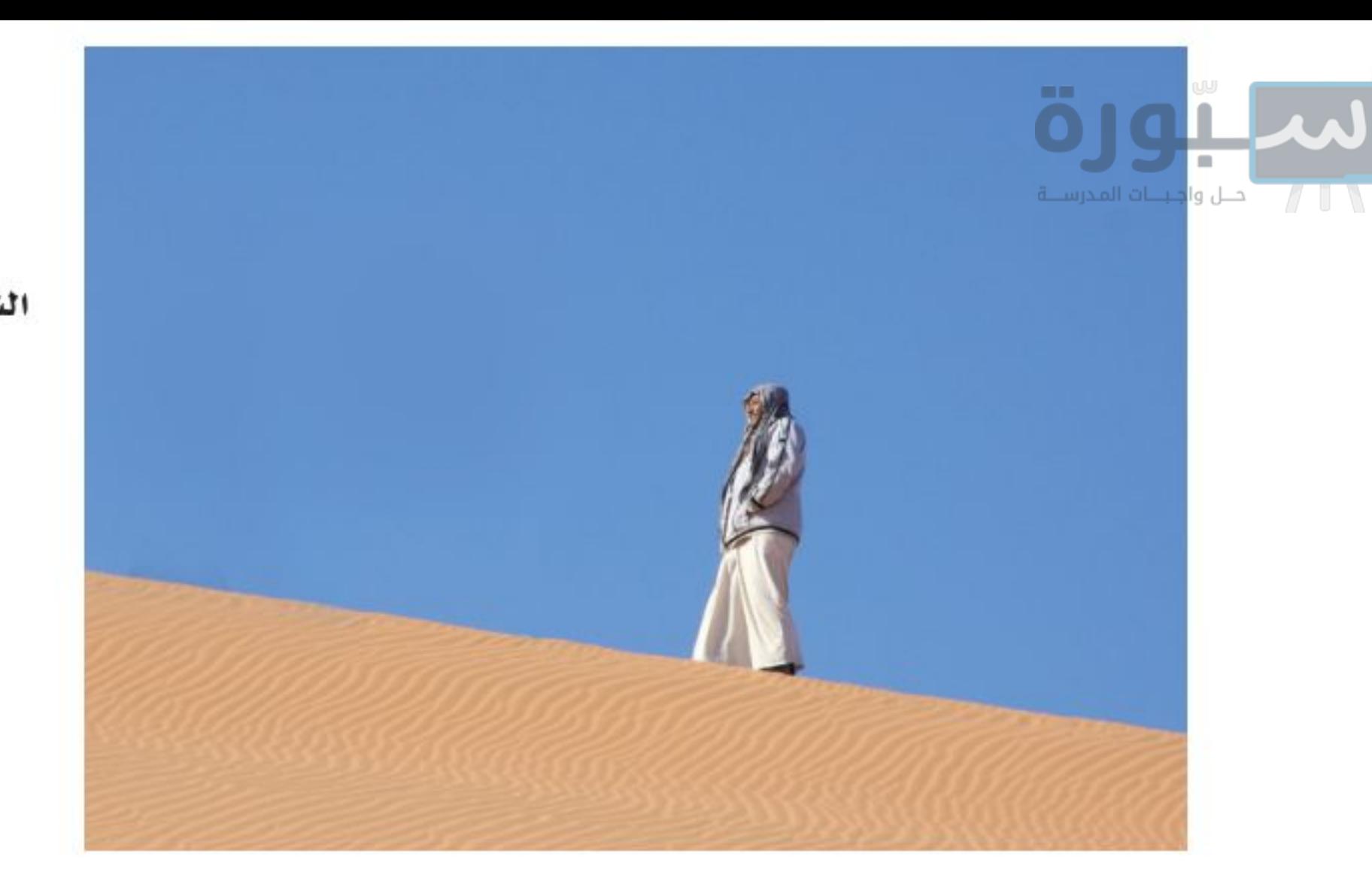

**التغيّر في الحركة يعتمد على الكتلة** في بعض الأحيان، لا يكون من السهل ملاحظة آثار قوتي الفعل ورد الفعل؛ لأن أحد الجسمين ذو كتلة كبيرة، فيبدو أنه لا يتحرّك عندما تؤثّر فيه قوة، أي يكون قصوره كبيرًا جدًّا، أي أن ميله كبير للبقاء ساكنًا؛ لذا فإنها تتسارع قليلًا. وخير مثال على ذلك عندما تمشى إلى الأمام على سطح الأرض، كما في الشــكل ١٦، فإنك تدفعها إلى الخلف، فتدفعك الأرض نحو الأمــام. فكتلة الأرض كبيرة جدًّا بالمقارنة بكتلتك؛ لذا عندما تدفع الأرض بقدمك فإن تسارعها يكون صغيرًا جدًّا، وهذا التسارع من الصغر، بحيث لا يمكن ملاحظة التغيّر في حركة الأرض في أثناء السير.

**اطلاق الصواريخ** إن عملية إطلاق مكوك الفضاء مثـال واضح على القانون الثالث لنيوتن؛ حيث تولد محرّكات الصاروخ الثلاثة القوة التي يُطلق عليها اسم قوة الدفع، وهي التي تعمل على انطلاق الصاروخ ورفعه. فعندما يشــتعل الوقود الشــكل ١٧، فتؤثَّر الجدران فيها بقوة تدفعها إلى أسفل المحرك. ووفق القانون

الشكل ١٧ يُفسّــر القانون الثالث لنيوتن حركة الصاروخ. يدفع الصاروخ جزيئات الغاز إلى أسفل، فتدفع جزيئــات الغاز الصاروخ إلى أعلى.

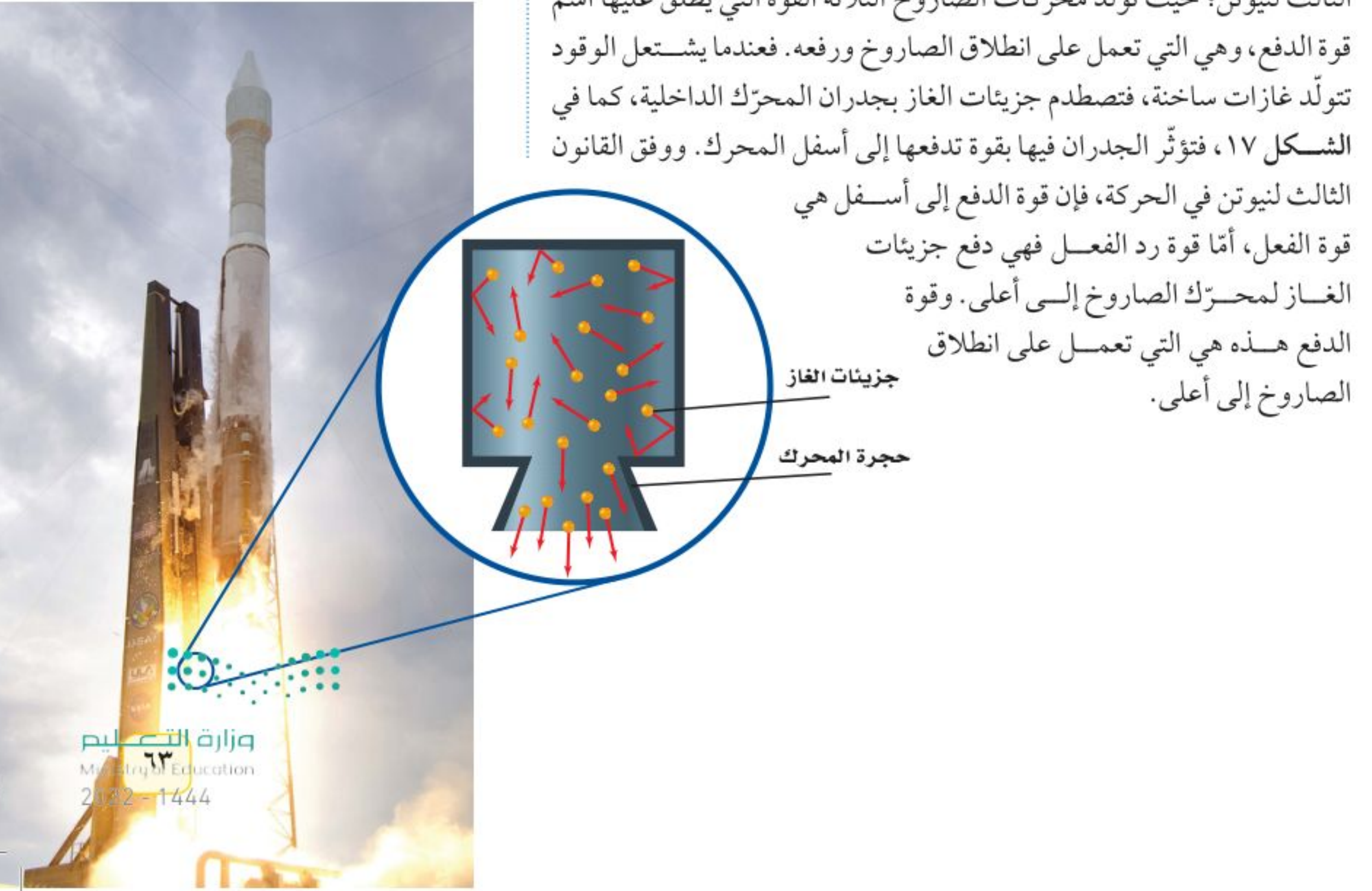

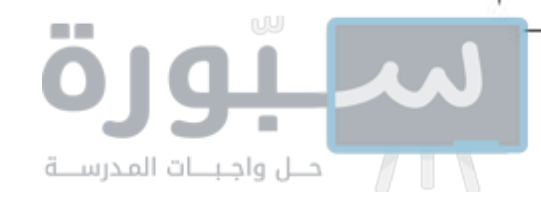

**الشكل ١٨** سواءً أكنت واقفًا على الأرض، أو ساقطا نحوها، لا تتغيّر قوة الجاذبية المؤثــرة في جســـمك، فــي حين يُمكن أن يتغير وزنك الذي تقيســه بالميزان.

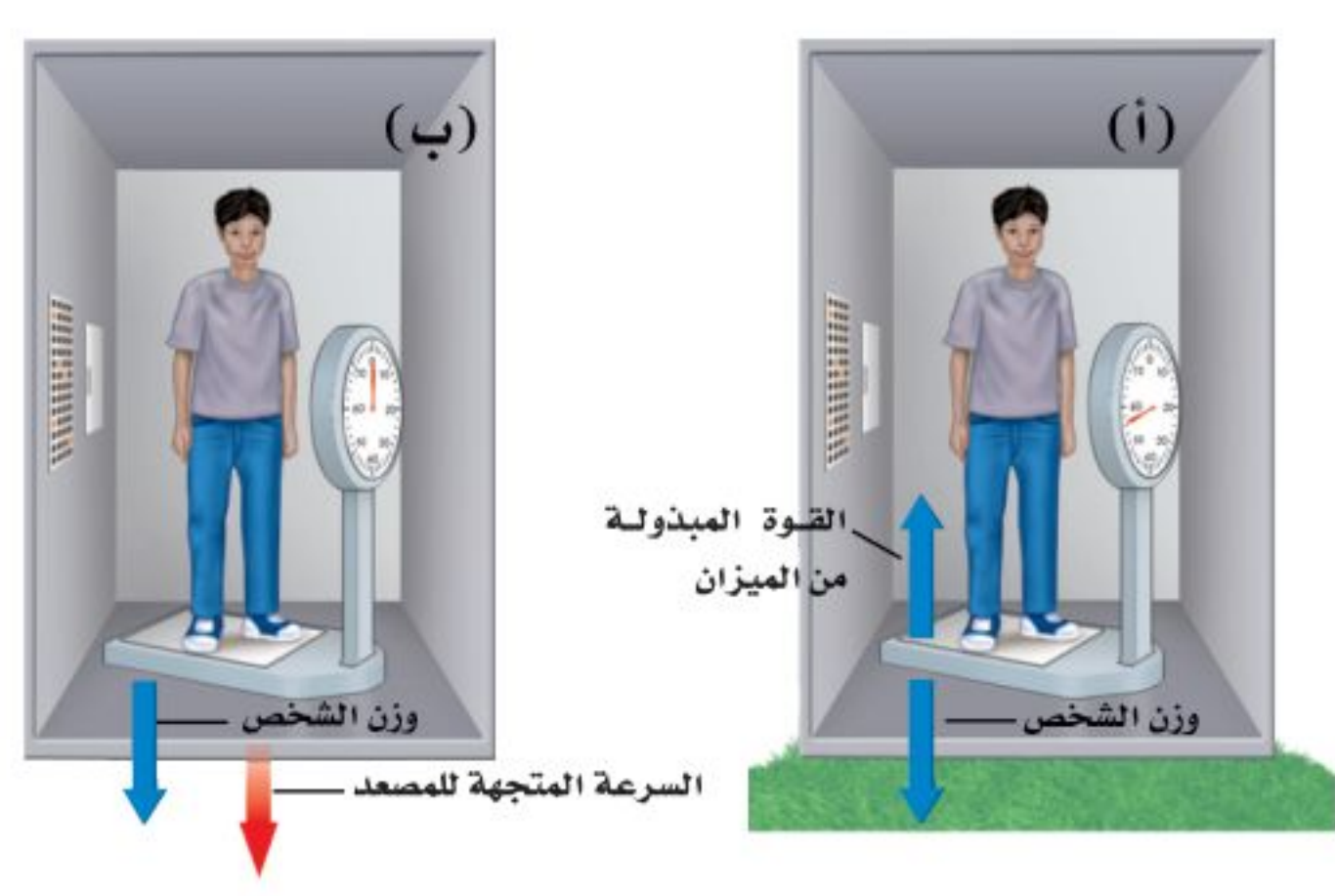

## انعدام الوزن

لعلك شـاهدت صورًا لحركة رواد فضاء يسبحون داخل المكوك الفضائي وهو يدور حول الأرض. نقول في هذه الحالة، إن رواد الفضاء يعانون من حالة انعدام الوزن، كما لــو كانت جاذبية الأرض لا تؤثَّر فيهم. ومع ذلك فإن قوة جاذبية الأرض للمكوك وهو في مداره تســاوي ٩٠ ٪ من قوة جاذبيتها له وهو على سطح الأرض. تَستخدم قوانين نيوتن في الحركة لتفسير حالة طفو رواد الفضاء، وكأنه لا توجد قوًى تؤثَّر فيهم.

**قياسي الوزن** فكّر في الطريقة التي تقيــس بها وزنك. عندما تقف على الميزان تؤثّر فيه بقوة، فيتحرِّك مؤشــر الميزان ليُبيّن وزنك، وفي الوقت نفســه ومن خلال القانون الثالــث لنيوتن يؤثِّر الميزان في جســـمك بقوة نحو الأعلى مســـاوية لوزنك، كما في الشكل (١٨، أ). وهذه القوة توازن قوة الجاذبية المؤثِّرة فيك نحو الأسفل.

**السقوط الحر وانعمدام الوزن** افترض الآن أنك تقسف على ميزان داخل مصعد يسقط نحو الأسفل. كما يُبيّن الشكل (١٨، ب). الجسم الساقط سقوطًا حرًّا هو الجسم الذي يتأثَّر بقوة واحدة فقط، هي قوة الجاذبية الأرضية. وفي داخل المصعد الســـاقط سقوطًا حرًّا يكون جســمك والميزان أيضًا في حالة ســقوط حر؛ لأن القوة الوحيدة المؤثِّرة في جســمك هي الجاذبية؛ لذا لا يؤثِّر الميزان بدفع إلى أعلى في جســمك، وفق القانون الثالث لنيوتن. وجســمك لا يؤثّر في الميزان بقوة إلى أسفل، لذلك يُشير مؤشر الميزان إلى الصفر، وتبدو وكأنك عديم الوزن، فانعدام الوزن يحدث في حالة السقوط الحر، عندما يبدو وزن الجسم صفرًا. في الحقيقة لســتَ عديم الوزن في أثناء الســقوط الحر؛ لأن الأرض ما زالت تجذب جسمك نحو الأسفل، إلاَّ أن عدم وجود جسم ما كالكرسي يؤثِّر في جسمك بقوة نحو الأعلى يجعلك تشعر أنك لا وزن لك.

تحرىة قياس زوجي القوة الخطوات ١. اعمل في مجموعات ثنائية، ويحتاج كل شــخص إلى ميزان نابضي. ٢. ثبّت خطافــي الميزانين معًا، واطلب إلى زميلك أن يســـحب أحدهما، على أن تسحب الميزان الأخر في الوقت نفسـه، وسجّل قراءة كل من الميزانين. لِيسحب كل منكمـــا بقوة أكبر . ثم ســـجّل القراءتين الجديدتين. ٣. تابع السحب، وسجّل القراءتين في كل مرّة. ٤. حــاول أن تســحب، بحيث تكون قراءة ميزانك أقل من قراءة ميزان زميلك. التحليل ١. ماذا تســتنتج مــن القراءات التي سجلتها عن كل زوج قوى؟ ٢. اشـــرح كيف توضّح التجربة القانون الثالث لنيوتن؟

ا**نعـدام الـوزن في المدار** لفهم كيفية حركة الأجســام داخل مكوك فضاءٍ يتحرِّك في مداره حول الأرض، تخيّل أنك تحمل بيدك كرة داخل مصعد يسقط ستقوّطًا حَرًّا بتمنارْع

وزارة التصليم

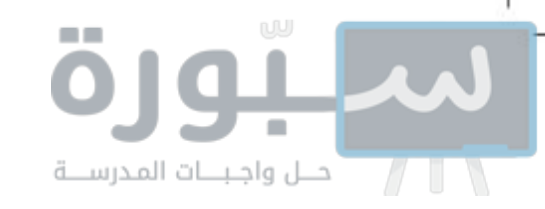

يساوي تسارع الجاذبية الأرضية، فإذا تركت الكرة فسوف تلاحظ أنها ستبقى بالنسبة إليك وإلى المصعد في موضعها حيث تركتها؛ لأنها تتحرّك بسرعة تساوي سرعتك وسرعة المصعد. وإذا دفعت الكرة دفعة خفيفة إلى الأسفل، فستضاف هذه القوة إلى قوة الجاذبية على الكرة. ووفق القانون الثاني لنيوتن سوف يزداد تسارعها، وفي أثناء دفعك لها سيكون تسارع الكرة أكبر من تسارعك أنت والمصعد. وهذا يجعلها تزيد من سرعتها بالنسبة إلى سرعتك والمصعد. وتستمر في حركتها إلى أن تصطدم بأرضية المصعد. يكون المكوك الفضائي في أثناء حركته في مداره حول الأرض في حالة سقوط حر، هو وكافة الأجســام داخله؛ حيث يسقط في مسار منحن بدلا من السقوط في خط مســتقيم نحو الأرض. ونتيجة لذلك تبدو الأجسام داخله وكأنها في حالة انعدام الوزن (انعدام ظاهري للوزن)، كما في الشــكل ١٩. و دَفعةَ خفيفة تَحرّك الجســمَ بعيدًا داخل المكوك، تمامًا مثل دفع الكرة داخل المصعد الســاقط سقوطا حرًّا.

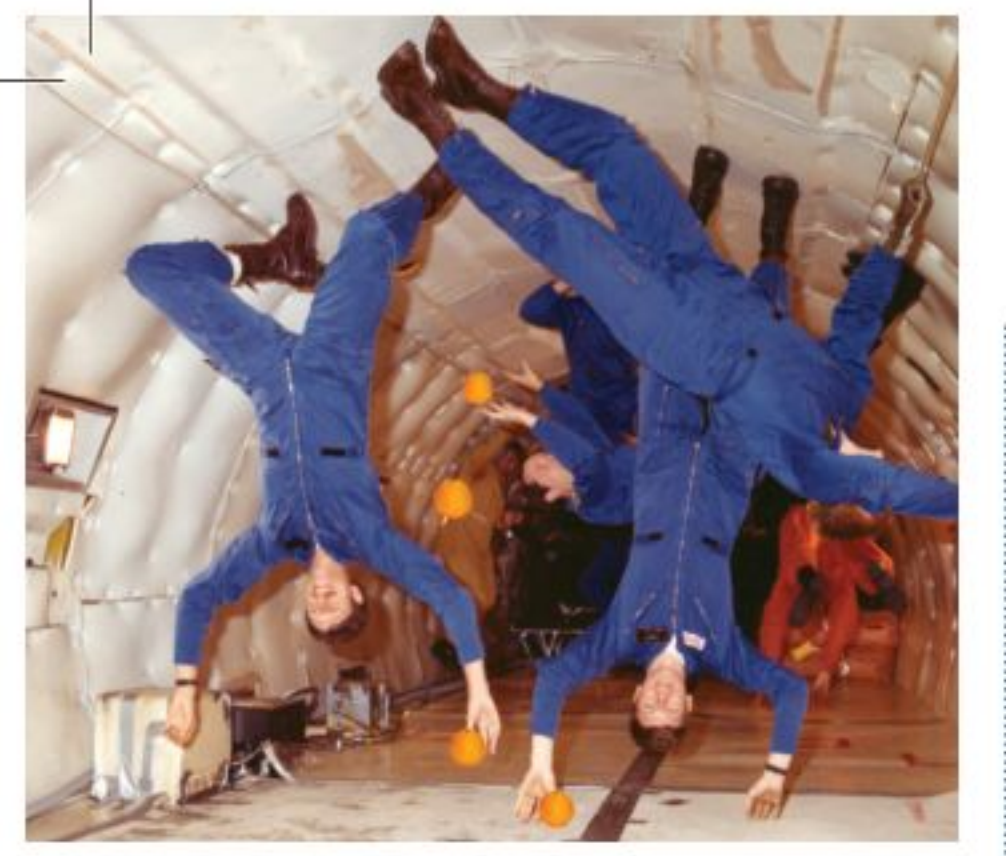

الشكل ١٩ تبدو هذه الحبات من البرتقال وكأنها عائمة بسبب سقوطها حول الأرض بسرعة المكوك والرواد فيه، ونتيجة لذلك فهي لا تتحرّك بالنسبة إلى الرواد في حجرة المكوك.

مراجعة

### الخلاصة

### الفعل ورد الفعل

- ينص القانون الثالث لنيوتن على أنه إذا أثر جسم بقوة في جسم آخر فإن الجسم الثاني يؤثر في الجسم الأول بقوة مساوية لها في المقدار، ومعاكسة لها في الاتجاه.
- أي القوتين في زوج القوى بيمكن أن تكون هي الفعل أورد الفعل؟
- لا تلغي أزواج قوتا الفعل ورد الفعل إحداهما الأخرى؛ عندما تؤثران في جسمين مختلفين.

### اختبر نفسك

- ١. أوجد مقدار القوة التي يؤتسر بها لوح التزلج فيك إذا كانت كتلتك ٦٠ كجم، وقوتك التي تؤثر بها ٦٠ نيوتن.
- ٢. فَسَرِ لماذا يتحرِّك القارب إلى الخلف عندما تقفز منه في اتجاه الرصيف؟
- ٣. بيَّن قــوتي الفعل ورد الفعـــل عندما تطرُّق مســـهارًا بواسطة مطرقة.
- ٤. استتنتج افترض أنك تقف عـــلى مزلاج، ويقف طفل كتلته نصف كتلتك على مـزلاج آخر، ودفع كل منكما الأخر بقوة، فأيِّكما يكون تسارعه أكبر؟ وما نسبة تسارع الطفل إلى تسارعك؟ 0. التفكيرالناقد افترض أنك تتحــرّك داخل طائرة في أثناء طيرانها. استخدم القانون الثالث لنيوتن لوصف تأثير حركتك في الطائر ة. فاستطبيق الرياضيات ٦. حساب التسارع أثّر شخص يقف على متن زورق بقوة مقدارها ٧٠٠ نيوتن لقذف المرساة جانبيًّا. احسب تسارع

الزورق إذا كانت كتلته مع الشخص تساوي ١٠٠ كجم.

عندما تؤثر قوتا الفعل ورد الفعل في جسمين فإن تسارع كل منهما يعتمد على كتلته.

### انعدام الوزن

- يكون الجسم في حالة سقوط حر إذا كانت قوة الجاذبية الأرضية هي القوة الوحيدة المؤثرة فيه في أثناء سقوطه.
- تحدث حالة انعدام الوزن في السقوط الحر، فيبدو الجسم كما لو كان لا وزن له.
- الأجسام التي تدور حول الأرض يبدو أنها بلا وزن؛ لأنها تسقط سقوطا حرًا، عبر مسار منحن يحيط بالأرض.

وزارة التصليم Ministry of Education  $2022 - 1444$ 

## استقصاء من واقع الحياة

### صمم بنفسك

## نمذجة الحركة في بُعْدَين

### الأهداف

- ا تحرَّك المزلاج على الأرض باستخدام قوتين.
- ا قطيس السرعة التي يتحرّك بها المزلاج.
- ا تحــدد ســهولة التغيّر في الاتجاه.

## المواد والأدوات

شريط لاصق، ساعة إيقاف، أو تطبيق بأحد الجوالات أو (ساعة رقمية)\*، شريط متري، ميزانان نابضيـان بتدريــج نيوتن، طبق بلاســـتيكي، كرة جولف، تنس طاولة\*. \* مواد بديلة.

> إجراءات السلامة  $k = \infty$

## @ سؤال من واقع الحياة

الحركة مظهر عام من مظاهر الحياة، ونحن نرى الأجسام من حولنا تتحرك بطرائق مختلفة.

ولا تقتصر حركة الأجســام على بُعد واحد في حركتها، فكثيرًا ما تتحرك الأجسام في بُعدَين أو أكثر، ومن أمثلتها، حركة الســيارة وهي تصعد منحدرًا أو تنزل منه، فهي في هذه الحالة تقطع مســافة أفقية وأخرى رأسية في الوقت نفسه، ومن ذلك أيضًا حركة الأجســام المقذوفة بزاوية تحت تأثير الجاذبية الأرضية. ومن الأمثلة الشــائعة على ذلك إطلاق القذائف من فوهة دبابة مائلة بزاوية معينة، وحركة كرة السلة في أثناء مسارها لتسقط في السلة.

## **@ تكوين فرضية**

كيف يمكنك جمع القوى لكي تتحرّك في مســـار مســـتقيم أو في مسار قطري، أو حول الزوايا، ضع كرة الجولف فوق المزلاج (الطبق البلاستيكي)، ثم كوّن مسارًا على الأرض باستخدام الشــريط اللاصق، ثم صمّم خطة لنقل كرة الجولف عبر هذا المسار باستخدام المزلاج البلاستيكي، شريطة ألا تسقط الكرة من فوقها.

**@ ا**ختبار فرضية

### تصميم خطة

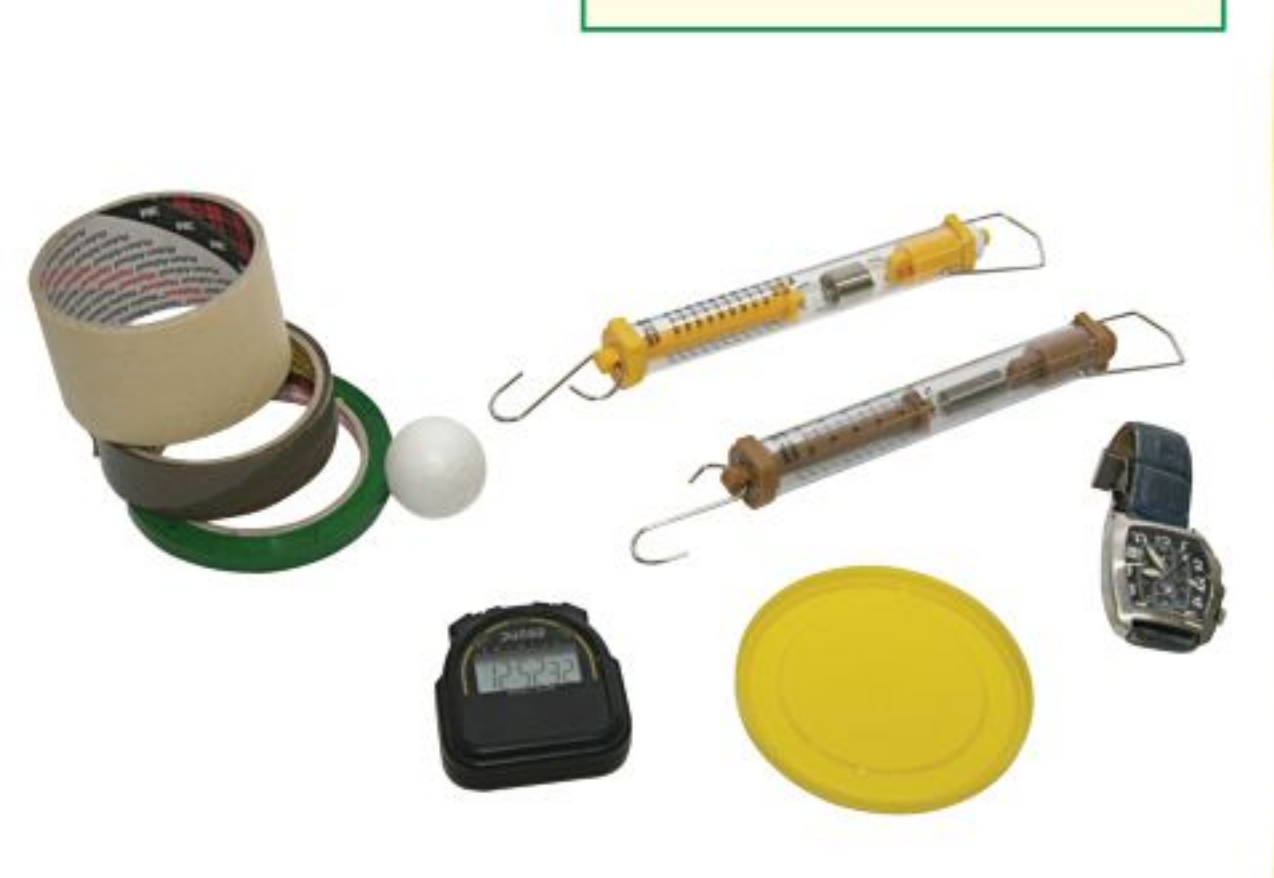

- ١. حدّد المســار علــي أرضية الغرفــة بحيث يتضمّن اتجاهيــن على الأقل، كأن يكون مرة إلى الأمام، ثم إلى اليمين.
- ٢. صل الميزانيسن النابضييسن بالمزلاج، بحيث يُســحب أحدهما إلى الأمام باســتمرار، كأن يكـون موجهًا نحو باب الغرفة بشــكل دائم، والثاني يؤثّر بشكل جانبي، وقد يلزم أن تكون قوة ســحب النابض الثاني صفــرًا في بعض الأحيان، إلا أنه لا يؤثر بقوة دفع على المزلاج.

### وزارة التصليم

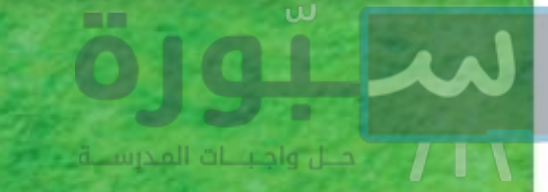

## استخدام الطرائق العلمية

- ٠٣. كيف تكون حركة يدك على طول المسار القطري وعند المنحنيات؟
	- ٤. كيف تقيس السرعة؟
- ٠. حِمَوْبِ باستخدام المزلاج كم يكون صعبًا عليك أن تسحب جسمًا بسرعة محدّدة مع وجود احتكاك؟ وكيف تُحقّق تسارعًا؟ وهل يمكنك التوقُّف بصورةٍ مفاجئة دون سقوط الكرة عن المزلاج؟ أم أن عليك تقليل السرعة تدريجيًّا؟
- ٠٦ . اكتتب خطة لتحريك كرة الجولف، بســحبها إلى الأمام فقــط، أو في اتجاه جانبي، وتأكد من فهمك للخطة بصورة جيدة، واهتم بالتفاصيل جميعها.

### تنفيذ الخطة

- ١. تأكّد أن معلمك اطّلع على خطتك وأقرها.
- ٢. حرّت كرة الجولف على طول المسار الذي حدّدته.
	- ٣. عدَّل خطتك كلما لزم الأمر.
- ٤. فظم بياناتك، فسوف تعود إليها عدة مرات خلال الفصل، ودوّنها في دفترك.
	- ۰. اختبر نتائجك باستخدام مسار جديد.

## **@** تحليل البيانات

- ١. كيف كان الفرق بين مساري الحركة؟ وكيف أثَّر ذلك في قوتي السحب؟
	- ٠٢. كيف فصلت بين المتغيّرات في التجربة؟ وكيف تحكمت فيها؟
		- ٠٣. هل كانت فرضياتك مدعومة بالبيانات؟ وضَّح ذلك.

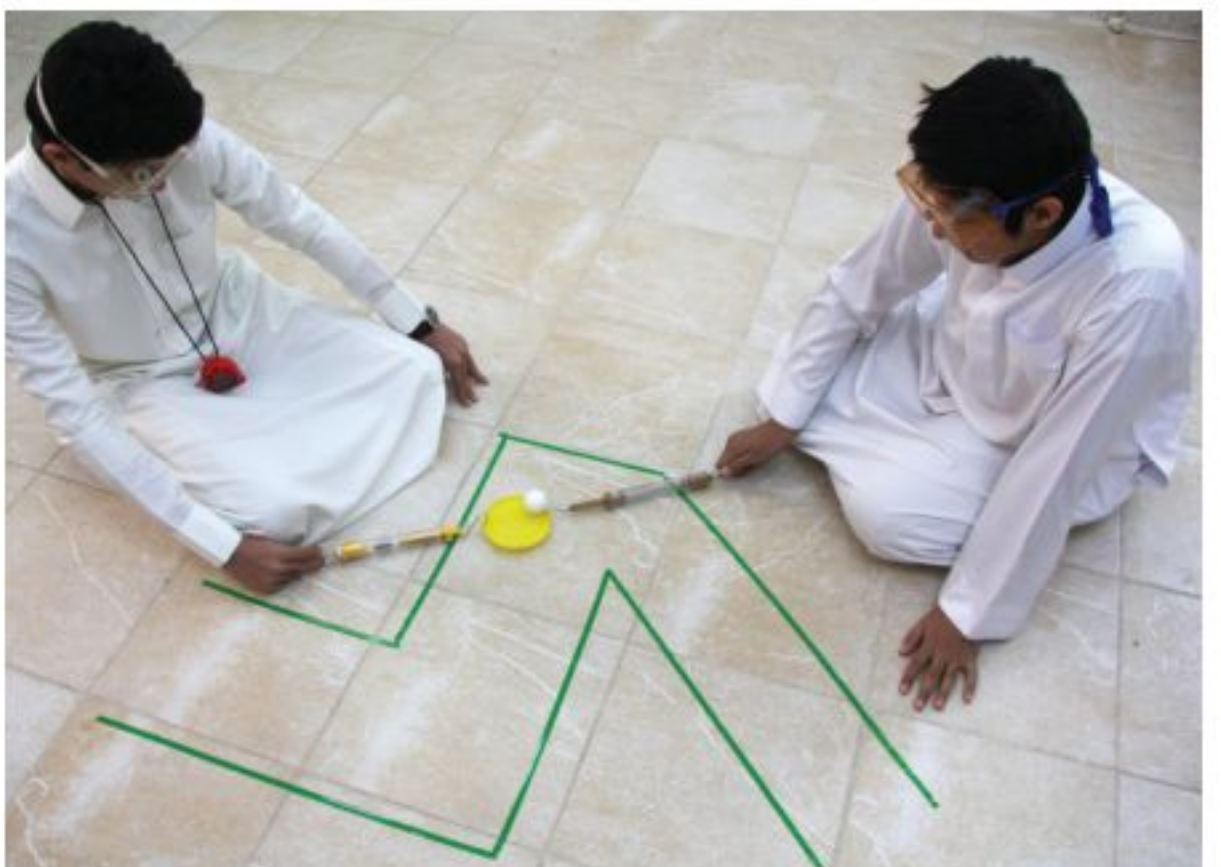

## @ الاستنتاج والتطبيق

- ١. ماذا حدث عندما جُمعت قوتان متعامدتان؟
- ٢. لو قمت بســحب المزلاج في الاتجاهات الأربعــة، هل يتحرّك المزلاج على سطح الأرض؟ ضع فرضية جديدة لتفسير إجابتك.

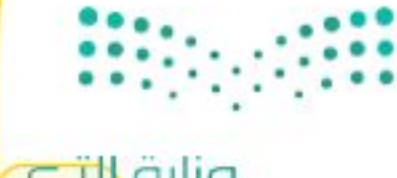

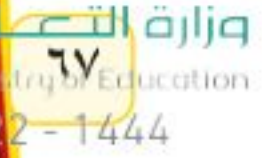

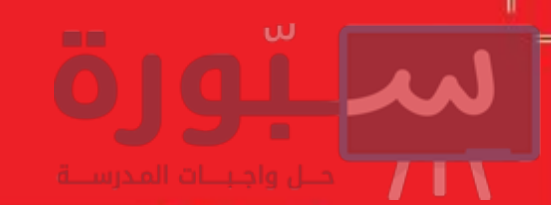

## العلم والمجتمع

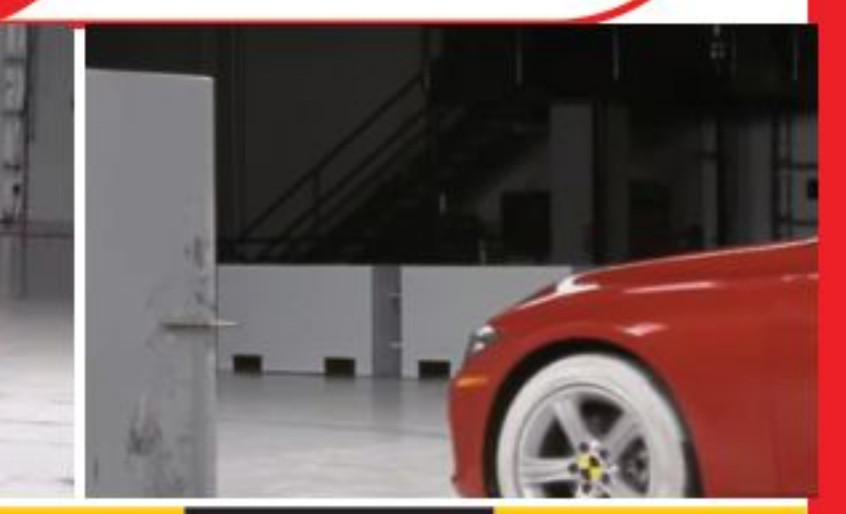

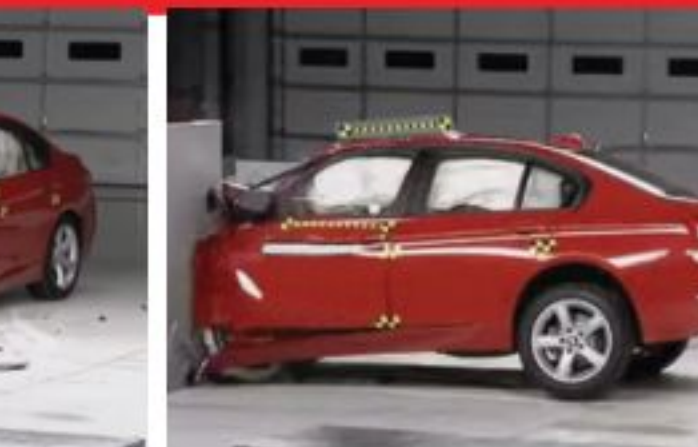

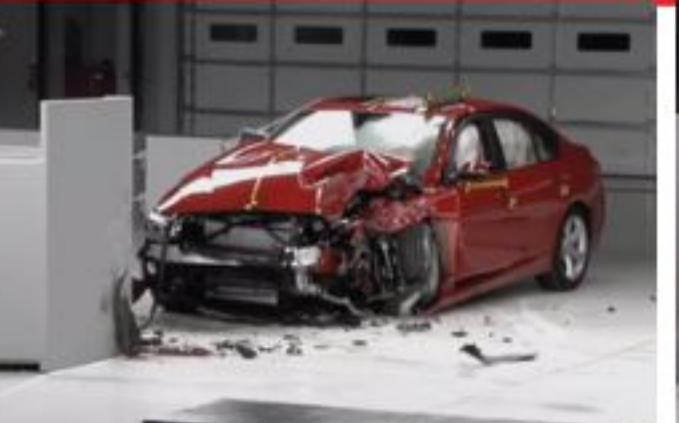

# الوسا<mark>طه الهواشية أكثر</mark> أمانًا

بعد الشكاوي والإصابات بسبب حوادث السيارات، جاءت وسائد الأمان الهوائية لتساعد الركاب جميعهم.

بينمسا تقود سسيارتك، قد تقف سسيارة أمامك فجأة، فتسسمع أصوات تصادم الســيارات، وتجد حزام الأمان يثبّتك بقوة في مقعــدك، ووالدتك إلى جوارك مغطاة، ليس بالدم ولله الحمد، وإنما بوسـادة بيضاء! وبحول الله تعالى، ســاعد حزام الأمان ووسـادة الأمان الهوائيــة على التقليل كثيــرًا من حجم الأذى والضرر الذي كان سيصيبكما.

#### تدافع الفشار

لقــد أنقذت الوســائد الهوائية - بإذن اللــه - آلاف الناس منذ عام ١٩٩٢م. وهي تشبه – في عملها – عددًا كبيرًا من حبوب الذرة الصفراء التي يُصنَع منها الفشار، حيث تتفرقع وتتمدّد إلى حجم يساوي أضعاف حجمها الأصلي. ولكن الوسائد الهوائية تختلف عن حبات الفشـــار؛ حيث لا تتمدد المادة داخلها بتأثير الحرارة، بــل يحدث تفاعل كيميائي مع الاصطدام، فيتولَّد غاز يتمدد في جزء من الثانية، فينفخ الوســادة لتُصبح مثل البالون، فتحمي السائق، وربما الشــخص الجالس إلى جواره. كما أن الوسادة تُفرغ هواءها بسرعة فلا تحتجز الركاب في السيارة. نيوتن والوسادة الهوائية

بها السيارة، مهما بلغت ســرعتها. ووفقًا لقانون نيوتن الأول، فإنك في حالة حركة، وستســتمرُّ في حركتــك ما لم تؤثر فيك قوة، مثل حادث تتعرّض له السيارة - لا قدّر الله. إن الحادث يوقف السـيارة، لكنه لا يوقفك في الحال، فتستمر

في حركتك. فإذا كانت الســيارة لا تحتوي على وسائد هوائية، أو لــم تكن قد وضعت حزام الأمان، فإنك ســترتطم – لا قدّر الله – بمقود السيارة، أو بالزجاج الأمامي، أو بالمقعد الأمامي إذا كنت تجلس فـي المقعد الخلفي. وسـيكون ارتطامك بها

> بسرعة السميارة قبيمل وقوع الحـــادث. أمّا إذا فتحت الوســـائد الهوائية وانتفخت فإنها سستعمل

على تخفيف ســـرعتك

تدريجيًّا، ممـــا يقلل من

القوة المؤثّــرة فيك، فلا

يُصيبك أذي- بإذن الله

تعالى.

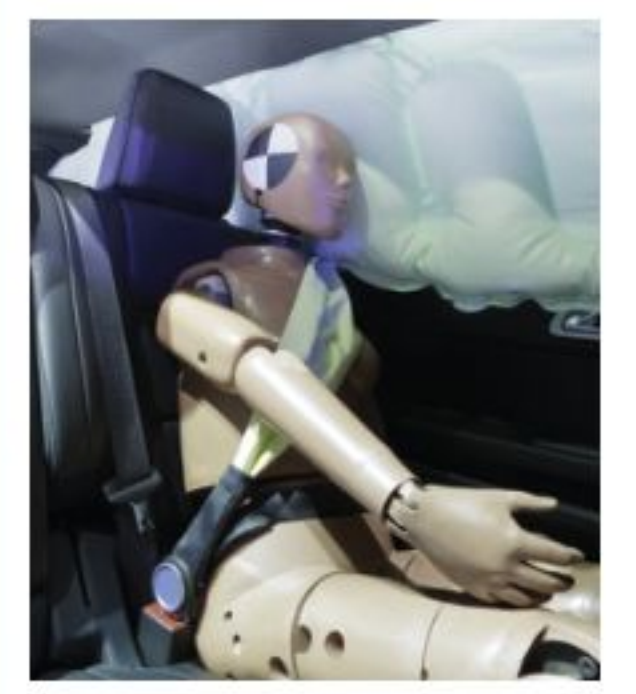

عندما تســافر في سيارة فإنك تتحرك بالسرعة ذاتها التي تتحرك

يجرى اختبار للسرعة التي تنفتح عندهاالوسادة الهوائية

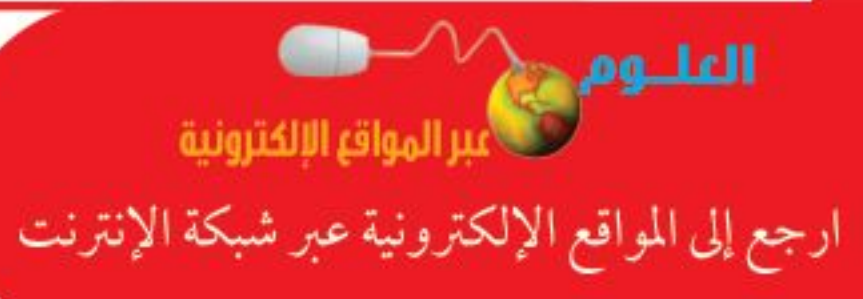

 $7\Lambda$ 

<mark>قیاس فوسك ورقة كرتون علی بعد ٢٦ سم أمامك. استخدم مسطرة لقیاس</mark> المسافة. هذه هي المسافة التي يجب أن تكون بين صدر السائق ومقود السيارة حتى تكون الوسادة الهوائية آمنـة. أخبـر الذيـن يقـودون السـيارات مـن أفـراد عائلتك بمسافة الأمان هذه.

وزارة التصليم Ministry of Education  $2022 - 1444$ 

## <u>دليل مراجعة الفصل</u>

## مراجعـة الأفكار الرئيسـة

الدرس الأول ) القانونان الأول والثاني لنيوتن

### فم الحركة

- ١. القوة إمّا دفع أو سحب.
- ٢. ينه ص القانون الأول لنيوتن على أن الجسم المتحرّك يميل إلى البقاء متحركًا، والجســم الســاكن يميل إلى البقاء ساكنًا ما لم تؤثَّر فيه قوة محصلة لا تساوي صفرًا.
- ٣. الاحتــكاك قــوة معيقة للحركــة تؤثّر بين الجســمين المتلامسين.
- ٤. ينص القانون الثاني على أن الجسم المتأثَّر بقوة محصلة يتسارع في اتجاه هذه القوة.
- ٥. يعطي التســـارع الناتج عن محصلة قوى (ق) بالعلاقة التالية: ت= ق محصلة / ك.
- ٦. تعتمد قوة التجاذب بين جسمين على كتلتيهما، والبعد بينهما.
- ٧. يتأثر الجســم في الحركة الدائرية بقوة تتجه باســتمرار نحو مركز الحركة.

## الدرس الثاني القانون الثالث لنيوتن

- ١. تكون القوى التي يؤثِّر بها جسمان كل منهما في الآخر متساوية مقدارًا، ومتعاكسة اتجاهًا.
- ٢. الفعل وردِّ الفعــل قوتان لا تلغــى إحداهما الأخرى؛ عندما تؤثَّران في جسمين مختلفين.
- ٢. تبدو الأجسام في مدارها حول الأرض في حالة انعدام الوزن؛ لأنها في حالة سقوط حر مستمر حول الأرض.

### تصور الأفكار الرئيسة

انسخ الخريطة المفاهيمية الأتية التي تتعلَّق بقوانين نيوتن، ثم أكملها:

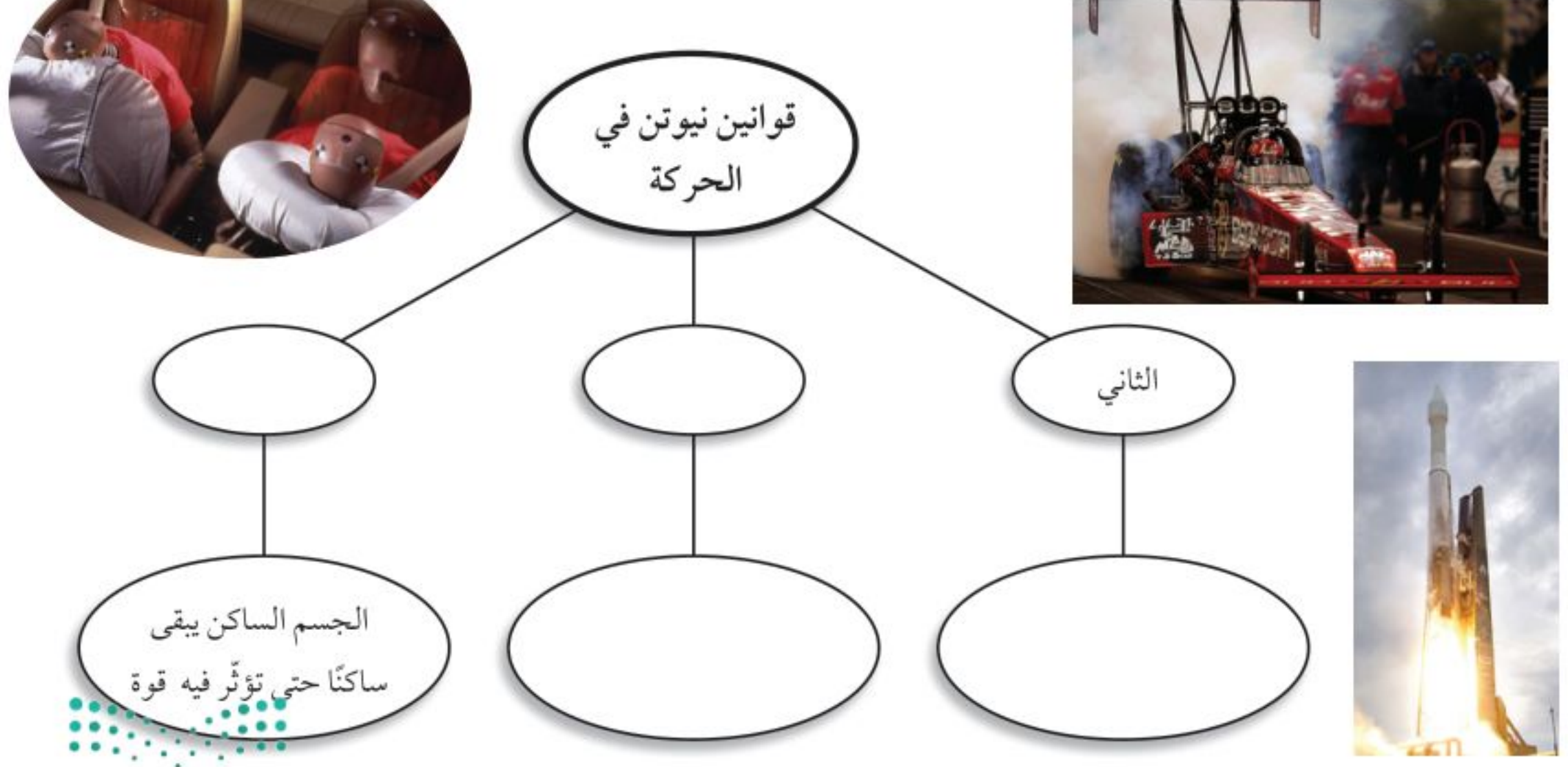

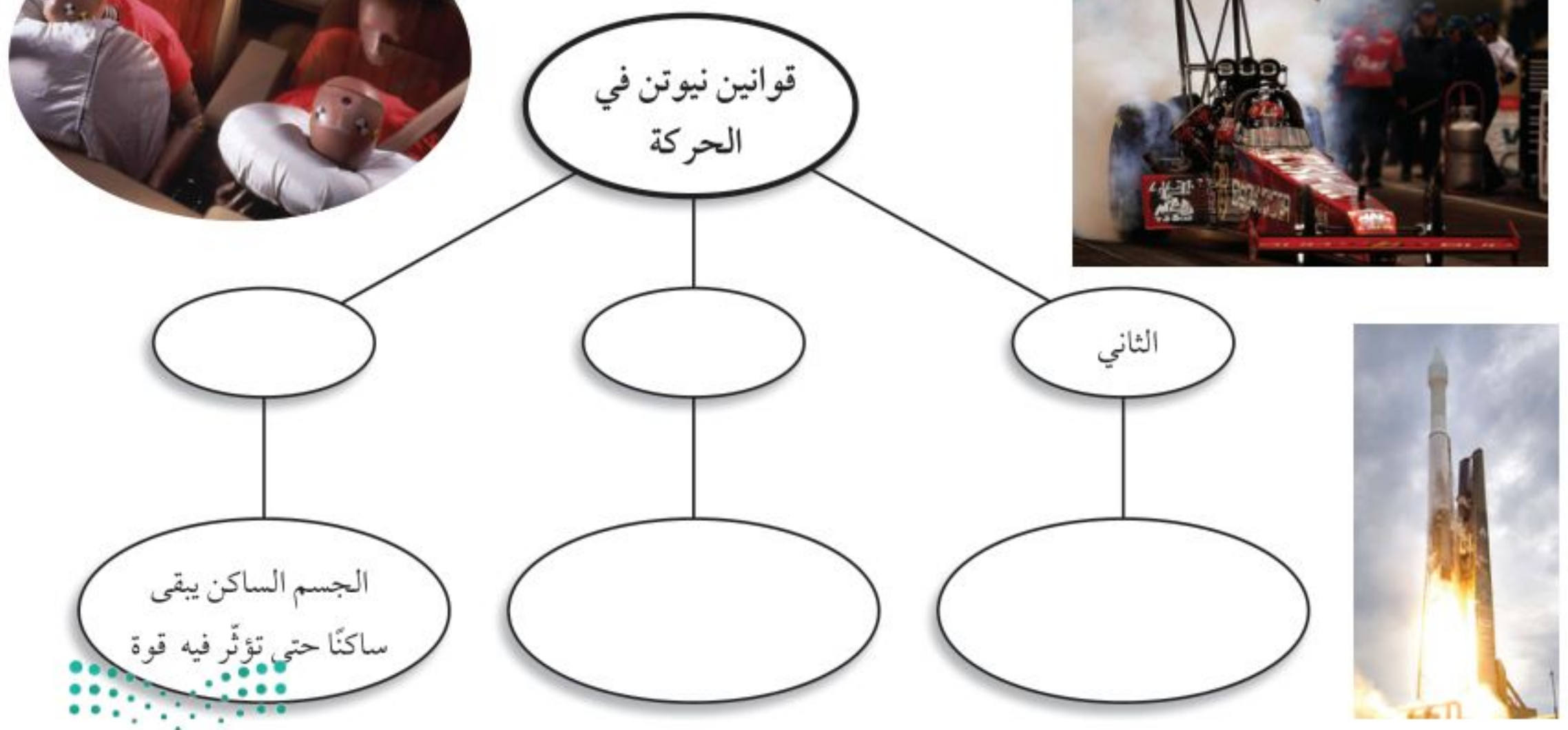

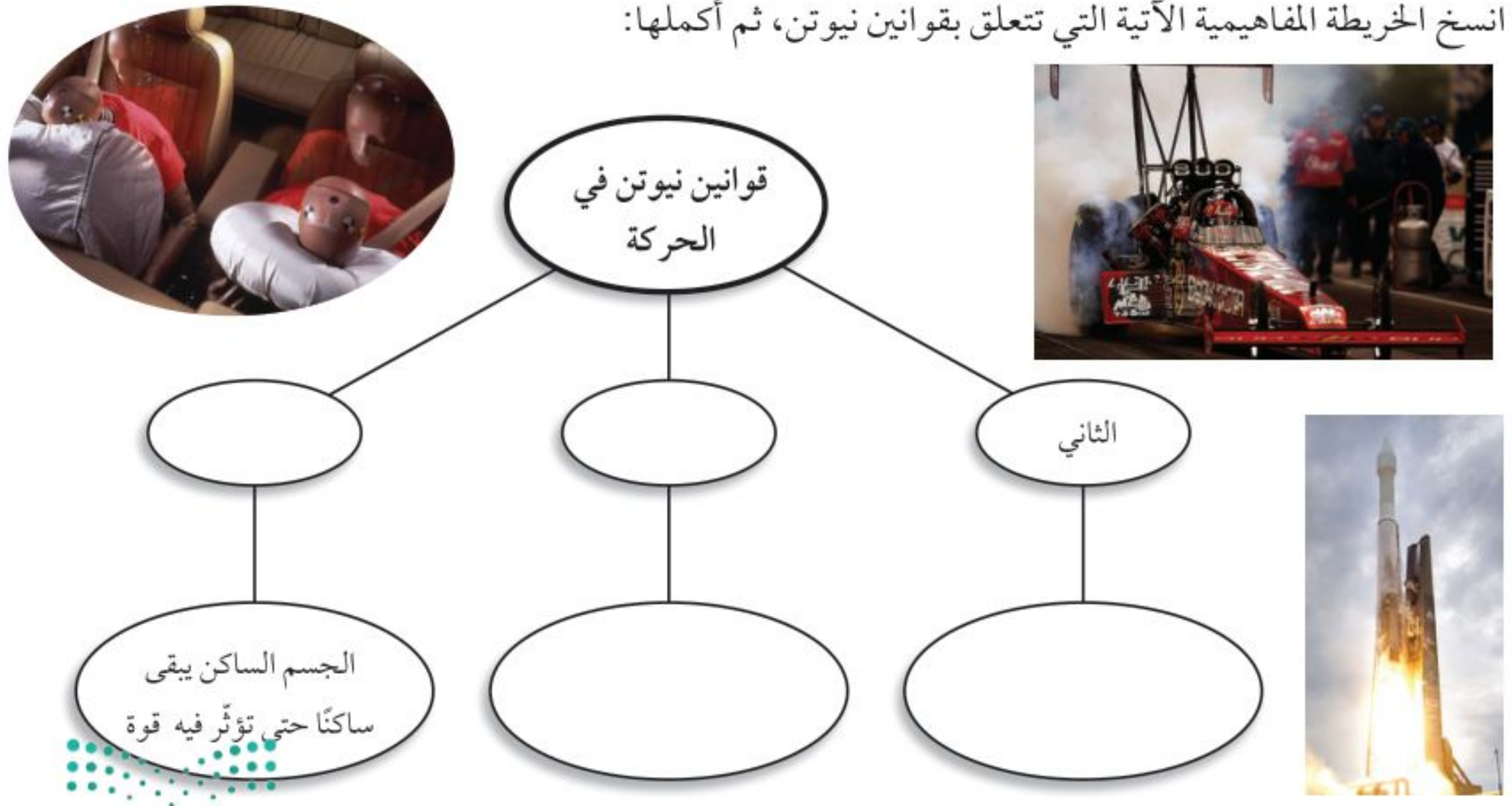

وزارة التصليم Ministry of Education  $2022 - 1444$ 

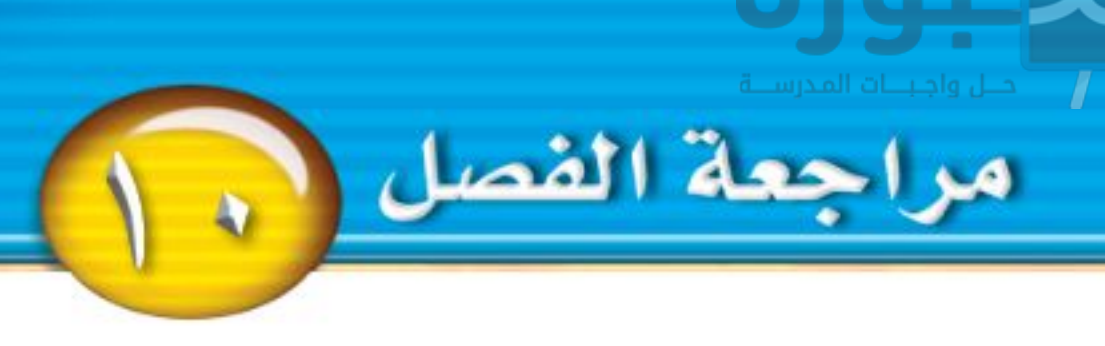

### استخدام المفردات

ما الفــروق بين المفردات في كل مجموعة من المجموعات الآتية؟

- ١. القوة القصور الذاتي الوزن
- ٢. القانون الأول لنيوتين في الحركة القانون الثالث لنيوتن في الحركة.
	- ٣. الاحتكاك القوة.
	- ٤. القوة المحصلة القوى المتزنة.
		- ٥. الوزن انعدام الوزن.
	- ٦. القوى المتزنة القوى غير المتزنة.
		- ٧. الاحتكاك الوزن.
- ٨. القانون الأول لنيوتن في الحركة القانون الثاني لنيوتن في الحركة.
	- ٩. الاحتكاك القوى غير المتزنة.
	- ١٠. القوة المحصلة القانون الثالث لنيوتن.

### تثبيت المفاهيم

اختر الكلمة أو الجملة المناسبة لكل سؤال: ١١. ما الذي يتغيّر عندما تؤثّر قوى غير متزنة في جسم؟ ج. القصور الذاتبي الكتلة  $\overline{\phantom{a}}$ 

استخدم الشكل أدناه للإجابة عن السؤال ١٤.

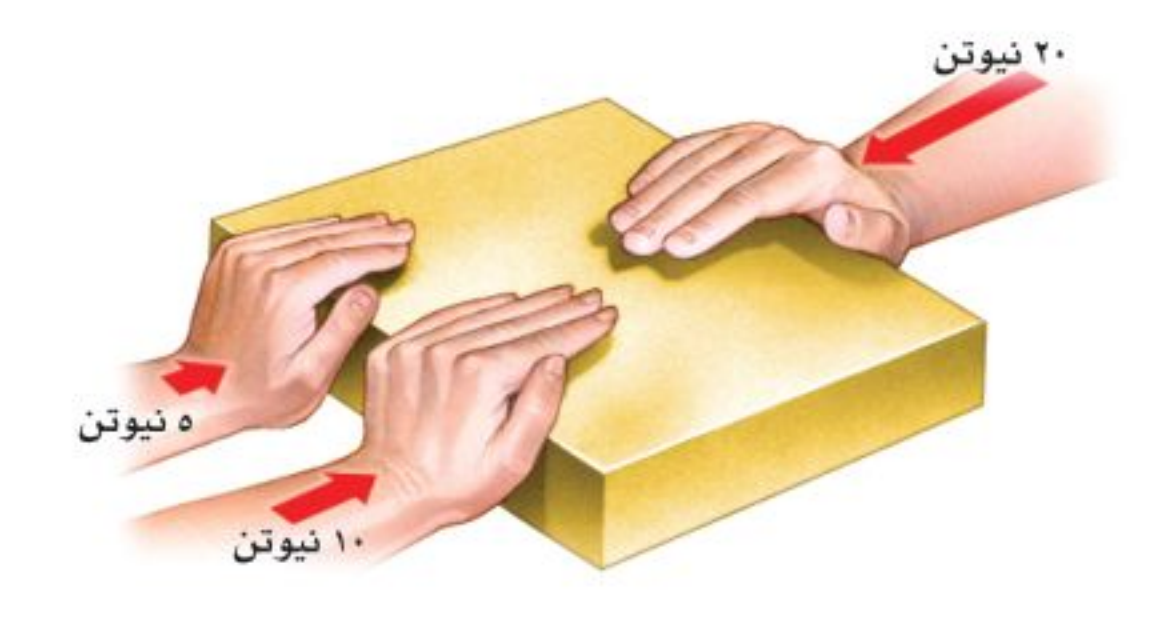

- ١٤. إذا قام طالبان بدفع الصندوق من اليسـار إلى اليمين، في حين دفع طالب واحد من اليمين إلى اليسار، فبأي اتجاه يتحرّك الصندوق؟
	- ج. إلى أسفل <sup>أ.</sup> إلى أعلى د. إلى اليمين <sup>ب.</sup> إلى اليسار
	- <mark>١٥</mark>. أي مما يلي يمثل وحدة النيوتن؟ ج. كجم.م/ث ا. م/ث<sup>7</sup> د. کجم/م <sup>ب.</sup> کجم.م/ث<sup>۲</sup> ١٦. أي مما يأتي دفع أو سحب؟

١٢. أي مما يأتي يبطئ انزلاق كتاب على سطح طاولة؟ ج. الاحتكاك السكوني اً. الجاذبية ب. الاحتكاك الانزلاقي د. القصور الذاتي ١٣ . إذا كنــت راكبًا دراجة، ففــى أي الحالات الآتية تكون القوى المؤثرة في الدراجة متزنة؟ <sup>أ.</sup> عندما تتسارع الدراجة. ب. عندما تنعطف بسرعة مقدارها ثابت. ج. عندما تتباطأ الدراجة. د. عندما تتحرّك بسرعة ثابتة.

ج. التسارع أ. القوة د. القصور الذاتبي ب. الزخم ١٧. في أي اتجاه يتسارع جسم تؤثَّر فيه قوة محصلة؟ في اتجاه يميل بزاوية على اتجاه القوة. ب. في اتجاه القوة. ج. في اتجاه يعاكس اتجاه القوة. د. في اتجاه قوة عمودية.

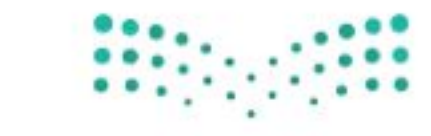

وزارة التصليم

### التفكير النساقد

- ١٨. وضَع لماذا تزداد ســرعة عربة التزلج مــع نزولها تلًا مغطَّى بالثلج، على الرغم من عدم وجود من يدفعها؟ ١٩. وضَع قَذفت كرة بسرعة ٤٠ كم/س في اتجاه الشرق، فارتدت عن حائط بسرعة ٤٠ كم/س في اتجاه الغرب. هل تتسارع الكرة؟
- ٢٠. كون فرضية عادة ما تكون قوة الفعل وقوة رد الفعل غير ملاحظتين؛ عندما تكون الأرض أحد الجســمين. فسّر لماذا لا تكون القوة المؤثرة في الأرض واضحة؟
- ٢١. حدَد وقفت ســيارة على تلّ، ثم بدأت الحركة بتسارع إلى أن وصلت إلى سرعة معينة، ثم تحرّكت بسرعة ثابتة فترة من الزمن، ثم بطؤت حركتها. اشـــرح كيف أثّر كل مما يأتي في الســيارة: الاحتكاك السكوني، الاحتكاك الانز لاقي، الاحتكاك التدحرجي، مقاومة الهواء.
- ٢٢. استنتج ضرب لاعب القرص في لعبة الهوكي، فانزلق على الجليد بســرعة ثابتة. هل القوة هــي التي جعلته يستمرّ في حركته؟ وضح إجابتك.
- ٢٣. استنتج يصف القانسون الثالث لنيوتسن القوى بين جســمين متصادمين. اســتخدم هذا القانون لتوضيح القوى المؤثِّرة عندما تضرب بقدمك كرة قدم.

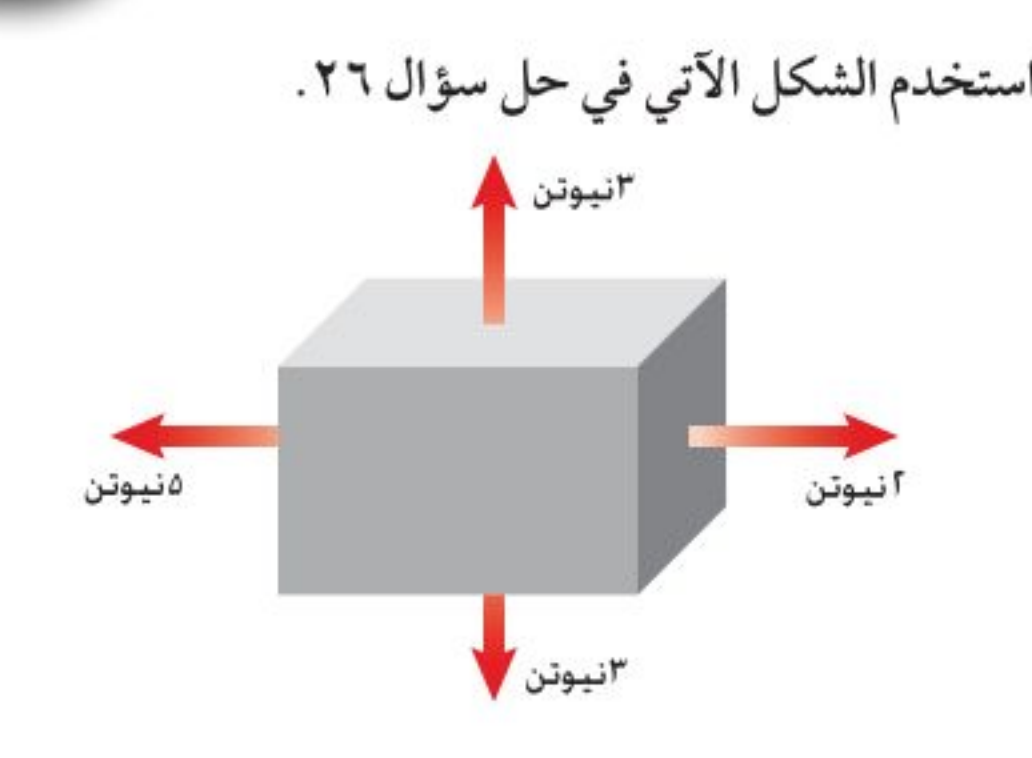

مراجعة الفصل

٢٦. في الشــكل أعلاه، هل القوى المؤتّــرة في الصندوق متزنة؟ وضَّح ذلك.

### أنشطة تقويم الأداء

٢٧. عرض شفهيًا ابحث حول أحد قوانين نيوتن في الحركة، وحضَّر عرضًا شـــفهياً. وقدَّم أمثلة علـــى القانون. قد تحتاج إلى استخدام وسائل بصرية معينة. ٢٨. الكتابة بلغة علمية صمّم تجربة حول قوانين نيوتن في الحركــة. ووثَّق تصميمك باســتخدام العناوين الأتية: اسم التجربة؛ أسماء شركائك في التجربة؛ الفرضيات؛

المواد والأدوات؛ إجراءات التجربة؛ البيانات؛ النتائج؛ الاستنتاج.

تطبيق الرياضيات

٢٩. التسارع ۖ إذا أثَّرتَ بقوة محصلة مقدارها ٨ نيوتن في جسم كتلته ٢ كجم فاحسب تسارع الكتلة. ٣٠. القوة إذا دفعت الجدار بقوة تساوي ٥ نيوتن فما مقدار القوة التي يؤثّر بها الحائط في يديك؟ ٣١. القوة المحصلة إذا تحرك جســم كتلته ٤ , • كجم بتســارع مقداره ٢ م/ث ٰ فاحسب القوة المحصلة المؤثرة فيه. ٣٢. الاحتكاك |إذا دُفع كتاب كتلته ٢ كجم على ســـطح طاولة بقوة مقدارها ٤ نيوتن فاحسب قوة الاحتكاك المؤثِّرة في الكتاب إذا كان تساريحه هُ : ١. م/ فَيْ: :

٢٤. تعرّف السبب والنتيجة استخدم القانون الثالث لنيوتن في تفسير تسارع الصاروخ عند انطلاقه. ٢٥. توقَّع كرتــان متماثلتــان في الحجم والشــكل، كتلة إحداهما ضعـف كتلة الأخرى. أي الكرتين تواجه قوة مقاومة هواء أكبــر عندما تصل ســرعة كل منهما إلى السرعة الحذية؟

وزارة التصيليم Ministry of Education  $2022 - 1444$ 

## اختبار مقنن

## الجزء الأول أأسئلة الاختيار من متعدد

الوحدة

دوِّن إجاباتك في ورقة الإجابة التي يزودك معلمك بها. اختر الإجابة الصحيحة في كل مما ياتي: ١. مــا الكمية التي تســاوي حاصل قســمة المســافة المقطوعة على الزمن المستغرق؟ أ. تسارع مسرعة ب. سرعة متجهة مسلم العامل العامل واقي ٢. ينتشر الصوت بسـرعة ٣٣٠ م/ ث. ما الزمن اللازم لسماع صوت رعد إذا قطع مسافة ١٤٨٥ م؟ اً. ٤٥ ثانية مستخدم السيخ المعنى المستخدم المستخدم المستخدم المستخدم المستخدم المستخدم المستخدم المس ب. ٥, ٤ ثانية و سنة ٢٢, ٠ ثانية استعمل الشكل الآتي للإجابة عن السؤالين ٤،٣ .

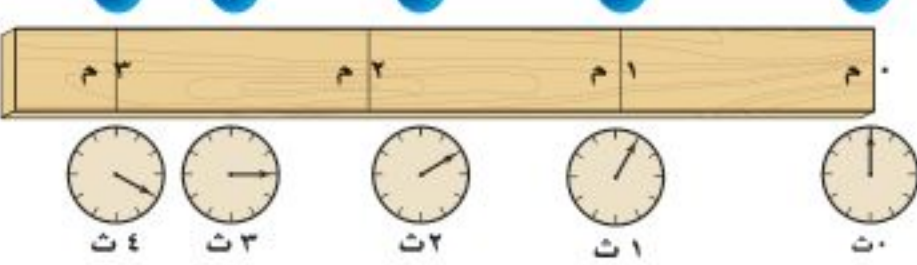

٣. فـي أي الفترات الزمنية كانت الســرعة المتوســطة للكرة أكبر؟

استعمل المنحنى البياني أدناه للإجابة عن الأسئلة من ٦ - ٨.

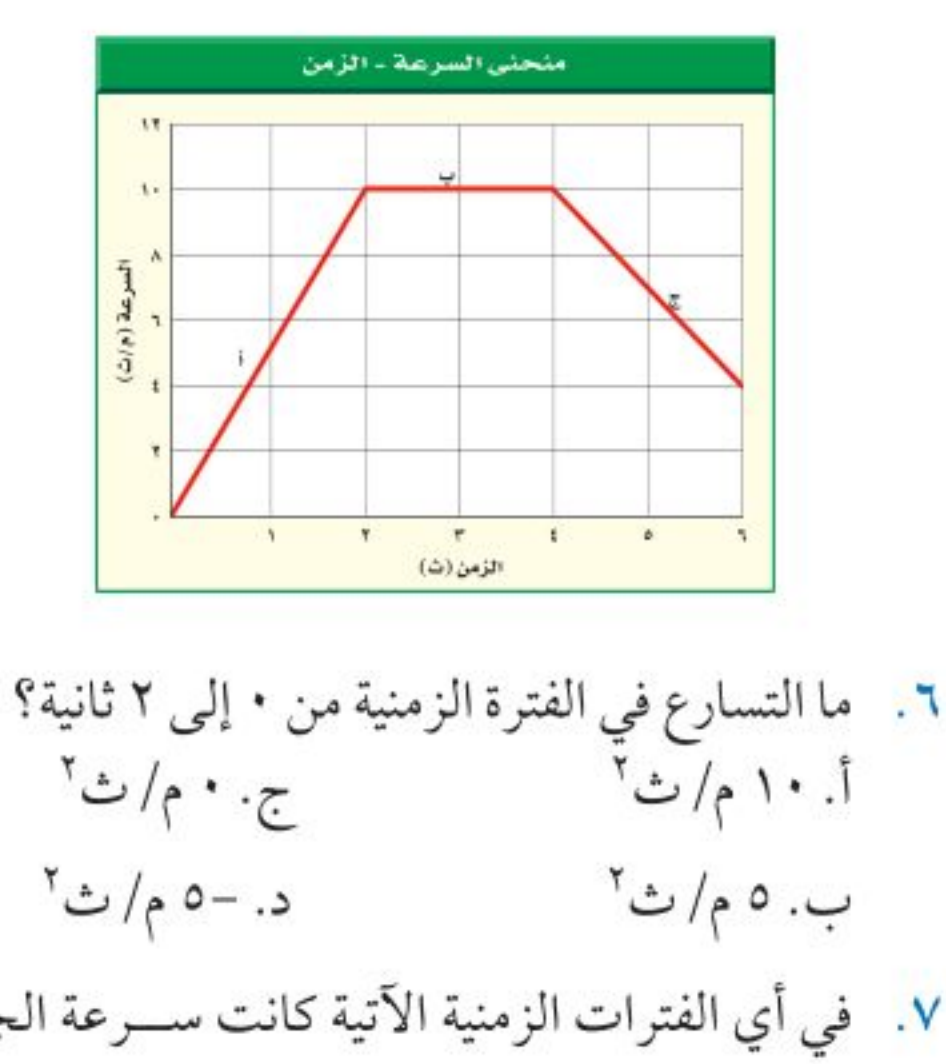

٧. في أي الفترات الزمنية الآتية كانت ســرعة الجسم منتظمة؟ ج. بين ٤ و ٥ ثوان أ. بين ١ و ٢ ثانية ب. بین ۲ و ٤ ثوان د. بين ٥ و ٦ ثوان ٨. ما التسارع في الفترة الزمنية من ٤ إلى ٦ ثوان؟ اً. ۱۰ م/ ث<sup>۲</sup> ج. ٦ م/ث<sup>٢</sup>  $\mathcal{C}$ . -۳ م/ث ب. ٤ م/ث<sup>٢</sup>

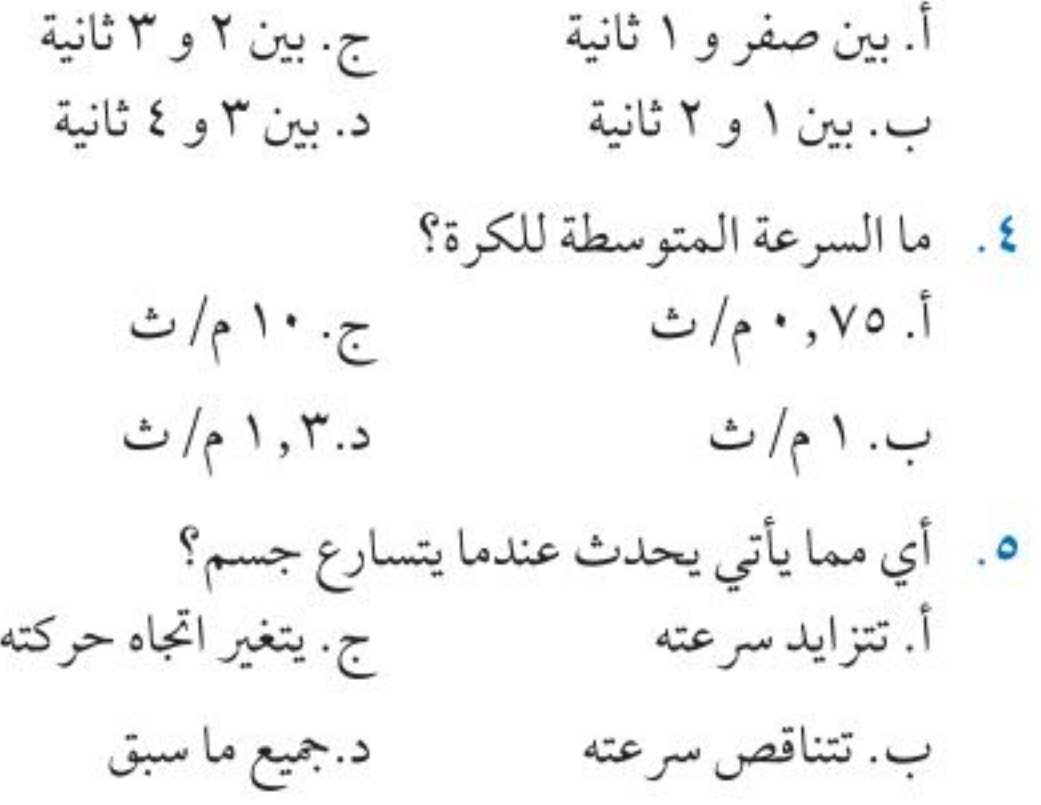

وزارة التصليم

Ministry of Education  $2022 - 1444$ 

۷۲
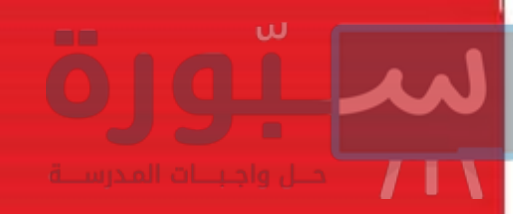

# اختبار مقنن

١٦. تحركت رزان مســافة ٢ كم شمالًا، ثم مسافة ٢ كم شـــرقَّا، ثم مسافة ٢ كم جنوبًا، ثم مسافة ٢ كم غربًا. ما المسافة الكلية التي قطعتها؟ وما إزاحتها؟ ١٧. هل يعتمد التســارع على ســرعة الجســم؟ فســر إجابتك.

الجزء الثالث أأسئلة الإجابات المفتوحة

استخدم الشكل أدناه للإجابة عن السؤالين ١٩،١٨ .

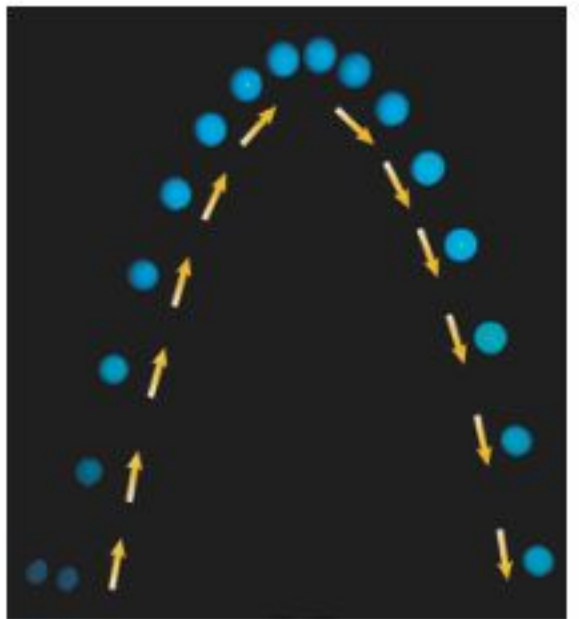

١٨. صف حركة الكـرة من حيث سرعتهـا، وسرعتها المتجهة، وتسارعها. ١٩. في أي جزء من حركة الكرة كان تسارعها موجبا؟ في أي جزء من حركتها كان تسارعها سالبًا؟ فسّر ذلك.

استخدم الشكل أدناه للإجابة عن السؤال ١١ ق2 = 1,2 نيوتن ق1 = 12 نيوتن فكتلة=2,5 كجم

١١. ما مقدار تسارع الصندوق؟ أ. ٢٧ م/ ث<sup>٢</sup> ج. ۸ , ٤ م/ث<sup>۲</sup>  $\mathcal{N} \triangleq \mathcal{N}$ ب. ٣, ٤ م/ث $\mathcal{N}$  خا

استخدم الجدول الآتي للإجابة عن السؤالين ١٢ و ١٣

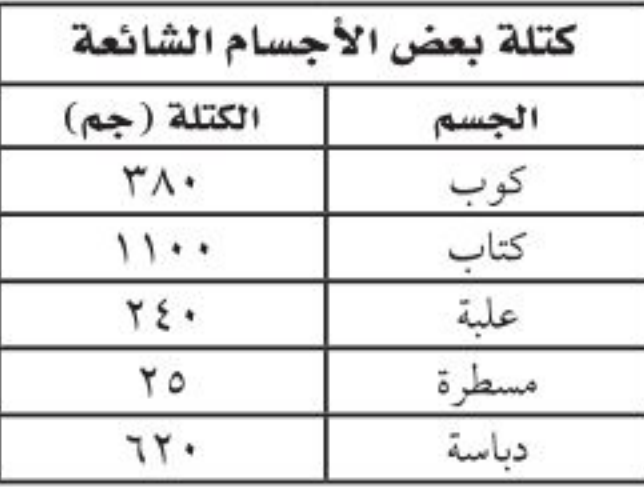

١٢. أي الأجسام السـابقة له تسارع = ٨٩, ٠م/ ث ٢ إذا قمت بدفعه بقوة ٥٥ , • نيوتن؟ ج. المسطرة أ. الكتاب د. المكبس ب. العلبة

١٣. أي الأجسام الســابقة له أكبر تسارع إذا قمت بدفعه بقوة ٨,٢ نيوتن؟ أ. العلبة ج. المسطرة د. الكتاب ب. المكبس الجزء الثاني أأسئلة الإجابات القصيرة دوِّن إجاباتك في ورقة الإجابة التي يزودك معلمك بها. ١٤. ما ســرعة حصان ســباق يقطع مســافة ١٥٠٠ متر خلال ١٢٥ ثانية؟ ١٥. تحركت ســيارة مدة ٥,٥ ساعة بســرعة متوسطة مقدارها ٧٥ كم / س. ما المسافة التي قطعتها؟

٢٠. عندما يــدور رواد الفضاء في ســفينة الفضاء حول الأرض فإنهم يسبحون داخل السفينة بسبب انعدام الوزن. وضَح هذا التأثير.

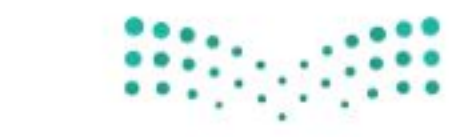

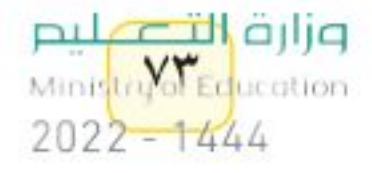

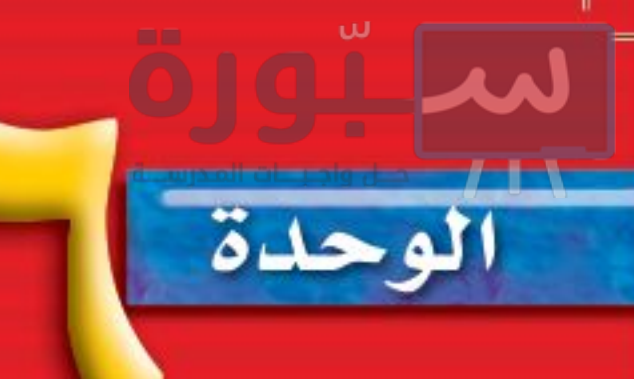

# الكفرباء والمغناطيسية

<u>mar mann</u>

LET ANS

# ما العلاقة في الرادآذرة لفشا

 $\begin{tabular}{|c|c|c|} \hline \multicolumn{1}{|c|}{\textbf{minimize}} & \multicolumn{1}{|c|}{\textbf{minimize}} \\ \hline \multicolumn{1}{|c|}{\textbf{minimize}} & \multicolumn{1}{|c|}{\textbf{minimize}} \\ \hline \multicolumn{1}{|c|}{\textbf{minimize}} & \multicolumn{1}{|c|}{\textbf{minimize}} \\ \hline \multicolumn{1}{|c|}{\textbf{minimize}} & \multicolumn{1}{|c|}{\textbf{minimize}} \\ \hline \multicolumn{1}{|c|}{\textbf{minimize}} & \multicolumn{1}{|c|}{\textbf{minimize}} \\ \$ 

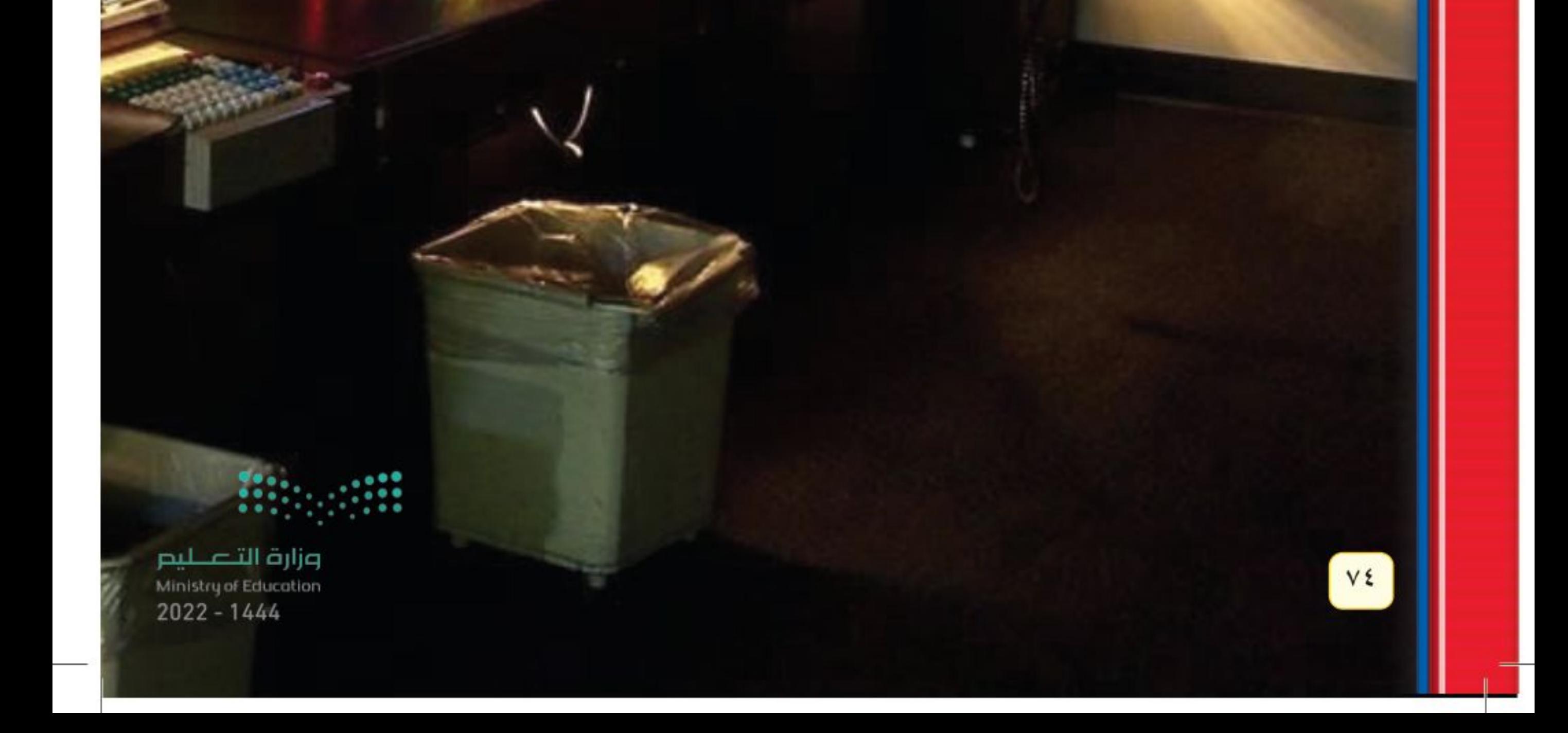

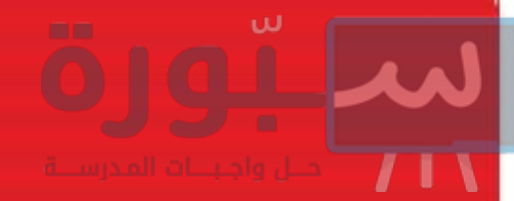

أنظمة الرادار كتلك الموضّحة في صورة غرفة التحكّم الحديثة الخاصة بالملاحة الجوية تستخدم موجات الراديو للكشف عن الأجسام. وقد تم توليد هذه الموجات في أربعينيات القرن الماضي بواسطة جهاز يُسمَى الماجنترون. ففي أحد الأيام بينما كان أحد المهندسين العاملين في مشروع أنظمة الرادار واقفًا بالقرب من الما<mark>جنترون، إذ لاحظ انصهار قطعة حلوى من</mark> السكاكر كانت في جيبه، فثارت دهشته، فأحضر المهندس بعد<mark>ها كمية من بذور الذرة، ووضعها</mark> بالقرب من الماجنترون. وكما توقَّع، سرعان ما بدأت بذور اللَّارة في الانتفاخ إلى أن تفرقعت مكوّنة الفشار. وعندها أدرك المهندس أن لموجات الميكروويف القصيرة القدرة على تحريك الجزيئات في المادة الغذائية بسرعة كافية لرفع درجة حرارتها. وبعدها استُخدم الماجنترون في أفران الميكروويف المنتشرة حول أرجاء العالم الآن، حيث تُستخدم في تحضير وتسخين العديد من الأطعمة.

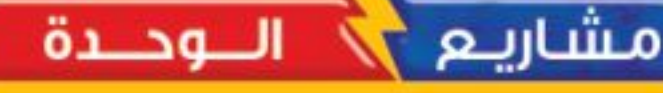

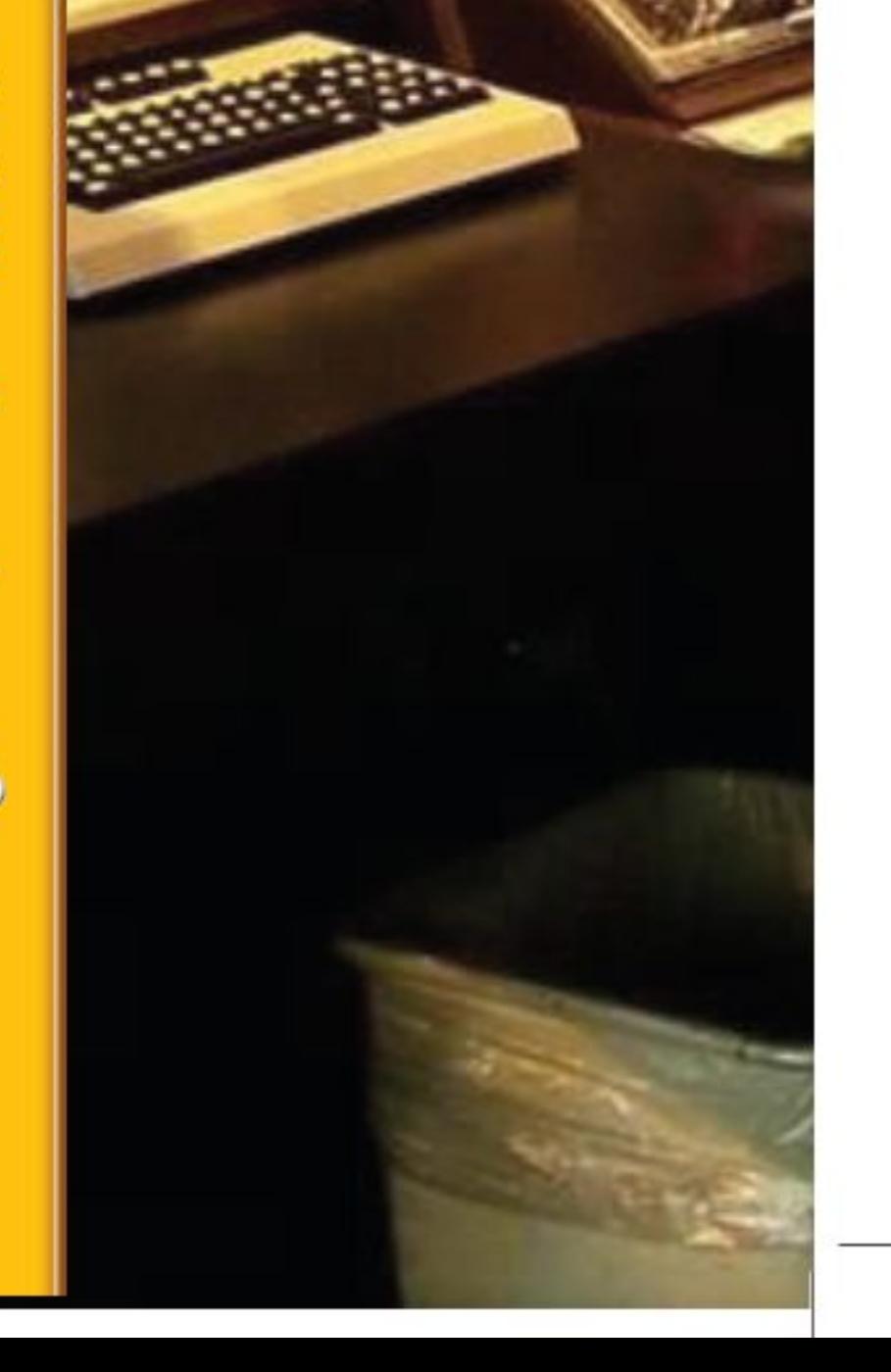

- ارجع إلــي المواقع للبحث عن أفكار أو موضوعات لمشــروع ترغب في تنفيذه. وهذه بعض المشاريع المقترحة:
- · المهن ابحــث عن مهنــة المهندس الكهربائــي، وحدد مجالات عملــه، وأهمية دوره في المجتمع.
- · التقنية اكتشــف كيف تُصنع المغانــط الكهربائية، ثم اصنع مغناطيسًــا، وجربه لتلاحظ المحالات المغناطيسية حَولها.
- النمساذج صسل دائرة كهربائيسة مرة على التوالسي وأخرى على التوازي باسستخدام ثلاثة مصابيح، ولاحظ التغير في سطوع المصابيح.

الرفع المغناطيسي تعتمد بعض أنواع القطارات الحديثةعلي مبدأ البحث عبر الشبكة الإلكترونيا الرفع المغناطيسي في حركتها. ابحث في الشبكة الإلكترونية عن هذا النوع من القطارات وكيفية توظيف مبادئ المغناطيمية في تحويكها.

وزارة انتضاليم Ministra Voce memories 2022-1444

# الفكرة العامة

الفصل

يمكـن أن تتحــوَل الطاقــة الكهربائية إلى أشكال أخرى مـن الطاقــة، عنــد تدفــق الشحنات الكهربائية فسى دائىرة كهربائية.

# الدرس الأول

#### التيار الكهربائي

الفكرة الرئيسة الشحنات الكهربائية نوعــان: موجبة، وســالبة. وتؤثــر بعضها في بعض. وتتدفق هذه الشحنات عندما ينشــأ مجال كهربائيّ عن بطارية موصولــة بدائرة كهربائية مغلقة.

الدرس الثاني الدوائر الكهربائية الفكرة الرئيسة يمكن أن تنتقل

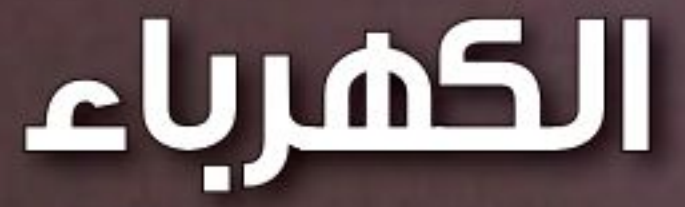

الطاقة الكهربائية إلى الأجهزة الكهربائيسة الموصسولة بالدائرة الكهربائية.

طاقة البرق

وميض البرق الموضّح في الصورة ما هو إلا شــرارة كهربائية ناتجة عن تفريغ لحظى لكمية هائلة من الطاقة الكهربائية. أمّا الطاقة الكهربائية التي تزوّد المنازل فتنتقسل الطاقة الكهربائية فيها بطريقة يمكسن التحكم فيها عن طريق التيارات الكهربائية.

دفلتر العلوp ||كتــب فقرة تصف فيها وميــض البرق، والحالــة الجوية التي شاهدت فيها هذه الظاهرة.

في وزارة التصليم

Ministry of Education

 $2022 - 1444$ 

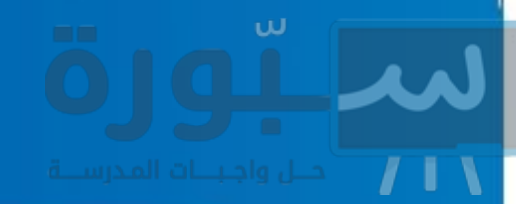

# نشاطات تمهيدية

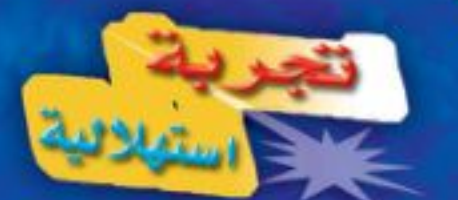

# ملاحظة القوى الكهربائية هل تستطيع تخيّل الحياة دون كهرباء؟ إذ لا توجد حواسب أو ثلاجات أو مكيفات أو مصابيح إنارة؟ إن الطاقة الكهربائية التي يستفاد منها في كافة نواحي الحياة منشؤها القوى التي تؤثر بها الشحنات

الكهربائية بعضها في بعض. و الكهربائية

- ١. انفخ بالونَّا مطاطيًّا.
- ٢. قرّب البالون المنفوخ مسن قصاصات ورقية صغيرة، ثم دوّن ملاحظاتك.
- ٣. أمسك البالون من فوهته، وادلكه بقطعة صوف لتشحنه.
- ٤. قرّب البالون بعد شــحنه من القصاصات، ثم دوَّن ملاحظاتك.
- ٥. اشتحن بالونين متّبعًا الطريقة في الخطوة ٣، وقرب أحدهما إلى الآخر، ثم دوّن ملاحظاتك

المطويسات منظمات الأفكار

الكهرباء اعمل المطوية التالية لتسـاعدك في أثناء قراءة هذا الفصل على فهم المصطلحـات الآتية: التيار الكهربائي، الدائرة الكهربائية.

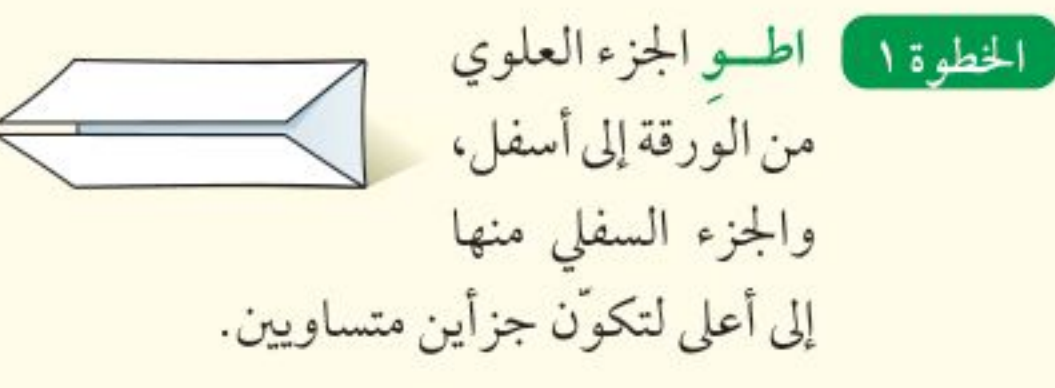

الخطوة ٢ ] اثسن الورقية عرضيًّا التياد | الدائرة<br>الكثربائي | الكثربانية وافتحهــا، ثـــم عَنْـــون العمودين، كما في الشكل الموضح التيار الكهربائي، الدائرة الكهربائية.

الخطوة ٣ ] اكتب مصطلح التيسار الكهربائي على أحد وجهي الورقة، ومصطلح الدائرة الكهربائية على وجه آخر للورقة.

اقرأ ودوّن قبل قراءة الفصل، اكتب تعريفا مناسبًا لكل من التيار الكهربائي، والدائرة الكهربائية. وفي أثناء قراءتك الفصل، صحّح الأخطاء في تعريفاتك إن وجدت، وأضف المزيد من المعلومات إلى كل مصطلح.

٦. التفكيـر الناقد قارن بيــن القوة التــى أثّر بها البالون فسى القصاصات، والقسوة التي أثّر بها أحد البالونين في البالون الآخر.

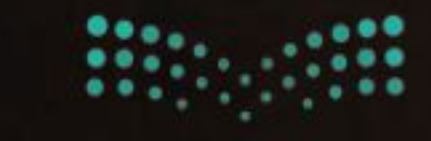

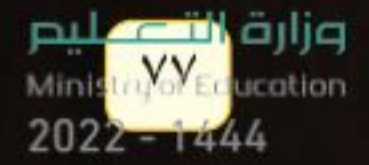

أتمىا للقراءة

التوقع ه أقتملهم التوقّع تخمين مدروس مبني على ما تعلمته ســـابقًا. ومن الطرائق التي يجب عليــك اتباعها لتوظيف التوقّع -في أثنــاء قراءتك- تخمين ما يود المؤلف إيصاله إليك. وستجد في أثناء قراءتك أن كل موضوع تقرؤه سيكون منطقيًّا؛ لأنَّه مرتبط مع الفقرة التي تسبقه. لمحمد المستخدم التحمي أدناه من الدرس الأول، ثمتم اكتب، بناءً على ما قرأته، المستخدم المستخدم المستخد توقَّعاتك حول ما ستقرؤه في سائر الدرس. وبعد انتهائك من القراءة ارجع إلى توقَّعاتك؛ لترى إن كانت صحيحة أم لا. توقّع: هل يمكن للبرق أن يمكـــن للتفريغ الكهربائي أن يُحرّر كميـــة هائلة من الطاقة يحزر شحنات كهربائية؟ الكهربائيــة فــي لحظة واحــدة، كما يحدث فــي <mark>صاعقة</mark> ⁄ <mark>البرق</mark>، بينمـــا تحتاج الأجهزة الكهربائيــة\_ومنها مصابيح الإنسارة والثلاجات والمستجلات وغيرهسا ـ إلى مصدر توقّع: لماذا تحتاج الأجهزة الكهربائية، إلى مصدر طاقة <mark>طاقة كهربائي ثابت</mark> يمكن التحكم فيه. ويأتي هذا المصدر كهربائي ثابت يمكن التحكم من خــــلال <mark>التيار الكهربائـــي</mark> الذي يُعدّ تدفقًا للشـــحنات فيه؟ \_الكهربائية. صفحة ٨٢. توقّع: هـل يمكنك أن تتوقّع ما مصدر الطاقة الكهربائي الثابت الذى يمكن التحكم فيه؟ 1 الطبق قبل قراءتك لهذا الفصل، انظر إلى أســـئلة مراجعة الفصل، واختر ثلاثة أســـئلة وتوقع إجاباتها.

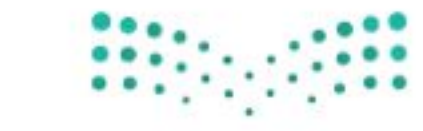

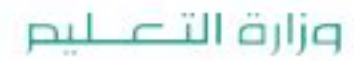

Ministry of Education  $2022 - 1444$ 

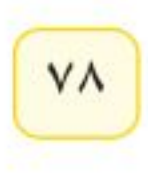

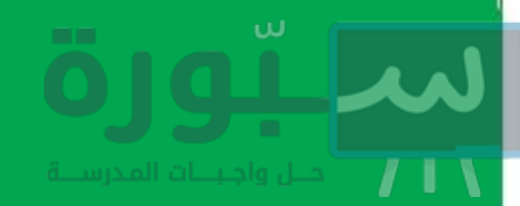

# توجيه القراءة وتركيزها

ركز على الأفكار الرئيسة عند قراءة الفصل باتباعك ما يأتي:

@ قبل قراءة الغصل أجب عن العبارات في ورقة العمل أدناه:

- اكتب (م) إذا كنت موافقًا على العبارة.
- اكتب (غ) إذا كنت غير موافق على العبارة.

@ بعد قراءة الفصل ارجع إلى هذه الصفحة لترى إذا كنت قد غيّرت رأيك حول أي من هذه العبارات.

اديشہ

في أثناء قراءتك، اختبر التوقّعات

التي أجريتها لترى إن كانت

صحيحة أم لا.

- إذا غيرت إحدى الإجابات فبيّن السبب.
	- · صحّح العبارات غير الصحيحة.
- · استرشد بالعبارات الصحيحة والمصححة أثناء دراستك.

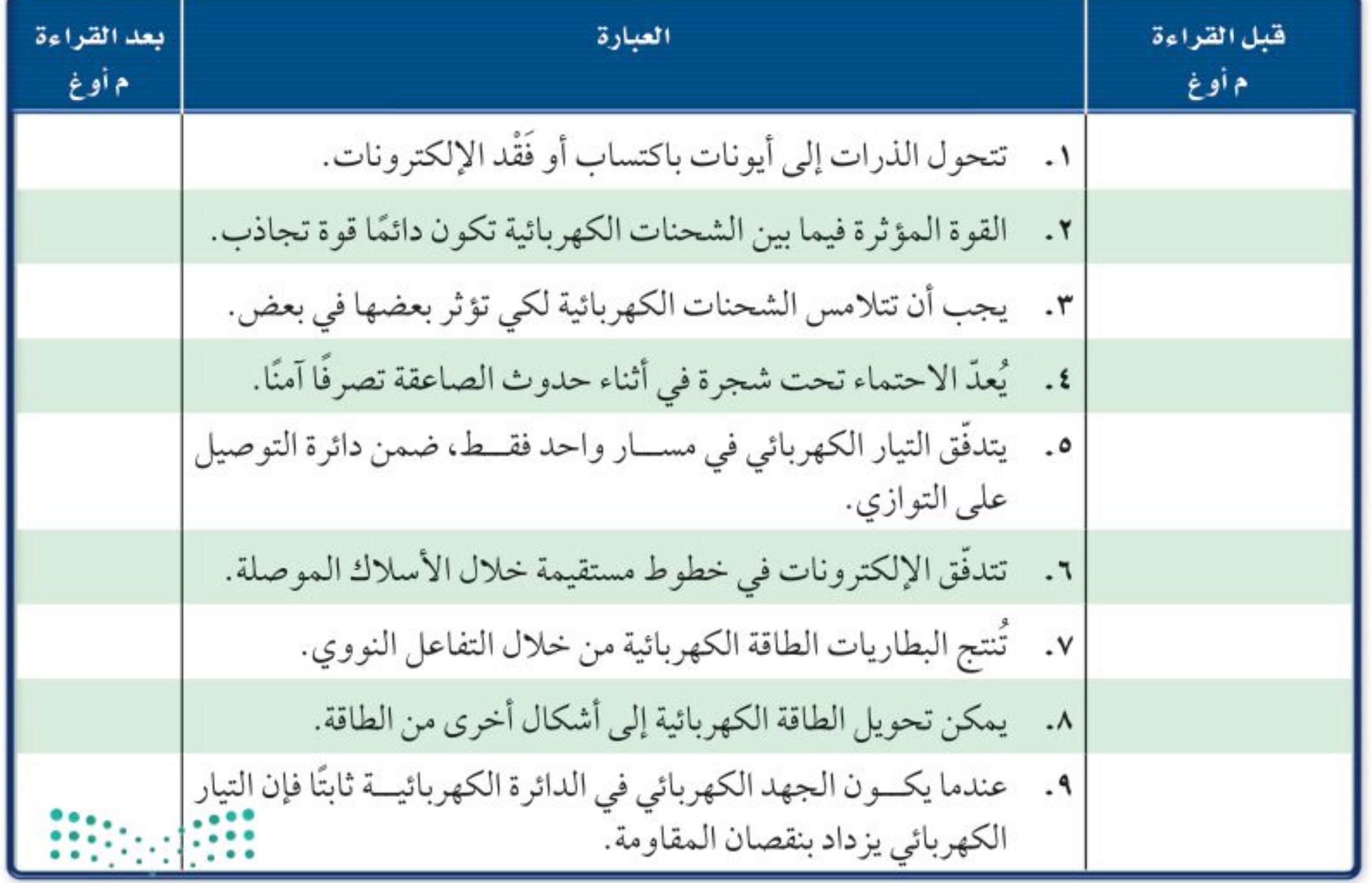

pulation<br>Minis<mark>tra<sup>Val</sup>eg</mark>ucation<br>2022 – 1444

رابط الدرس الرقمي

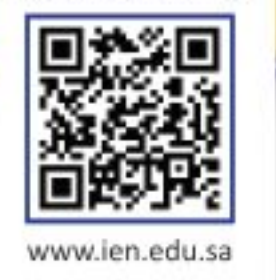

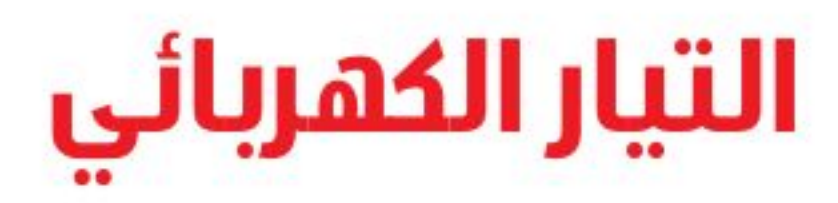

# الشحنات الكهربائية

درســت أن المواد تتكون من ذرات، وأن الذرة تتكوّن من نواة تحوي بروتونات موجبة الشحنة ونيوترونات متعادلة، وتدور حولها إلكترونات سالبة الشحنة. وفي الذرة المتعادلة فإن عدد الشحنات الموجبة يساوي عدد الشحنات السالبة. وأن الذرة تشحن بشحنة سالبة ، إذا كسبت إلكترونات إضافية، بينما تشحن بشحنة موجبة إذا فقدت إلكترونات، وأن الذرة المشحونة بشحنة موجبة أو سالبة تسمى <mark>أيونًا</mark> Ion.

حركة الإلكترونات في المواد الصلبة يمكن أن تنتقل الإلكترونات من ذرة إلى أخرى ومن جسم إلىي آخر، ويُعبدّ الدلك إحدى طـرق انتقالها.فإذا دلكت بالونًا بالشــعر، فإن إلكترونات تنتقل من ذرات الشــعر، إلى ذرات سطح البالون وذلك لأن قوة ارتباط ذرات الشعر بإلكتروناتها أقل من قوة ارتباط ذرات البالون بإلكتروناتها،. كما يُبيّن الشكل ١، وبذلك يصبح الشعر موجب الشحنة ، أمّا البالون فســيصبح سالب الشحنة. لذا، تنشــأ قوة تجاذب بين البالون والشعر؛ ممّا يجعل أطراف الشــعر تلتصق بسطح البالون. ويُســمّى عدم التوازن للشحنة الكهربائية على الجسم <mark>الشحنة الكهربائية الساكنة</mark> Static Charge.

حركـــة الأيونات في المحاليل في المحاليل تنتقل الشـــحنات بســـبب حركة الأيونات بدلاً من حركة الإلكترونات. فملح الطعام يتكوّن من أيونات صوديوم،

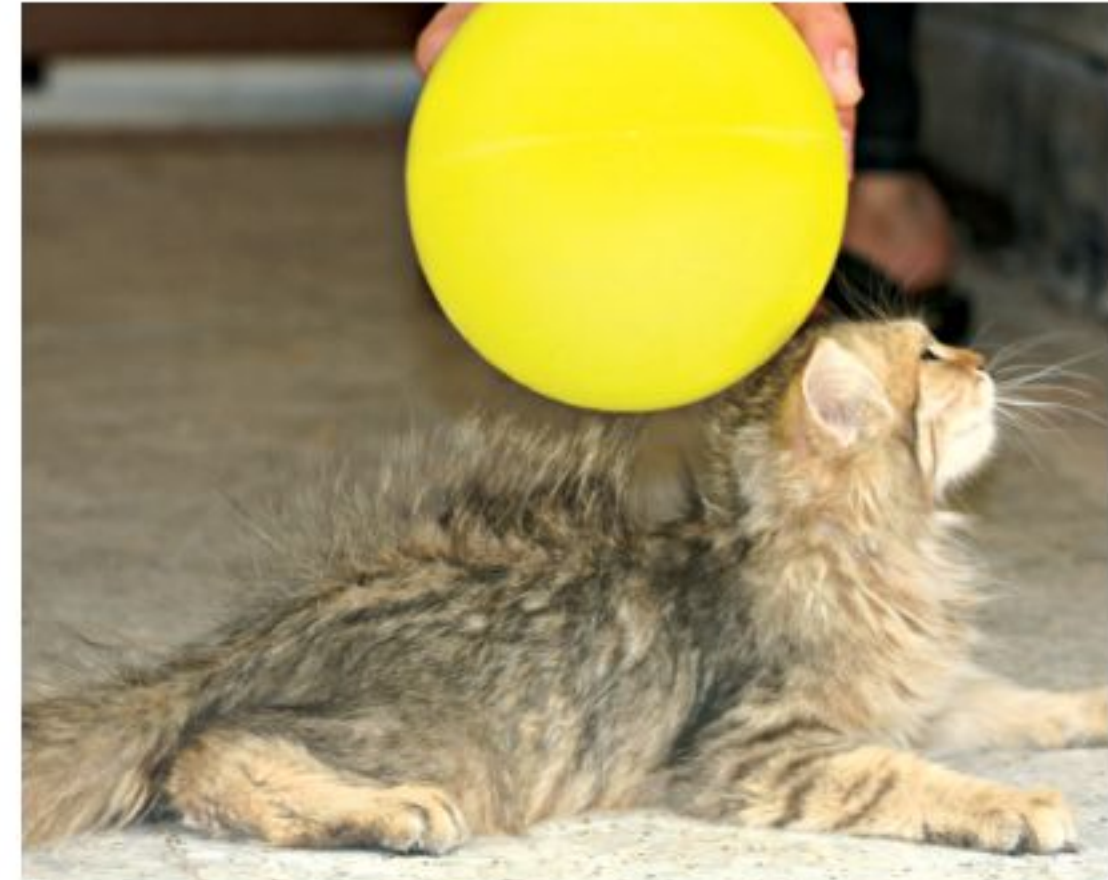

# \_ فهـ هذا الـدرس

# الأهداف

اللارس

- تصف كيف يمكن أن يصبح جســـم ما مشحونًا كهربائيًّا.
- توضح كيف تؤثر شــحنة كهربائية في شحنة كهربائية أخرى.
- تميّز بيـــن المواد الموصلــة للكهرباء والمواد العازلة لها.
- تصف كيف يحدث التفريغ الكهربائي (البرق على سبيل المثال).
- تربط بين الجهد الكهربائي، ومقدار الطاقة التي ينقلها التيار الكهربائي.
- تصف البطارية، وكيــف تولد تيارًا كهربائيًّا.
	- توضح المقاومة الكهربائية.

# الأهمية

■ يوفّر التيار الكهربائي مصدرًا ثابتًا للطاقة الكهربائية التي تعمل عليها الأجهزة الكهربائية المستخدمة يوميًّا.

#### @ مراجعة المغردات

طاقة وضع الجاذبية الأرضية: الطاقة التي تختزن في جسم ما نتيجة موضعه فوق سطح الأرض.

#### المغردات الجديدة

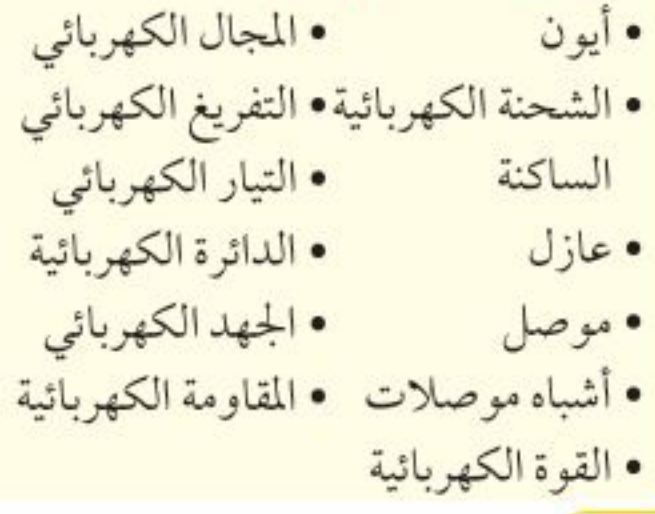

**الشكل ١** البالون وفرو القطة يؤثر كل منهما في الأخر بقوة كه<mark>ربائية م</mark> حتي من غير وجود تلامس بينهما.

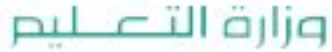

Ministry of Education  $2022 - 1444$ 

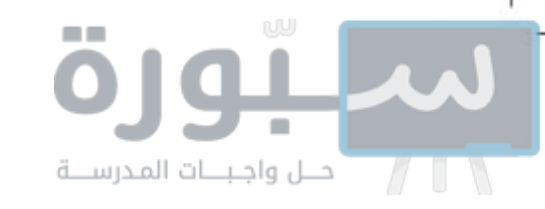

وأيونــات كلور، وعند ذوبان بلورات الملح فــي الماء، تتباعد الأيونات عن بعضها بعضًا وتنتشــر بصورة متســاوية داخل المــاء مكوّنة المحلــول، فتصبح الأيونات الموجبة والأيونات السالبة حرة الحركة انظر الشكل ٢.

**العوازل والموصلات** تقســم المواد من حيث توصيلها للكهرباء إلى مواد موصلة للكهرباء ومواد عازلة للكهرباء ومواد شــبه موصلة للكهرباء. فالمادة التي لا يمكن للإلكترونات الحركة فيها بســهولة تســمى <mark>عازل</mark> Insulater. ومــن الأمثلة عليها البلاســتك، والخشــب. أمّا المواد التي يمكن للإلكترونات الحركة فيها بســهولة فتســمي <mark>موصلة</mark> Conductors.وتُعدّ الفلزات، مثل الذهــب والنحاس من أفضل الموصلات الكهربائية، لأن ارتباط إلكتروناتها بالنواة ضعيف. وهناك مواد تتصرف بعض الأحيان كعازل للكهرباء وبعض الأحيان كموصل تســمى هذه المواد <mark>أشــباه</mark> <mark>الموصلات</mark> Semiconductors. ومن الأمثلة عليها الجرمانيوم والسليكون.

#### ■ ماذا قرأت؟ كيف يصبح الجسم مشحونا كهربائيا؟

## القوى الكهربائية

تؤثّر الأجسام المشــحونة في بعضها البعض بقوة تسمى <mark>القوة الكهربائية</mark> Electric Force، وهــذه القــوة قد تكون قوة تجــاذب أو قوة تنافر ، كما يوضّح الشــكل ٣. فالأجسام التي تحمل شسحنات مختلفة تتجاذب بينما الأجسام التي تحمل شـــحنات متشـــابهة تتنافر . ويعتمد مقدار القوة الكهربائية بين جسمين مشحونين، على كل من المســافة بينهمــا، وكمية الشــحنة على كل منهما، حيــث تزداد هذه القسوة كلما نقصت المسـافة بينهمــا، وتزداد بزيادة شــحنة أحدهمــا أو كليهما.

**المجال الكهربائي** تؤثّر الشحنات الكهربائية في بعضها بقوى عن بعد، من خلال مــا يُعرف <mark>بالمجال الكهربائــي</mark> Electric Field، وهو الحيز الذي يحيط بالشـــحنة

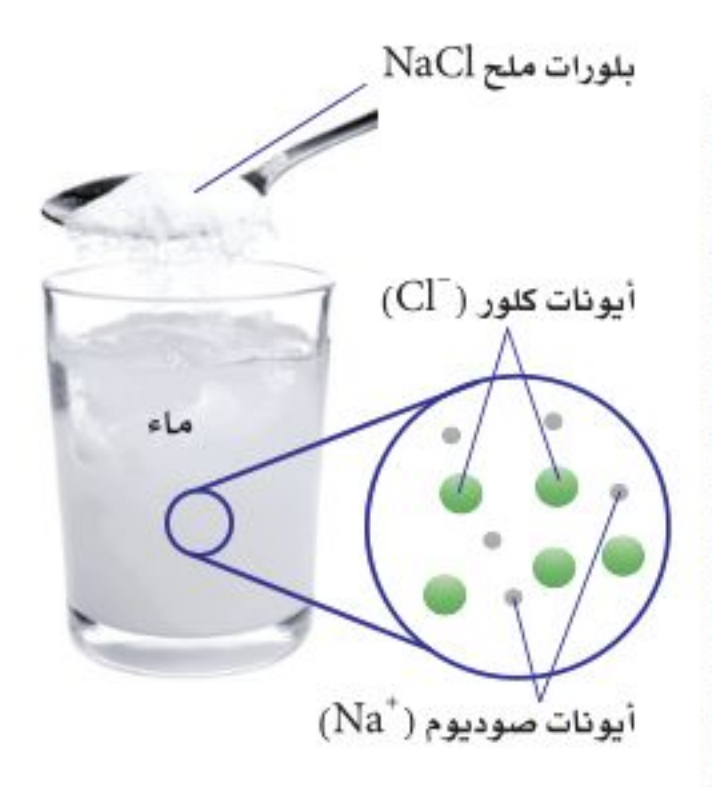

الشكل ٢ عندما يلذوب الملح (NaCl) في الماء فإن أيونات الصوديوم وأيونسات الكلسور تبتعد عسن بعضها البعض وتصبح قسادرة على حمل طاقة كهربائية.

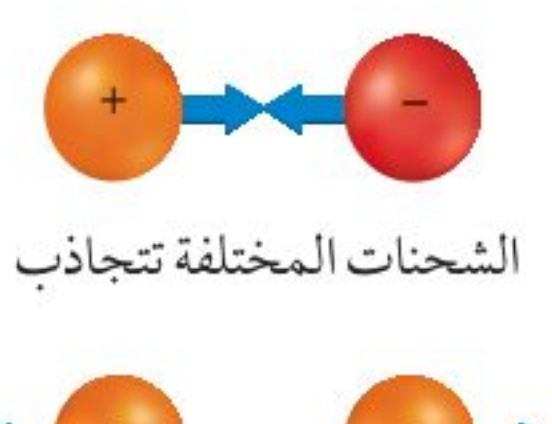

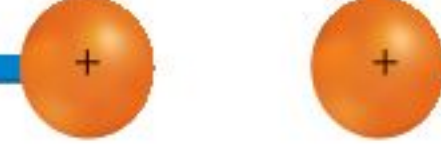

الشحنات المتشابهة تتنافر

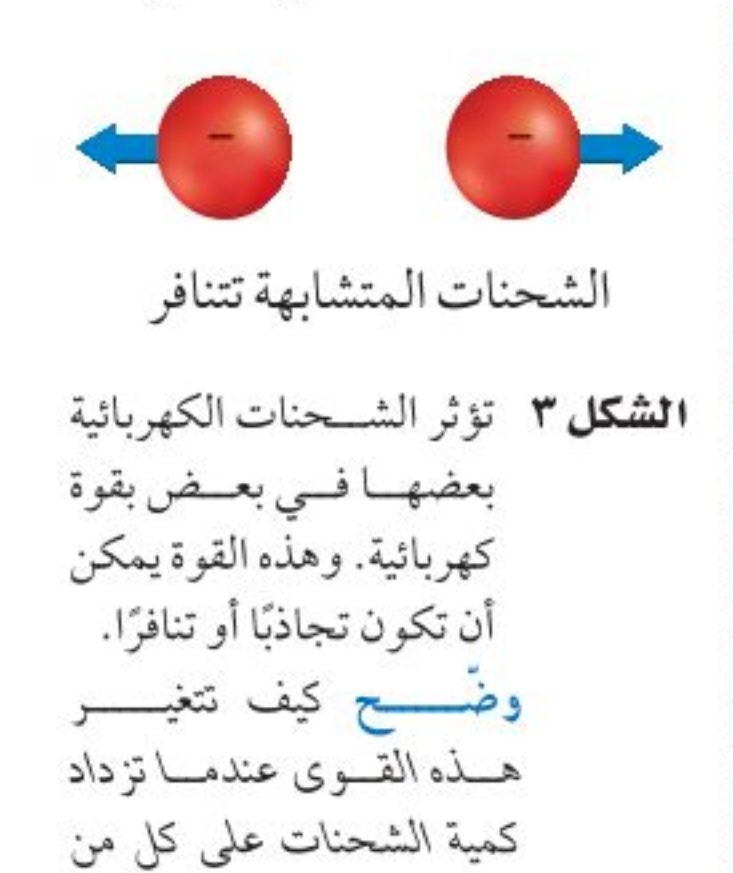

الكرتين؟

الكهربائية والذي تظهر فيه الآثار الكهربائية لتلك الشحنة. وتسزداد قوة المجال الكهربائي كلما اقتربنا من الشحنة الكهربائية.

**الشـحن بالحث** عندما تســير في يوم جاف فوق ســجادة، ثم تلامس مقبض باب فلزي بيدك تشمر بلسـعة كهربائية. فما سـبب ذلك؟ حدث دلك بين الســجادة وحذائك فــي أثناء الســير، فانتقلت الإلكترونات من الســجادة إلــي قدميك، ثم انتشرت على ســطح جســمك وعندما اقتربت يدك من مقبض الباب، أثر المجال الكهربائي المحيط بالإلكترونات الموجودة على أطراف أصابعك في الإلكترونات الموجودة في مقبــض الباب، وحرّكها بعيدًا نحو الداخل، لأن المقبض مصنوع من مادة جيدة التوصيل للكهرباء، فبقيت شــحنة موجبة علــي المقبض قريبة من يدك، ويُسمّى هذا الفصل إلى شحنة موجبة وشحنة سالبة الناجم عن المجال الكهربائي، حث الشــحنات. وإذا كان المجال الكهربائي بين يدك والمقبض قويًا بدرجة كافية، ستنتزع الإلكترونات من يدك لتنتقل إلى مقبض الباب. وتُسمّى هذه الحركة السريعة

وزارة التصرليم Ministra Meducation  $2022 - 1444$ 

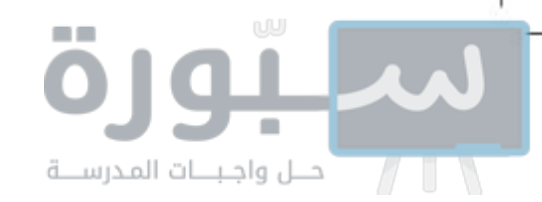

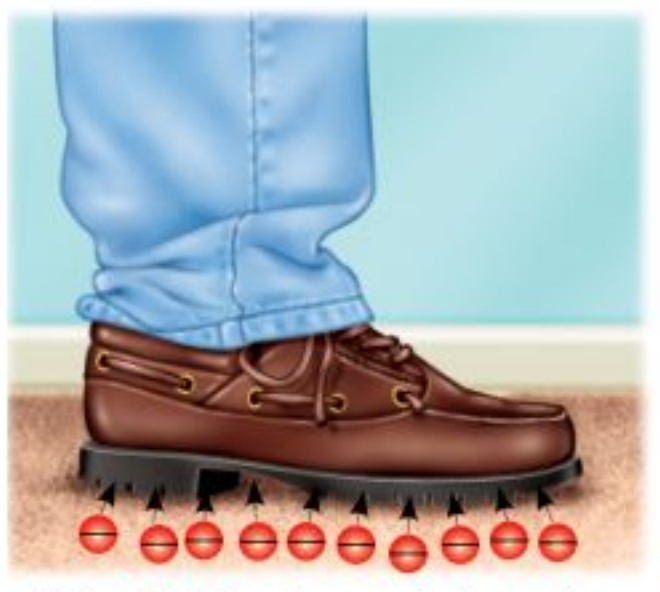

عندما تسير فوق ســجادة فإن الاحتكاك بين الســجادة وحذائك يؤدي إلى إنتقال الإلكترونات من الســجادة إلى أســفل الحذاء، ثم تتجه إلى أعلى لتنتشــر على جسمك ومن ضمنه يديك.

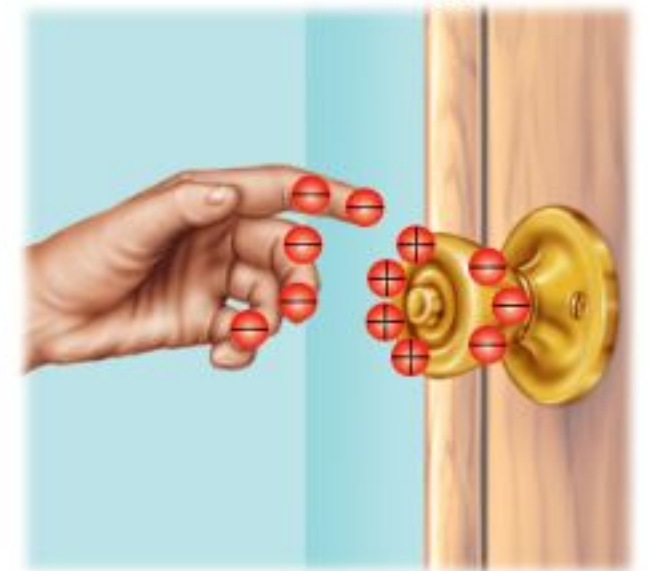

عندما تقرّب يدك لإغلاق مقبض الباب الفلزي فسإن الإلكترونسات الموجودة علــي المقبض تتنافر مــع الإلكترونات الموجسودة على يدك وتتحسرك مبتعدة، ويبقى جزء المقبــض القريب من يديك مشحونًا بشحنة موجبة.

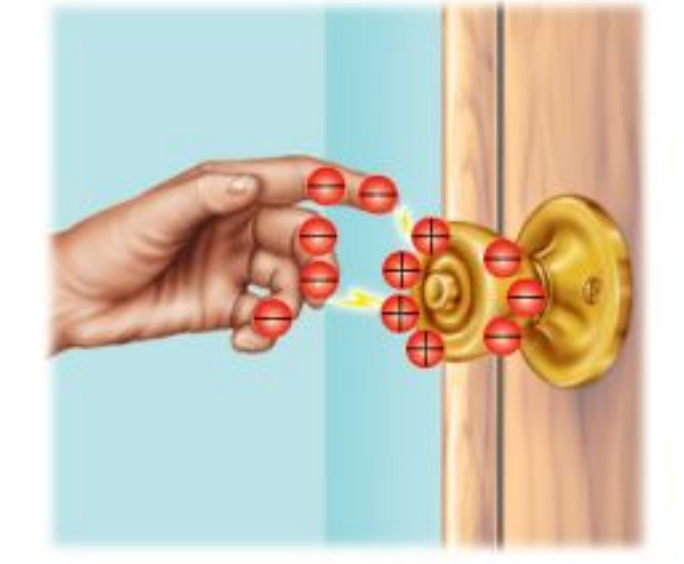

الشكل ٤ الشرارة المنطلقة بين أصابعك ومقبض الباب الفلزي تبدأ من قدميك. حدد مثالاً آخر على التفريغ الكهربائي.

للشحنات الفائضة من مكان إلى آخر <mark>التفريغ الكهربائي</mark> Electric Discharge، انظر الشكل ٤، ويُعدُّ كل من البرق والصاعقة أمثلة على التفريغ الكهربائي.

المعاهد العالم التابعين العناية التي التي تحتمد الله عن المسافة بينهما؟ من المسافة بينهما؟ من التي ا

# التيار الكهربائى

**سَــرَيَان الشــحنـة الكهربـائيـة** \_يمكـــن للتفريـــغ الكهربائي أن يُحـــرّر كمية هائلة من الطاقــة الكهربائية في لحظة واحدة، كما يحدث فــي صاعقة البرق، بينما تحتاج الأجهزة الكهربائية \_ومنها مصابيح الإنارة والثلاجات والمســجلات وغيرها \_ إلى مصدر طاقـــة كهربائي ثابت يمكن التحكم فيه. ويأتي هـــذا المصدر من خلال <mark>التيار</mark> <mark>الكهربائــي</mark> Electric Current الذي يُعدّ تدفقًا للشـــحنات الكهربائية. وينتج التيار الكهربائي في المواد الصلبة بســبب تدفّق الإلكترونات. أما في السوائل فينتج التيار الكهربائي بســبب تدفّق الأيونات التي يمكن أن تكون ذات شــحنة موجبة أو شحنة ســـالبة. ويُقاس التيار الكهربائي في النظام الدولي للوحدات بوحدة أمبير (A). ويُعدّ النموذج الذي يُمثّل تدفّق الماء عبر منحدر بســبب قوة الجاذبية التي تؤثر فيه أفضل طريقة لتوضيح التيار الكهربائي. وبالمثل تتدفَّق الإلكترونات بسبب القوة الكهربائية المؤثرة فيها.

**نموذج الدائرة الكهربائيةالبسيطة** كيف يمكن الحصول على الطاقة من تدفّق الماء؟ إذا قمنا بضخ الماء من سطح الأرض إلى أعلى بمضخة فإننا نزوده بطاقة وضع كما في الشكل ٥. وعند هبوط الماء من أعلى يمكن الحصول منه على هذه الطاقة مرة أخرى من خلال عجلة (تُربين) تــدور بفعل الماء، أي تتحوّل طاقة الوضع المختزنة فــي الماء إلى طاقة حركية، ثم يعود الماء مرة أخرى إلى المضخة. ولكي يتدفَّق الماء

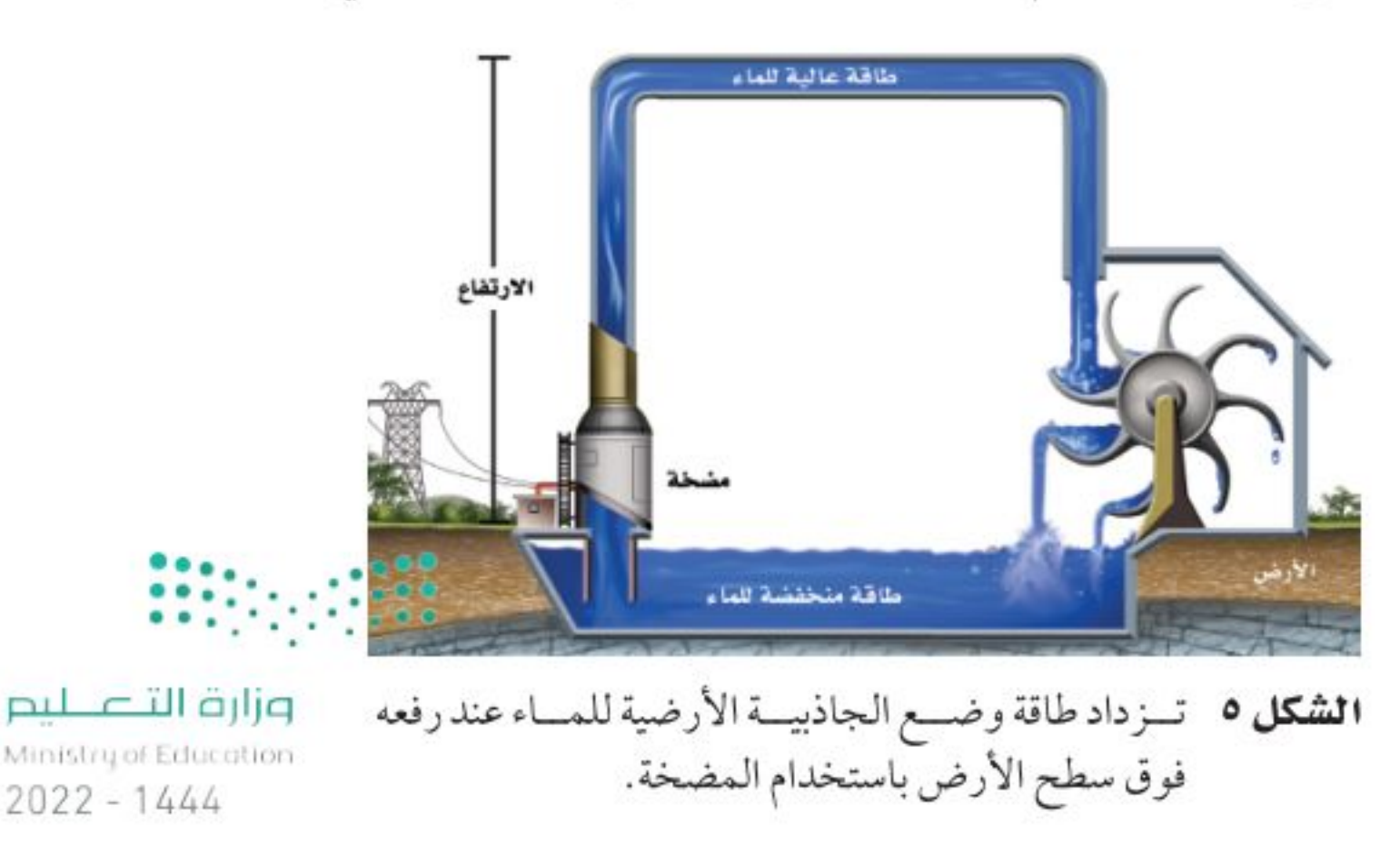

عندما تكون قسوة الجسذب الكهربائي بين الإلكترونات الموجودة على يدك والشحنة الموجبــة المســتحثّة على مقبض البساب قوية بشكل كاف تنتزع الإلكترونـــات من يدك إلـــى المقبض. وعندئذ تشـــاهد ذلك على هيئة شرارة، وتشعر بلسعة كهربائية خفيفة.

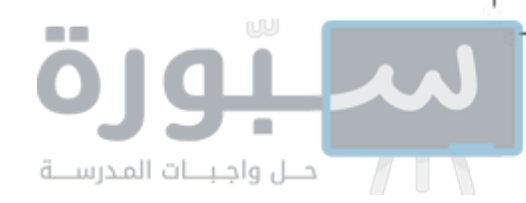

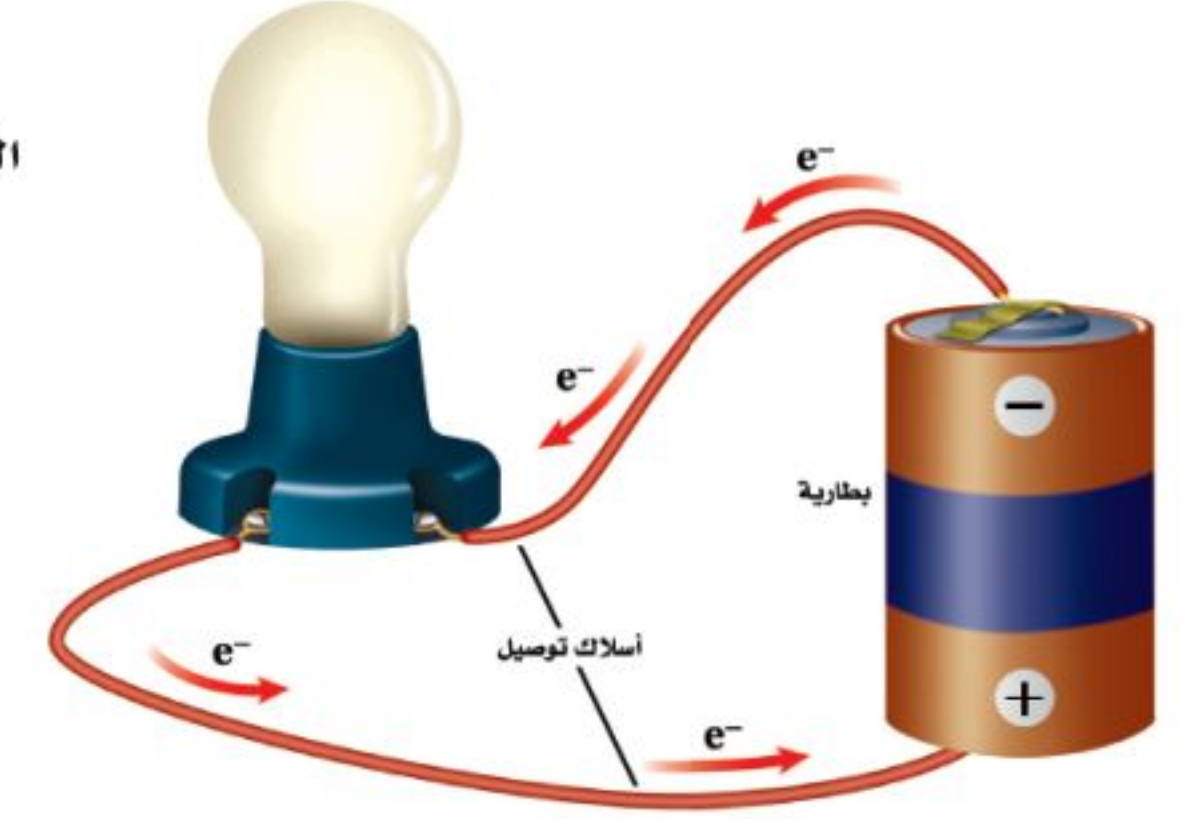

باستمرار لا بد أن يتدفَّق في مسار مغلق. وكذلك في الكهرباء؛ فإن الشحنات الكهربائية لن تتحرّك باســتمرار إلاّ عبر حلقة موصلة مغلقة، تُسمّى <mark>الدائرة الكهربائية</mark> Circuit.

**الدوائـر الكهربائية** تتكوّن الدائرة الكهربائية في أبسط أشكالها من مصدر للطاقة الكهربائية، وأسللاك توصيل. ويُبيّن الشكل ٦ الدائرة المكوّنة من بطارية بوصفها مصدرًا للطاقة الكهربائية، ومصباح كهربائي، وأســـلاك توصيل تجعل الدائرة مغلقة. ويتدفَّق التيار الكهربائي عبر أسلاك التوصيل، ومنها السلك المتوهج داخل المصباح الكهربائي، ولا يتوقَّف إلا بحدوث قطع في الدائرة.

**الجُهـد الكهربـائي تع**مل المضخــة في نموذج دورة الماء علــى زيادة طاقة وضع الجاذبية الأرضية للماء عند رفعه من مستوى سطح الأرض، إلى مستوى مرتفع. وتقوم البطارية في الدائرة الكهربائية بعمل يُشــبه عمل مضخة الماء؛ إذ تزيد من طاقة الوضع الكهربائية للإلكترونات، والتي يتم تحويلها إلى أشكال أخرى من الطاقة. و<mark>الجُــــهد</mark> <mark>الكهربائي</mark> Voltage للبطارية هو مقياس لمقدار ما يكتسبه كل إلكترون من طاقة وضع كهربائيــة. وكلما ازداد الجهد الكهربائي زاد مقدار طاقة الوضع الكهربائية التي يمكن أن تتحوّل إلى أشكال أخرى من الطاقة. ويُقاس الجُهد الكهربائي بوحدة الفولت (V). **كيسف يسـري التيـار الكهربـائي** قد تعتقد أن ســريان التيــار الكهربائي في دائرة كهربائية، يعني أنه يجب على كل إلكترون أن يكمل دورة كاملة عبر الدائرة. إلا أنه في الحقيقة تتحرّك الإلكترونات المفردة في الدائرة الكهربائية ببطء، فعند توصيل طرفي سلك مع بطارية تنتج البطارية مجالا كهربائيًّا داخل السلك، فيؤثِّر المجال الكهربائي بقوة في الإلكترونات، فيجبرها على الحركة نحو القطب الموجب للبطارية. وخلال هذه الحركة يتصادم الإلكترون مع شــحنات كهربائية أخرى داخل السلك، فينحرف في اتجاهات مختلفة، وبعد كل تصادم يعود الإلكترون للحركة نحو القطب الموجب مرة أخرى. وقد يصل عدد هذه التصادمات إلى أكثر من ١٠ تريليون مرة خلال ثانية واحدة، لذا يمكن أن يحتاج الإلكترون إلى دقائق عديدة لكي يقطع مســافة ســـنتمتر واحد داخل السلك.

الشكل ٦ إذا كان هناك مسار مغلق يسمح بتدفق الإلكترونات فإنها تتدفّق خلاله خارجة مسن القطب السسالب للبطارية، وعائدة إلى قطبها الموجب.

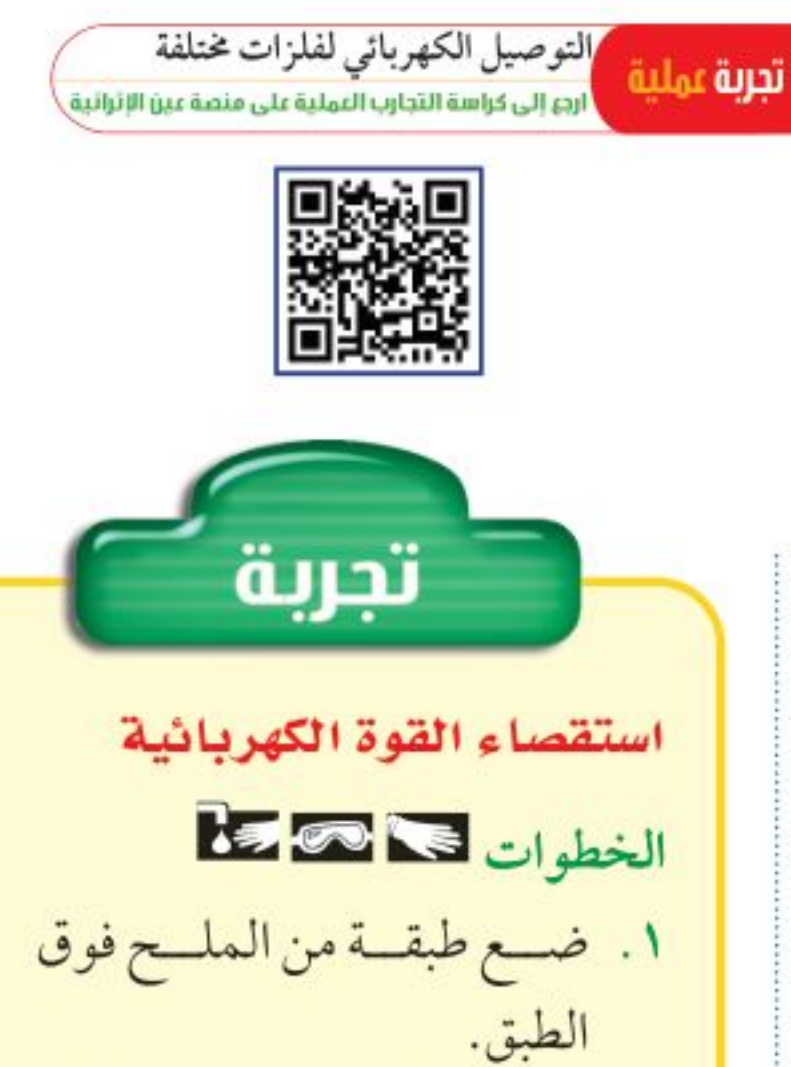

- ٢. رش قليلاً من مسحوق الفَلفَل فوق الملح. لا تستعمل الكثير من الفَلفَل. ٣. ادلك مشطًا بلاستيكيًّا بقطعة صوف. ٤. قرّب المشط إلى خليط الفَلفَل
- 

والملح بلطف، ولاحظ ما يحدث. التحليل ١. كيف استجاب كل من الملح و الفَلفَل مع المشط؟ ٢. فسّر ســبب اســتجابة الفَلفَل بصورة مختلفة عن استتجابة الملح مع المشط. وزارة التصبليم Ministry Deducation  $2022 - 1444$ 

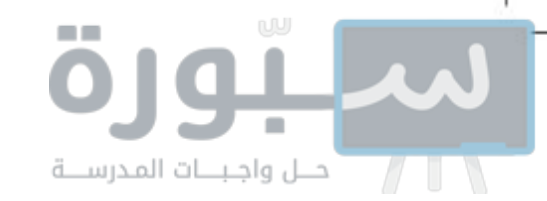

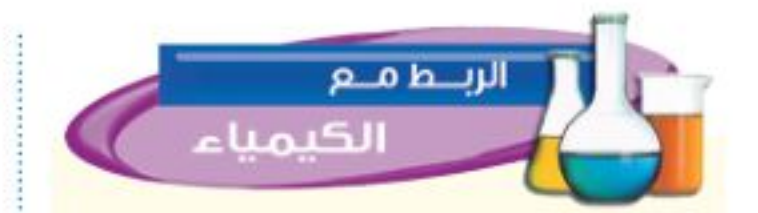

البطاريات القلوية تستخدم مواد كيميائيــة متعذَّدة في صناعة البطاريات القلوية؛ إذ يُعدّ الخارصيــن (الزنك) مصدرًا للإلكترونات عندالطرف السالب، ويتحمد ثانمي أكسميد المنجنيز مع الإلكترونات عند الطرف الموجب للبطاريسة. وتحتسوي العجينة اللينة على هيدروكســيد البوتاسيوم الذي يُساعد على نقل الإلكترونات من الطرف الموجب إلى الطرف السالب. ابحث حول البطاريسة الجافة وبطاريةالمركم الرصاصي،وارسم جدولا يُبيّسن المسواد الكيميائية التسي يحتوي عليها كل نوع من البطاريــات، ووظيفــة كل مادة.

الموجب والسالب بالدائرة تزداد طاقة الوضع الكهربائية للإلكترونات في الدائرة. وعندما تبدأ الإلكترونات فسي الحركة نحو الطرف الموجب للبطارية تتحوّل طاقة الوضع الكهربائية إلى أشــكال أخرى من الطاقة، كما تحوّلت طاقة وضع الجاذبية للماء إلى طاقة حركية في النموذج المائي. وتزوّد البطارية الأجهزة الكهربائية بالطاقة، عندما تُحوّل الطاقة الكيميائية بداخلها إلى طاقة وضع كهربائية. وبالنسبة إلى البطاريات القلوية الموضّحة في الشكل ٧، تفصل عجينــة لينة بين قطبي البطارية، وينقل التفـــاعل ــ الذي يحدث داخل هذه العجينـة ـ الإلكتروناتِ من ذرات القطب الموجب ويرســلها إلى الطرف الآخر، الذي يصبح سالب الشحنة، في حين يصبح الطرف الذي نقصت إلكتروناته مشحونًا بشحنة موجبة، وهكذا يتشــكل مجال كهربائي في الدائرة يدفع الإلكترونات على الانتقال من الطرف السالب عبر الأسلاك الخارجية للدائرة، إلى الطرف الموجب.

**البطاريات** تزوّد البطاريــة الدائرة الكهربائية بالطاقة. وعند وصل طرفي البطارية

عمر البطارية لا تســتمر البطارية في تزويد الطاقة إلى الأبد. ومن المؤكد أنك سمعت يومًا أن سيارة أحدهم لم تَدُرْ في الصباح؛ لأنه نسى مصابيحها مضاءة طوال الليل. فما الســبب في انخفاض قدرة البطارية؟ تحتوي البطارية على كمية محدّدة مسن المواد الكيميائية التسي تتفاعل معًا لتتحوّل إلى مركّبــات أخرى منتجةً الطاقة الكيميائية، وعندما تُســتهلك المواد الكيميائية المتفاعلة يتوقّف التفاعل، وعندها ينتهي عمر البطارية أو صلاحيتها.

**الشكل ٧** عند وصل البطارية القلوية ضمن دائرة كهربائية يبدأ تفاعل كيميائي في العجينة اللينة، فتتحرّك الإلكترونات داخل البطارية من القطب الموجب إلى القطب السالب.

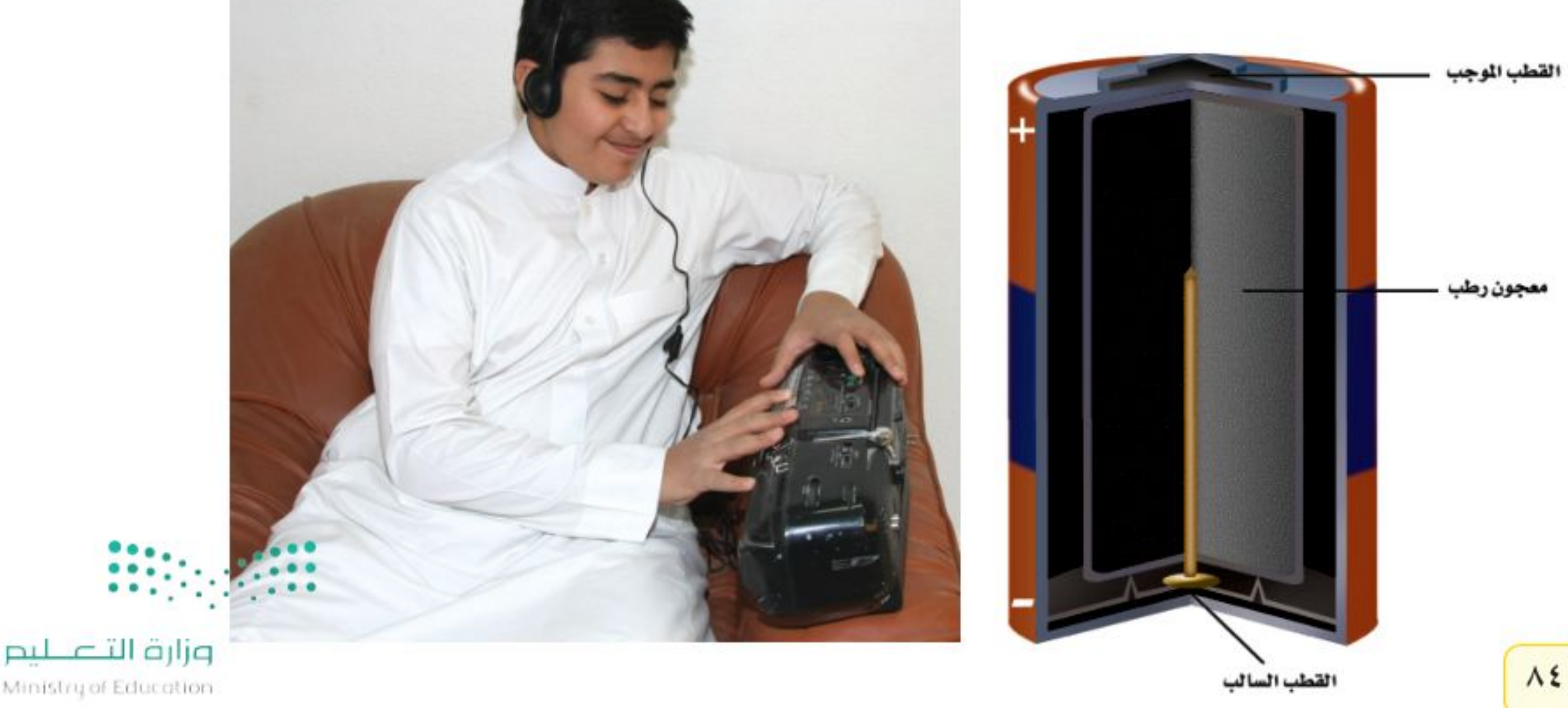

 $2022 - 1444$ 

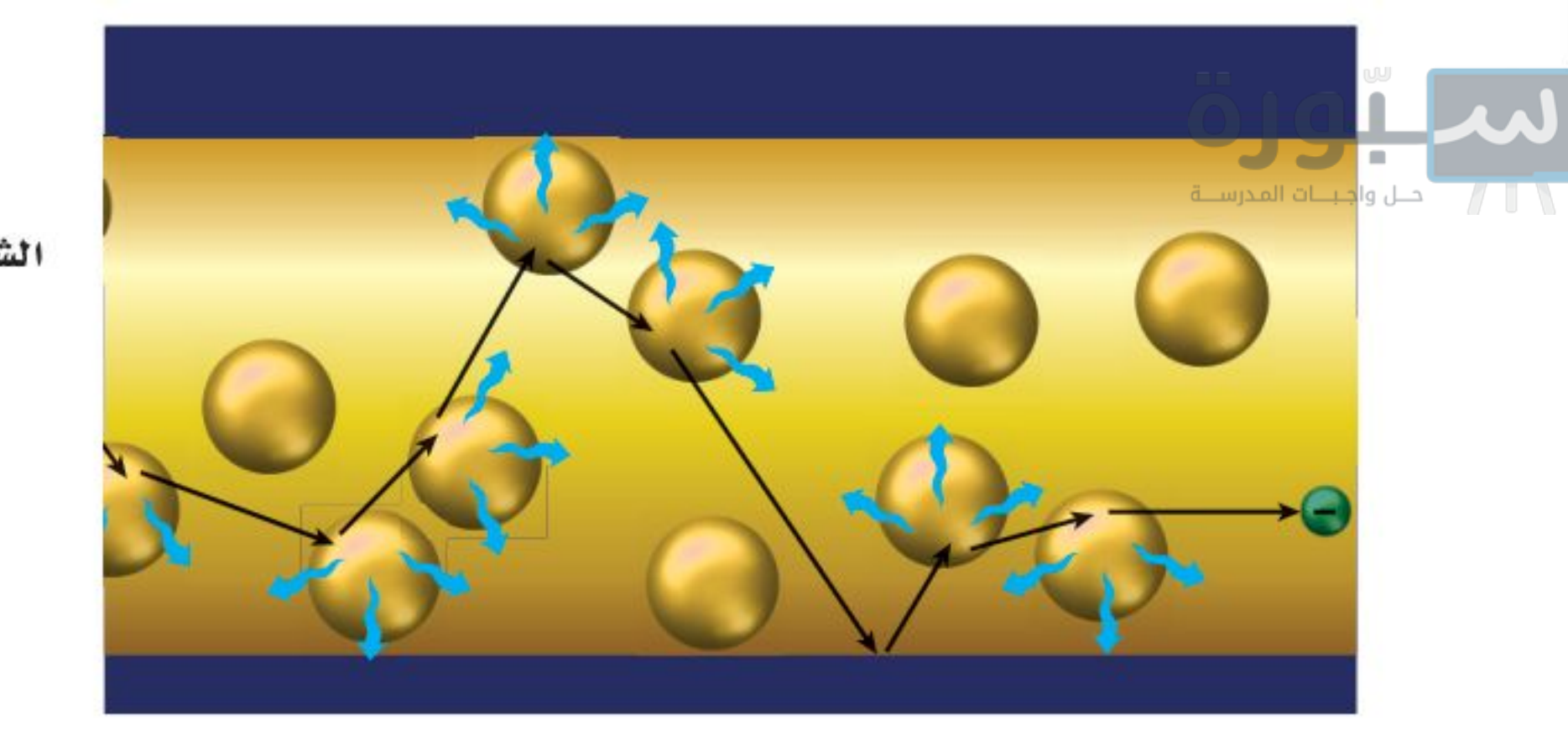

# المقاومة الكهربائية

تتحرك الإلكترونات خلال المواد الموصلة بشكل أسهل من حركتها خلال المواد العازلة. ومع ذلك فإن المواد الموصلة تمانع ـ إلى حد ما ـ سـريان الإلكترونات. ويُستمّى قياس مدى الصعوبة التي تواجهها الإلكترونات في التدفق خلال المادة <mark>المقاومة الكهربائية</mark> Resistance. وتُقاس المقاومة الكهربائية بوحدة تُسمّى الأومΩ، وللمواد العازلة مقاومة كهربائية أكبر كثيرًا من الموصلات.

عندمــا تنتقل الإلكترونات عبر الدائرة الكهربائية تتصادم مع الذرات والشــحنات الكهربائية الأخرى الموجودة داخل المادة التي تتركّب منها الدائرة الكهربائية. انظر الشكل ٨. وتعمل هذه التصادمات على تحويل الطاقة الكهربائية للإلكترونات إلى طاقة حرارية، وإلى طاقة ضوئية أحيانًا. ويعتمد مقدار الطاقة الكهربائية المُحوّلة إلى ضوء أو حرارة على المقاومة الكهربائية للمواد التي تتكوّن منها الدائرة الكهربائية.

**استخدام أسلاك النحاس في المباني** يزداد مقدار الطاقة الكهربائية المتحوّلة إلى طاقة حرارية بزيادة مقاومة السلك. وللنحاس مقاومـة كهربائية قليلة، لذلك فهو من أفضل المواد الموصلة للكهرباء؛ فعند سـريان التيار الكهربائي في أسلاك النحاس تكسون كمية الحرارة الناتجة قليلة بالمقارنسة بغيره من المواد؛ وذلك لأن النحاس موصل جيد للكهرباء، ولذلك تُستخدم الأسلاك النحاسية في التمديدات الكهربائية في الأبنية؛ فهي لا تسخن، إلى الحد الذي يجعلها تسبب الحرائق.

الشكل ٨- عندما تنتقل الإلكترونات داخل السلك تتصادم مع الـــــذرات والإلكترونسات الأخرى، ويصبح مســارها متـعـــرَّجًا، فتسبسب هلذه التصادمات تحوّل الطاقــة الكهربائية إلى أشكال أخرى من الطاقة. حبدَّد أشكال الطاقة الأخرى الناتجــة عن هــذه التحوّلات للطاقة الكهربائية.

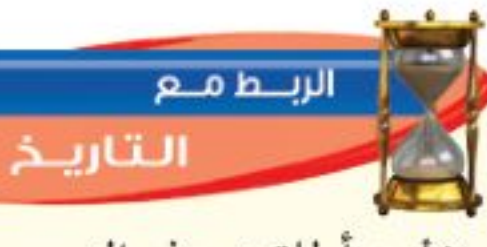

الأوم أطلقت هذه التسهية على وحدة قياس المقاومة الكهربائية؛ تخليسًا للعالسم الألماني جورج سـيمون أوم ١٧٨٧ \_ ١٨٥٤، الذي ينسب إليه اكتشاف العلاقة بين سريان التيار الكهربائي والجهد الكهربائي والمقاومة الكهربائية. ابحث عن المزيد من المعلومات حول هذا العالم، واكتب سيوته الذاتية مختصرة، على أن تشارك طلاب الصف فيها.

**الشكل ٩** تعتمــد مقاومــة الخرطـــوم لانسياب الماء داخله، على

للخرطوم الضيق

مقاومة أكبر من

الخرطوم الواسع.

**مقاومـة الأسـلاك** تعتمد المقاومة الكهربائية للسلك أيضًا على طوله، ومساحة مقطعه العرضي، بالإضافة إلى نوع المادة المصنوع منهــا. ومثل هذا يحدث في تدفق المساء داخل الخرطوم؛ حيث يقل تدفقه في حالتين:

> الأولى عند زيادة طول الخرطوم، والثانية بنقصان مساحة مقطعه العرضي، كما هو موضّح في الشــكل ٩، وبالمثل، تزداد المقاومة الكهربائية للسلك بزيادة طوله، أو بنقصان مساحة مقطعه العرضي.

للخرطوم الطويل مقاومة أكبر من الخرطوم القصير.

مســاحة المقطــع العرضـــي للخرطوم وطوله. قارن بَيْسن تدفَّــق المسـاء في الخرطــوم، وســـريان التيـــار الكهربائي في السلك.

وارق انتصليم Ministry of Education

 $2022 - 1444$ 

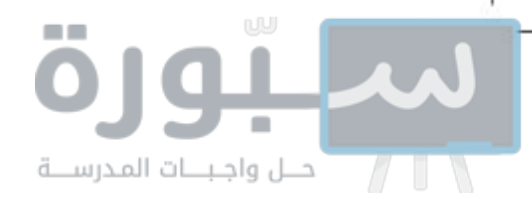

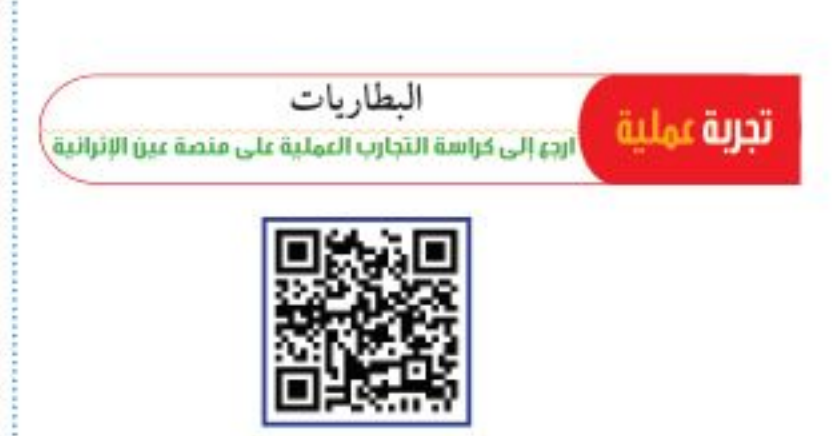

**فتيـل المصبـاح الكهربائي** يُصنع فتيل المصباح الكهربائي من ســلك رفيع جسدًا بحيث تكون مقاومته كبيرة. وعند ســريان التيــار الكهربائي داخل الفتيل يَسْخَنِ إلى درجة كافية لانبعاث الضوء منه، ومع ذلك نجد أن الفتيل لا ينصهر؛ لأنه مصنوع من فلز التنجســتن الذي له درجة انصهار عالية جدًّا، تفوق درجات انصهار الكثير من الفلزات الأخرى، وهذا يمنع الفتيل من الانصهار عند درجات الحرارة العالية التي يتطلّبها إنتاج الضوء.

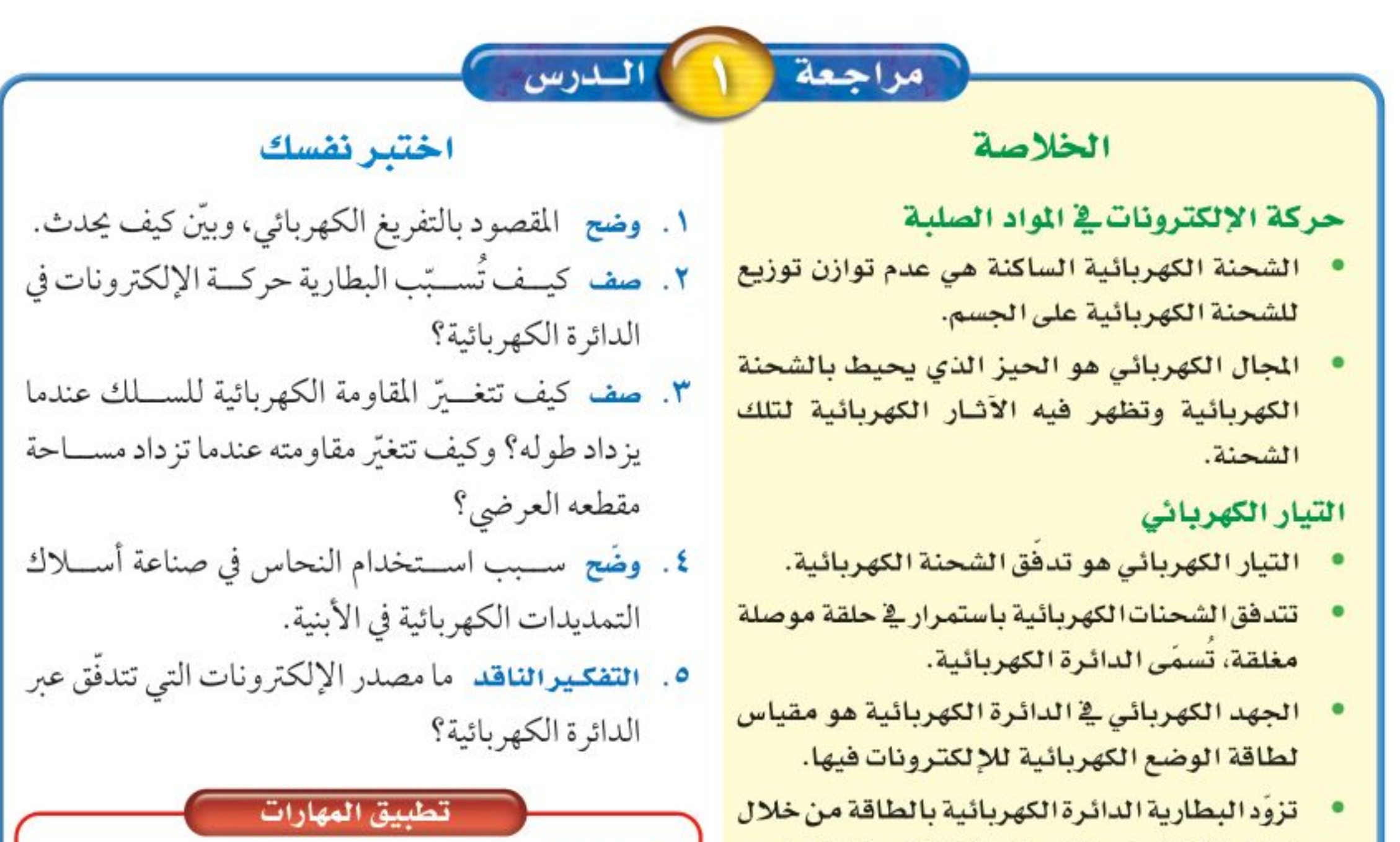

- زيادة طاقة الوضع الكهربائية للإلكترونات فيها. المقاومة الكهربائية
- المقاومة الكهربائية مقياس لمدى صعوبة تدفق الإلكترونات عبر المادة.
- تنتج المقاومة الكهربائية عن التصادمات بين الإلكترونات المتدفقة والدرات في المادة.
- تعمل المقاومة الكهربائية في الدائرة الكهربائية على تحويل الطاقة الكهربائية إلى طاقة حرارية وضوء.

٦. استنتج أوجد الجهد الكهربائــي الذي ينتج عن بطاريسات مختلفة، ومنها بطاريات السساعات، وبطاريات آلة التصوير، وبطاريات الهاتف الجوال، وبطاريات المصباح اليدوي، واستنتج فيها إذا كان الجهد الذي تنتجه البطارية يعتمد على حجمها أم لا.

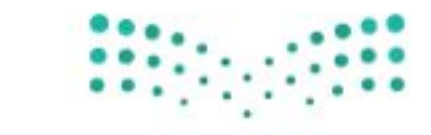

 $\Lambda$ 

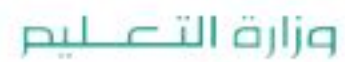

Ministry of Education  $2022 - 1444$ 

رابط الدرس الرقمي

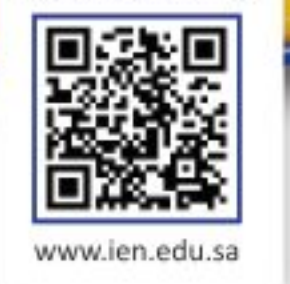

# الدوائر الكهربائية

# \_\_ فمه هذا الـدرس

# الأهداف

اللارس

- توضَّح العلاقة بين الجهد والتيار الكهربائي والمقاومة الكهربائية في دائرة كهربائية.
- تستكشف الفرق بيـــن التوصيل علـــي التوالـــي والتوصيـــل على التوازي.
- تحســب الـقـدرة الكـهـربائـية المستهلكة في الدائرة.
- توضُّح كيفية تجــــنّب مخــــاطر الصدمة الكهربائية.

# الأهمية

• قانون أوم

• القدرة الكهربائية

■ تتحكــم الدوائــر الكهربائيــة في ســـــريان التيــــــار الكهربائي خلال الأجهزة الكهربائية جميعها.

# @ مراجعة المغردات

الجهد الكهربائي: مقياس لكمية

# التحكم في التيار الكهربائي

تتدفَّق الإلكترونات عبر الدائرة الكهربائية عند وصل سلك موصل أو مصباح كهربائي بين قطبي البطارية الموجب والسالب. ويعتمد مقدار التيار الكهربائي المسار على الجهد الكهربائي الناتج عن البطاريسة، ومقاومة المادة الموصلة. وللمساعدةعلى فهم هذه العلاقة، تخيّل دلوًا قاعدته متصلة بخر طوم ينساب الماء منه، كما يوضّح الشكل ١٠. فإذا رُفع الدلو إلى أعلى فسوف تزداد سرعة تدفّق الماء عبر الخرطوم أكثر مماكانت عليه من قبل، فيزداد تيار الماء بزيادة الارتفاع.

**الجهـد والمقاومة** بالعودة إلى نموذج مضخة الماء الموضّح في ا**لشكل** ٥، نجد أن الماء الهابط من أعلى يخسـر طاقة وضعه، وكلما زاد ذلك الارتفاع، ازدادت طاقة الماء المتحوّلة، وتشــبه زيادة الارتفاع في النموذج زيادة الجهد الكهربائــي للبطارية في الدائــرة الكهربائية. وكما أن تيار المــاء يزداد بزيادة الارتفاع فإن تيار الكهرباء يزداد بزيادة الجهد الكهربائي للبطارية. كلما كانت مســـاحة المقطع العرضي للأنبوب في الشـــكل ١٠ أقل ازدادت المقاومة، وقل تدفَّق الماء، وبالطريقة نفسها نستطيع القول إن التيار الكهربائي في الدائرة الكهربائية يقل بزيادة المقاومة الكهربائية.

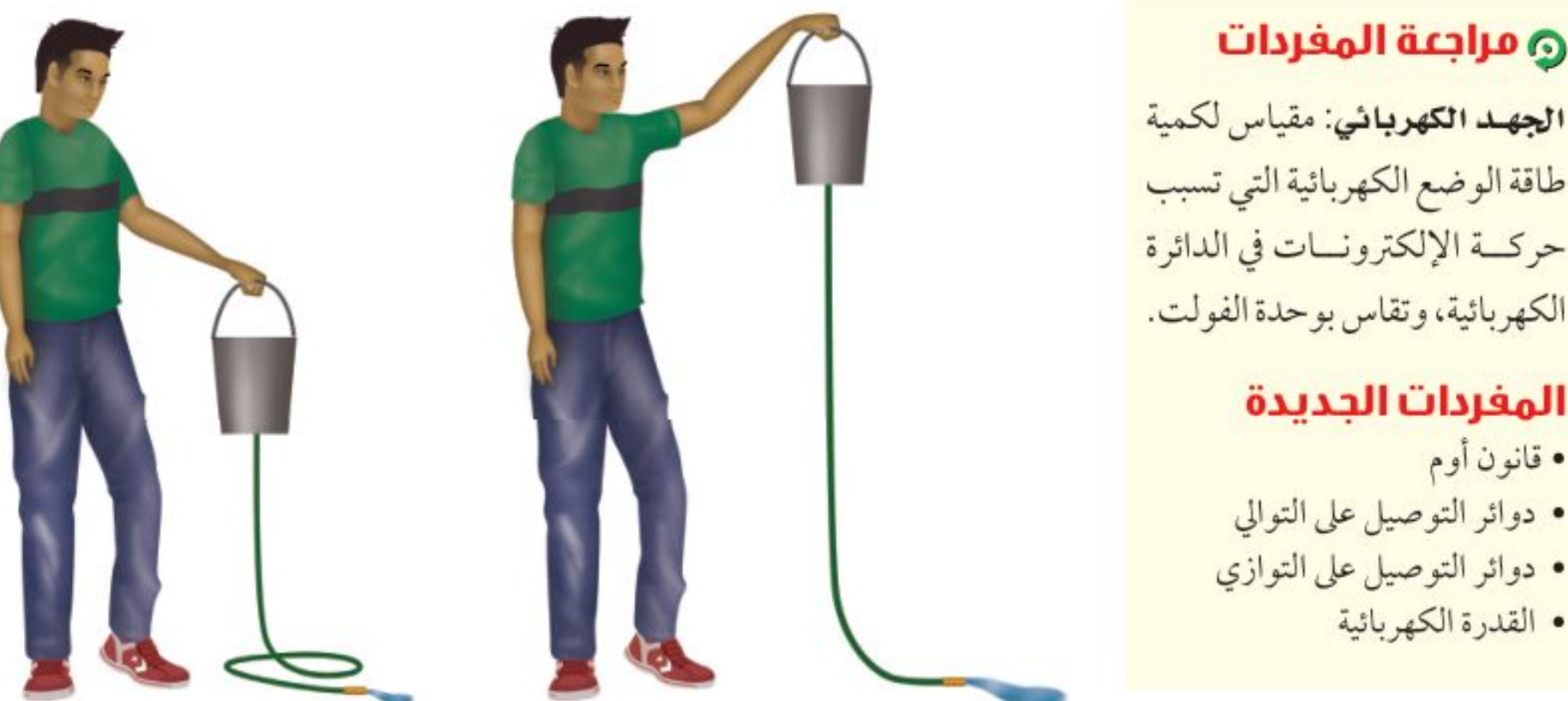

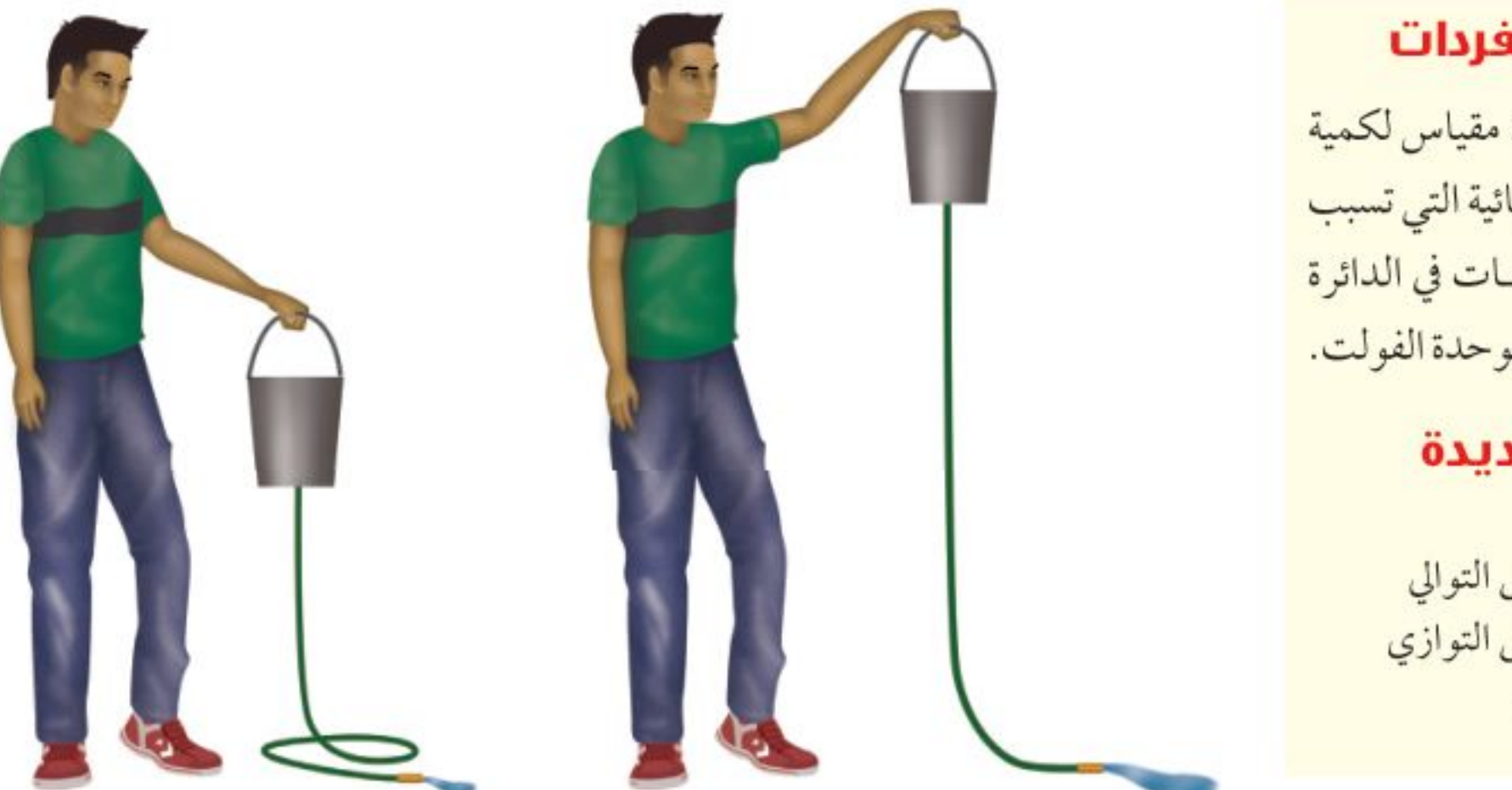

**الشكل ١٠** عند رفع الدلو إلى أعلى يزداد مقدار طاقة وضع الماء فاتحيه. ممه : : : : " يُسبّب زيادة سرعة تدفّق الماء الخارج من الخرطوم.

وزارة التصيليم Ministra VEducation  $2022 - 1444$ 

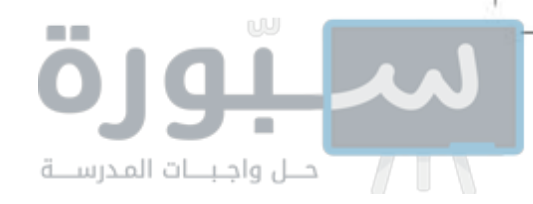

**قـانون أوم** أجرى الفيزيائي الألماني جورج سيمون أوم في القرن التاسع عشر الميلادي تجربة لقياس أثــر تغيّر الجهد الكهربائي في التيار المار فــي دائرة كهربائية، فوجد علاقة بسيطة بين الجـهـد والتيار والمقـاومـة فـي الدائـرة الكهربائية، وتُعرف هذه العلاقة حاليًّا <mark>بقانون أوم</mark> Ohm's Law. ويُكتب قانون أوم كما يأتي:

```
قانون أوم
الجهد(فولت) = التيار (أمبير) × المقاومة (أوم)
                     x = -2
```
ووفقَّــا لقانون أوم، فإنه عندما يزداد الجهد الكهربائي فــي دائرة كهربائية يزداد التيار فيها. تمامًــا كما يتدفَّق الماء بســرعة من الدلو الذي تم رفعه إلى أعلــي. بينما إذا لم تتغيَّر قيمة الجهد في الدائرة الكهربائية فسيقل التيار بزيادة المقاومة فيها.

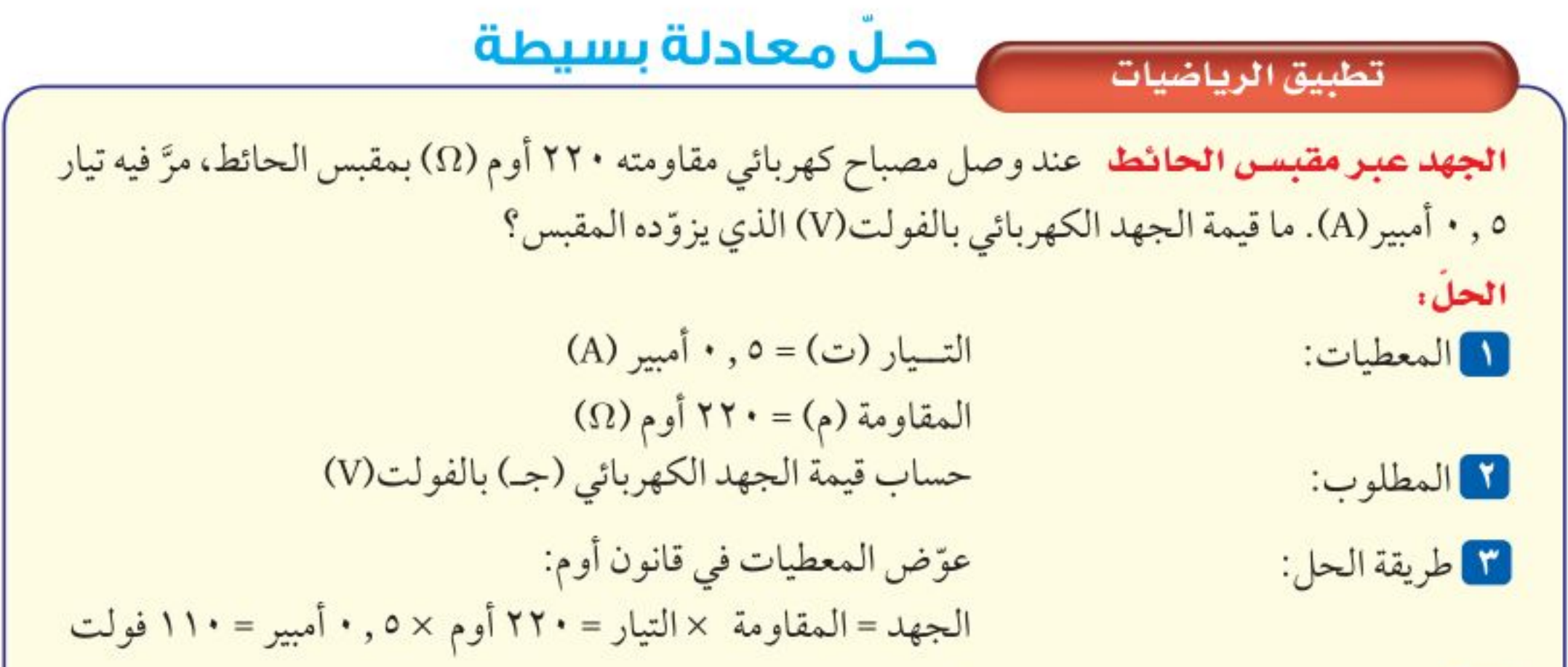

وزارة التصليم

Ministry of Education.  $2022 - 1444$ 

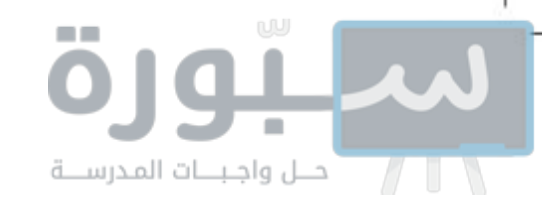

# الدوائر الموصولة على التوالي و على التوازي

تتحكَّم الدائرة الكهربائية في التيار الكهربائي من خلال توفير المســارات السليمة وغيـر المقطوعة اللازمة لتدفَّق الإلكترونات فيها. هل سـبق لك أن شـاركت في توصيــل الزينة في الاحتفالات ولاحظت أن مصابيح بعض هذه الأســلاك تضيء حتى وإن كان بعض المصابيح فيها مفقودًا أو تالفًا، في حين تتوقف مصابيح بعض الأســـلاك الصغيرة عن الإضاءة إن فَقد منها أو تعطّل فيها مصباح واحد؟ يعود ذلك إلى اختلاف توصيل المصابيح معًا وفي كلا النوعين من الأسلاك، فأحدهما وُصلت مصابيحه على التوازي، في حين وُصلت مصابيح الأخر على التوالي.

التوصيل ضمن خط واحد يوجد في <mark>دوائر التوصيل على التوالي</mark> Series Circuit مسار واحد للتيار الكهربائي، ليسري خلاله، كما يُبيّن الشكل ١١، وإذا قطع هذا المسار فلن يســري التيار الكهربائي، وستتوقَّف جميع الأجهزة الكهربائية المتصلة بهــذه الدائرة عن العمل. فإذا حدث هذا، وتعطلــت جميع المصابيح عن الإضاءة بســبب تعطل أحدها فاعلم أن هذه المصابيح قد تم توصيلها على التوالي. فعندما يحترق المصباح ينقطع الفتيل داخله؛ لذا ينقطع مسار التيار الكهربائي.

<mark>عـاذا قـرأت؟ .</mark> ما عدد المسارات المختلفة التي يمكن أن يسري فيها التيار الكهربائي في الدوائر الكهربائية الموصولة على التوالي؟

توصل الأجهزة الكهربائية في دوائر التوصيل على التوالي على امتداد مســار التيار نفسه، حيث تُشكِّل الأجهزة جميعها ممرًّا واحدًا؛ لذا يكون التيار المار في أي جهاز هو نفســه، وكلما أضيف جهاز جديــد إلى دوائر التوصيل علــي التوالي قلّ التيار الكهربائــي في الدائرة؛ وذلــك لأن لكل جهاز مقاومة كهربائيــة. وتزداد في دوائر التوصيل على التوالــي المقاومة الكلية للدائرة بإضافة أي جهاز جديد إليها. ووفقًا لقانون أوم، فإنه عند ثبات قيمة الجهد الكهربائي للبطارية يقل التيار الكهربائي عند زيادة المقاومة الكهربائية.

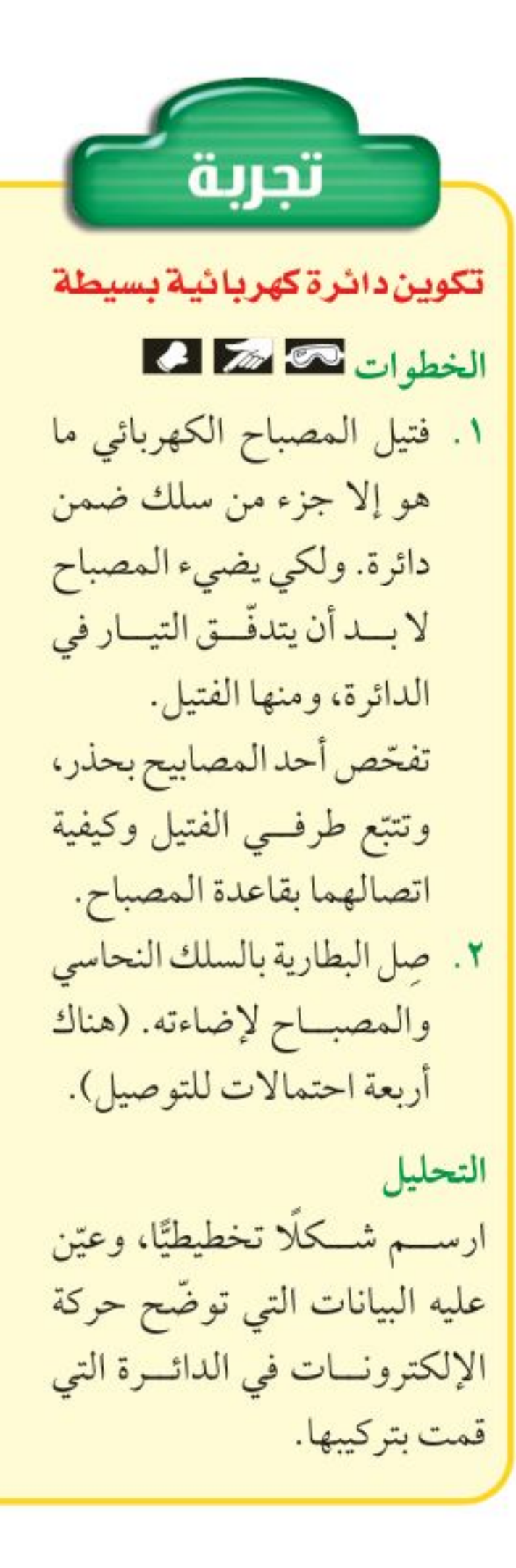

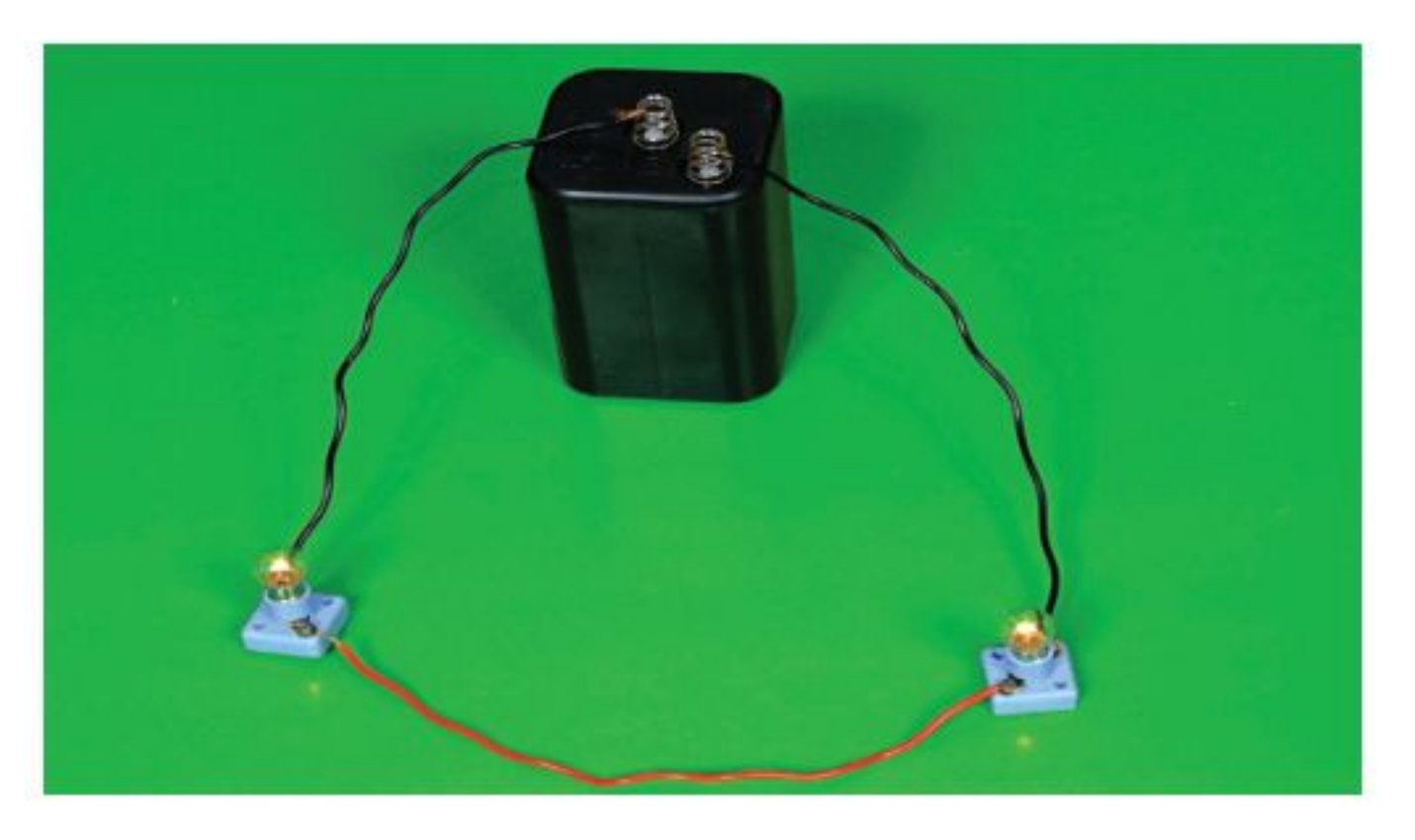

وزارة التصليم Ministra Meducation  $2022 - 1444$ 

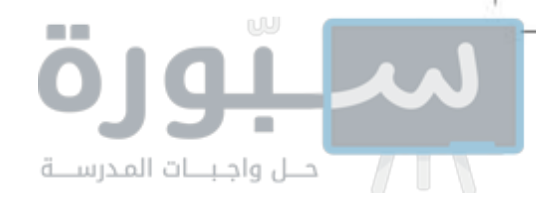

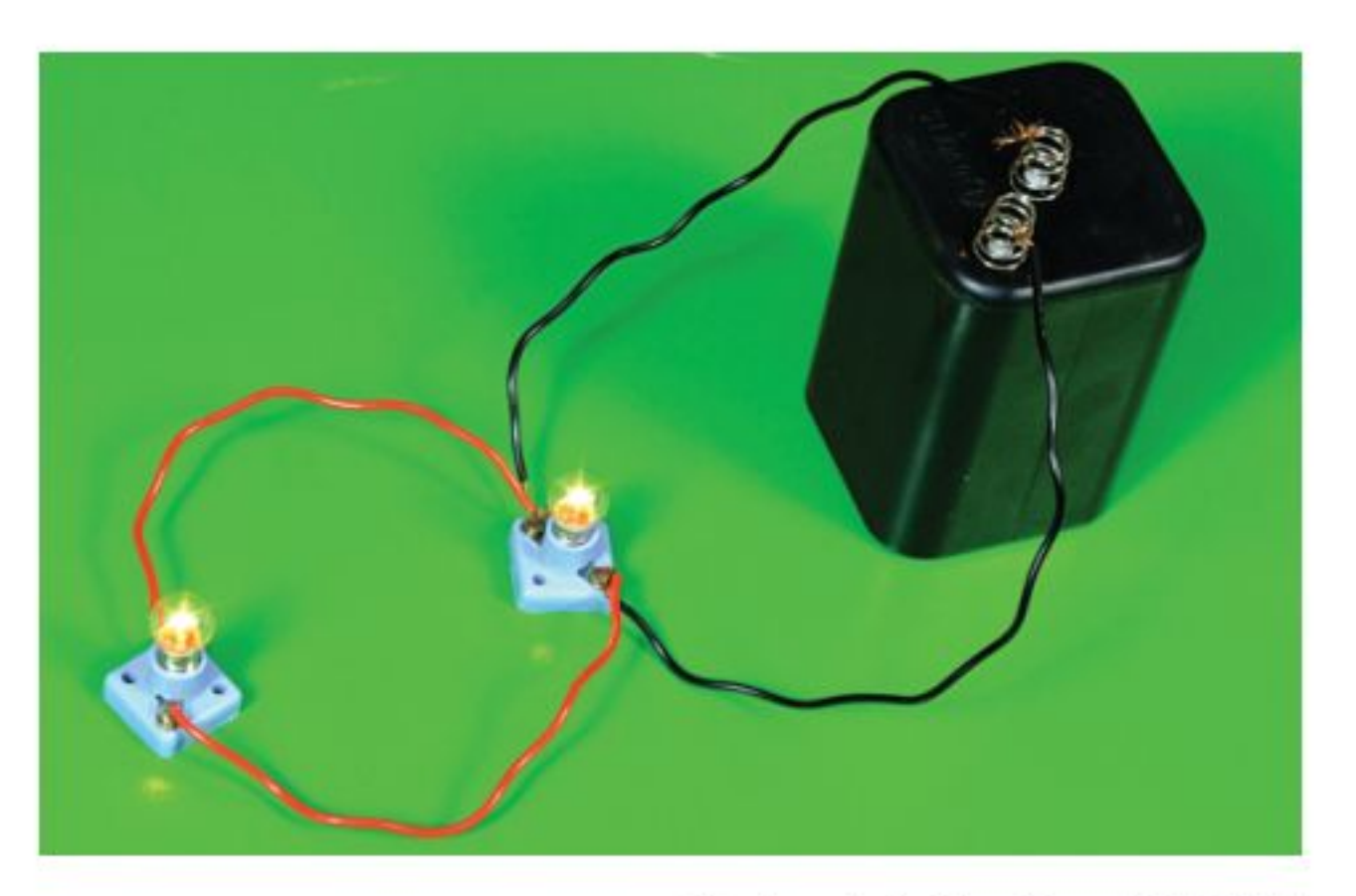

**الشكل ١٢** تمثّل هذه الدائرة طريقة التوصيل علسى التوازى التسي تتضمّــن أكثر من مسار لتدفّق التيار. توقّع ماذا يحــدث للتيار في هذه الدائرة إذا تم إزالة أى من أسلاك التوصيل؟

الشكل ١٢؛ حيث يتفرَّع التيار لتتدفق الإلكترونات عبر المسارين كليهما في الدائرة. ولو تم قطع أحد المسارين فسوف تستمر الإلكترونات في التدفق عبر المسار الأخر. ولو تم إزالة أحد الأجهزة ضمن أحد مسارات التيار أو إضافة جهاز جديد فلن يحدث قطع في الدائرة عبر المسارات الأخرى، ولن تتوقَّف الأجهزة عن العمل. تختلف مقاومة كل مســار فــي دائرة التوصيــل على التوازي باختــلاف الأجهزة الموصولة فيه، كلما قلت مقاومة المسـار زاد مقــدار التيار المار فيه؛ لذا قد تختلف قيمة التيار من مسار إلى آخر.

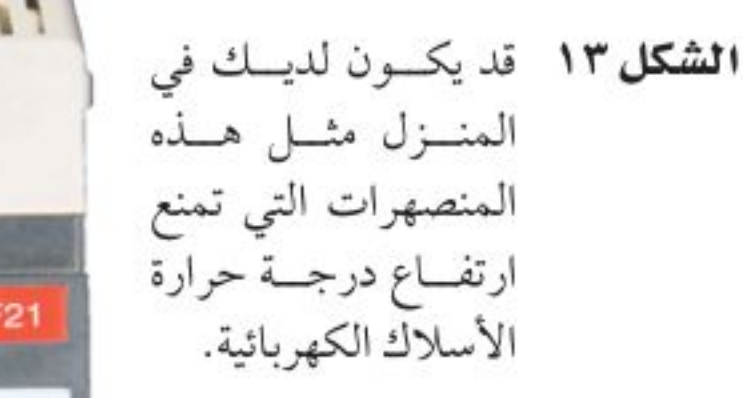

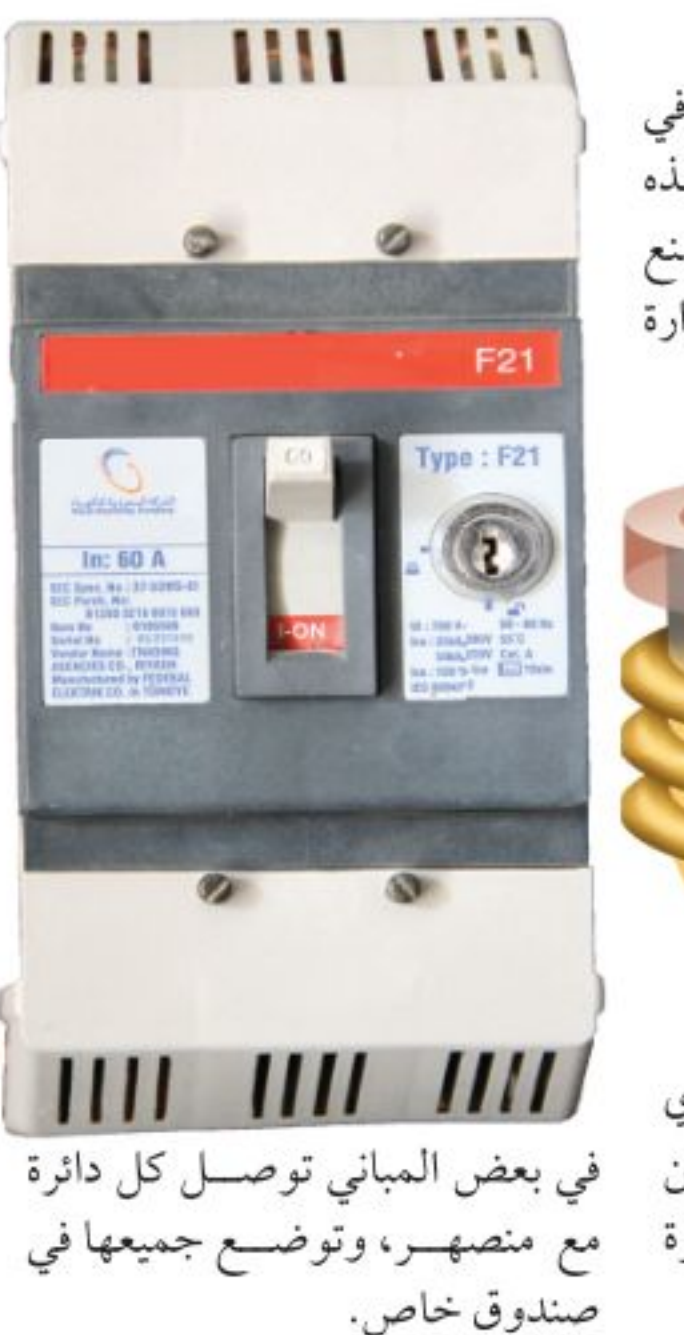

# حماية الدوائر الكهربائية

يزداد التيار الذي يتدفق من البطارية أو أي مصدر قدرة آخر في دوائسر التوصيل على التوازي كلما أضيفت أجهزة أخرى للدائسرة؛ لذا ترتفع درجة حسرارة الأسللاك. وقد يسؤدي استمرار ذلك

ا**لتوصيـل المتضرّع** إذا كانــت الأجهــزة في المنازل موصولة على التوالي فهذا يعني أنه يجب عليك تشغيل أجهزة المنزل جميعها ومصابيحه، إذا رغبت في مشــاهدة التلفاز مثلًا؛ حتى تكتمل الدائسرة، ويتدفَّــق التيــار . لذا توصـــل الأجهزة الكهربائية في المنازل والمسدارس وغيرها من المباني على التوازي.

ودائرة التوصيل على التوازي Parallel Circuit دائرة كهربائية تحتسوي على أكثر من تفرع يمكن أن يســـري فيه التيـــار الكهربائي، كمـــا يظهر في

الارتفاع في درجة الحــرارة إلى حدوث حريق. ولمنع ذلك تُســتخدم في الدائــرة منصهرات أو قواطع كهربائية، كما في الشكل ١٣؛ لتضع حدًّا لزيادة التيار. فإذا وصلت شــدة التيار الكهربائي إلى ١٥ أمبيــر أو ٢٠ أمبير يحــدث انصهار في سلك فلزي رفيع داخل المنصهر، أو يفتح القاطع فتصبح الدائـــرة الكهربائية مفتوحــة، وفي كلتا الحالتين يتوقَّف التيار الكهربائي. ويســري التيار الكهربائي ثانيسة عند تغييسر المنصهر أو إغلاق القاطع.

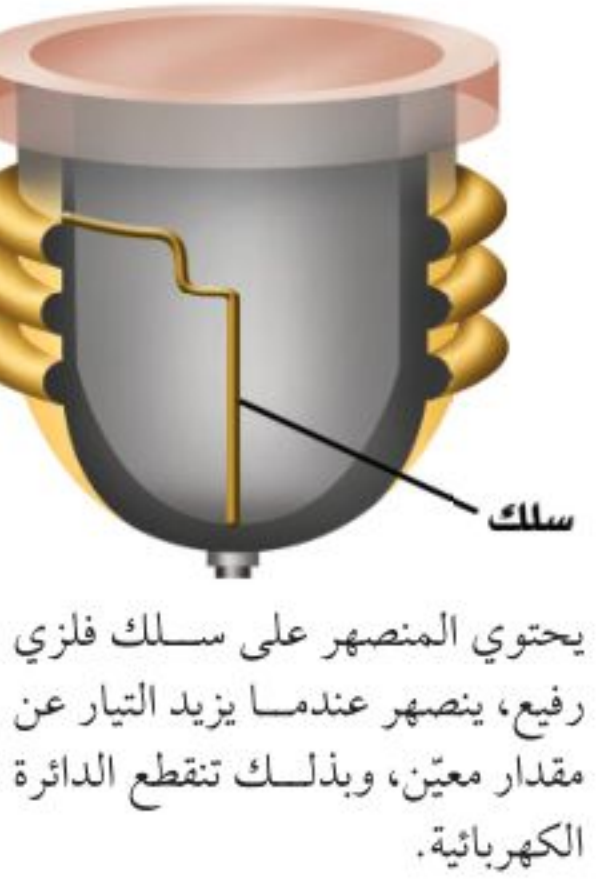

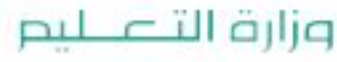

Ministry of Education  $2022 - 1444$ 

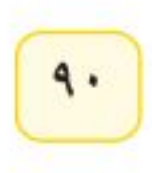

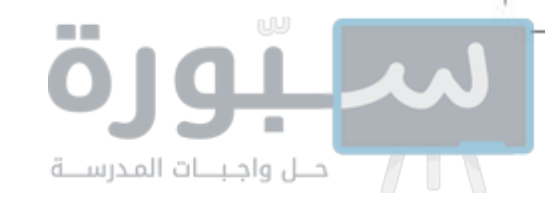

# القدرة الكهربائية

عند اســتخدام بعض الأجهزة الكهربائية ـ ومنها محمّصة الخبز، أو مجفف الشعر أو غيرهــا\_فإنك تقوم بتحويل الطاقة الكهربائية إلى أشــكال أخرى من الطاقة. ويُعرف المعدل الزمني لتحول الطاقة <mark>بالقدرة الكهربائية</mark> Electric Power. ويمكن حســاب القـــدرة الكهربائية المســتهلكة في جهاز كهربائــي أو أي دائرة كهربائية باســتخدام المعادلة الآتية:

القدرة الكهربائية تســاوي حاصل ضرب الجهد الواصل للجهاز الكهربائي في شدّة التيار الكهربائي المار في هذا الجهــاز، والوحدة الدولية لقياس القدرة هي (الواط). ويبيّن الجدول ١ القدرة التي تستهلكها بعض الأجهزة الكهربائية الشائعة الاستعمال.

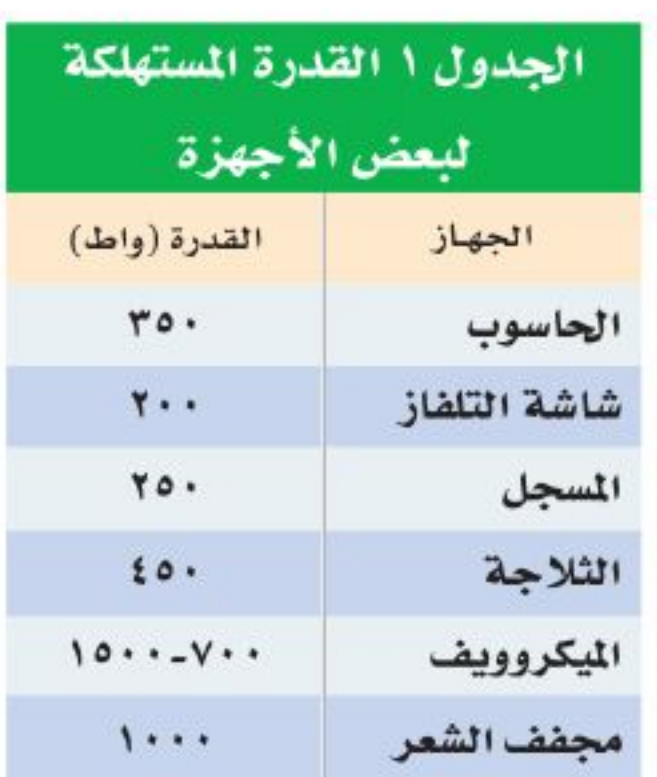

وزارة التصليم<br><sub>Minis</sub>to الدو  $2022 - 1444$ 

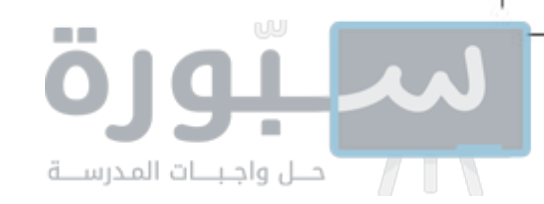

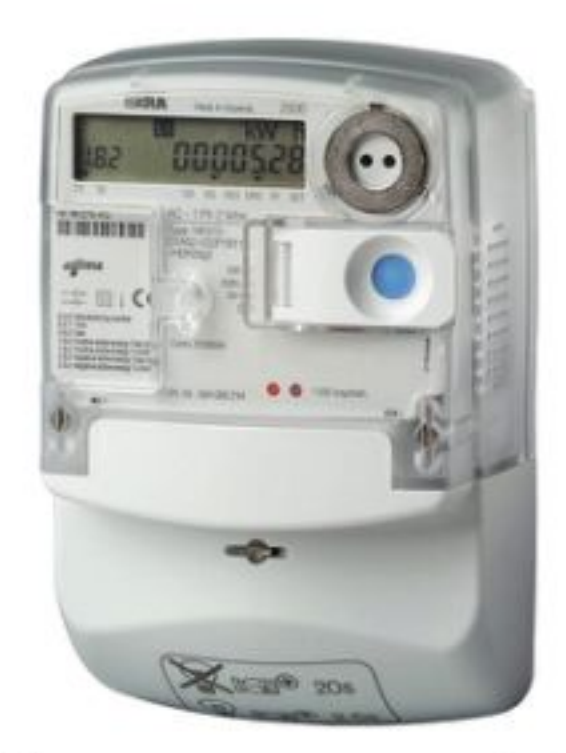

**الشكل ١٤** عداد كهرباء يقيس كمية الطاقة الكهربائية المستهلكة بوحدة كيلوواط. ساعة. تعرّف عداد الكهرباء المركّب في منزلك.

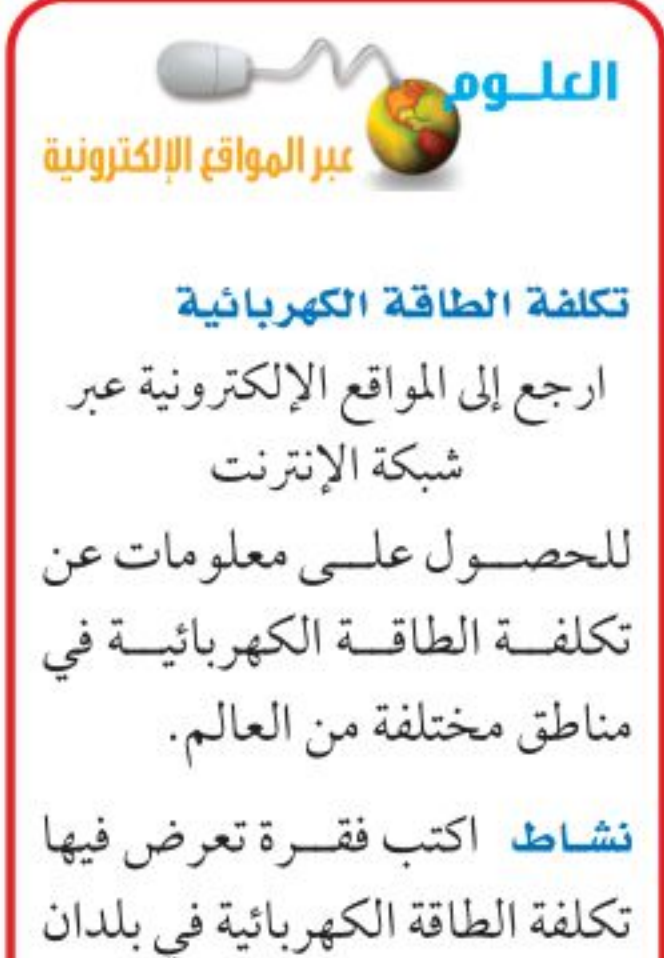

**تكلفــة الطاقـة الكهربـائيـة** القدرة هي معدل اســتهلاك الطاقة، أو هي كمية الطاقة التي تُســتهلك في الثانية الواحدة. فعندما تســتعمل مجفَّف الشعر فإنك بذلك تستهلك مقدارًا من الطاقة الكهربائية يعتمد على قلدرة الجهاز وزمن استخدامه. فإذا استخدمته ٥ دقائق يوم أمسس، و١٠ دقائق اليوم تكون قد استهلكت اليوم طاقة كهربائية ضعف ما استهلكته أمس. يترتَّب على استخدام الطاقة الكهربائية تكلفة مالية. لذلك تقوم شركات الكهرباء بتوليد الطاقة الكهربائية وتبيعها للمســتهلك بوحدة كيلوواط. ســاعة. والكيلو واط. السـاعة الواحدة KWh هو مقدار من الطاقة الكهربائية يسـاوي استهلاك قدرة مقدارها ١٠٠٠ واط بشكل مستمر لمدة ساعة واحدة. ويكفى هذا المقدار من الطاقة لإضاءة عشرة مصابيح، قدرة كل منها ١٠٠ واط مدة ساعة واحدة، أو إضاءة مصباح واحد قدرته ١٠٠ واط مدة ١٠ ساعات.

محمد التي العام المعام العام المعنى العام العام المعنى المستخدم التي المستخدم التي التي المستخدم الت

ترسل شركة الكهرباء لعملائها فاتورة خاصة لتخبرهم بمقدار الطاقة الكهربائية التي استهلكوها خلال الشهر؛ ليسدد المســتهلكون ما عليهم، حيث يتم قياس كمية الطاقة الكهربائية المستهلكة بوحدة كيلوواط. ســاعة باســتخدام عدّاد الكهربــاء الخاص بذلك، والذي يُركّب عادة في مكان ما خارج المبنى، كما هو موضح في الشكل ١٤.

# الكهرباء والسلامة

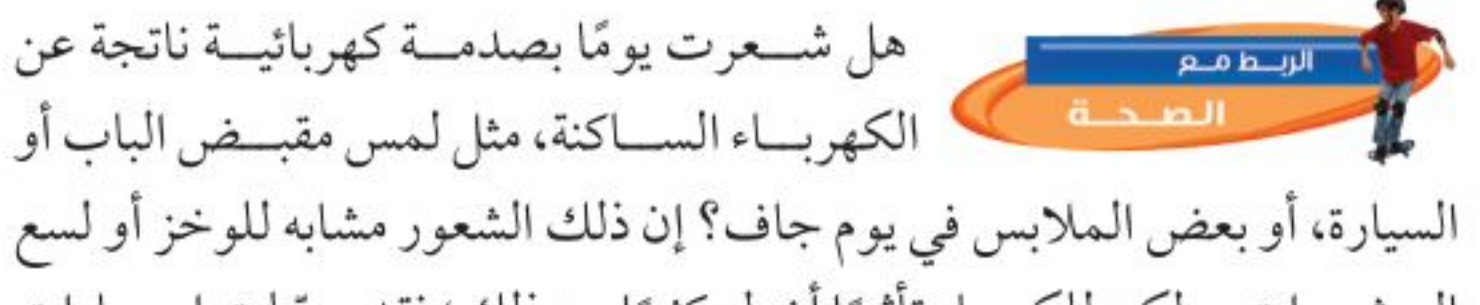

عديدة ضمن قـــارات مختلفة.

الجدول ٢ تجنَّبِ الصدمة الكهربائية

لا تستخدم الأجهزة عندما تكون وصلاتها محطمة أو تالفة.

افصل الجهاز عن مقبس الكهرباء عند حدوث مشكلة ما.

تجنب ملامسة الماء في أثناء وصل الأجهزة الكهربائية أو فصلها.

لا تلمس خطوط الضغط العالي بـأي أداة، كالسلم، أو خيط الطائرة الورقية.

تقيد بإرشادات السلامة العامة وإشارات التحذير وعلاماتها باستمرار.

الحشـــرات، ولكن للكهرباء تأثيرًا أخطر كثيرًا من ذلك؛ فقد سجّلت إحصاءات الدفاع المدنى في السـنوات الماضية وفاة العديد من الأشخاص بسبب الصعق بالكهرباء. والجدول ٢ يُلخَّص بعض إرشادات السلامة التي تساعد على تجنَّب حوادث الكهرباء.

الصدمة الكهربائية إذا سـرى تيار كهربائي في جســمك فسوف تعاني من صدمة كهربائية؛ إذ يشــبه جسمك في بعض الأحيان ســلكا معزولًا؛ فالسوائل داخل جســمك موصلة جيدة للكهرباء، في حين أن مقاومة الجلد الجاف للتيار الكهربائي أكبر كثيرًا من مقاومة الجلد الرطب؛ فالجلد يعزل الجسم كما يفعل الغلاف البلاستيكي حول السلك النحاسي، وهو يمنع التيار من دخول الجسم، إلاَّ أن التيار الكهربائي يعبر جسمك عندما يصبح جسمك جزءًا موَّةٍ دَائِرةٍ كَهْرْبْائِيَّةٍ بطريق الخطأ، وقد تكون الصدمة قاتلة عند مرور مقدار معيّن من التيار الكهربائي.<br>الطريق الخطأ، وقد تكون الصدمة قاتلة عند مرور مقدار معيّن من التيار الكهربائي.

Ministry of Education  $2022 - 1444$ 

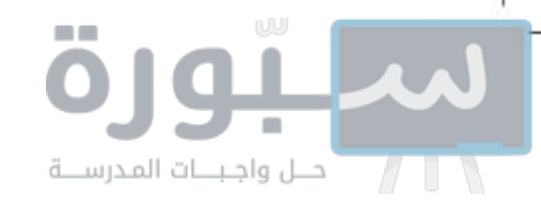

فمثلًا يمر تيار مقداره ٠, ٠ أمبير تقريبًا في مصباح قدرته الكهربائية ٦٠ واط، عند وصله بجهد كهربائي مقداره ١٢٠ فولت، وسيكون هذا التيار قاتلًا إذا مرَّ في جسم الإنسان وحتى التيار الكهربائي ٠٠١. • أمبير يكون مؤلمًا.

الأمان من الصاعقة في المتوسـط يسـبّب البرق في البلدان الماطرة قتل أشــخاص بأعداد أكبر ممن يموتون بســبب العواصف والأعاصير . وتحدث أغلب حالات الموت والإصابة بســبب البرق خارج المنازل. فإذا كنت خارج المنزل، ورأيت البرق، أو ســمعت صوت الرعــد، فعليك الدخول إلى أقرب بناء فورًا. وإن لم تستطع ذلك فإليك هذه النصائــح: تجنّب الأماكن العالية، والحقول المفتوحة، وابتعد عن الأجســام الطويلة مثل الأشـــجار، وسواري الأعسلام وأعمدة الإنارة التي قد يتولَّد فيها تيار كهربائي بســبب البرق، ومنها خزانات المياه والمسطحات المائية، والهياكل الفلزية المختلفة.

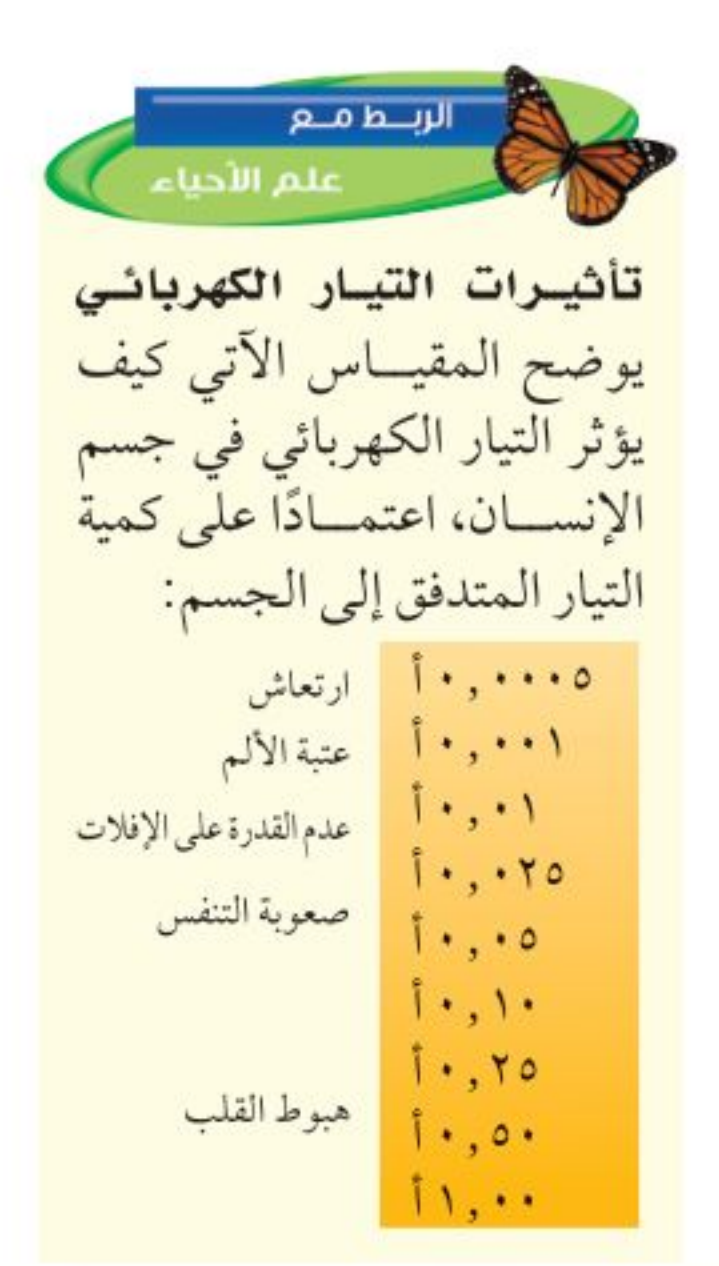

مراجعة

#### الخلاصة

#### الدوائر الكهربائية

- يوجد في الدائرة الكهربائية علاقة بين الجهد، والتيار، والمقاومة، وذلك وفق قانون أوم ج=ت × م
- تحتوي دوائر التوصيل على التوالي على مسار واحد للتيار فقط.
- تحتوي دوائير التوصيل على التوازي على عدة مسارات مختلفة للتيار.

#### اختبر نفسك

- **۱**. قارن بين تياري مصباحين كهربائيين يتّصلان على التوالي في دائرة كهربائية.
- ٢. صف كيف يتغيّر التيار في دائرة كهربائية إذا نقصت قيمة المقاومــة الكهربائية وبقي الجهــد الكهربائي ثابتًا.
- ٣. وضَع ســبب اســتخدام التوصيل على التوازي في المباني، بدلا من التوصيل على التوالي. ٤. حدّد ما الذي يُســبّب الأذي لجسم الإنسان عند حدوث الصدمة الكهربائية؟

#### القدرة والطاقة الكهربائية

- القدرة الكهربائية التي يستهلكها جهاز كهربائي هي معدل تحويله للطاقة الكهربائية إلى شكل آخر من أشكال الطاقة.
	- يتم حساب القدرة الكهربائية باستخدام العلاقة: القدرة الكهربائية = ت X جـ
- تعتمد كمية الطاقة التي يستهلكها الجهاز الكهربائي على القدرة الكهربائية لذلك الجهاز وزمن تشغيله. أما وحدة قياسها فهي الكيلوواط. ساعة.
- 0. التفكيرالناقد ما الذي يجعل استخدام مصباح قدرتــه ١٠٠ واط أكثر تكلفة على المســتهلك من استخدام مجفَّف الشعر الذي قدرته ١٢٠٠ واط؟
- تطبيق الرياضيات ٦. حساب الطاقة يستهلك منزل طاقة كهربائية مقدارها ۱۰۰۰ کیلوواط. ســاعة کل شـــهر، إذا كانت شركـــة الكهربـــاء تـــزود ١٠٠٠ منزل بهذا المستوى، في مقدار الطاقة اللازم إنكامجها في السنة؟.

وزارة التصريص Ministry of Education  $2022 - 1444$ 

# استقصاء من واقع الحياة

# الأهداف

ا قصفم نموذجًـالتدفُّـق التيار الكهربائـــي في دائرة كهربائية بسيطة.

# المواد والأدوات

قمع بلاستيكي أنابيب بلاستيكية أو مطاطية، طـــول كل منها ١متــــر، وذات أقطار مختلفة. مسطرة مترية. حامل مع حلقة. ســـاعة إيقاف (أو ســـاعة عادية بعقرب ثوان). مربسط لتثبيت الخرطسوم (أو مشبك ورق). كأسان زجاجيان سعة كل منهما  $\cdot\, \cdot\,$ هل.

# نموذج للجهد والتيـار الكهربائيين

# @ سؤال من واقع الحياة

يشبه تدفَّق الإلكترونات في دائرة كهربائية إلى حد ما جريانَ الماء في خرطوم متصل بخــزان ماء. ويمكنك التحكم في زيادة طاقة وضع الماء في الخزان أو تقليلها بزيادة ارتفاع الخزان أو خفضه. فكيف يعتمــد تدفَّق الماء في الأنبوب على قطر الأنبوب، والارتفاع الذي يتدفَّق منه الماء؟

# **O** الخطوات

- صعَم جدول بيانات لكي تدوّن بياناتك فيه، على أن يكون مماثلًا للجدول أدناه.  $\cdot$
- ثبّت الأنبوب المطاطي في الجهة السفلى من القمع وثبّت القمع داخل الحلقة ۲. المثبتة أفقيًّا على الحامل.
	- **قس ا**لقطر الداخلي للأنبوب المطاطي، ودوّن ذلك في جدولك.  $\cdot$ r
		- ضع الكأس الزجاجي (سـعةَ ٥٠٠ مل) أســفل  $\mathbf{.}$ الحامل الحلقسي، واخفض الحلقة، حتى تصبح النهاية السفلية للأنبوب داخل الكأس.
			- استخدم المسـطرة المترية لقياس المسافة  $\cdot$ بين قمة القمع، والنهاية السفلية للحامل. اســـكب الـماء في القمع بالتعاون مع أحد ٦.
				- زملائك، بســـرعة كافيـــة للمحافظة

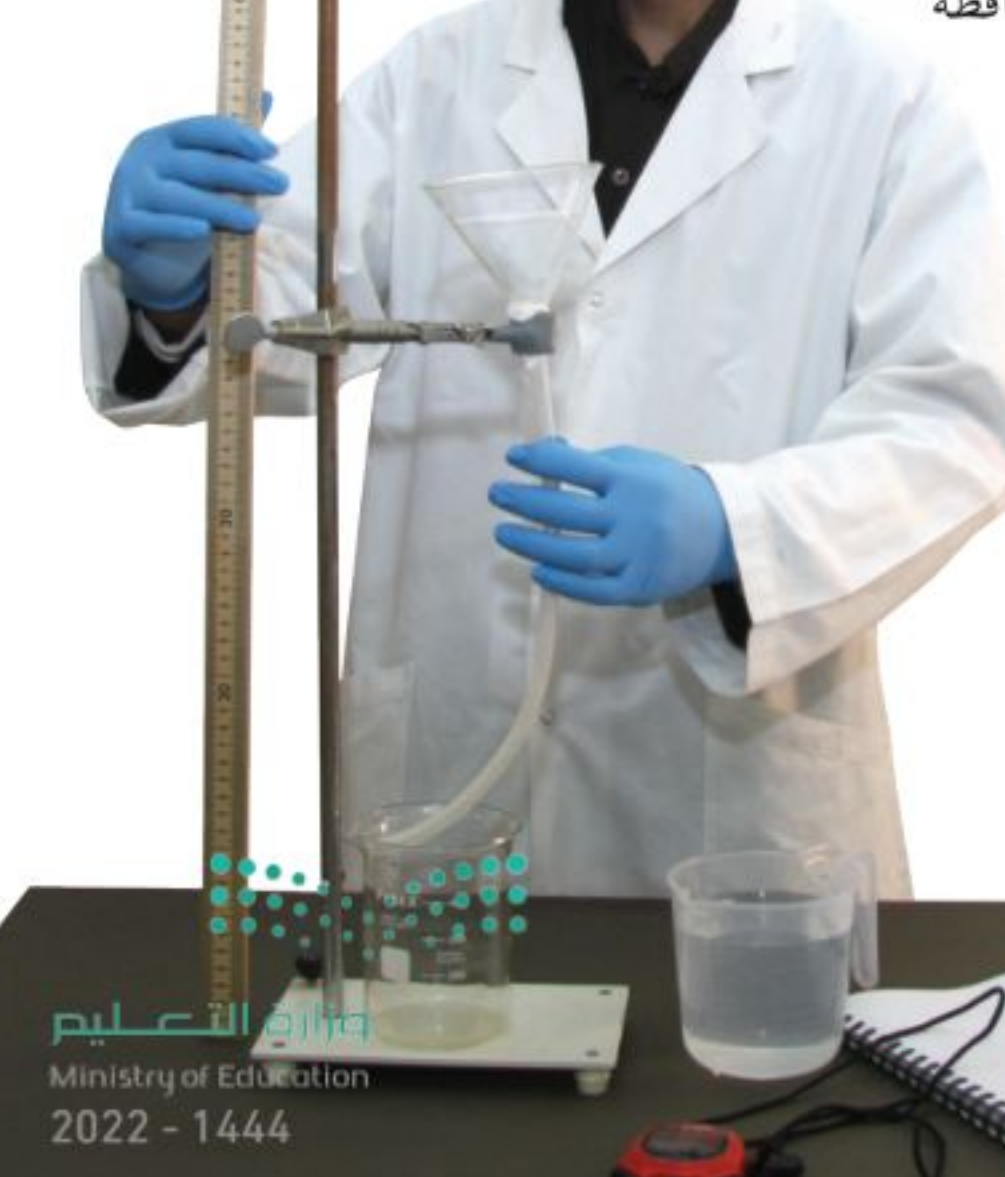

على القمع مملــوءًا بالماء دون أن يفيض. ثم قس الزمن جدول بيانات معدل الجريان الارتفاع معدل التدفق الزمن القطر مللتر/ث ثانية ملم سم

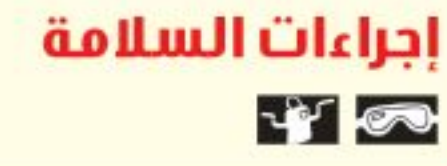

رقم المحاولة

٢

٣

٤

9 2

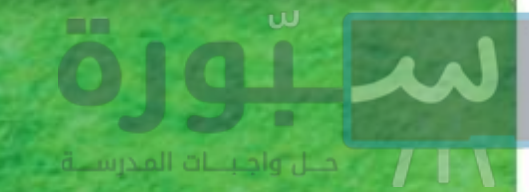

# استخدام الطرائق العلمية

اللازم لجريان ١٠٠مل من الماء عبر الأنبوب إلى الكاس، ودوّن تلك القيمة في الجدول. استخدم مربط الأنبوب أو مشبك الورق لتضبط تدفق الماء وتوقفه.

- صسل أنابيب ذات أقطسار داخلية مختلفة أسسفل  $\cdot$  V القمع، وكرّر الخطوات من ٢ إلى ٦.
- أعد توصيــل الأنبوب المطاطــي الأصلي، وكرّر .  $\Lambda$ الخطوات ٤ - ٦، مع خفض ارتفاع القمع ١٠ سم في كل مرة.

# **6** تحليل البيانات

- ١. احسب معدل تدفَّق الماء لــكل محاولة، وذلك بقسمة كمية ١٠٠ مل على الزمن المقيس لانسكاب تلك الكمية في الدورق.
- 

# **1** الاستنتاج والتطبيق

- **استنتج** بالاستعانة بالرسم البياني، كيف يعتمد معدل تدفَّق الماء على ارتفاع القمع؟  $\cdot$
- ٢. وضح كيف يعتمد معدل تدفَّق الماء على القطر الداخلي للأنبوب؟ وهل هذا ما توقَّعت حدوثه؟
- حده أي المتغيّرات التي غيّرتها في كل محاولة تقابل الجهد الكهربائي في الدوائر الكهربائية؟  $\cdot$ r

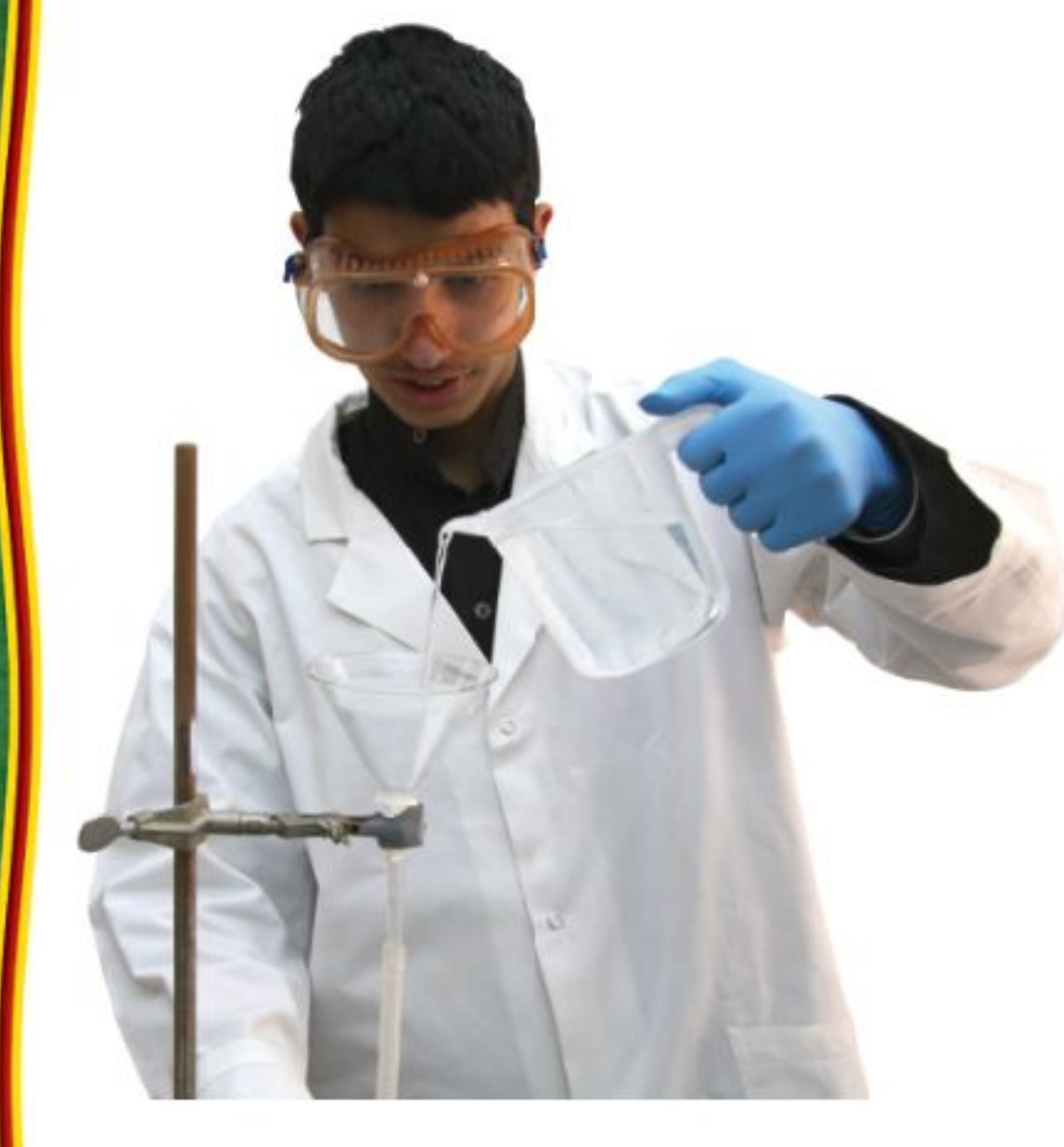

حدد أي المتغيّرات التي غيّرتها في كل محاولة تقابل المقاومة الكهربائية في الدوائر الكهربائية؟  $\cdot$  2 **توقع** بالاستعانة بنتائجك، كيف تعتمد شدة التيار الكهربائي في الدائرة الكهربائية على الجهد الكهربائي؟  $\cdot$ . ٦. قوقع بالاستعانة بنتائجك، كيف تعتمد شدة التيار الكهربائي في الدائرة الكهربائية على مقاومتها؟

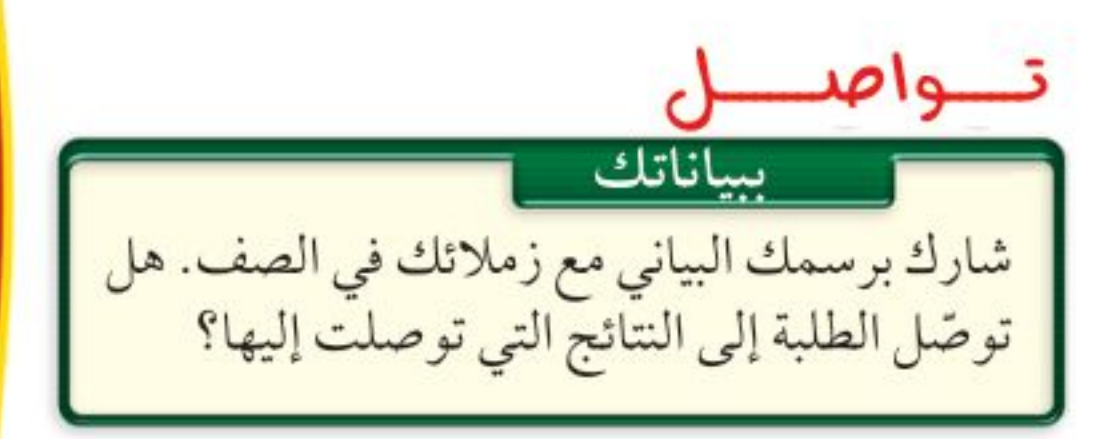

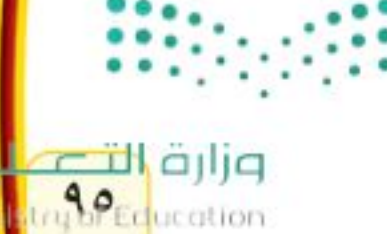

 $22 - 1444$ 

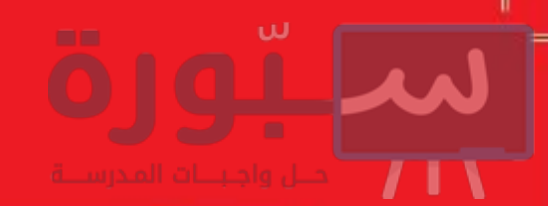

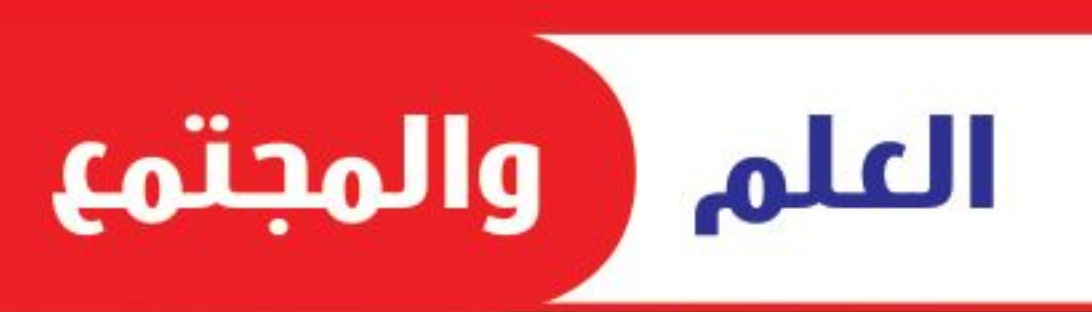

34291391

# الحرائق التي تسبيها الصواعق ليست سيئة دائمًا !

عندما تضرب الصاعقة إحدى الأشجار تتولّد كمية من الحرارة تكفي لإشعال الشجرة، وما تلبث أن تنتقل النار إلى أشـــجار أخرى في الغابة، ومن ثم تكون الصواعق مسؤولة عن إشــعال حوالي ١٠٪ من حرائق الغابات، كما تُســبّب نصف خســـائر الحرائق عمومًا. ففي عام ٢٠٠٠م أشعلت الصواعق حرائق في ١٢ ولاية أمريكية فسي وقت واحسد، فاحترق مــا يقارب مســاحة ولاية (ماساشوستس) الأمريكية.

غالبًا ما تبدأ شرارة الصاعقة في مناطق يصعب الوصول إليهــا من الغابات الكثيفة. وقد تنتشــر تلــك الحرائق وتخرج عن الســيطرة، فتُهدّد الحياة، وتُســبّب خسائر كبيرة فسي الممتلكات والأرواح. ويمكــن أن يكون للدخان المتصاعد آثار ضارة في حياة الناس، وخصوصًا للأشخاص الذين يعانون من الأمراض التنفّسية كالربو. وليس الناس وحدهم هم ضحايا حرائق الغابات؛ إذ قد تقتل الحرائق الحيوانــات أيضًا. أمّا الحيوانات التي قد تنجو من الحرائق وتبقى على قيد الحياة فسوف تموت بسبب تدمير موطنها.

وتبعث الحرائق غاز ثاني أكسيد الكربون وغازات أخرى في الغلاف الجوي، وقد تسهم بعض هذه الغازات في ظاهــرة الاحتباس الحراري التي قد تــؤدي إلى ارتفاع درجة حرارة الأرض. وتؤثَّر الحرائق أيضًا في خصائص التربة وقدرتها على الاحتفاظ بالماء.

وعلــي الرغم من كل ما ســبق إلا أن هناك بعض الأثار الإيجابية لهسذه الحرائق الناجمة عسن الصاعقة، حيث تصاب الأشـــجار الكبيرة في الغابات القديمة مع مرور الزمن بالأمراض والأفات الزراعية كالحشــرات، وعند زوال هذه الأشـــجار بفعل الحرائق تُتــاح الفرصة لتنمو أشجار صغيرة وصحيّة، قدرتها على الحصول على الماء والغذاء وضوء الشمس أفضل. كما تعمل الحرائق على تنظيف الغابات من الأشجار الميتة والشجيرات، وتوفّر مساحات للنباتات الجديدة. وبعد الحرائق تتحلَّل البقايا في التربة فتعيد إليها النيتروجين بشكل سريع؛ حيث يحتاج تحلُّلها دون حدوث الحريق إلى ١٠٠ عام تقريبًا. وكذلك يُقلِّل إزالــة هذه المواد القابلة للاشــتعال من الغابة، من فرصة حدوث حرائق أخرى فيها.

> العلــوم $\leq$ عبر المواقع الالكترونية ارجع إلى المواقع الإلكترونية عبر شبكة الإنترنت

ابحث \_ عن المزيد حول مهنـة مكافحـة حرائـق الغابـات، والتدريبـات التي تحتاج إليها هذه المهنة، والملابس الخاصة التي يجب ارتداؤها. ولماذا يُقدَم هـؤلاء الناس أرواحهـم فـي سبيل إنقـاذ الغابـات؟ اسـتعن بالحاسـوب لتتعلم المزيد عن مكافحي حرائق الغابات ومهنتهم.

وزارة التصليم Ministry of Education  $2022 - 1444$ 

# <u>دليل مراجعة الفصل</u>

#### مراجعــة الأفـكار الرئيســة

# الدرس الأول التيار الكهربائمي

- ١. تقسّم الشحنات الكهربائية إلى موجبة وسالبة، فتتنافر الشحنات المتشابهة، وتتجاذب الشحنات المختلفة.
- ٢. يصبح الجســم سالب الشــحنة إذا اكتسب إلكترونًا، وموجب الشحنة إذا فقد إلكترونًا.
- ٣. الأجسام المشــحونة كهربائيًّا يحيط بكل منها مجال كهربائي، ويؤثر بعضها في بعض بقوى كهربائية.
- ٤. تتحرك الإلكترونات بسهولة في الموصّلات، ولكنها لا تتحرك بسهولة في العوازل.
- ٥. ٱتُشْــكُلْ حركة الشـــحنات تيارًا كهربائيًّا سواء أكانت الشحنات إلكترونات أو أيونات.
	- ٦. تزداد الطاقة التي ينقلها التيار الكهربائي عبر الدائرة بزيادة الجهد في الدائرة.
- ٧. توفَّر التفاعلات الكيميائية في البطاريةِ الطاقةَ اللازمةَ لتدفَّق الإلكترونات عبر الدائرة الكهربائية.
- ٨. عندما تتحرك الإلكترونات في الدائرة الكهربائية تخسر جزءًا من طاقتها بسبب مقاومة الدائرة.

# الدرس الثاني الدوائر الكهربائية

- ١. يرتبــط الجهــد والتيــار والمقاومة معًا فــى الدائرة الكهربائية وفق قانون أوم.
- ٢. من طرق توصيل الدوائر الكهربائية: التوصيل على التوالي، والتوصيل على التوازي.
- ٣. يُعبّر عن معدل استهلاك الأجهزة الكهربائية للطاقة الكهربائية بالقدرة الكهربائية التي يستهلكها الجهاز.

تصور الأفكار الرئيسة

انسخ الخريطة المفاهيمية الآتية التي تتعلق بالكهرباء، ثم أكملها:

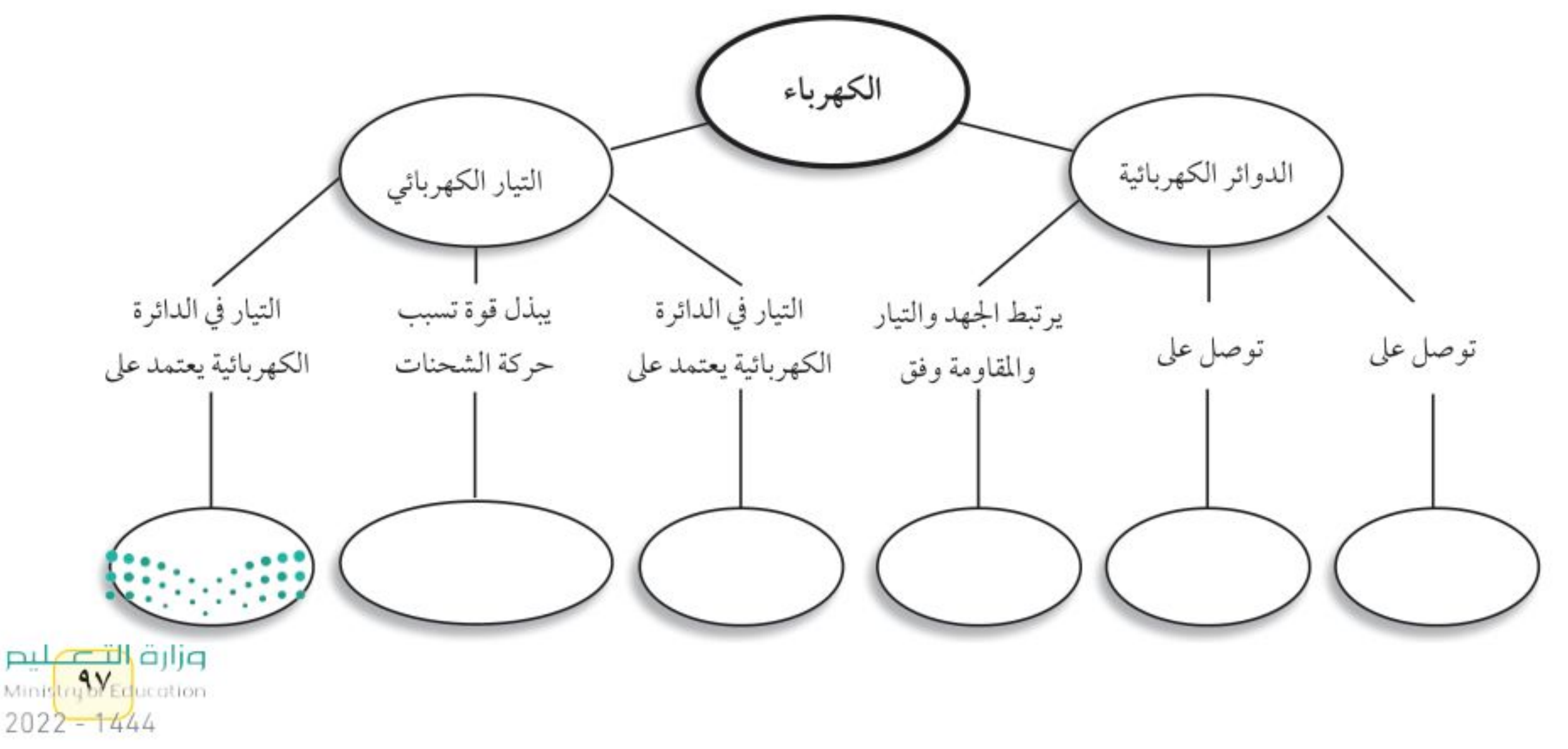

# مراجعة الفصل

# استخدام المفردات

# أجب عن الأسئلة الآتية:

- ١. ما المقصود بتدفّق الشحنة الكهربائية؟
- ٢. ما العلاقة التي تربط بين الجهــد والتيار والمقاومة في دائرة كهربائية؟
	- ٣. ما المواد التي تتحرّك فيها الإلكترونات بسهولة؟
- ٤. ما اسم المسار المغلق الذي يمر فيه التيار الكهربائي؟
	- ٥. ما الدوائر التي تحتوي على أكثر من مسار؟
		- ٦. ما الدوائر التي تحتوي على مسار واحد؟

#### تثبيت المفاهيم

- اختر رمز الإجابة الصحيحة فيما يأتي: ٧. القوة المتبادلة بين إلكترونين هي: أ. احتكاك ب. تجاذب ج. متعادلة
	- د. تنافر
- ٨. الخاصية التي تزداد في سلك عندما تقل مساحة مقطعه

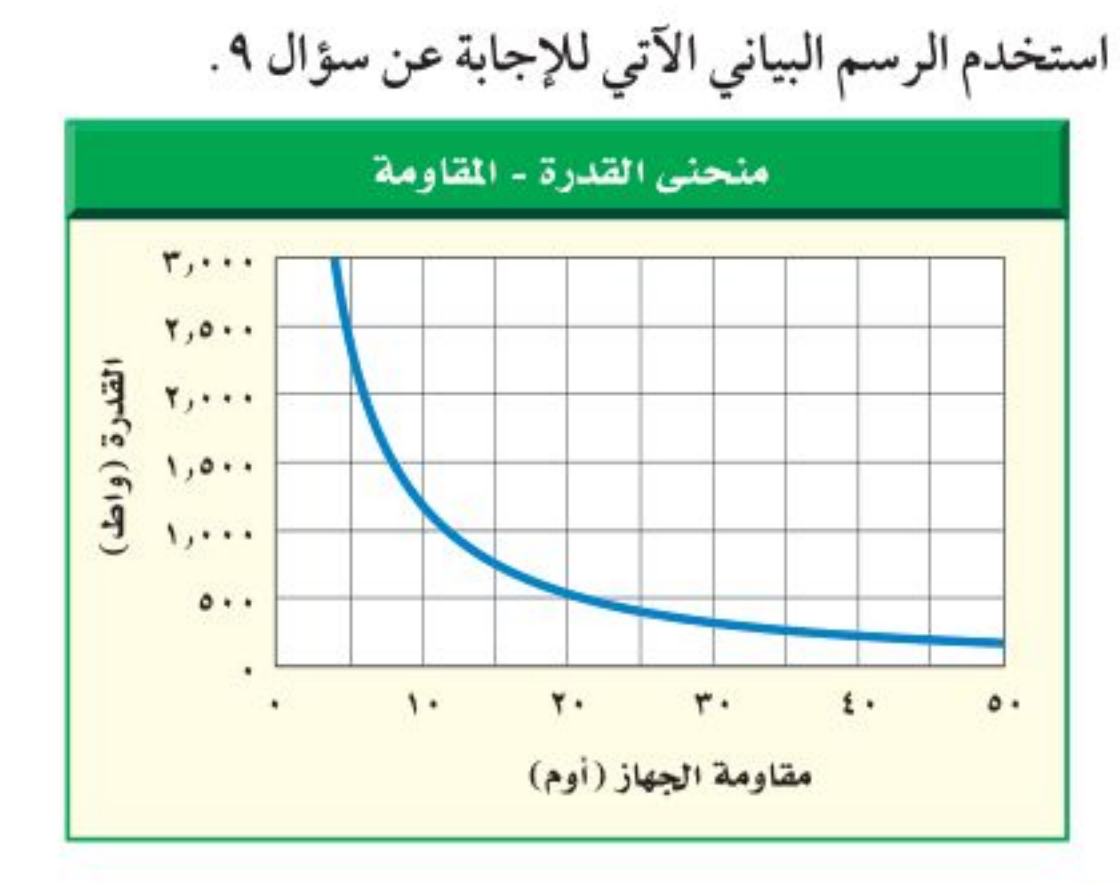

9. كيف تتغيّر المقاومة الكهربائية إذا انخفضت القدرة من ۲۵۰۰ واط إلى ٥٠٠ واط؟ اً. تزداد ٤ مرات ب. تقل ٤ مرات ج. تتضاعف مرتين د. لاتتغيّر ١٠. يحــدث التفريغ الكهربائــي نتيجة انتقال الشــحنات الكهربائية عبر: أ. سلك موصل

العرضي هي: أ. المقاومة ب. التيار ج. الجهد د. الشحنة السكونية

ب. مصباح کهربائي ج. الهواء أو الفراغ د. قطبي بطارية

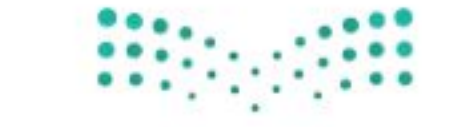

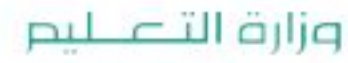

Ministry of Education  $2022 - 1444$ 

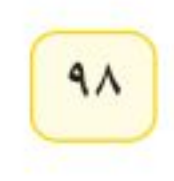

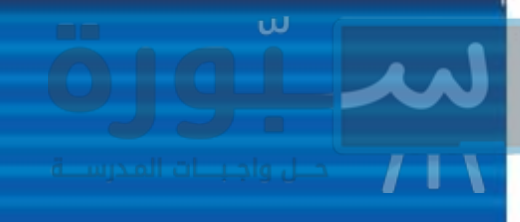

#### التفكير الناقد

11. حدَّد إذا تم تصغير قطر ســـلك فلـــزي فكيف تُغيِّر من طوله للإبقاء على مقاومته الكهربائية ثابتة؟ يُبيّسن الجدولان الآتيسان علاقسة الجهد بالتيسار لجهازين كهربائيين، هما المذياع ومشغّل الأقراص المدمجة. استعن بالجدولين للإجابة عن الأسئلة من ١٢ - ١٥.

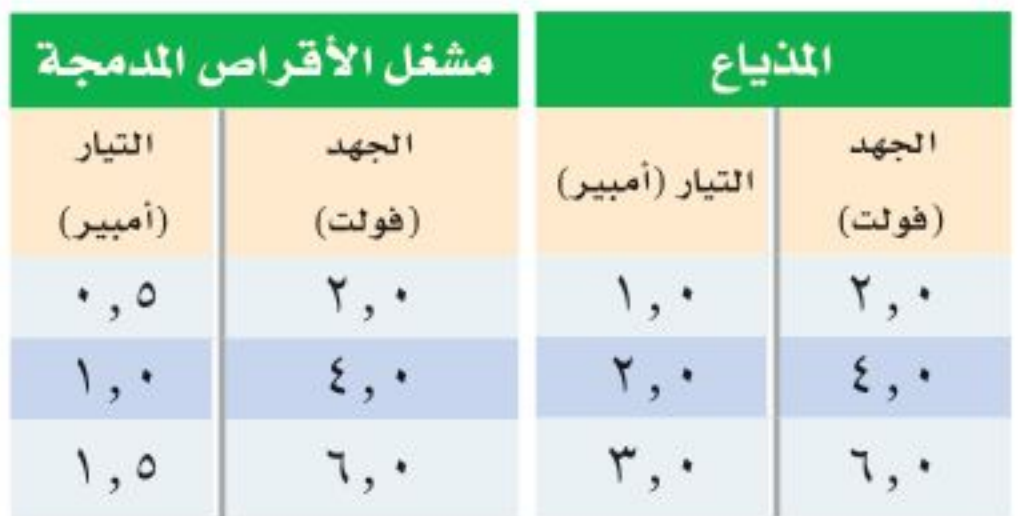

- ١٢. أنشئ رسمًا بيانيًا للعلاقة بين الجهد وشلة التيار، على أن تُمثّل شدة التيار على المحور الأفقى، والجهد الكهربائسي على المحور الرأسمي، ثمّ فسرّغ البيانات الخاصــة بكل جهاز مــن الجدول أعلاه على الرســم البياني.
- ١٣ . حدَّد من الرســم البيانــي، أي العلاقتين يكون خطها أقرب إلــي الأفقـــي: المذيـــاع أم مشـــغّل الأقراص

#### أنشطة تقويم الأداء

مراجعة الفصل

١٦. صمّم تعبة على توحة حول توصيل الدوائر الكهربائية على التوالي أو على التوازي. قد تســتند قواعد اللعبة على فتح الدائرة الكهربائية وإغلاقها، أو إضافة أجهزة إلى الدائرة، وانصهــار المنصهر الكهربائي وتبديله، أو اغلاق القواطع الكهربائية.

١٧. احسب المقاومة إذا وصلت جهازًا كهربائيًّا بمقبس جهد يُعطى ١١٠ فولت، فمـا مقاومة هذا الجهاز إذا كانت شدة التيار الكهربائي المار فيه ١٠ أمبير؟ ١٨. احسب التيـار الكهربائـي ۖ إذا وُصل مجفَّف شــعر قدرته ۱۰۰۰ واط بمصــدر جهد ۱۱۰ فولت، فما مقدار التيار الكهربائي الذي يمر فيه؟ ۱.۱۹. احسب الجهد الكهربائي وُصِــل مصباح كهربائي مقاومته ٣٠ أوم ببطارية، فإذا علمت أن شـــدة التيار الكهربائي المار فيه ١٠, ١٠ أمبير، فما مقدار جهد البطارية؟ استخدم الجدول الآتي للإجابة عن السؤال ٢٠ . متوسط القدرة لبعض الأجهزة الكهربائية في وضعية الاستعداد للتشغيل القدرة (واط) الجهاز  $V,$ حاسب ٦,٠ فيديو تلفاز  $\circ$ ,  $\cdot$ <u>٢٠. احسب التكلفة يُبيّن الجــــدول أعلاه القدرة التي</u> تستهلكها بعض الأجهزة وهي موصولة بالكهرباء، وفي وضعية الاستعداد للتشغيل. احسب تكلفة الطاقة الكهربائية التي يستهلكها كل جهاز شهريًا، إذا ترك في وضعية الاستعداد للتشغيل لمدة ٢٠٠ ساعة في الشهر، علمًا بأن ثمن الكيلوواط.ساعة هو ٠,٢ ريال. <u> Breath</u>

المدمجة؟

١٠١٤. احسب المقاومة الكهربائية لـكل القيم في الجدولين السابقين، مستخدمًا قانون أوم، ما مقاومة كل جهاز؟ ١٥. حدّد الجهاز الذي كان منحنى الرسم البياني له أقرب إلى الأفقى، هــل كان الجهاز ذا المقاومــة الكهربائية الأكبر أم الأقل؟

وزارة التصليم Ministry breeducation  $2022 - 1444$ 

# الفكرة العامة

الفصل

تؤثر المغانط بقوة بعضها في بعضا، كما تؤثير أيضًا بقوة في الشحنسات الكهسربائية المتحرّكة.

## الدرس الأول

الخصائص العامة للمغناطيس الفكرة الرئيسة تولد الشحنات الكهربائية المتحركة مجالات مغناطيسية.

الدرس الثاني

الكهرومغناطيسية ا**لفكرة الرئيسة** يمكن أن تولّد المجالات المغناطيسية تيارات كهربائية.

## القطار المعلق

يمكن لهذا القطار أن يتحرّك بسـرعة ٥٠٠ كم/ ساعة تقريبًا، دون أن يلامس سكة الحديد! ولكي يبلغ القطار هذه السرعة يستخدم قوة الرفع المغناطيسية؛ إذ ترفع هذه القوة القطار فوق السـكة، ثم تعمل على دفعه إلى الأمام بســرعة كبيرة.

annhblaol

دفلتز العلوم [اكتب قائمة بثلاث طرائق، شاهدت خلالها استخدامًا للمغانط.

وزارة التصليد Vilhastru of Europation  $2022 - 1444$ 

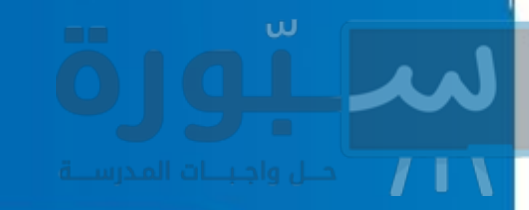

# نشاطات تمهيدية

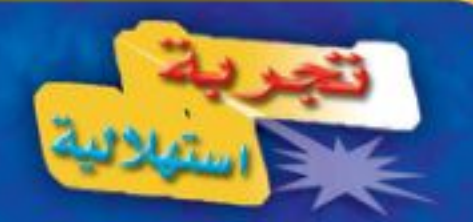

#### القوى المغناطيسية

يسير القطار المغناطيسمي بسرعة عالية، مستخدمًا القوة المغناطيســية. كيف يمكــن للمغناطيس أن يجعل شيئًا ما يتحرّك؟ ستوضّح التجربة الآتية قدرة المغناطيس على التأثير بقوَى. ٢

- ضع قضيبين مغناطيسيين متقابلين على طرفي ورقة بيضاء.
- ٢. حرّك أحدالمغناطيسين بلطف نحو الآخر إلى أن يتحرّك المغناطيس الآخر، وقس المسافة بينهما.
- ٣. أدر أحــد المغناطيســين ١٨٠ درجــة وكرّر الخطوة ٢، ثم أدر المغناطيس الآخر ١٨٠ درجة، وكرّر الخطوة ٢ مرة أخرى.
- ٤. كرّر الخطوة السابقة بعد أن تضع أحد المغانط بشكل متعامد مع الآخر ( ليكوّنا الحرف T ).
- ٥. التفكير الناقد دوّن النتائج في دفتر العلوم. ما

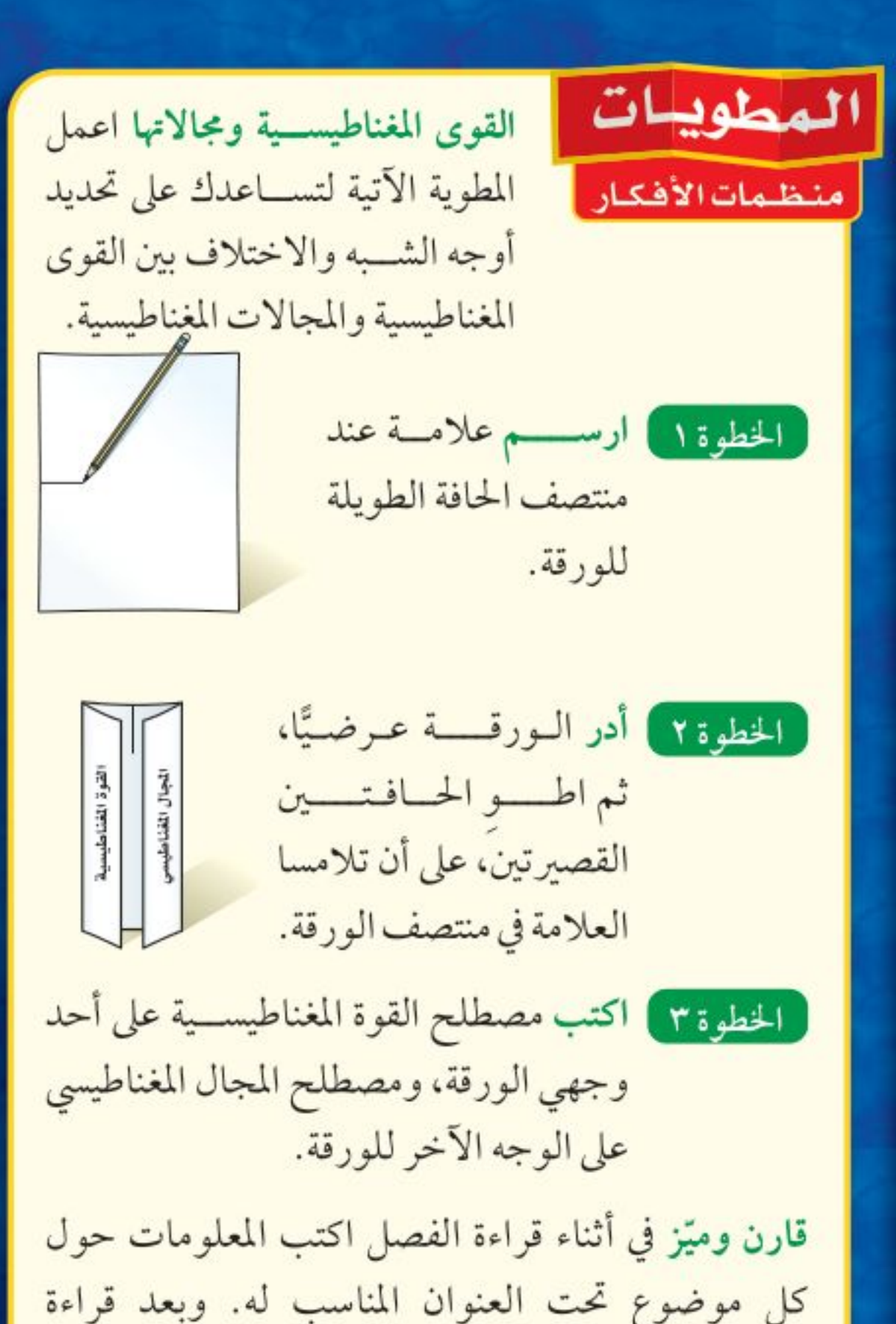

المسافة التي يجب أن تكون بين المغناطيسين حتى يؤثِّر كل منهما في الآخر؟ وهل كان المغناطيسان يتحرّكان سويًّا أم يتحرّك كل منهما بمعزل عن الآخر؟ وكيف تؤثّر المسافة بين المغناطيسين في القوة المتبادلة بينهما؟ وضح إجابتك.

الفصل وضح الفرق بين القوة المغناطيسية والمجال المغناطيسي، واكتب ذلك في الجزء الداخلي من شريط مطويتك.

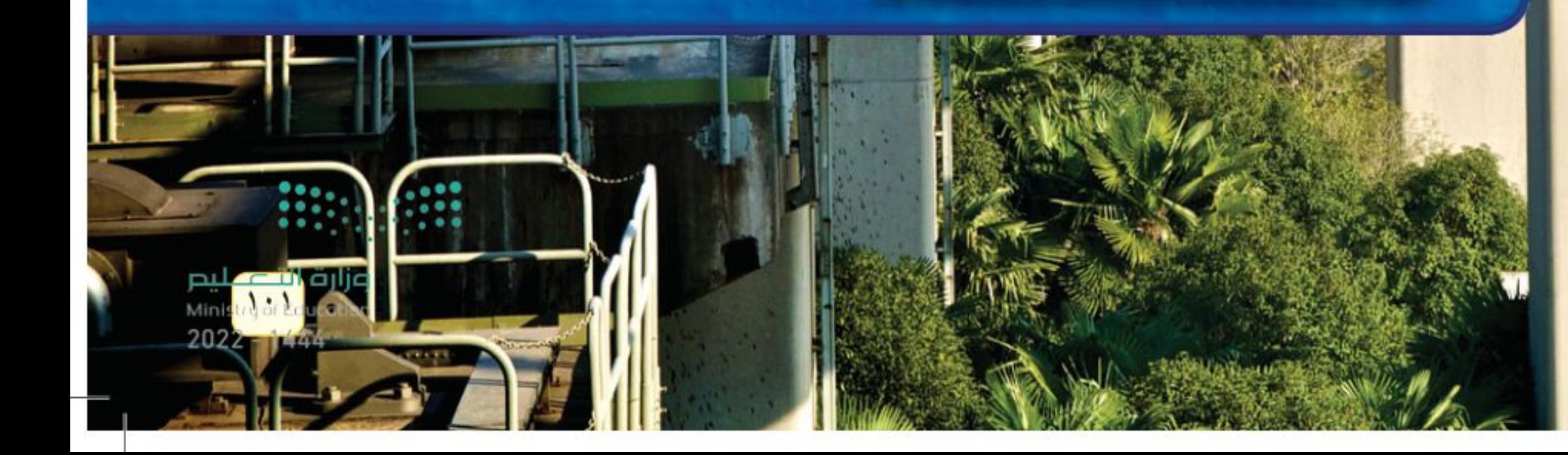

أتمىا للقراءة

#### السبب والنتيجة

لا التعلُّم الســبب هو تعليل حدوث الأشــياء. والنتيجة هي الأثــر الذي يترتب على السبب هو تعليل الشعر السسبب. سيساعدك تعلَّم السبب والنتيجة على فهم سسبب حدوث الأشياء، وما يترتب على هذا الســبب. يمكنك اســتخدام المنظّمات التخطيطية لترتيب الأسباب والنتائج وتحليلها في أثناء قراءتك. لا القال اقرأ الفقرة الآتية، ثم استخدم المنظّم التخطيطي أدناه لتُبيّن ما يحدث عندما الله عندما الله عندما تقذف الشمس الدقائق المشحونة نحو الأرض.

تبعث الشمس أحيانًا كمية كبيرة من الجسيمات المشحونة مرة واحدة، ويُشــتّت مجال الأرض المغناطيسي الكثير منها، إلاّ أن بعضها يولّد جسيمات مشحونة في السـطح الخارجي للغلاف الجوي للأرض، فتتحرّك حركة لولبية على امتداد خطوط المجال المغناطيسي للأرض، وتنحرف نحو قطبي الأرض. فتتصادم عند القطبين مع ذرات الغلاف الجوي، وتسبب انبعاث الضوء من الذرات فتتوهَّج وتصدر أضواء، وهذا ما يُعرف بالشفق القطبي. صفحة ١١٥.

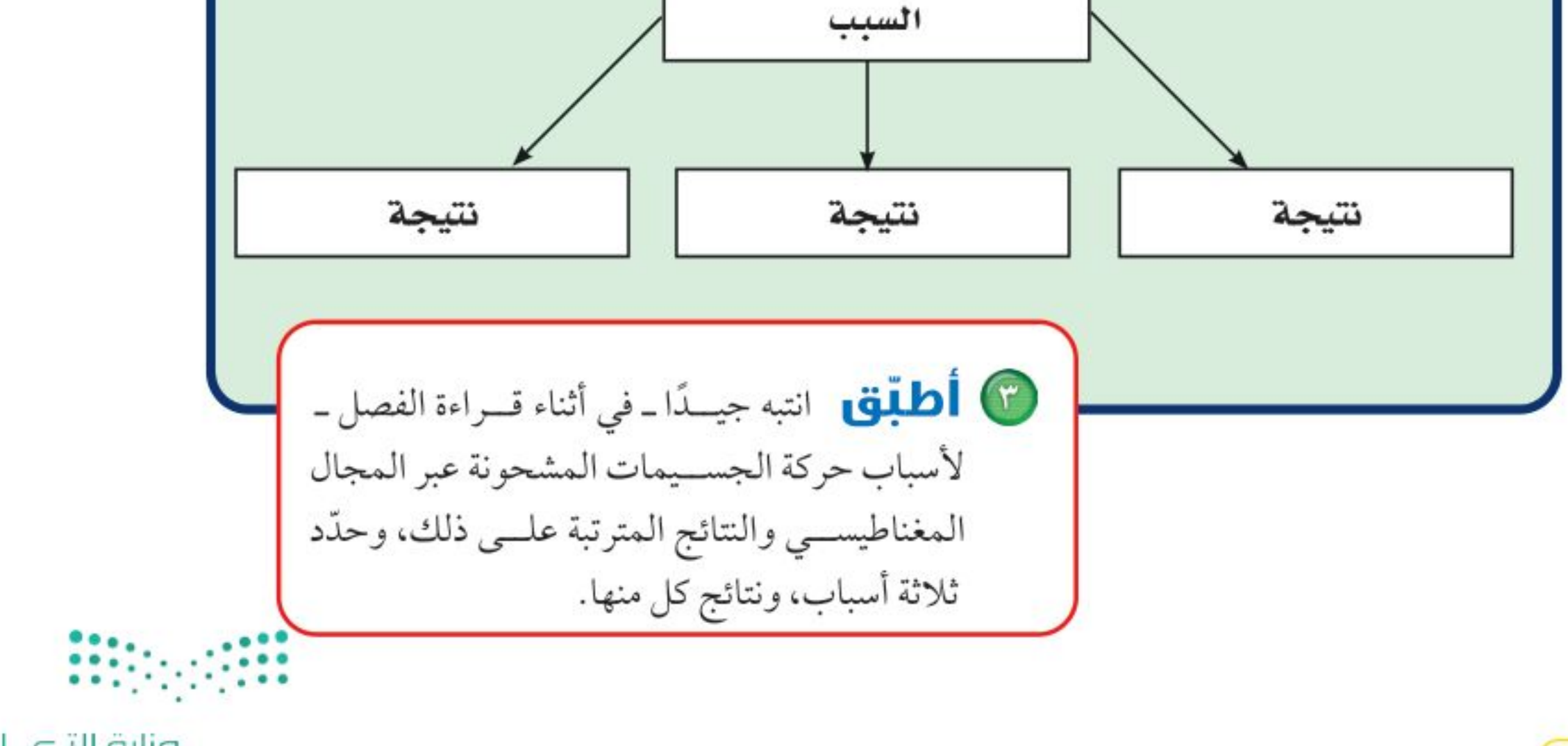

وزارة التصليم Ministry of Education

 $2022 - 1444$ 

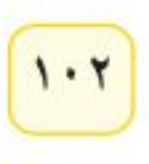

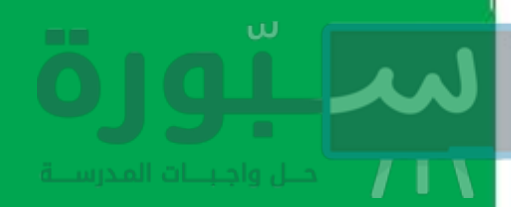

# توجيه القراءة وتركيزها

ركز على الأفكار الرئيسة عند قراءة الفصل باتباعك ما يأتي:

@ قبل قراءة الغصل أجب عن العبارات في ورقة العمل أدناه:

- اكتب (م) إذا كنت موافقًا على العبارة.
- اكتب (غ) إذا كنت غير موافق على العبارة.

@ بعد قراءة الفصل ارجع إلى هذه الصفحة لترى إذا كنت قد غيّرت رأيك حول أي من هذه العبارات.

إرشه

تذكره لاحقًا.

تسباعدك المنظّسات التخطيطية

–ومنها منظم السسبب والنتيجة–

على تنظيم ما قرأته بحيث يمكنك

- إذا غيرت إحدى الإجابات فبيّن السبب.
	- · صحّح العبارات غير الصحيحة.
- استرشد بالعبارات الصحيحة والمصححة أثناء دراستك.

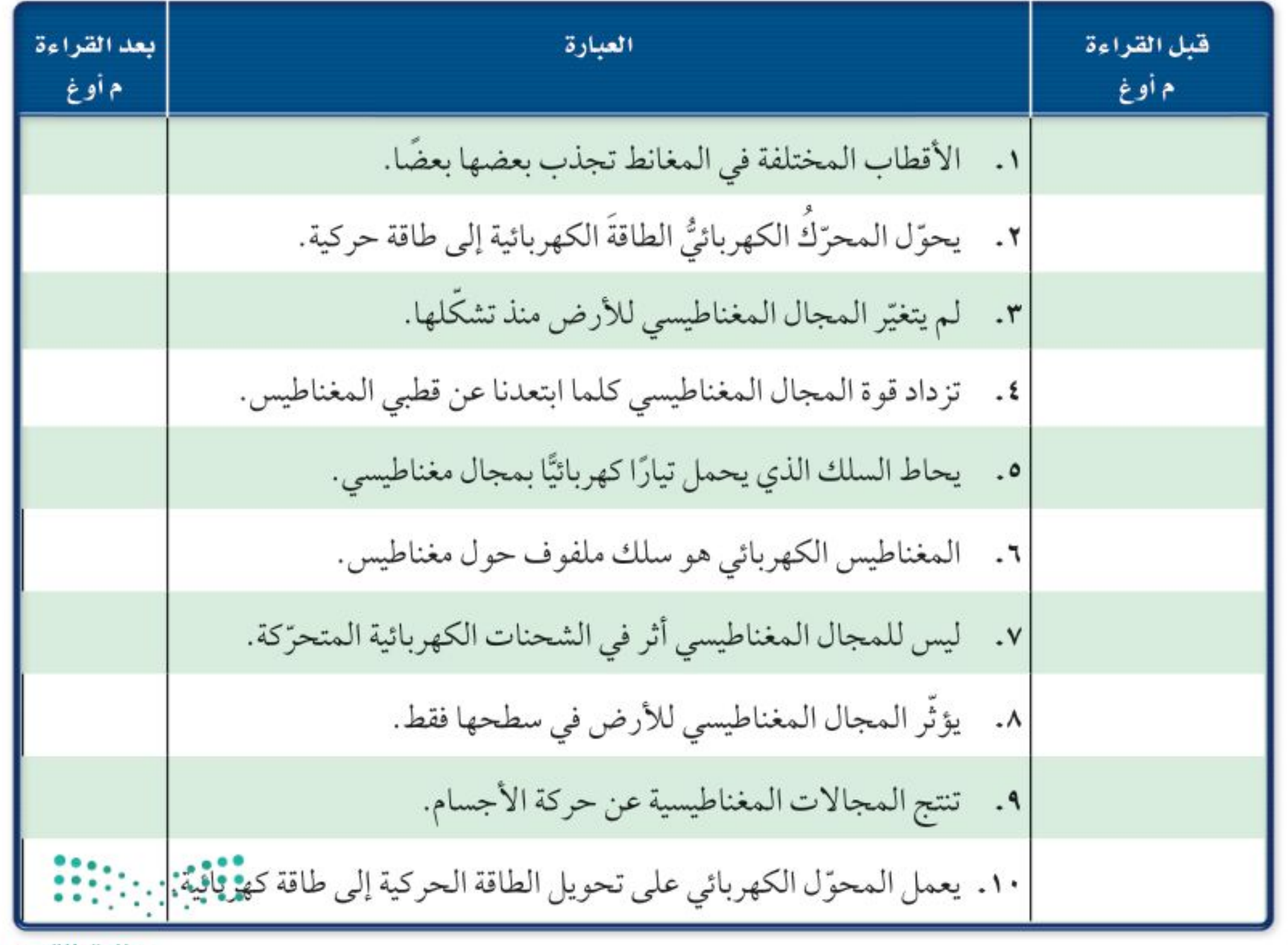

pulation<br>Minis<mark>tra</mark>dication<br>2022 – 1444

رابط الدرس الرقمي

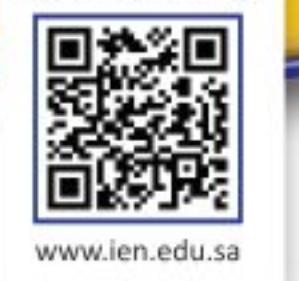

# الخصائص العامة للمغناطيس

# فه هذا الـدرس

# الأهداف

اللارس

- تصف سلوك المغانط.
- تربط بين سلوك المغانط والمجالات المغناطيسية.
- توضّح لمــاذا تُعدّ بعــض المواد مغناطيسية؟

# الأهمية

■ المغناطيسية إحدى القوى الأساسية في الطبيعية.

# © مراجعة المغردات

البوصلة: أداة تتكون من إبرة مغناطيسية، تتحرَّك بحرية لتحديد الاتجاهات.

المغناطيس الطبيعي: جزء من معدن المجناتيت. المغردات الجديدة

• المجال المغناطيسي

 $1.5$ 

# استعمالات المغناطيس قديمًا

هــل قمت يومًا بتثبيت أوراق على الثلاجة أو على ســطح معدني آخر مســتخدمًا المغناطيس؟ وهل تسـاءلت يومًا عن سـبب جذب المغناطيس لبعض الفلزات؟ لاحــظ الناس منذ آلاف الســنين أن هناك معدنًا يُســمّى المجناتيت يجذب القطع الحديدية وقطعًا أخرى من المعدن نفســـه. وقد اكتشفوا أنهم عندما يدلكون قطعًا حديديسة بهذا المعدن تصبح هذه القطع الحديديسة كالمجناتيت تجذب غيرها من المعــادن. وربما صنعوا أول بوصلة في التاريخ عندما تركــوا قطعة ممغنطة معلّقة تعليقًا حرًّا في الهواء، فأخذت تدور، حتى أشار أحد طرفيها إلى الشمال. وللبوصلة أهمية كبيرة في الملاحة والاستكشـافات العلمية، خاصة فــي البحار؛ حيث كان البحارة قبلها يعتمدون على النجوم أو الشمس؛ لمعرفة الجهة التي يبحرون إليها. المغــانط

المغناطيس الطبيعي جزء من معدن المجناتيت. حيث يجذب الأجسام المصنوعة من الحديد والفولاذ، ومنها المســامير ومشــابك الورق، كمــا يجذب غيره من المغانط، أو يتنافر معها. ولكل مغناطيس طرفان أو قطبان، يسمى أحدهما القطب الشمالي والآخر القطب الجنوبي. وكما يوضّح الشكل ١؛ يتنافر القطب الشمالي للمغناطيس مع الأقطاب الشــمالية الأخرى، ولكنه يجــذب الأقطاب الجنوبية. ويتنافر القطب الجنوبي مع الأقطاب الجنوبية الأخرى، في حين يجذب الأقطاب الشمالية.

Ministry of Education  $2022 - 1444$ 

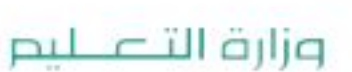

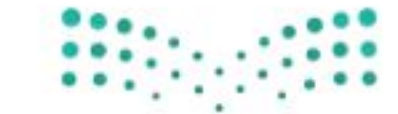

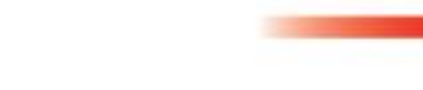

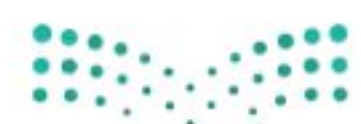

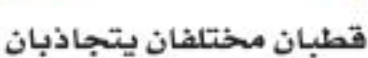

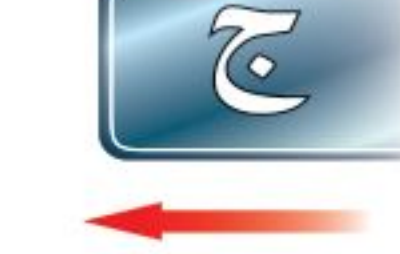

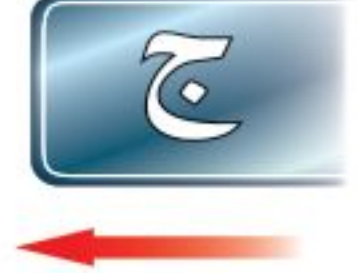

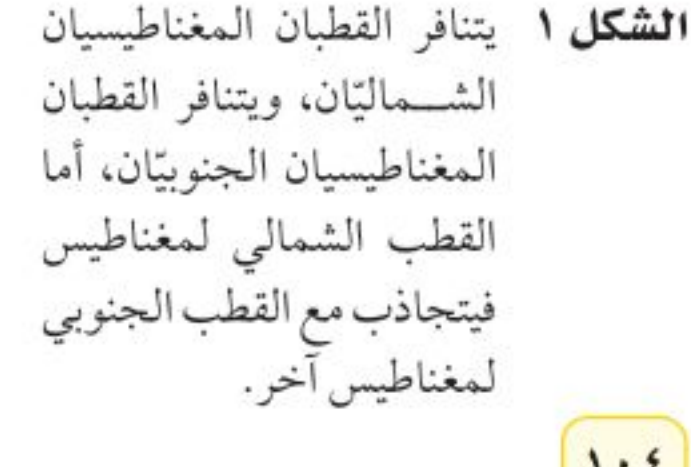

قطبان جنوبيان متشابهان يتنافران

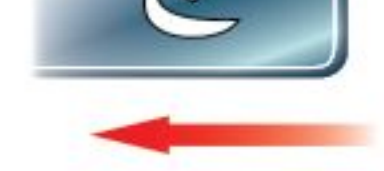

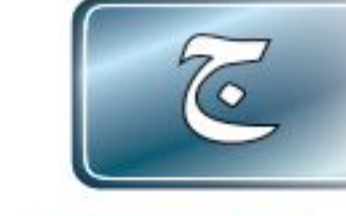

- الغلاف المغناطيسي للكرة الأرضية
- المنطقة المغناطيسية

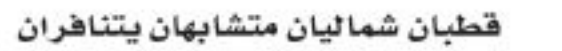

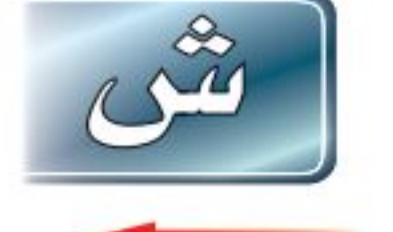

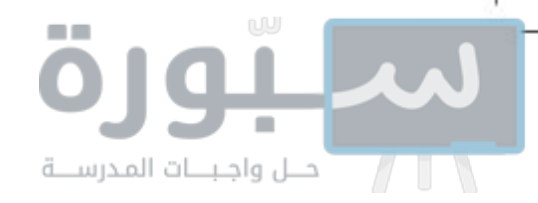

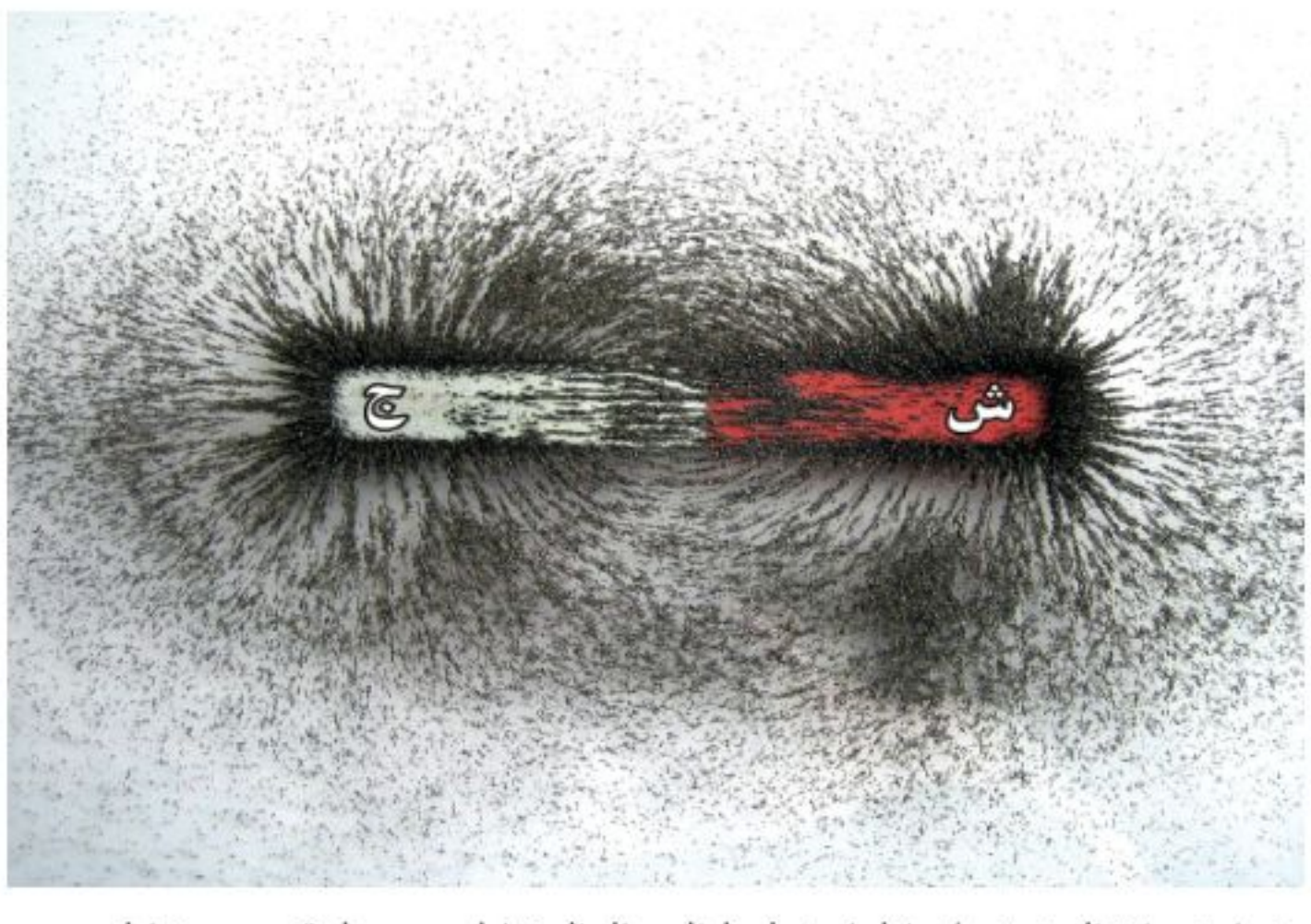

تساعد برادة الحديد على إظهار خطوط المجال المغناطيسي حول قضيب مغناطيسي.

**المجال المغناطيسي** لن يستغرق الأمر طويلاً ـ عند تعاملك مع مغناطيسين متماثلين ـ حتى تشـــعر أن المغانط تتجاذب أو تتنافر دون أن تتلامس. فكيف يُحرّك المغناطيس جســمًا دون أن يلمسه؟ لعلك تذكر أن القوة التي تحرك الجسم قد تكون سحبًا أو دفعًا. والقوة المغناطيسية لا تختلف عن قوة الجاذبية والقوة الكهربائية، من حيث إنها تؤثِّر في الأجسام دون أن تلامسها، حيث تَضعف كلما ابتعدت المغانط بعضها عن بعض. تؤثّر القوة المغناطيســية ضمن منطقة تُحيط بالمغناطيس تُســمّى <mark>المجال المغناطيسي</mark> Magnetic Field. ويمكن الكشف عن هذه المنطقة بنثر برادة حديد حول المغناطيس، حيث تترتب على شكل خطوط منحنية تحيط بالمغناطيس، كما يُبيّن الشكل ٢، وتبدأ خطوط المجال من أحــد قطبي المغناطيس، لتنتهي بالقطب الآخر، وتســـاعد خطوط المجال المغناطيسي على تعرّف اتجاه المجال المغناطيسي عند كل نقطة فيه. <mark>♦ عاذا قرأت؟ )</mark> كيف تستدل على وجود مجال مغناطيسي؟ تبدأ خطوط المجال المغناطيســي من القطب الشمالي للمغناطيس، وتنتهي في القطب الجنوبي، كما تبدو في الشكل ٢، وتكون خطوط المجال متقاربة في المناطق التي يكون فيها المجال قويًّا، وتتباعد الخطوط كلما ضعف المجال، وكما تلاحظ في الشكل، يكون المجال المغناطيسي أقوى ما يمكن بالقرب من القطبين، ويضعف كلما ابتعدنا عنهما. تنحني خطوط المجال ليتقارب بعضهـــا من بعض، في حالة التجاذب، وتنحني لتتباعد في حالة التنافر . ويُبيّن الشــكل ٣ خطوط المجال المغناطيســي بين قطبين شــماليين، وكذلك بين قطب شمالي وأخر جنوبي.

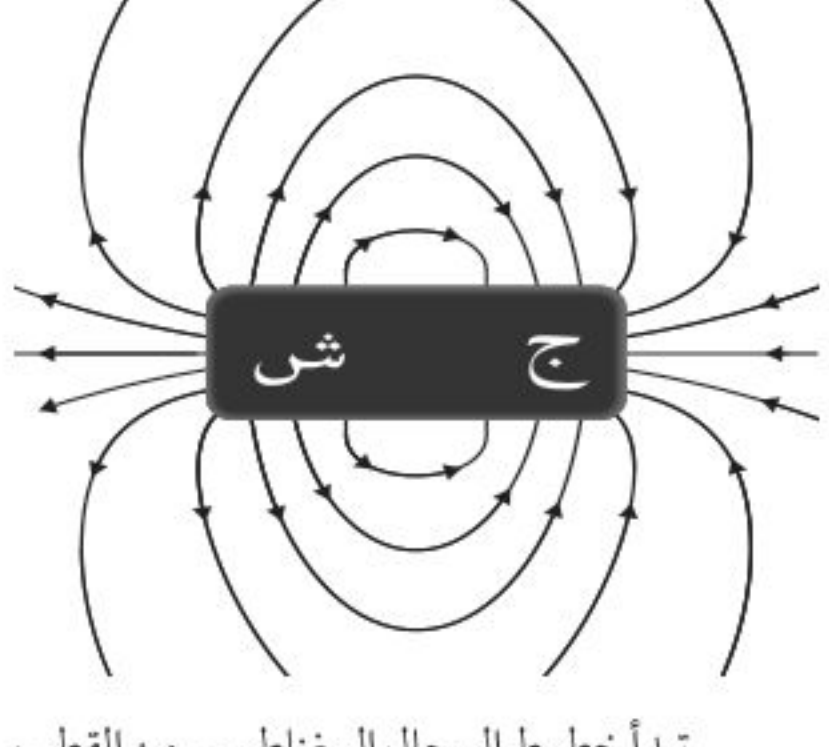

تبدأ خطوط المجال المغناطيسي من القطب الشمالي، وتنتهي في القطب الجنوبي

الشكل ٢ يُحيط المجال المغناطيسي بالمغناطيس، وكـلمــا تقاربت خطسوط المجال المغناطيسي كان المجال أقوى. حَدَّد أين يكــون المُجال بالنســبة لهذا المغناطيس أقوى مايمكن؟

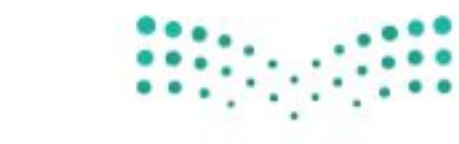

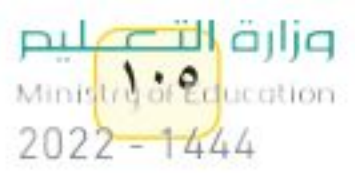

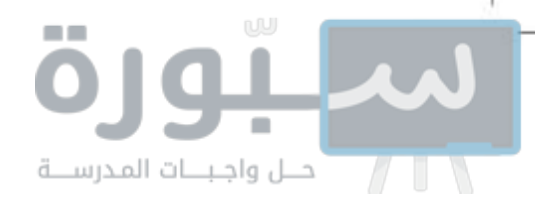

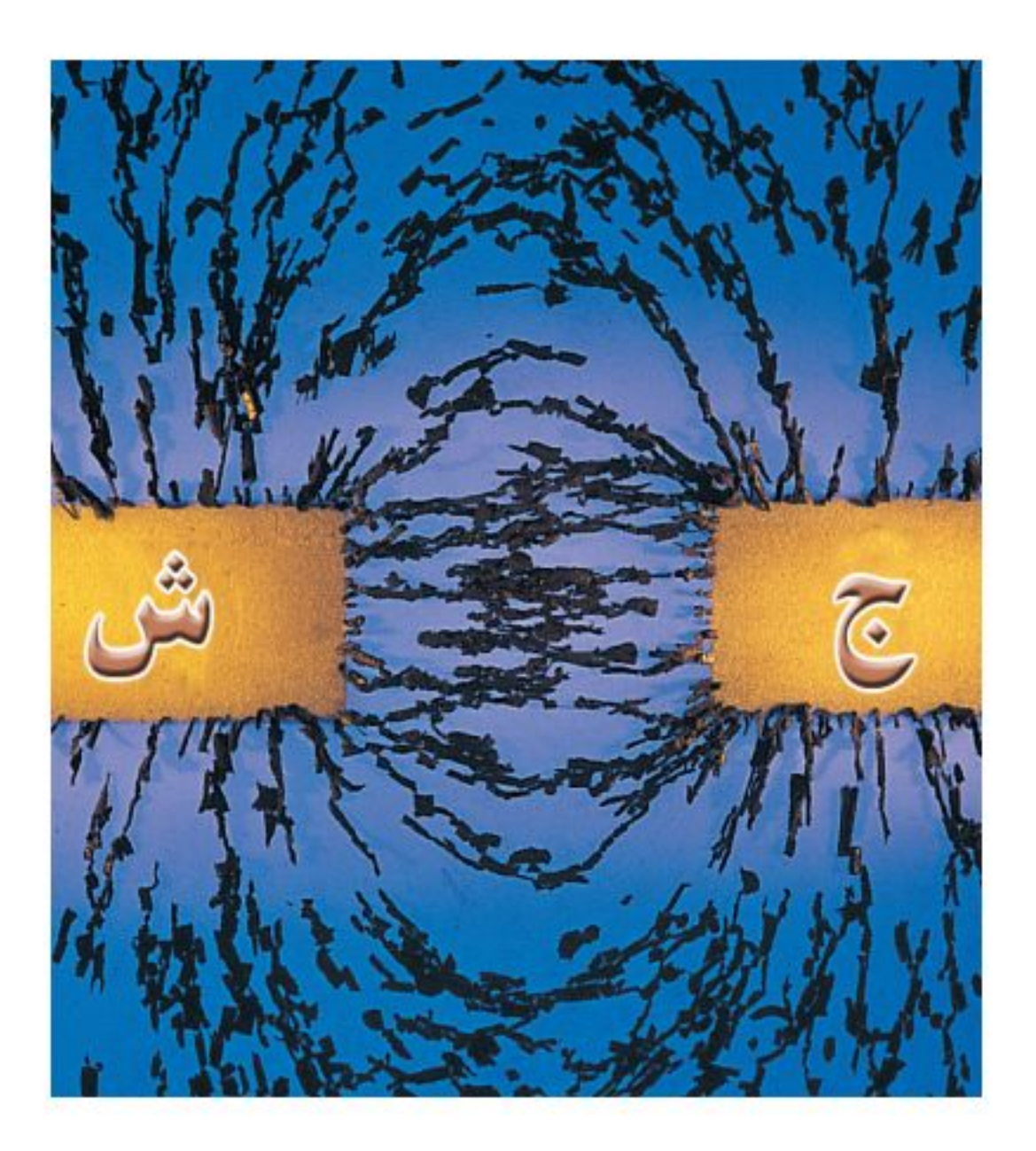

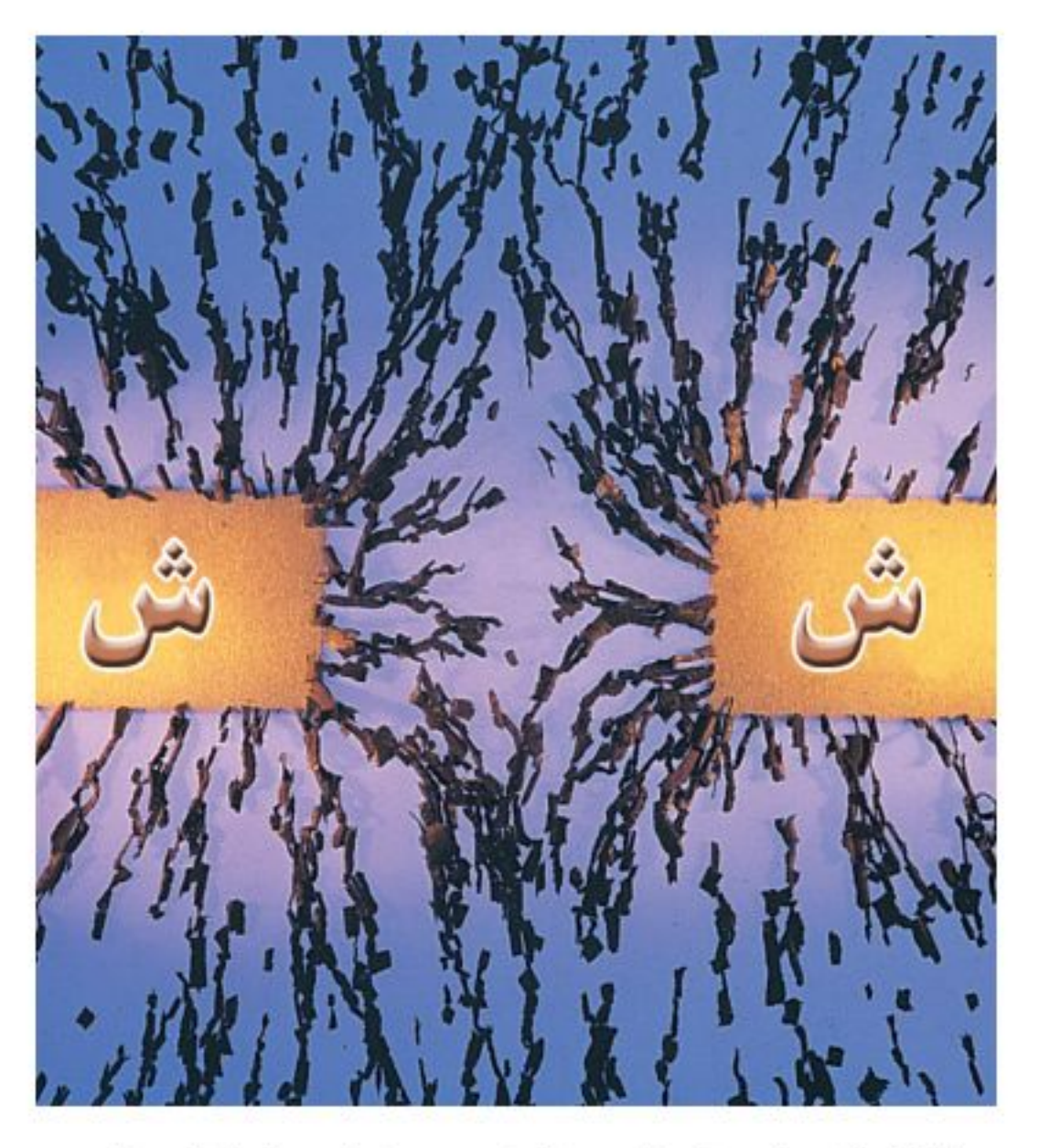

الشكل ٣ يظهر التجاذب والتنافر من خلال خطوط المجال. وضَّح كيف يبدو المجال بين قطبين مغناطيسيين جنوبيين؟

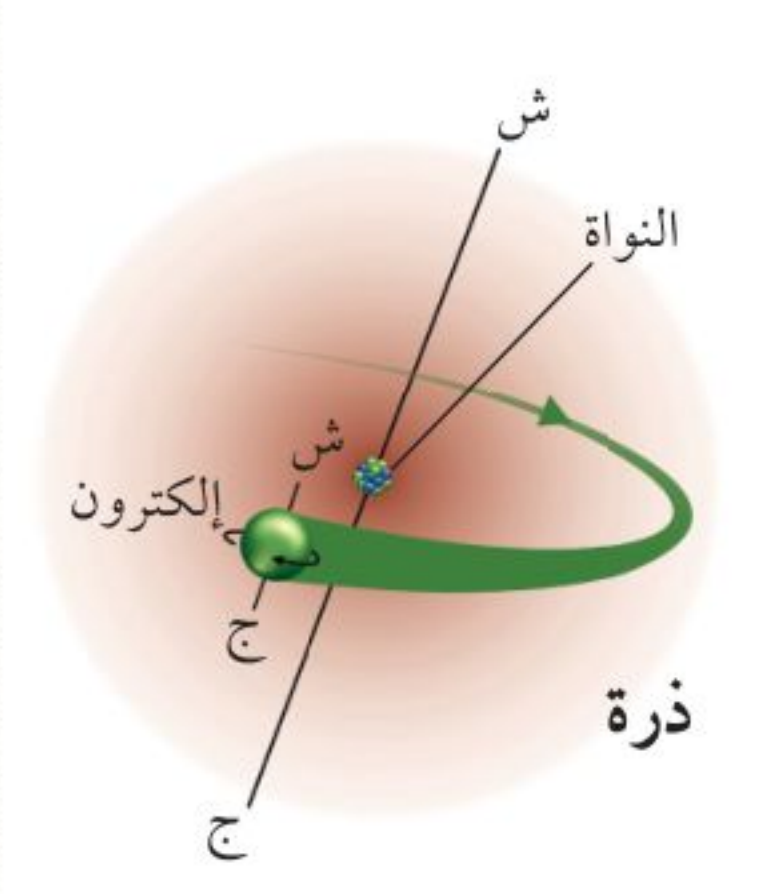

**كيف ينشأ المجال المغناطيسي؟** يمكن أن تصبح بعض المواد مثل الحديد، مغناطيسًــا، ويُحيط بها مجال مغناطيســي. ويتولَّد المجال المغناطيســي عندما تتحرّك الشحنات الكهربائية؛ فحركة الإلكترونات مثلًا تولّد مجالًا مغناطيسيًّا. يوجد داخل كل مغناطيس شــحنات متحرّكة. وتحتوى كل ذرة على جســيمات مشحونة بشحنة سالبة تُســمّى الإلكترونات، وهذه الإلكترونات لا تتحرّك حول أنوية الذرات بصورة دائرية فقط، وإنما تدور حول نفسها أيضًا في حركة مغزلية، كما يُبيّن الشــكل ٤ . وينجم عن نوعي الحركة التي يتحرّكها كل إلكترون مجال مغناطيسي، وتحتوي ذرات كل مغناطيس على إلكترونات متحرّكة بترتيب معيّن، بحيث تبدو كل ذرة وكأنها مغناطيس صغيــر. وفي بعض المواد كالحديد يوجد عدد كبير من الذرات لها مجالات مغناطيســية تُشــير إلى الاتجاه نفسه، وتُسمّى هذه المجموعة من الذرات التي تُشــير مجالاتها المغناطيســية إلى الاتجاه نفسه المنطقة المغناطيسية Magnetic Domain. وتحتوي المادة القابلة للتمغنط، كالحديد والفولاذ، على العديد من هذه المناطق المغناطيسية، وعندما تكون المادة غير قابلة للتمغنط تكون هذه المناطق مرتّبة في اتجاهات مختلفة، كما في الشكل ٥أ، فتلغى المجالات المغناطيسية الناتجة عن تلك المناطق بعضها بعضًا؛ لذا لا تؤثَّر تلك المادة كمغناطيس.

**الشكل ٤** تولُّد حركة الإلكترونات في الذرة مجالات مغناطيسية. صف نوعى الحركة اللذين يظهران في الشكل.

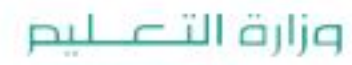

Ministry of Education  $2022 - 1444$ 

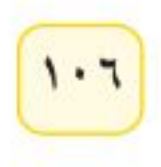

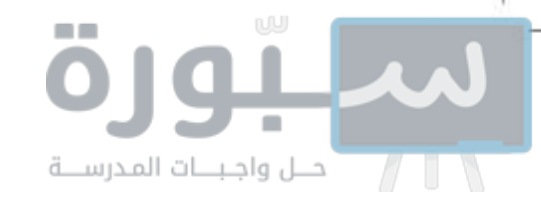

يحتوي المغناطيس على عدد هائل من المناطق المغناطيسـية التي تكون مجالاتها المغناطيســية مرتّبة وتُشير إلى الاتجاه نفســه. افترض أننا قرّبنا مغناطيسًا قويًّا إلى قطعة حديد، سيعمل المجال المغناطيسي للمغناطيس القوى على ترتيب المجالات المغناطيسية للعديد من المناطق المغناطيسية داخل قطعــة الحديد؛ لتأخذ اتجاه خطوط المجال المغناطيســي نفســه للمغناطيس القوي، كما يُبيّن الشكل ٥ب. وهذه العملية تؤدي كما تُشاهد إلى مغنطة مشابك الورق كما في الشكل ٥جـ.

# المجال المغناطيسي للأرض

لا تنحصر المغناطيسية في قطع من الحديد والفولاذ؛ فالكرة الأرضية لها مجال مغناطيسي، كما في الشــكل ٦. وتُسمّى المنطقة المحيطة بالأرض والتسي تتأثّر بالمجال المغناطيســي للأرض <mark>الغلاف المغناطيســي للكرة</mark> الأرضية Magnetosphere. وتقوم هذه المنطقة بحماية الأرض من كثير من الجسيمات المتأينة القادمة من الشمس.

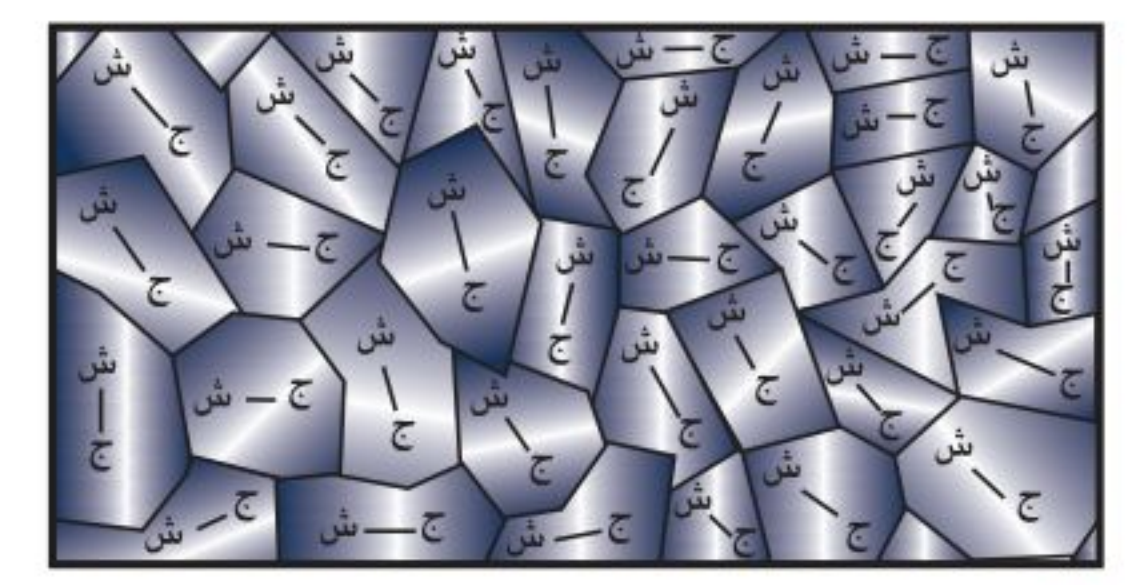

@ مقطع مجهــري في عينة من الحديد أو الفولاذ. تتجه المناطق المغناطيسية بشكل عشوائي، وهذا يلغي مجالاتها.

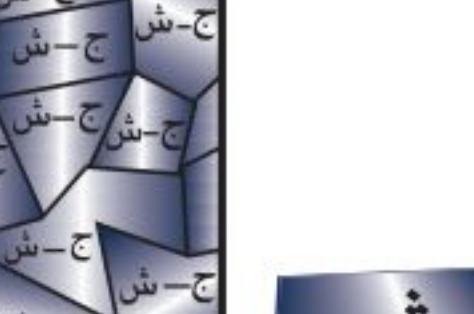

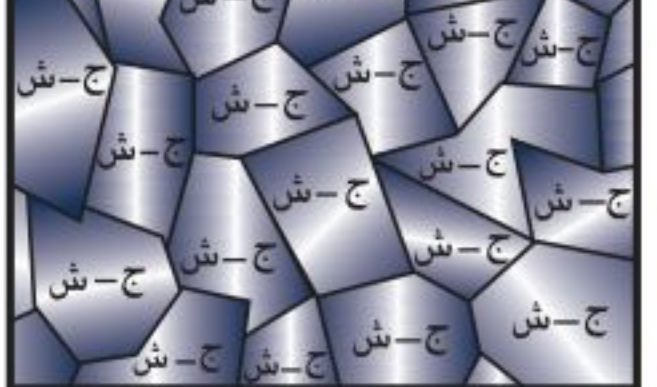

و، عنــدتقريب مغناطيس قوي من قطعة حديد تترتّب مناطقها المغناطيسية، وتنتج مجالا مغناطيسيًّا موحدًا.

**الشكل 0** يمكــن لبعض المعـــادن أن تصبح مغانط مؤقتة.

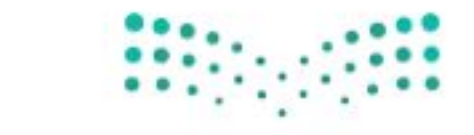

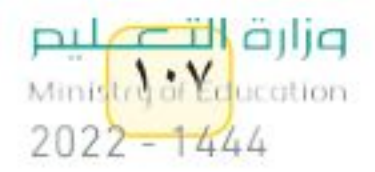

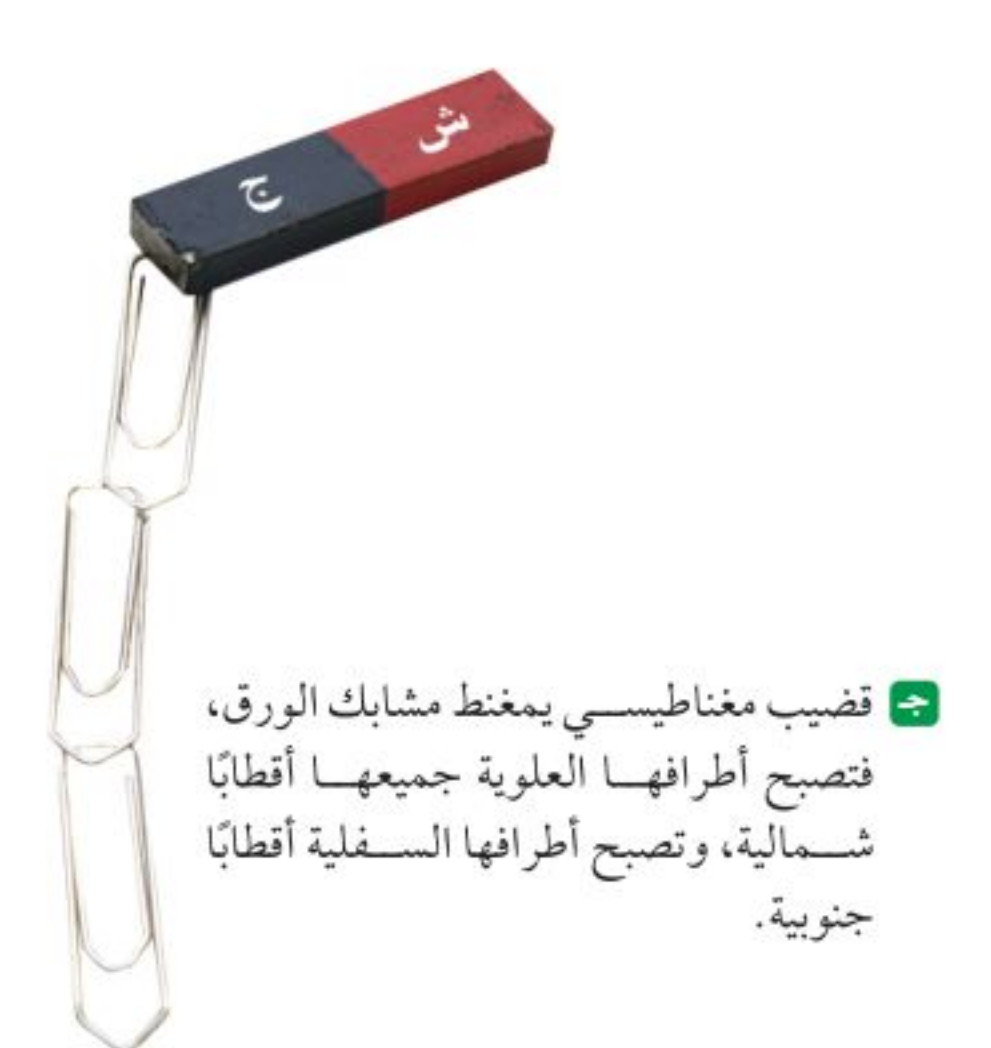

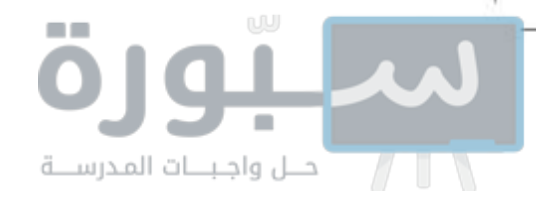

ويُعتقــد أن مركز المجال المغناطيســي الأرضـــي يقع عميقًا فــي لب الأرض الخارجي. وهنـاك نظرية تقول إن حركة الحديد المصهـور في اللب الخارجي للأرض هي المسؤولة عن توليد المجال المغناطيسي للأرض. إن شكل المجال المغناطيسـي للأرض مشــابه للمجال الناشــئ عن وجود قضيب مغناطيســي ضخم داخــل الأرض، ويميل بزاوية ١١ درجة للخط الواصل بين قطبي الأرض الجغرافيين.

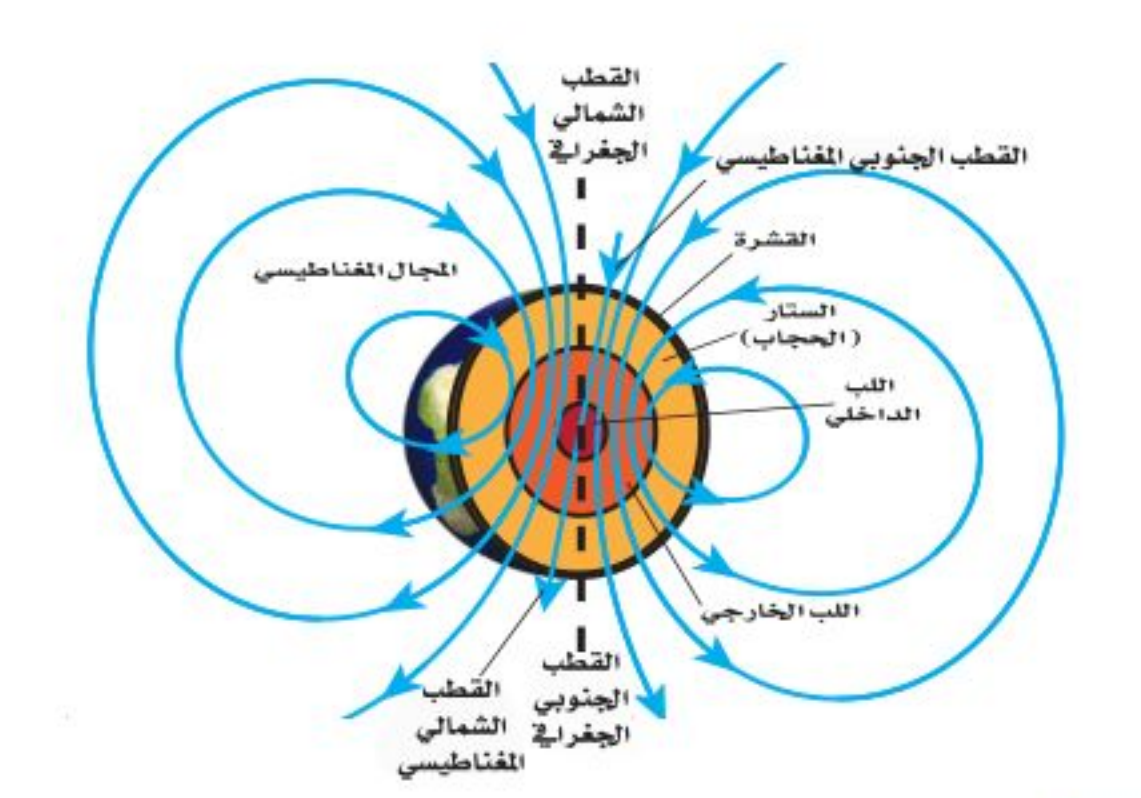

الشكل ٦ للأرض مجال مغناطيسي مشابه للمجال المتكون حول قضيب المغناطيس. ويعد القطب الشــمالي الجغرافي للأرض جنوبا مغناطيسيًا كما يعد القطب الجنوبي الجغرافي للأرض شمالا مغناطيسيًا.

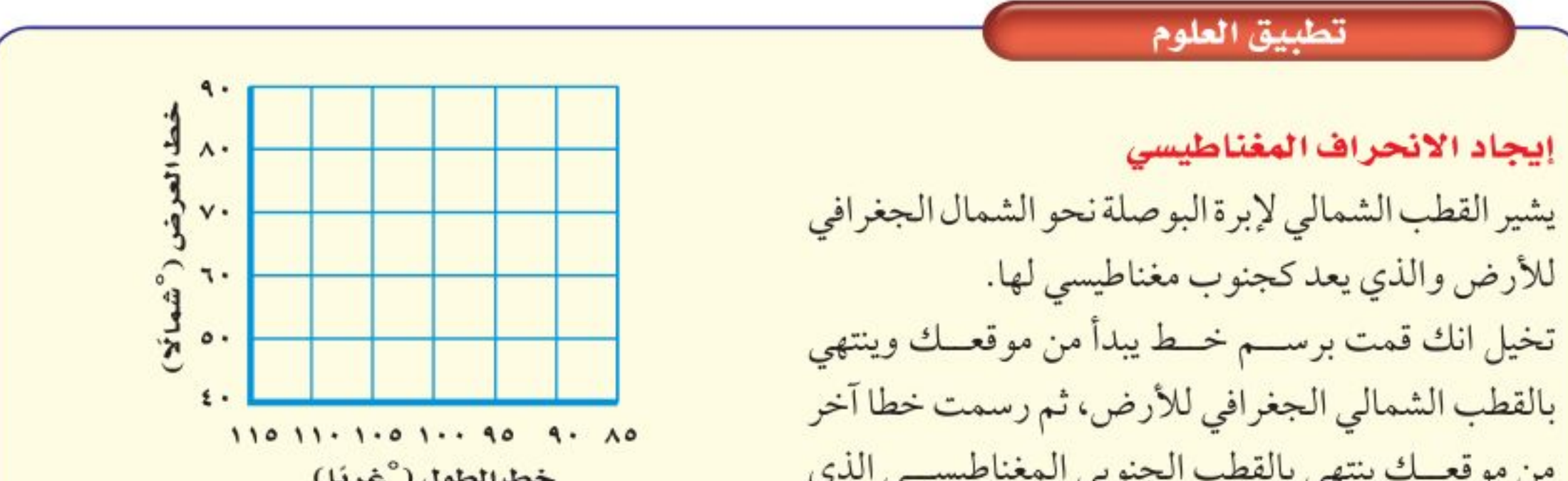

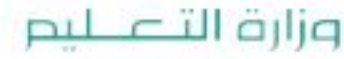

Ministry of Education.  $2022 - 1444$ 

 $1.1$
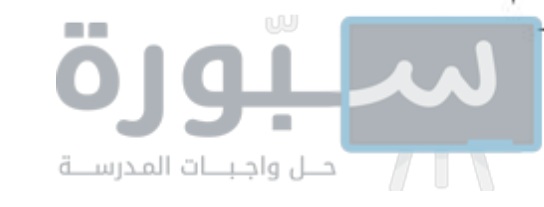

لربــط مــع **المغناطيس الطبيعي** للنحل والحمام علم الأحناء وغيرهمـا من المخلوقـات أدوات ملاحة

طبيعية خاصة؛ فهي تستفيد من المغناطيســية لإيجاد طريقها. فبدلًا من البوصلة وهب الله لهذه المخلوقات قطعًا صغيرة من معدن المجناتيت داخل أجســامها، ولهذه القطع مجالات مغناطيســية، تعتمد عليها في تعرّف المجال المغناطيسي الأرضسي لتحديد طريقها، وتستخدم بالإضافة لذلك نقاطا استرشسادية أخرى كالشمس والنجوم.

**المجال المغناطيسي الأرضي المتغيّر** لا تبقى أقطاب المجال المغناطيسي الأرضى ثابتةً في مكانها، فالقطب الشمالي المغناطيسي يقع الآن في مكان يختلف عما كان عليه قبل ٢٠ سنة مضت، كما يُبيّن الشكل ٧. وقد يحدث أكثر من ذلك، كأن ينعكس اتجاه المجال المغناطيســي للأرض. ولو أتيح اســتخدام البوصلة الحالية قبل ٧٠٠ ألف سنة لأشــارت إبرتها إلى الجنوب الجغرافي الحالي بدلا من الشــمال الجغرافي؛ إذ إن اتجاه مجال الأرض المغناطيســي قد انعكس أكثر مـــن ٧٠ مرة خلال ٢٠ مليون ســـنة خلت، وقد وجد ذلك مســـجّلًا ضمن البناء المغناطيسي للصخور القديمة، وكان ذلك في أثناء عملية برود الصخر وتجمده، حيث تجمّد معه الترتيب المغناطيســي لذرات الحديد في الصخر، بما يتفق مع المجال المغناطيسي للأرض آنذاك، وبهذا شكّلت الصخور سجلًا للتغيّرات التي حدثت للمجال المغناطيسي الأرضى عبر العصور.

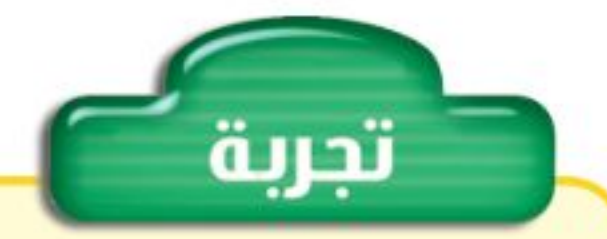

ملاحظة المجال المغناطيسي

- الخطوات ١. ضع قليلا من برادة الحديد في طبق بتري بلاستيكي، ثم ثبّت غطاءه بشريط لاصق شفاف.
- ٢. اجمع عــددًا من المغانط فوق الطاولة، واحمل طبق بتري فوق كل مغناطيس، ولاحظ برادة الحديد، وارسم شكلها على ورقة.
- ۳. رتّب مغناطیســـین أو أکثر فی أوضاع مختلفة فوق الطاولة، ثم ضع البوادة فوقها ولاحظ ما يحدث لها.
- التحليل ١. ماذا يحدث للبرادة بالقرب من أقطاب المغانط، وبعيدًا عنها؟ ٢. قارن بين مجالات المغانط المختلفة، وحدّد الأقـوي والأضعف من بينها.

مغناطيسية الأرض

أرجع إلى كراسة التجارب العملية على منصة عين الإثرا

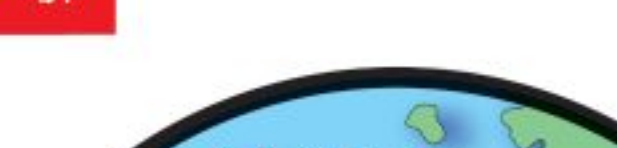

**تجربة** عملية

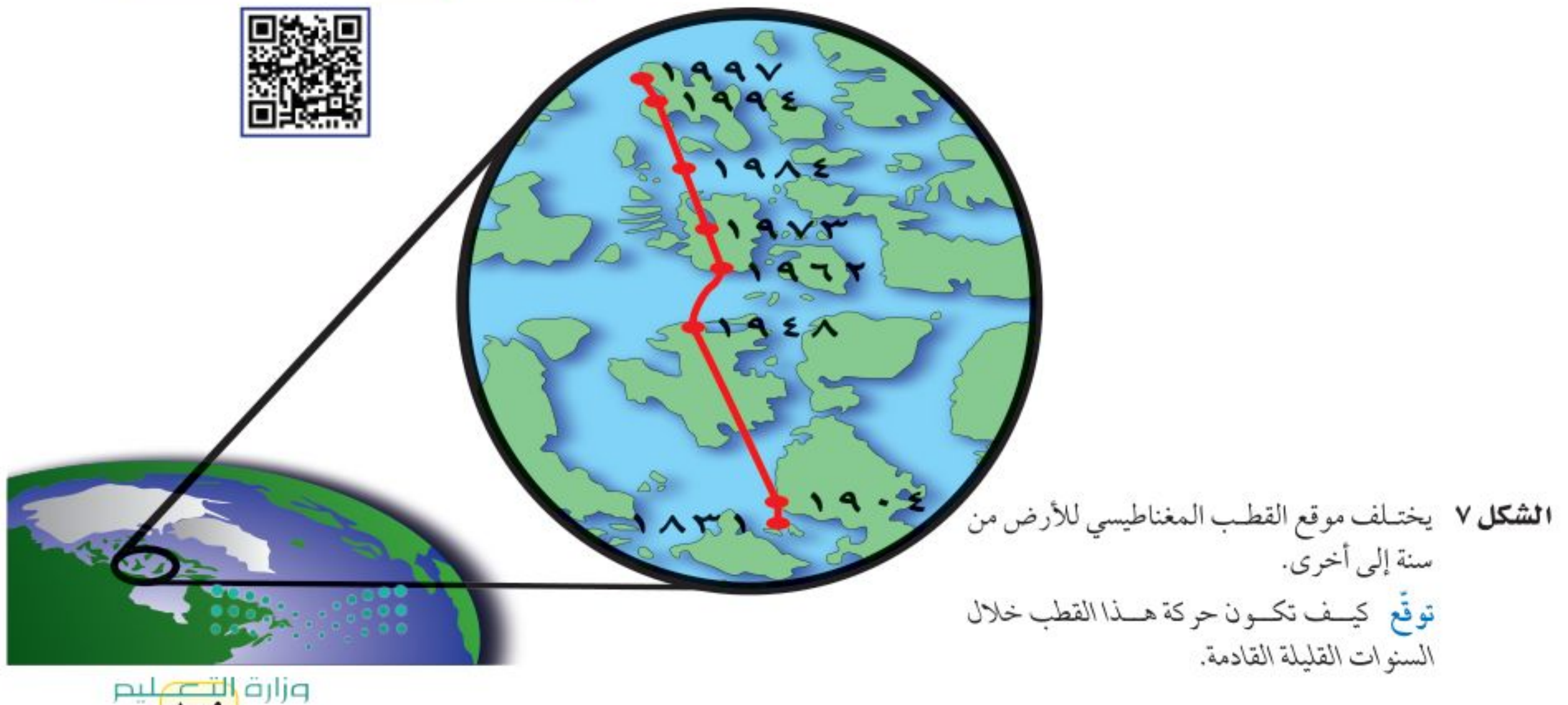

Minis<mark>try of Ed</mark>ucation  $2022 - 1444$ 

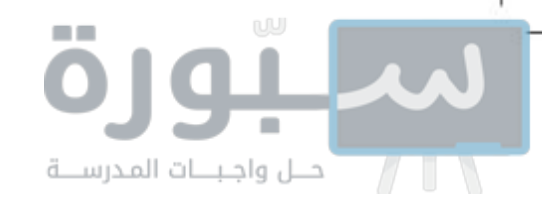

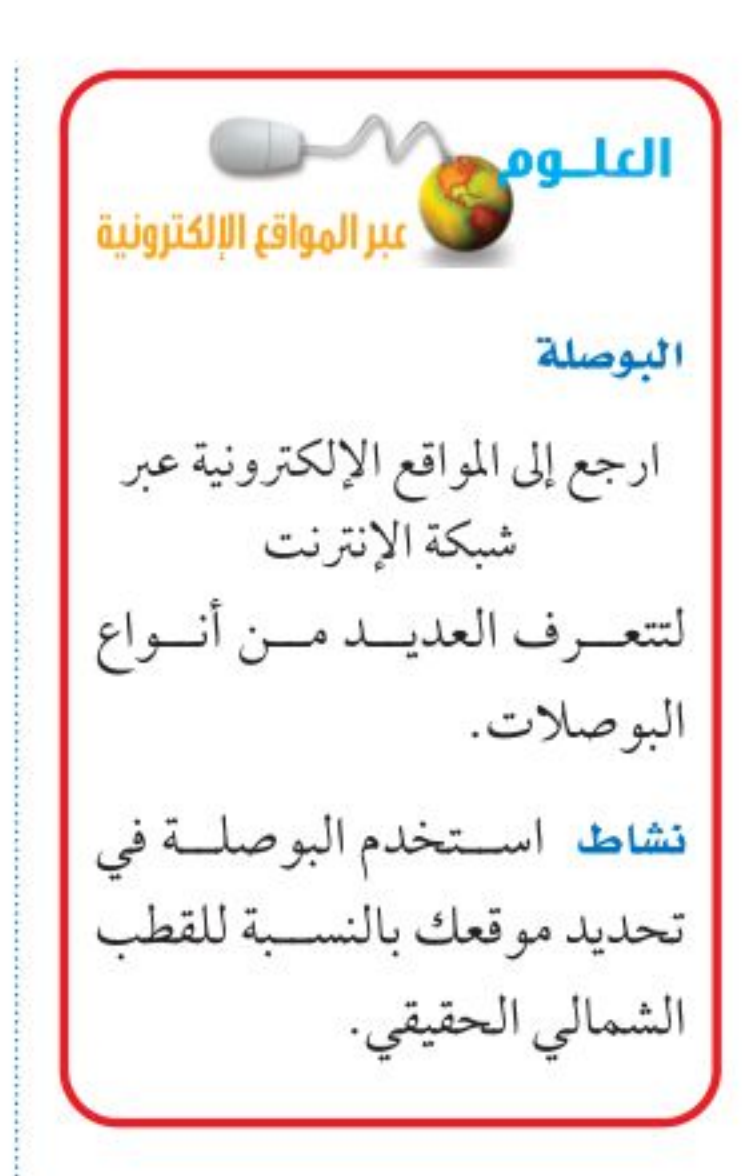

**الشكل ٨** تتجــه إبــرة البوصلة مع خطوط المجسال المغناطيسسي أينما وضعت حول المغناطيس.

وضَح مــا يحــدث لإبر البوصـــلات جميعهـــاعند إزالة القضيب المغناطيسي.

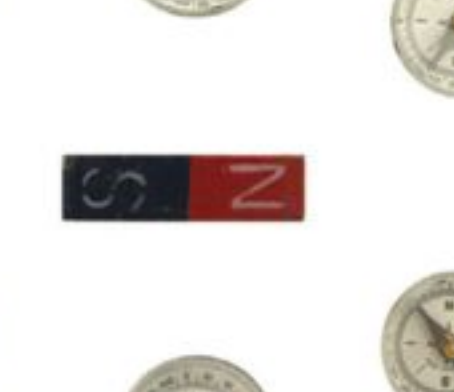

**البوصلة** إبرة البوصلة قضيب مغناطيسي صغير، له قطبان: شمالي وجنوبي، وعند وضعها في مجال مغناطيسي تدور ثم تثبت في اتجاه يوازي خطوط المجال. ويُبيّن الشكل ٨ كيف يتأثَّر اتجاه إبرة البوصلة بمكان وجودها حول قضيب مغناطيسي. وكذلك يعمل المجال المغناطيسمي للأرض على تدوير إبرة البوصلة، حتى تستقر بوضع يتجه فيه القطب الشمالي لإبرة البوصلة نحو القطب المغناطيسي الأرضي، الموجود في شــمال الكرة الأرضية. وهــذا يُبيّن أن قطب الأرض المغناطيســي الموجود في أقصى الشمال هو قطب مغناطيسي جنوبي.

#### الخلاصة

#### المغانط

- للمغناطيس قطبان: شمالي وجنوبي.
- الأقطاب المناطيسية المتشابهة تتنافر، والأقطاب المغناطيسية المختلفة تتجاذب.
- يحاط المغناطيس بمجال مغناطيسي يؤثر بقوى في المغانط الأخرى.
- تكون بعض المواد قابلة للتمغنط؛ لأن ذراتها تسلك

#### اختبر نفسك

- ١. وضَع لماذا تسلك الذرات سلوك المغناطيس؟
- ٢. وضَع لماذا تجذب المغانط الحديد ولا تجذب الورق؟
- ٣. صف كيف يكون ســلوك الشـــحنات الكهربائية مماثلا لسلوك الأقطاب المغناطيسية؟
- ٤. حدَّد مناطــق الضعف ومناطق القــوة في المجال المحيط بالمغناطيس.
- 0. التقكيرالناقل إذاتم الحصول على مغناطيس على

سلوك المغانط.

المجال المغناطيسي للأرض

- يحيط بالأرض مجال مغناطيسي يشبه المجال المغناطيسي المحيط بالقضيب المغناطيسي.
- تتحرك أقطاب الأرض المغناطيسية ببطء، وتتغير أماكنها من حين إلى آخر، وهي الآن قريبة من الأقطاب الجغرافية للأرض.
- شمال الأرض الجغرافي قريب من القطب المغناطيسي الجنوبي، وجنوب الأرض الجغراقة قريب من القطب المغناطيسى الشمالى.

شــكل حذاء الفرس من ثني قضيــب مغناطيسي ليصبح على شــكل حــرف U ، فكيــف يمكن أن يتجاذب مغناطيســـان من هذا النوع، أو يتنافرا، أو يؤثِّر كلِّ منهما في الآخر تأثيرًا ضعيفًا؟ ٦. تواصل كان الملاحون القدامي يعتمدون على الشهمس والنجوم وخط الساحل عند الإبحار. وضَّح كيف يزيـــد تطوير البوصلة من قدرتهم على الملاحة؟  $\label{eq:4} \mathbf{0}=\mathbf{0}+\mathbf{0}+\mathbf{0}+\mathbf{0}+\mathbf{0}+\mathbf{0}$ 

وزارة التصليم

رابط الدرس الرقمي

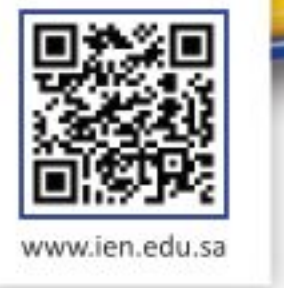

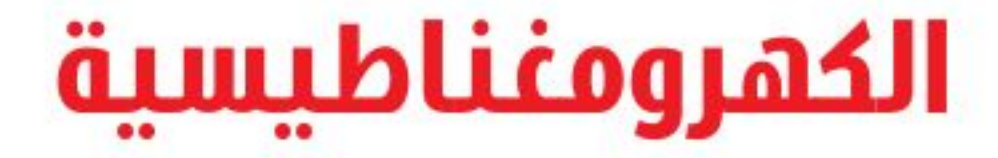

#### ِ فَمِ هَذَا الـدرس

#### الأهداف

اللارس

- توضّح كيف يمكــن للكهرباء أن تُنتج حركة.
- توضَّح كيف يمكـــن للحركة أن تُنتج كهرباء.

### الأهمية

■ تُمكّن الكهرباء والمغناطيسية المحرّك الكهربائي والمولد الكهربائي من أداء عملهما.

#### @ مراجعة المغردات

التسيار الكهربائي: تدفّق الشحنات الكهربائية.

#### المغردات الجديدة

- الغناطيس الكهربائي
	- المحرّك الكهربائي
	- الشفق القطبي

### التيار الكهربائى يولد مجالًا مغناطيسيًّا

يَنتــج المجال المغناطيســي عن حركة الشــحنات الكهربائية. كمــا تولّد حركة الإلكترونــات حول النــوي في الــذرات مجــالًا مغناطيســـيًّا، وتجعل حركة الإلكترونات هذه بعــض العناصر كالحديد مادة ممغنطة. وعندما تُضيئ مصباحًا كهربائيًّا، أو تُشـــغّل قارئ الأقراص المدمجة (CD) ستسمح بمرور تيار كهربائي في الأسلاك، أي ستتحرِّك الشـــحنات الكهربائية في السلك. ونتيجة لذلك، ينشأ مجال مغناطيسي حول السلك. يُبيّن الشكل ١٩ المجال المغناطيسي الناشئ حول سلك يسري فيه تيار كهربائـي.

العفناطيس الكهربائي انظر إلى خطوط المجال المغناطيسي الناشئة، حول الملف الذي يسري فيه تيار كهربائيّ، كما في الشكل ٩ ب، ستلاحظ أن المجالات المغناطيسية للفاته تتحد معًا، لتُشكِّل مجالًا قويًّا داخل الملف. وعند لف السلك حول قضيب حديدي فإن المجال يُمغنط الحديد، ليصبح مغناطيسًــا، ويزيد من قوة مجال الملف، ويُسمّى السلك الذي يُلف حول قلب حديدي، ويسري فيه تيار كهربائيّ <mark>المغناطيس الكهربائي</mark> Electromagnet، والذي يوضّحه الشكل ٩ جـ.

**الشكل ٩** يولّد السلك الذي يسري فيه تيار كهربائي مجالاً مغناطيسيًّا.

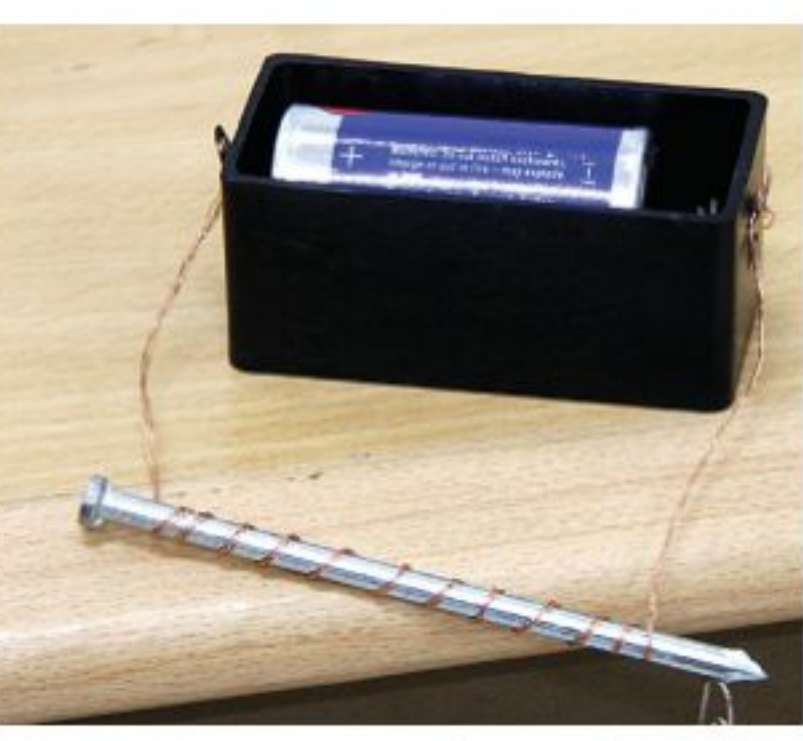

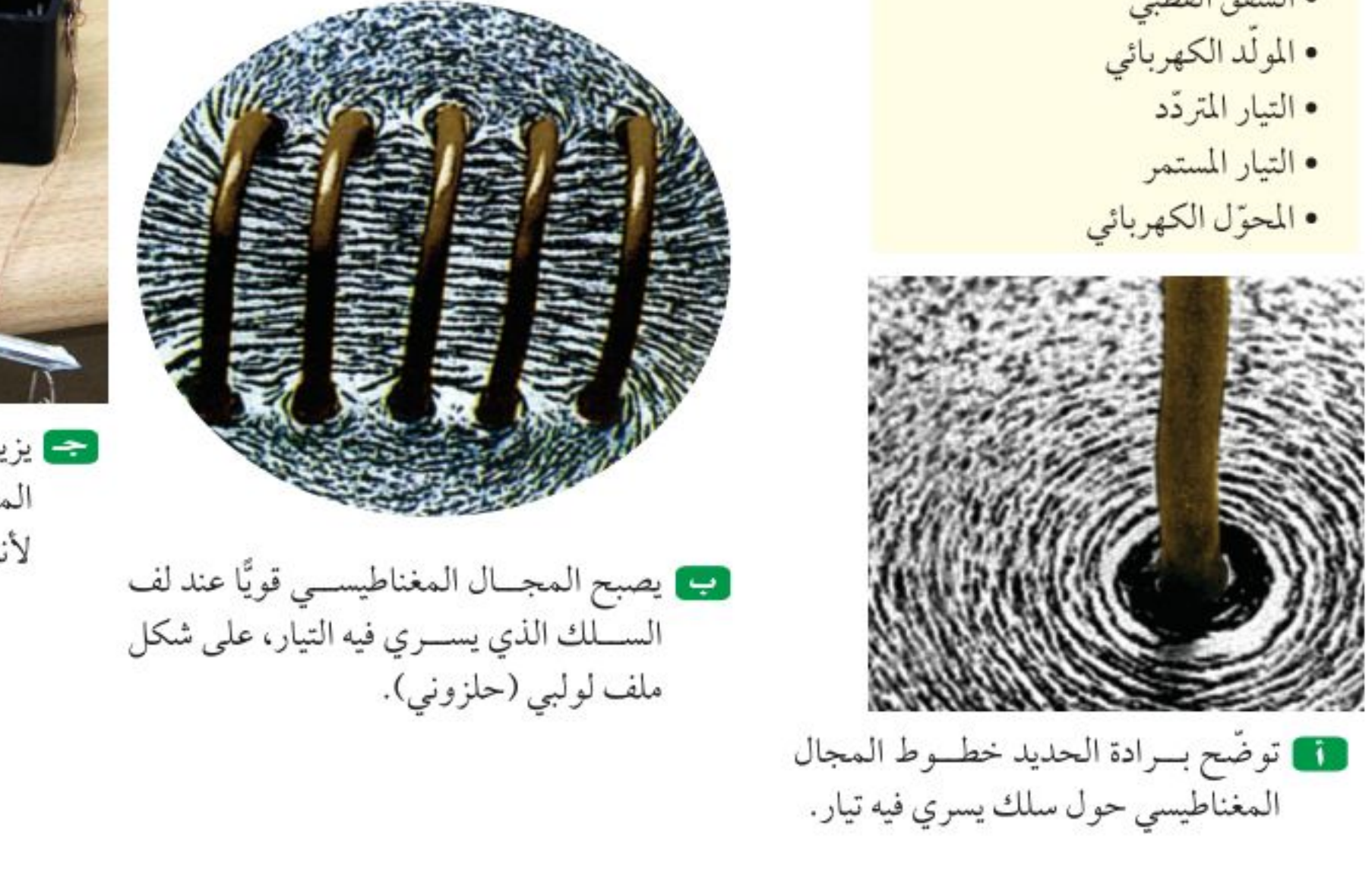

ح يزيد القلسب الحديسدي داخل الملف من المجال المغناطيسي؛ لأنه يصبح ممغنطا.

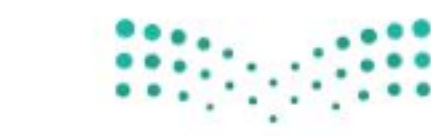

وزارة التصرليم Ministry di Education  $2022 - 1444$ 

**الشكل ١٠** يحتوي جرس البــاب على مغناطيــس كهربائي، وعندما تَقفــل الدائرة يعمل المغناطيس الكهربائي، وتضرب المطرقة الناقوس. وضَحَ كَيْفَ يَتَمَّ إيقافَ المغناطيس الكهربائي عن العمل كلِّ مرة؟

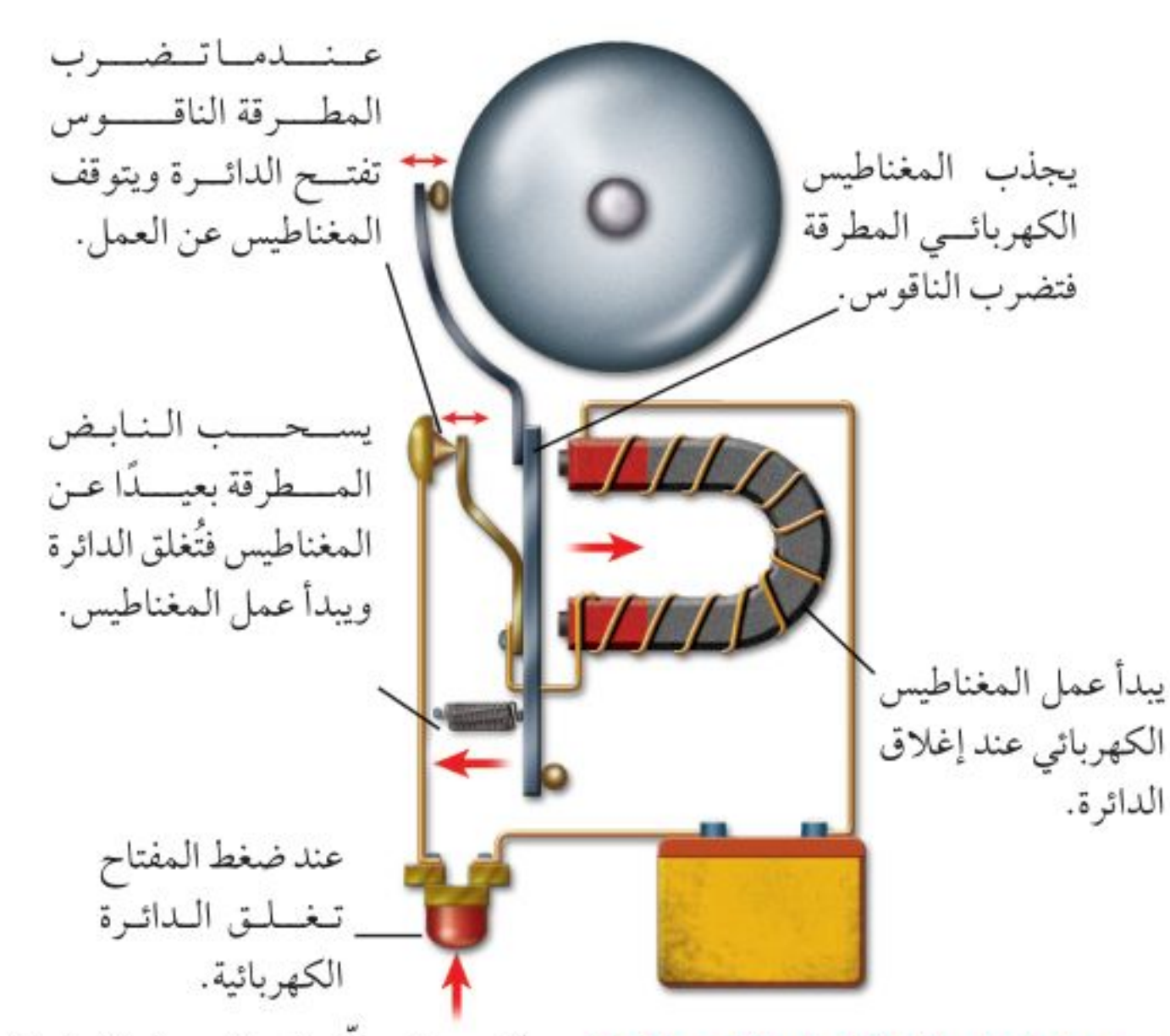

**استخدام المغانيط الكهربائية** يمكين التحكم في المجال المغناطيسي للمغانــط الكهربائية بتشــغيلها أو إيقاف عملها، من خـــلال التحكم في مرور التيــار الكهربائي. كما يمكـــن التحكم في قوة المغناطيـــس الكهربائي، واتجاه مجاله المغناطيســي، من خلال مقدار التيار الكهربائي واتجاهه. وهذا التحكم يجعل المغناطيس الكهربائي عمليًّا؛ حيث يُســتخدم فــي تطبيقات كثيرة، منها الجرس الكهربائي الذي يظهر في الشــكل ١٠. عندما يُضغط زر الجرس على مدخل البيت تغلسق الدائرة الكهربائية التي تتضمّن مغناطيسًـا كهربائيًّا، فيعمل المغناطيــس، ويجذب إليه رافعة حديدية مثبتًا فــي نهايتها مطرقة صغيرة، تقوم بطرق الناقوس. وبهذا الوضع تكون الرافعة قد ابتعدت عن نقطة توصيل معيّنة، فتفتح الدائرة الكهربائيــة، ويفقد المغناطيس الكهربائــي مجاله، ويتوقَّف عن العمل، وفي هذه المرحلة يأتي دور النابض الذي يُعيد الرافعة إلى نقطة التوصيل، فيعود المغناطيس إلى العمل من جديد. وتتكرّر هذه الخطوات ويستمر ضرب المطرقة للناقوس ما بقى الزر مضغوطا. ومن التطبيقات الأخرى التي تستخدم المغناطيس الكهربائي الجلفانومتر الذي يُستخدم ضمن أجهزة كثيرة، منها مؤشّر الوقود في السيارة، وجهاز الأميتر الذي يُستخدم لقياس التيار الكهربائي، وجهاز الفولتمتر الذي يُستخدم لقياس فرقي الجهد الكهربائي، كما هو موضّح في الشكل ١١.

تجربة صنع مغناطيس كهربائي الخطوات لك ١. لف ســـلكا نحاســـيًّا معزولا ١٠ لفات حول مسهار فولاذي، ثم صل أحد طرفيه بعد إزالة العازل بأحد قطبــي بطارية من النوع D. واترك الطرف الأخر غير موصول إلى حين استخدام المغناطيس الكهربائي، كما هــو موضّح في الشكل ٩جـ. تحذيــر ، يسخن السـلك بمرور الوقت عند مرور تيار كهربائي في السلك. ٢. صل الطرف الثاني للسلك بقطب البطارية الأخر، وقرّب المسمار من مشـــابك ورقية، ولاحظ كم مشبكا يمكن أن يحملها المسمار (المغناطيسي)؟ ٣. افصل السلك، وأعد لفه ٢٠ لفة، ثم لاحظ كم مشــبكا يحمل هذه المرة؟ ثم افصل البطارية.

سلبورة

وزارة التصليم

التحليل ١. كم مشبكا أمكـن حمله في كل مرة؟ وهل زيادة عدد اللفات تزيد من قوة المغناطيس أم تضعفه؟ ٢. ارســم علاقــة بيانية بيــن عدد اللفات وعدد المشابك، ثم توقَّع عدد المشابك التي يحملها ملف مـــن ٥ لفات، وتحقّــق من ذلك عمليًّا. المستقلين  $117$ 

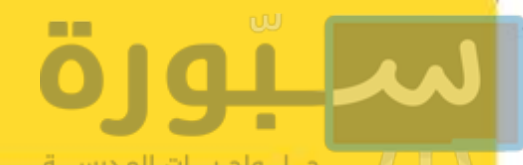

#### أجهزة فياس فرق الجهد ( الفولتمتر) وشدة التيار ( الأميتر)

#### الشكل ١١

تُستخدم في عدّاد الوقود في السيارة أداة صغيرة تُسمّى جلفانومتر، تعمل على تحريك إبرة العدّاد كلما تغيّرت كمية الوقود. ويُستخدم الجلفانومتر في أجهزة القياس، ومنها الفولتميتر الذي يقيس فرق الجهد الكهربائي، والأميتر الذي يُستخدم في قياس التيار الكهربائي. وهناك جهاز متعدد القياسات يُسمّى الملتمتر؛ يعمل هذا الجهاز عمل الفولتمتر والأميتر، وذلك من خلال تبديل الوضع بينهما باستخدام مفتاح خاص.

> يوجد في الجلفانومتر مؤشّر يتصل مسع ملف قابل للدوران، بين قطبــي مغناطيس دائم، وعندما يتدفَّق التيار الكهربائي في الملف يصبح الملف مغناطيسًـا كهربائيًّا، وتنشــأ قوى تجاذب وتنافر بين أقطاب الملف وأقطساب المغناطيس الدائم، تؤدي إلى دوران الملف بمقدار يتناســـب مع مقدار التيار الكهربائي المار فيه.

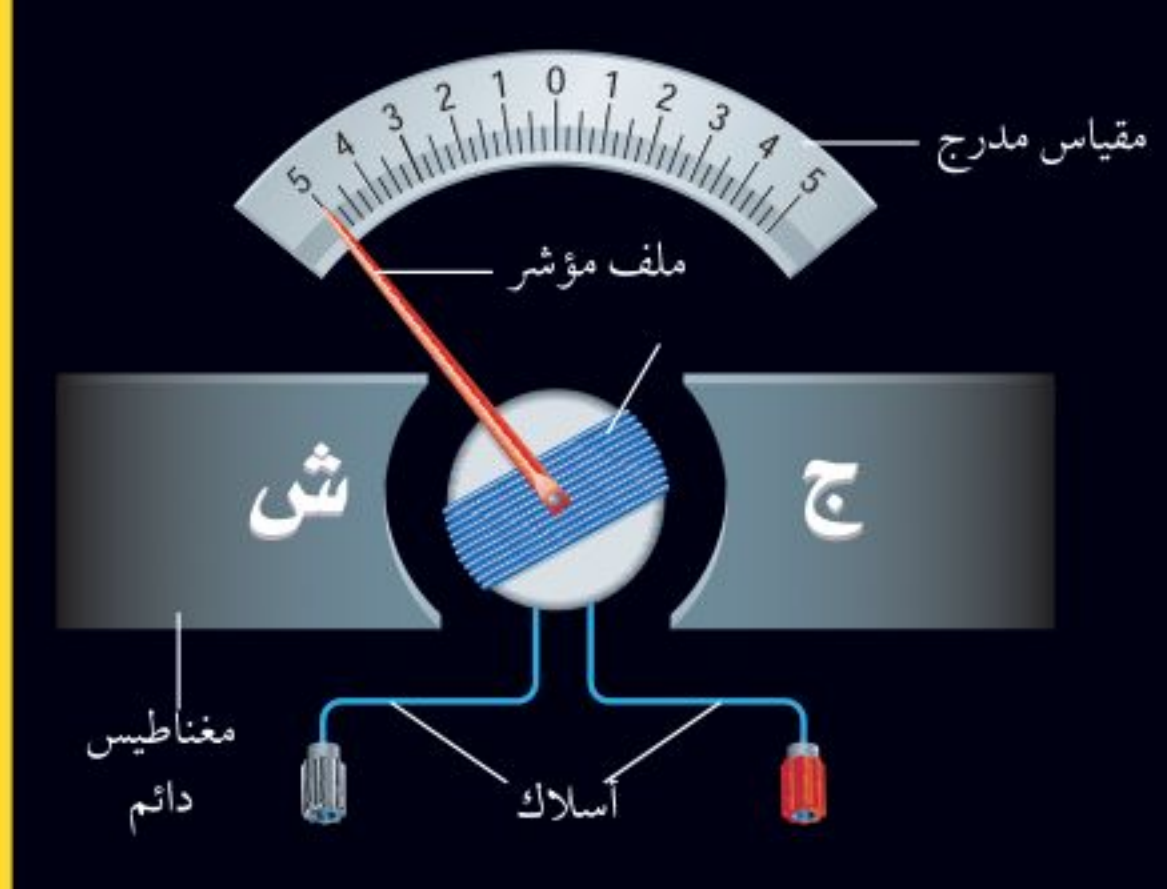

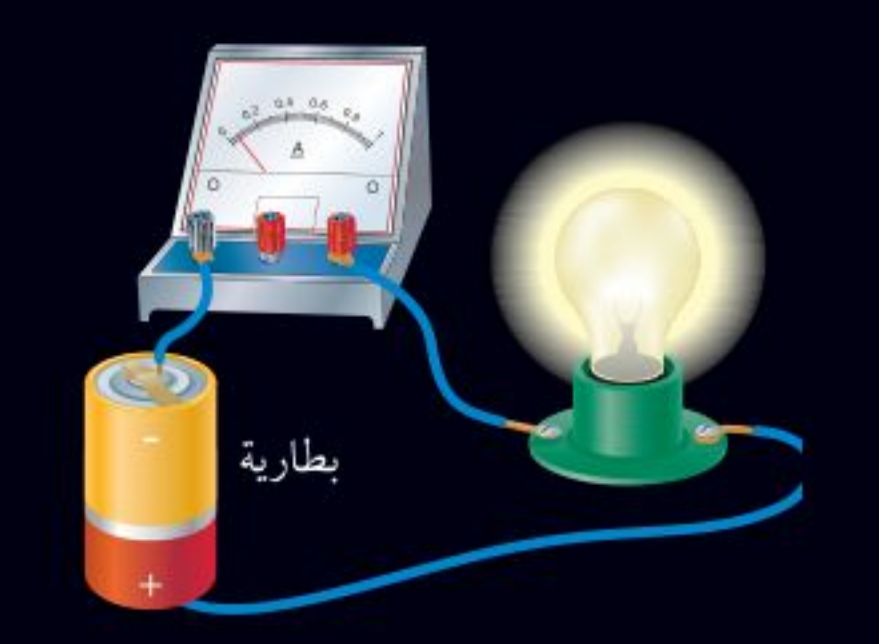

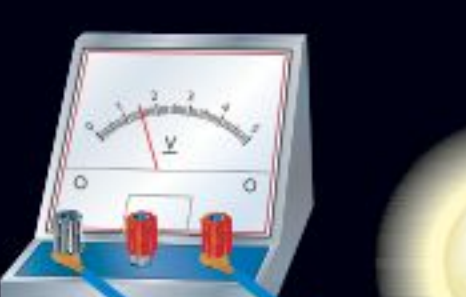

وزارة التصليم Manuel J J Commission  $2022 - 1444$ 

يُستخدم جهـاز الفولتمتر لقيـاس فرق الجهــد في الدوائر الكهربائية، ويتركَّب الفولتمتر من جلفانومتر ومقاومة كبيرة جدًّا، ويوصل جهـــاز الفولتمتر مع عناصر الدائرة الكهربائية على التسوازي، بحيث لا يمر فيه تيسار يُذكر . وكلما كان فرق الجهد أكبر كان انحراف مؤشّر الجلفانوم<mark>ين</mark> أكبر.

يُســتخدم جهاز الأميتر لقياس التيــار في الدوائر الكهربائية. ويتركَّب الأميـــتر من جلفانومـــتر، ومقاومة صغـــيرة جدًّا، ويوصل مع عناصر الدائرة الكهربائية على التوالي، بحيث يمر خلاله تيار الدائرة الكهربائية كله، وكلما كان التيار في الدائرة أكبر كان انحراف مؤشّر الجلفانومتر أكبر.

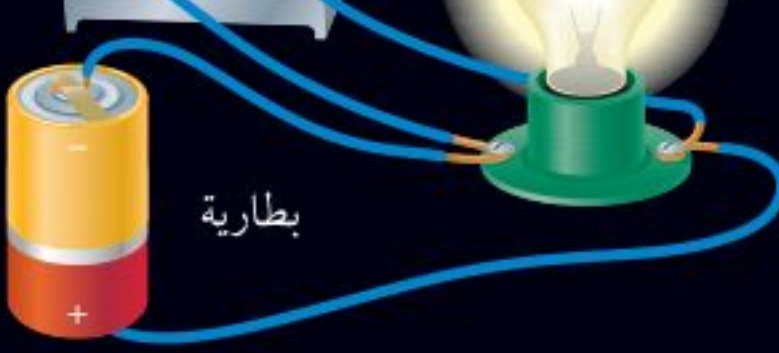

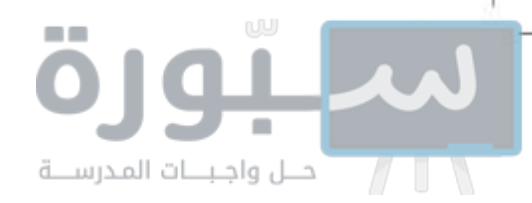

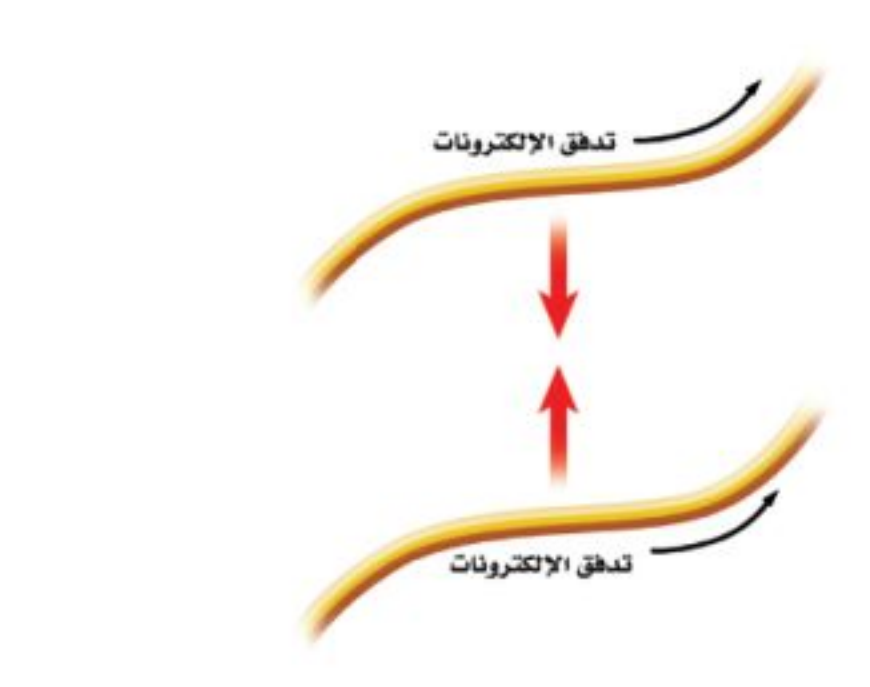

**الشكل ١٢** يتجاذب السلكان اللذان يسرى فيهما تياران كهربائيّان في الاتجاه نفسه، كالأقطاب المغناطيسية المختلفة تمامًا.

الشكل ١٣ في المحـرّك الكهربائي، تعمل القوة التي يؤثّر بها المغناطيس الدائم في الملف الذي يسري فيه التيار علـــي تحويل الطاقة الكهربائية إلى طاقة حركية.

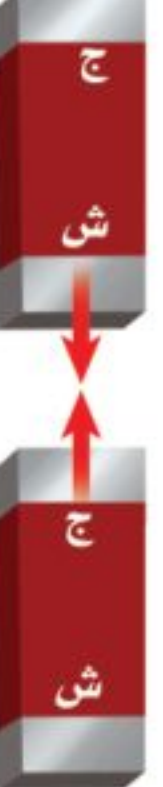

التجاذب والتنافر المغناطيسي ابحث عن جهاز كهربائي يولّد حركة، كالمروحة مثلًا. كيف يمكن للطاقة الكهربائية التي دخلت المروحة أن تتحوّل إلى طاقة حركية لشـفرات المروحة؟ تذكر أن الأســـلاك التي تحمل تيارًا كهربائيًّا تولُّد حولها مجالاً مغناطيسـيًّا، له نفــس صفات المجال المغناطيســى للمغناطيس الدائم. فإذا قَرَّب ســلكين يســري فيهما تياران كهربائيّان في الاتجاه نفسه فإنهما يتجاذبان، كما لو كانا مغناطيسين، كما يُبيّن الشكل ١٢.

المحرِّك الكهربائي كما يؤثِّر مغناطيسان كل منهما في الأخر بقوة، فإن مغناطيسًــا وسلكا يسري فيه تيار كهربائيّ يؤثر كل منهما بقوة في الأخر؛ حيث إن المجال المغناطيسي المحيط بالسلك المار فيه تيار كهربائي يجعله ينجذب نحو المغناطيس، أو يتنافر معه، وذلك حســب اتجــاه التيار فيه، وبذلك تتحوّل بعض الطاقة الكهربائية في السلك إلى طاقة حركية تحرّكه، كما يُبيّن الشكل  $\hat{I} - IY$ 

يســمي أي جهاز يحوّل الطاقة الكهربائية إلى طاقة حركية <mark>المحرّك الكهربائي</mark>. Electric Motor وللمحافظة على دوران المحرك يُصنع السلك الذي يسري فيه التيار على شكل ملف، مما يجعل المجال المغناطيسي يؤثر فيه بقوة تجعله يدور باستمرار، كما يُبِيّن الشكل ١٣ - ب.

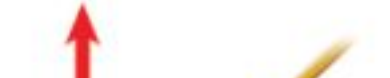

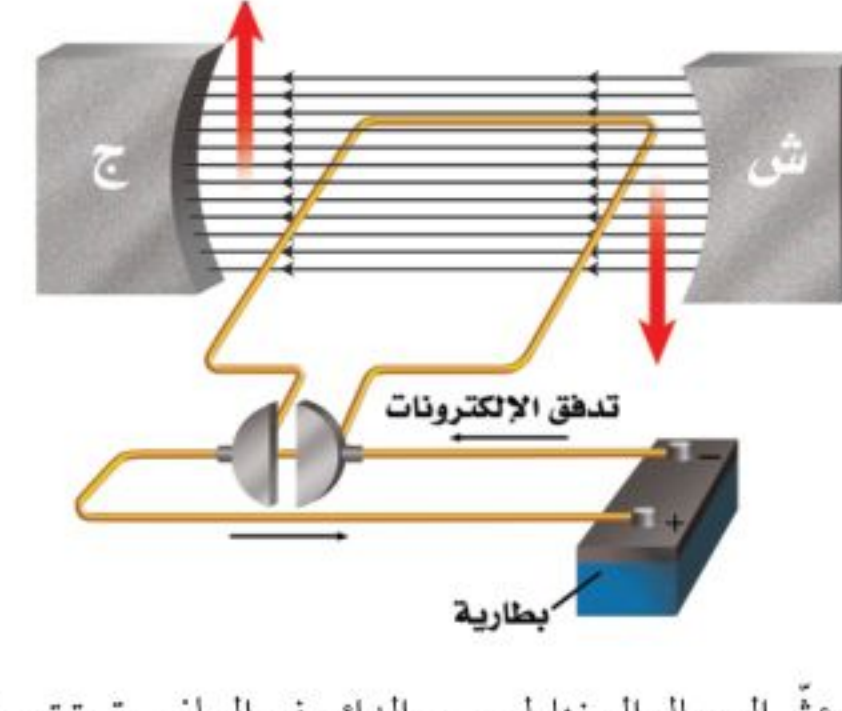

### ب. يؤثِّر المجال المغناطيســي الدائم في الملف بقوة تجعلها تدور حول نفسها، ما دام التيار مارًا فيها.

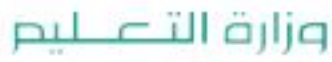

Ministry of Education  $2022 - 1444$ 

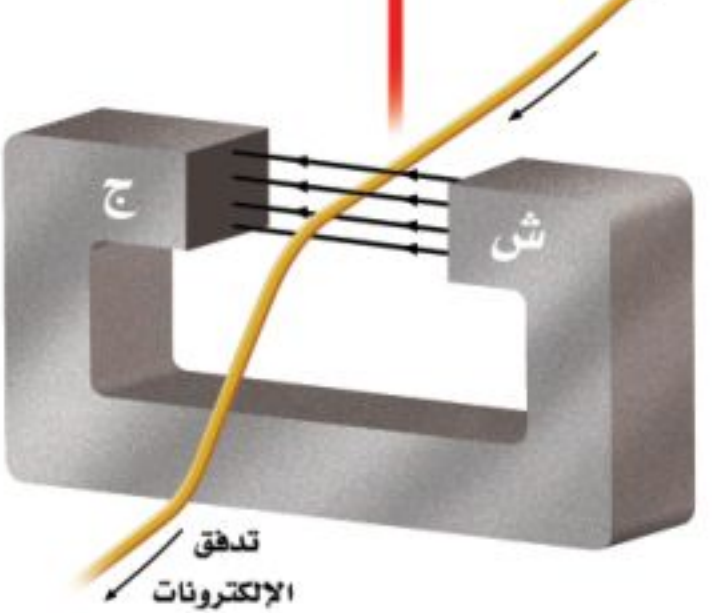

أ. يؤثِّر المجال المغناطيسي، المبيِّن في الشكل، في السلك الذي يسري فيه التيار الكهربائي، فيدفعه إلى أعلى.

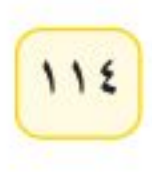

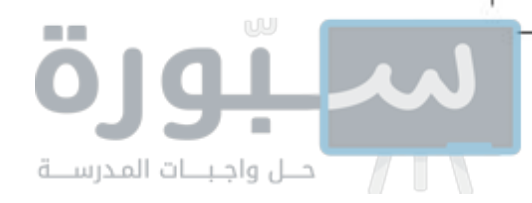

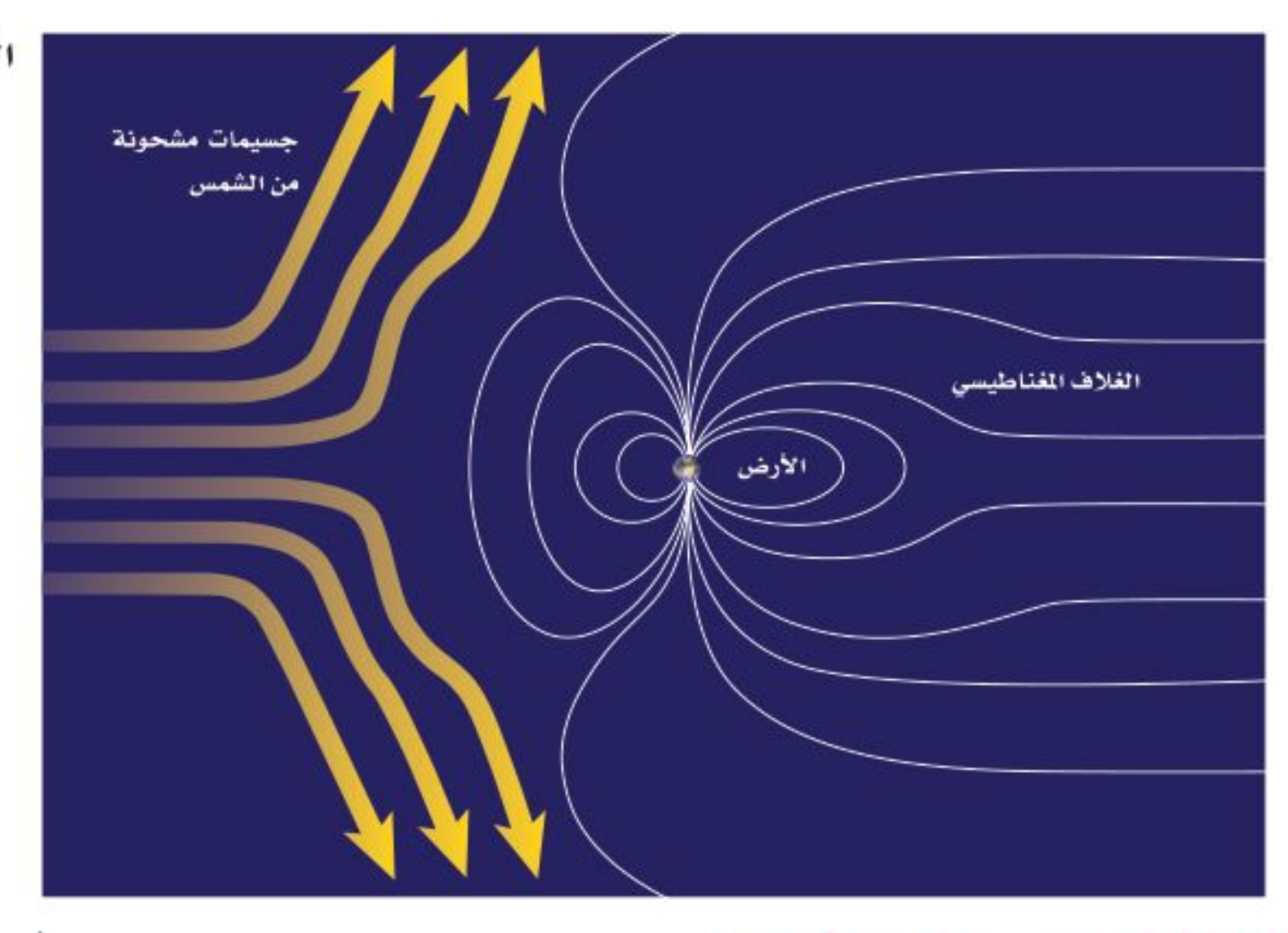

الشكل ١٤ يُشتّت الغلاف المغناطيسي للكرة الأرضية، معظم الجســيمات المشحونة القادمة من الشمس. وضُح لمساذا تبسدو خطوط المعجال المغناطيسي للأرض ممتدة نحسو الجهة البعيدة عن الشمس؟

> الغلاف المغناطيسي للكرة الأرضية لتبعث الشلمس جسليمات مشحونة عبر الفضاء، تخترق المجموعة الشمسـية بما يشـبه التيار الكهربائـبي الضخم، وعندما يقتــرب هذا التيار من الأرض يؤثر فيه المجال المغناطيســي الأرضى بقوة ويحرفه عن اتجاهه، وبهذا يتم حماية الأرض من سقوط تلك الجسيمات المشحونة عليها، كمـا هو موضّح في الشــكل ١٤. وهذا دليل على بديع صنــع الخالق - عز وجل-في كونه؛ حيث حمى الإنســان والمخلوقات الحيــة الأخرى على الأرض من تأثير تلك الجسيمات المشحونة. وفي الوقت نفسه تؤثَّر هذه التيارات الشمسية في شكل الغلاف المغناطيسي للأرض فتدفعه نحو الاتجاه البعيد عن الشمس.

> > الشفق القطبي تبعث الشمس أحيانًا كمية كبيرة من الجســيمات المشــحونة مــرة واحدة،

**الشكل ١٥** الشــفق القطبي ظاهرة ضوئية طبيعيــة تحــدث فــي أطراف الأرض البعيدة فوق الأقطاب.

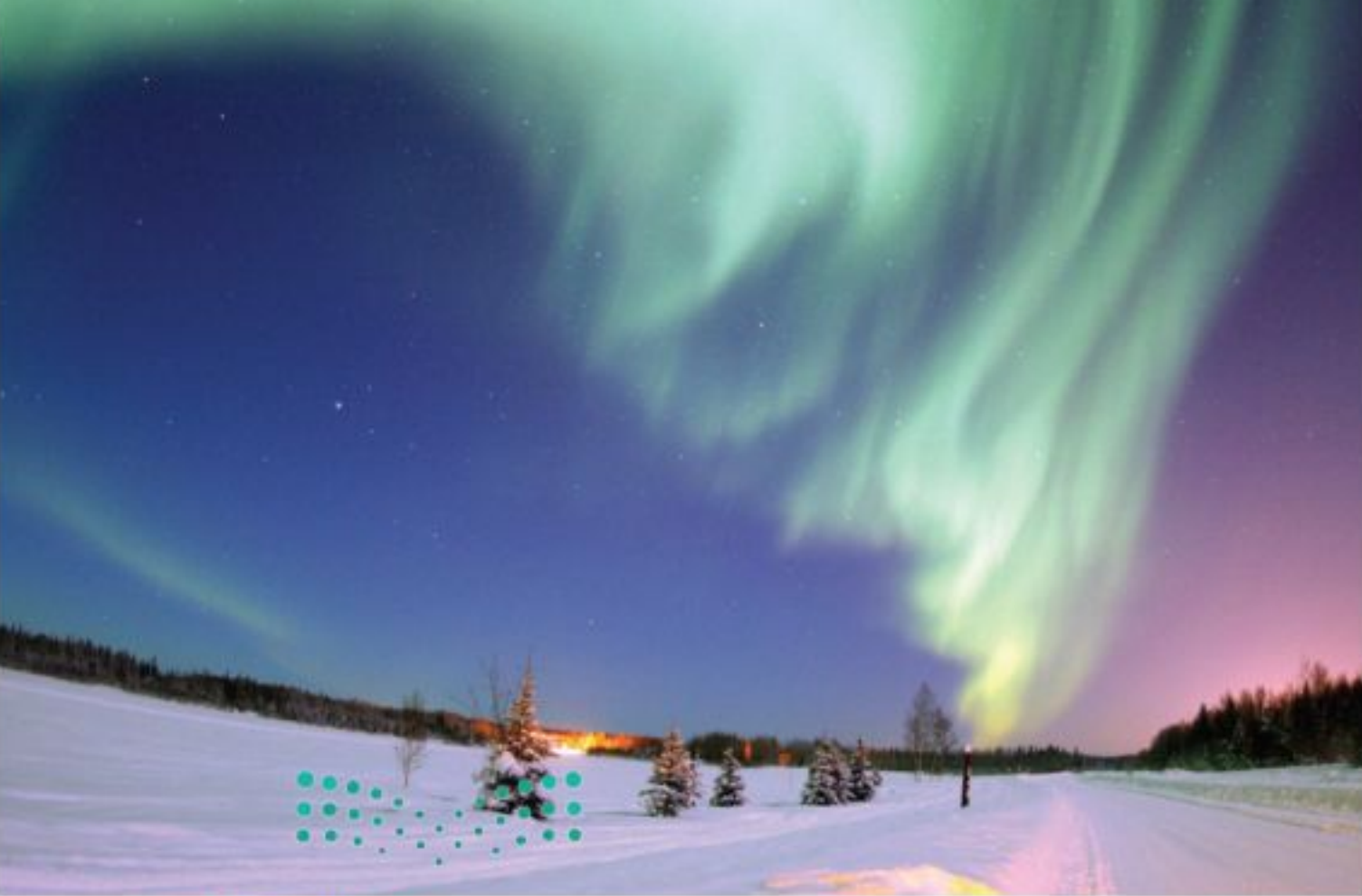

ويُشتّت مجال الأرض المغناطيسمي الكثير منها، إلاَّ أن بعضها يولِّد جســيمات مشحونة في السطح الخارجي للغلاف الجوي للأرض، فتتحرّك حركة لولبية علمي امتداد خطوط المجال المغناطيسمي للأرض، وتنحرف نحو قطبــي الأرض. فتتصادم عنــد القطبين مع ذرات الغلاف الجوي، وتســبب انبعاث الضوء من الذرات فتتوهّج وتصدر أضواء، وهذا ما يُعرف <mark>بالشـــفق القطبي</mark> Aurora، كما يُبيّن الشكل ١٥، وتُسمّى هذه الظاهرة أحيانًا في المناطق الشمالية من الكرة الأرضية أضواءَ الشمال.

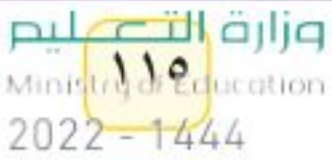

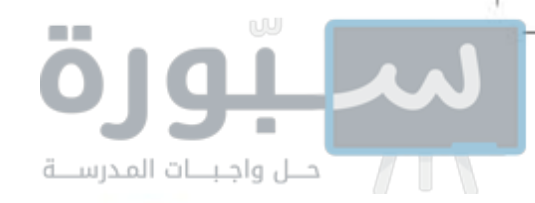

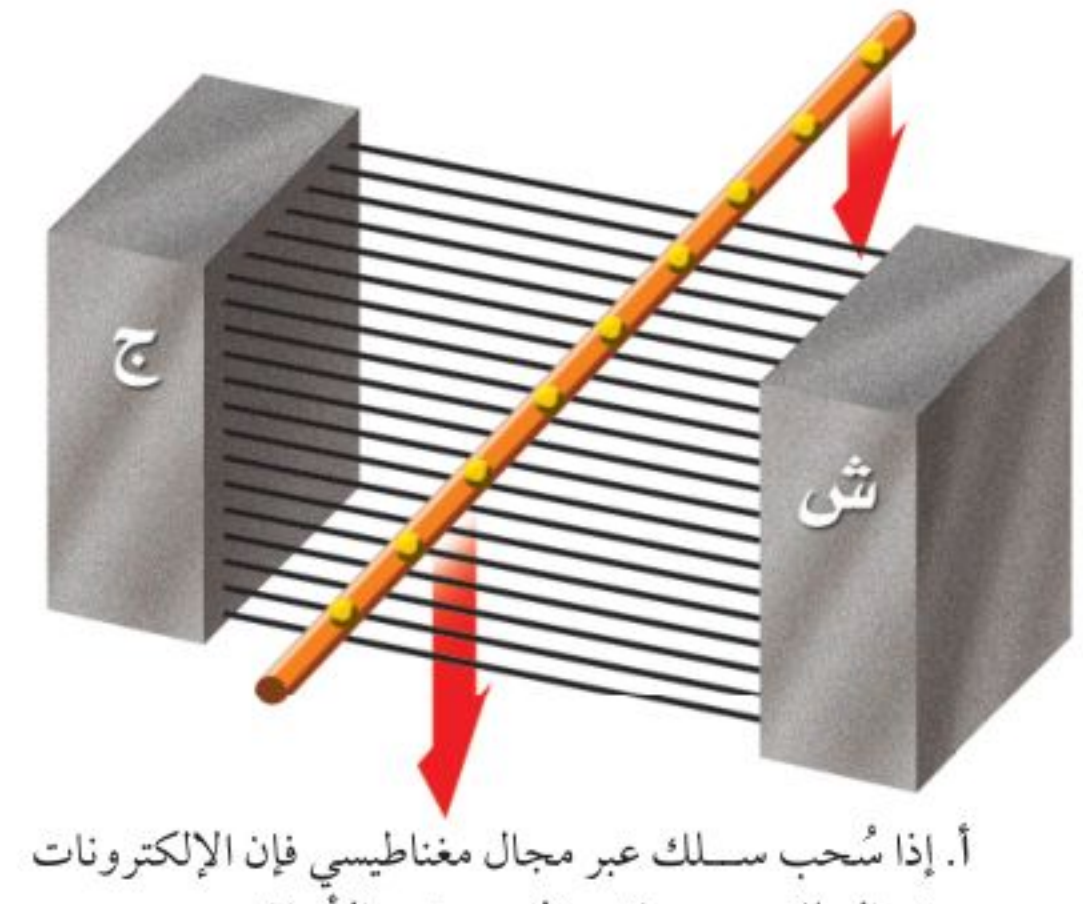

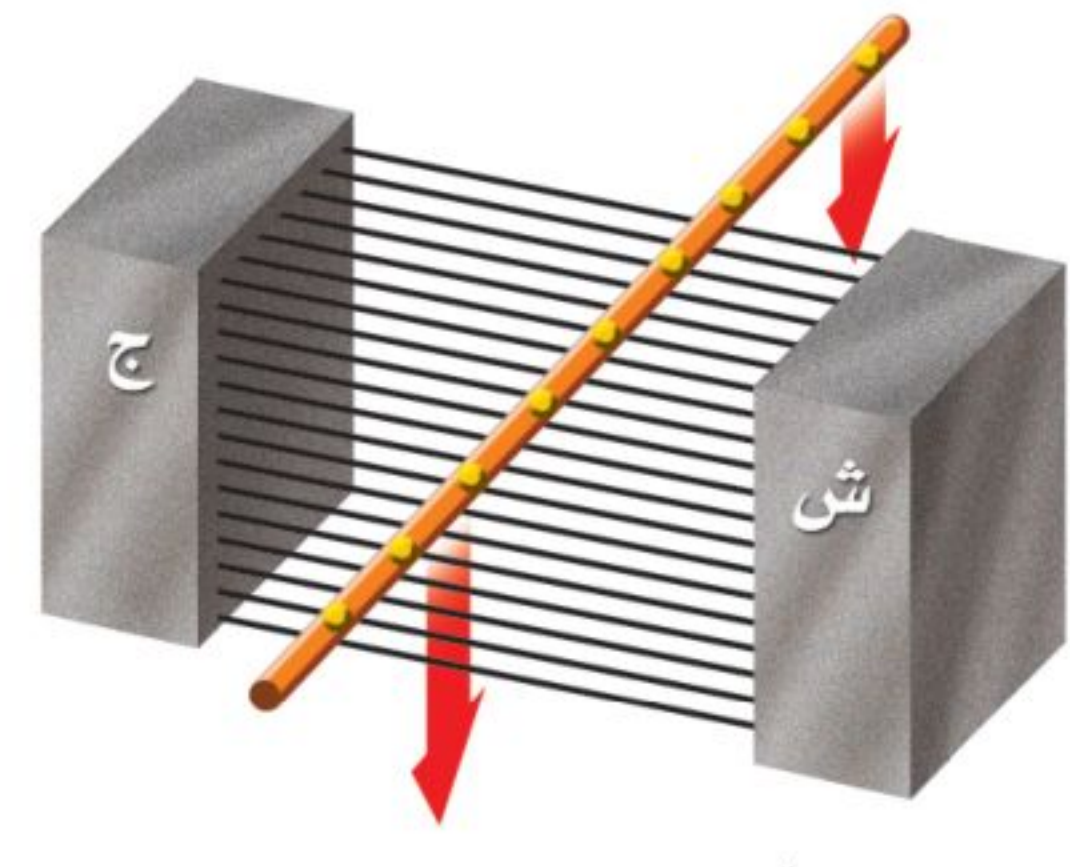

في السلك جميعها تتحرّك معه نحو الأسفل.

ب. ثم يؤثِّر المجال المغناطيسي بقوة في الإلكترونات المتحرِّكة نحو الأسفل، مسببًا اندفاعها على امتداد السلك.

- **الشكل ١٦** عند تحريك ســـلك عبر مجال مغناطيسسي يتولد في هـذا السـلك تيار كهربائي.
- **الشكل ١٧** يعمل مصدر الحركة في المولىد الكهربائي على تدوير الحلقة المصنوعة من السلك داخل المجال المغناطيسي، وكل نصف دورة للحلقة ينعكس اتجاه التيار المتولد فيها، وهذا النوع من المولدات يزوّد المصباح بتيار متردّد.

#### استعمال المغانط في توليد الكهرباء

يعمل المجال المغناطيســي في المحرّك الكهربائي على تحويل الطاقة الكهربائية إلى طاقة حركية. وعلى العكس من ذلك، هناك جهاز يُسمّى <mark>المولد الكهربائي</mark> Generotor، يستخدم المجال المغناطيسي ليحوّل الطاقة الحركية إلى طاقة كهربائية. أي أن المحرّك والمولَّد كليهما يتضمّنان تحويلات بين الطاقة الكهربائية والطاقة الحركية. ففي المحرّك تتحوّل الطاقة الكهربائية إلى طاقة حركية. أمّــا في المولّد فتتحوّل الطاقة الحركية إلى طاقة كهربائية. يُبيّن الشــكل ١٦ كيف يتولّد تيار كهربائي في سلك عند تحريكه داخل مجال مغناطيســي؛ حيث إن حركة السلك إلى أســفل هي حركة للإلكترونات داخله إلى أســفل، كما في الشــكل ١٦- أ، وفي أثناء ذلك يؤثِّر المجال المغناطيسي في هذه الإلكترونات بقوة، فيدفعها على امتداد الســلك، كما في الشكل ١٦- ب، مولَّدًا بذلك تيارًا كهربائيًّا.

ا**لمولّد الكهربيائي** لإنتــاج التيـار

#### وزارة التصليم

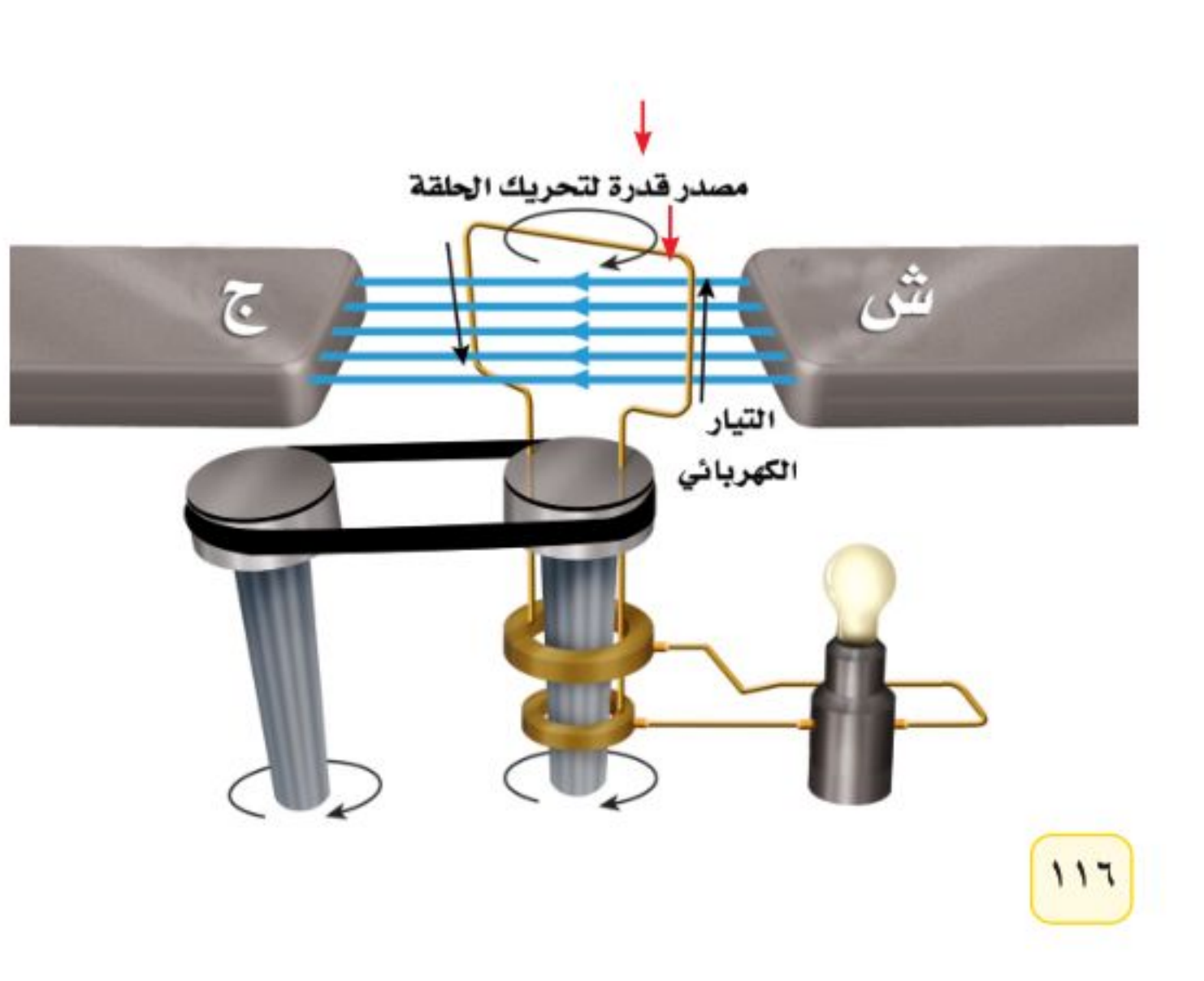

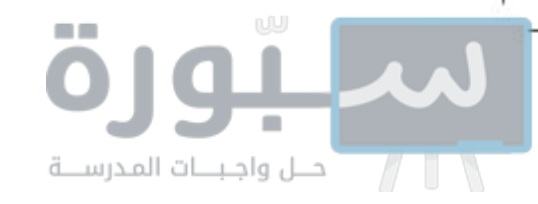

**أنواع التيار الكهربائي** تنتج البطارية تيارًا مســتمرًّا بــدلًا من التيار المتردّد. في <mark>التيار المســـتمر Direct Current (DC) تتدفّق الإلكترونات في اتجاه واحد. أمّا</mark> في التيار المتردّد فتُغيّر الإلكترونات اتجــاه حركتها عدة مرات في الثانية. وبعض المولَّدات تولَّد تيارًا مستمرًا بدلاً من التيار المتردِّد.

<mark>عـاذا قـرأتـنتك</mark> ما أنواع التيارات الكهربائية التي نحصل عليها من المولد الكهربائي؟

محطات توليدالقدرة الكهربائية تُنتج المولَّـدات الكهربائية معظم الطاقة الكهربائية المســتخدمة في العالم. ويولّــد المولَّد الصغير الطاقــة لمنزل واحد. أمّــا المولَّدات الضخمة فــي محطات توليد القدرة الكهربائيــة فتُنتج ما يكفي من الكهرباء لألاف المنازل. وتُســتخدم مصادر متنوعة للطاقــة\_منها الفحم أو الغاز أو النفط أو طاقة المياه الســاقطة من الشلالات\_لتزوّد المولّدات بالطاقة الحركية، فتدور الملفات خلال مجالات مغناطيســية. ويُبيّن الشكل ١٨ محطة توليد القدرة الكهربائية باســتخدام الفحم الحجــري، وهي الأكثر شــيوعًا؛ فالكثير من الطاقة الكهربائية المولدة في بعض الدول تنتج عن حرق الفحم.

**الجهد الكهربائي** يتسم نقــل الطاقة الكهربائيــة المولّدة في محطــات القدرة الكهربائية إلى المنازل باستخدام الأسللاك. ولعلك تذكـر أن الجهد الكهربائي هو مقياس لمقدار الطاقة الكهربائية التي تحملها الشــحنات المتحرّكة خلال تيار كهربائي. وتُنقل الطاقة الكهربائية من محطات توليدها عبر الأســـلاك وبفرق جهد كبير قد يصل إلــي ٧٠٠ ألف فولت تقريبًا. ولا تُعدّ عملية نقـــل الطاقة الكهربائية بفرق جهد منخفض ذات كفاءة كبيرة؛ لأن معظم الطاقة الكهربائية تتحوّل إلى حرارة في الأســــلاك. وفي المقابل تُعدّ عملية نقل الطاقة الكهربائية بفرق جهد كبير غير آمنة للاســتعمال في المنازل؛ إذ نحتاج إلى استعمال جهاز يعمل على خفض الجهد الكهربائي.

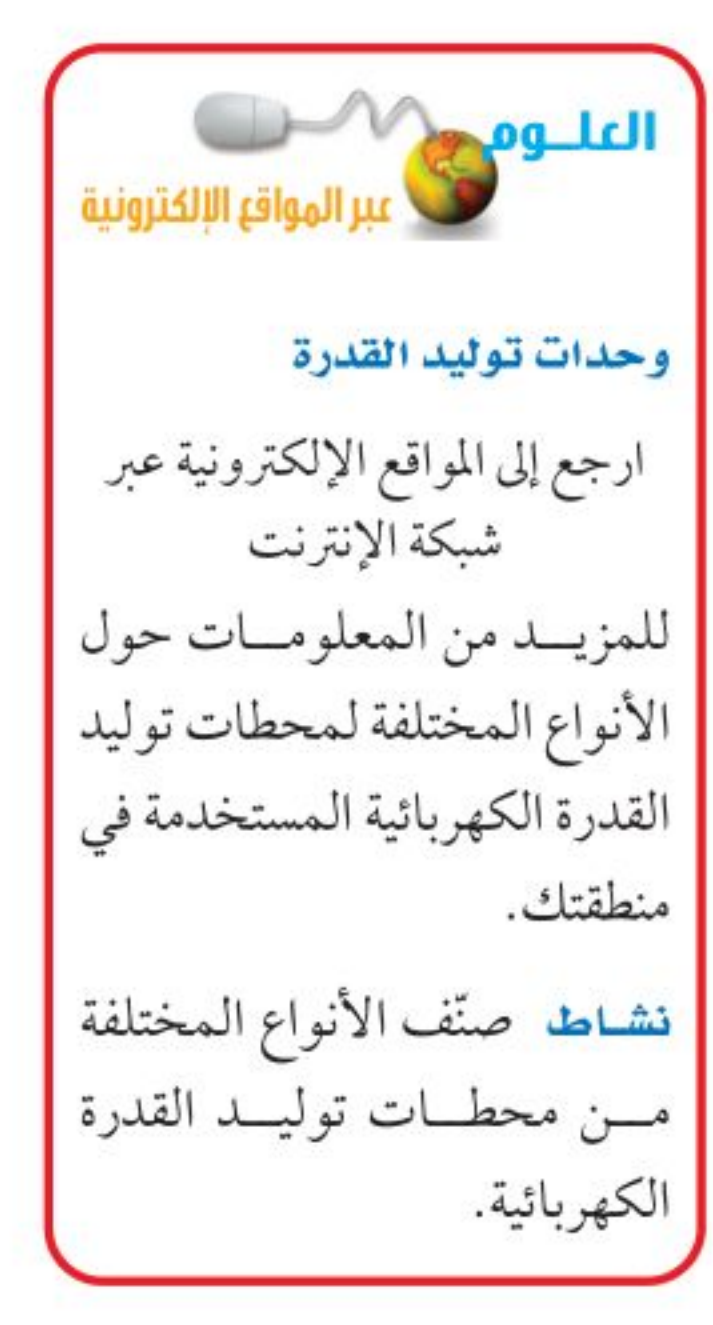

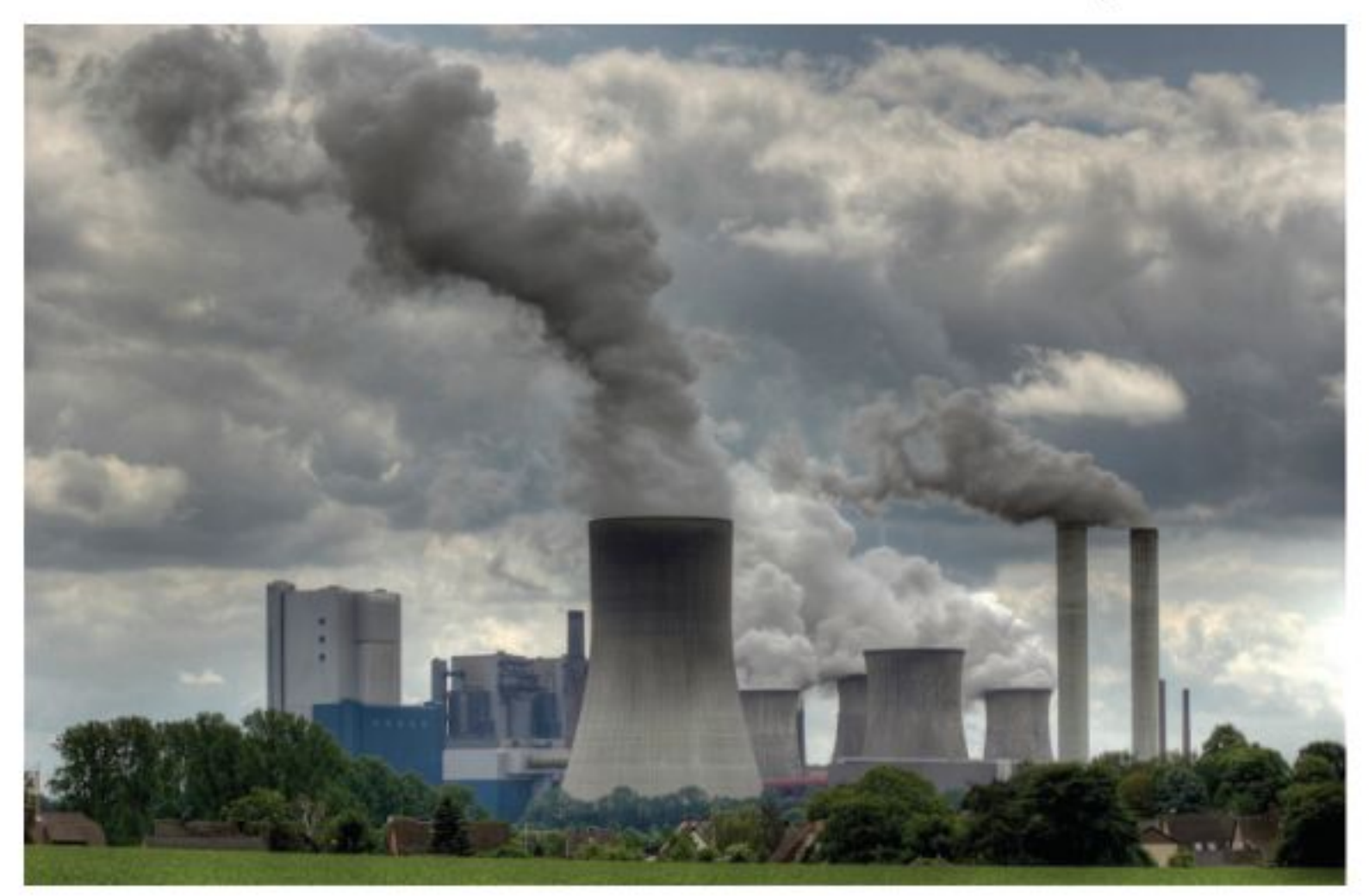

الشكل ١٨ تزود محطات توليد الكهرباء التي تعمل على الفحم، العالم بالكثير من الطاقة الكهربائية.

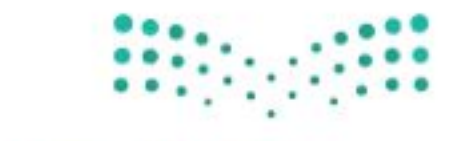

وزارة التصابيم Ministra Meucation  $2022 - 1444$ 

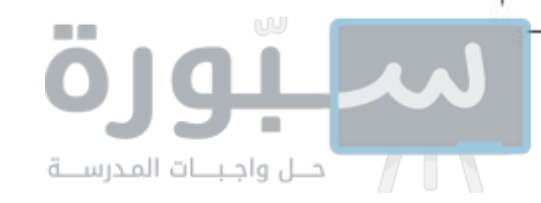

**الشكل ١٩** تنتقل الكهرباء من المولد إلى منزلك.

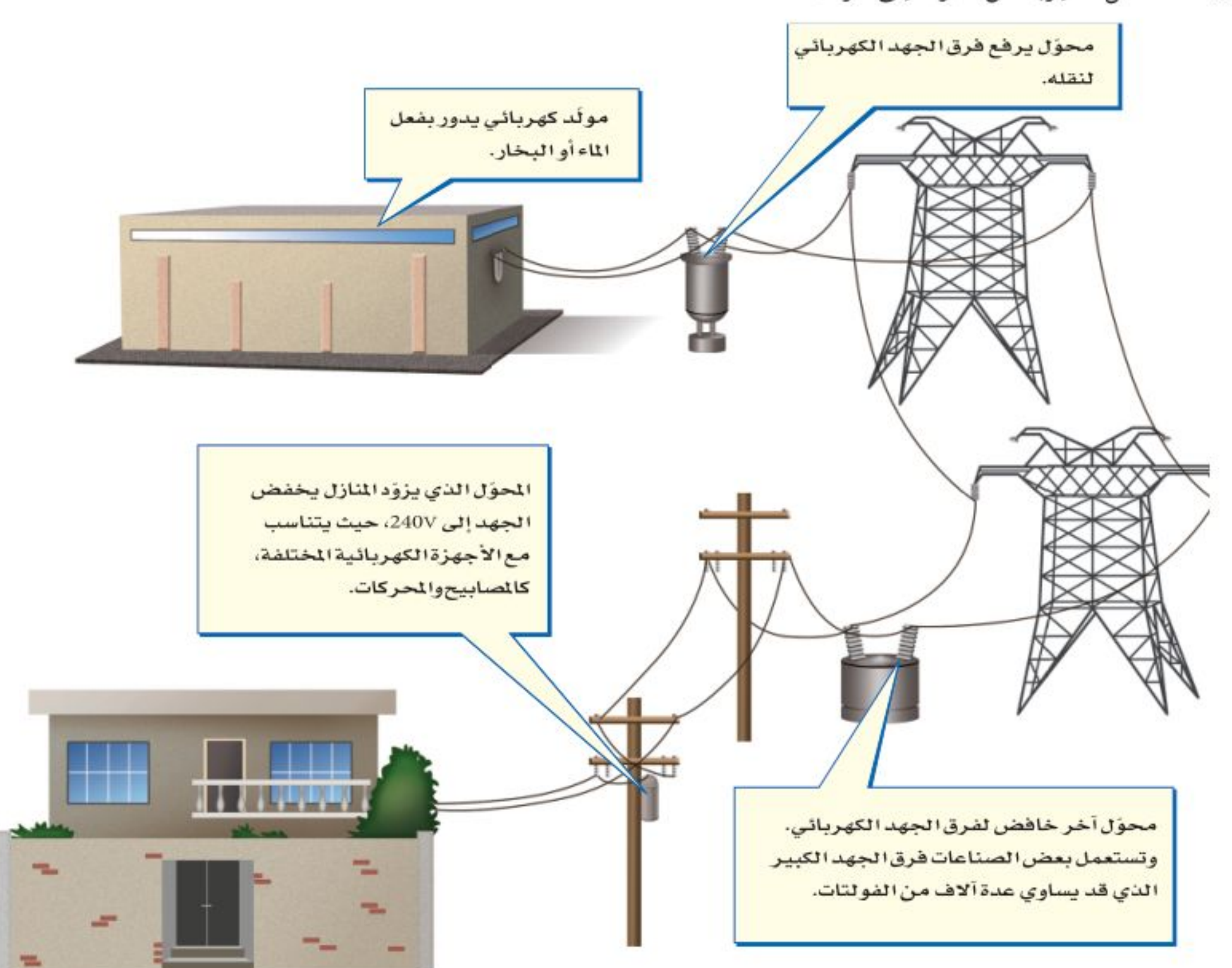

#### تغيير الجهد الكهربائى

الشكل ٢٠ يرفع المحوّل الكهربائي الجهد <mark>المحــوّل الكهربائي</mark> Transformer جهاز يُغيّر الجهــد الكهربائي للتيار المتردّد، الكهربائي أو يخفضه. وتساوي مع ضياع القليل من الطاقة. وتُستخدم المحوّلات لرفع الجهد الكهربائي قبل نقل نسببة عبدد لفيات الملف التيار الكهربائي عبر خطوط نقل القدرة لشبكة التوزيع، وتُستخدم محوّلات أخرى الابتدائي إلى عدد لفات الملف

الثانوي نسبة الجهد الداخل إلى الجهد الناتج. حدَّد الجهد الناتج، إذا كان الجهد الداخل ٢٠ فولت.

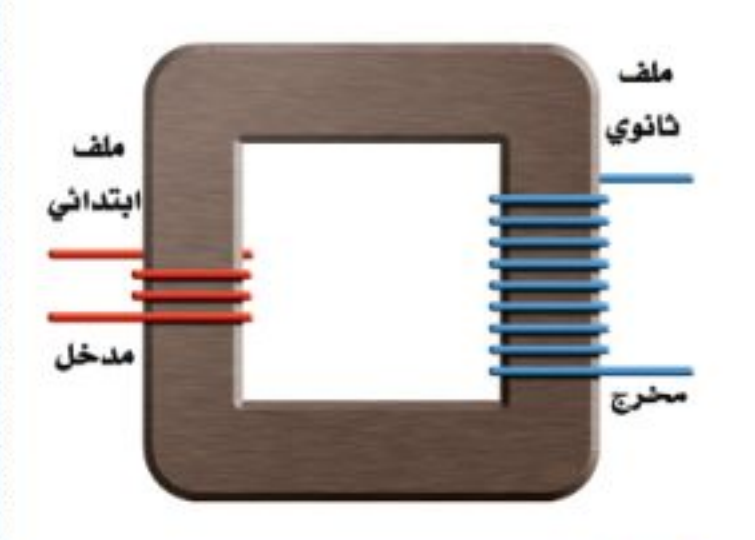

 $11<sub>A</sub>$ 

لخفض الجهد بعد نقله من أجل الاستخدام الصناعي أو المنزلي. ويُبيّن الشكل ١٩ ذلك النظام. وتُســتخدم محولات صغيرة لخفض الجهد من ٢٢٠ فولت إلى أقل من ذلك لكي يُناســب الأجهزة التي تعمل علــى البطاريات، كأن يُخفض إلى ١٢ فولت، أو أقل من ذلك.

محمد العام الذي يقوم به المحول؟ من المحول؟ السلام المحول؟ لا يعني المعنى المعنى المعنى المعنى المعنى المعنى ال

يكون للمحول عادة ملفان من الأسللاك الملفوفة حسول قلب حديدي، كما يُبيّن الشكل ٢٠. إذ يوصل أحدهما بمصدر التيار المتردّد، وعندما يسري التيار في هذا الملف يتولَّد مجال مغناطيســي في القلب الحديدي، كما يحدث في المغناطيس الكهربائــي. ولأن التيار الكهربائي متردّد فســيغيّر المجال المغناطيقسبـي اتجاهه باستمرار، مما يُسبّب توليد تيار متردّد آخر في حلقات الملف الأخر للمخوّل. وزارة التصليم

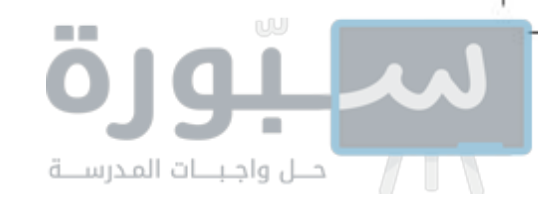

**نسبة تحويل المحوّل الكهربائي** سواء أكان المحول رافعًا للجهد أو خافضًا له، فإن نســبة عدد لفات الملف الابتدائي إلى عدد لفات الملف الثانوي تســاوي النســبة بين الجهد الداخل إلى المحول والجهد الخارج منه. ولعلك تلاحظ في الشكل ٢٠ أن نسبة عدد لفات الملف الابتدائي إلى عدد لفات الملف الثانوي هي ٠٣ : ٩، وعند اختصارها تصبح ٠ : ٣ . ومن ذلك نستنتج أنه إذا كان الجهد الداخل ٦٠ فولت فإن الجهد الناتج لا بد أن يكون ١٨٠ فولت.

يكــون الجهد الكهربائي في المحوّل أعلى في الجهة التي تحتوي على عدد لفات أكثر . فإذا كان عدد لفات الملف الابتدائي أكبر من عدد لفات الملف الثانوي فإن المحــوّل يكون خافضًا للجهد. وعلى العكس من ذلك إذا كان عدد لفات الملف الابتدائي أقل من عدد لفات الملف الثانوي فإن المحوّل يكون رافعًا للجهد.

#### الموصلات الفائقة التوصيل

يتدفَّق التيار الكهربائي بســـهولة عبر المواد الموصلة، ومنها الفلزات، على الرغم من وجـود بعض المقاومة للتيار عبر المواد الموصلة، والتي تؤدي إلى تســخين الموصل بفعل تصادمات الإلكترونات المتحرّكة مع ذرات الموصل. وهناك مواد تُســمّى الموصلات الفائقة التوصيــل، لا يواجه التيار الكهربائي فيها أي مقاومـة. وتتكون المـادة الفائقة التوصيــل عند تبريد مــادة معيّنة إلى درجة حــرارة منخفضة جدًّا. فمثلًا، يصبح الألومنيــوم فائق التوصيل عند درجة -٢٧٢ سلسيوس. وعندما يمر التيار الكهربائي في مادة فائقة التوصيل لا يحدث تسخين ولا ضياع للطاقة الكهربائية.

الموصلات الفائقة التوصيل والمغانط للموصلات الفائقة التوصيل صفة أخرى غير عادية. فعلى سبـيـل المـثال، يتنافر المغناطيس مع المادة الفائقة التوصيل؛ فعندما يقترب المغناطيس منها تقوم المادة

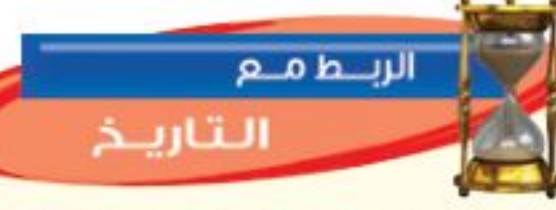

حرب التيبارات الكهربائية في أواخر القرن التاســع عشر كانت الكهرباء تنقل بنظام التيار المستمر الذي طوره العالم (توماس أديسون). وللحفاظ على هذا التطوّر قاد أديسون حربًا ضد استخدام التيار المتردّد في نقل الكهرباء الذي طوره العالمان (جورج واشنطن) و(نيقولاتسلا)، إلا أنه عـــام ١٨٩٣م ثبت أن نقل الطاقة باستخدام التيار المتردّد كان اقتصاديًّا وأكثر كفاءة، لذا أصبح التيار المتردّد معتمدًا.

الشكل ٢١ يطفو المغناطيس الصغير فوق مادة فائقة التوصيل الكهربائي. ويسؤدي المغناطيس الصغير إلــي أن تُنتج المـــادة الفائقة التوصيل مجالا مغناطيســيًّا يتنافر مع المغناطيس الصغير.

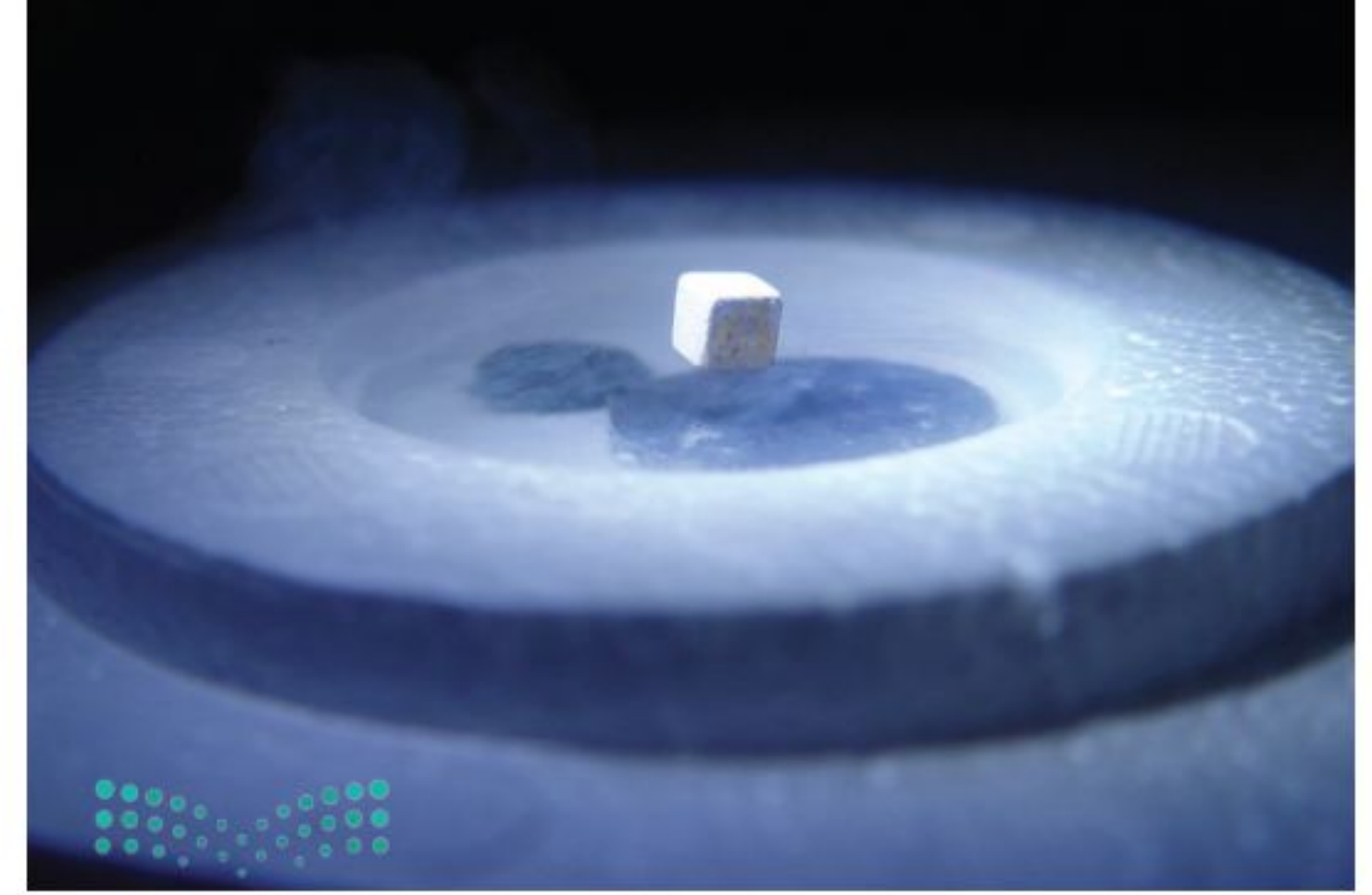

الفائقة التوصيل بتوليد مجال مغناطيسي معاكس لمجال المغناطيس، مما يؤدي إلى طفو المغناطيس فوق سطح المادة الفائقة التوصيل، كما يظهر في الشكل ٢١.

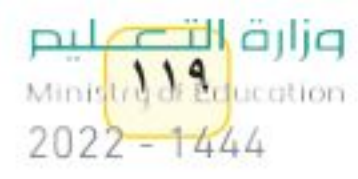

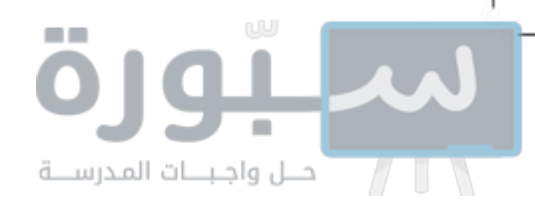

الشكل ٢٢ يعمل مُسارع الجسيمات على مُسَارعة الجسيمات الذرية حتى تبلغ ســرعتها مقدارًا قريبًا من ســرعة الضوء. وتنتقل الجسيمات في حزمة قطرها بضعة ملمترات. وتعمل مغانسط مصنوعة من مواد فائقة التوصيل على تحريك الجسيمات في مسار دائري قطره ۲ کم.

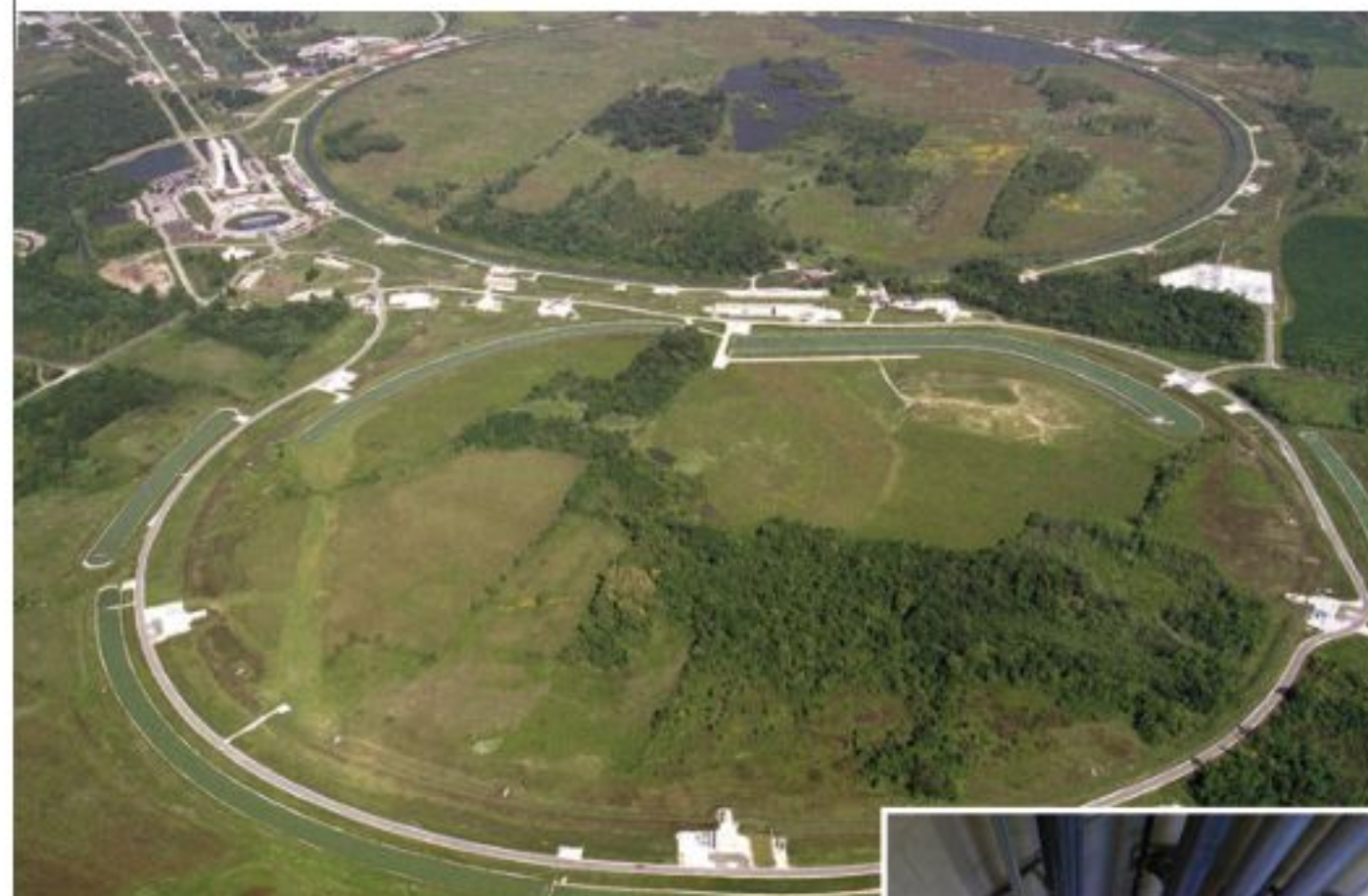

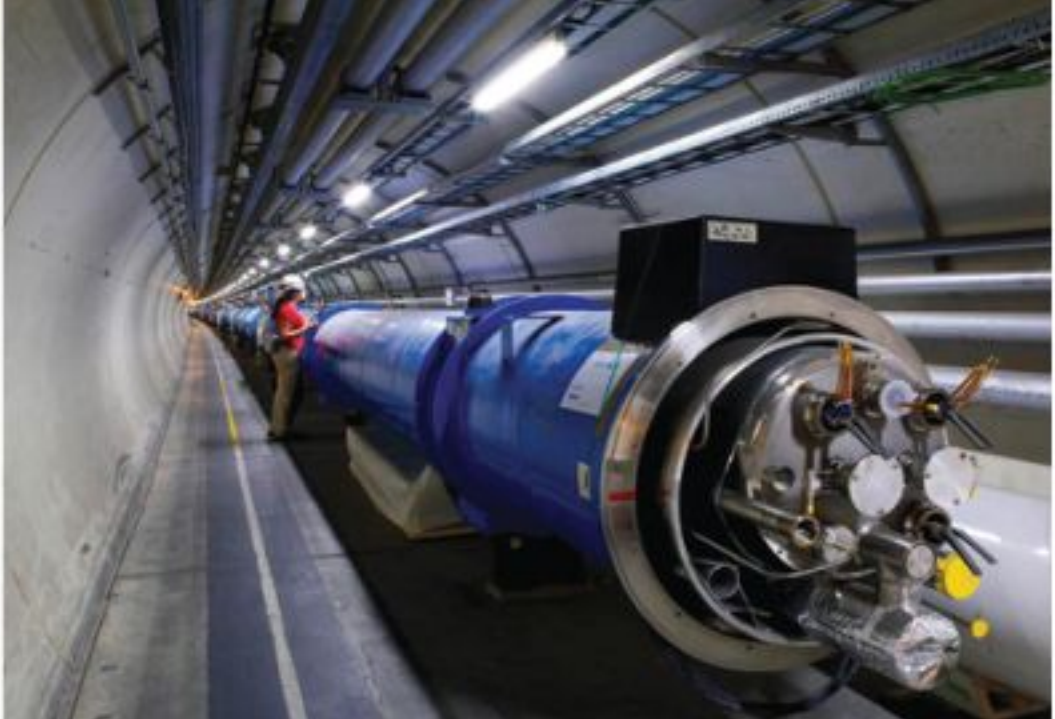

المصنوع مــن مادة فائقة التوصيــل، وإذا صُنع من هذا الســلك مغناطيس كهربائي، فسيكون مجال هذا المغناطيس قويًّا جدًّا. ويستخدم مسارع الجسيمات الموضَّح في **الشكل ٢٣** يتم إدخـــال المريض في الشكل ٢٢ ما يزيد على ١٠٠٠ مغناطيس كهربائي فائق الموصلية، ليساعد على تسريع جهاز الرنين المغناطيسي، الجسيمات الذرية (مكوّنات الذرة) لكي يكون لها سرعة كبيرة تقارب سرعة الضوء. حيسث يعمسل المجسال وتســتخدم الموصلات الفائقــة التوصيل أيضًا فــي صناعة أســـلاك نقل الطاقة المغناطيســي القوي على التقــاط صور للأنســـجة الكهربائية حيث يمكنها نقل القدرة الكهربائية لمســافات بعيدة، دون خســارة أي داخل جسم المريض. كمية من الطاقة الكهربائية على شكل طاقة حرارية، ومن الممكن استخدامها

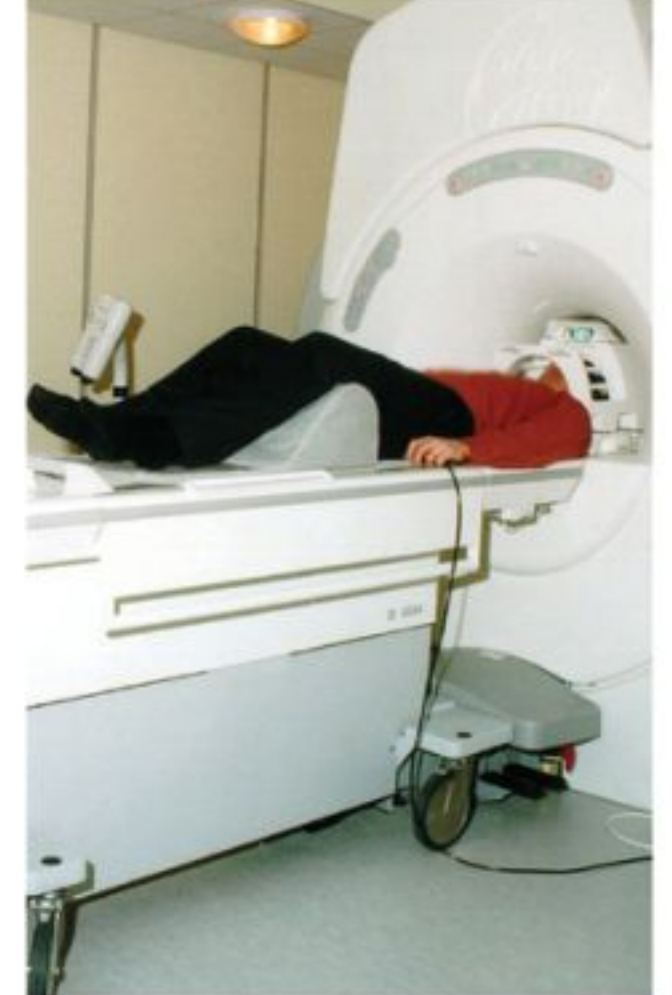

 $\mathbf{y}$ 

في صناعة الشــرائح الإلكترونية لأجهزة الحاســوب. كما تســتخدم في صناعة المغانــط المســتخدمة في أجهــزة التصويــر بالرنيــن المغناطيســي (RMI).

**استخدام الموصلات الفائقة التوصيل** يمكن أن يمر تيار كهربائي كبير في السلك

#### التصوير بالرنين المغناطيسي

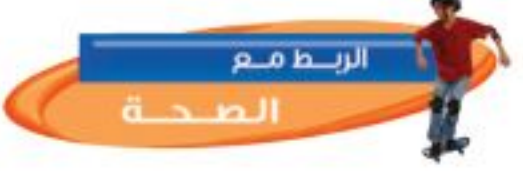

تستخدم تقنية التصوير بالرنين المغناطيسي (MRI)، المجالات المغناطيسية لتصوير مقاطع داخل جسم الإنسان؛ وذلك للكشف عن تلف الأنسجة أو الأمراض، أو وجود الأورام الخبيثة. وعلى خلاف الأشعة السينية التي يمكن أن تُسبّب تلفًا لأنسجة الجسم عند التصوير، فإن التصوير بالرنين المغناطيســي يســتخدم مجالًا مغناطيســيًّا قويًّا والموجات الراديوية؛ حيث يتم إدخال المريض داخل جهاز، كما هو موضّح في الشــكل ٢٣. يوجد داخل الجهاز مغناطيس كهربائي فائق التوصيل، يولد مجلاً مثبثًاطيسيًّا قويًّا يصل إلى قوة ٦٠٠٠٠ ضعف شدة المجال المغناطيسي للأرض.

وزارة التصليم

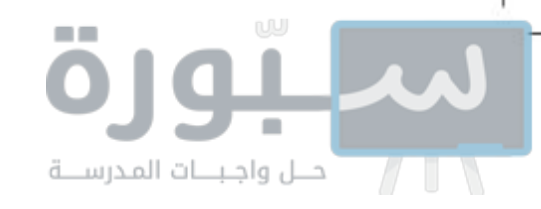

**انتاج صور بالرنين المغناطيسي** تُشــكَل ذرات الهيدروجين ٦٣ ٪ من الذرات الموجودة في جسم الإنسان. ونواة ذرة الهيدروجين هي البروتون الذي يســلك ســلوك مغناطيس صغير . عند التقاط الصورة يعمل المجال المغناطيسي القوي داخل أنبوب الجهاز على ترتيب هذه البروتونات في جسم الإنســان مع اتجاه المجال. وبعد ذلك تُسلَّط موجات راديوية على المكان المراد تصويره من الجســم، فتمتص البروتونات في جسم الإنسان جزءًا من طاقة هذه الأمواج، فيتغيّر ترتيب محاذاتها للمجال. وبعد غلق مصدر الموجات الراديوية تعود البروتونات المزوّدة بالطاقة إلى الاصطفاف مع المجال المغناطيســي، باعثةً طاقتها التي امتصتها. وتعتمد كمية الطاقة المنبعثة على نوع النســيج داخل الجســـم. وفي أثناء ذلك يتم التقاط هذه الطاقة وإرسالها إلى الحاسوب، ليعمل بدوره على تحويلها إلى صور كالتي تظهر في الشكل ٢٤.

**ربيط الكهرباء بالمغناطيسية** هناك علاقية بين الشيحنات الكهربائية والمغانط. تتمثَّل هذه العلاقة في أن حركة الشحنة الكهربائية ينتج عنها مجال مغناطيسيّ، ويؤثِّر المجال المغناطيسي بقوة في الشحنات الكهربائية المتحرِّكة. وهذه العلاقة هي التي تجعل المحرّك الكهربائي والمولد الكهربائي يعملان.

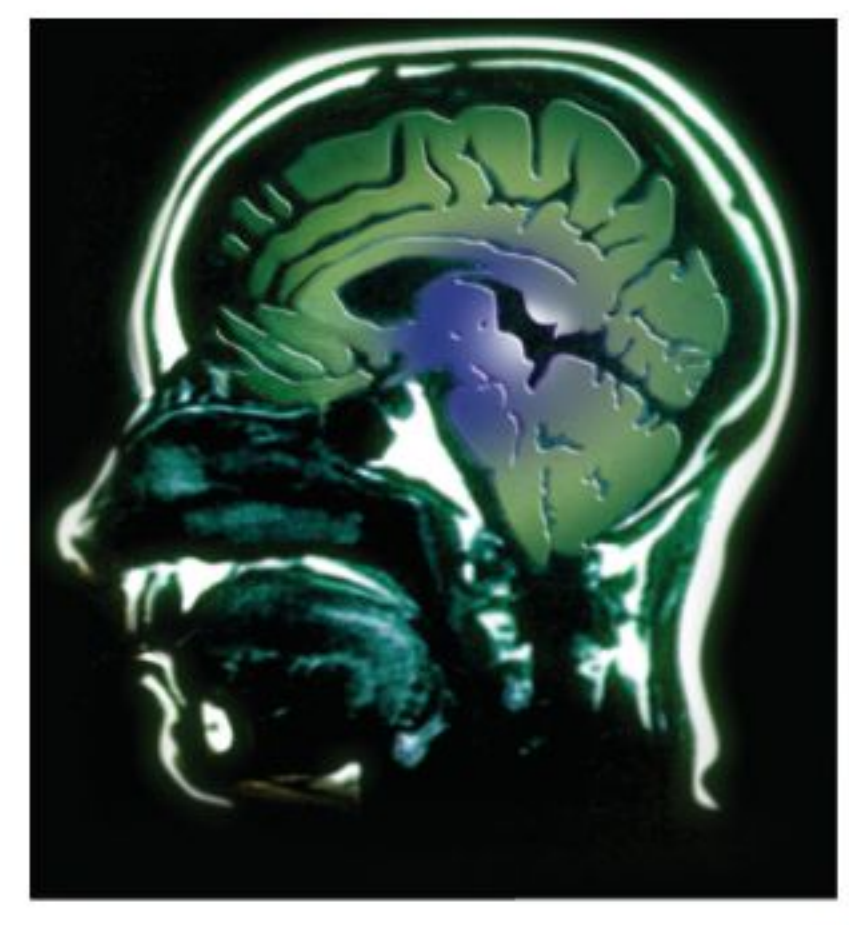

**الشكل ٢٤** مقطـع عرضى للدمــاغ، تظهره صورة باستخدام الرنيسن المغناطيسي.

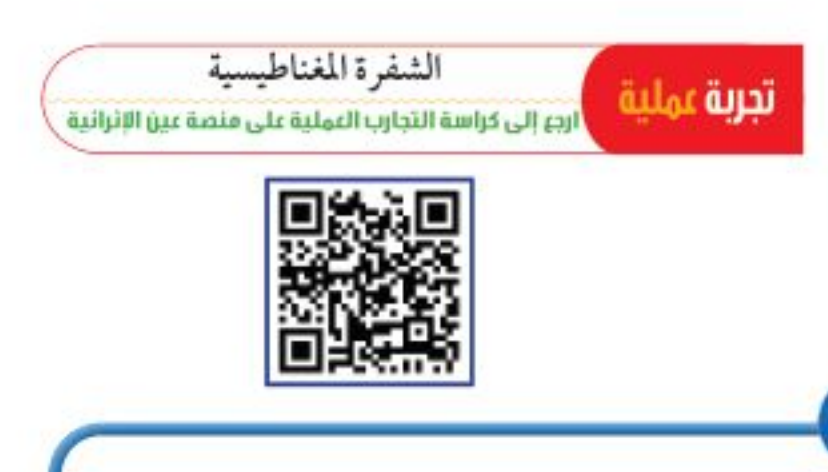

### مراجعة الخلاصة ١. صف كيفية اعتهاد قسوة المغناطيس الكهربائي على المغانط الكهربائية

- يتولد مجال مغناطيسي حول سلك يسري فيه تيار.
- يُصنع المغناطيس الكهربائي عن طريق لف سلك يسري فيه تيار كهربائي حول قلب من الحديد. المحرك والمولد والمحول
- يحول المحرك الكهربائي الطاقة الكهربائية إلى طاقة حركية، ويدور المحرّك عندما يمر تيار كهربائي في ملفه المحاط بمجال مغناطيسي.
- يحول المولد الكهربائي الطاقة الحركية إلى طاقة كهربائية، وينتج الكهرباء عندما يدور ملفه داخل مجال مغناطيسي.
- يُغيِّر المحوِّل الكهربائي فرق الجهد للتيار المتردِّد.

٠٣. صف كيفية تأثير المغناطيس في سلك يسري فيه تيار. ٤. صف عملية توليد التيار المتردّد.

اختبر نفسك

مقدار التيار وعدد اللفات.

٢. وضُع كيفية عمل المحوّل الكهربائي.

۰. ا<del>نتفکیرانناقد</del> عدّد مزایا وســلبیات اســتخدام الموصلات فائقة التوصيل في صناعة أســـلاك نقل الطاقة الكهر بائية؟

فطلبيق الرياضيات ٦. احسب النسبة إذا كان عدد لفات الملف الابتدائى لمحــوّل كهربائــى ١٠ لفات، وعدد لفــات ملفه الثانوي ٥٠ لفة، وكان الجهـد على الملـف الابتدائي ۱۲۰ فولت، فيا مقدار الجهد على طفه إلثانوي؟...

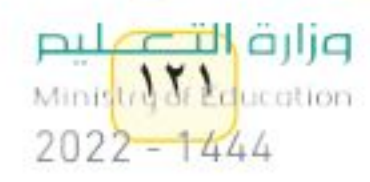

### كيف يعمل المحزك الكهربائي؟

بعض الســيارة لتحريك زجــاج النوافذ

وتحريــك المقاعــد. وتحتــوي هــذه

المحركات جميعها على مغناطيس دائم

وآخر كهربائي. ستعمل في هذه التجربة

على بناء محرّك كهربائي بسـيط. كيف

تتمكن من تحويل الطاقة الكهربائية إلى حركية؟

### @ سؤال من واقع الحياة

الأهداف

تجمع محرّكًا كهربائيًا صغير. لا قلاحظ كيف يعمل المحرّك.

استقصاء

من واقع الحياة

#### المواد والأدوات

سلك ذو قياس ٢٢ وطوله ٤ م ومطلى بالورنيش، إبوة فولاذية كبيرة. مسامير عدد (٤)، مغناطيس دائم عدد (٢) ، مطرقة، سلك معزول قياس ١٨ طوله ٦٠ ســم، شريط لاصق، قطاعة أســـلاك أو مقسص، ورق صنفرة ناعم، لوح خشببي مربع ١٥×١٥ سم تقريبًا، قطعتان خشبيتان، بطارية ٦ فولت، أو ٤ بطاريات ١,٥ فولت موصولة على التوالي

> إجراءات السلامة J + + m

يُستخدم المحرّك الكهربائي في العديد من التطبيقات؛ إذ يحتوي الحاسوب على مروحة تبريد، ومحــرّك لتدوير القرص الصلب، كما يحتوي مشــغّل الأقراص المدمجــة (CD) على محــرّك لتدوير القرص، كما تُســتخدم المحرّكات في

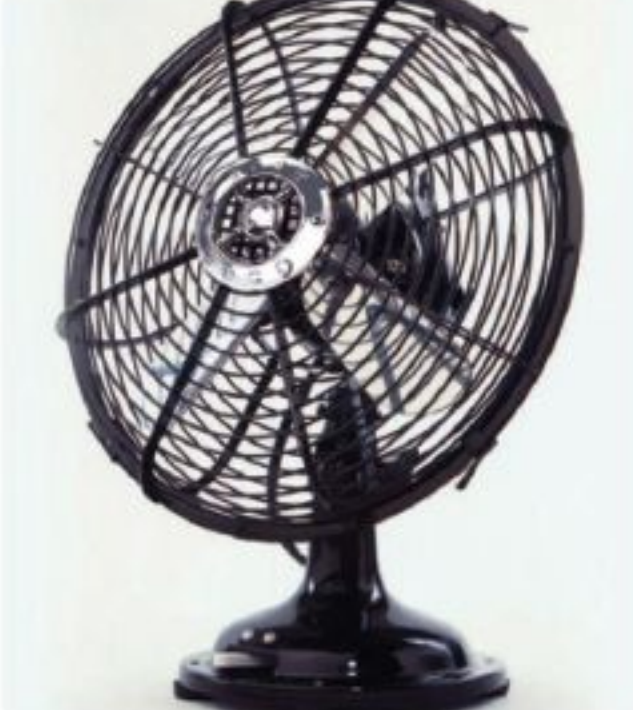

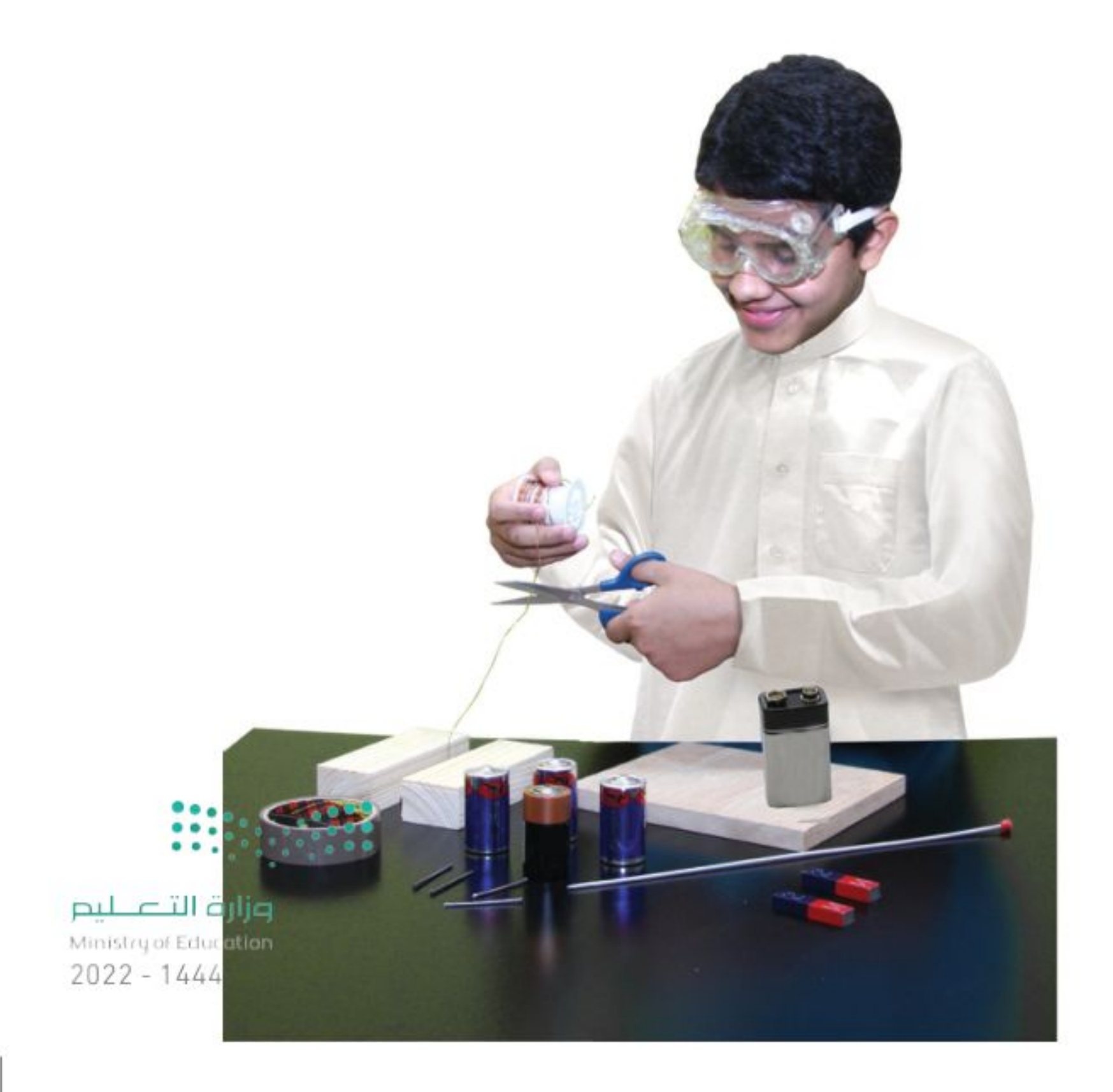

تحنير أمسك السلك من جزئه المعزول فقط عندما يكون متصلا مع البطارية، وكن حـذرًا عند استخدام المطرقة، ولاحظ أنه عند قطع السلك سيكون طرفه حادًّا.

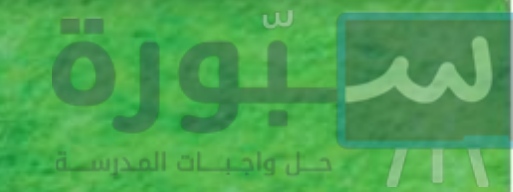

### استخدام الطرائق العلمية

#### @ الخطوات

- ٠١ استخدم ورق الصنفرة لإزالة عــازل الورنيش عن طرفي السلك ٢٢ لمسافة ٤ سم من كل طرف.
- ٢. لف السلك على جسم أسطواني بحجم البطارية من النوع D، أو على علبة فيلم فارغة ليشكل ملفًا يتكون من ٣٠ لفة تقريبًا، واترك طرفيه حرين، ثم اســحب البطارية من الملف، وثبّت حلقاته بالشريط اللاصق.
- ٣. أدخل الإبرة في الملف بحيثُ تمر في وسطه، وخذ طرفي سلك الملف إلى جهة واحدة من الإبرة.
- لَّــفَّ لاصق على الإبرة بالقرب من طرفي الســلك بحيث يعمل كمادة عازلة، ثم ثبّت الســلكين على جانبي الإبرة على  $.5$ المنطقة المعزولة.
- ٠. ثبّت مغناطيسًــا على كل قطعة خشب، بحيث يكون القطب الشمالي لأحدهما خارجًا من إحدى القطع الخشبية. أمّا القطعة الخشبية الثانية فيكون القطب الجنوبي للمغناطيس هو القطب الخارج منها.
- ٦. لصنع المحرك. ثبّت المســامير الأربعة في قطعة الخشب، كما في الشكل، وحاول أن يكون ارتفاع نقاط التقاطع بين كل مسمارين مساويًا لارتفاع المغناطيسين. بحيث يكون الملف معلَّقًا بين المغناطيسين.
- ٧. ضع الإبرة والملف فوق المســامير، واســتخدم قطعة خشــب أو ورقة مطوية لتضبط موقعي المغناطيسين إلى أن يصبح الملف بين المغناطيسين تمامًا، وقرّب المغناطيسين إلى الملف أقرب ما يمكن، على ألاً يحدث تلامس بين المغناطيسين والملف.
- ٨. اقطع قطعتين طول كل منهما ٣٠سـم من سـلك قياس ١٨، وأزل العازل عن أطرافهما بواسطة ورق الصنفرة، وصل أحدهما بقطب البطارية الموجب، والطرف الآخر بالقطب السالب، ثم أمسك السلكين من المادة العازلة ولامس طرفيهما الأخرين بطرفي الملف، ولاحظ ما يحدث.

### **1) الاستنتاج والتطبيق**

- ١. صف ما حدث عندما أغلقت الدائرة بوصل الأسلاك. وهل كنت تتوقَّع النتيجة؟
	- ٢. صف ما حدث عندما فتحت الدائرة.
- ٣. توقع ما يحدث إذا استخدمت ضعْف عدد اللفات التي عملتها.

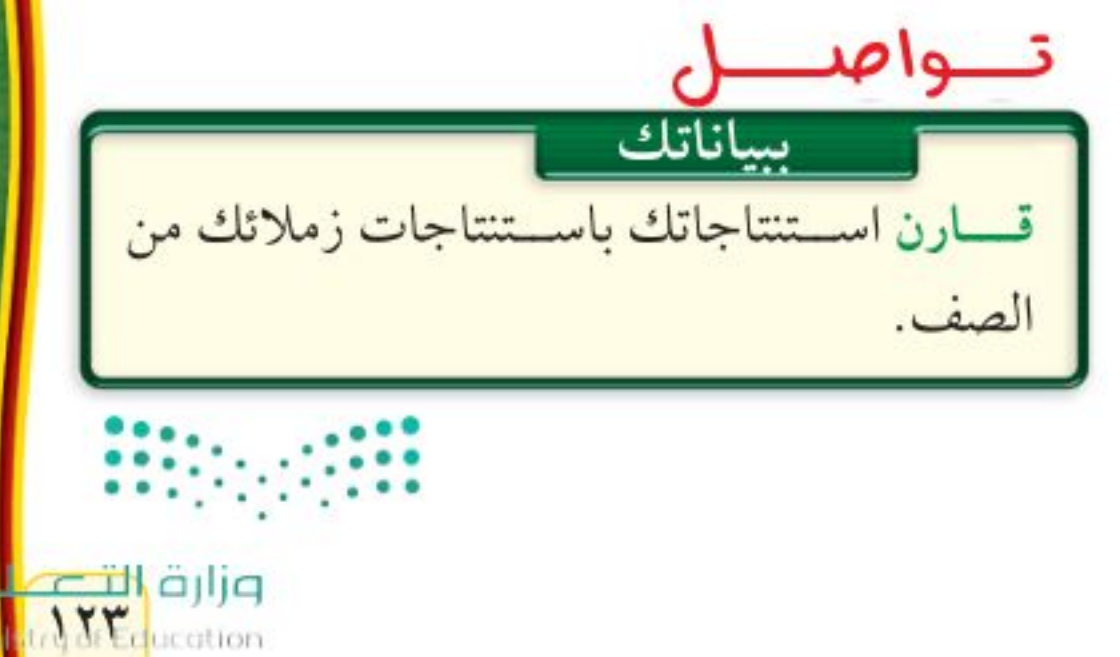

 $22 - 1444$ 

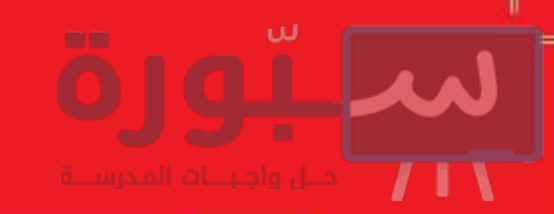

### والتاريخ العلم

# إلى أيَّ اتَّجاه تَدير الدفَّة؟

يرجع أول ســجل لاســتخدام قوارب كبيرة لنقل البضائع إلى حوالي عام ٣٥٠٠ قبل الميلاد. حيث أبحر الملاحون الأوائل قريبًا من الشـــاطئ في وضح النهار، ولكن الإبحار ليلاً كان مســتحيلًا. ثم تعلم البحــارة أخيرًا كيف يجدون طريقهم بالإفادة من موقع الشمس والنجوم. حيث استطاع القراصنة الإسكندينافيون الســفر إلى مسافات طويلة في البحر بعيدًا عن اليابسة، مســتفيدين من معرفتهم بالنجوم والتيـــارات البحرية. ولكن، مـــاذا كان يحصل في الليالي التي تكون فيها السماء غائمة؟

#### الصخور المغناطيسية

اكتشف الصينيون الحل قبل أكثر من ألفي عام؛ حيث وجدوا صخـورًا مثيرة للاهتمام، يدخل فــي تركيبها الماجنتيت، وهو معدن يحتوي على أكسيد الحديد المغناطيسي. أدرك الصينيون أن بإمكانهم استخدام الماجنتيت لمغنطة الإبر الحديدية، إذ عندما تطفو الإبر على سطح الماء، تشير إلى الشهال والجنوب دائمًا، وهكـذا تمكنوا من صناعة أول بوصلة. وسـواء أكانت الســماء صافية أم غائمة، فقد سـاعدت البوصلة البحارة على السفر إلى مسافات طويلة والعودة بأمان إلى أوطانهم.

استخدم البحارة خلال القرن الثامن عشر البوصلة اليمني، أما البوصلة اليسري فهي البوصلة الحديثة.

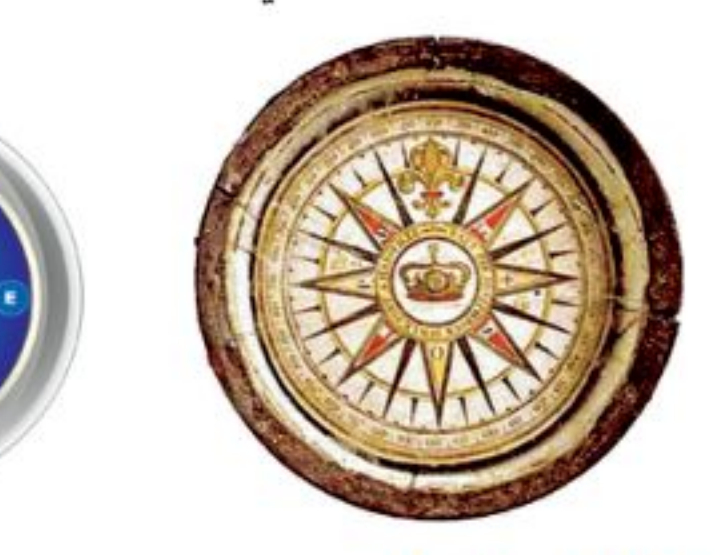

#### الانفتاح العالمي

حسدث تطور كبير للبوصلة فيما بين القرنين الثالث عشسر والتاسع عشــر، وقد ساعد ذلك على تســهيل السفر عبر البحار، والتبــادل التجاري بين الثقافــات المختلفة، مما أســـهم في تطوير أدوات وأفكار جديدة. وهذا أدى بدوره 

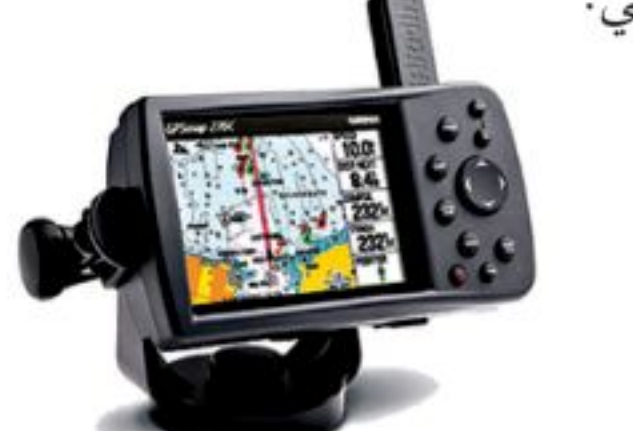

يستخدم جهاز الاستقبال في نظام تحديد الموقع العالمي (GPS) الأقيار الاصطناعية لتحديد الموقع على سطح الأرض.

**العصف الذهني** تخيل نفسك أحد البحارة القدامي قبل اختراع البوصلة. ما الذي يحدُّ من معرفتك بالعالم؟ وإلى أي مدى كان يمكن أن تسافر بالسفينة؟ وأي نوع من الرحلات يمكن أن تقوم بها؟ وكيف يمكن أن تغير البوصلة أسلوب حياتك وثقافتك؟

العلنوم أكلمير المواقع الإلكترونية ارجع إلى المواقع الإلكترونية عبر شبكة الإنترنت

وزارة التصليم Ministry of Education  $2022 - 1444$ 

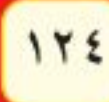

## دليل <mark>مراجعة الفصل</mark>

#### مراجعــة الأفـكار الرئيســة

### الدرس الأول الخصائص العامة للمغناطيس

- ١. للمغناطيـــس قطبان: شـــمالى وجنوبـــي. والأقطاب المغناطيسية المتشابهة تتنافر، والمختلفة تتجاذب.
- ٢. المغناطيــس محــاط بمجــال، تظهــر فيه آثــار القوة المغناطسية.
- ٣. ذرات المسواد الممغنطة مغانط صغيرة، وتُشــكّل هذه الذرات مناطق مغناطيسية تتّفق في أقطابها المغناطيسية.
- ٤. الأرض لها مجال مغناطيسي يُشبه المجال المغناطيسي للمغناطيس.

### الدرس الثاني الكفرباء والمغناطيسية

- ١. يولَّــدالتيار الكهربائــي مجالًا مغناطيســيًّا. والمغانط الكهربائية مصنوعة من الأسلاك الموصلة التي يسري فيها تيار كهربائي، والتي تكون على شكل ملف بداخله قلب حديدي.
- ٢. يؤثِّر المجال المغناطيسي بقوة في الشحنات الكهربائية المتحرّكة، أو السلك الذي يمر فيه تيار.
- ٣. يحسوّل المحرّك الكهربائسي الطاقة مسن كهربائية إلى حركية، ويحوّل المولــد الكهربائي الطاقة الحركية إلى طاقة كهربائية.
- ٤. يُستخدم المحول الكهربائي لرفع الجهد الكهربائي أو خفضه في دوائر التيار المتردّد.

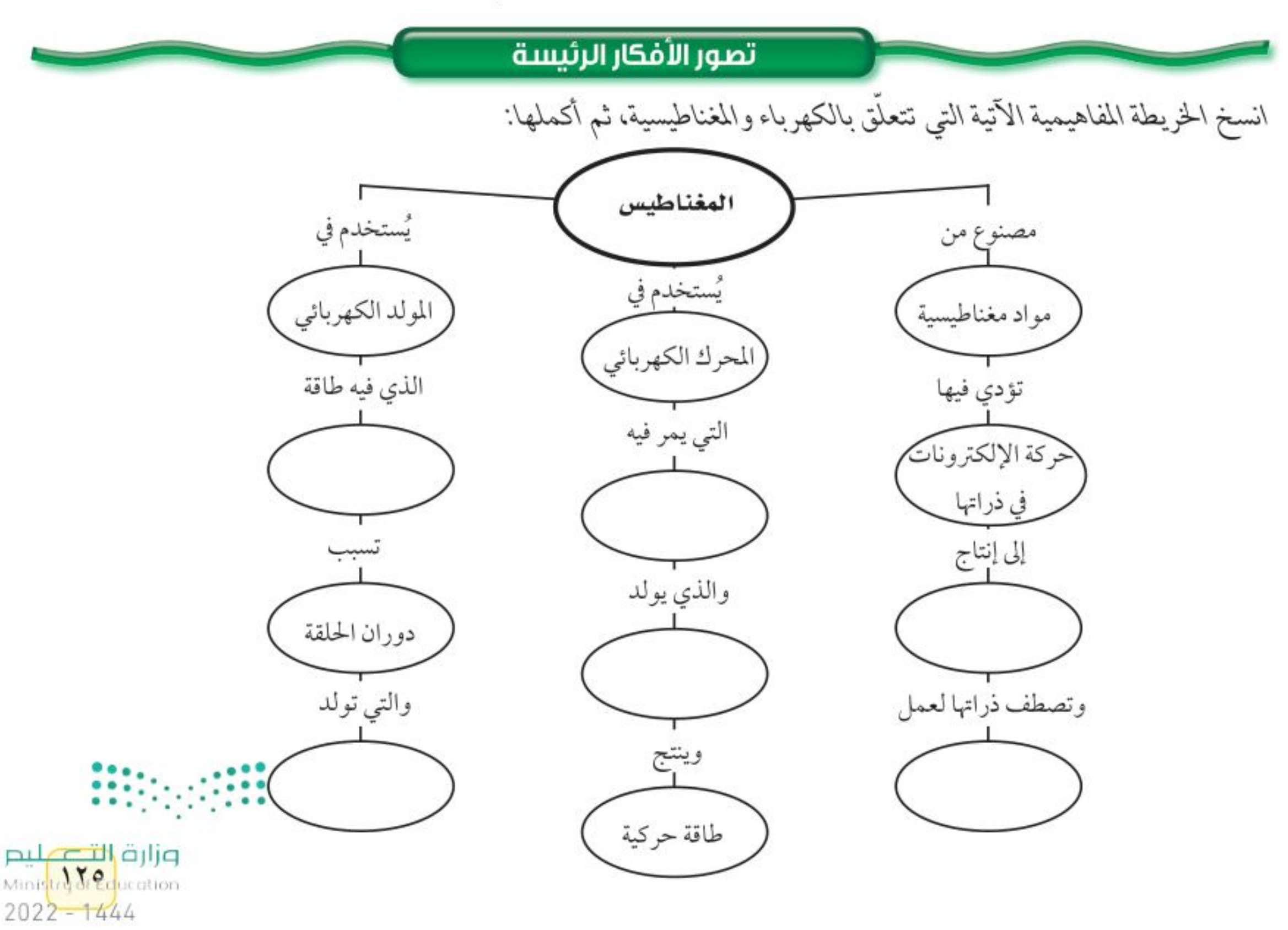

### استخدام المفردات

مراجعة الفصل

وضّح العلاقة بين كل مفهومين متقابلين ممّا يأتي: ١. المولد الكهربائي - المحول الكهربائي ٢. القوة المغناطيسية - المجال المغناطيسي ٣. التيار المتردد\_التيار المستمر ٤. التيار الكهربائي - المغناطيس الكهربائي 0. المحرك الكهربائي-المولد الكهربائي ٦. الإلكترون-المغناطيسية ٧. الغلاف المغناطيسي للكرة الأرضية - الشفق القطبي ٨. المغناطيس-المنطقة المغناطيسية.

#### تثبيت المفاهيم

اختر أفضل إجابة لكل سؤال مما يأتي: ٩. تستخدم برادة الحديد لتوضيح أي المجلات الآتية؟ أ. المجال المغناطيسي ج. المجال الكهربائي ب. مجال جذب الأرض د. المجال الكهرومغناطيسي ١٠. تُشير إبرة البوصلة نحو الشمال المغناطيسي؛ لأن: أ. القطب الشمالي الأرضي هو الأقوى ب. القطب الشمالي الأرضي هو الأقرب ج. القطب الشمالي فقط يجذب البوصلة د. إبرة البوصلة تتجه مع مجال الأرض ١١. عند تقريب قطبين مغناطيســيين شماليين أحدهما إلى الآخر: ج. يتولّد تيار كهربائي. أ. يتجاذبان. د. لا يتفاعلان. ب. يتنافران. ١٢. كم قطبًا يكون للمغناطيس الواحد؟ ج. اثنان أ. واحد د. واحدأو أكثر ب. ثلاثة

١٣. ما الذي ينتج عند لف ســلك يحمل تيارًا كهربائيًّا حول قضيب حديدي؟ أ. مسرع الجسميات ج. المغناطيس الكهربائي ب. المولد الكهربائي د. المحرك الكهربائي ١٤. المحوّل الكهربائي بين منزلك وأسلاك الشبكة العامة: أ. يزيد قيمة الجهد الكهربائي. ب. يخفض قيمة الجهد الكهربائي. ج. يُبقى الجهد الكهربائي كما هو. د. يحوّل التيار المستمر إلى تيار متردّد. استخدم الشكل الآتي للإجابة عن السؤال ١٥ .

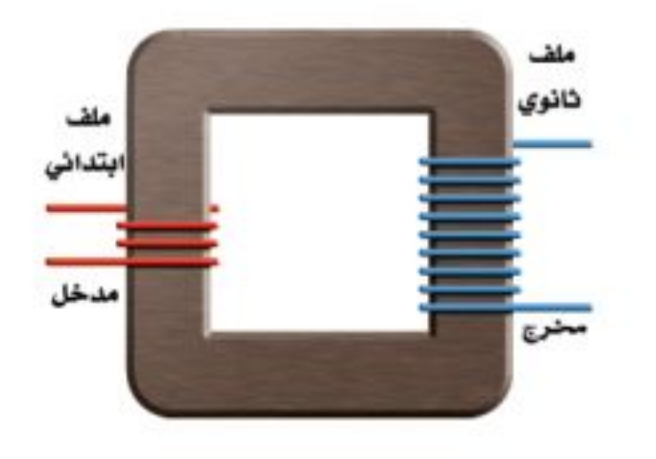

١٥. في المحول المبيّن في الشــكل أعلاه، أي مما يأتي يصف الجهد الكهربائي الناتج مقارنة بالجهد الكهربائي الداخل؟ أكبر صفر أصغر

١٦. يحوِّل المحرك الكهربائي: أ. الطاقة الكهربائية إلى طاقة حركية ب. الطاقة الكهربائية إلى طاقة حرارية ج. طاقة الوضع إلى طاقة حركية د. الطاقة الحركية إلى طاقة كهربائية ١٧. مــا الذي يحمى الأرض من الجســيمات المشــحونة القادمة من الشمس؟ أ. الشفق القطبي

- ب. المجال المغناطيسي للأرض
- ج. المجال الكهربائي د. الغلاف الجوي للأرض

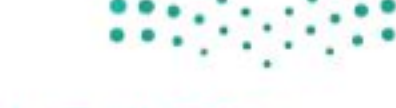

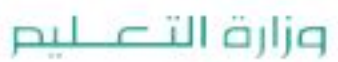

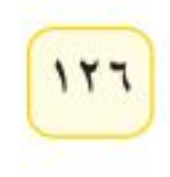

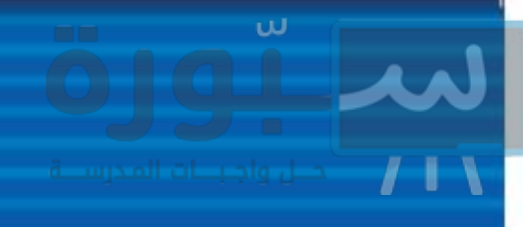

#### التفكير النساقد

١٨. مخطط المفاهيم رتّب العبارات الآتية في دورة مخطّط مفاهيم كالمبينة بالشكل التالي، لكسي توضح عمل الجرس الكهربائي: دائرة مفتوحة، دائــرة مغلقة، مغناطيس كهربائي يعمل، مغناطيس كهربائسي يتوقّف عن العمل، مطرقة تنجذب

للمغناطيس وتطرق الناقوس، مطرقة ترجع إلى الخلف بواسطة نابض.

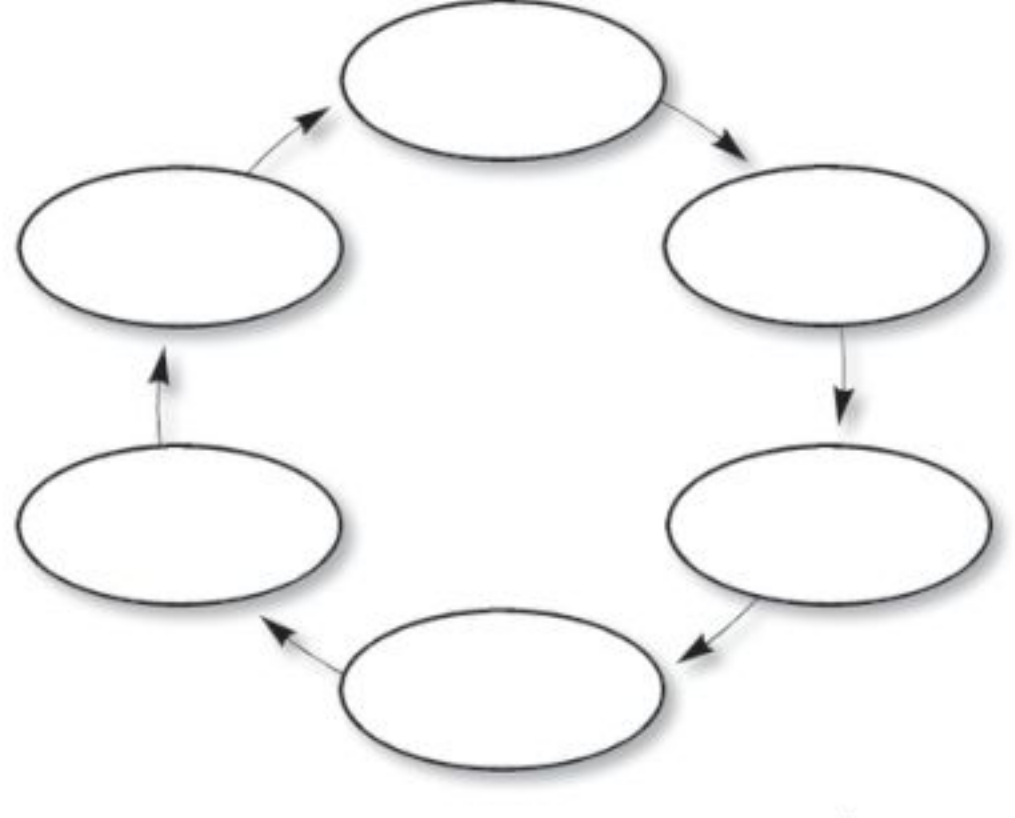

٢٣. اشرح لماذا تزداد قوة المجال المغناطيسي للمغناطيس الكهربائي عندما يكون داخل الملف قلب من الحديد؟ ٢٤. توقَّـع إذا كان المجــال المغناطيســي للمغناطيس (أ) أكبر من المجال المغناطيســي للمغناطيس (ب) ثلاث مــرات، وكان المغناطيــس (أ) يؤثّر فــي المغناطيس (ب) بقوة ١٠ نيوتــن، فما مقدار القــوة التي يؤثّر بها المغناطيس (ب) في المغناطيس (أ)؟

مراجعة الفصل

٢٥. توقَّع سلكان معزولان متلاصقان جنبًا إلى جنب ويسري فيهما تياران كهربائيّان في الاتجاه نفسه. توقّع كيف تتغيّر القوة بينهما إذا عكسنا اتجاه التيارين فيهما معًا؟

#### أنشطة تقويم الأداء

٢٦. عسرض تقديمي حضّــر عرضَــا تقديميًّا تســتخدم فيه الوسائط المتعددة، على أن تقدم فيه لزملائك في الصف الاستخدامات الممكنة للموصلات الفائقة التوصيل.

#### تطبيق الرياضيات

استخدم الجدول الآتي للإجابة عن السؤالين ٢٧و٢٨ خصائص الحول الكهربائي

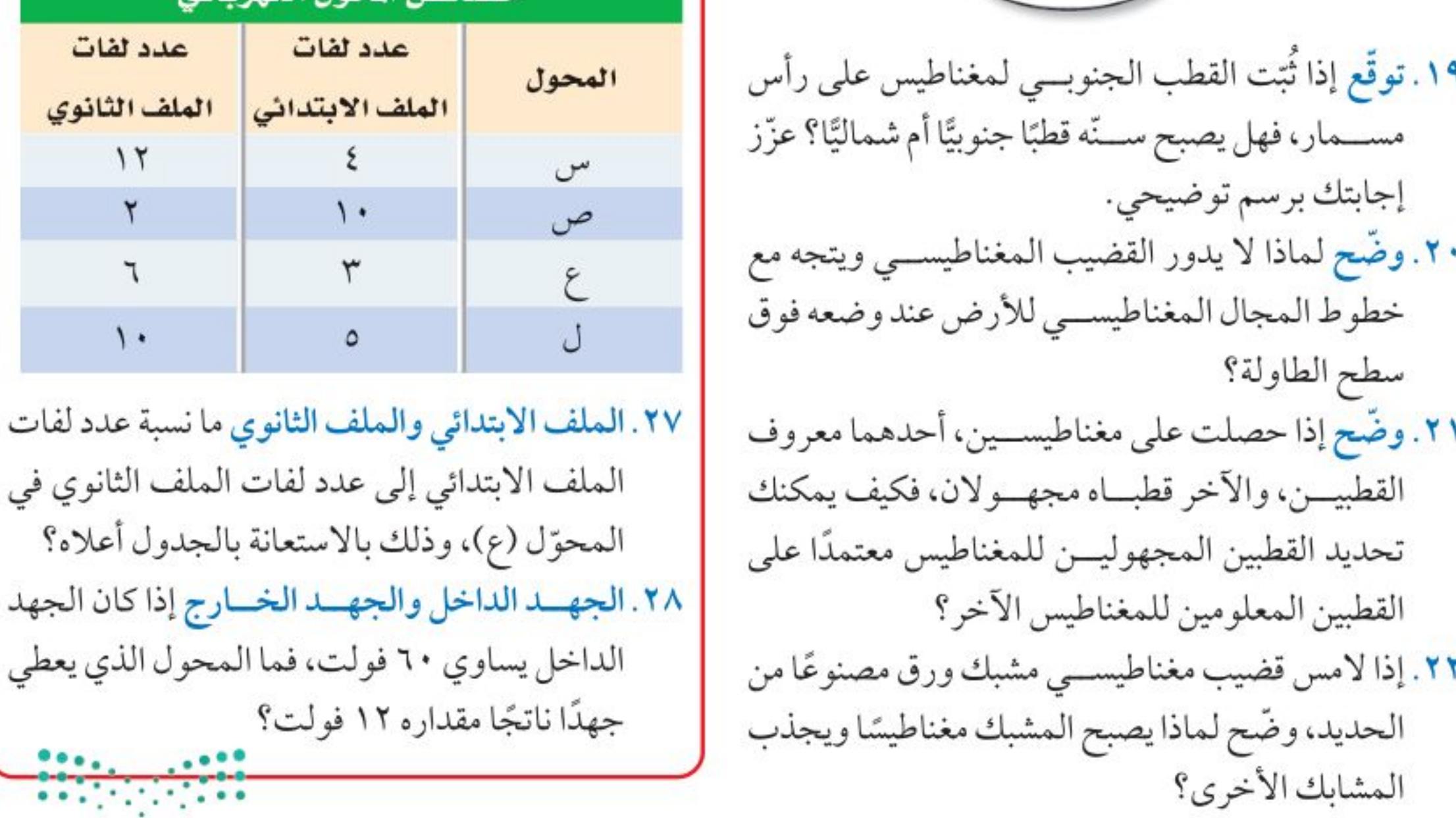

وزارة التصليم Ministry Je Education  $2022 - 1444$ 

### اختبار مقنن

#### االجزء الأول أسئلة الاختيار من متعدد

الوحدة

اختر رمز الإجابة الصحيحة فيما يأتي: ١. إحدى العبارات الآتية تُشْكَّل مادة يصعب انتقال الشحنات الكهربائية خلالها: أ. الموصلات ح. الدائرة الكهربائية ب. السلك النحاسي د. العازل ٢. ما الخاصية التي تزداد في السلك إذا كان أطول؟ أ. الشحنة الكهربائية ج. المقاومة الكهربائية ب. الجهدالكهربائي د. التيار الكهربائي استخدم الجدول الآتي للإجابة عن الاسئلة ٣ - ٥.

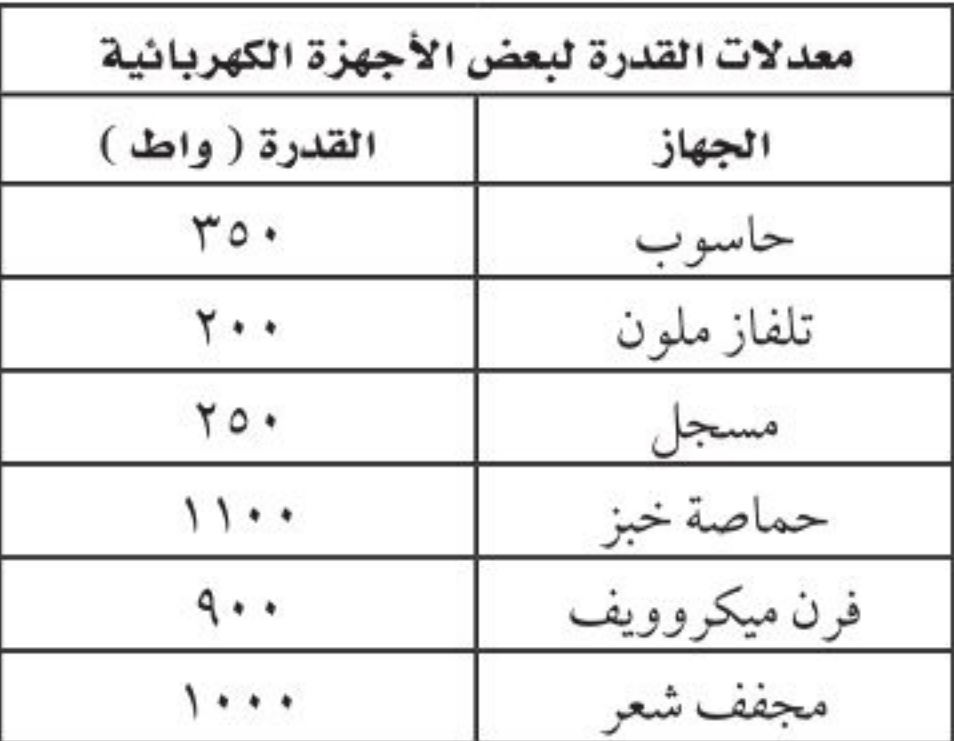

٣. ما الأداة التي تستهلك طاقة أكثر إذا عملت ١٥ دقيقة؟

٦. كيف يتغيّــر التيـــار الكهربائي في دائـــرة كهربائية، إذا تضاعف الجهد مرتين، ولم تتغيّر المقاومة؟ ب. يتضاعف ٣ مرات د. يُختزل إلى النصف V. كيف يختلف المغناطيــس الكهربائي عن المغناطيس الدائم؟ للمغناطيس الكهربائي قطبان: شمالي وجنوبي. أ. ب. تجذب المواد الممغنطة. ج. يمكن إغلاق المجال المغناطيسي له. د. لا يمكن عكس قطبيه.

استخدم الشكل أدناه للإجابة عن السؤالين ٨، ٩ .

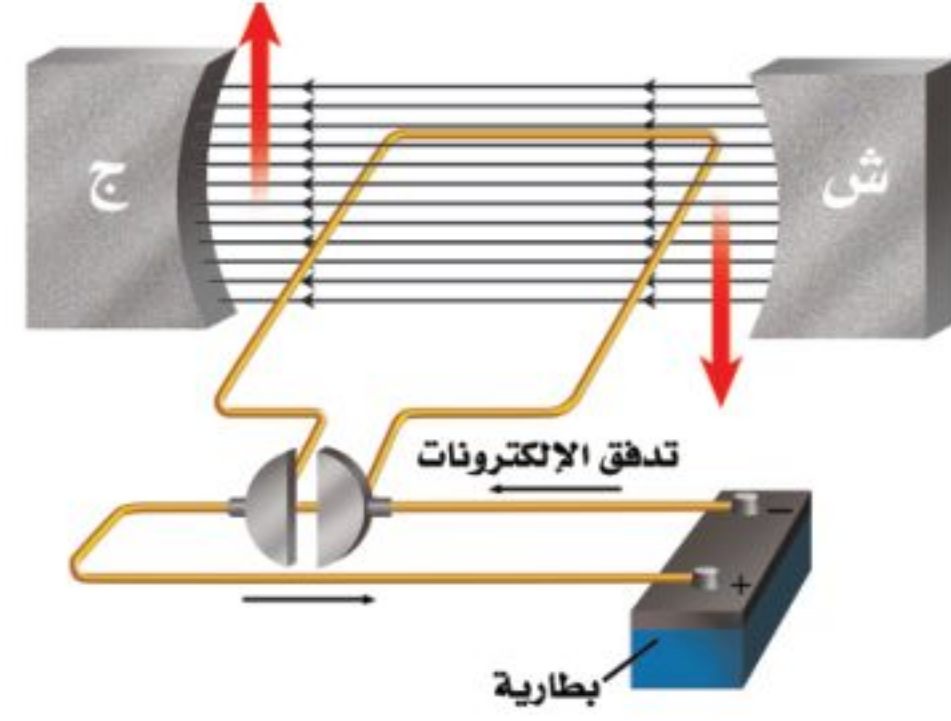

أ. فرن الميكروويف ج. الحاسوب ب. المسجل د. التلفاز الملون ٤ . ما قيمة التيـــار الكهربائي المار في مجفّف الشـــعر إذا | وصل بمصدر جهد مقداره ۱۱۰ فولت؟ أ. ١١٠أمبير - ١٣٠٠٠٠ أمبير ب. ۹ أمبير مستحد ۱۱۰۰ أمبير مس ٥. إذا كانت تكلفة استهلاك ١٠٠٠ واط من الكهرباء مدة ســاعة واحدة، تســاوي ٠,٥ ريال، فكم تكون تكلفة تشغيل جهاز التلفاز الملون مدة ٨ ساعات؟ أ. ١,٠٠ ريال ج. ١,٦٠ ريال ب. ۸٫۰۰ ریالات د. ۰٫۸۰ ریال

 $11<sub>1</sub>$ 

٨. ماذا يسمى الجهاز الموضح في الشكل السابق؟ أ. مغناطيس كهربائي ج. محرك كهربائي ب. مولد كهربائي د. محول كهربائي ٩. ما أفضل عبارة تصف عمل هذا الجهاز: أ. تحول الطاقة الكهربائية إلى طاقة حركية. ب. تحول الطاقة الحركية إلى طاقة كهربائية. ج. ترفع من قيمة الجهد الكهربائي. د. تنتج تيارًا بديلًا.

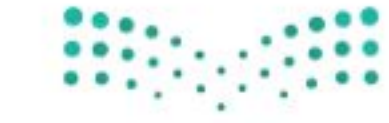

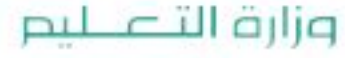

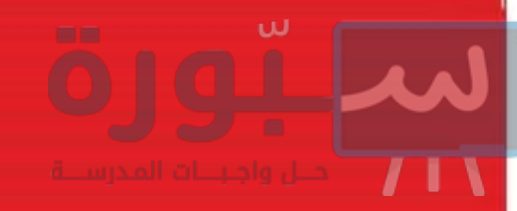

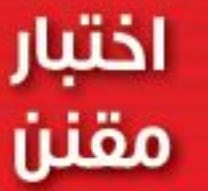

۱۰. أي مما يلي يولّد تيارًا مترددًا؟ أ. المغناطيس الكهربائي. ب. الموصلات الفائقة. ج. المولدات الكهربائية. د. المحركات الكهربائية. ١١. أي المواد الآتية تُعدّ عازلًا جيدًا؟ أ. النحاس والذهب ج. الخشب والزجاج ب. الذهب والألومنيوم د. البلاستيك والنحاس ١٢. أي العبارات الآتية صحيحة بالنسبة للمناطق المغناطيسية لمادة ممغنطة؟ أ. أقطابها في اتجاهات عشوائية. ب. أقطابها في اتجاهات يلغي بعضها بعضًا. ج. تتجه أقطابها في اتجاه واحد.

د. لا يمكن أن يتغيّر توجيه أقطابها. استخدم الشكل أدناه للإجابة عن الأسئلة ١٣ - ١٥ . .<br>القطب الجنوبي ا<mark>لغنا</mark>طيسي القشرة ۔<br>(الحجاب)<br>(الحجاب)

١٤. ما الشَّكل الذي يشبهه المجال المغناطيسي للأرض؟ المجال المغناطيسمي لمغناطيس على شكل  $\overline{\phantom{a}}$ حذوة فرس. ب. مجال قضيب مغناطيسي. ج. المجال المغناطيسـي لمغناطيس على شكل قرص دائري. د. المجال المغناطيســي لمغناطيس مصنوع من مادة فائقة التوصيل. ١٥. أي طبقات الأرض الآتية يتولَّد فيها المجال المغناطيسي للأرض: أ. القشرة ج. الستار د. اللب الداخلي ب. اللب الخارجي الجزء الثاني أسألة الإجابات القصيرة دوّن إجاباتك على ورقة الإجابة التي يزوّدك بها معلمك.

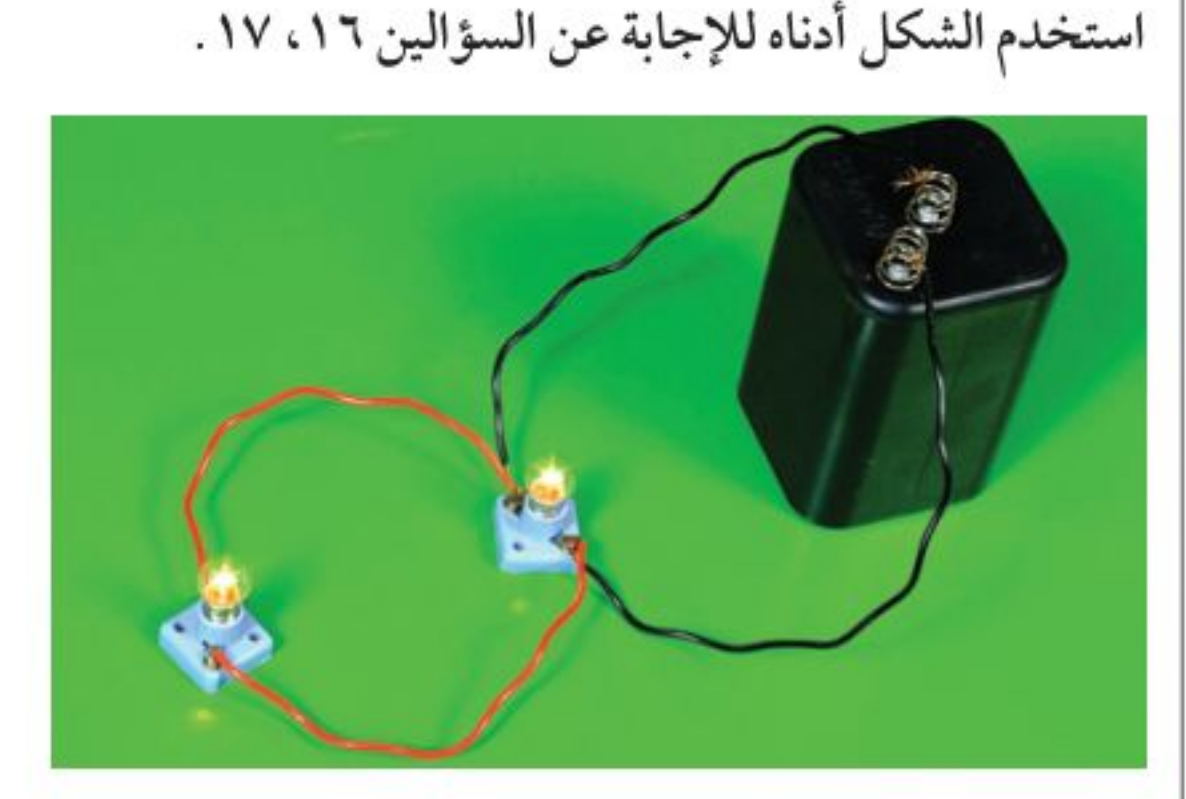

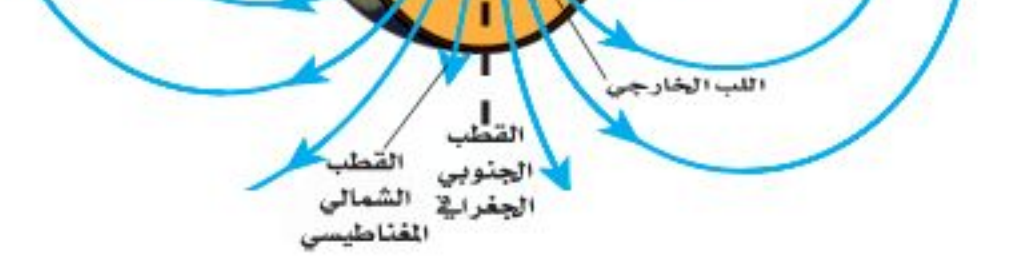

اللب<br>الداخلي

١٣. تُســمّي المنطقة المحيطة بالأرض التي تظهر فيها آثار المجال المغناطيسي للأرض؟ أ. الانحراف ب. الغلاف المغناطيسي للكرة الأرضية ج. الشفق القطبي د. اللب الخارجي

١٦. إذا أزيل أحد المصباحين في هذه الدائرة فماذا يحدث للتيــار الكهربائي المــار في المصبــاح الثاني؟ وضّح إجابتك.

١٧. في هــذه الدائرة، هــل تكــون قيمتا تيــاري الفرعين متساويتين دائمًا؟ وهل تتساوى قيمتا مقاومتي الفرعين أيضًا؟ وضَّح ذلك.

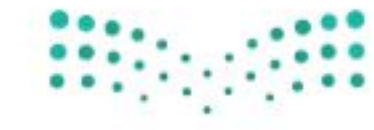

وزارة التصليم Ministry Je Legucation  $2022 - 1444$ 

### اختبار مقنن

١٨. إذا استخدمت محمّصة خبز قدرتها ١١٠٠ واط، ٥ ســـاعات يوميًّا، مع وجود ثلاجـــة قدرتها ٤٠٠ واط تعمل طوال الوقت، فأيهما تستهلك طاقة أكثر؟ وضَّح إجابتك.

الوحدة

- ١٩ . ما مقدار التيار الكهربائي الذي يمر في مصباح كهربائي قدرتمه ٧٥ واط، عندمـا يعمــل على جهــد مقداره ۱۰۰ فولت؟
- ٢٠. دائــرة كهربائية فيهــا مصابيح صغيــرة، موصولة على التوالي. إذا كانت الدائرة مفتوحة، وفيها بعض المصابيح التي تمت إزالتها، فماذا يحدث عند إغلاق الدائرة؟
- ٢١. افتــرض أنك وصلت مدفأة كهربائيــة بمقبس الجدار، وعندما أشعلتها انطفأت المصابيح جميعها في الغرفة. وضَّح ما حدث.
- ٢٢. وضّح سبب تغليف الأسلاك النحاسية المستخدمة في التمديدات بمادة البلاستيك أو المطاط.

استخدم الشكل أدناه للإجابة عن السؤالين ٢٣، ٢٤.

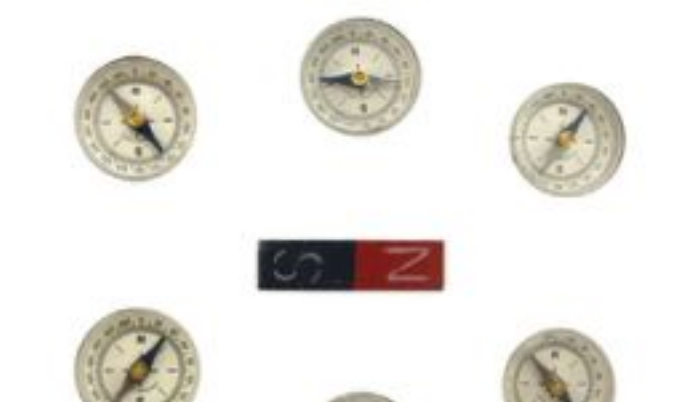

نسبة عدد لفات الملف الابتدائي إلى عدد لفات الملف الثانوي. ٢٨. اشرح كيف يمكنك مغنطة مفك البراغي الفولاذي؟ ٢٩. افترض أنك كسرت قضيبًا مغناطيسيًّا إلى قطعتين، فكم قطبًا يكون لكل قطعة؟ ٣٠. تُصنع بعض المغانط من ســبائك تتكــوّن من الفولاذ والألومنيوم والنيكل والكوبالت. ويكون من الصعب مغنطتها، إلا أنها تحتفف لبمغنطتها فترة طويلة. وضَّح لماذا لا يكون من الصواب استعمال هذه السبيكة قلبًا

الجزء الثالث أسئلة الإجابات المفتوحة

لمغناطيس كهربائي؟

دوّن إجابتك على ورقة خارجية مناسبة. ٣١. من الخطر استخدام منصهر كهربائي مكتوب عليه ٣٠ أمبير في دائــرة كهربائية تحتاج إلى تيار كهربائي مقداره ١٥ أمبير فقط. لماذا؟ استخدم الشكل أدناه للإجابة عن السؤال ٣٢.

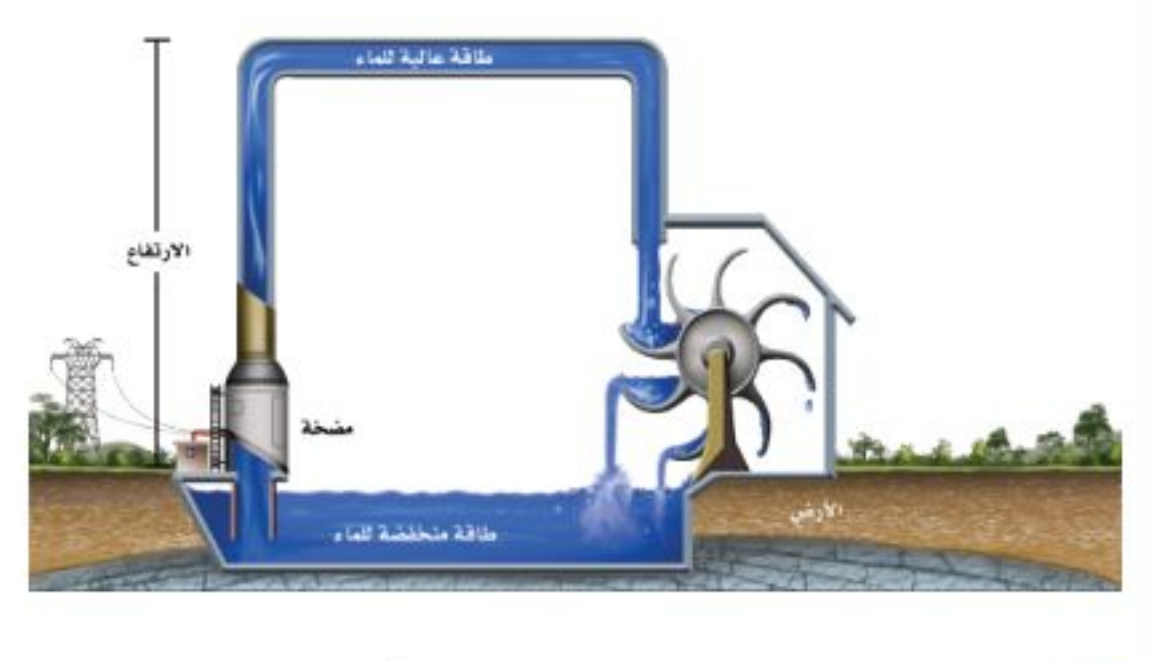

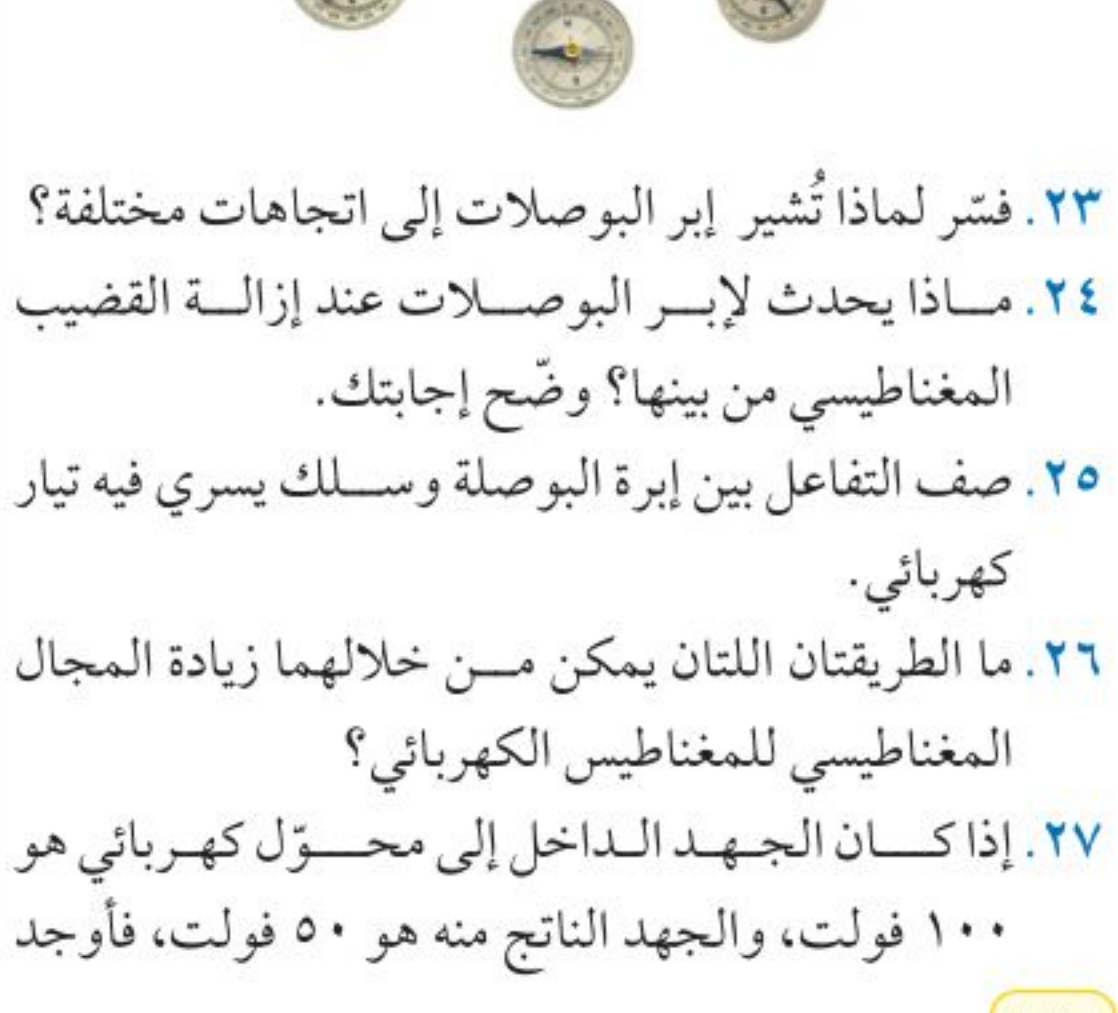

 $11.$ 

٣٢. قارن عمل مضخة الماء في الدورة أعلاه بعمل البطارية في الدائرة الكهربائية. ٣٣. فسر سبب حدوث البرق المصاحب للعاصفة الرعدية. ٣٤. فســر لماذا يدفع البالونان المنفوخــان أحدهما الآخر بعيدًا، حتى عندما لا يتلامسان معًا. هي العنه العنه المعنى المعنى

وزارة التصليم

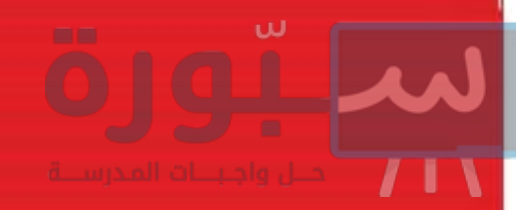

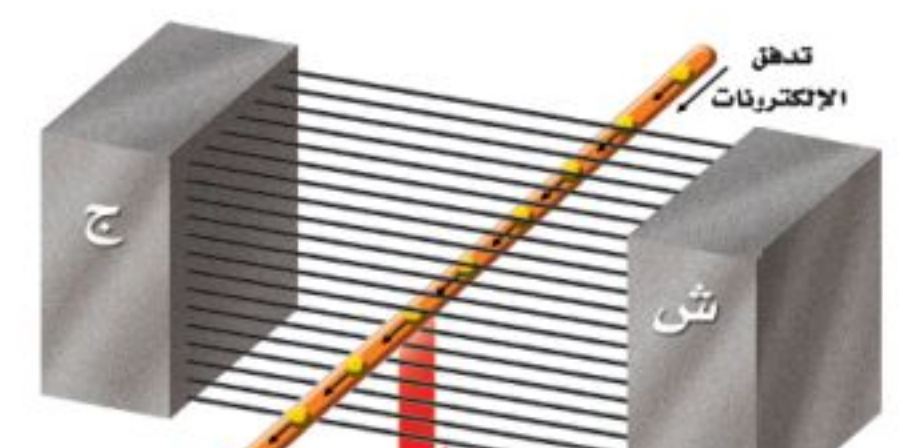

٤١ . صف القوة التي تُحرِّك الإلكترونات في السلك. ٤٢. توقّع كيف تتحرّك الإلكترونات في الســلك نفسه، إذا سُحب السلك نحو الأعلى؟ ٤٣. وضَّــح لماذا يمكن مغنطــة الإبرة التــي تحتوي على الحديد، في حين لا يمكن مغنطــة قطعة بحجم الإبرة من سلك نحاسي؟ ٤٤. لكل مغناطيس قطبان: شــمالي وجنوبي. أين تتوقَّع أن يكون القطبان في مغناطيس على شكل قرص؟

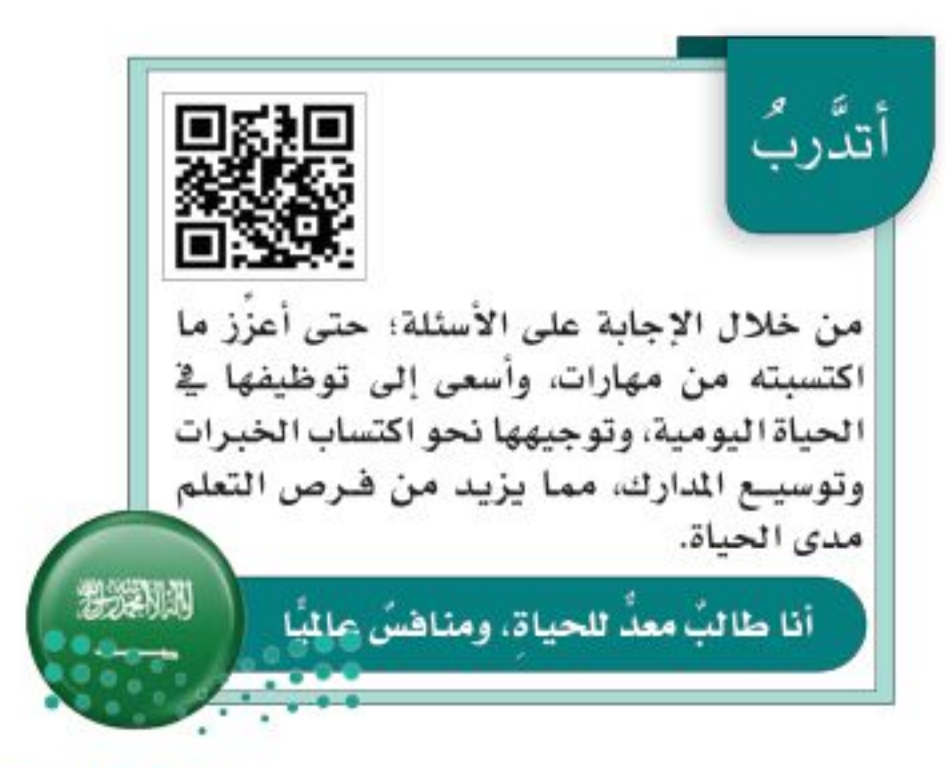

وزارة التصليم Ministre de La Lucation  $2022 - 1444$ 

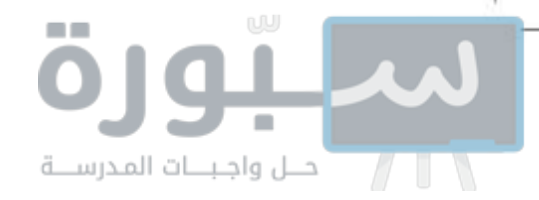

مصادر تعليمية للطالب

- مهارات الرياضيات..................  $114$
- 

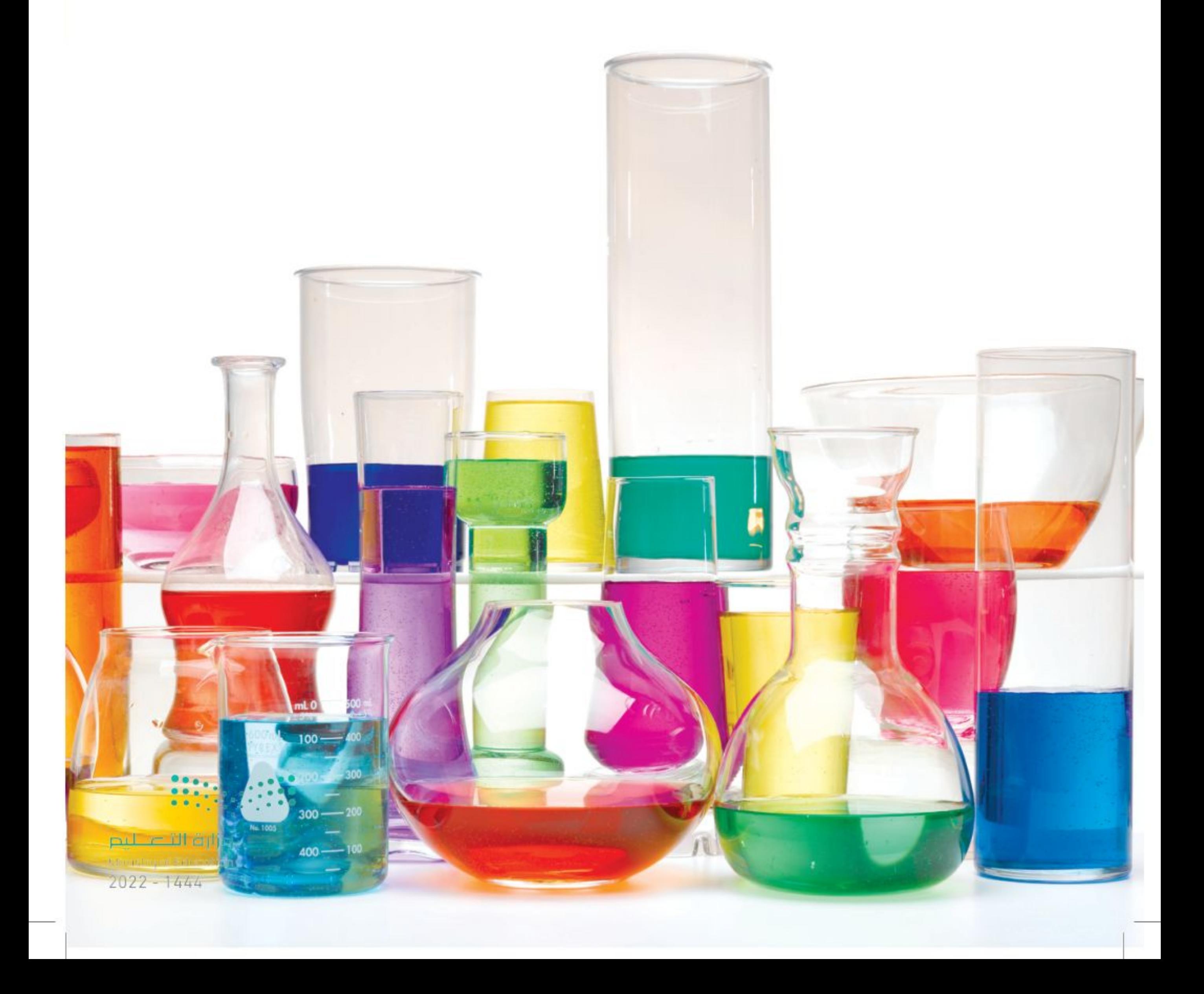

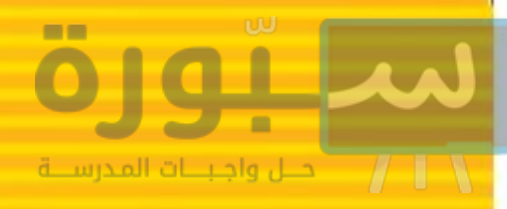

## مفارات الرياضيات

ضرب الكسور لضرب الكسور، اضرب البسط في البسط قسمة الكسور لقسمة كسلر على آخر اضرب الكسر الأول في مقلوب الكســر الثاني ثم اكتب الناتج بأبسط والمقام في المقام، ثم اكتب الناتج بأبسط صورة. صورة. <u>مثال: اضرب كے</u> في <del>ب</del>  $\frac{1}{r}$  مثال (۱) اقسم  $\frac{1}{p}$  على  $\frac{1}{r}$ الخطوة ١ اضرب البسط في البسط والمقام في المقام الخطوة (١) أوجد مقلوب المقسـوم عليه، مقلوب ب  $\frac{\mathsf{r}}{10} = \frac{\mathsf{r} \times 1}{9 \times \mathsf{r}} = \frac{1}{\mathsf{r}} \times \frac{\mathsf{r}}{9}$  $rac{1}{\sqrt{2}}$ الخطوة ٢ أوجد القاسم المشترك الأكبر (ق. م. أ) الخطوة (٢) اضرب الكسـر الأول في مقلوب الكسـر للعددين: ٢،١٥ الثاني. (ق. م. أهو ٣)  $\frac{\mu}{q} = \frac{(\mu \times 1)}{(\mu \times 1)} = \frac{\mu}{1} \times \frac{1}{q} = \frac{1}{1}$ الخطوة ٣ اقسم البسط والمقام على (ق. م. أ)  $0 = \frac{10}{x}$  c  $1 = \frac{r}{x}$ الخطوة ٣ أوجد ق. م. أللعددين ٣،٩  $\frac{1}{2} = \frac{r}{10}$  j j  $(\overline{r} = \overline{1}, \overline{q}, \overline{q})$ ویکون <mark>~</mark> ضرب ہ<del>ے</del> یساوي <mark>{</mark> الخطوة ٤ اقسم البسط والمقام على ق. م. أ **مسألة تدريبية** اضرب خل في 15  $\mu = \frac{d}{dt}$  ( ) =  $\frac{d}{dt}$ أوجد النظيـر الضربـي (المقلوب) : يســمى العددان اللذان ناتج ضربهما ١، متناظران ضربيًّا، أو أن أحدهما  $\frac{1}{r} = \frac{1}{r}$   $\frac{1}{r} = \frac{1}{q}$ مقلوب الآخر.  $\frac{1}{2}$  مثال (٢) اقسم ب<sup>1</sup> على ب<sup>1</sup> مثال: أوجد النظير الضربي (مقلوب) \ الخطوة ١ اقلب الكسر وذلك بوضع البسط في الأسف والمقام في الأعلى. \* إذن النظير الضربي للكسر ٢ هو ٢ مسانة تدريبية أوجد النظير الضربي (مقلوب) في

مھارات اضيات

> وزارة التكيلات **Manufacture Librarion**

 $2022 - 1444$ 

#### استخدام النسب

عندما تقوم بالمقارنة بين عددين بقســمة أحدهما على الآخر، فإنك تستخدم النســبة. يمكن كتابة النســبة: ٣ إلى ٥ أو ٣: ٥ أو ح . ويمكن كتابتها في أبسط صورة كالكسور. ويمكن أن تعبر النسـبة عن الاحتمالات، وتسمى كذلك المفاضلة. هذه النسـبة هي التي تقارن بين الأعداد بطريقة تعبر عن حدوث ناتج معين إلى عدد النواتج. فمثلاً إذا رميت قطعة نقد ١٠٠ مرة فما احتمالية ظهور الصورة؟ هناك احتمالان؛ الصورة أو الكتابة. إذًا فاحتمالية ظهور الصورة هي ٥٠: ١٠٠، ويمكن قول قطعة النقد سوف تكون صورة. وبصورة مبســطة فإن النسبة هي ٢: ٢. مشال (١). محلول کیمیائي يحتوي على ٤٠ جم ملح، و ٢٤ جم بيكربونات الصوديوم، ما نســبة الملح الى البيكربونات في أبسط صورة؟ الخطوة (١): اكتب النسبة ككسر. ملح  $2 \cdot$ بيكربونات الصوديوم الخطوة ٢ اختصر الكسر. القاسم المشترك الأصغر للعددين ٤٠ و ٦٤ هو ٨.

مسالة تدريبية. قضيبان معدنيان، طول الأولى ١٠٠ سم، وطول الثانية ١٤٤ سم، ما النسبة بين طوليهما في أبسط صورة؟ استخدام الكسر العشري إن الكســر الذي يكون مقامه من مضاعفات العشــرة، يمكـن كتابته في صورة كسـر عشـري. فمثلاً ٢٧. تعنــى 11. إن الفاصلة العشــرية تفصل الأحاد عن الأجزاء من عشرة. إن أي كســر يمكن كتابته على شــكل كســر عشري، باستخدام عملية القسمة. فمثلاً الكسر م يمكن كتابته على شكل كسر عشري بقســـمة ٥ على ٨، ويكتب في صورة ٦٢٥,٠,

جمع أوطرح الكسور العشرية عند جمع وطرح الكسور العشــرية، توضع الفواصل العشرية بعضها تحت بعض قبل بدء العملية. مثال ۱، أوجد ناتج جمع ۲۸, ۶۷ و ۷٫۸۰ الخطوة ١ ضع الفواصل العشــرية بعضها تحت بعض عند كتابة الأرقام.  $\frac{\mathcal{E}V, \mathcal{U}}{V, \Lambda}$ الخطوة ٢ اجمع الكسور العشرية.

| \n $\frac{0}{\lambda} = \frac{\lambda^2 \cdot 1}{\lambda + 1 \cdot \epsilon} = \frac{2 \cdot \lambda}{1 \cdot \epsilon}$ \n                                                                                                    |
|----------------------------------------------------------------------------------------------------|
| \n $\frac{1}{\lambda} \cdot \frac{1}{\lambda} = \frac{2 \cdot \lambda}{1 \cdot \epsilon} = \frac{2 \cdot \lambda}{1 \cdot \epsilon}$ \n                                                                                                    |
| \n $\frac{1}{\lambda} \cdot \frac{1}{\lambda} \cdot \frac{1}{\lambda$ |

وزارة التصليم

Ministry of Education  $2022 - 1444$ 

 $115$ 

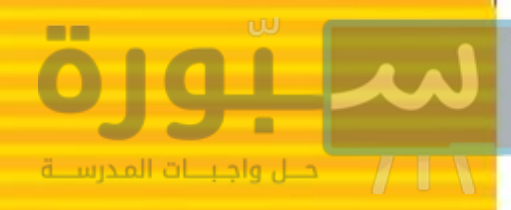

ET, IV 10,10  $Y1, YY$ 

الفرق بين ٤٢, ٤٢ و ١٥, ١٥ هو ٢٦, ٢٦ مسألة تدريبية: أوجد ناتج جمع ١,٢٤٥ و ٣,٨٤٢ ضرب الكسور العشرية لضرب الكسور العشرية تضرب الأعداد مسع إهمال الفاصلة العشــرية. ثم عُدَّ موقع الفاصلة في كل عدد، ثم ضعها في الناتج في المكان الذي يسـاوي مجموع موقعها في العددين قبل عملية الضرب. مثال: أوجد ناتج ضرب ٢,٤ في ٩,٩ الخطوة ١ اضرب العددين كأي عددين صحيحين  $1217 = 09 \times 72$ الخطوة ٢ أوجد مجموع مواقع الفواصل العشــرية في العددين. الخطوة ٣ في كل عدد منزلة عشــرية واحدة، لذا، يجب أن يكون في الناتج منزلتين عشريتين.  $12,17$ ناتج ضرب ٢,٤ و ٥,٩ هو ١٤,١٦ مسألة تدريبية: اضرب ٦, ٤ في ٢,٢

قسمة الكسور العشرية: عند قسمة الكسور العشرية، حوِّل المقسـوم عليه إلى عدد صحيح وذلك من خلال ضرب العددين في القوة نفسها من عشــرة. ثم توضع الفاصلة في ناتج القسمة مباشرة فوق موقع الفاصلة في المقسوم. ثم تقسم الأعداد وكأنها أعداد صحيحة.  $\mathbf{r}, \mathbf{t}$ مثال: اقسم ۸٫۸٤ على ٢٫٤ الخطوة ١ يُضرب كل من العددين في ١٠  $\Lambda\Lambda, \xi = 1 \cdot \times \Lambda, \Lambda \xi \cdot \Upsilon \xi = 1 \cdot \times \Upsilon, \xi$ الخطوة ٢ قسم ٨٨,٤ على ٣٤  $\frac{1}{\Lambda}$  $\mathbf{r}\mathbf{\xi}$  -  $\mathbf{r}\mathbf{\lambda}$  $Y.5$  $\frac{-1.5}{1}$  $Y, Z = Y, \xi$  تقسیم  $\Lambda, \Lambda$ £ مسألة تدريبية: اقسم ٧٥,٦ على ٦,٢ استخدام التناسب

المعادلة التي تظهر أن نسبتين متساويتان تسمى التناسب. النسبة في و جمهور نسبتان متســـاويتان، لذا يمكن كتابتها:  $\frac{1}{\sqrt{2}} = \frac{6}{16}$  هذه المعادلة هي تناسب. عندما تتناســب النســبتان، فإن ناتج الضـــرب التبادلي

فيهمـا يكون متسـاويًا. لإيجاد ناتج الضــرب التبادلي  $\frac{3}{2}$ للتناسب  $\frac{1}{3} = \frac{3}{2}$  اضرب العدد ٢ في العدد ١٠ و ٤ في العدد ٥.  $Y \cdot Y = Y \cdot \int_0^1 0 \times \xi = Y \cdot \times Y$  لذلك  $Y \times Y$ لأنك تعرف أن القيم المتناسبة متســاوية، فإنه يمكنك استخدامها لإيجاد قيمة مجهولة. هـذا ما يعرف بحل التناسب.

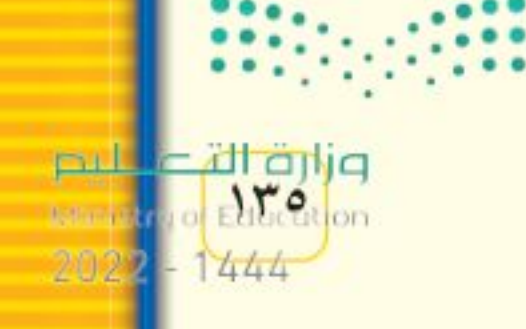

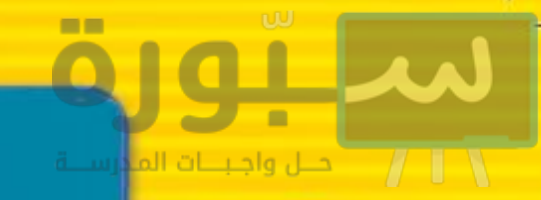

مشان، طول شجرة وعمود يتناسبان مع طولي خياليهما. خيال الشعجرة = ٢٤ م، بينما طول خيال العمود الذي ارتفاعه ٦م هو ٤م، فما ارتفاع الشجرة؟ الخطوة ١ اكتب التناسب. طول شجرة طول خيال شجرة طول العمود معلول خيال العمود الخطو الخطوة ٢ عوض بالقيم المعروفة في التناسب، وليكن الخط ل يمثل القيمة المجهولة. النسبة  $\frac{12}{10} = \frac{0}{7}$ ارتفاع الشجرة ٢٤  $,70$ الخطوة ٣ أوجد ناتج الضرب التبادلي. إذن - $7 \times 72 = 2 \times J$ ويمكر الخطوة ٤ بسط المعادلة. مثال:  $1\xi = J\xi$ الخط الخطوة ٥ اقسم كلا الطرفين على ٤. الخط  $\frac{122}{5} = \frac{12}{5}$ والمقا  $\mathbf{r} = \mathbf{J}$ المقام ارتفاع الشجرة = ٣٦م. مسـألة تدريبية: إن النسبة بين وزن جسمين على القمر الخطه والأرض، تناسب صخرة تزن ٣ نيوتن على القمر و ١٨ نيوتن علمى الأرض. ما وزن صخـرة على الأرض إذا كانت تزن ٥ نيوتن على القمر؟

مسألة تدريبية. كانت الأيام الماطرة في إحدى المدن ٧٣ يومًا خلال العمام (٣٦٥ يومًا). ما النســبة المئوية للأيام الماطرة بالنسبة لمجموع الأيام؟ حل المعادلة (الاقتران) الرياضية ذات الخطوة الواحدة يمكــن تعريف المعادلة الرياضية، بأنها تســاوي طرفي المعادلة، فيمكن القول على سبيل المثـال، إن عبارة (س = ص) هي معادلة (اقتران) تدل على أن س تساوي ص. ويتم ذلك باستعمال خصائص الجمع، والطرح، والضرب، والقسمة في المساواة. (استعمل العملية المعاكسة للعملية الموجودة في المعادلة ) فعمليتا الجمع الطرح متعاكستان، وعمليتا الضرب والقسمة متعاكستان أيقهام. مثال حل المعادلة التالية: س - ١٠ = ٣٥ وزارة التصليم

عهارات الرياضيات

#### استخدام النسب المئوية

إن (نســبة مئوية) تعني جزءًا من مئة جزء، وهي النســبة التي تقارن بين عدد مـــا و ١٠٠، فإذا قرأت مثلا عبارة: إن ٧٧٪ من مساحة سطح الأرض مغطاة بالماء، فإنها تساوي عبارة: نســبة المساحة المغطاة بالماء من سطح الأرض بالكسور هي ٢٧ . وللتعبير عن الكسور في نسبة مئوية نجد أولا حاصل قسمة البسط على المقام، ثم نقوم بضرب هذا الحاصل في ١٠٠، ونضيف رمز النسبة المئوية. مثال: عبِّر عن الكسر التالي في نسبة مئوية ٢. الخطوة ١ نجد حاصل قسمة البسط على المقام للكسر.

Ministry of Education  $2022 - 1444$ 

 $117$ 

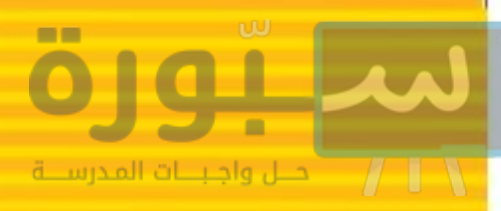

مهارات الرياضيات

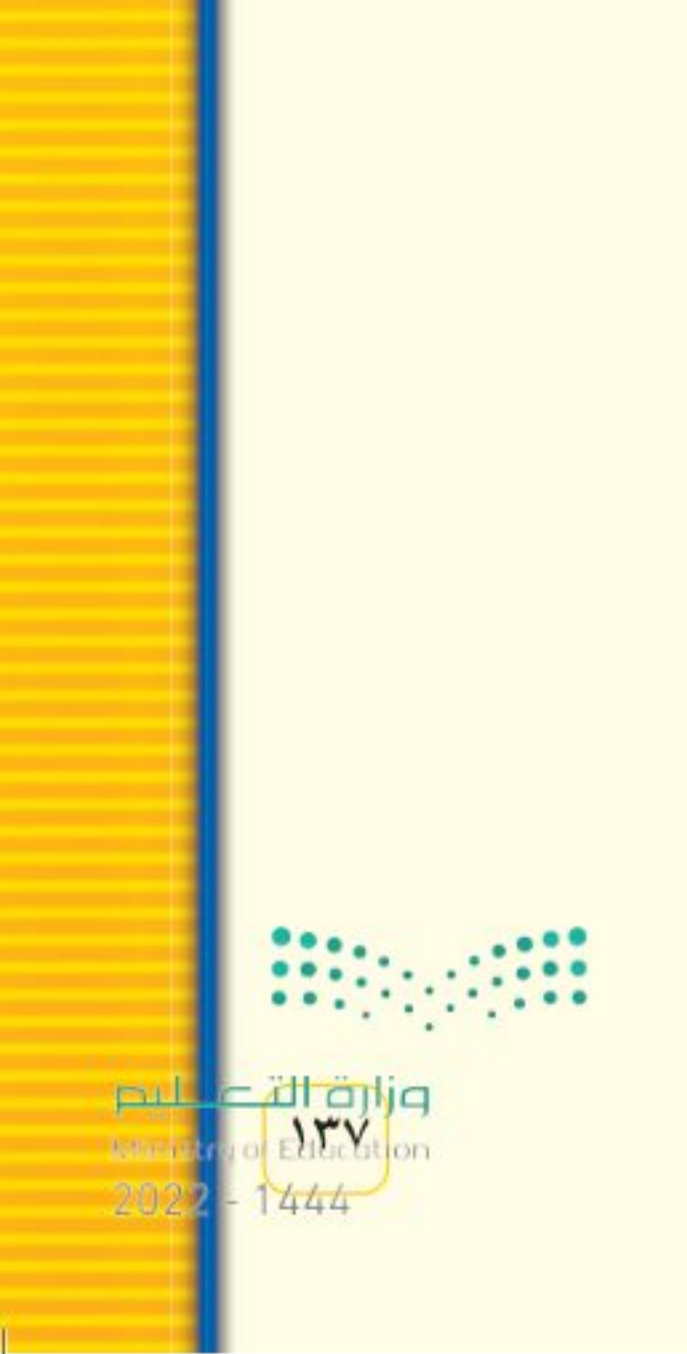

 $\cdot = \epsilon$ الخطوة ٣: تأكد من الحل  $\omega = \infty$  $\mathbf{1} \cdot \mathbf{1} = \mathbf{1} \cdot \mathbf{1}$  $\cdot = e$ جانبا المعادلة متساويان، لذلك تكون قيمة ع = ١٠ هي الحل الصحيح للمعادلة إذا كانت س = ٢٠ وص = ٢. مسالة تدريبية : أوجل قيمة ع في المعادلة التالية  $1V, \xi = 1V, \xi = 11, \eta = 10$  ، الله علمت أن ص = ١٢, ١٢ و س = ٤ .

### مسرد المصطلحات

الإزاحـة . هي البعد بين نقطـة بداية مرجعية ونقطة نهاية واتجاه الحركة.

الأيون. ذرة مشــحونة بشــحنة كهربائيــة موجبة أو سالبة؛ لأنها فقدت أو كسبت إلكترونًا أو أكثر.

التسارع، ناتج قسمة السوعة المتجهة على الزمن السلازم لتغيّــر قيمتها، ويكـــون بزيادة الســـرعة، أو بتناقصها أو بتغيير اتجاه الحركة.

التقريبغ الكهربائي: الحركة السويعة للشبحنات الفائضة من مكان إلى آخر ومنها البرق والصواعق. التيار الكهربائي: تدفَّـق الشــحنات الكهربائية، ويقاس في النظــام الدولي للوحــدات بوحدة أمبير  $(A)$ 

ا**لتيــار المتــردد** (AC). تيار كهربائـــي يُغيّر اتجاهه بشكل دوري منتظم.

ا**لتيار المستمر** (DC)، تيار كهربائي يتدفّق في اتجاه واحد فقط.

الجهد الكهربائي: مقيـــاس لكمية طاقـــة الوضع الكهربائية التي تُسبّب حركة الإلكترونات في الدائرة الكهربائية، وتُقاس بوحدة الفولت.

السرعة : المسافة المقطوعة، مقسومة على الزمن اللازم لقطعها. السرعة اللحظية: سوعة الجسم عند لحظة زمنية محدّدة. السرعة المتجهة: مقدار سرعة جسم متحرِّك واتجاه حركته. السرعة المتوسطة: المسافة الكلية المقطوعة،

متحرّك، وتساوي حاصل ضرب الكتلة في السرعة.

مقسومة على الزمن اللازم لقطعها.

الشحنة الكهربائية الساكنة : عدم أتزان في الشحنة الكهربائية التي يحملها الجسم.

الشفق القطبي، عـرض ضوئي يظهر في الســماء عندما يحتجز المجال المغناطيسمي للأرض دقائق مشحونة في مناطق فوق القطبين.

العمازل الكهربائي.مادة لا تتحرّك الإلكترونات فيها بسهولة.

الغلاف المغناطيسي للكرة الأرضية ، منطقة تحيط بالأرض، تتأثر بالمجال المغناطيسي لها. القانون الأول لنيوتن في الحركة : ينص على أنه إذا

أشباه الموصلات. عناصر لا توصل الكهرباء بشكل جيد كما في الفلزات، ولكنَّهــا توصلها أفضل من اللافلزات.

<mark>دائرة التوصيل على التوازي،</mark> دائرة كهربائية تتضمّن أكثر من مسار لتدفّق التيار الكهربائي خلالها.

<mark>دائرة التوصيل على التوالي:</mark> دائرة كهربائية تتضمّن مسارًا واحدًا فقط يتدفَّق فيه التيار.

الدائرة الكهربائية وحلقة مغلقة من مادة موصلة، يتدفَّق خلالها تيار كهربائي بشكل متواصل.

الزخم: مقيناس لمدى الصعوبة في إيقاف جستم

 $141$ 

كانت محصلة القوى المؤثّرة في جسم صفرًا فسيبقى الجسم ساكنًا أو متحركًا بسرعة ثابتة مقدارًا على خط مستقيم.

قانون أوم: ينص على أن التيار الكهربائي المتدفَّق في الدائرة الكهربائية يساوي ناتج قسمة الجهد على المقاومة.

القانــون الثالــث لنيوتــن فــي الحركــة : ينص على أن القوى تؤثّر دائمًا على شــكل أزواج متساوية في المقدار، ومتعاكسة في الاتجاه.

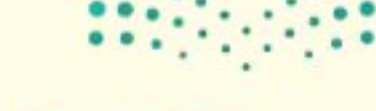

وزارة التصليم

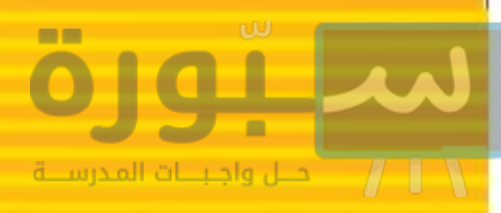

### مسرد المصطلحات

القانسون الثانسي لنيوتسن فسي الحركسة : ينسص على أن الجســم الذي يتأثَّــر بمحصلة قوى يتســارع في اتجاه القوة، وهذا التســارع يساوي ناتج قسمة القوة المحصلة على كتلة الجسم.

**قانــون حضـظ الزخم:** ينص علـــى أن الزخم الكلي للأجسام المتصادمة هو نفسه قبل التصادم وبعده.

القدرة الكهربائية: معلدل تحوّل الطاقة الكهربائية إلى أي شكل آخر من الطاقة، وتُقاس بوحدة الواط. القصور الذاتي: ميل الجسم لمقاومة التغيّر في حالته الحركية.

القوى غير المتزنة ، قوتان أو أكثر تؤثّر في الجسم ولا تلغي كل منهما الأخرى، وتُسبّب تسارع الجسم. القوى المتزنة: قوتان أو أكثر تؤثّر في جسم، فيلغي بعضها بعضًا، ولا تُغيِّر من حالته الحركية.

ا**لقوة:** سحب أو دفع. قوة الاحتكاك: قوة تؤثَّر فــي اتجاه يعاكس انزلاق أحد جسمين على الأخر، عندما يتلامسان. القوة الكهربائية: تجاذب أو تنافر، تؤثّر به الأجسام المشحونة بعضها في بعض.

المحرِّك الكهربائي: أداة تُحتَّرل الطاقة الكهربائية إلى طاقة حركية. المحوّل الكهربائي: أداة تُستخدم لزيادة الجهد الكهربائي للتيار المتردد، أو لخفضه. المغناطيس الكهربائي: مغناطيس ينشأ من لف سلك يمر فيه تيار كهربائي حول قلب من الحديد. العقاومة الكهربائية: مقياس مدى صعوبة انتقال الإلكترونات في مادة، وتُقاس بوحدة الأوم. المنطقة المغناطيسية: مجموعة من الذرات التي تتوافق في اتجاه مجالاتها المغناطيسية. الموصل الكهربائي: مادة تتحرِّك الإلكترونات فيها بسهولة.

**المولّد الكهربائي:** جهاز يحوّل الطاقة الحركية إلى طاقة كهربائية.

الوزن . قوة التجاذب بين الأرض والجسم.

القوة المحصلة: حاصل جمع القوى التي تؤثِّر في  $\cdot$ الكتلة: مقدار المادة في جسم ما. المجال الكهربائس: المنطقة المحيطة بالشحنة الكهربائيــة، حيث تتأثَّر الشــحنات الأخــري بقوة كهربائية إذا وجدت فيها. المجال المغناطيسي والمنطقة المحيطة بالمغناطيس

ولو وضع فيها أي مغناطيس آخر لتأثر بقوة مغناطيسية.

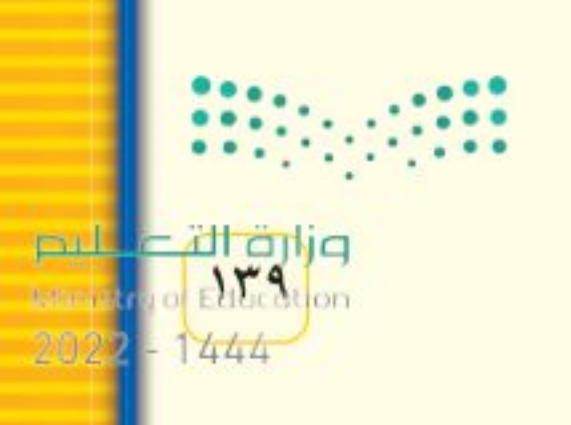

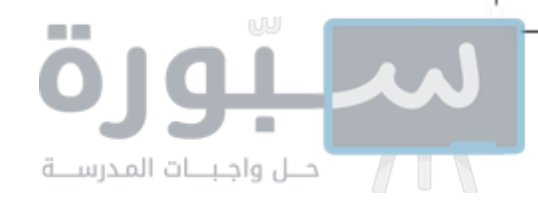

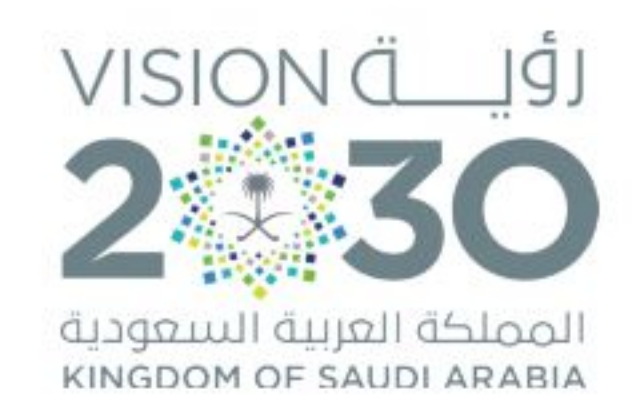

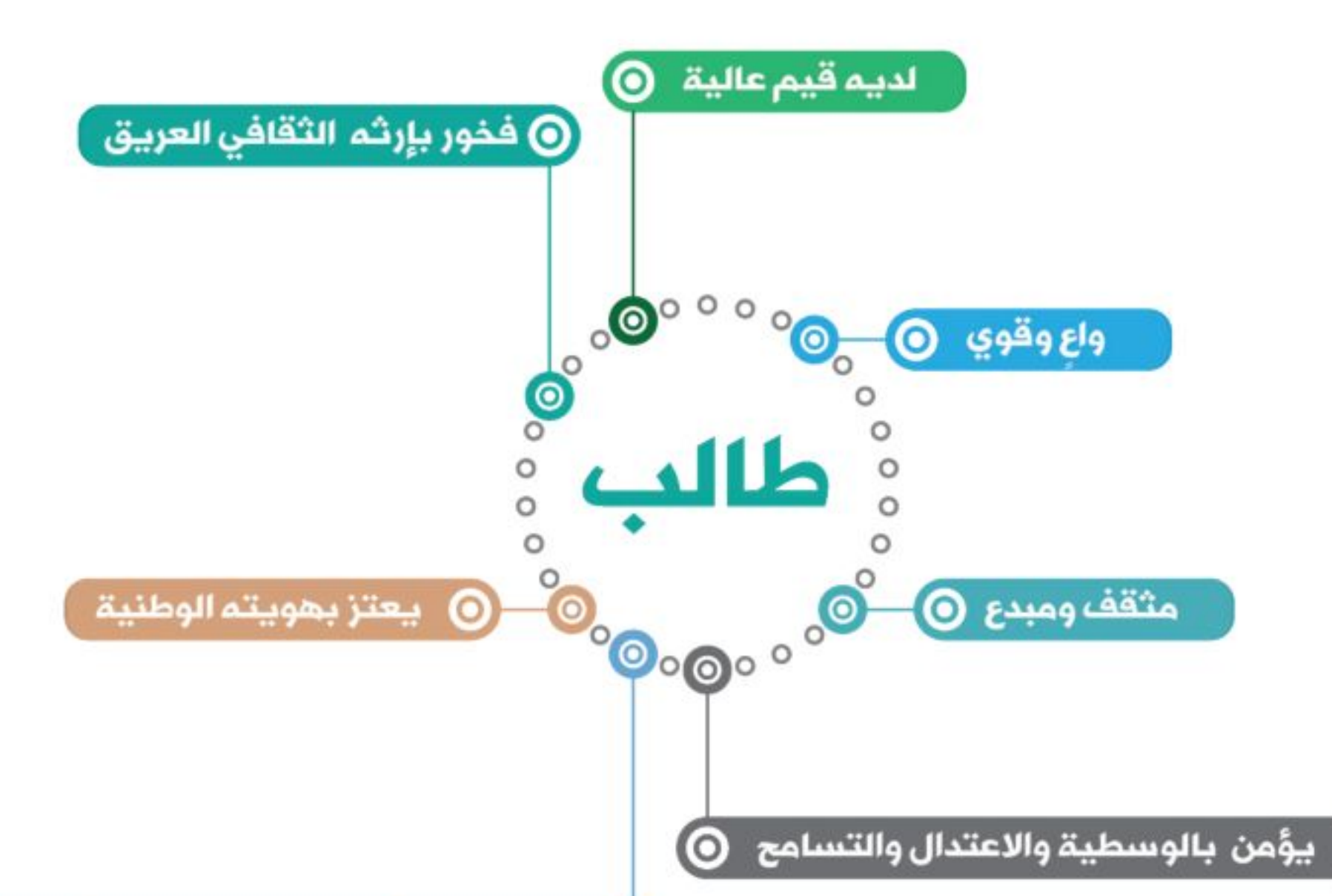

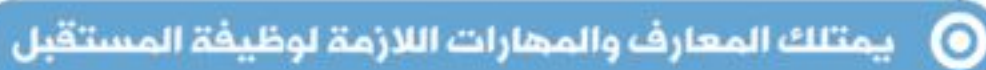

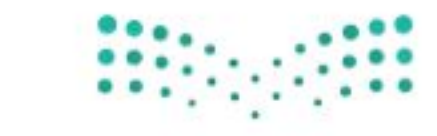

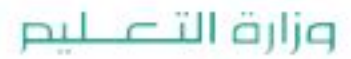